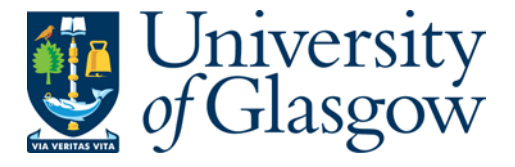

Henderson, Fiona P. (1999) Evaluating computer-based teaching and learning situations: theoretical approaches to TILT-E's work. PhD thesis

<http://theses.gla.ac.uk/6139/>

Copyright and moral rights for this thesis are retained by the author

A copy can be downloaded for personal non-commercial research or study, without prior permission or charge

This thesis cannot be reproduced or quoted extensively from without first obtaining permission in writing from the Author

The content must not be changed in any way or sold commercially in any format or medium without the formal permission of the Author

When referring to this work, full bibliographic details including the author, title, awarding institution and date of the thesis must be given.

> Glasgow Theses Service <http://theses.gla.ac.uk/> theses@gla.ac.uk

# EVALUATING COMPUTER-BASED TEACHING AND LEARNING SITUATIONS: THEORETICAL APPROACHES TO TILT-E'S WORK

FIONA P HENDERSON (MA, MSc)

## PhD

# UNIVERSITY OF GLASGOW DEPARTMENT OF E. & E. ENGINEERING

© Fiona P. Henderson, December 1999

 $\frac{1}{\sqrt{2}}$ 

# **IMAGING SERVICES NORTH**

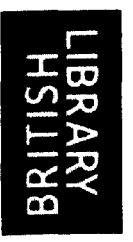

Boston Spa, Wetherby West Yorkshire, lS23 7BQ www.bl.uk

# **MISSING PAGES ARE UNAVAILABLE**

## **ACKNOWLEDGEMENTS**

I would like to thank my supervisor, Dr Gordon Doughty, for his patience, support and constructive comments while I was writing this thesis.

The data in this thesis was collected whilst I was employed on the TL TP TILT Project funded by the Universities Funding Council. My thanks go to all members of the TILT Project, too numerous to list here, but without whom this thesis would not be possible. Particular thanks go to TILT-E - Dr Margaret Brown, Dr Steve Draper, Dr Eddie Edgerton, and Dr Erica McAteer.

I am also eternally grateful to the hundreds of students from the University of Glasgow who suffered the cognitive prodding of TILT-E, and who were involved in the case studies described in this thesis.

My endless appreciation goes to my Mother and the rest of my family, for putting up with me and looking after Jack so well. Finally, and most importantly, I would like to thank Jack and Christine, for understanding and being patient.

This thesis is dedicated to the memory of my father, Dr Nigel Henderson.

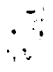

#### **Abstract**

A methodology and a framework for evaluating computer-based learning was produced by the TLTP Teaching with Independent Learning Technologies (TILT) Project's dedicated Evaluation Group, known as TILT -E, of which the author was a member. TILT-E's evaluation work was a result of over twenty evaluation case studies conducted by the group from 1993 to 1998, the majority of which were performed during 1994 and 1995. The TILT -E studies can be viewed as examples of good practice in the evaluation of a range of computer-based teaching situations.

While TILT-E's method and measures provide a useful framework for evaluating computer-based learning they did not fully exploit the strengths and history of the theoretical approaches underpinning the TILT-E work. In fact, research traditions are seldom mentioned in the TILT-E literature yet are central to not only understanding the value of the TILT -E work, but also to assisting future research in the search for a model of the computer-based teaching and learning situation.

By examining the evolution of the TILT-E methodologies through three of the first TILT-E studies, referred to in this thesis as the Pilot Studies, and then assessing several later case studies much is learnt about the need for a pluralist approach to evaluation in the computer-based teaching and learning context. While TILT-E advocates the use of different methods, the group failed to justify this approach and to recommend when and why such a mix would be appropriate. This thesis aims to rectify this imbalance through the detailed examination of eight evaluation episodes covering three different computer-based teaching and learning situations, all of which had been carried out by the author.

Firstly, the Fast Frac case study is considered, which involved evaluating the replacement of a lecture with the Fast Frac software. The Fast Frac study consisted of three evaluation episodes over a period of four years. The study found that the package could replace the lecture, and noted not only that a comparative design docs not necessarily constrain the researcher to empirical methods alone, but also that such an approach need not disadvantage the students in either the control or the experimental groups.

3

The Fast Frac case study demonstrated that the teacher and the evaluator as stakeholders in the evaluation process might have different needs. In the Fast Frac case study this was evidenced by the teacher's explicitly deductive need i.e. the hypothesis that the package could replace the lecture, and the evaluator's inductive need i.e. to enhance evaluation methods and collect data through a range of measures, and so endeavour to better understand the computer-based teaching and learning process.

The second case study, GraphIT!, took place over one year and involved three evaluation episodes with three very different groups of students. The first group was first year undergraduate Accounting and Finance Students, the second was third year Sociology undergraduates, while the third was postgraduate Sociology students. The majority of students reported they would reuse the package, but tracking of their repeated use found they did not return to the package again. It emerged that this was almost certainly because the curriculum moved on rapidly from the basic information covered in the GraphIT! package.

It was also found that there was no explicit deductive approach from the teacher in the GraphlT! study. It was discovered that this was because of untested assumptions made about the package's ability to replace the traditional tutorial on graphical representation of data, specifically that the package could replace the material. The evaluator failed to challenge the teacher on this assumption, and it was recommended that in future assumptions about the computer-based teaching and learning situation should be carefully examined. A theory-driven evaluation approach was considered a useful tool for assisting this.

Finally, the third case study examined NetSem, a system for music students to present their seminars electronically and then discuss them over email. Both the seminar and contributions to the discussion were assessed, so the motivation for participating in the email discussions was theoretically high. The participants were forty second, third and fourth year students from several degree paths. The students were split into eight discussion groups of five students. It was found that those

4

students who knew each other outside the email environment were more successful in their contributions' assessment. Those who did not know the other individuals in their group tended to contribute less frequently, resulting in lower assessment marks.

In NetSem, the culture surrounding the email seminars was found to be very important, and a combination of empirical and ethnographical approaches in the evaluation appeared to be successful.

It is concluded that TILT-E used a pluralist approach to their evaluation, mixing methods from the empirical to the ethnographical extremes. It is highlighted that stakeholders' needs may lead to a mixture of inductive and deductive approaches, despite the fact the two are, like empiricism and ethnography, traditionally contrary. Further, it is shown that GraphIT! and NetSem both implicitly used an action research approach, and more investigation of these approaches in the evaluation of the computer-based teaching and learning context is recommended. It is also concluded that more research should be conducted into assumptions about the interventions and their contexts. Finally, it is concluded that by making explicit theoretical and methodological approaches to the evaluation of the computer-based teaching and learning situation, some progress can be made towards a model of the computer-based teaching and learning process.

# I DECLARE THAT THIS THESIS HAS BEEN COMPOSED BY MYSELF AND THAT THE WORK DESCRIBED IN IT IS MY OWN

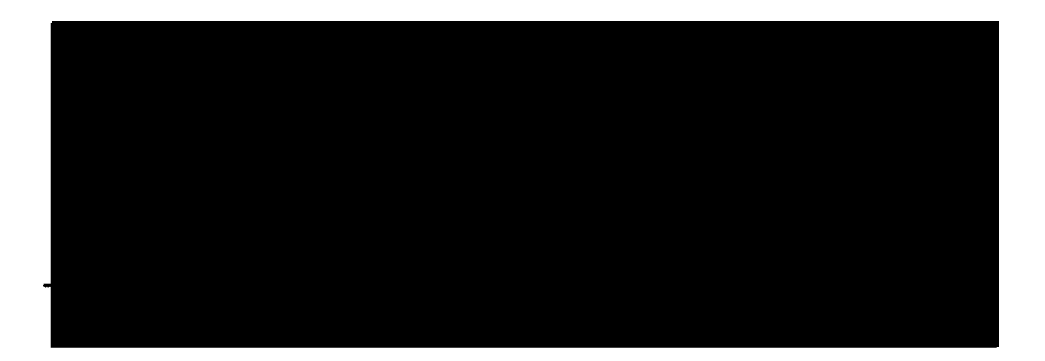

FIONA P HENDERSON

## **CONTENTS**

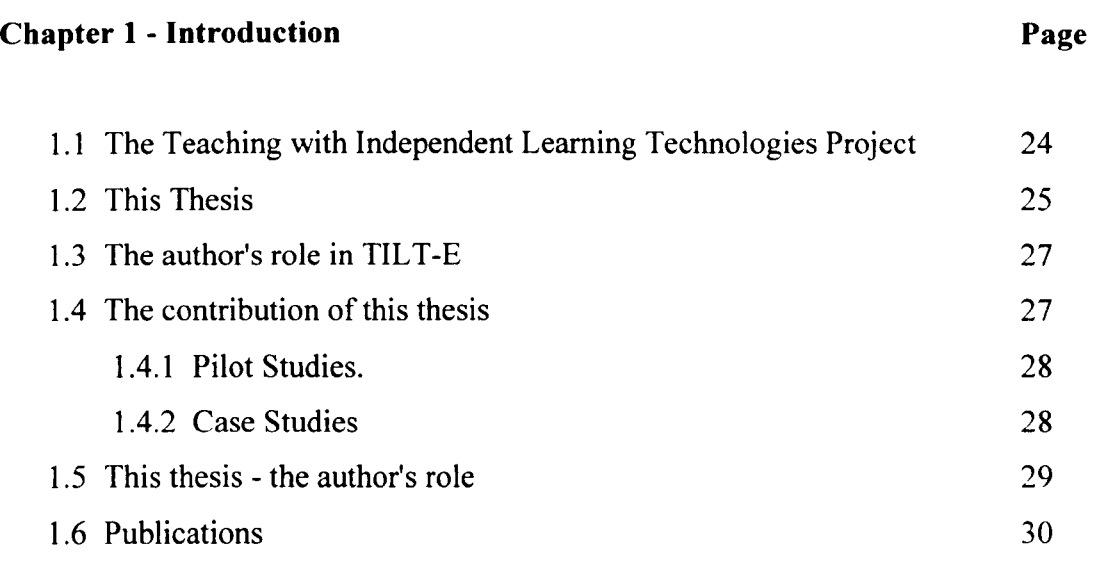

# **Chapter 2 - Literature Review**

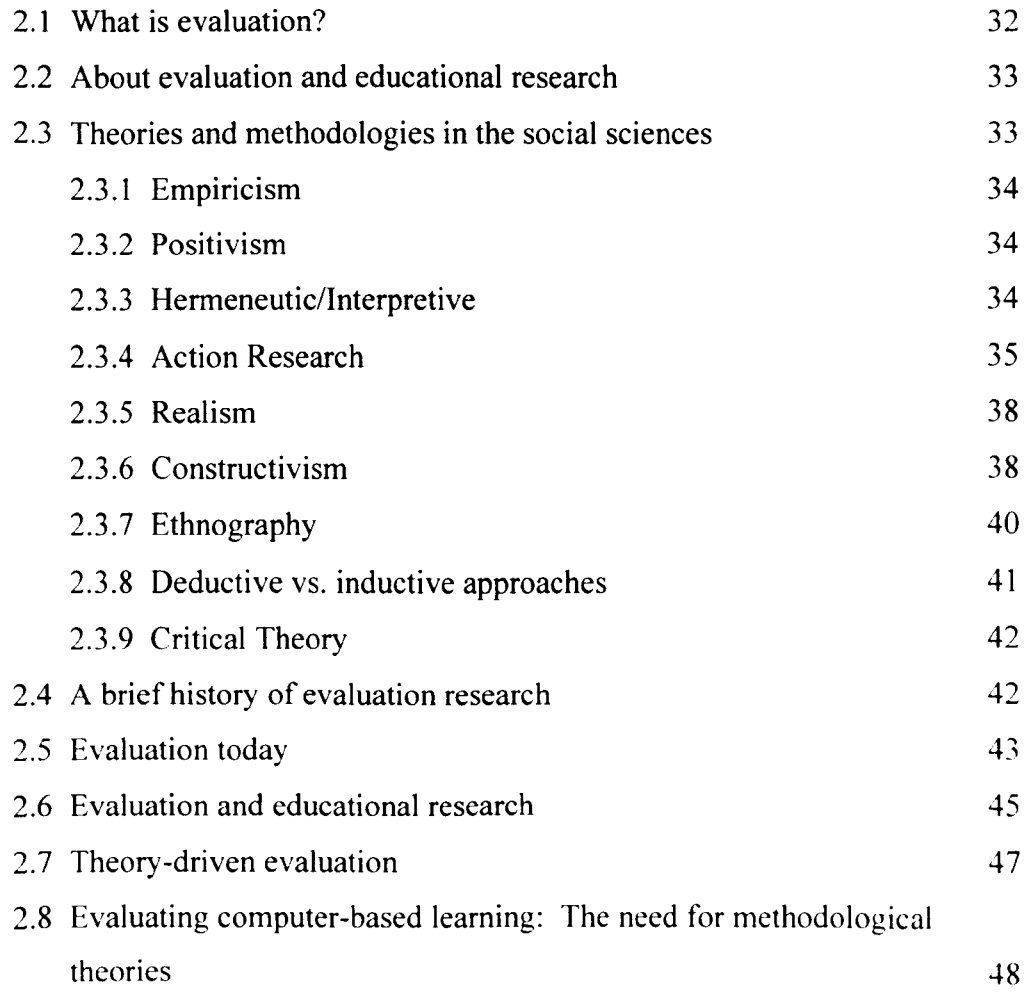

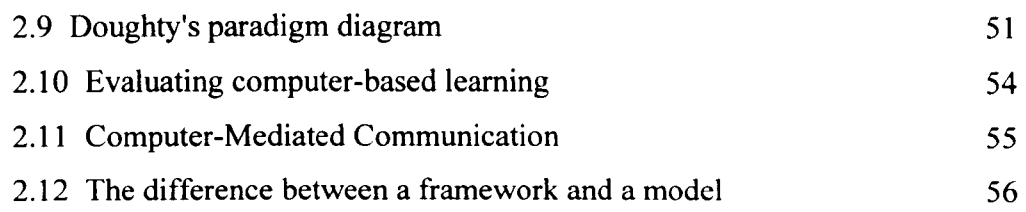

## **Chapter 3 - Methodological issues**

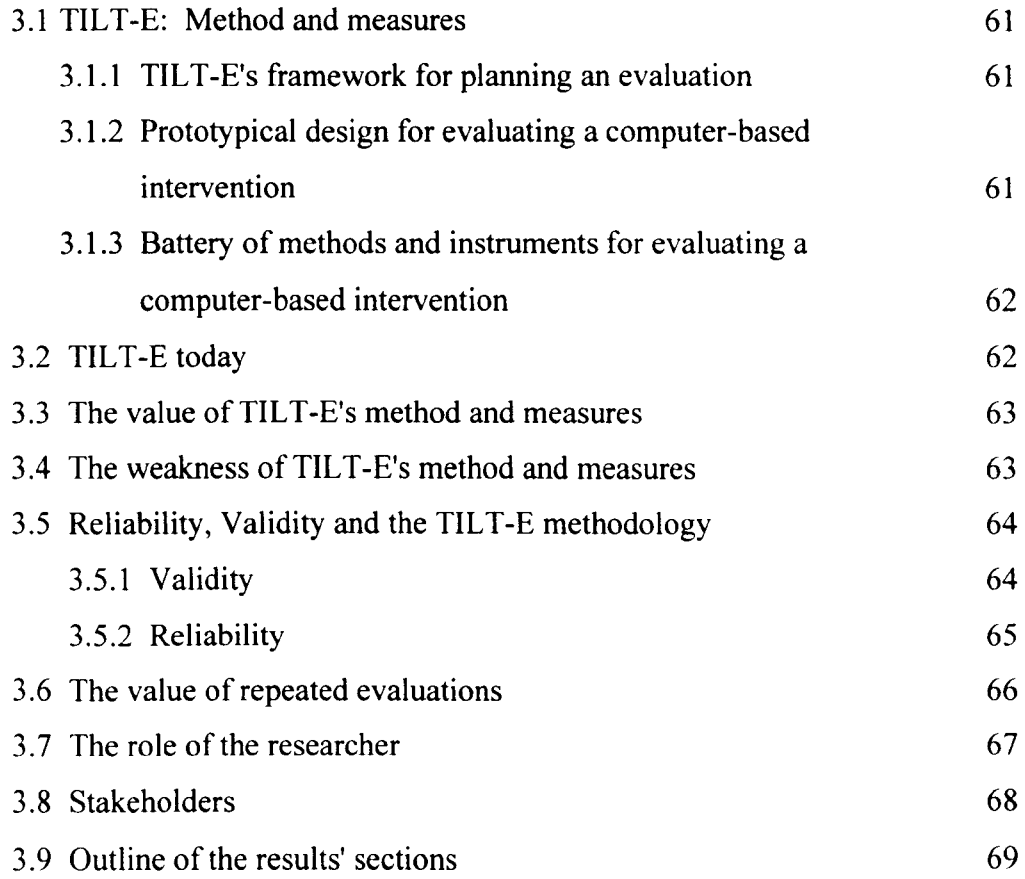

# **Chapter 4 - Pilot Studies: Formative Development of Methodology**

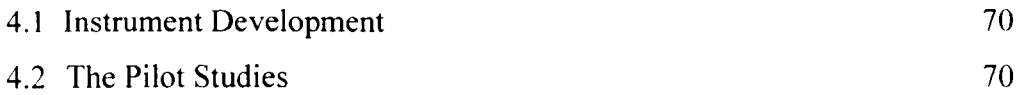

## **Chapter 5 - Pilot Study 1: MacDsim**

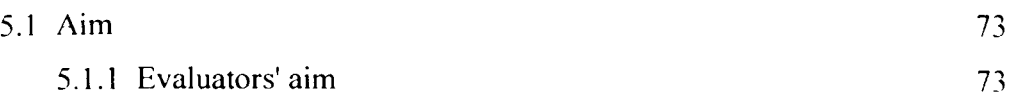

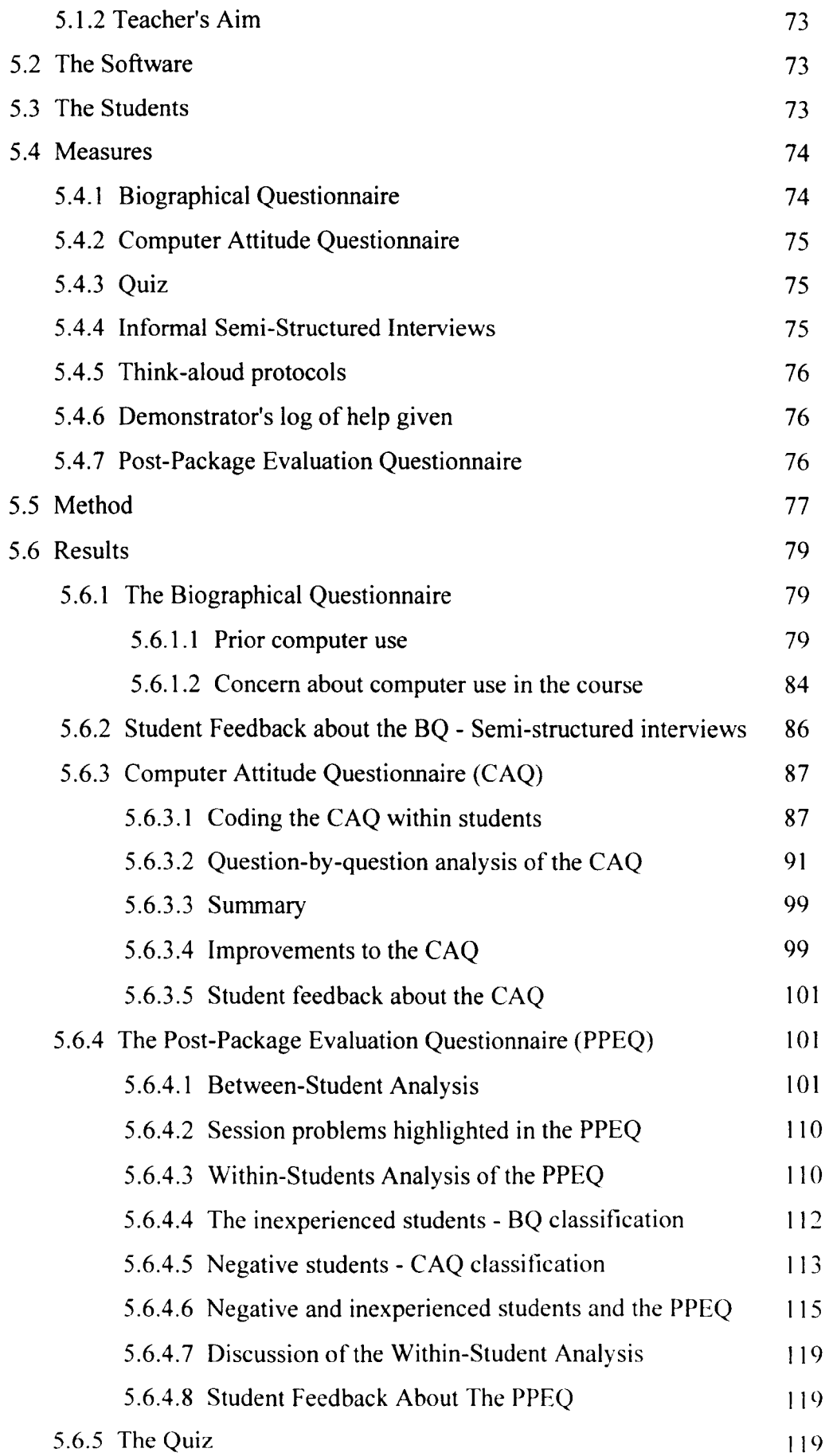

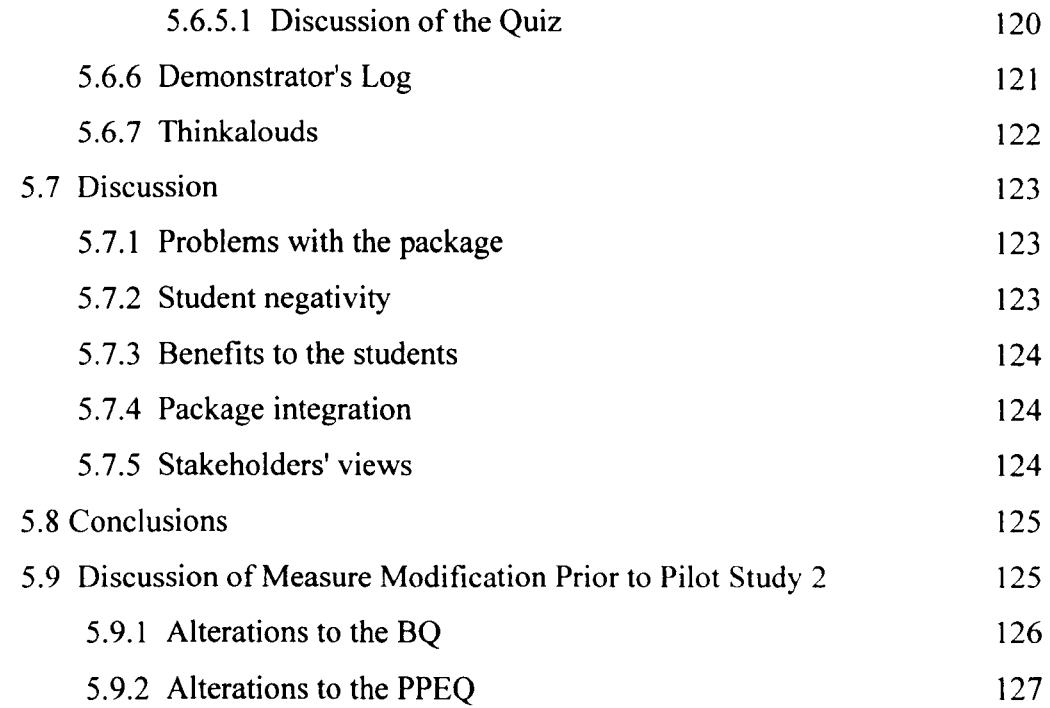

## **Chapter 6 - Pilot Study 2: NeuroSim II**

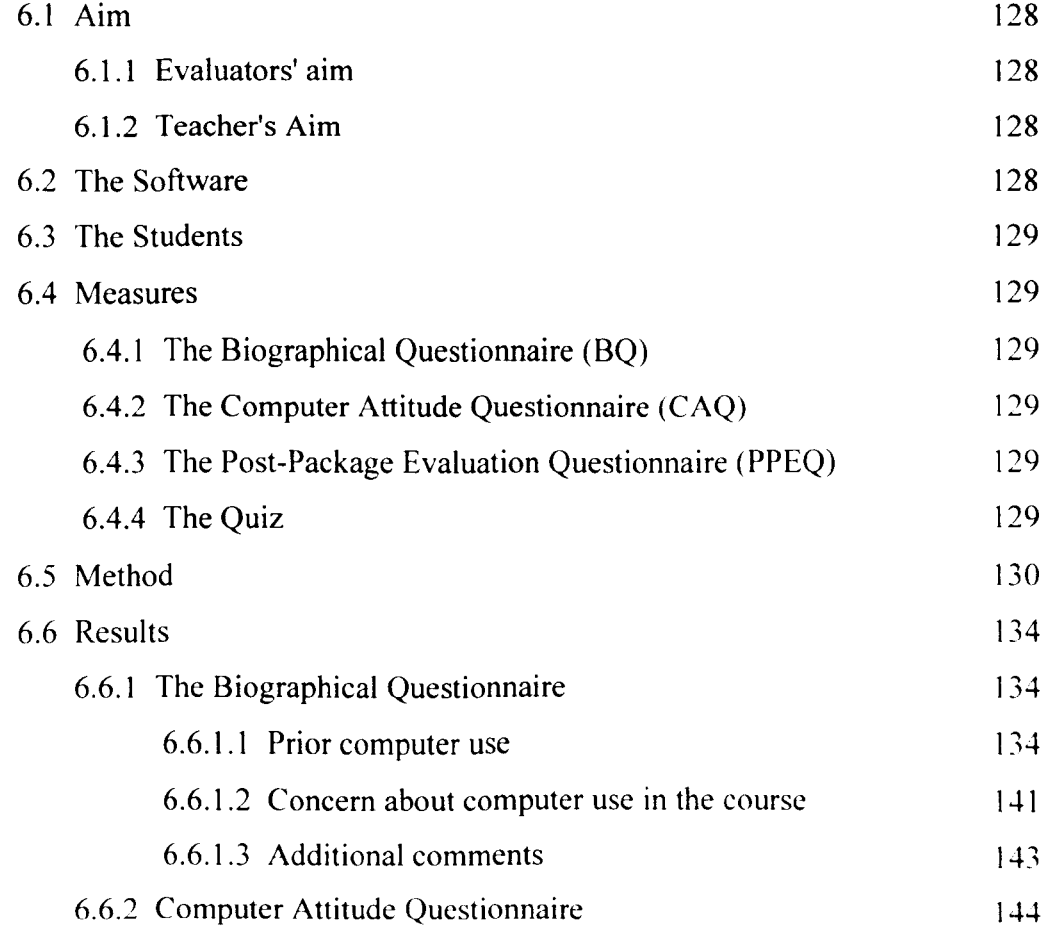

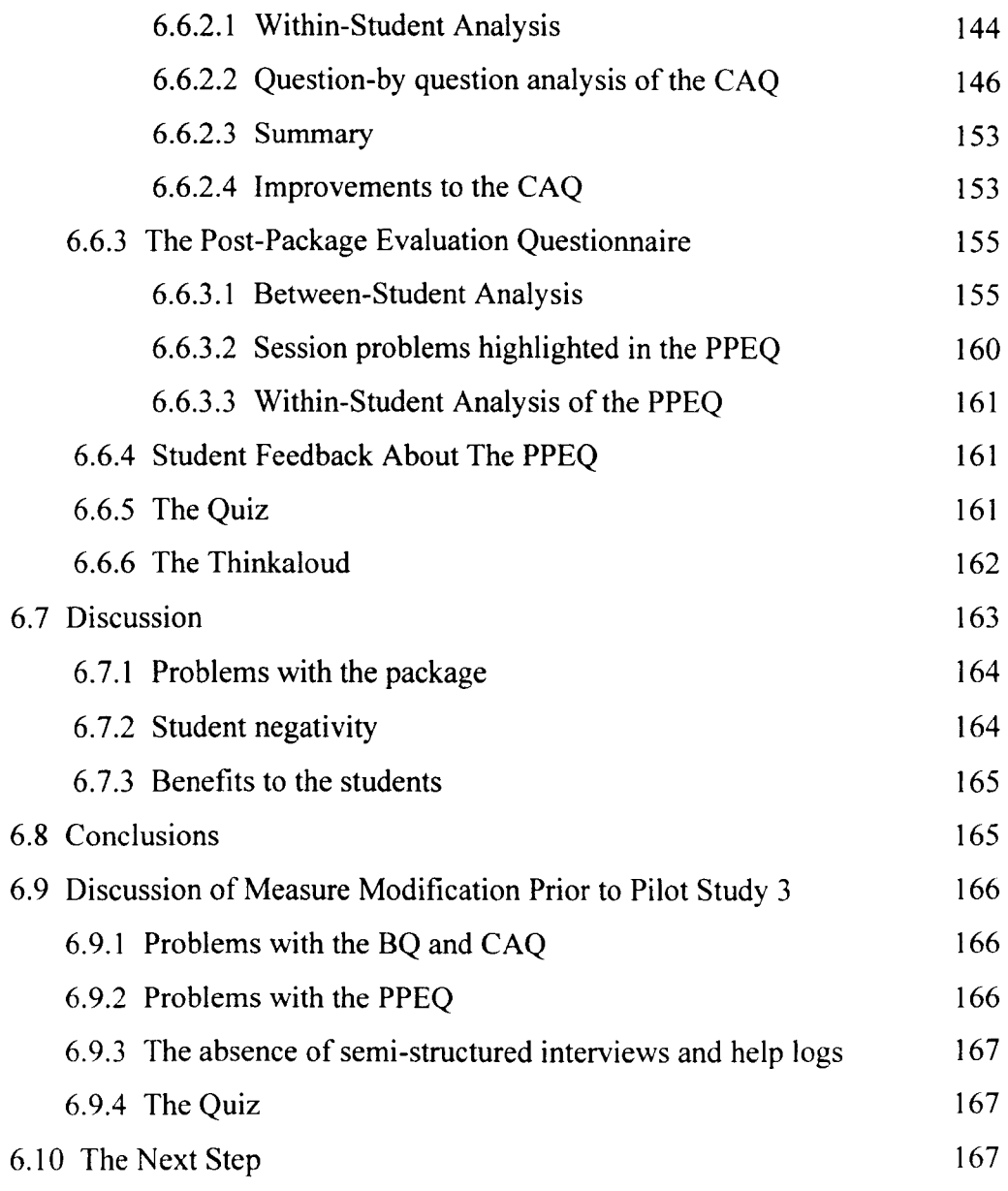

# Chapter 7 - Pilot Study 3: PARADOX and Excel

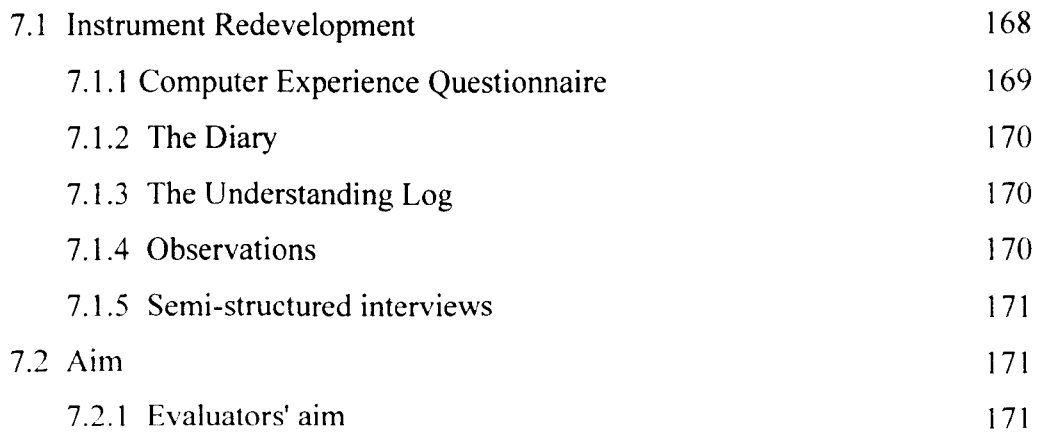

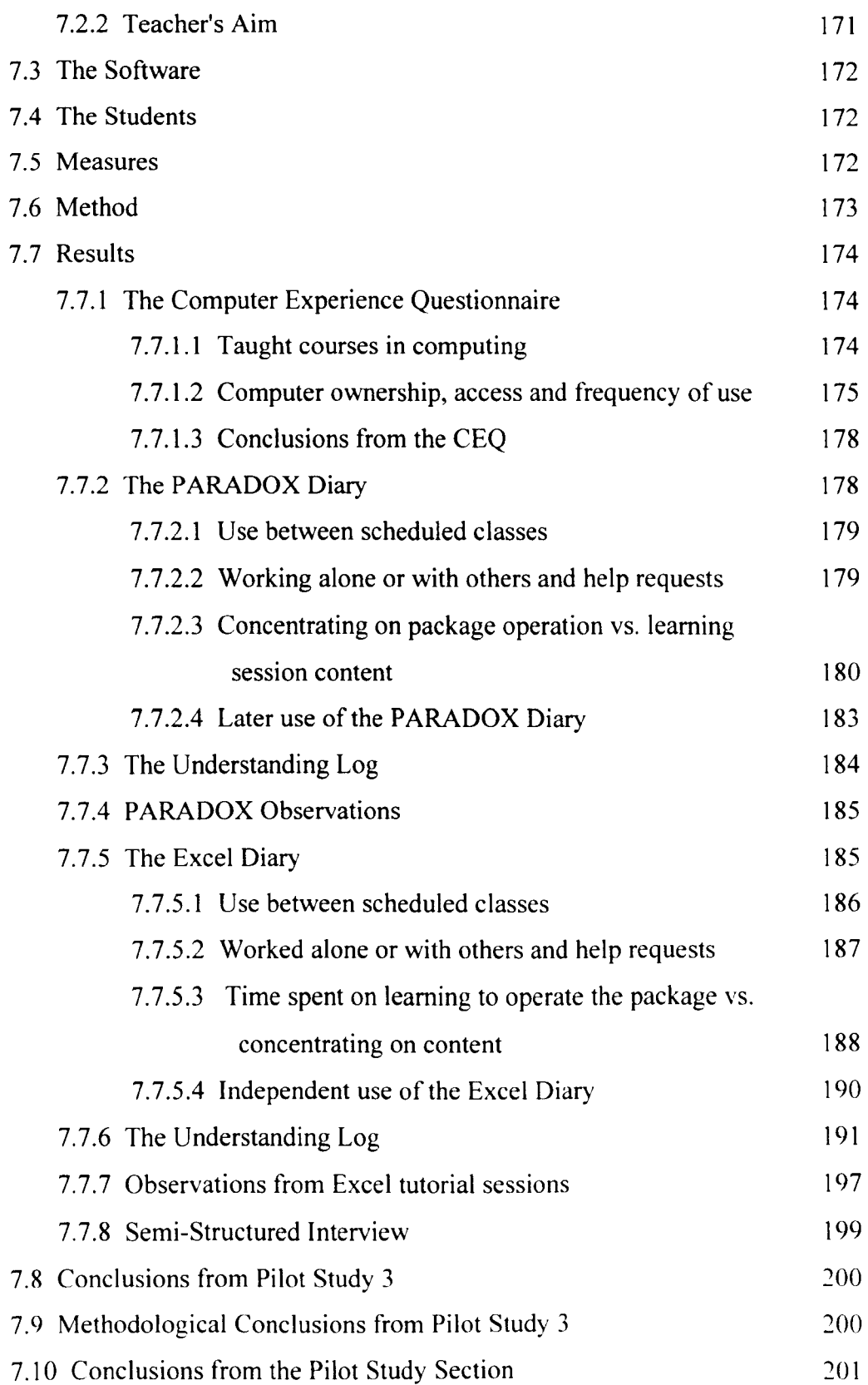

# **Chapter 8 - Case Study 1: Fast Frac**

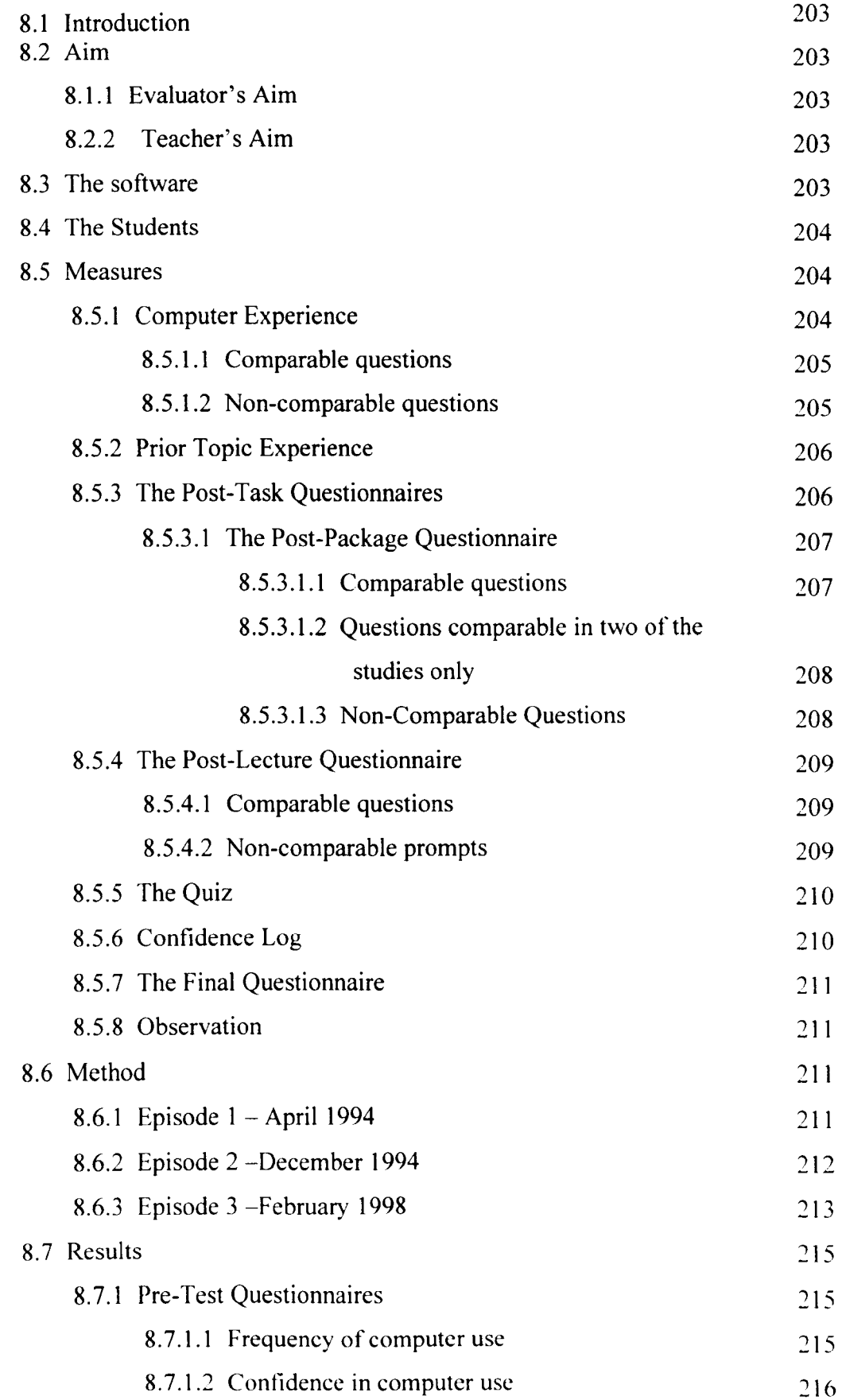

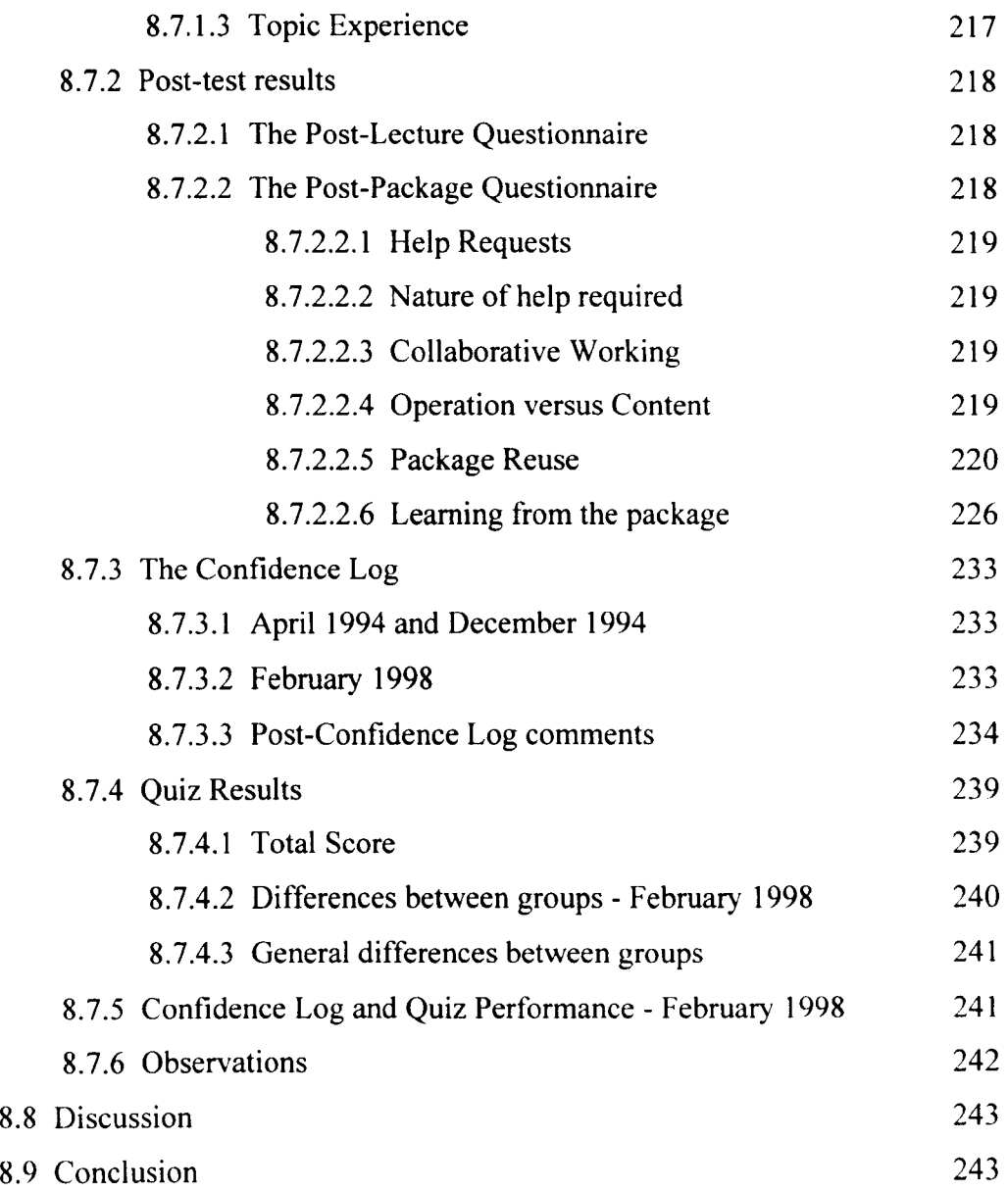

# Chapter 9 - Case Study 2: Graphit!

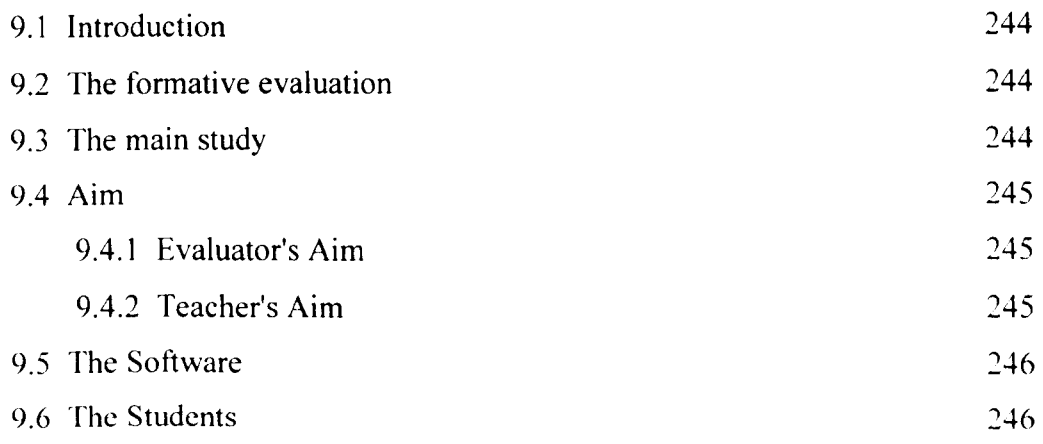

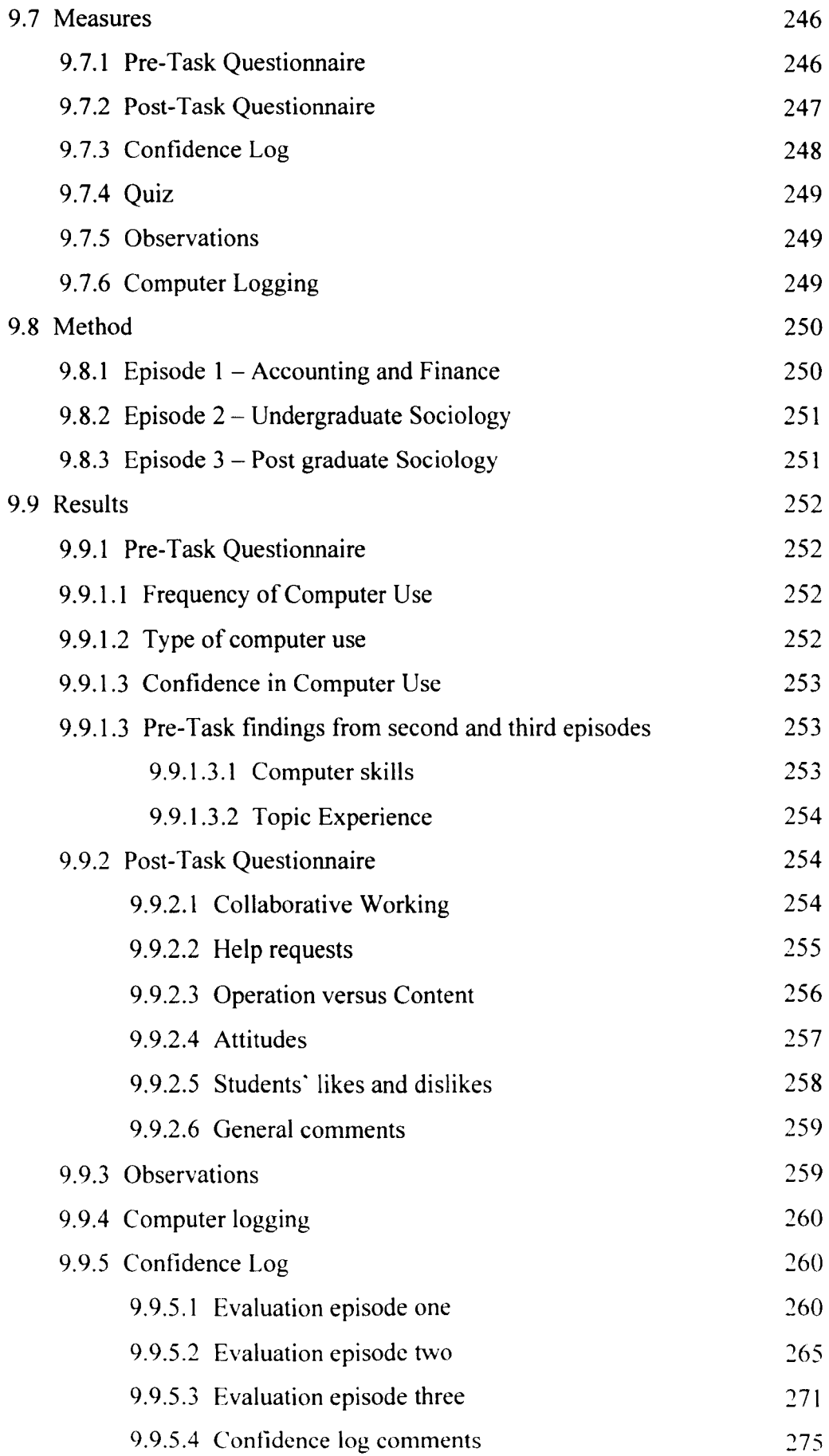

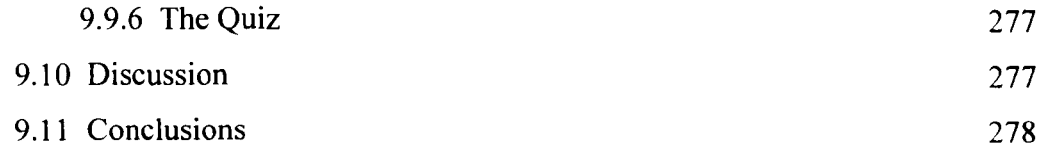

# **Chapter 10 -** Case **Study 3: NetSem**

 $\hat{\mathcal{A}}$ 

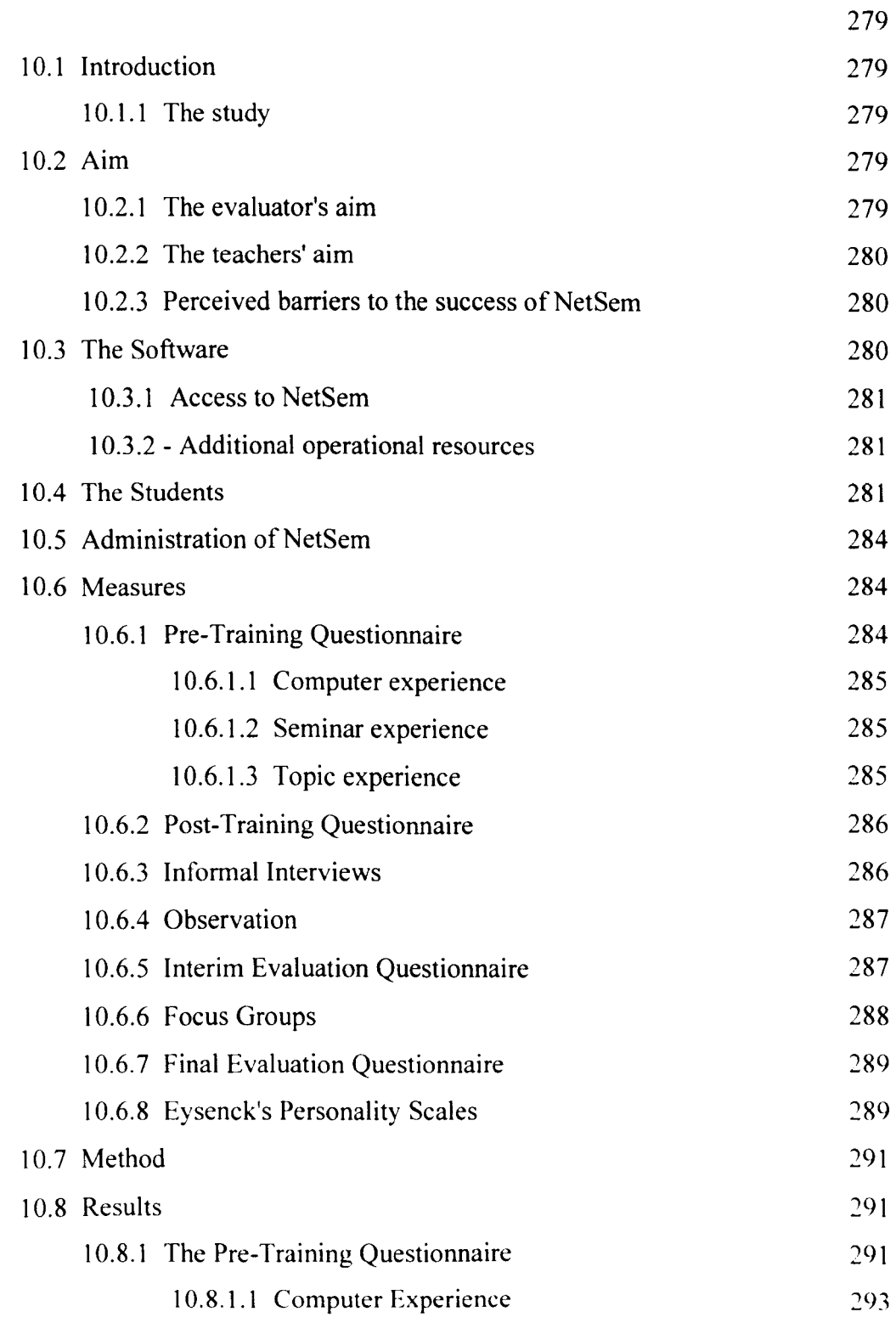

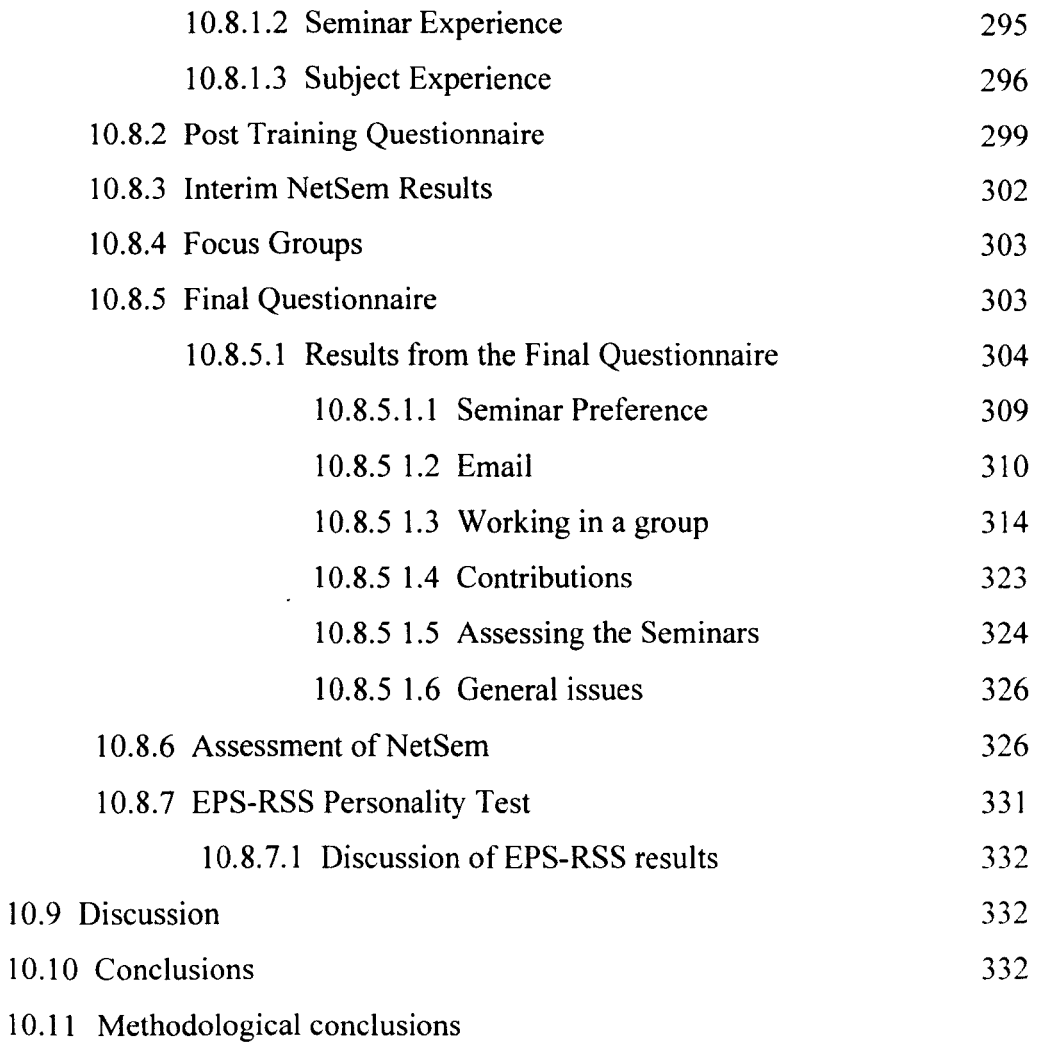

# Chapter **11 -** Discussion

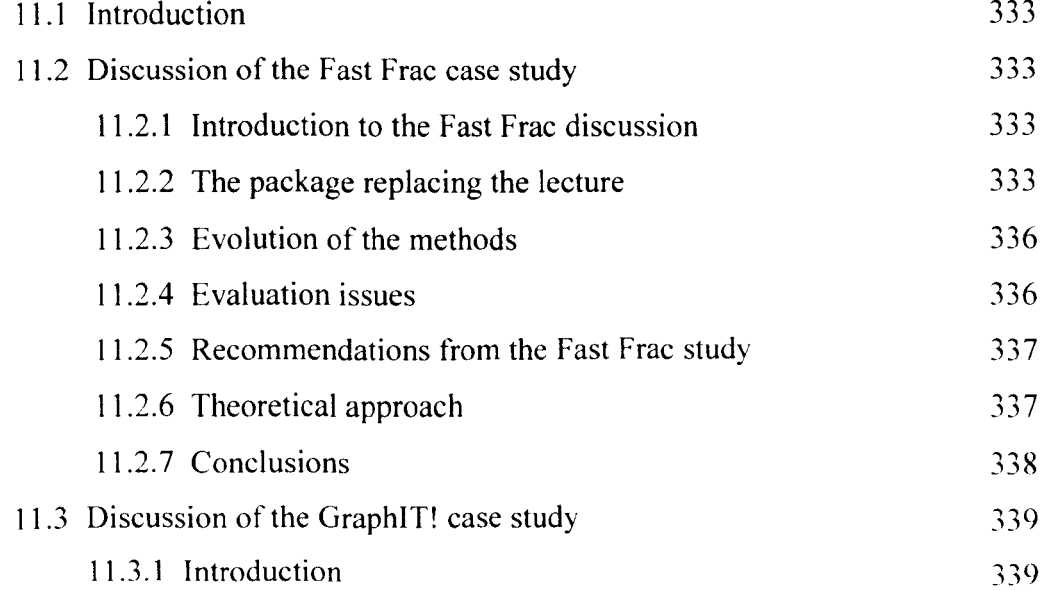

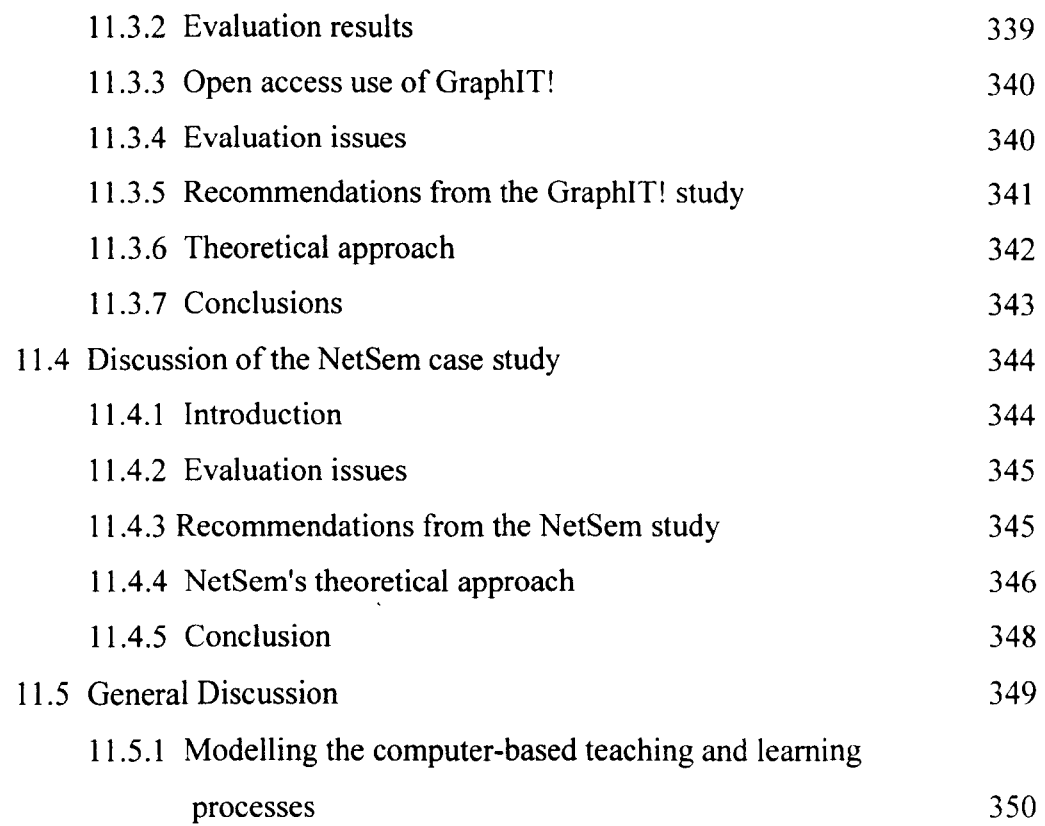

# **Chapter 12 - Conclusions and Recommendations**

**Appendices** 

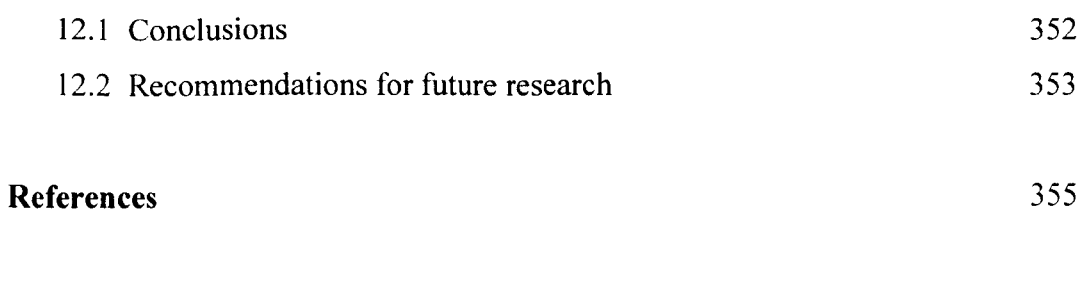

363

# **Table of Figures, Illustrations & Charts**

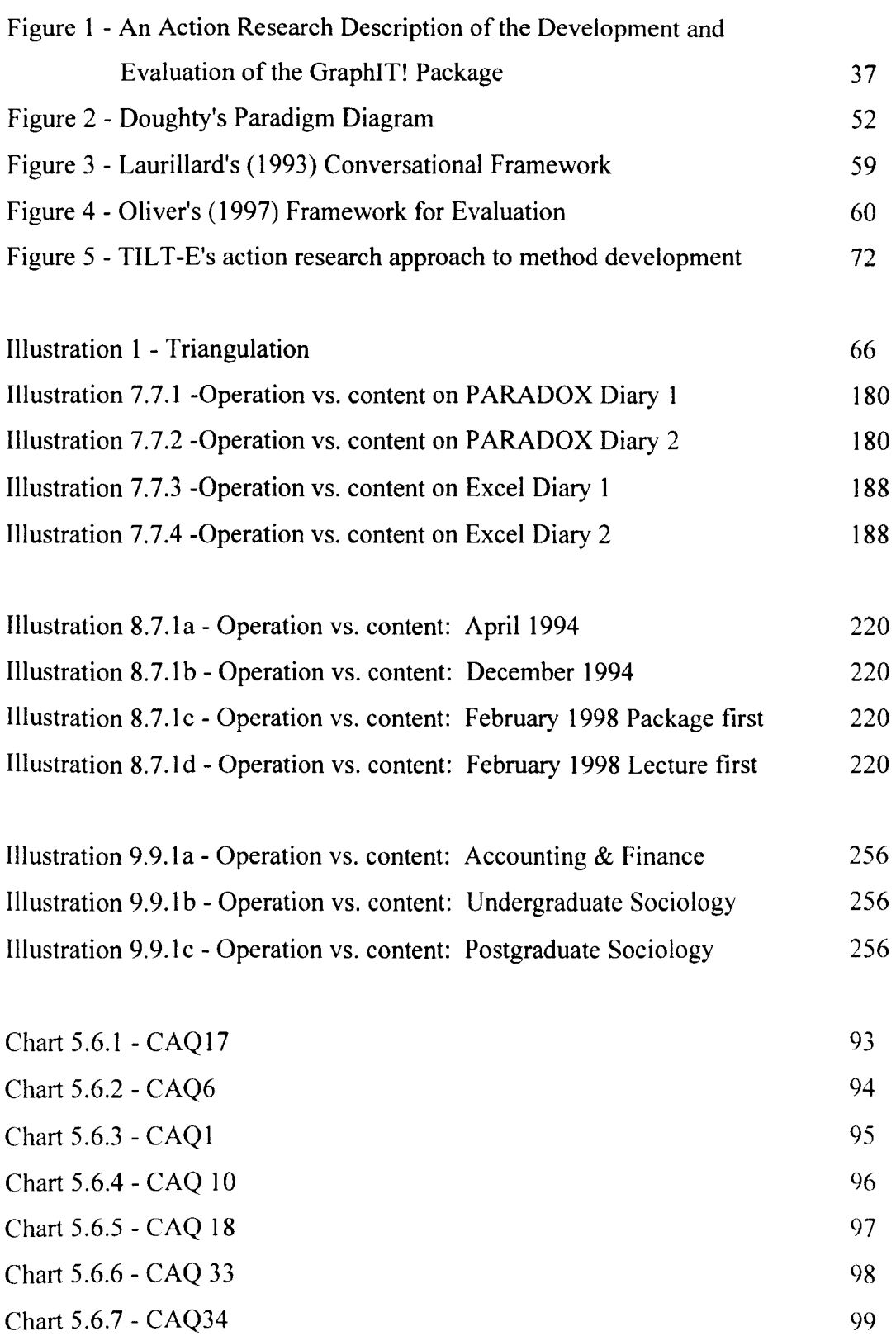

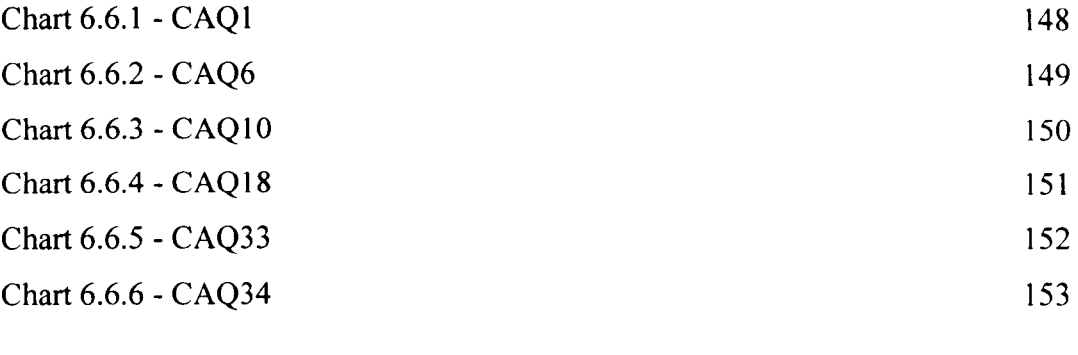

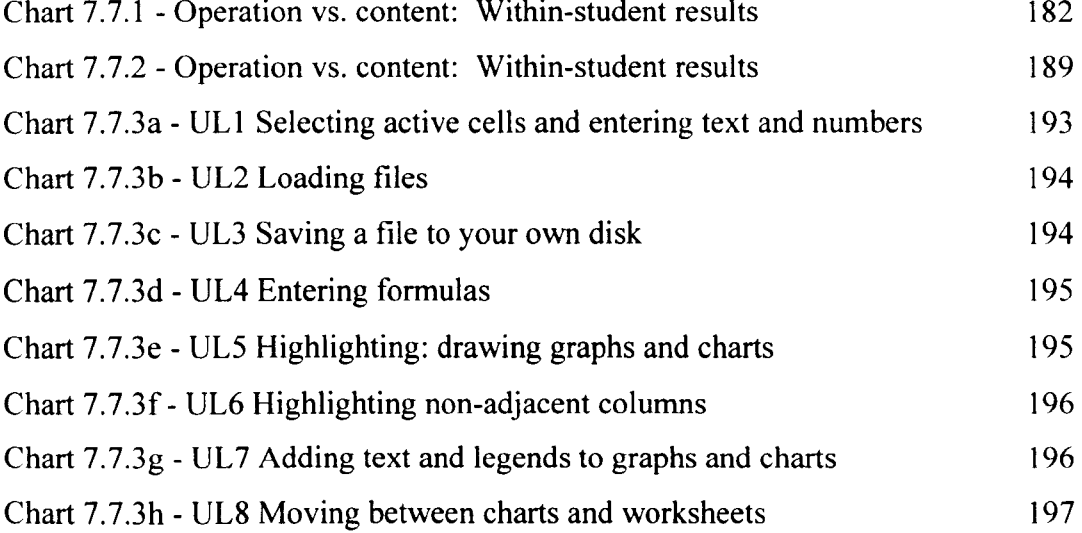

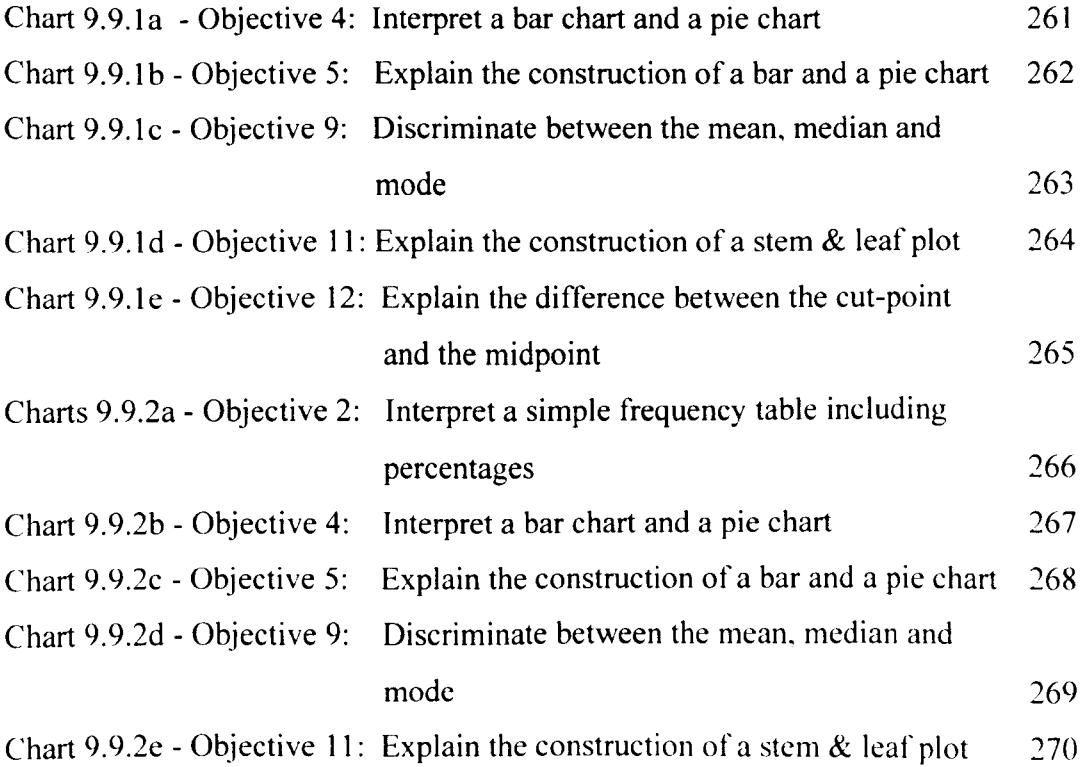

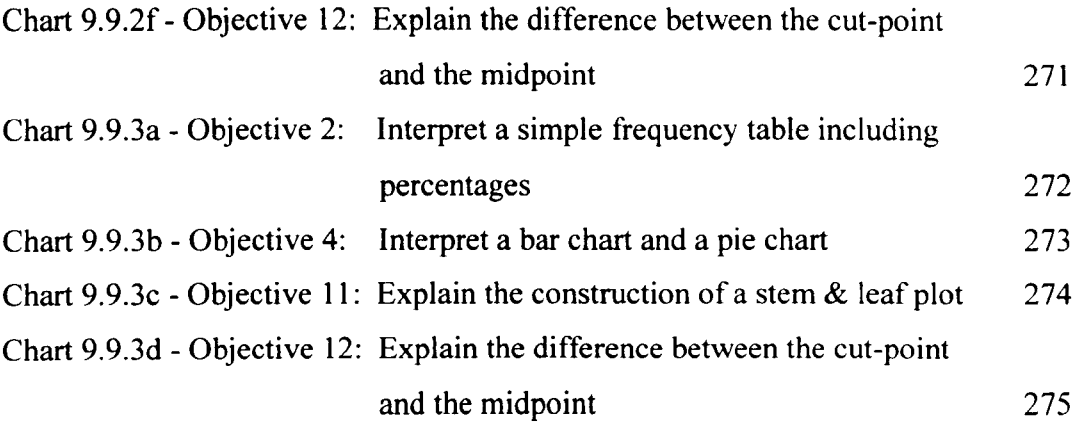

## **List of Tables**

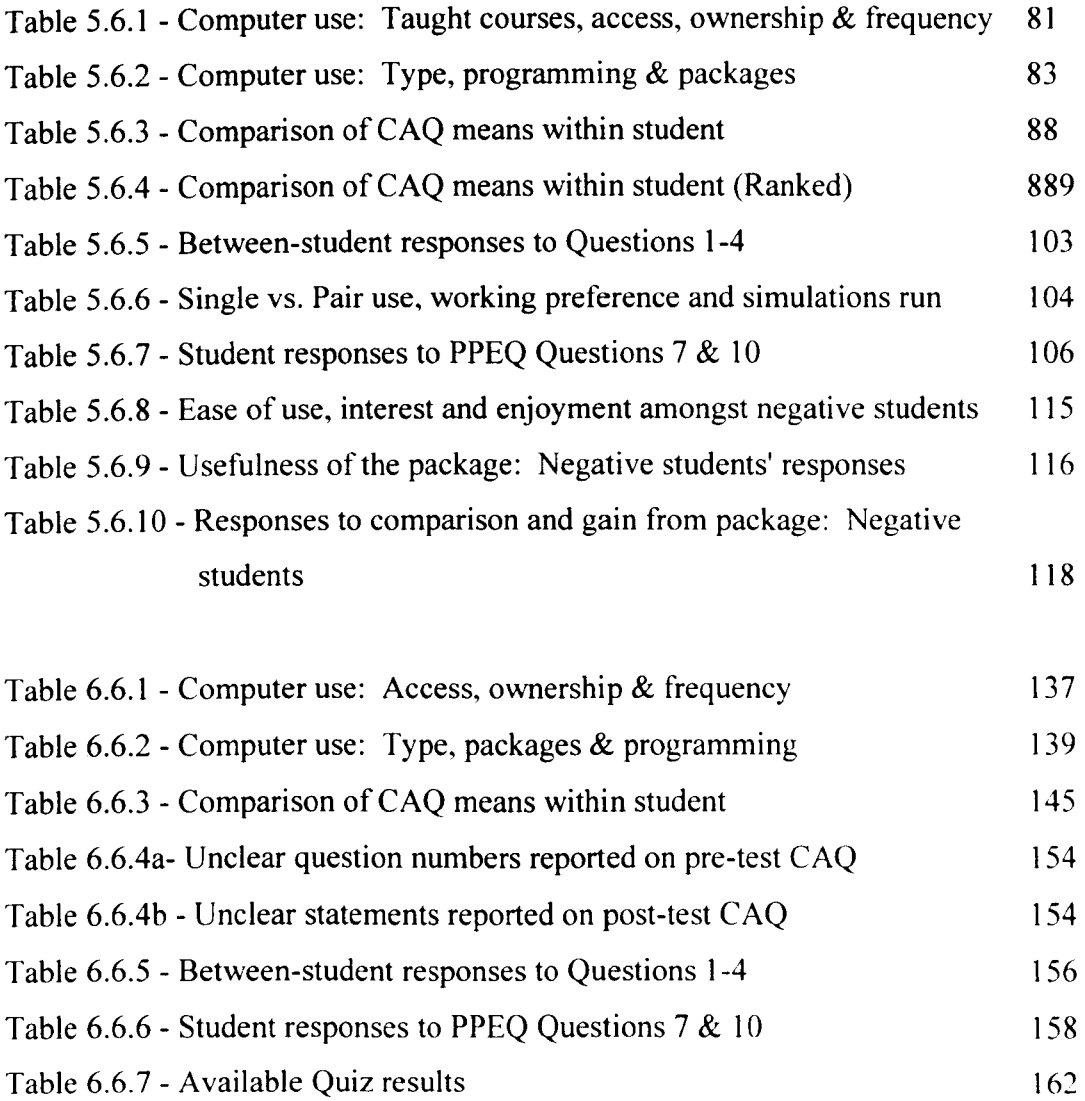

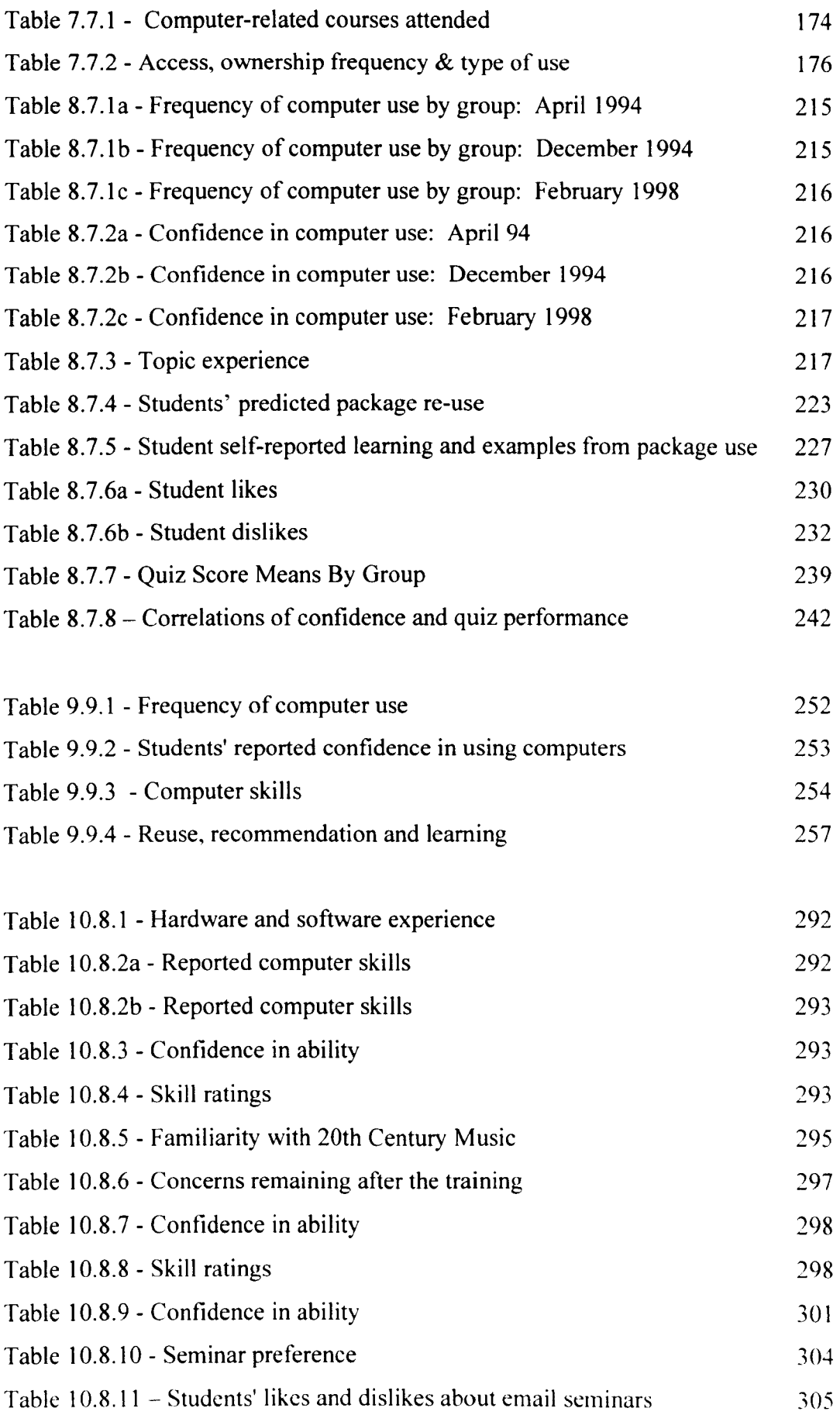

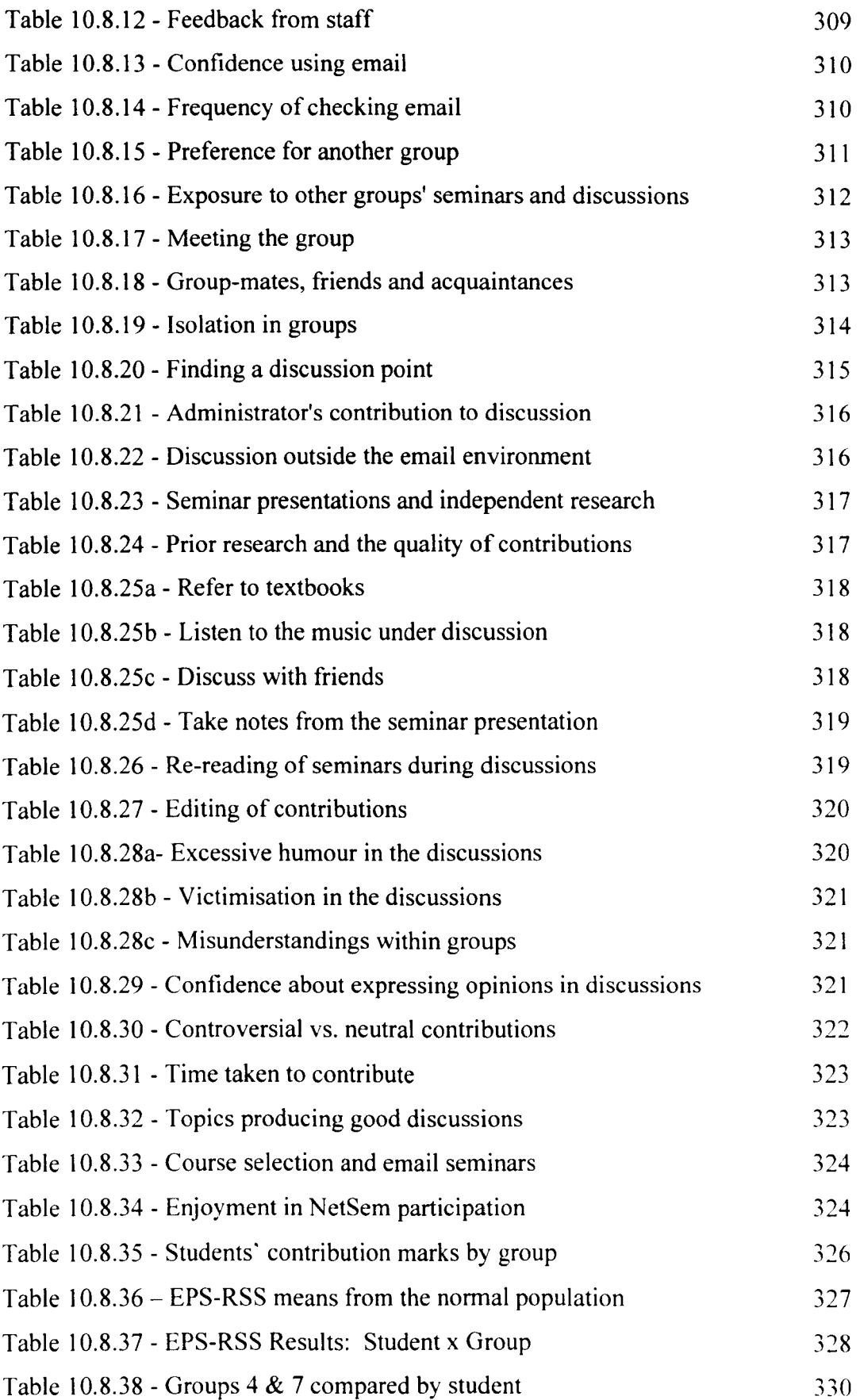

# **CHAPTER 1**

## **INTRODUCTION**

## **1.1 The Teaching with Independent Learning Technologies (TILT) Project**

The Teaching with Independent Learning Technologies (TILT) Project was funded by the Teaching and Learning Technology Programme (TLTP) and the Higher Education Funding Councils of England, Scotland, Wales and Northern Ireland (known as HEFCE, SHEFC, HEFCW, and DENI). It ran for three years from January 1993 until December 1995, with a budget of approximately  $£1$  million. TILT aimed:

'To show how teaching and learning can be made more productive and efficient throughout a single Higher Education Institution, by demonstrating how to use Information Technology effectively in teaching methods, especially to support more independent learning.' [Doughty, 1997: 2]

Its five objectives were as follows:

- 1. To introduce courseware to a wide range of staff and students.
- 2. To train students throughout the University to work independently with a computer to handle numerical and textual data.
- 3. To establish methods to select, evaluate, develop, customise and recycle learning software packages.
- 4. To adapt and apply methods of evaluating learning as a way of improving the integration of IT into Higher Education.
- 5. To provide staff training at the University of Glasgow and to mount a series of dissemination workshops through the UK.

To facilitate the fulfilment of these objectives, the project was organised into 6 groups, each independent of the other and supervised by the Project Steering Group.

- I. TILT-A Handling Numerical Data
- 2. TILT-B Mathematical Models
- 3. TILT-C Handling Textual Data, History, Library, Genetics.
- 4. TILT-D Multimedia: Dentistry, Hispanic Studies, Music and Zoology
- 5. TILT-E Evaluation
- 6. TIL T-F Dissemination

TIL T-E, the Evaluation Team, were employed on the TILT Project to evaluate the products developed and used by the four TILT development groups, Groups A-D. The evaluation group employed 2 full-time and 1 part-time research assistants and was based in the Department of Psychology at the University of Glasgow. The group aimed to:

'Develop and apply evaluation methods for improvements in teaching and learning by using IT.' (Draper et aI. 1997: 1).

As part of the project objectives, TILT-E produced a framework and methodology for evaluating computer-based learning in higher education. This has since been adopted by other researchers and adapted and included in other 'evaluation handbooks' (e.g. Harvey, 1998). It was and continues to be a frustration for the TILT-E team that no adequate theory of the teaching and learning situation and the causal factors determining learning outcomes, particularly in the computer-based context, was developed or available during the time of the group's work. It is a requirement still called for by the group today (Draper et ai, 1997).

## **1.2 This Thesis**

The TILT project produced more than 20 evaluation case studies (Draper et al, 1997). A leaflet guiding interested individuals was produced detailing the methodologies used in these case studies (Brown et aI. 1996), three of which are considered here as pilot studies, while another three are discussed under the three main case studies. Whilst this leatlet states that the evaluation is designed 'separately, depending upon the goals of the evaluation, the particular courseware being studied, and the teaching and learning situation within which it is to be used' [1996: 1], it does not propose what methodology might be most appropriate to what sort of intervention. Nor docs it indicate what theory lies beneath method selection and use. Neuman ( 1997) notes the importance of theory in research, stating:

'An awareness of how theory fits into the research process helps to clarify murky issues. Better designed, easier to understand, and better conducted studies result. ' (1997: 37)

Chen (1990) noted that:

'Theory provides .. .the guidelines for analysing a phenomenon ... Traditionally, however, theory has been neglected in the discipline of program evaluation.' (1990: 17)

TILT-E did not work with theories when constructing their evaluations. Instead, they went into the evaluation situation with a range of measures and attempted to measure as many predicted and unpredicted variables as possible. Whilst this approach was valuable, it did not state the theories in which it grounded its work. Jackson (1998) proposes that, even had TILT -E stated their theories about the learning situation, there is very often a discrepancy between such 'espoused' theories and 'theories-inuse', i.e. the theories which in reality are used to explain or design the research. For example, Jackson (1998) notes that many researchers in higher education espouse 'constructivism' as their theory of choice, yet in reality use an objectivist approach to their research, categorised by empirical methods and the belief that knowledge exists independently of the teacher and the learner.

Retrospectively it cannot be established what TILT-E's 'espoused' theory was. What can be determined to some extent however is the 'theory-in-use' because this is retlected in the methods and approaches used during the evaluations.

Jackson's (1998) paper marks the beginning of the movement in Scotland to recognise that theory development does not begin with an explanation of the learning situation. but starts with the way in which the learning situation is scrutinised. In other words. it is important to rigorously examine the learning situation before the process of developing a model of the learning situation can begin.

26

#### 1.3 The author's role in TILT-E

As with any large project, many people were involved in the TILT Project. To begin with, six individuals were directly involved in the TILT Evaluation Group (TILT-E). The group chair was Helen Watt, from the Staff Development Service. This position later transferred to Dr Steve Draper, after Helen Watt and her colleague, Euan Smith left to run Group F, the Dissemination Group. The other three members of TILT-E were research assistants, and they were Eddie Edgerton, Margaret Brown, and Fiona Henderson, the thesis author. Eddie Edgerton left the Project and was replaced by Erica MacAteer in January 1994. TILT-E also relied heavily on their colleagues from the development groups (Groups A to D), as they had to work closely in each evaluation. In the results section of this thesis, seven evaluation episodes are described. Unless otherwise indicated, the thesis author had the task of administering the evaluation, collecting the data, analysing it and writing up the evaluation report.

No measure in the TILT Project was developed by just one individual, nor was any evaluation study designed without the input of teachers, developers and other evaluation group members. The work of this thesis centres on the author's ideas and interpretations of the TILT -E work, and focuses on those studies in which she had a lead role. It is recognised throughout this work that TILT-E was never a solo endeavour, and the quality of the case studies are such because of the number of individuals involved and their talents.

#### 1.4 The contribution of this thesis

It is rare to be able to examine a number of very different case studies conducted using the same methods and by the same research team. This thesis centralises eleven evaluation episodes into one document, and uses them to illustrate the need for a model of the computer-based teaching and learning process. It indicates how difficult the development of such a model will be, and presents some first steps towards the development of such a model. In particular, this thesis demonstrates that a good grounding in evaluation approaches and an acceptance of a pluralist approach to evaluation methodologies may assist the development of a model of the computerbased teaching and learning process. This thesis also has value in unravelling some confusions in terms. particularly between 'model' and 'framework',

This thesis considers the following eleven evaluation episodes. The first four were pilot studies describing the evolution of the TIL T-E methodology, while the remaining seven demonstrate the use of a more cohesive methodology and allow consideration of the methodological approaches and theories behind the TILT-E design.

## *1.4.* J *Pilot Studies*

Study 1 - Schistomiasis: A single exposure to a CAL package which simulated parasite control.

Study 2 - NeuroSim II: A single exposure to a CAL package and then own time use of a simulation package using the Hodgkin-Huxley Model.

Study 3a and 3b - PARADOX and Microsoft Excel: A group of students studying Higher Ordinary Economic History received training in each of these packages.

## *1.4.2 Case Studies*

Study 1a, 1b and 1c - Fast Frac: A single exposure to a CAL package describing fracture processes in materials, taking place over four years and three evaluation episodes.

Study 2a, 2b and 2c - GraphIT!: A single exposure with later logged use of a package explaining the graphical representation of data across groups of students from three different courses, including a formative evaluation of the package during the introduction to these episodes.

Study 3 - NetSem: The use of email to discuss electronically presented seminars throughout an academic year in the Music Department.

The findings from these case studies are discussed in relation to measures used and the implicit theoretical approaches that lay beneath method selection. The conclusions of this thesis focus on how important it is to understand TIL T-E's approach to the evaluation of computer-based learning in theoretical terms if a model of the computerbased teaching and learning process is to be developed.

This thesis intends to contribute to the field of evaluating computer-based learning in the following ways:

- By demonstrating that TILT-E adopted a pluralistic approach to evaluation.
- Using measures ranging across the methodological and theoretical spectrum, from the extremes of empiricism to ethnography, can not only be effective but is often advisable.
- TILT-E used both inductive and deductive approaches to their work despite the apparent contradiction, and this too was found to be effective and is recommended.
- This thesis demonstrates comparative studies have value in the computer-based teaching and learning situation.
- An action research approach was implicit in some TILT-E studies, proved useful in describing the dynamics of these studies, and is concluded to be an approach worth further explicit investigation in this context.
- There is a pressing need for a model of the computer-based teaching and learning process.
- Finally, it is demonstrated through this thesis that developers of a model of the computer-based teaching and learning process must examine the approaches taken by TIL T-E and other evaluation researchers in this field, and let this work assist them in their model construction.

## **1.5 This thesis - the author's role**

As discussed earlier, TILT-E was a team of researchers specifically examining the evaluation of computer-based teaching and learning. As such, no TILT-E work was done without input from the whole group. In the beginning the whole evaluation team attended the teaching session under scrutiny, as was the case the first two pilot studies documented in this thesis. However, there was always a 'lead' evaluator, \\ho took the role of measure administrator, analyst and reporter. In the first two pilot studies and the three main case studies, this was the author. In the PARADOX episode of the third evaluation case study, the lead evaluator was Eddie Edgerton (Edgerton, 1993). The raw data from the PARADOX episode was passed to the

thesis author and reanalysed for reporting here. The author was the lead evaluator on the Microsoft Excel evaluation episode in the third pilot study.

The theoretical arguments, the discussion and conclusions, and all analysis and reporting of the data in this thesis is the work of the author.

## **1.6 Publications**

Several publications have arisen out of the TILT -E work, and more generally from the TILT Project, all of which are relevant to this thesis. The thesis author has been involved in the following publications and presentations:

Brown M, Doughty GF, Draper SW, Henderson FP & McAteer E (1996) Measuring learning resource use *Computers and Education* **27** (2) pp. 103-113.

Brown M, Draper S, Henderson F & McAteer E (1995) Tips and pitfalls of integration & learning through evaluation *TLTP/CTI Conference Proceedings - Embedding Technology into Teaching,* November.

Creanor L, Durndell H. Henderson FP, Primrose C, Brown MI, Draper SW & McAteer E (1995) *A hypertext approach to information skills: Development and evaluation* TILT Project, University of Glasgow: Glasgow. Doughty G, Arnold S, Barr N, Brown M, Creanor L, Donnelly P, Draper S, Duffy C, Durndell H, Harrison M, Henderson F, Jessop A, McAteer E, Milner M. Neil D, Pflicke T, Pollock M, Primrose C, Richard S, Sclater N, Shaw R, Tickner S, Turner I, van der Zwan R, Watt H (1995) *Using learning technologies: Interim conclusions from the TILT Project TILT Project, University of Glasgow: Glasgow.* 

Draper S, Brown M, Henderson F and McAteer E (1997) *TILT Group E - Evaluation* http://www.elec.gla.ac.uk/TILT/E.Eval.html.

Draper S, Brown MI, Henderson FP & McAteer E (1996) Integrative evaluation: an emerging role for classroom studies *Computers and education* CAL95 special edition. Draper S, Henderson F, Brown M, McAteer E, Smith E & Watt H (1994) TILT evaluation experiences in *TLTP/CTI Conference Proceedings* - *Evaluation. Dissemination. Implementation,* November.

Draper S, Brown MI, Edgerton E, Henderson FP, McAteer E Smith ED & Watt HD *(1994) Observing and measuring the performance of educational technology* TILT, University of Glasgow: Glasgow.

Duffy C, Arnold S & Henderson F (1995) NetSem - Electrifying Undergraduate Seminars *ALT-J* 2 reprinted in *Musicus* 4 (CTI Centre for Music) June 1995.

Henderson FP, Creanor L, Duffy C & Tickner S (1995) *Case studies in evaluation*  Paper presented at CAL95, 10-13<sup>th</sup> April, University of Cambridge.

Henderson FP (1994) When needs must: What prior experience is necessary for independent learning from technology? Paper presented at the *Interactive Learning Research Group,* 14 December, Strathclyde University.

McAteer E, Neil D, Barr N, Brown M, Draper S & Henderson F (1996) Simulation software in a Life Sciences practical laboratory *Computers in Education* 26 pp101-112.

McAteer E, Draper S, Brown M & Henderson F (1995)Student confidence logs: *Quick. easy and diagnostic* Unpublished paper TILT -E: Glasgow.

#### **CHAPTER 2**

#### **LITERATURE REVIEW**

### **2.1 What is evaluation?**

There are many definitions of evaluation, but most incorporate the same principles. For example, Cronbach et al (1980) define evaluation as the:

'Systematic examination of events occurring in and consequent on a contemporary program - an examination conducted to assist in improving this program and other programs having the same general purpose.' (1980: 14)

Reber (1986) states it is:

'The determining of the value or worth of something. More specifically, the determination of how successful a programme, a curriculum, a series of experiments, a drug etc. has been at achieving the goals laid out for it at the outset.' (1986: 253)

Reber (1986) defines evaluation research as:

'An area of applied psychology concerned with development of procedures for testing the effectiveness of social, educational, therapeutic or other applied programs.' (1986:253)

Patton (1990) gives it a general definition, stating it is:

' ... any effort to increase human beings effectiveness through systematic data-based enquiry.' (1990: 11)

Rossi & Freeman (1993) present a more detailed definition:

'Evaluation research is the systematic application of social research procedures for assessing the conceptualisation, design, implementation, and the utility of social intervention programs. In other words, evaluation researchers (evaluators) usc social research methodologies to judge and improve the ways in which human services policies and programs are conducted, from the earliest stages of defining and designing programs through their development and implementation.' (1993: 5)

The key aspects of an evaluation definition appear to be the determining or judging of the effectiveness, value or conduct of programmes. The Rossi and Freeman (1993) definition is the most comprehensive, and includes reference to the research procedures. This will be taken as the evaluation definition for this thesis.

## 2.2 About evaluation and educational research

It is recognised that 'evaluation studies are grounded in social science research techniques' (Rossi & Freeman, 1993: 52). Educational research is also reliant on social science methodologies (Scott and Usher, 1996). It is important to briefly consider the history of social science research and its evolution to understand the position of both evaluation and educational research today. Pawson and Tilley (1997) state:

'Historically, alas, evaluation attempted to establish its scientific credentials when the philosophical orthodoxy about science ran along over-simple positive lines. This resulted in early evaluation employing a rather mechanical experimental format and emerging with a mixed bag of findings. Nowadays, the philosophy of science is avowedly post-empiricist and rests on a view of explanation which is not simply driven by 'method' and 'measurement', but which suggests a more extensive role for 'theory'.' (1997: xiii)

#### 2.3 Theories and methodologies in the social sciences

Several theories in the social sciences have been particularly influential in the development of social science research techniques and are 'a central part of the historv and practice of social sciences' (May, 1996: 3). The following sections consider empiricism, positivism, hermeneutic/ interpretive, action research, realism, constructivism, ethnography and a comparison of deductive and inductive approaches, including consideration of critical theory. By assessing such a wide range of both historical and currently popular approaches, better insight into TILT-E's approach is gained.

#### *2.3.1 Empiricism*

Empiricism is both a philosophical position and a method of conducting research, begun by British philosophers in the 17th Century, including Locke, Hume, Berkely and Hartley. However, it has been suggested that to understand empiricism one should keep the empirical theory distinct from the empirical method (Reber, 1986). As a theory, it assumes that the human mind is devoid of knowledge until touched by experience. In short, that all we can know is what we have experienced. As a method, it is grounded in experimental research, i.e. it demands the collection and analysis of data. This theory and method has been the driving force for many decades in psychology and other social sciences (Reber 1986). Neuman (1997) notes that empiricists see 'facts' as observable measurable phenomenon, whilst theories are 'soft' and concerned with values and ideals.

#### *2.3.2 Positivism*

Auguste Comte (1798-1857) was a French philosopher and sociologist who borrowed from the work of the British empiricists like Francis Bacon and formulated positivism. Essentially this approach argued that what you see is what is there, in contrast for example to the enquiries of theologists. It proposes that only questions which can be answered by scientific enquiry are worth asking, as nothing exists beyond that which can be explored by scientific methods. It is more limiting than empiricism, as it places boundaries on knowledge.

#### *2.3.3 Hermeneutic/Interpretive*

While empiricism and positivism focus on asking a question then assessing its answer scientifically, an hermeneutic approach is interpretive. Usher (1996) nicely summarises the conflict he perceives between positivist/empiricist approaches and hermeneutic/interpretive approaches thus:

'In social research, knowledge is concerned not with generalisation, prediction and control but with interpretation, meaning and illumination.' (1996: 18)

There is no right or wrong in the theoretical approach to a problem in educational research. However, there is a suggestion through the *method* of enquiry demanded by
empiricists that those approaching a problem in an empirical way will rely on the least subjective method, which is usually deemed to be quantitative. Conversely, qualitative methods can be seen as more subjective and open to the bias of the investigator because they tend to be less structured and predictive than quantitative methods, and amongst the more extreme empiricists 'the very antithesis of scientific enquiry' (Patton, 1990: 54).

### *2.3.4 Action Research*

Hammersley (1992) argues persuasively that distinguishing qualitative from quantitative methods is of limited use. What is increasingly accepted as more important is the views of the participants in guiding their education. Scott (1996) states that 'there is ... always a gap between different accounts, regardless of the sophistication of the representational devices we use.' [1996: 71]. The participantcentred approach gaining popularity throughout the educational and social science fields proposes that the student is central to the teaching and learning process, and although there may always be a gap in different accounts of a learning experience, it is what is done with the information obtained to improve the learning experience that is important. This approach is known as action research.

Action research is a cyclical process. with evaluation and feedback central to change (Henderson. 1999). It is a sociological technique of making and managing change at a community or group level (Lewin, 1948; Hart & Bond, 1995; Henderson 1999), and is reliant upon the participant as a collaborator in programme design (Banister et al. 1994; Hart & Bond 1995; Dugdill & Springett, 1997), 'including the participants as stakeholders in the process of change' (Henderson, 1999: 40). Banister et al (1994) describe it as having a 'concern with power relations between researcher and researched and the rights of the individual' (1994: 109). An action research approach also allows for a variety of appropriate methods to be employed in data collection. both qualitative and quantitative (Banister et ai, 1994; Hugentobler et ai, 1992), making it attractive to practitioners and evaluators alike (Brannen, 1992).

Action research has other attractions for the evaluator as it allows the programme to he planned as it is happening and has process evaluation inherent in its framework. as

it must monitor everything from intervention selection to intervention effect at every stage. It is more of a spiral than a cycle, as illustrated in Figure 1. Figure 1 uses as an example the GraphIT! case study included later in this thesis. Action research principles did underlie the evaluation approach of TILT-E, although action research as an approach to package change and improvement was not recognised and acknowledged by TILT-E.

# **Figure 1 - An Action Research Description of the Development and Evaluation of the GraphIT! Package**

GraphIT! Package conceptualised to address a need identified by teaching staff

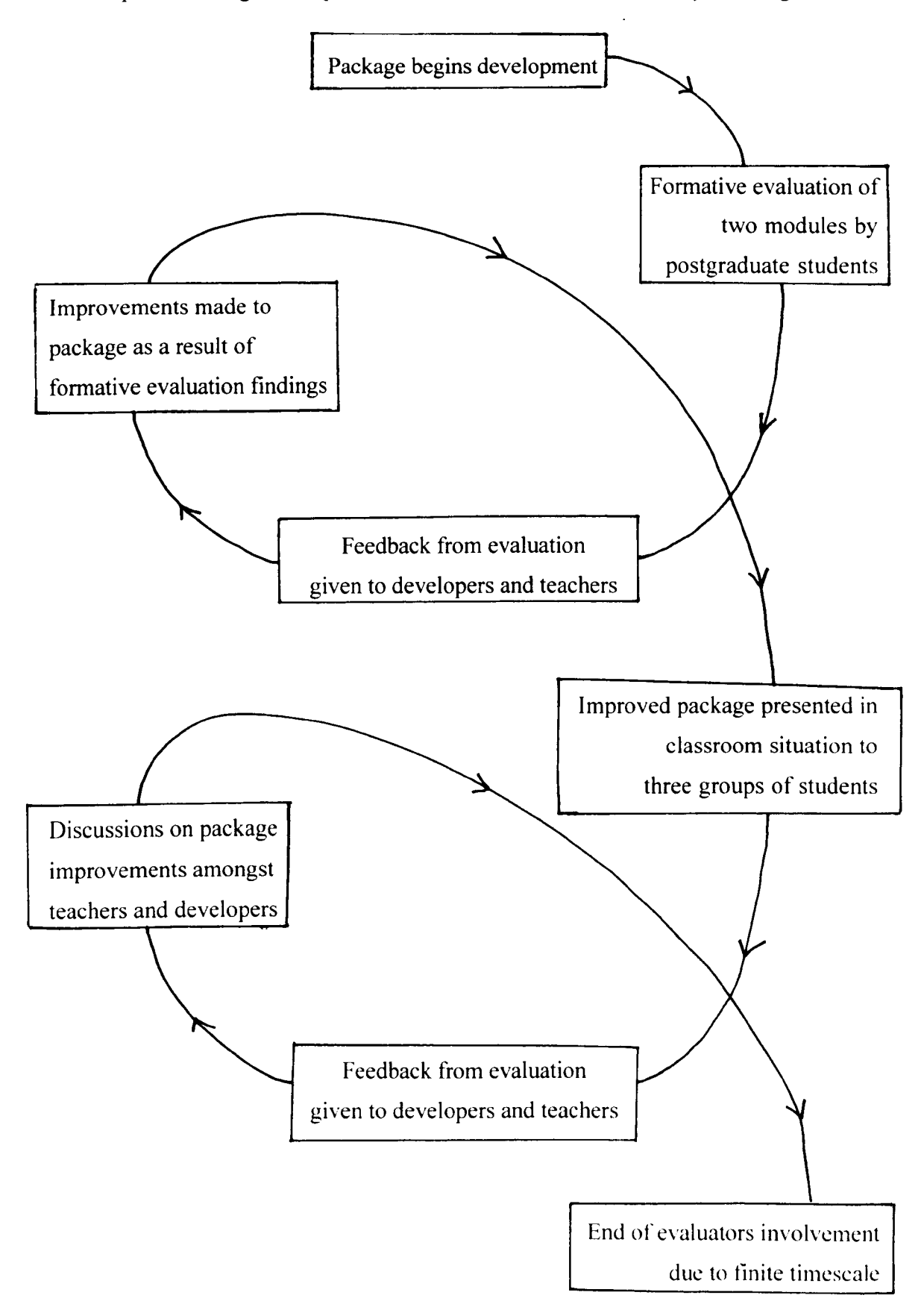

#### *2.3.5 Realism*

Another philosophy of science, more modern than those mentioned earlier, is realism (Hesse, 1974; Harre, 1972, 1986; Lakatos, 1970). Realism is a school of thought which advocates the explanation of how a change has occurred. It calls each individual explanation a mechanism. These explanations, or mechanisms, look for the connection and causation between two events. For example, a student is distinct from knowledge, so there must be mechanisms which connect students with knowledge. A realistic researcher may wish to propose several explanations (mechanisms) for how the two became linked. These need not be explicit or conclusive. The students may have obtained the knowledge from a teacher, from a book, from each other, from overhearing a conversation etc. To further facilitate the explanation, realists state the mechanisms invoked are context-dependant i.e. depends on the context in which the phenomena, in this case the student and the knowledge, are linked. More than one mechanism may be operating simultaneously in one context (Pawson and Tilley, 1997). Hypothetically, for example, a student presented with a learning tool on a computer may use three mechanisms - note-taking, discussion with peers and rehearsal strategies - to understand and retain the information they are receiving.

## *2.3.6 Constructivism*

Pawson & Tilley (1997) note the movement away from positivist & empirical approaches to the interpretative approaches of hermeneutics and naturalism, and propose that this movement occurred at the same time as 'the pragmatic turn in evaluation' (1997: 17). They suggest that the combination of the two led to the formation of the approach known as *constructivism.* Reber (1986) defines the essence of constructivism as that:

. Perceptual experience is viewed as more than a direct response to stimulation. It is instead viewed as an elaboration or 'construction' based on hypothesised cognitive and affective operations.' (1986: 151).

However, it has been argued that this constructivist approach is too extreme. Pawson and Tilley (1997) note that within the constructivist approach there is a failure to:

'Grasp those structural and institutional features of society which are in some respects independent of the individuals' reasoning and desires. The social world... consists of more than the sum of people's beliefs, hopes and expectations.' (1997: 23).

The physical constraints of this work prevent deep consideration of the arguments surrounding constructivism. Instead, in this thesis Reber's (1986) definition of constructivism is used, and interpreted in evaluation terms as the call to consider the context of the event or phenomenon that is being evaluated, as this interacts with and is interpreted by the student to form their learning experience. Within that context a number of processes will occur including events such as negotiation, reasoning, influence, and/or change. By considering the complexities surrounding the evaluated intervention, more insight may be gained into what made the intervention a success or failure. Through this constructivist movement evaluation can shift from focusing on the ultimate outcome to examining the processes and contexts in which the outcome is or is not achieved.

Jackson (1998) states that 'constructivism is now the dominant espoused theory in higher education' (1998: 23). By 'espoused' he means the overtly stated theory in a study. He differentiates between 'espoused theories' and 'theories-in-use', which he regards as 'the actual, unexpressed theories which guide practice in reality' (1998: 23). Jackson proposes that the dominant theory-in-use is not in fact constructivism, but instead 'objectivism'. He describes 'objectivism' in this context as locating knowledge outside those who acquire it, and adds:

'In this tradition knowledge exists independently of the knower, and understanding is coming to know that which already exists ... teaching is a matter of transmitting this knowledge and learning is a matter of receiving, storing and applying it.' ( 1998: 23).

Jackson (1998) believes a stated constructivist approach in a teaching innovation such as computer-based learning should match with the theory behind the selection of methods for the evaluation. Then not only are the theories consistent, but by using methodologies appropriate to constructivism the later description of the evaluation in

theoretical terms should be more insightful and credible. Jackson (1998) notes that an evaluation of learning using a constructivist framework would be difficult, but suggests that it could be achieved if context and implementation are studied and not simply outcome. In the TILT-E studies, this was already being done though again without any theoretical statement.

### *2.3.7 Ethnography*

Ethnography is an anthropological approach focussing on culture (Reber 1986; Patton, 1990). It has been argued that ethnography is the extreme of empiricism (Hammersley, 1992). Hammersley notes:

'Ethnographic research ... requires the study of situations that would have occurred without the ethnographer's presence, and the adoption of a role in that situation designed to minimise the researcher's impact on what occurs' (1992: 43).

In considering the merits of empiricism and positivism, Hammersley (1992) uses the example of a survey researcher conducting formal, structured interviews, while an ethnographer may use:

'Unstructured and/or informal interviews, where the interviewer plays a less dominant role ... their closeness to ordinary conversation renders them approximations to the natural.' (1992: 43-44).

Ethnography is used as an approach to both programme evaluation (Fetterman. 1984  $&$  1989) and to educational research (Dobbert, 1982) as all programmes have within them a culture, and this culture may influence the programme's success (Patton 1990). Patton (1990) states that:

'Improving a program ... may include changing the program's culture. An ethnographic evaluation would facilitate such change.' (1990:68)

## *2.3.8 Deductive vs. inductive approaches*

May (1996) states that 'social theory is not something which can be separated from the process of social research.' (1996: 20). He also goes on to note that in order to test a theory we perform research. This is known as *deduction* i.e. 'where theorising comes before research.' (1996: 22) In other words, the theory is tested by the data and can be proven or refuted. This is an empirical or positivist approach, where a hypothesis is made and the researcher sets out to significantly prove it or return the null hypothesis.

It is also possible to perform research and then construct the theory. This is called *induction i.e.* research comes before theory and theoretical propositions are then generated on social life from the data. In this case, the prediction of results by a hypothesis would not be appropriate. However induction, like deduction, demands facts from the research.

An important difference between a deductive and an inductive approach is supposedly that a deductive approach provides a theory which can be proven or rejected based on the evidence collected (Popper, 1959). However Kuhn (1970) refuted Popper's (1959) assertions, and proposed instead that any contrary data provides the opportunity for future research. Kuhn (1970) suggested that research is performed in scientific paradigms, which provide examples of good practise and remove the binding rules featured in deductivism and inductivism.

Kuhn's (1970) argument was considered weakened in the eyes of some researchers by his assertion that where anomalies occur which cannot be understood within the current paradigm i.e. the current general idea of the world, a new paradigm is suddenly engaged and the old one abandoned (Abercrombie et al. 1988). However. the dismissal of one paradigm in favour of another is not a result of evidence contrary to the paradigm (Kuhn 1970). but is instead a product of research forces such as, for example, an influx of new research minds (May 1996). Not surprisingly, the abandonment of one paradigm in favour of another was thought too narrowing. and did not fully exploit the potential of paradigms. Giddens (1976) suggested that rather

than dismiss a paradigm in favour of another, it is more useful if the two are evaluated and compared and so the possibilities of each are determined.

### *2.3.9 Critical Theory*

In all these approaches the theories, paradigms and research structure are defined by the researcher. Those who participate, who are the study's subjects and are living the research, are not involved. Hegel (1937) regarded human history as a dynamic process with constant changes, continually pushing the social boundaries and constraints. Hegel moved 'criticism' from its meaning as a negative judgement to a proactive process freeing society by examining and exposing existing forms of belief. Thus Critical Theory became a theory of change, with its roots beyond Hegel in Marxian thought and the 'Frankfurt School' of critical sociology. Critical theory refutes the supposition that natural science is the only valid method of obtaining truth or knowledge. Rather than collecting facts, critical theory as a social theory is in essence about informing action and so facilitating change, particularly in a political context (Johnson et al, 1990).

The move away from fact to interpretation, or to the 'interpretive paradigm' (May 1996) of social theory research is best illustrated by the work of Weber (1949) who refuted the idea that human behaviour could be explained by 'laws', as was the intention of the natural sciences. Instead he proposed that research should start with the action and understand that before moving towards models. May (1996) interprets Weber's propositions as being that 'subjective meanings used by people in social interaction are a starting point for the objective analysis of society' [1996: 28].

### **2.4 A brief history of evaluation research**

The roots of evaluation are in the scientific theories and approaches discussed above. In that sense, evaluation comes from disciplines established as early as the seventeenth century. Evaluation as a field in its own right has evolved from work in the 1950's examining the effectiveness of large-scale social programmes in the UK. USA, and the rest of the world. For example, delinquency prevention projects in the UK: family planning in Asia: nutrition and health care in Latin America (Freeman et al, 1980: Levine et aL 1981).

Perhaps the single most influential force in the dramatic increase in the supply and demand of evaluations, and hence the emergence of modem evaluation, was the crisis in social welfare in the USA in the 1960s. The cost of welfare in the States was escalating rapidly, and evaluation became important in attempting to stem the flow of funds into ineffective programmes (Rossi & Freeman, 1993). Campbell and Stanley (1963) were influential in raising the profile of evaluation early in the decade with their book on experimental evaluations in social research, and by 1967 the field had grown large enough for Suchman (1967) to publish a review of evaluation research methods.

Soon there were many publications on evaluation, and in 1976 there was sufficient interest to launch a dedicated journal, the Evaluation Review. One estimation has put the number of dedicated evaluation research journals world wide at about a dozen (Rossi & Freeman, 1993). The rise of evaluation from a side issue in the social sciences to the core of policy and programme administration in health, politics and education prompted Cronbach et al (1980) to suggest that 'evaluation has become the liveliest frontier of American social science' (1980: 12). A more cynical Pawson & Tilley (1997) propose that *'evaluation* has become a mantra of modernity' (1997: 2). Pawson & Tilley (1997) go on to suggest that Kaplan's (1964) 'law of the hammer' i.e. that a child given a hammer discovers the truth that all things need pounding, is now true also of evaluation. They propose, with a measure of sarcasm, that 'as we move towards the *millennium ... everything. but everything. needs evaluating'* (emphasis theirs, 1997: 2).

### 2.5 **Evaluation today**

Quantitative approaches have in the past been the most prevalent methods of evaluation research when attempting to assess the effectiveness of a programme (Herman et ai, 1987). These methods have proven to be limited in providing information about the success or failure of a programme. As early as the seventies researchers were beginning to question the gaps left by quantitative research. Martinson's (1974) meta-analysis of all published reports in the English language about the evaluation of programmes rehabilitating offenders from  $1945$  to  $1967$  is a

prime example. Rather than completely dismissing all methods of rehabilitating offenders as unsuccessful, he states:

'This is not to say that we have found no instances of success or partial success; it is only to say that these instances have been isolated, producing no clear pattern to indicate the efficacy of any particular method of treatment.' (1974: 49).

Similarly, Weiss (1972) described 'the effect of little effect' (1972: 126), and noted that evaluations of education and other programmes have a 'dismaying tendency' (1972: 26) to show that the programmes have had little effect. Cronbach et al (1980) devote several theses to this issue:

'12. The hope that an evaluation will provide unequivocal answers, convincing enough to extinguish controversy about the merits of a social program, is certain to be disappointed.

26. What is needed is information that supports negotiation rather than information calculated to point out the 'correct' decision.

30. It is unwise for evaluation to focus on whether a project has "attained its goals".' (1980: 3-5)

Such negativity about the potential for evaluation to achieve conclusive answers is perhaps excessive, but its basic principles are true of a certain type of evaluation, what Weiss (1995) calls the 'standard evaluation methods' (1995: 66). However, Pawson and Tilley (1997) argue that this is because the 'traditional' evaluator is 'attempting to demonstrate an unequivocal causal relationship between program and outcome' (1997: 31). Now that there is a wealth of evaluation research approaches, the standard quantitative indicators/ impact / outcome measurement referred to by Weiss (1995) is no longer seen as adequate. Pawson and Tilley (1997) state that they 'do not balk at the need to establish a scientific methodology for evaluation.' (1997: xiii). Further, they add:

'Historically, alas, evaluation attempted to establish its scientific credentials when the philosophical orthodoxy about science ran along over-simple positivistic lines. This resulted in early evaluation employing a rather mechanical experimental format and emerging with a mixed bag of findings. Nowadays, the philosophy of science is avowedly post-empiricist and rests on a view of explanation which is not simply driven by 'method' and 'measurement', but which suggests a more extensive role for 'theory'.' (1997:xiii)

## 2.6 **Evaluation and educational research**

Examination of an issue in an academic or scholastic environment falls under the umbrella of *educational research.* 

In a report for the Organisation for Economic Co-operation and Development (OECD), it is stated that:

'It should be borne in mind that there is no agreement at the international level about the precise meaning of the term 'educational research and development' (CERI, 1995: 29).

Essentially the difficulties of defining the term have their roots in the stakeholders involved in educational policy-making, research, practise and consumption (CERI, 1995). The CERI (1995) on behalf of the OECD propose the following definition:

'Educational  $R \& D$  is a systematic, original investigation or inquiry, and the associated development activities that are undertaken in order to increase the stock of knowledge about education and learning and the use of this stock of knowledge to devise new applications or otherwise improve the deliberate, systematic, and sustained effort to transmit, evoke or acquire knowledge, attitudes, values, skills, and sensibilities, and any learning that results from that effort.' (1995: 37)

A more simplistic definition from Borg et al (1992) states:

'Educational research involves the systematic collection of information (sometimes called data) to describe, predict, control, or explain the phenomena involved in learning and teaching.' (1992: 6).

While the former description is more encompassing, the latter summarises the essence of educational research. Educational research is a broad term, and like its stakeholders, originates from a variety of fields. It is, in academic terms, a young science (CERI, 1995) and with its diversity of origin and its youth has found itself involved in the complex debates on research methods and practises prevalent in the social sciences.

Scott and Usher (1996) acknowledge the social research foundations of educational research, but argue that 'this does not imply that it should be trapped in the latter's often sterile dichotomies and questionable paradigms' (1996: 1). It is important to consider the research traditions in the social sciences as they inform the methodological approaches to educational research problems, such as those found in evaluating learning technologies. It should be noted that the distinctions between approaches can get blurred, such as the tendency to combine positivist and empiricist approaches (Usher 1996, Scott 1996).

Educational research blends the philosophical, social and methodological approaches of the social and political sciences. Educational research 'clearly has a multi- or crossdisciplinary basis' (CERI, 1995: 33). The CERI (1995) make a distinction between two paradigms in educational research. The first attempts to *understand* education, and is viewed as evolving through the humanities. Its emphasis is regarded on holistic. qualitative information, and it encourages interpretative approaches (Husen, 1985). The second paradigm in educational research attempts to *explain* education (CERL 1995). It emerged from the natural sciences, and holds the principles positivism and experimental psychology at its heart. It is therefore focussed on quantitative data and empirical approaches. Husén (1985) proposes its goal is to determine causal relationships.

In the twentieth century. the different poles in social research (the extremely empirical to the critical and realistic) have begun to coexist rather than condemn. A movement

from the 1960's onwards has encouraged many researchers to see the complementary possibilities of the poles of philosophical approaches (CERI, 1995). This has led to the acceptance of a position termed pluralism, that is, the acceptance that causation of a phenomenon can be multifactorial (Reber, 1986). The CERI (1995) propose that 'there is both 'good' and 'bad' positivist research, as well as 'good' and 'bad' qualitative research, depending on the problems investigated.' (1995: 34).

Although teaching and learning lie at the heart of the computer-based learning situation, it is not possible within the scope of this thesis to consider the large volume of theories, frameworks and issues surrounding teaching and learning in higher education, other than those which explicitly include the use of information and communication technologies.

### 2.7 **Theory-driven evaluation**

Chen (1990) defines theory as:

'A frame of reference that helps humans to understand their world and to function in it. Theory is crucial in research. Theory provides not only the guidelines for analysing a phenomenon but also a scheme for understanding the significance of research findings. Traditionally, however, theory has been neglected in the discipline of program evaluation.' (1990: 17)

Lipsey et al (1985) reviewed 175 evaluation studies across a range of disciplines and found little evidence of theory. They noted that this was a widespread issue in the evaluation community regardless of the author's academic background and beliefs. or the type of intervention under investigation.

To address this. some researchers (e.g. Weiss. 1995; Chen. 1990) suggest that rather than set a series of indicators and outcomes and use quantitative measures to determine success, evaluators should instead accept that 'programs are based on explicit or implicit theories about how and why the program will work' (Weiss. 1995: 66). Then the evaluator should collect all the assumptions inherent in the programme and construct methods for examining these assumptions during the programme's

lifetime. It can then be shown where assumptions breakdown (if they do), and which of the 'several theories underlying the program are best supported by the evidence' (1995: 67). Before they begin this stage, however, it is the view of this thesis that the evaluators should be clear about theoretical positions and methodology.

# 2.8 **Evaluating computer-based learning: The need for methodological theories**

An extreme approach to evaluation was described by Chen and Rossi (1983) as a prescriptive, step-by-step approach, with scant regard to theory. This is effectively the position of the evaluation of computer-based learning in Scotland in the 1990's, as evidence by the recent publication of the Learning Technology Dissemination Initiative's 'Evaluation Cookbook', (Harvey, 1998) in which several of the TILT-E methods are featured. However, while such 'cookbooks' or 'toolkits' were popular several years ago (Chen 1990), they are increasingly viewed as hindering evaluation research by oversimplifying it and resulting in an input/output or black box evaluation (Chen 1990; Chen and Rossi, 1983).

The debate between which of the extreme theoretical approaches (i.e. empirical or naturalistic) is most useful has raged for decades (Chen 1990). By abandoning the delineation between the methodological approaches and mixing methods, evaluators can give themselves more opportunity to consider the theories lying beneath these approaches in more depth and improve the quality of their research in the process (Smith, 1986). Mixing methods allows the evaluator to predict issues (i.e. an empirical, deductive approach), while at the same time measuring unpredicted issues (i.e. a naturalistic, inductive approach). As Cronbach et al (1980) state:

'The evaluator will be wise not to declare allegiance to either a quantitative-scientificsummative methodology or a qualitative-naturalistic-descriptive methodology.' (1980: 7)

While Cronbach et al (1980) provide sound advice, and TILT-E mixed methods as seen in the pilot studies and the case studies sections later, this does not mean that the use of mixed methods should be automatic and the theoretical sources of the

methodologies should be ignored, as most researchers evaluating computer-based learning, and indeed TILT-E, have done.

Chen (1990) comments:

'If the appropriateness of a research method or methods for any given evaluation can only be judged within a specific context, then without linking the evaluation process to the context, further efforts to advance research methods alone may not appreciably expand the focus and scope of program evaluation. The refinement of research methods is helpful, but what is most needed in the future for advancing program evaluation may be conceptual and theoretical efforts to systematically integrate these contextual factors and research methods.' (1990: 28).

Although there is a growing call for theories about programmes (e.g. see Weiss, 1995; Chen, 1990), these theories demand appropriate methods and approaches to adequately test them (Jackson, 1998). This has yet to be widely achieved in the evaluation of the computer-based learning field.

Evaluation has developed into what Chen (1990) refers to as an atheoretical discipline, and this is particularly true in the computer-based teaching and learning field. In part at least, however, this is because the evaluation of computer-based teaching and learning is still relatively young, and using Kuhn's (1970) philosophy Shadish and Reichardt (1987) argue that in all disciplines action and practice come before theory. Draper et al (1997) have called for a model of the teaching and learning process, but such a model demands understanding of computer-based learning through research. Inductive research must therefore be conducted and then, on reflection of the findings of many studies, patterns and hence theories and models can emerge.

Evaluation has also suffered the tension of multi-perspective practitioners battling for methodological and so theoretical dominance (Pawson and Tilley, 1997). Those following the experimental paradigm (e.g. Reicken and Boruch, 1974; Cook and Campbell 1979) argue for a randomised experimental design using quantitative methods, while the naturalist paradigm advocates ethnographic or qualitative

approaches in evaluation (Lincoln and Guba, 1985; Patton 1990). Just as the constraints on the situation under investigation imposed by the empiricists are considered by them to be the key to superior evaluation design, so the freedom offered by ethnography and qualitative approaches are considered to be superior by the naturalistic practitioners.

While this thesis proposes that the field of evaluating computer-based learning must advance to the stage of focussing on the theory behind the methods, it accepts Chen's (1990) observation that evaluators:

'In relying so heavily upon research methods as cornerstones of their approaches, they have also contributed to the traditional emphasis upon methodological and research issues to the neglect of program theory in doing evaluations.' (1990: 21).

This thesis proposes that until evaluators of computer-based learning become aware of their own research perspective, their espoused theories and their theories-in-use when selecting methods in an evaluation, no progress in developing program evaluations can be made.

In the TILT -E method, the evaluators had little time or resources to consider the theoretical approach behind their methodological use. Draper et al (1994) declared their approach empirical, and repeated this claim in 1996 (Draper et ai, 1996 ). Yet as will be seen throughout the later sections of this thesis, the TILT-E approach is not singularly empirical but rather a blend of different methodological and theoretical approaches.

In summary. it is important to understand the theoretical underpinnings of the research methods employed in the evaluation of computer-based learning for three main reasons:

1. To assist in the development of better instruments and methods for evaluating computer-based learning.

2. To assist in the appropriate application of methods and instruments when evaluating computer-based learning.

3. To assist the development of program theory and models of the computer-based learning context.

# **2.9 Doughty's paradigm diagram**

Doughty (1999) developed a diagram of paradigms which may be applied to the computer-based teaching and learning situation. His diagram is reproduced in Figure 2. The diagram is useful in three ways:

- 1. As a tool for package developers or for those looking for a theory behind the structure of a package.
- 2. To assist the researcher in assessing underlying package development theories and approaches.
- 3. As a first stage in getting developers, researchers and evaluators to consider the real theoretical approaches to their research i.e. their actual theory-in-use rather than their espoused theory (Jackson, 1998).

However the diagram is limiting because it may inspire the researcher or the evaluator to adopt the 'appropriate' evaluation approach e.g. for a drill-and-practice package requiring simple retention an empirical approach may be deemed most appropriate. In reality, there will always be a context to the teaching and learning situation regardless of the theoretical grounding of the package, so constraining the evaluation to quantitative methods by 'matching' the theory to the evaluation may in fact lead to a reduction of understanding and information from the situation. This goes against Jackson's (1998) call for a 'constructivist' approach to the evaluation of constructivist teaching, and highlights the reality that evaluation, although inextricably linked to the phenomenon under investigation, must be guided by its own appropriate rules. approaches and theories.

# **Figure 2 - Doughty's Paradigm Diagram**

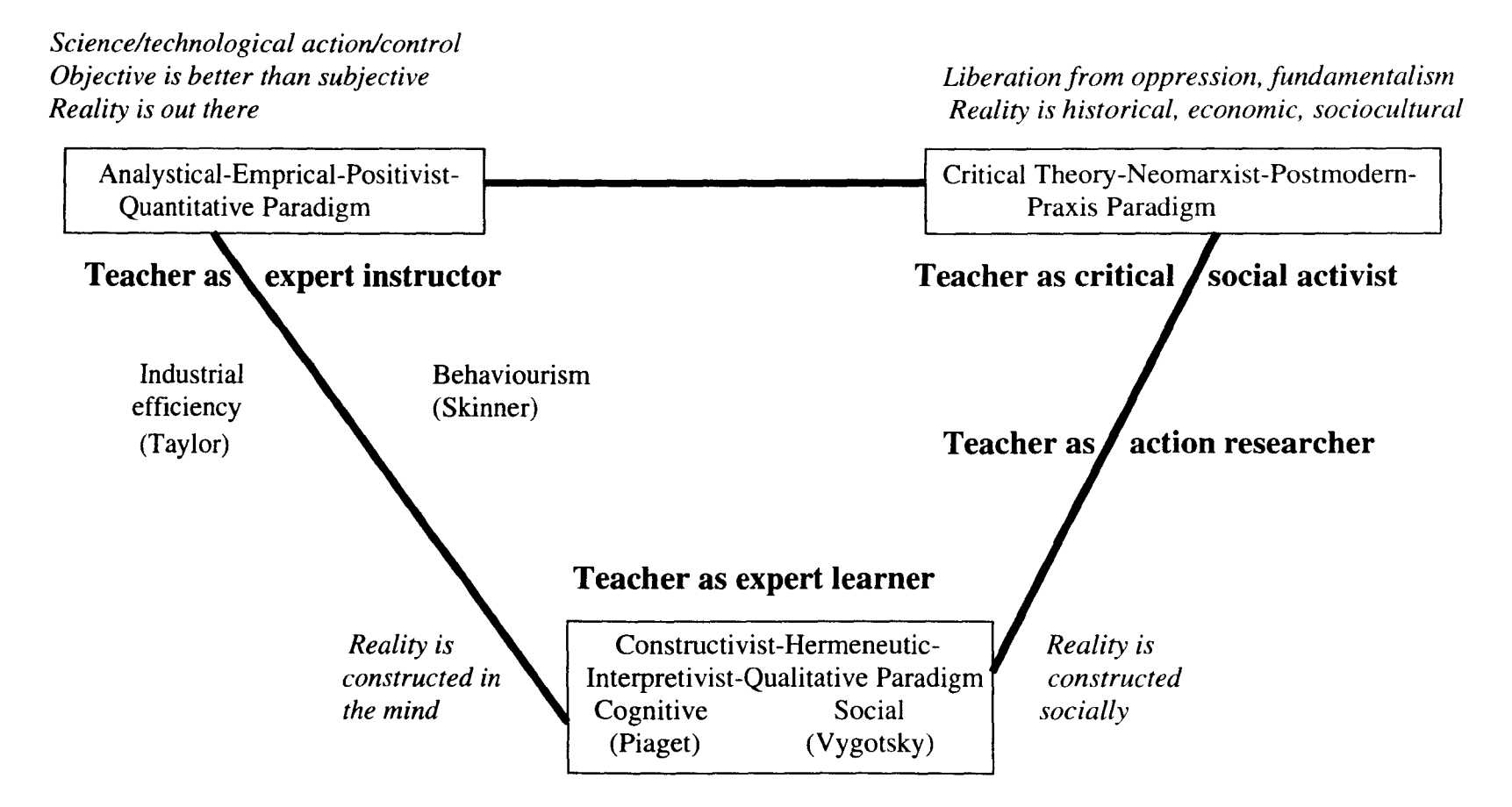

Source: G. Doughty

It is not just theoretical approaches which attempt to tie evaluations to a set of methods. Oliver (1997) states that Laurillard's (1993) conversational framework of the teaching and learning process in higher education (see Figure 3) 'fonns the basis of an evaluative methodology' (1997: 9). The methodology in question is described by Oliver as follows:

'In order to establish the interactions which occur, observations, interviews and traces of performance (including written protocols, program inputs, dialogue etc.) are carried out. Laurillard's approach is distinctive in that data is gathered in retrospect. .. Analysis and data collection occur in two phases. The first phase covers the learning session, and involves observation work and logs of activity. The data from this phase is then analysed phenomenographically (Marton, 1981), and is used to focus, prompt and guide students' explanations during follow-up interviews.' (1997: 9)

The are two errors with Oliver's (1997) interpretation of Laurillard's work. Firstly, the data is not collected in retrospect. It is collected during the learning situation as Oliver (1997) himself states. Secondly, the data is collected through a combination of approaches, from ethnographic (observation) to empirical (logs of activity), just as it is in the TILT-E method. Rather than being the basis for an 'evaluative methodology', Laurillard (1993) has used the existing but poorly-described methods common in computer-based learning.

What can be argued as different about the Laurillard (1993) 'evaluative methodology' is the analysis of the data using phenomenographical techniques. Here at least the approach to one part of the evaluation, the analysis of the data, is explicit and it can therefore be replicated or used to assess its' worth. Just as there are many theoretical approaches and hence methods of collecting data, there are many ways of analysing it also. In this thesis however the emphasis is on understanding and explaining the approaches to evaluation needed to construct an evaluation of computer-based teaching and learning, and how this may in turn assist in the development of a model. Data analysis therefore must be left to be debated elsewhere due to the space constraints of this work.

#### **2.10 Evaluating computer-based learning**

Evaluating computer-based learning is a complex process which appreciates that the student's learning from the software or computer-based intervention is a vital indicator of the effectiveness of an intervention, but concedes that measuring this is difficult (Jones et ai, 1996). Mason (1995) suggested that part of this problem may lie in a change in the nature of what students are learning from the computer-based resource, instead of the predicted general increase in performance demanded from most evaluations (Jones et ai, 1996).

Jones et al (1996) note that the effectiveness of a computer-based learning resource was frequently investigated through comparative studies such as the Fast Frac study later in this thesis. They believe however that the 'problem' of evaluating computerbased learning is too complicated for such an investigation as it is too different from 'traditional' teaching and learning situations. While there is value in their comments, their discarding of all comparative studies in the evaluation of computer-based teaching and learning is not appropriate. Using a control group, as in the third evaluation episode of the Fast Frac study, does not constrain the evaluation to an empirical approach. While the use of controlled studies is of course an empirical design, what occurs within the design (i.e. what methods are used) does not have to be. In the Fast Frac study qualitative methods were used alongside quantitative methods, the naturalistic approach of observation with the empirical questionnaire method. Similarly the control group in the Fast Frac studies did not 'miss out' on the innovation, but instead received the teaching interventions in a different order from the experimental group so that no student was disadvantaged. Other researchers have recognised the value in such research. For example, Oliver (1997) argues that there is value in comparing contextualised studies (i.e. evaluations) of the teaching and learning situation with and without educational technology i.e. comparing the use of computerassisted learning with a conventional presentation. He proposes that this makes the 'results more generic without losing authenticity' (1997: 18).

By performing comparative and other research-driven studies and tackling problems and criticisms like those made by Jones et al (1996), some advancement in the field may be achieved. It is interesting to note that in Jones et aI's ( 1996) paper about

fifteen years of evaluation of computer-assisted learning in the Open University, they do not demonstrate any theory behind their methodological choice, nor do they present a program theory. As argued earlier the evaluation of computer-based learning is young, but still should consider the lessons learned in other fields by other researchers (e.g. Pawson & Tilley, 1997; Weiss, 1995; Chen, 1990) if it is to move towards the development of models and theories about the computer-based learning experience.

### **2.11 Computer-Mediated Communication**

As a newer aspect in the computer-based learning field, computer-mediated communication is worth consideration in its own right. Computer-mediated communication (CMC) includes tools such as email and communication and conferencing packages. CMC benefits education in theory by allowing students to control the learning experience in a flexible way. In this thesis, computer-mediated communications are considered in the NetSem case study later. This study involved the electronic presentation of seminars by students, followed by discussion of issues raised in the seminars amongst groups of students over email.

Steeples et al (1996) noted that 'a framework for effective uses of computer-mediated communication in higher education is currently lacking' (1996: 71). They report that the experience of using electronic seminars with students at Lancaster University found three benefits:

I. Learners with a disability (for example, deafness) could participate in the discussions.

2. Shy and unconfident students get a chance to contribute to the discussions.

3. Foreign students can consider their responses before framing them in English.

Steeples et al (1996) also discussed NetSem, and reported that the view of NetSem staff was:

'That the seminars had been interesting, informed and provocative, when compared to the traditional face-to-face seminars they had previously used with the students. Staff suggested that there had been an improvement in the quality of contributions and an increase in the quantity of contributions.' (1996: 77).

This to some extent makes up for TILT-E's lack of stakeholder interviews in the NetSem study, and it will be interesting to compare this report with the students' perspective later in this thesis.

# **2.12 The difference between a framework and a model**

A model is defined by Reber (1986) as:

'A representation that mirrors, duplicates or in some way illustrates a pattern of relationships observed in data or in nature ... a kind of mini-theory, a characterisation of a process and, as such, its value and usefulness derive from the predictions one can make from it and its role in guiding and developing theory and research.' (1986: 447)

This definition is used in this thesis. However there is confusion over what is a model and what is a framework. For example, Patton (1990) in his discussion of evaluation models states:

'Models are developed to help evaluators know what steps to follow and what issues to consider in designing and implementing a study. Models are not so much recipes as frameworks.' (1990: 115)

The Collins English Dictionary distinguishes between the two, describing a model as 'a standard to be imitated...A simplified representation or description of a system or complex entity especially one designed to facilitate calculations and predictions'. whilst a framework is simply described as 'a structural plan or basis of a project.' This distinction is used in this thesis i.e. that a framework is a plan or listing of processes and or stages, whilst a model is a representation which aids prediction. A model is therefore a conceptual phenomena. and a framework a list of actions, events or processes which do or should occur.

To provide an example of what a framework in the computer-based teaching and learning situation may look like, Laurillard's conversational framework is shown in Figure 3. As an example of an evaluation framework. Oliver's (1997) framework for evaluating the use of educational technology is shown in Figure 4.

The examples shown in Figures 3 and 4 represent a series of actions or events. In conceptual terms, a framework may be more easily developed because of its active nature, whilst a theory or model representing a situation must have scope for making and testing predictions. Despite an abundance of frameworks, there are no adequate theories or models of the computer-based teaching and learning process to demonstrate here as a contrast to the frameworks (Draper 1997). This could be because of the movement towards more inductive and interpretive approaches (e.g. Pawson & Tilley, 1997). Shadish and Reichardt (1987) argue using Kuhn's (1970) philosophy that in all disciplines action and practice come before theory, while Weber (1949) proposed that research should start with the action and understand that before moving towards models. Given that computer-based teaching and learning is a young but rapidly advancing field, it may be that there is not enough quality research available yet to assist in the understanding of the processes involved, let alone develop a model. As Draper (1997) states:

'We have a great need for an adequate theory of the learning and teaching process that could at least describe which factors are important and so structure observation, evaluation, design and other research. The literature does not provide us with the answer.' (1997: 1)

It is interesting to note that Draper et al (1994) did examine Laurillard's framework and to an extent attempted to adopt it, particularly with reference to the integration of resources in a course (Oliver, 1997). However, Draper (1997) has since made some amendments to it. and as reflected in his quotation earlier, does not see the framework as reducing the need for a theory of the computer-based teaching and learning process. In his paper 'Adding (negotiated) learning management to models of teaching and learning', Draper ( 1997) confuses the terms 'frameworks' and 'models' and uses them

interchangeably, a common problem in the computer-based learning field (e.g. Oliver, 1997).

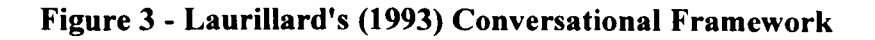

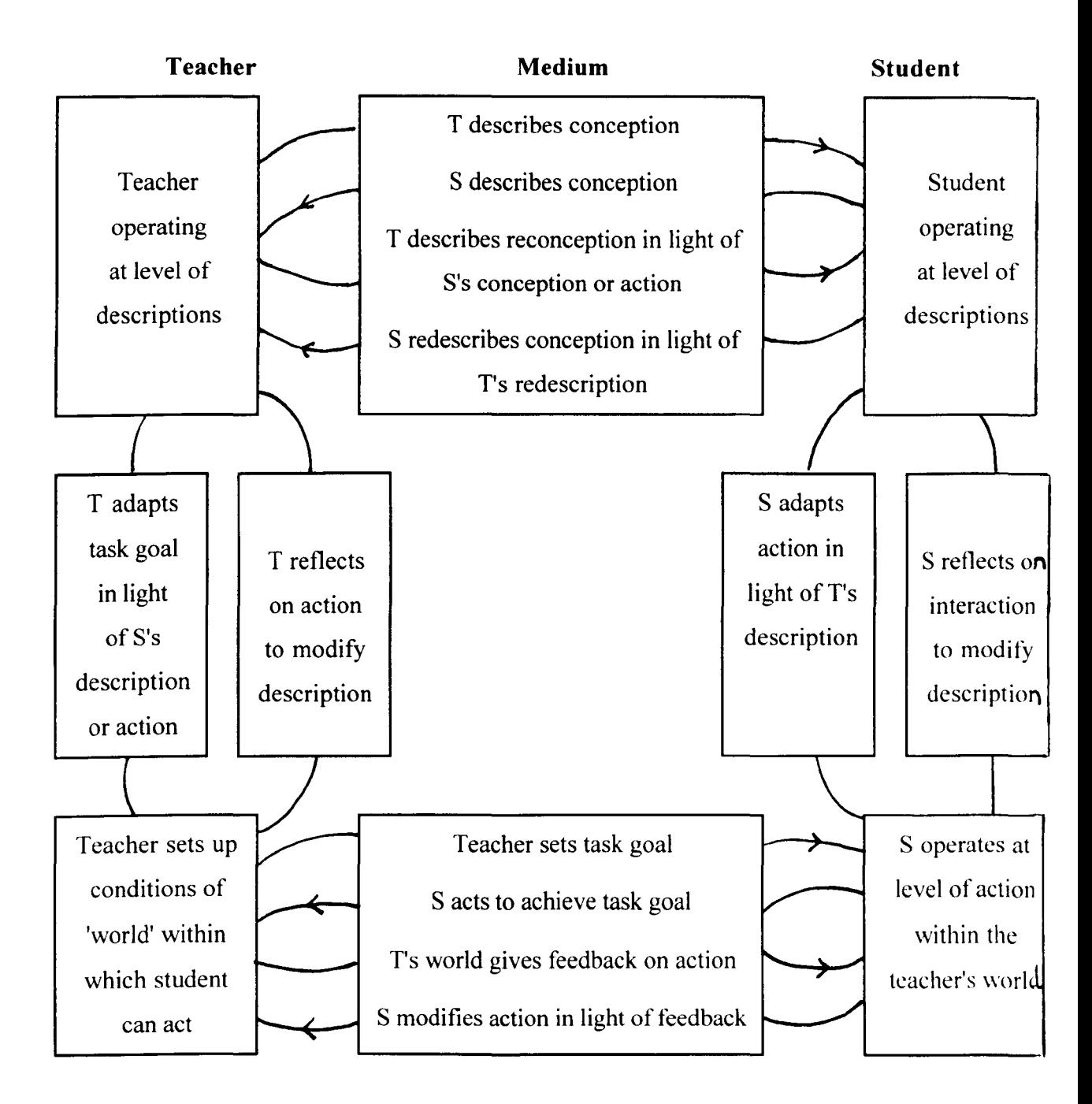

Source: Laurillard D (1993) *Rethinking University Teaching: A framework for the effective use of educational technology* Routledge: London

# **Figure 4 - Oliver's (1997) Framework for Evaluation**

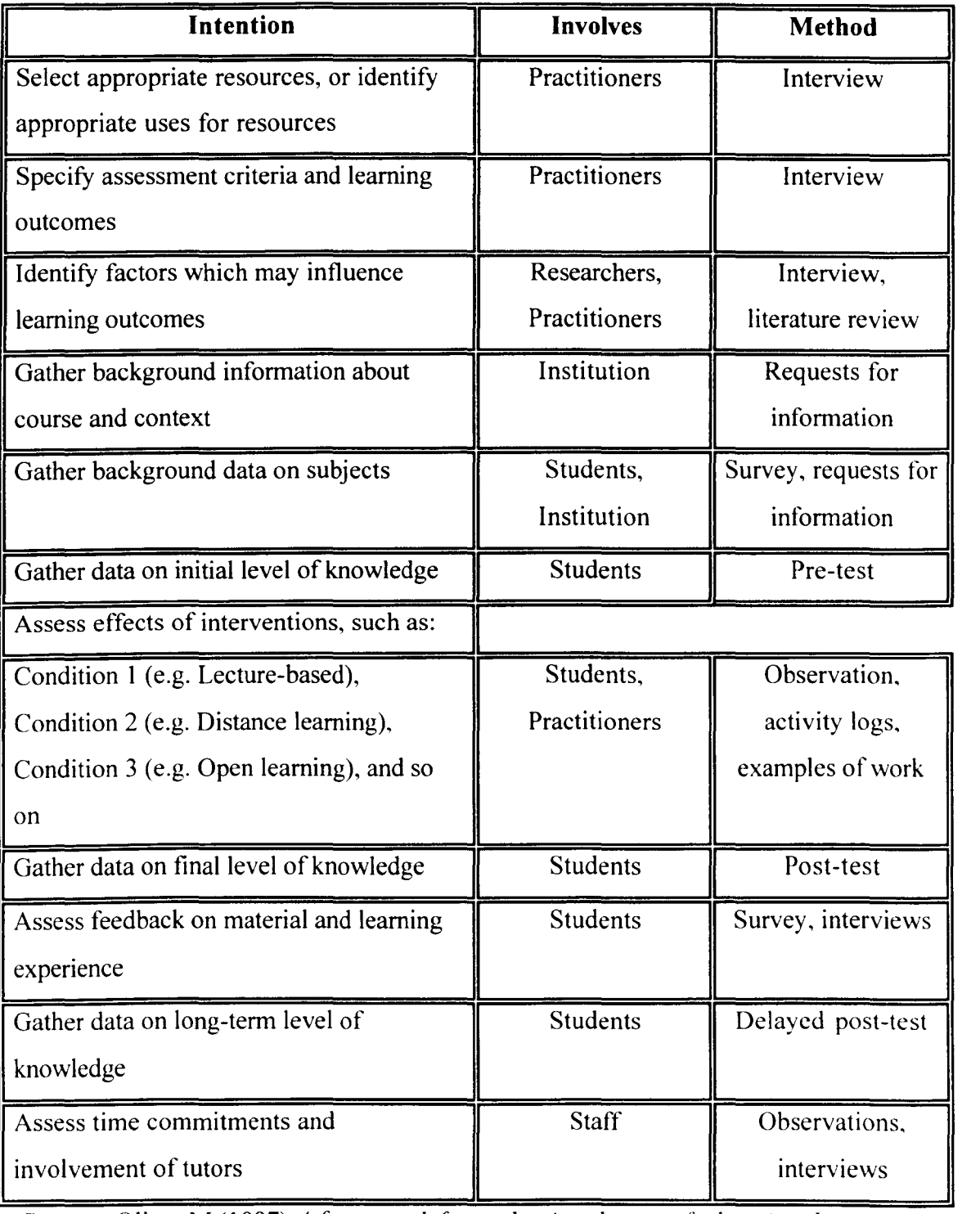

Source: Oliver M (1997) *A framework for evaluating the use of educational* 

technology ELT Report 1 http://www.unl.ac.uk/tltc/elt/elt1.html

# CHAPTER 3

# METHODOLOGICAL ISSUES

# 3.1 **TILT** -E: Method **and** measures

TILT-E proposed three outcomes of their research (Brown et al 1995):

1. A framework for planning an evaluation of a computer-based teaching intervention

2. A prototypical design for evaluating a computer-based intervention

3. A battery of methods and instruments for evaluating a computer-based intervention

# *3.1.1 TILT-E's framework for planning an evaluation*

Five stages were proposed for this framework and are summarised below:

- 1. Meeting between evaluators, teachers and developers to agree objectives, teacher's goals etc.
- 2. An evaluator runs through the software.
- 3. The teacher will define assessment methods.
- 4. The evaluator and teacher will finalise a design for the study.
- 5. The classroom study will take place.

# *3.1.2 Prototypical design for evaluating a computer-based intervention*

Brown et al (1995) proposed a prototypical design may include the following seven measures:

1. A pre-task questionnaire including prior experience and task knowledge administered at the start of the session.

- 2. Confidence logs after each activity with baseline administration at the start of the session.
- 3. A learning test (quiz) at the start and end of the session.
- 4. Post-task questionnaire examining respondent's personal experience of the intervention after the session.
- 5. Observations by the evaluator during the session.
- 6. Focus groups before or after the intervention, as appropriate.
- 7. Access to subsequent exam performance.

# 3.1.3 Battery of methods and instruments for evaluating a computer-based *intervention*

Most of the TILT -E instruments are covered under the evaluation design section above. Also used were the Resource Questionnaire (Brown et ai, 1996), semistructured interviews, videotaped observations, computer-based tracking of the students through a package, informal discussions, and ad hoc paper instruments developed and adapted for use in specific situations.

# 3.2 **TILT-E today**

As time has passed, the TILT-E method has been refined and its description increased (Draper et ai, 1996; Brown et aI, 1996). A focus for the methodology became the integration of resources in a course, and the development of a measure called the Resource Questionnaire (Draper et al 1996; Brown et al 1996). Just as Oliver's (1997) framework earlier. TIL T-E developed a framework for evaluating computerbased learning in the classroom, or 'real-world'. This involved what Draper et al (1996) called the 'inner' and 'outer' methods. The outer method included the jive stages listed in the framework for planning an evaluation earlier, and added two further points relating to the production of reports. The inner method was simply the measures used, from computer experience questionnaires to focus groups.

### 3.3 The value ofTILT-E's method and measures

TIL T-E provided the higher education community with the evaluation planning framework, design and battery of measures described earlier. TILT staff still support individuals using them today. TILT-E's work may be viewed as an example of good practice across a wide range of computer-based learning situations and applications. The advantage of TILT-E's work is that the case studies were conducted using similar methods and by the same evaluators, despite the range of innovations encountered. This is rare in the computer-based learning field.

## 3.4 The weakness of TILT -E's method and measures

The nature of TILT-E's work was reactive, and as a result several papers from TILT-E did not emerge until 1996, after the rush of evaluation was over (e.g. Draper et al 1996; Brown et ai, 1996; Pollock et ai, 1996), particularly one which reflected on the results and proposed a new category of evaluation termed 'integrative evaluation' (Draper et ai, 1996). However, in the paper presenting this new form of evaluation, Draper et al (1996) describes TILT-E's approach as empirical because it focused on learning. This thesis proposes that this statement is misleading, and that TILT-E neglected to analyse in any detail where their methodologies had come from and what approaches they were actually using in their evaluation work. It is a feature of TILT-E that the evaluation literature from other fields, and indeed from the evaluation field in its own right, was largely ignored due to time constraints and resource issues. This thesis endeavours to rectify this weakness, and demonstrates that detailed consideration of the evaluation methodologies and approaches are needed to facilitate movement towards models of the teaching and learning situation demanded by the field (Draper et al 1997).

Another weakness in the TILT -E outcomes was the failure to indicate when and where the measures TILT-E developed could be most usefully applied. By examining the approaches underlying the TILT-E method, it is hoped some insight can be given into when to use a particular approach.

#### 3.5 **Reliability, Validity and the TILT-E methodology**

As with any methodology, reliability and validity of the measures proposed are a necessary focus. Reliability refers to a measure's consistency across applications, while validity refers to its measurement of the variable under examination, specifically whether it is measuring the variable it is intended to, and if it is measuring all aspects of that variable.

### 3. 5.1 *Validity*

A good method will measure only what it is supposed to (validity), and do it consistently when completed by the same person or in the same situation (reliability). Assessing validity can be an arduous task due to the volume and complexity of definitions and measures of the concept (Reber, 1986). There is within the mire of validity an important distinction between internal validity and external validity. The latter, external validity, is applicable to the TILT-E studies as it, unlike controlled experimental studies, allows investigation in a natural situation, and accepts that confounding may interfere with the findings to a degree, but offsets that against the generalisability of the findings. In other words, it accepts real-world research and all its noise will provide more informative, generalisable findings than the results gained from a laboratory. Therefore a real-world approach such as that taken by TILT-E can be said to have *external validity.* As Cronbach et al (1980) note:

'External validity - that is, the validity of inferences that go beyond the data - is the crux; increasing internal validity by elegant design often reduces relevance.' (1980: 7)

The measures themselves have to stand the test of validity also. Again, there are different approaches to this, but in TILT-E the validity was assessed by a combination of the researcher's opinion that the measure had or had not measured what it was intended to measure, and the analysis of findings suggesting unexpected and unexplained patterns (arising from poor validity), or providing consistently expected results. The former is referred to as face validity i.e. the measure appears to the researcher to be measuring what they wanted it to, and it appears to make sense. The latter borders on construct validity, that is it provides data or information which assists in the examination of a hypothesis. In other words, it provides the researcher

with information consistent with their hypothesis or theory about a variable (Nation, 1997; Whitley, 1996; Reber, 1986).

## *3.5.2 Reliability*

Neuman (1997) notes that 'perfect reliability and validity are virtually impossible to achieve' (1997: 138). He suggests there are three types of reliability, specifically stability reliability; representative reliability; and equivalence reliability.

## 1. *Stahility reliability*

Stability reliability asks whether the measure gives the same result each time it is administered across different times. For example, if repeatedly asking the same students the question 'Would you have taken this course if you had known computerbased learning would be involved? Yes/No' throughout an academic year, as is done in the NetSem study later, the answers should be consistent. This is known as a testretest measure of reliability.

## *2. Representative reliability*

Representative reliability asks whether the measure obtains the same result across different groups or subpopulations. The measure should provide accurate information for every group.

# *3. Equivalence reliahility*

This asks whether a measure examining the same variable on several different items produces consistent results. It is also known as the split-half method, where such a method is divided and each half should produce the same results.

The discussion of reliability and validity of measures focuses itself on issues derived from quantitative studies. Qualitative methods, such as observation, were traditionally regarded as without reliability and validity (Patton, 1990). According to Patton (1990), reliability of qualitative methods is achievable, hut depends on 'the methodological skill. sensitivity, and integrity of the researcher.' (1990: II) The way in which one can use the one-off 'ad hoc' approach with mixed methods (i.e. both qualitative and quantitative measures) and still believe in methodological reliahility and validity is through a process known as *triangulation*. Denzin (1970, 1978) developed

the concept of triangulation, and with the revolution of the theoretical/methodological approaches in the 1970's, fed into the belief that mixing methods and approaches (i.e. pluralism) could produce the best results. Denzin (1978) stated 'because each method reveals different aspects of empirical reality, multiple methods of observations must be employed' (1978: 28). Neuman (1997) commented that:

'Getting identical measurements from highly diverse methods implies greater validity than if a single or similar methods had been used.' (1997: 151).

In essence, triangulation takes two methods or data sources, examines the findings from each, finds them to be similar and thus creates a third point, the result. The following simple illustration perhaps best describes the concept:

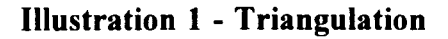

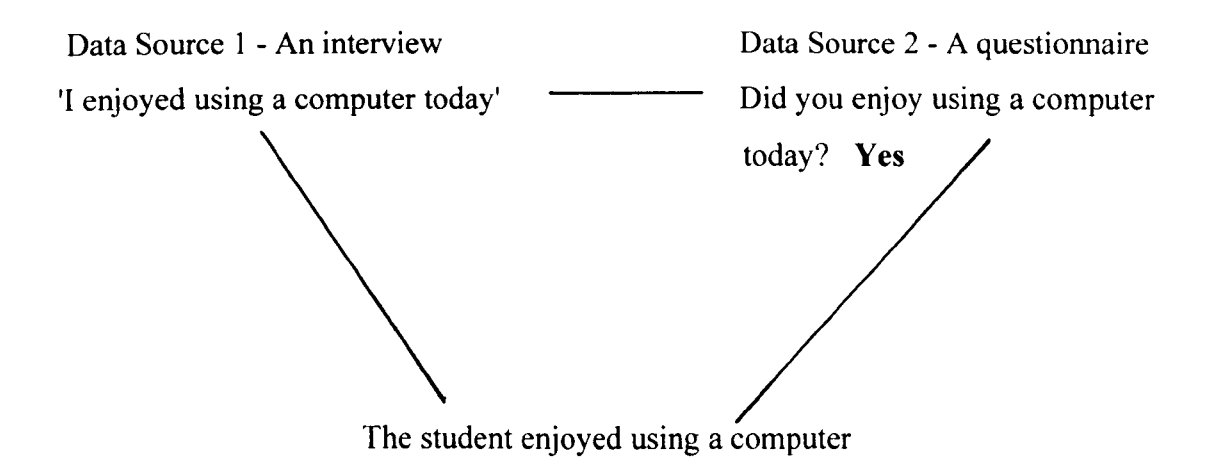

The variable under examination was enjoyment of using a computer, and it was found that both Data Source 1 and Data Source 2 came up with the same answer, suggesting that the data is reliable and valid.

## 3.6 The value of repeated evaluations

Evaluation of a program tends to be singular rather than repeated. If the evaluation data suggests something works for one group, an intervention is often used again with little thought to improvement or the characteristics of subsequent recipients. As Pawson and Tilley state 'Sadly, most evaluation studies seem to be one-off affairs.

They neither look back and build on previous findings, nor look forward to future evaluations' (1997: 115). Yet it is through replication that the findings of any study are proven or discarded. Professor John Davies in 1992, at that time editing the journal *Addictions,* stated during an informal discussion that the biggest loss to the academic world was the absence of a journal dedicated to replication. Without confirming or refuting claims, one cannot be sure they are accurate. Indeed, the reliability of a measure has as a core principle the ability to replicate its findings under the same conditions with a similar group.

The opportunity to use a package across several years with a similar target group was made available in the Fast Frac case study in this thesis. This allowed a consideration of the evolution of the methods as well as a cross-year comparison of results. Similarly, GraphIT! offered a cross-discipline evaluation opportunity, with participants coming from three academic levels and three different courses.

### 3.7 The role of the researcher

A potentially confounding factor in any research is the researcher. In both social and educational research the researchers are *'always* the medium through which research occurs; there is not method or technique for doing research other than through the medium of the researcher' (Stanley & Wise, 1983: 157). The researcher is therefore a variable in the research (Patton (1990). In the three case studies in this thesis the researcher was the same individual and the author of this work. It can be suggested that, as with any variable in any study, the researcher may confound the investigation. Work has gone into the effects of researchers as interviewers for this reason (e.g. Davies & Baker. 1987). Cronbach et al note:

'Observations of social programs require a closer analysis than a lay interpreter can make. for unassisted judgement all too easily leads to false interpretations.' (1980: 3)

How the researcher in any study may have influenced the results is very difficult to tell. Where it is the same researcher throughout. as with this thesis. the influences and effects the researcher has on each study is likely to be similar. making the rcscarcher effect a stable and consistent variable throughout the studies.

### 3.8 **Stakeholders**

The agendas and backgrounds of each group of stakeholders are as diverse as the stakeholders themselves. A stakeholder in any programme or event is defined by Usherwood (1996: 3) as:

- I. The intended and actual users of a service.
- 2. The people who, through their actions, provide the service.
- 3. The people and agencies who control the resources consumed by the service (and who explicitly or implicitly define the needs which it is intended to address).

Pawson & Tilley (1997) note that an issue of concern in evaluation must be whether 'he who pays the researcher calls the methodological tune' (1997: 14) i.e. whether the funding stakeholder demands a certain approach which the evaluator is forced to oblige. At the heart of this issue is the concern that the politics of evaluation can influence its' results. Their attitude is somewhat idealistic, however, as evaluation is a value judgement which has to be credible and make sense to all stakeholders, from the participant to the paymaster. Patton's (1981) proposal that the selection of the method should always consider 'different situations, different purposes, different people, different languages' [1982:49] is realistic, if frustrating for the academic idealist.

TIL T-E failed to conduct documented interviews with stakeholders other than the students prior to and after the interventions, although the evaluators did discuss the needs of the teacher and the needs of the evaluation with the whole development team at every stage. Interviews were not formally conducted with package developers, though again thcy were at the heart of the evaluation process. What is particularly regrettable about the absence of such information is the wealth of explanation such data may possess, and its central importance to attempts to evaluate the process of designing and implementing a computer-based learning resource. It is strongly recommended that in future such interviews be carefully documented, if not formally

at the time of interview, then later in a diary kept by the researcher (Henderson, 1999).

### **3.9 Outline of the results' sections**

The following sections consider the results of evaluations conducted in a range of departments and with very different content. The first three studies described in Section 2 of this thesis were conducted by the whole TILT-E team, and served to evolve the methods and measures from crude and cumbersome to more manageable and informative. They also allowed the evaluators to gain experience observing and interviewing students about computer-based teaching and learning, as well as helping them understand the teachers' and developers' needs and wants from the evaluation. These three studies are referred to as pilot studies because of their central role in the evolution of the TILT-E methods. All three pilot studies required an internal report, and these were written up by the author of this thesis who played a lead role in each study and was responsible for method administration, collection and analysis, as well as reporting.

The three main case studies were also designed, conducted, analysed and reported by the author of this thesis. Generic methods, such as the confidence log and the preand post-task measures were devised by TILT-E. The teachers, developers and staff involved with the package or the course played a critical role in the design of each of the studies, including developing quizzes, scheduling time for evaluation, and providing aims and objectives of the teaching and the software. As with all work in the TILT Project, the case studies could only happen with the co-operation and involvement of many people, including the students. Thus the evaluation studies reported here are the work of many, but the analysis of the results and the reporting of the studies is the work of the thesis author alone.

#### CHAPTER 4

#### PILOT STUDIES: FORMATIVE DEVELOPMENT OF METHODOLOGY

### 4.1 Instrument Development

TILT-E developed their instruments through the experience of the group members in the first instance (Draper et aI, 1994). Draper et al (1994) noted that:

'A seemingly obvious aim (of TILT-E) is to test the effect of various new educational tools ... with a view to deciding whether they diminish, maintain, improve or change what is learned, and whether they change other factors such as student enjoyment or total cost. When the TILT project began, group E decided to bring to bear a selection of techniques on this kind of aim. (The set included questionnaires, semi-structured interviews, checklists, thinkaloud protocols and direct observation, focus groups and incident diaries). Important to our attempts were quizzes designed by the course teachers}.' (1994: 9)

The selection of methods in the first instance was therefore not overtly built on previous research. Instead the methods were piloted in several studies, and evolved throughout the life of TILT. The approach to method evolution and use could be framed as an action research approach, as at no time were the measures themselves declared 'finished' or 'inflexible'. Rather they offered frameworks for adaptation to every situation and if something did not work, as demonstrated in the following pilot studies and indeed in the subsequent case studies themselves, it was changed no matter what stage of the project. The action research approach to the development of the methods shown in this section and in the later case studies is shown in Figure 5.

### 4.2 The Pilot Studies

Three pilot studies are considered, presenting the first three formal TILT-E studies. The studies are presented in chronological order. The first study, a classroom evaluation of MacDonald Simulation Model for Intervening in Schistosomiasis,
involved sixteen Parasitology students and took place on 2<sup>nd</sup> February 1993, a month after the TILT Project began. The second study was conducted ten days later on the  $12<sup>th</sup>$  February 1993. It also involved a simulation package, this time using the Neurosim package with third year Zoology students.

The third pilot study involved two evaluation episodes, both with second year Economic History students. This study took place during November and December 1993, and involved evaluating the teaching of PARADOX and Microsoft Excel skills to the students to enable them to use databases and census data as part of their course.

Each study generated a large amount of data. Space constraints prevent the listing of all the results, so summarized results focusing on particularly relevant findings from each study are presented instead.

# **Figure 5 - TILT** -E's **action research approach to method development**

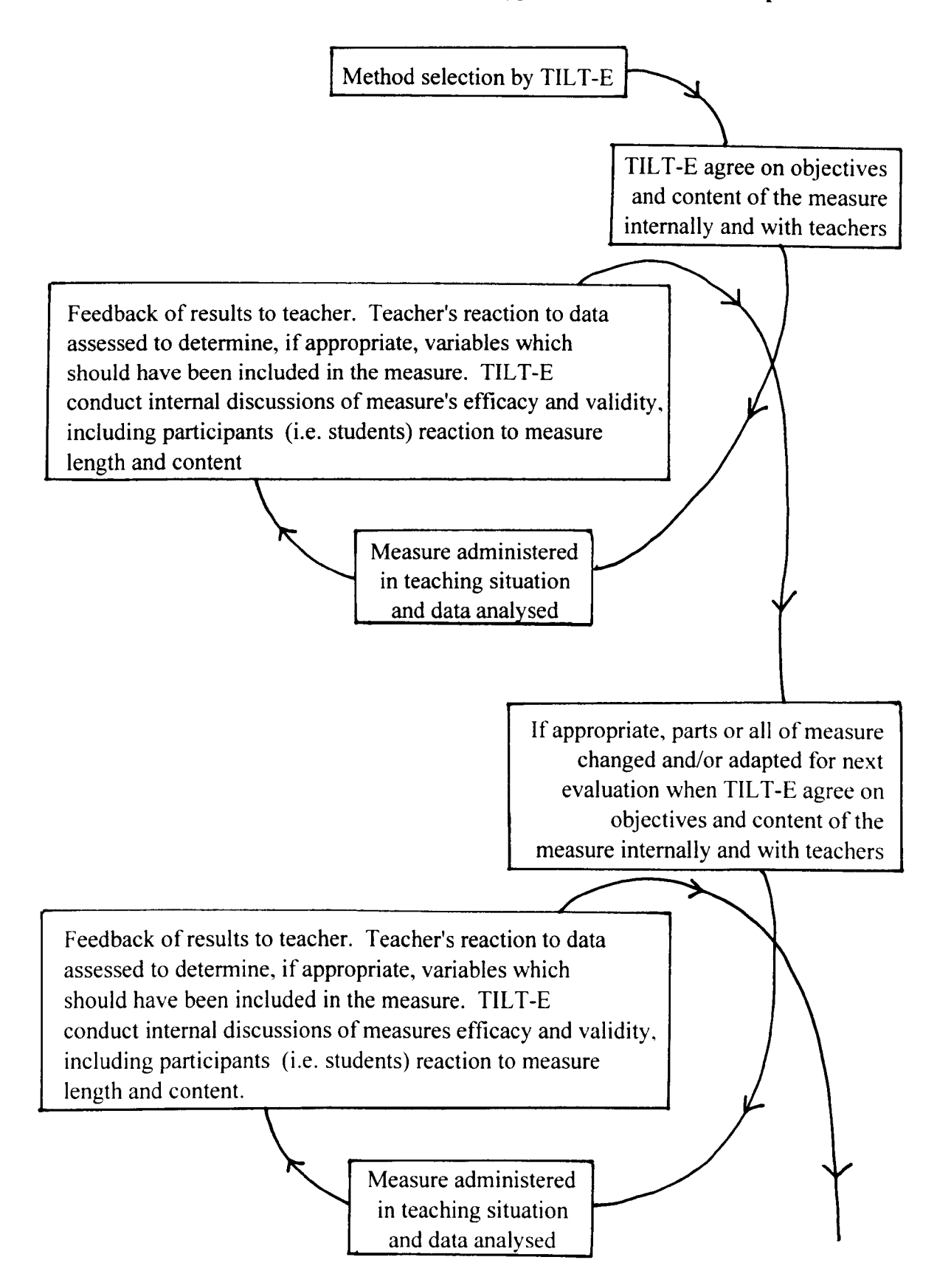

#### **CHAPTERS**

### **PILOT STUDY 1: MACDslM**

#### **5.1 Aim**

#### 5. 1.1 *Evaluators' aim*

The aim of this study was to pilot measures to evaluate computer assisted learning situations using the MacDonald Simulation Model for Intervening in Schistosomiasis.

#### *5.1.2 Teacher's Aim*

This intervention was a pilot study for the Zoology department. who wished to incorporate more CAL material in their course. The teacher thought highly of this package and hoped to continue using it, but was uncertain whether the students would accept this method of learning. Therefore the package was not integrated into the course (i.e. subsequent lectures, exercises, exam questions were not designed to refer to the package), although the material and the specific model (McDonald simulation model for intervening in Schistosomiasis) had been dealt with in lectures.

## **5.2 The Software**

The software was a simple 4 parameter simulation model of parasite control run on IBM PC-clones, specifically the MacDonald model of controlling schistosomiasis, developed in Copenhagen. It was preceded by 3 warm-up sections that presented basic conceptual (revision) material on schistosomiasis control. and the simulation model which was explained in detail with fixed examples.

#### **5.3 The Students**

Sixteen third year Honours Parasitology students completed all pre- and postmeasures, out of a class of 20. Five males and 11 females made up the group, with ages ranging from 19 to 31 years (mean age 22). Only 3 students were over 23, and all were female. The majority (10 students) were 21 or under.

73

## **5.4 Measures**

In this study, 7 measures were used. They were as follows:

- Biographical Questionnaire (BQ)
- Computer Attitude Questionnaire (CAQ)
- Quiz
- Informal Semi-Structured Feedback Interviews
- Think-aloud protocols
- Demonstrator's log of help given
- Post-Package Evaluation Questionnaire (PPEQ)

These measures are described in more detail in the following subsections.

# *5.4.1 Biographical Questionnaire (BQ)*

A lengthy questionnaire (See Appendix 1.1) was devised by TILT -E staff, to assess the importance of as many potentially influential variables defining ability to use and reaction to computers as possible. The 39 questions on this questionnaire examined 4 dimensions, summarised below:

- I Personal details, including age, gender, date of birth, native language.
- 2 Academic details from school to current course.
- 3 Computer use, including computer ownership and access, frequency & type of use, any computer skills courses attended.
- 4 The current course, specifically how the students feel about using a computer in the course.

At the end of this measure, the statement 'Finally, please list below any comments you have about this questionnaire and/or its content' was included, inviting the students to evaluate the measure.

## *5.4.2 Computer Attitude Questionnaire (CAQ)*

A 34-item questionnaire was constructed by the TILT -E team to examine students' attitudes towards computers. The questionnaire presented an equal number of positive and negative statements about using computers generally, and in the teaching situation (See Appendix 1.2). For example, 'It is a good idea to use computers to assist in the teaching of the subjects I study', and 'I find using computers confusing'. The questionnaire used a five-point scale from 'Strongly Agree' to 'Strongly Disagree', and included a 'Statement Unclear' option at each item to assess participants' response to the items and the measure's clarity.

The CAQ's aim was to assess whether a negative attitude towards computers was related to a negative experience of the teaching situation. If so, then the CAQ could be used to predict problems amongst negative students before they attempted the CAL. Also, it was hoped that the CAQ would be a dynamic evaluation instrument overtly affected by the CAL experience of the respondent i.e. the students' attitudes after the CAL should shift in some way as a result of using the CAL. A positive experience can be hypothesised to relate to a positive shift in post-CAL attitudes on the CAQ, and vice versa for a negative experience.

## *5.4.3 Quiz*

A 1 O-item quiz measuring pre & post-CAL knowledge was developed by the Zoology department staff participating in this study, measuring a) general concepts  $\& b$ ) specifically the control variables simulated by the CAL. The quiz was not released to the evaluation team, but was administered, marked and filed by staff within the Zoology Department. The results however were made available.

#### 5.4.4 Informal Semi-Structured Interviews

Seven students were randomly sampled from the 16 participants and asked to go over either their own completed BQ, CAQ and PPEQ. or a hlank one. The purpose of this was to obtain informal verbal feedback about these measures and their possible

75

development, as well as to probe for any other problems with the learning situation the students encountered and which were not picked up by the PPEQ.

## *5.4.5 Think-aloud protocols*

Think-aloud protocols give immediate feedback from the user about their experience of using the package. This method has been described as 'the closest one can get to a window into the mind of the user' (Draper, 1992). The think-aloud is performed by sitting beside the computer user(s) and asking them to talk their thoughts as they work through the material. For example, if they decide to move the mouse, they would say so, and why they are performing that action. If they pause, they would be prompted to describe why they have stopped. It is in effect a combination of observation techniques and a semi-structured interview, and hence is good for assessing HCI issues in formative studies.

## *5.* -I. 6 *Demonstrator's log of help given*

The demonstrator agreed to write down questions she was asked and solutions she gave in a log of help requests, again to pick up on any problems that the paper measures may have missed. No paper measure was drawn up for this. Instead, the demonstrator made her own notes in her style and fed them back verbally to the evaluators later.

### 5.4.7 Post-Package Evaluation Questionnaire (PPEQ)

The Post-Package Evaluation Questionnaire was a 10-item combination of questions about both the student's experience of using the package and their investigation of the package topic (See Appendix 1.3). The measure asked a range of questions, including:

- Whether the students found the package easy to use, enjoyable and interesting.
- What purposes the package was most useful for, including revision, presenting new information, and increasing knowledge of the subject.
- Whether the students would like to spend more time using the package.
- How many simulations they had run.
- How they had previously covered the package material.
- How the package compared to previous teaching they had encountered.
- What extra work (if any) they had done on the subject.

#### 5.5 **Method**

The CAL experience and evaluation was announced to the students at lOam after their first morning lecture. They were asked to complete the Biographical Questionnaire (BQ) and the Computer Attitude Questionnaire (CAQ). These measures took approximately IS minutes to complete. The students attended another lecture at 10:30am, then a practical class from 11:30am to 5.00pm.

At the start of the practical class, the students were asked to complete the Schistosomiasis Quiz (Quiz 1) at a free moment before the start of the computer sessions at 3.00pm.

To cope with student numbers the package was introduced in two sessions. Students were randomly assigned to paired or single person use. In the first session 8 individuals used a computer each, while in the second noisier session S pairs and 1

single student worked through the package. Two TILT-E evaluators each conducted a think-aloud in both sessions.

The intervention took on average 30 minutes to complete. The students had a paper sheet of instructions, and there was a demonstrator available throughout the sessions. After package use the students were asked to complete Quiz 2, the Post-Package Evaluation Questionnaire (PPEQ), and the CAQ. These measures took approximately 15 minutes to complete.

The timing of the administration of measures is summarised as follows:

## *Pre-Intervention (Time* 1)

- The Biographical Questionnaire (BQ)
- The Computer Attitude Questionnaire (CAQ)
- Quiz 1

## *During Intervention*

- Thinkalouds
- Help Log

## *Post-intervention*

- Quiz 2
- The Post-Package Evaluation Questionnaire (PPEQ)
- The Computer Attitude Questionnaire (CAQ)

The following sections describe the results of these measures.

#### **5.6 Results**

#### **5.6.1 The Biographical Questionnaire (BQ)**

The BQ asked students to provide personal and academic details, information about previous computer experience, and how they felt about the use of computers in the course they were taking. As the questionnaire evolved and ultimately disappeared, as discussed later in these pilot studies, it became clear that TILT-E was trying to cover too many potentially influential variables, i.e. variables that members of the group *predicted* would influence success of the package. At this early stage, the group was attempting to use a more deductive approach reflected in its quantitative methods, hypothesising that biographical details such as age and gender would impact on package success. This generated a large amount of data of questionable relevance to the teaching and learning situation the students were encountering, much of which is not listed here for that reason.

#### *5.6.1.1 Prior computer use*

The results of the prior computer use and training component of the questionnaire are considered below. Of all the items on the BQ, the prior use of computers was the most enduring in the TILT-E studies, though its depth was diminished progressively as will be shown in the later case studies. At the time of the first pilot study, the computer use component of the BQ probed several dimensions. They were:

- 1) Taught courses
- 2) Access to computers
- 3) Frequency of computer use
- 4) Purpose of use
- 5) Types of package and computers used
- 6) Programming experience

The results of these items are considered in the following suhsections.

#### 1) Taught courses

Only 3 students had been taught computing or computing skills. One student had '0' Grade computing (Student 1), one had attended a 30-hour course in computing in medicine (Student 4), while the third had passed Computing 1B in their first year at Glasgow University (Student 5).

#### 2) Access to computers

None of the students who had participated in a taught course had access to a computer at home, all reporting that the University owned the computer they most frequently used. Three other students did report having a computer at home. One had an Amstrad 6128, one had an Atari STFM, and one had an Amiga (Students 8, 9 & 12 respectively). Not surprisingly, these students reported having regular access to a computer, and to most frequently using their own computers. Two other students reported having regular access to their flatmate's and their boyfriend's computer (Students 14 & 15 respectively). Eight students stated the University owned the computer they most frequently used, and of these 3 reported not having regular access to them (Students 3, 5  $\&$  7), while the other 5 felt that the University computers were regularly available. Students 2, 11  $\&$  13 reported they did not have regular access to a computer.

#### 3) Frequency of computer use

The students as a group did not use computers frequently.

The results from these three items on the BQ are summarised in Table 5.6.1.

| Number         | <b>Student Formally taught</b><br>computing skills | Do you have<br>regular access to<br>a computer? | Who owns the<br>computer you<br>frequently use? | How often do you<br>use a computer? |
|----------------|----------------------------------------------------|-------------------------------------------------|-------------------------------------------------|-------------------------------------|
| 1              | Yes                                                | Yes                                             | University                                      | Once/twice a year                   |
| $\overline{2}$ | No                                                 | N <sub>o</sub>                                  | Not Applicable                                  | 2 times a year                      |
| $\overline{3}$ | No                                                 | No                                              | University                                      | Not very often                      |
| $\overline{4}$ | Yes                                                | Yes                                             | University                                      | Very rarely                         |
| 5              | Yes                                                | N <sub>o</sub>                                  | University                                      | Missing                             |
| 6              | No                                                 | Yes                                             | University                                      | Never                               |
| 7              | N <sub>o</sub>                                     | N <sub>o</sub>                                  | University                                      | Very rarely                         |
| 8              | No                                                 | Yes                                             | Self                                            | Once a week                         |
| 9              | No                                                 | Yes                                             | Self                                            | Several times a<br>week             |
| 10             | No                                                 | Yes                                             | University                                      | Every 2 days<br>(library system)    |
| 11             | N <sub>o</sub>                                     | N <sub>o</sub>                                  | Not Applicable                                  | Never                               |
| 12             | No                                                 | Yes                                             | Family                                          | Almost never                        |
| 13             | No                                                 | No                                              | Not Applicable                                  | Never                               |
| 14             | N <sub>0</sub>                                     | Yes                                             | Flatmate                                        | <b>Sometimes</b>                    |
| 15             | N <sub>0</sub>                                     | Yes                                             | Boyfriend                                       | Once a month                        |
| 16             | Missing                                            | Yes                                             | University                                      | Once every 2<br>weeks               |

**Table 5.6.1 - Computer use: Taught courses, access, ownership & frequency** 

# 4) Purpose of use

To further explore the students' reported computer use, they were asked if they ever used a computer for academic purposes and/or non-academic purposes, and if so what they used it for. The students' responses are given in Tahle 5.6.2.

## 5) Types of package and computers used

Students were also asked to select what computer package types they had used from a comprehensive list of 9 types of package, including word-processing, databases, spreadsheets and games. The types of computer they had previously used was also probed. The students' responses are given in Table 5.6.2.

## 6) Programming experience

The students were asked if they had any experience of computer languages. The students' responses are also given in Table 5.6.2.

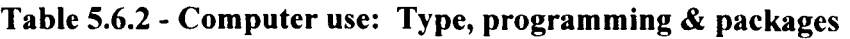

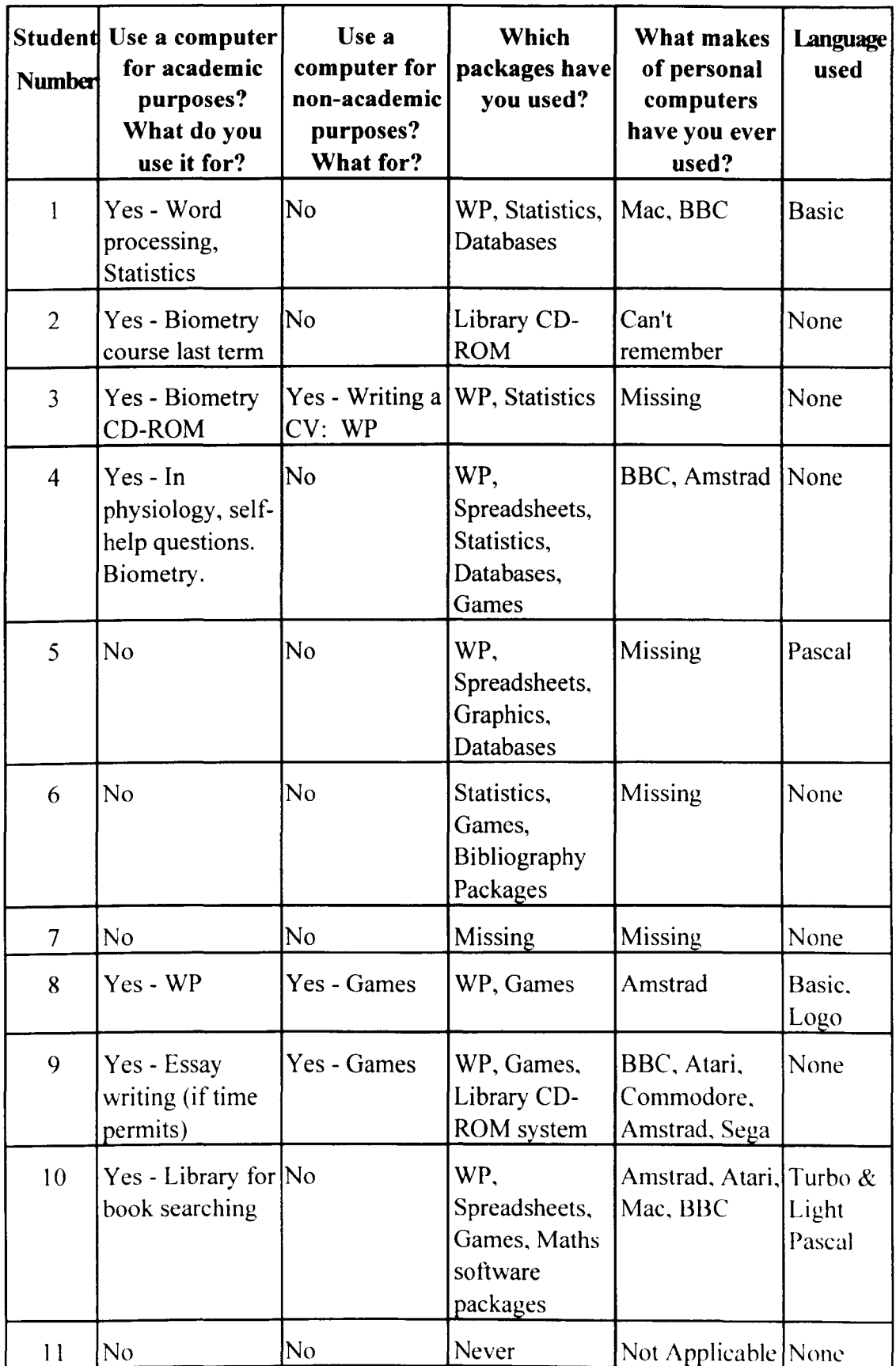

| 12              | $Yes - WP$                                                    | Yes - Games               | WP, Statistics,<br>Games | Spectrum,<br>BBC, Amiga                | None         |
|-----------------|---------------------------------------------------------------|---------------------------|--------------------------|----------------------------------------|--------------|
| 13 <sup>°</sup> | Yes - Once for<br>Biometry course                             | lNo                       |                          | Not Applicable   Not Applicable   None |              |
| 14              | N <sub>o</sub>                                                | Yes-<br>Computer<br>games | Games                    | Amstrad                                | None         |
| 15              | $Yes - WP$                                                    | Yes - WP                  | WP, Statistics,<br>Games | Missing                                | <b>Basic</b> |
| 16              | Yes - Typing out   Yes - Games<br>reports, essays,<br>letters |                           | WP, Games                | Vic 20,<br>Nintendo, Atari             | None         |

Table 5.6.2 - Computer use: Type, programming & packages (Cont.)

Tables 5.6.1 and 5.6.2 show the difficulty in analysing and generalising from prior computer experience. The students differ in their answers to such a degree that it is impossible to draw conclusions and make statements about the group. For example, receiving a taught course in computing does not mean that you will have experience of programming languages, and vice versa. With no consistent pattern, there can be no group correlation with the results of the students' experience of the learning situation as measured on the Post-Package Evaluation Questionnaire.

### 5.6. 1. 2 *Concern about computer use in the course*

Students were asked if they had known that computers would be used on the course prior to them choosing the option. Four students said they did (Students 1, 3, 11  $\&$ 12), but all reported that it did not influence their decision to take the course in any way.

Six students responded that they were concerned that computers were going to he used on the course. Of these, two had earlier stated that they had known that computers were going to be used but it didn't influence their decision to take the course (Students 11 & 12). The concerned students gave the following reasons for answering the question in the way they did:

Student 5 - 'I think it will help me to understand my course more and be helpful in later iobs.'

Student 7 - 'I am not very confident when using computers.'

Student 9 - 'I think it would be useful to learn computer skills.'

Student **11** - 'Never used or had access to computers. Left school before they were introduced.'

Student 12 - 'I hope that I will be taught the very basics if I'm to use it myself.'

Student 13 - 'Because I do not know how to use a computer.'

From the comments above, Students  $5 & 9$  have a positive attitude towards the inclusion of computer use. The other 4 students, however, report a confidence and skills gap as underlying their concern. In summary, 25% of the sample is concerned about computer use in the course because they feel they will have dif1iculty with the medium. However, as the BQ was collected immediately prior to the learning experience, there was no opportunity to assist these students in improving their skills before package use.

The remaining 10 students reported being unconcerned about computers being used, although 3 students in their written comments appeared to be more concerned that the others. They stated:

Student 4 - 'In science I would expect the use of computers to be encouraged. However, I'm not too keen on them myself.'

- Student 6 'If it is part of my course I would have to use them but only if they were completely relevant and not time-wasting. Computers good for statistics.'
- Student 14 'I personally don't like computers, but that is because I am not efficient at using them other than a 'games' sense. I find them frustrating but wouldn't mind learning how to use one.'

## *Additional comments*

Finally, the BQ asked the students if they had any additional comments they would like to make about the questionnaire or its contents. Only 4 students responded, and their answers are shown below:

Student 2 - 'My first year at Uni was spent doing the first year of the Dentistry course, which I dropped out of.'

Student 4 - 'No Comments. Easy to understand. Very detailed.'

Student 12 - 'Good - Its about time someone took an interest in people who can't use computers.'

Student 16 - 'Too long!'

The comments about the length and detail of the BQ were not entirely unexpected, and were probed further in the semi-structured interviews with the students.

## 5.6.2 **Student Feedback about the BQ - Semi-structured interviews**

Students were invited to go over their own or a blank questionnnaire (all 7 selected their own completed questionnaire), and were then taken through the questionnaire and asked to highlight specific problems they had with any of the sections. The excessive length of the BQ was a recurrent complaint in the seven semi-structured

interviews conducted. Students complained that the problem was compounded for some students by their difficulty in remembering the 'whens' and 'whats' of the things they had done.

Aside from the 'length' issue, students had several other problems, the prominent one being that Q17 - the courses they had completed at university, was perceived to be difficult to complete if you study medicine or if you have repeated a year. The 'repeated year' issue could have been easily resolved if actual year of course completion (i.e.  $19$ ) was included in the table, and this was amended before the next study. One student expressed concern over the relevancy of the measure, and suggested this increased reluctance to complete it, stating they could see no connection between giving all this information and running a simulation package.

#### 5.6.3 **Computer Attitude Questionnaire** (CAQ)

The CAQ like the BQ was a lengthy measure, and the students had to complete it twice, once before and once after using the package. The results were then analysed to assess shifts in attitude across the two administrations. It was hypothesised that should shifts occur, they could be attributable to the influence of the package.

#### 5.6.3.1 Coding the CAQ within students

Firstly, a within-subject analysis was conducted to determine student attitude before and after using the package. To do this, the mean of each individual's responses to the 34 items on the CAQ at pre-test was compared with the same mean at post-test.

To calculate the mean, the questionnaires were first coded on a scale of I (most negative) to 5 (most positive) with respect to the polarity of the questionnaire item. An unclear statement was coded as 9, as were missing answers. Mixed feelings was coded as '3', or neutral. Scores of 9 were discounted in the following analysis. The results of the comparison of CAQ means within students are shown on Table 5.6.3

| <b>Student</b><br>Number | Pre-test<br>Mean        | Post-test<br>mean | <b>Difference</b> |
|--------------------------|-------------------------|-------------------|-------------------|
| $\mathbf{1}$             | 3.63                    | 3.61              | $-0.02$           |
| $\overline{c}$           | 4.12                    | 4.03              | $-0.09$           |
| 3                        | 3.41                    | 3.47              | 0.06              |
| $\overline{\mathbf{4}}$  | 3.74                    | 4.03              | 0.29              |
| 5                        | 3.65                    | 3.85              | 0.2               |
| 6                        | 2.82                    | 2.94              | 0.12              |
| 7                        | 3.53                    | 2.97              | $-0.56$           |
| 8                        | 3.56                    | 3.53              | $-0.03$           |
| 9                        | $\overline{\mathbf{4}}$ | 4.13              | 0.13              |
| 10                       | 3.59                    | 3.62              | 0.03              |
| 11                       | 2.26                    | 2.03              | $-0.23$           |
| 12                       | 3.44                    | 3.56              | 0.12              |
| 13                       | 1.94                    | 1.94              | $\boldsymbol{0}$  |
| 14                       | 3                       | 2.94              | $-0.06$           |
| 15                       | 3.44                    | 3.36              | $-0.08$           |
| 16                       | 2.68                    | 2.56              | $-0.12$           |

Table 5.6.3 - Comparison of CAQ means within student

Table 5.6.3 shows 8 students, 50% of the sample, became more negative towards computers after using the package. One student showed no difference. Seven students, approximately 44% of the sample, showed an improvement after using the computer. The results of a comparison of these CAQ results with the students' answers to the BQ questions 'Does it concern you that computers are going to be used?' and 'Why did you answer the way you did to the question above?' is shown in Table 5.6.4. Table 5.6.4 presents the data ranked from most negative student to most positive student.

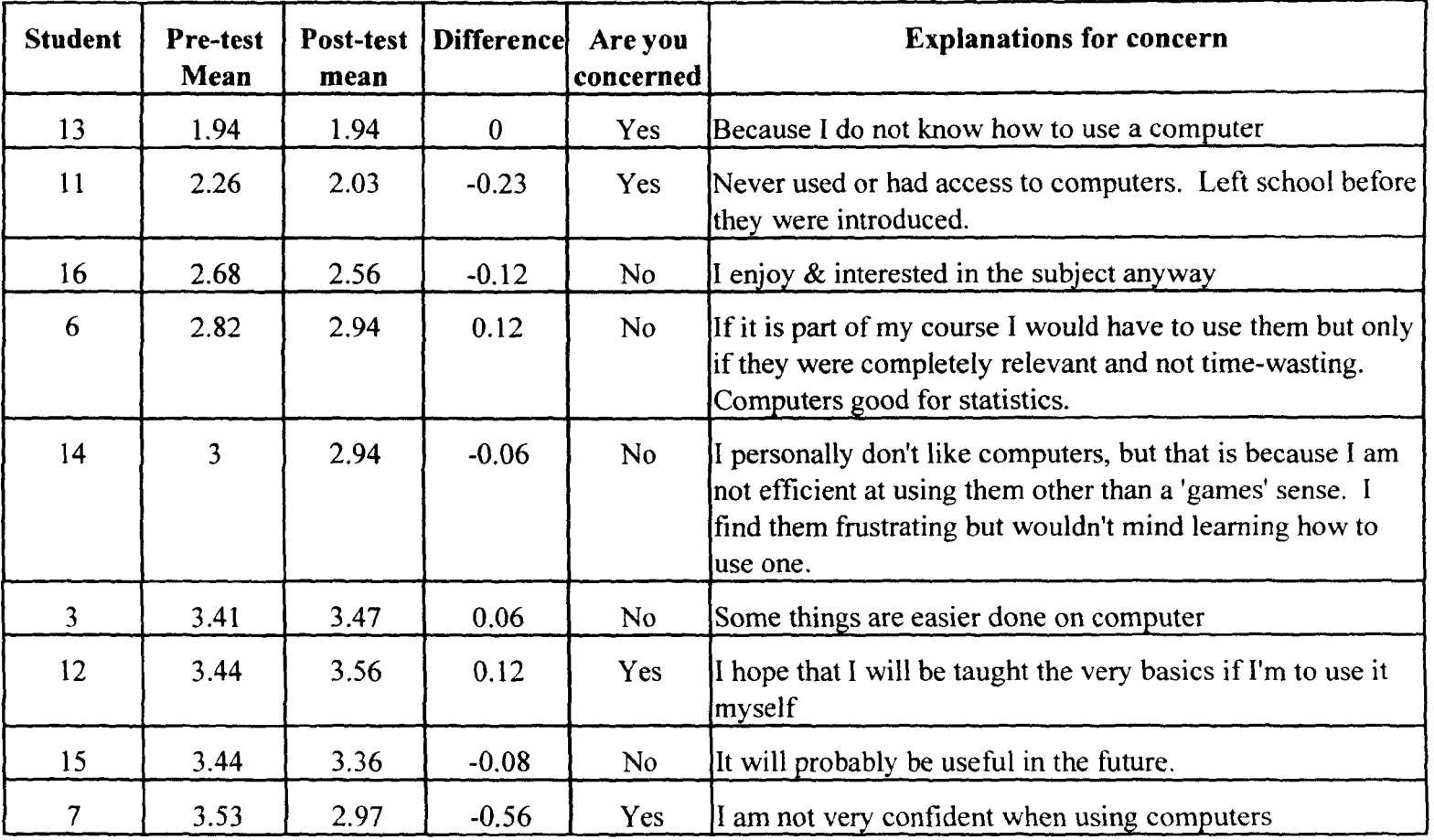

# Table 5.6.4 - Comparison of CAQ means within student (Ranked)

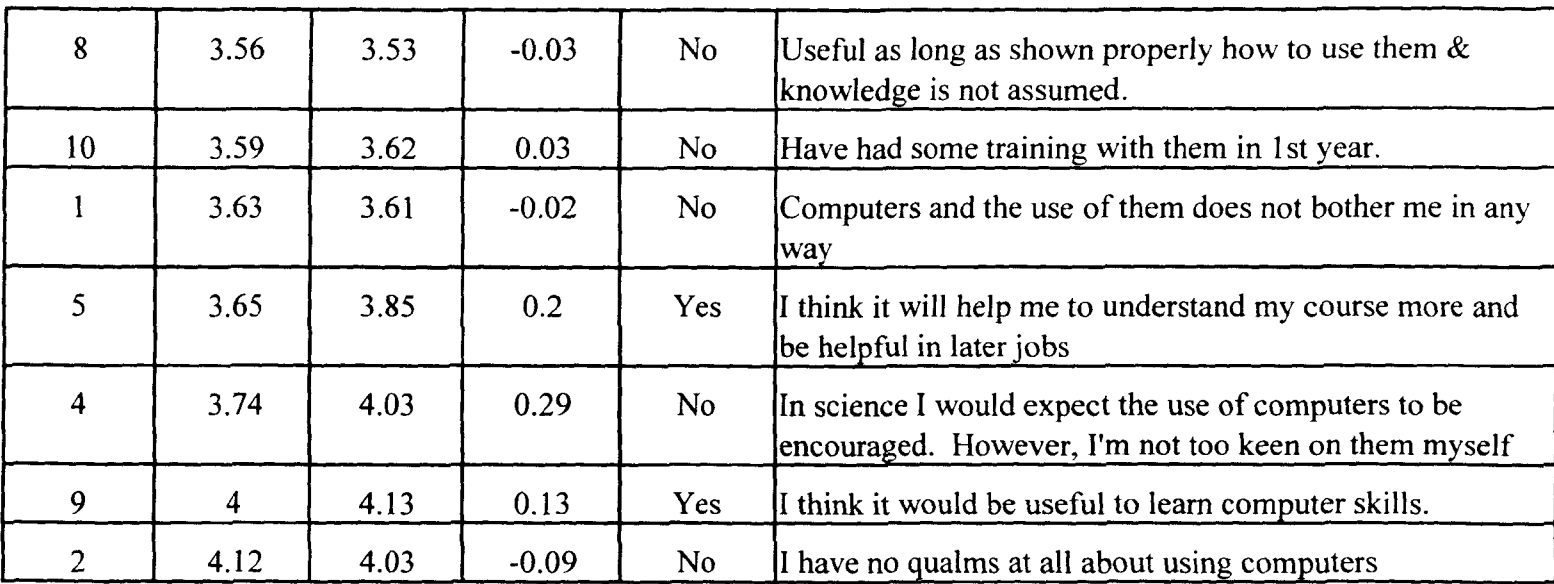

# Table 5.6.4 - Comparison of CAQ means within student (Ranked) (Cont.)

Table 5.6.4 shows that the 4 students who were most negative on the BO (i.e. reported they were concerned and gave a negative reason for their concern) did not return the lowest 4 attitude means. Two of the students who were negative, Students 11 & 13 did return the lowest mean scores at pre-test, but Students 7 & 12, the other negative students, returned the 8th and 10th highest mean respectively.

Students 16 & 6 returned negative means, while Student 14 was neutral. Student 6 was positive in response to the BQ prompts, reporting being unconcerned and stating 'If it is part of my course I would have to use them but only if they were completely relevant and not time-wasting. Computers good for statistics.' Student 16 was also unconcerned, stating 'I enjoy & interested in the subject anyway'. Student 14, the neutral student, reported that she was unconcerned, but commented that she didn't like using them and found them frustrating.

From these results two conclusions can be drawn. Firstly, the CAQ is not effective at returning consistent data in this study when compared with the BQ, and secondly, either the CAQ is flawed in a more serious sense, or the computer intervention was a negative experience for half the students. This latter conclusion can be examined through comparison of these results with those of the PPEQ reported later.

## 5.6.3.2 Question-by-question analysis of the CAQ

Students' attitudes towards computers can be hypothesised to improve after using a computer as a teaching aid, as they see that computers are a versatile tool which can inform without intimidating. It is important when attempting to identity shifts in attitude to clearly see where the students were at Time 1 (pre-test), and where they ended up at Time 2 (post-test). This is best shown on a chart, where the x-axis describes Time 1 results, and the y-axis describes Time 2 results. In this way, the shifts of the whole sample are represented.

This graphic demonstration of shifts has the additional benefits of showing clearly the number of students who were at the ceiling (i.e. most positive) at Time 1 and therefore couldn't shift higher, and the number who were at the floor (i.e. most negative) at Time 1 and therefore couldn't slip lower.

The differing polarity of the statements (i.e. 17 negative and 17 positive statements) means that the range on the axis alters depending on the statement. For a positive statement, the highest point (i.e. most positive) is 'Strongly Agree', whilst the lowest is 'Strongly Disagree'. On the negative statement charts, this is reversed, and the most positive answer becomes 'Strongly Disagree', while the most negative is 'Strongly Agree'.

In the charts the answers at the top right of the charts are the most positive, whilst the low answers near the axes' convergence are the most negative, regardless of the polarity of the statement. A full listing of the charts for all the CAQ prompts in this study is shown in Appendix 1.4.

The charts detailing the between-student responses over time show a wide variety of movement. For example, in response to the statement 'The opportunity to learn about computers and their use is valuable' (CAQ 17), 15 students returned identical responses across the two testing times, suggesting that the CAL didn't influence their attitudes about this generic statement, as shown on Chart 5.6.1.

92

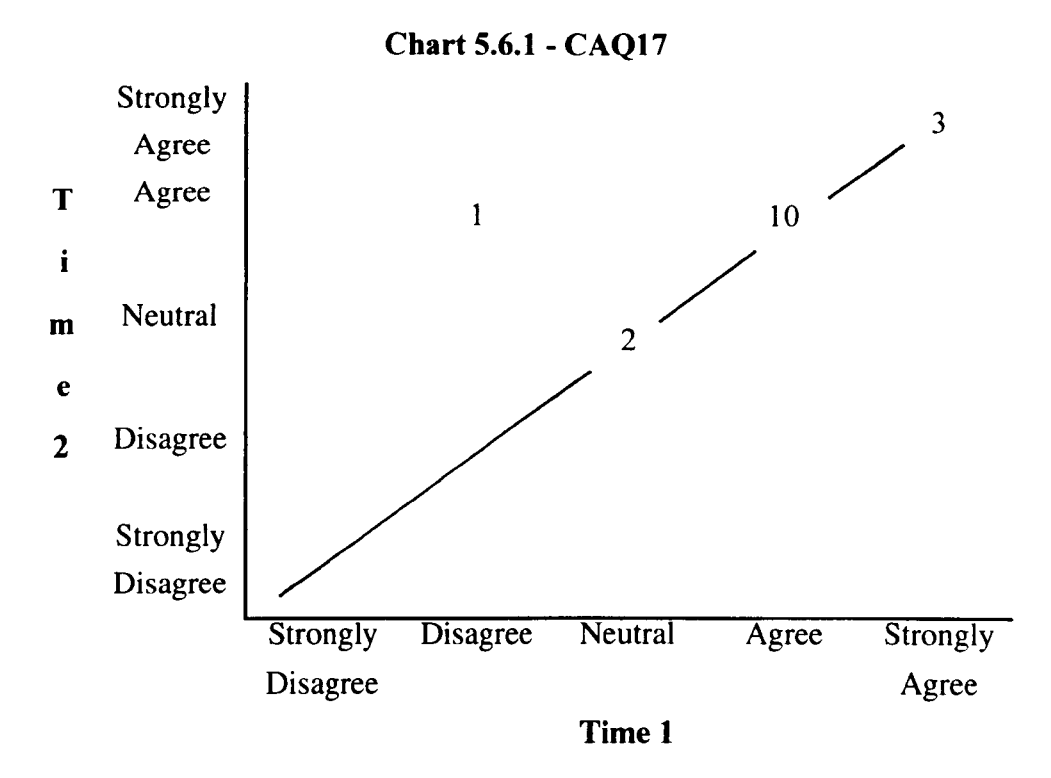

At the other extreme, only 5 students did not shift their position after the CAL session in response to the statement 'Using computers as a teaching aid makes learning easier' (CAQ6). Four students moved from 'Neutral' at the pre-test to 'Agree' in the post-test. This indicates the CAL session swayed 25% of the class in a negative direction. However, 2 students moved from 'Neutral' to disagreeing with this statement, while 3 who had earlier agreed with the statement moved into 'Neutral', as shown on Chart 5.6.2.

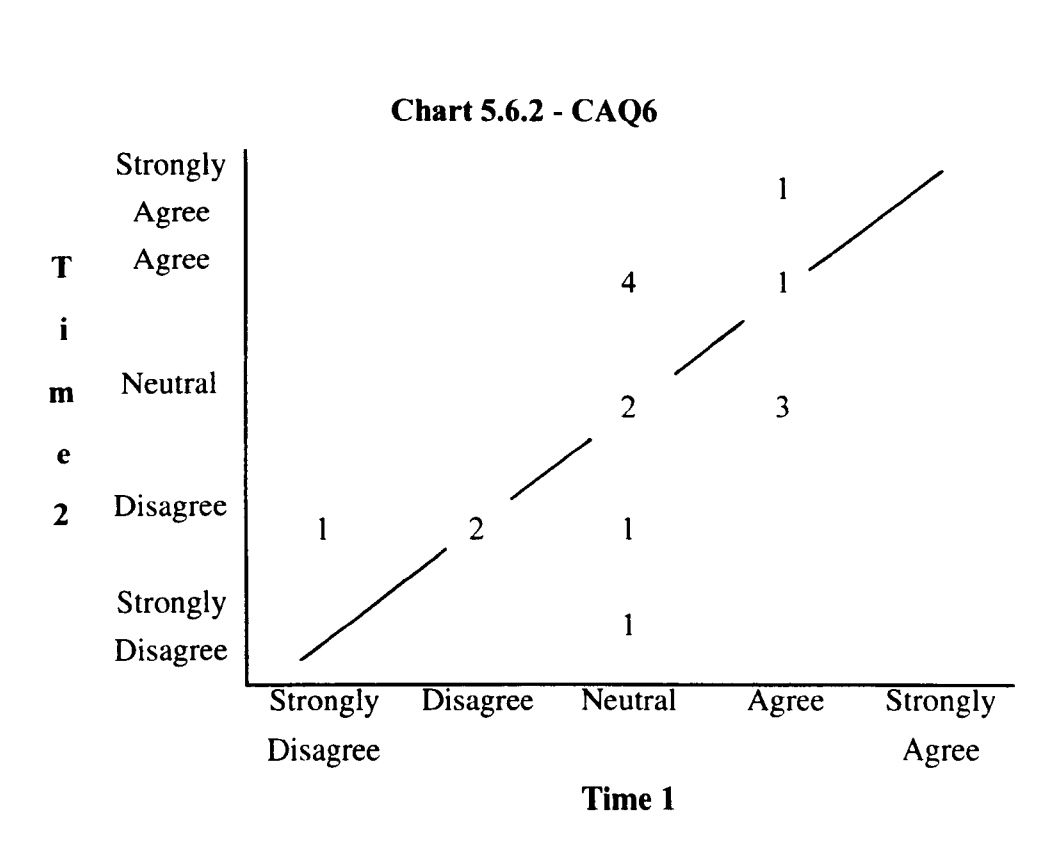

As well as the questions above, 5 other attitude statements probed the students' opinion of computer use in the class. These statements, and their results, were as follows:

*CAQI* - It is a good idea to use computers to assist in the teaching of the subjects I *study* 

Twelve students were consistent across time, 2 of whom were neutral while the remaining 10 agreed with the above statement. One student dropped from 'Agree' to 'Neutral' after using the computer. Two students dropped from 'Neutral' at pre-test to 'Strongly Disagree' at post-test. With the exception of these latter students, the sample was positive about using CAL and this was unaffected by the CAL session, as shown on Chart 5.6.3.

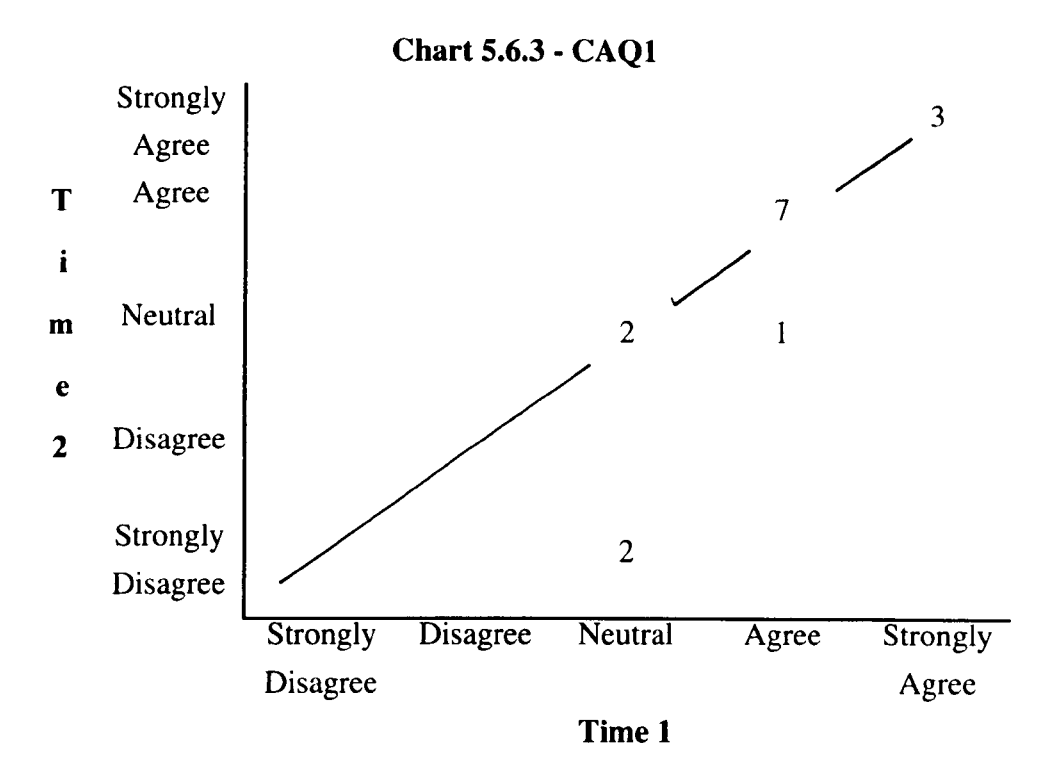

## *CAQIO* - *Using computers in class varies the course.*

Again, twelve students were consistent across time. Two disagreed, 1 was neutral, and 8 agreed with the statement. Two students dropped from 'Agree' to 'Neutral', while one rose from 'Neutral' to 'Agree'. Again, the overall result at both times was positive, and the finding that 50% of the sample were both positive and consistent over the testing time suggests the CAL session did not influence their opinion, as shown on Chart 5.6.4.

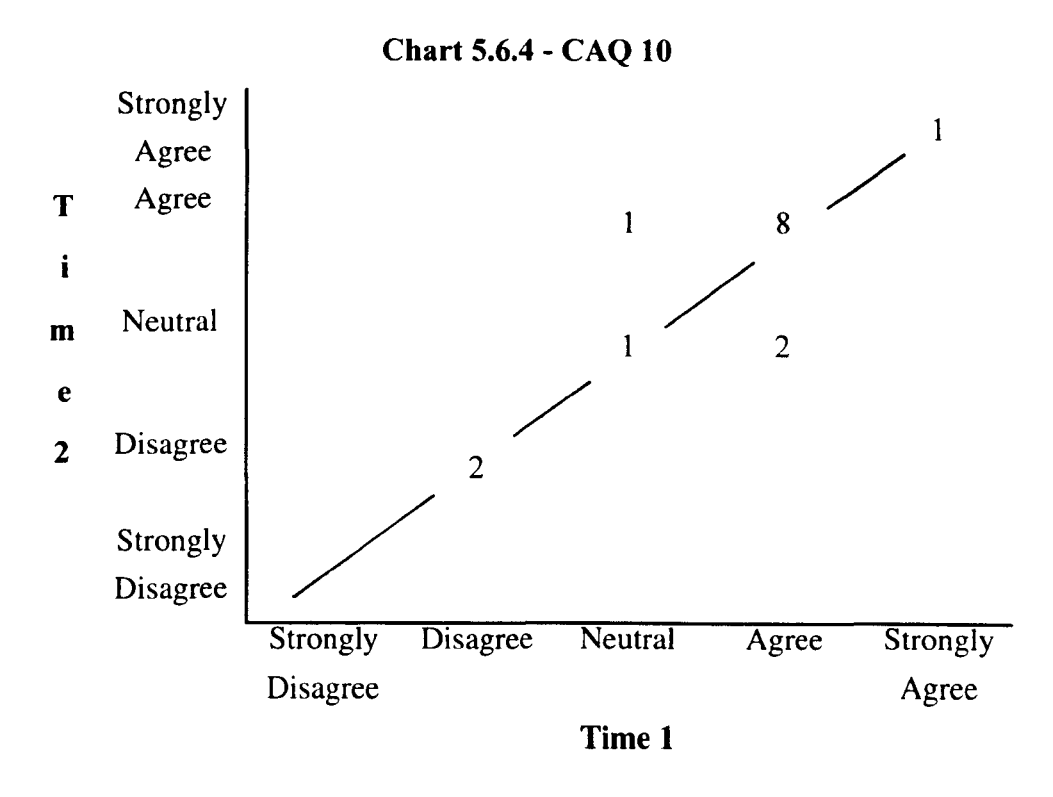

# *CAO18* - *The use of computers within a course makes the understanding of course material harder.*

A positive answer to this statement was made by disagreeing with the statement. In total, 8 students were consistent across the testing times. Three disagreed with the statement, 2 strongly disagreed with the statement, and 3 were 'Neutral'. After experiencing the CAL session 6 students fell, one from 'Neutral' to 'Strongly Agree', one from 'Disagree' to 'Agree', 3 from 'Disagree' to 'Neutral', while 1 slipped from 'Strongly Disagree' to 'Disagree'. Two students rose however, one from 'Neutral' to 'Disagree', and one from 'Disagree' to 'Strongly Disagree'. The CAL experience had more influence in response to this statement than the previous statements, with 50% of the sample shifting attitude after using the computer, and 38% of the sample falling (i.e. moving more towards agreeing with the statement). These results are shown in Chart 5.6.5.

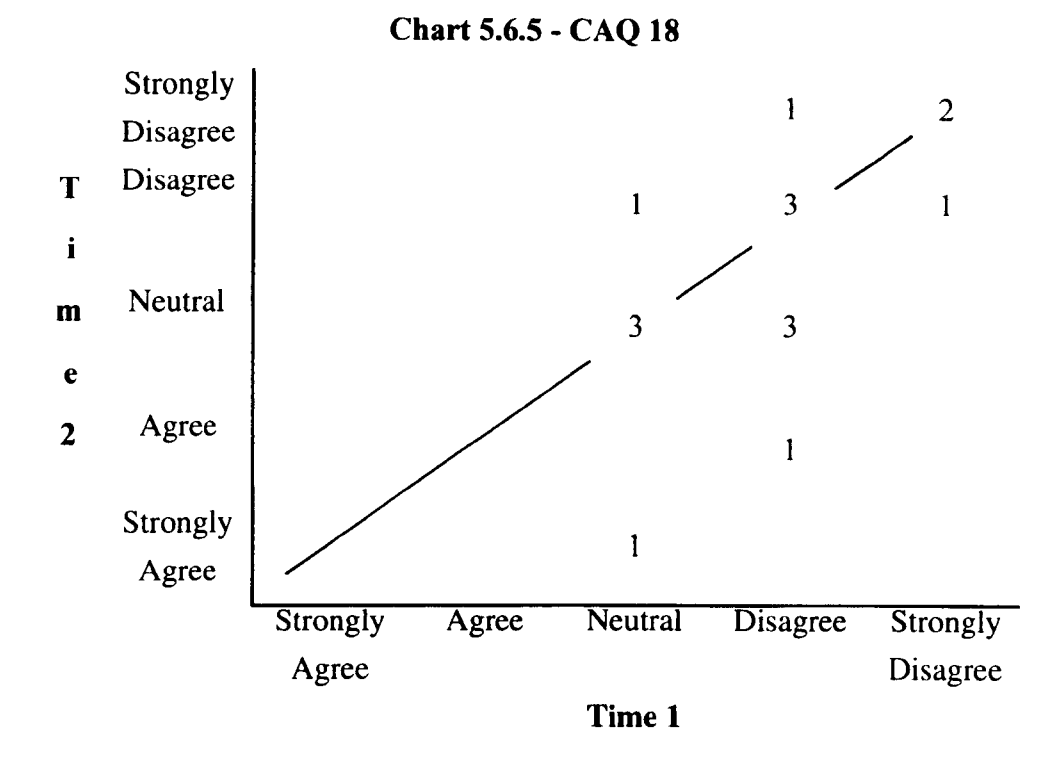

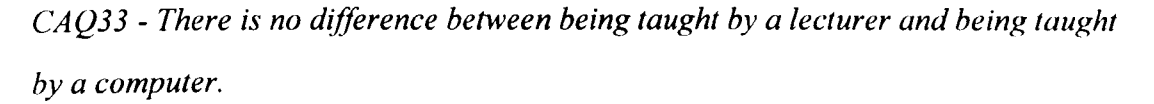

This item is difficult to interpret, as some may argue that a lack of perceived difference between the two teaching resource types would be a good result, while others may argue that a difference should be found. If such a difference was found in this study, it does not give any insight into what that difference is.

Chart 5.6.6 shows all students bar one disagreed or strongly disagreed with the statement i.e. almost all felt there was a difference. Nine students were consistent across testing times, 7 strongly disagreeing with the statement and 2 disagreeing with it. One student dropped from 'Strongly Disagree' to 'Disagree', while 3 rose from 'Disagree' to 'Strongly Disagree'. Only 1 student was neutral at Time 2, dropping from 'Disagree'. Another student who was neutral at Time 1 rose to 'Disagree' after using the computer, whilst the most dramatic shift was from 'Strongly Agree' to 'Strongly Disagree' (Student 11).

**Chart 5.6.6 - CAQ 33** 

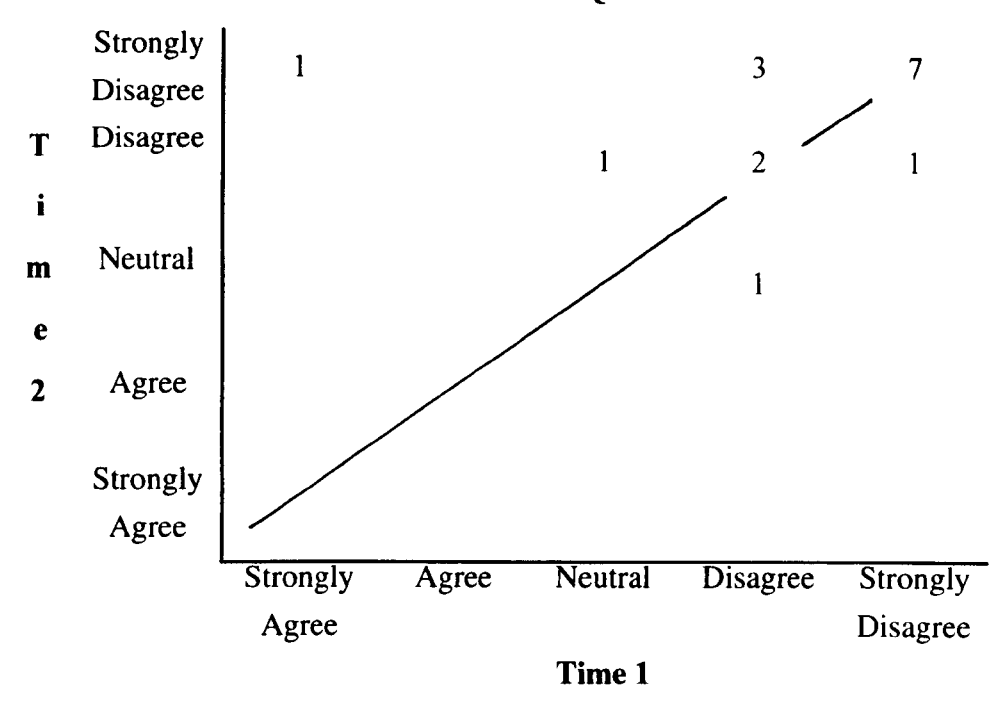

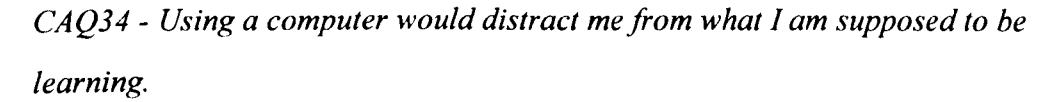

This statement was perceived as negative and coded as such because a learning experience should not be negatively disrupted by the medium of presentation. Therefore disagreement with this statement would present a positive answer. Eight students were consistent across the testing times. Three disagreed with the statement, 2 were neutral, while 2 agreed and 1 strongly agreed that using the computer would distract them from what they were supposed to be learning. Only I student selected 'Strongly Disagree' at Time 2, having selected 'Agree' at Time 1 (Student 4). One student moved from 'Agree' to 'Neutral' while another fell from 'Neutral' to 'Agree'. Two students moved from 'Strongly Disagree' to 'Disagree' after using the computer, whilst 2 fell from 'Disagree', one to 'Neutral' and one to 'Agree'. Finally, one fell from 'Agree' to 'Strongly Agree'.

**In** total, 6 students (38% of the sample) agreed that using the computer would distract them from what they were supposed to be learning. These findings are shown on Chart 5.6.7.

98

Chart 5.6.7 - CAQ34

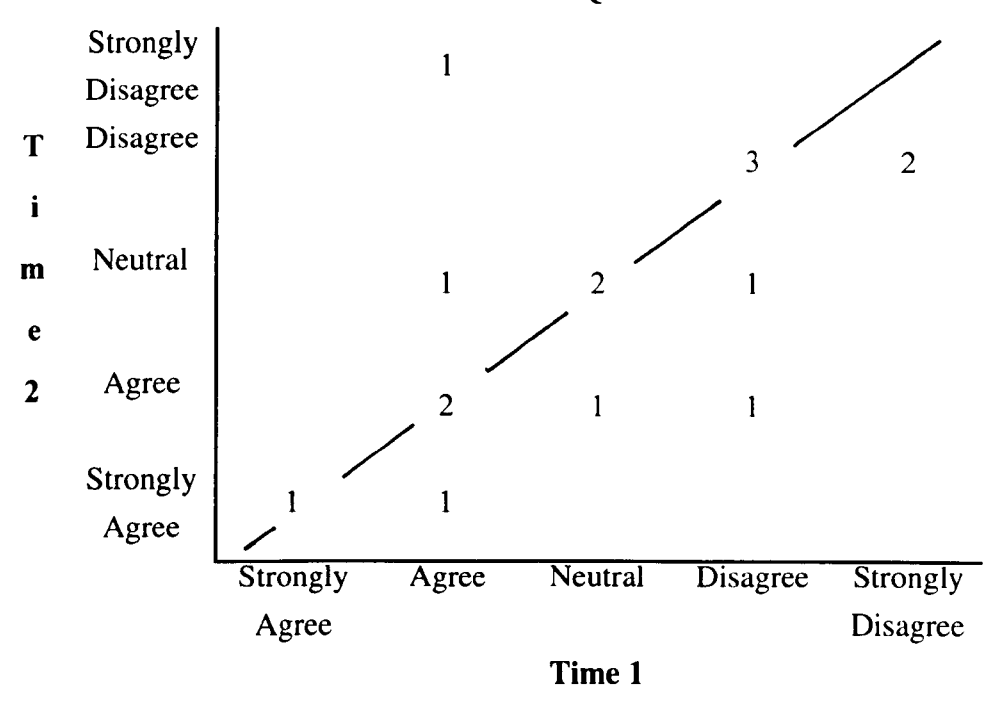

#### *5.6.3.3 Summary*

63% of the sample agreed that it was a good idea to use computers to assist in the teaching of the subjects they studied, and these students did not alter their view after using this particular package. Nor did 50% of the sample who felt that using computers in the class varied the course. In fact, only 2 students (13% of the sample) disagreed with both these statements. Six students (38% of the sample) felt that using a computer as a teaching aid made learning easier, while 5 students (31 % of the sample) disagreed.

Most students reported a difference between being taught by a lecturer and being taught by a computer. Two students (13% of the sample) felt that using a computer to learn makes understanding the material harder, and 38% also agreed that using a computer would distract them from what they are supposed to be learning.

# *5.6.3.4 Improvements to the CAQ*

Four unclear statements were reported in this questionnaire on the pre-test. Two students found CAQ32 'It is easier to answer a question truthfully when it is asked hy

a computer' to be unclear (Students  $1 \& 9$ ). One student found CAQ 15 'I would like to spend some of my spare time using computers' unclear (Student 2), while CAQ 19 'A knowledge of computing is useful in my degree subject' was also perceived by one student as unclear (Student 6). The post-test returned 5 'unclear statement' responses. Students 1 & 9 once more felt CAQ32 was unclear. Student 9 also reported both CAQ5 'I find computers confusing' and CAQ9 'Computers make tasks less timeconsuming' were unclear at post-test, although this had not been noted at pre-test. CAQ27 'I would voluntarily attend a computing skills course' was also reported as unclear on post-test (Student 15). Only one answer was missed in all 32 completions, and that was CAQI 'It is a good idea to use computers to assist in the teaching of the subjects I study' by Student 14 on post-test.

From these results, we can see that CAQ32 'It is easier to answer a question truthfully when it is asked by a computer' was reported as unclear by 2 of the 16 respondents, but that the other items were only reported as unclear by individuals. However this lack of clarity involving 5 statements is of concern. Analysis by the evaluator of those statements they found confusing shows no consistent statement type or topic pattern.

Aside from the unclear statements, another issue surrounding the CAQ asks when a statement becomes an attitude item and when it is more appropriate to place it on a factual 'Yes-No' response scale. For example, CAQ 15 'I would like to spend some of my spare time using computers' can be answered factually i.e. 'Yes, I would' or 'No, I would not'. Perhaps then some confusion arises from the response demanded from the students rather than the statement itself.

Finally, coding the items found that the polarity of some items was dubious, particularly CAQ33 'There is no difference between being taught by a lecturer and taught by a computer.' If the students disagreed with this statement, they were scored positively, while agreement resulted in a negative score. However, this coding

100

scheme was obviously decided by the attitudes of the measure developers, and some people may see computer-based learning as something that should present no difference in style or quality from that of a lecturer.

#### 5.6.3.5 Student feedback about the CAQ

No space was provided for student feedback on the attitude questionnaire itself, but seven semi-structured interviews were conducted for this purpose. The students reported no problems with this questionnaire, although one felt it was too long.

## **5.6.4 The Post-Package Evaluation Questionnaire (PPEQ)**

It is appropriate to examine the PPEQ's results across the sample and within each student. By doing so, an overall picture of the package's success is gathered and some idea of individual differences across the sample is gained.

#### *5.6.4.1 Between-Student AnalysiS*

The first 4 questions of the PPEQ were constructed as positive attitude statements. They asked for responses on a 5-point Likert-type scale running from 'Strongly Agree', coded as 5, to 'Strongly Disagree', coded as 1. A neutral option, coded as 3, was provided and explicitly stated as such (See Appendix 1.3). However, the questions asked were more factual than attitudinal. They asked for example if the package was easy to use, which is more suited to a 'Yes it is/ No it isn't' response scale. Therefore for the purposes of a between-student analysis the scale will be collapsed into 3 categories equivalent to Yes / No / Neither:

 $Yes = Agree$ , incorporating Agree & Strongly Agree  $Neither = Neutral$  $No = Disagree$ , incorporating Disagree & Strongly Disagree

These categories can also be thought of as 'Yes' = Positive response, and 'No' = Negative response. Question 1 asked the students to show their level of agreement with three statements:

- a) This package was easy to use
- b) This package was enjoyable
- c) This package was interesting

Question 2 asked the students to show their level of agreement with the statements that this computer session was useful for:

- a) Revision purposes
- b) Presenting new information
- c) New angles on old information
- d) Increasing knowledge of the subject
- e) Stimulating interest in the subject

Question 3 stated 'I would like to spend more time using this package' and again asked the students to agree or disagree on a 5-point scale. Question 4 asked students whether 'This package is most suited to students working on their own.' The students' responses to all four questions are listed in Table 5.6.5. The table shows the number of students falling into each response category.

|                             | Yes | <b>Neutral</b>          | N <sub>0</sub>          |
|-----------------------------|-----|-------------------------|-------------------------|
| 1a) Easy to use             | 11  | 3                       | $\overline{2}$          |
| 1b) Enjoyable               | 5   | 6                       | 5                       |
| 1c) Interesting             | 8   | $\overline{\mathbf{4}}$ | $\overline{4}$          |
| 2a) Revision                | 5   | $\overline{4}$          | 7                       |
| 2b) New information         | 10  | $\overline{4}$          | $\overline{2}$          |
| 2c) New angles              | 8   | 6                       | $\overline{2}$          |
| 2d) Increasing<br>knowledge | 7   | 5                       | $\overline{\mathbf{4}}$ |
| 2e) Stimulating interest    | 7   | 6                       | 3                       |
| 3) More time on<br>package  | 9   | 3                       | $\overline{4}$          |
| 4) Working alone            | 8   | 4                       | $\overline{4}$          |

**Table 5.6.5 - Between-student responses to Questions 1-4** 

Table 5.6.5 shows 11 students (69% of respondents) found the package easy to use, but only 8 students (50%) found it interesting and just 5 students (31%) found it enjoyable. The package was therefore generally successful in usability, but poor on interest and enjoyment.

The package was seen as being particularly useful for presenting new information by 10 of the respondents (63%), and for new angles on old information by 8 respondents (50%). It was considered least useful for revision purposes, with only 5 respondents,  $(31\%)$  selecting this option. Four respondents  $(25\%)$  stated they would not like to spend more time using the package, although 9 of their colleagues (56%) would. Half the sample (8 respondents) felt the package was best suited to students working alone.

Students were also asked how many simulations they ran whilst using the package. These results are considered in Table 5.6.6 by level of agreement with the statement that the package was most suited to students working on their own, and whether the student worked in a pair or alone.

| <b>Student</b><br><b>Number</b> | Single (S) or<br>Pair $(P)$ | This package is<br>most suited to<br>students working on<br>their own | Reported number of<br>simulations run |
|---------------------------------|-----------------------------|-----------------------------------------------------------------------|---------------------------------------|
| 7                               | $\mathbf P$                 | Agree                                                                 | Missing                               |
| 8                               | $\mathbf P$                 | Agree                                                                 | 4                                     |
| 12                              | P                           | Agree                                                                 | 6                                     |
| 14                              | $\mathbf{P}$                | Agree                                                                 | $\overline{2}$                        |
| 3                               | $\mathbf{P}$                | Neutral                                                               | 3                                     |
| 9                               | $\mathbf{P}$                | Neutral                                                               | 8                                     |
| 13                              | $\mathbf{P}$                | Neutral                                                               | 1                                     |
| $\overline{2}$                  | $\mathbf{P}$                | Disagree                                                              | 5                                     |
| 15                              | $\mathbf P$                 | Disagree                                                              | $\overline{2}$                        |
| 4                               | $\mathbf P$                 | Disagree                                                              | $\overline{\mathbf{4}}$               |
| l                               | S                           | Agree                                                                 | $\overline{2}$                        |
| 5                               | S                           | Agree                                                                 | 5                                     |
| 6                               | S                           | Agree                                                                 | 5                                     |
| 16                              | S                           | Agree                                                                 | $\overline{c}$                        |
| 11                              | S                           | Neutral                                                               | $\overline{\mathbf{3}}$               |
| 10                              | S                           | Disagree                                                              | $\overline{c}$                        |

Table 5.6.6 - Single vs. Pair use, working preference and simulations run

Table 5.6.6 shows 4 students who worked in a pair reported that the package was best used alone, while 3 paired workers disagreed and 3 paired workers were neutral. Most of the students who worked alone agreed it was best used alone (4 students), while one was neutral and one disagreed. None of these students were classified as being the most computer-naive (see the 'Within-Student Analysis' section), so it

seems it is learning preference rather than concern over their ability to use a computer that influences their response. The number of simulations the students reported running varied widely, from 1 simulation to 8 simulations, regardless of single/pair usage.

Students were asked in what ways they had previously covered the topic. They had a choice of lectures, textbooks, practicals, tutorials, essays and personal research on the subject. All students selected lectures and textbooks, with all but two (Students 1  $\&$ 2) adding practicals. Seven of these students also reported covering the material in tutorials, whilst 3 (Students 5,  $8 \& 11$ ) added essays. Only one student (Student 11) reported doing personal research on the topic.

These results suggest a wide range of previous experience of the topic, from minimal (Students 1  $\&$  2) to more intensive (Students 5, 8  $\&$  11). The 'Within-Student Analysis' section deals with the impact the students reported previous coverage of the topic had on their perception of the best use of the package.

Question 7 was open-ended, asking the students 'How does this package compare to the teaching you have previously encountered?'. The student responses were quantified by the evaluator into 3 category types: negative, positive, and positive with qualification. Seven students gave negative responses to the package, 3 students were classified as positive, while the remaining 6 were positive with qualification and/or explanation. The responses are listed in Table 5.6.7 student-by-student. Responses to Question 10 'What do you feel you have gained, if anything, from this package?' are also included in the table, as where a response to Question 10 was given it was found to relate to the student's response to Question 7.

|                | Student  How does this package compare to other teaching?                                                                                                    | What have you gained from this package?                              |
|----------------|----------------------------------------------------------------------------------------------------|----------------------------------------------------------------------|
| <b>Number</b>  |                                                                                                    |                                                                      |
|                | I much prefer being taught when encountering something<br>new, but this was good to put ideas into practice                                                                       | Left blank                                                           |
| $\overline{2}$ | Useful because it shows how the system will actually<br>work when various factors are varied. I had heard about<br>computer models and enjoyed working with them.                 | An understanding of the usefulness of the computer<br>model.         |
| $\overline{3}$ | Teaching was better                                                                                                    | Nothing                                                              |
| 4              | Good - very enjoyable. Easy to understand                                                                                                    | Basic info. about schisto.                                           |
| 5              | Quite well. It was very interesting.                                                                                                    | My knowledge on Schistome's life cycle was improved<br>considerably. |
| 6              | Different aspect that the teaching previously encountered.<br>This package highlighted mathematical models and<br>epidemiology of Schistosomes not really covered in<br>lectures. | Graphic models of epidemiology, very useful.                         |
| $\overline{7}$ | I understood better when being told about it in lectures,<br>practicals and textbooks.                                                                                            | I feel as if I have gained nothing from this package.                |

Table 5.6.7 - Student responses to PPEQ Questions 7 & 10
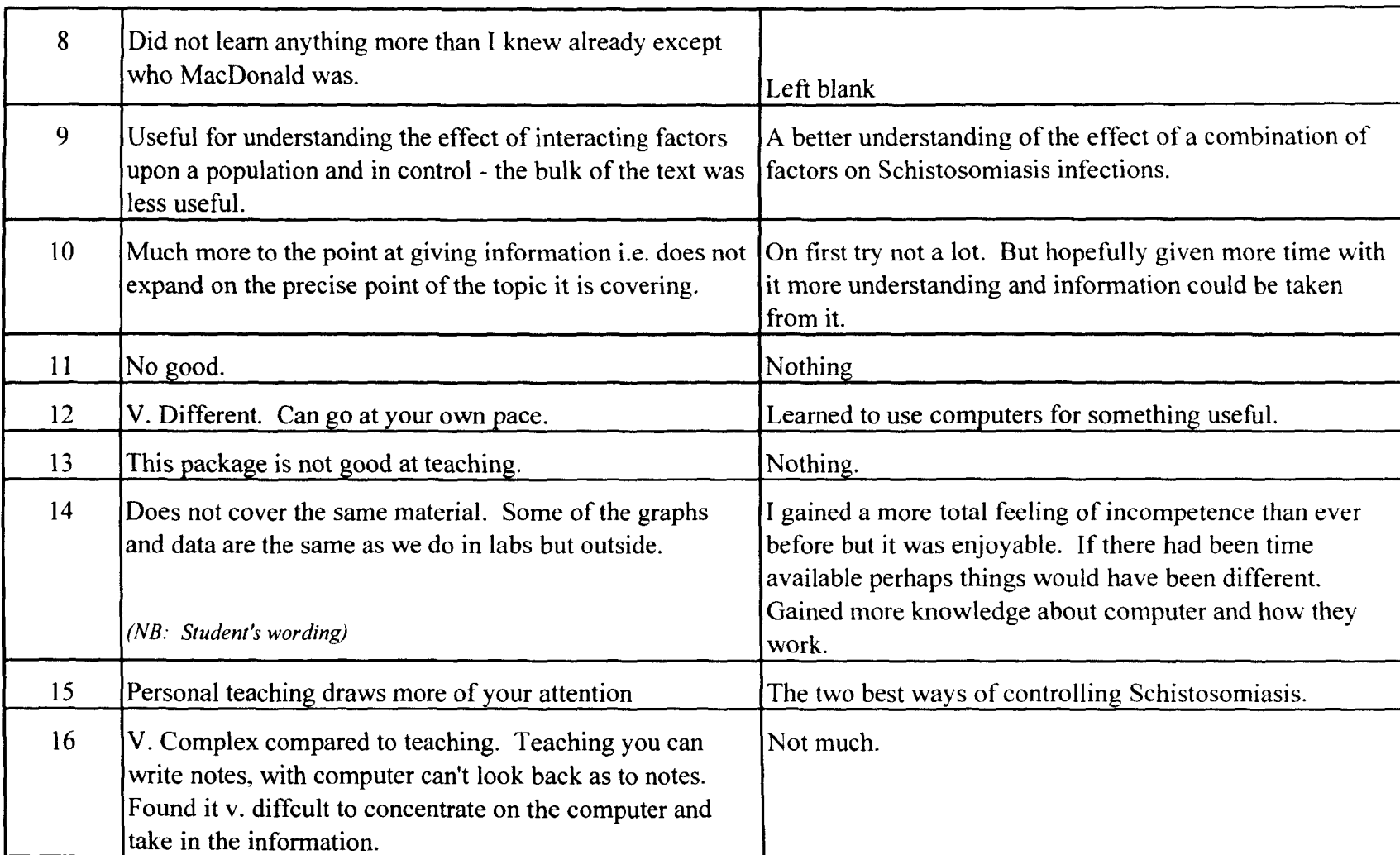

# Table 5.6.7 - Student responses to PPEQ Questions 7 & 10 (Cont.)

Five of the negative students reported that the package did not compare well with other teaching (Students 3, 7, 1, 13 & 16). One negative student did not answer Question 10 (Student 8), while the remaining negative student reported that she had learnt The two best ways of controlling Schistosomiasis' (Student 15).

The other students all gave positive feedback to Question 10. Student 10 stated that 'On first try not a lot. But hopefully given more time with it more understanding and information could be taken from it.' This was considered positive as the student saw the potential of the package, just as Student 14 found the experience was daunting but pleasurable.

In summary, six students (38% of the sample) reported learning something directly related to Schistosomiasis (Students 2, 4, 5, 6, 9  $\&$  15). Two reported learning something about the use of computers (Students 12  $\&$  14), and one that they hadn't learnt a lot at that session, but felt they would if they used the package again (Student 10).

Questions 8 & 9 asked the students if they had done any extra work on the topic in the last month, and if so what methods (e.g. read references etc.) they used, and how often they had used them. Only 5 students reported they had done other work, and none gave a frequency. However two of these (Students 11 & 13) appeared to have misinterpreted the question, Student 11 reporting 'Reading books. Recent lectures.' and Student 13 stating that she had covered the topic through 'Reading, lectures, labs.' Lectures and labs did not count as 'extra' work, so these responses are in part invalid. The remainding 3 students stated:

Student 1 - 'Read references.'

Student 7 - 'Read references. Read over my notes for a recent test and also revised the subject over the Christmas holidays.'

Student 16 - 'Reading my notes. If come across an article in Para. Today read it.'

Only 19% of the sample can be regarded as having done extra work on the topic in the month before the study, although of them one of them went further back to the Christmas holidays. More insight into extra work may have been gained if the time scale had not been specified, as students who may have done work in the Christmas holidays, for example, were excluded if they answered the question correctly.

Finally, students were asked to list any comments they had about the questionnaire and/or its content. Only 4 students responded, and their answers were as follows:

- Student 5 'It was better when you had to press enter at the end of each page as opposed to a new page just disappearing after a certain amount of time.'
- Student 8 'A good idea to use computers. I was personally not interested in the graphics and long passages but the factual info. such as the life cycle of Schistosomiasis was useful.'
- Student 9 'Graphics section proceeded too fast in some parts would be better if you could slow down/pause/repeat pages. Text sections could be made more interesting by varying (illegible)/adding graphics in some parts. They were really boring.'

Student 10 - 'Content is adequate.'

### 5.6.4.2 Session problems highlighted in the PPEQ

Two problems with the session were highlighted by the PPEQ. The first was an interface issue, namely that the pages did not have enough user-control. This led to one student rating the package as worse than conventional teaching:

Student 16 - 'V. Complex compared to teaching. Teaching you can write notes, with computer can't look back as to notes.'

The other problem was a lack of time, highlighted by at least two students as perhaps influencing their possible gains from the package:

- Student 10 'On first try not a lot. But hopefully given more time with it more understanding and information could be taken from it.'
- Student 14 'I gained a more total feeling of incompetence than ever before but it was enjoyable. If there had been time available perhaps things would have been different. Gained more knowledge about computer and how they work.'

### *5.6.4.3 Within* - *Students Analysis afthe PPEQ*

From the BQ and the CAQ's administrations, students who were more negative and less confident about computers than the others have been identified. The following section looks at any influence these students' negativity and inexperience may have had on their ratings of the package, and examines the PPEQ data within students.

A within-student analysis of the students' evaluations of the package is important, in case an influential factor in students' evaluation of the package is their previous experience of and attitude towards computers. If this is the case then the package may not be as poor as first seems from the evaluation results. Instead, a skills gap

may be the reason, or some other external factor out with the CAL situation that is brought into the teaching experience.

From the results on the BQ and the CAQ, some identification of those in the sample who were particularly inexperienced or negative should be possible, although any such categorisation from these measures alone will be crude. In order to do this criteria must be set, hypothesising key variables that demonstrate best students' experience and attitudes. Frequency of use, packages the students reported using, and the students' self-reported concern about computer use were all targeted on the BQ, and were hypothesised to give insight into actual behaviour, knowledge, and attitude respectively. These in tum should relate to some extent to the CAQ results. The students who report being negative towards computers or being intimidated by them on the BQ should hypothetically score lower on the CAQ than their more confident or experienced peers. Further, it is hypothesised that these negative/unconfident students will evaluate the CAL situation more negatively in the following ways:

- 1 They would report the package as being less easy to use, less interesting and less enjoyable than their peers
- 2 They would report running fewer simulations than the rest of the sample.
- 3 They would state they would not like to spend more time using the package.
- 4 They would rate the package more negatively than conventional teaching.
- S They would report gaining nothing from this package.

If the above hypotheses are proven, then the implications may be:

- a) Only certain dimensions of the BQ may be needed to identify knowledge/ skills/ attitude gaps.
- b) The CAQ may be useful for determining students negatively pre-disposed to package use, as its' ratings would be consistent with negativity on the BQ and negative evaluations of the package.

To classify the students into groups in order to determine the inexperienced or negative students, the results of BQ and CAQ are revisited in the following subsections. From the BQ, the dimensions of frequency of use, package experience and concern about computer use are considered, while the students' means on the CAQ are used to determine attitude.

#### 5.6.4.4 - *The inexperienced students* - *BQ classification*

#### 1. Frequency of use

Students who rated themselves as using the computer 'Sometimes' to 'Never' in response to BQ26 were considered to be possibly inexperienced or unconfident users. Eleven of the 16 students  $(69\%)$  fell into this category (Students 1, 2, 3, 4, 6, 7, 11, 12, 13, 14, 15). Students 1 & 4 (as well as Student 5, a more frequent user) had reported some training on computers, however. Therefore, on its own this does not reflect the sort of use students have had in the past. In order to examine prior use, the packages the students have used are considered.

#### 2. Package experience

The results were taken from BQ35, which asked the students to tick which types of packages they had previously used from a list of9, and included an 'Other' category with space for them to state any which were not in the list. Students who listed either none, computer games or the library CD-ROM only (i.e. hadn't used a word processing or other basic package) were included as inexperienced users (Students 2, 7,11,13, and 14.

#### 3. Concern about computer use

BQ 40 and BQ41 asked students if they were concerned about computer use in the course. Students 7, 11, 12 & 13 reported being concerned in some negative way (some students were concerned but gave positive answers for their concern - see BQ section earlier). The 4 negative students' explained their concern as follows:

Student 7 - 'I am not very confident when using computers.'

Student 11 - 'Never used or had access to computers. Left school before they were introduced.'

Student 12 - 'I hope that I will be taught the very basics if I'm to use it myself.'

Student 13 - 'Because I do not know how to use a computer.'

All 4 students indicate they are concerned about their computer skills. Not surprisingly, the students had reported their frequency of computer use as Never' (Students 11 & 13), 'Very rarely' (Student 7) and 'Almost never' (Student 12). Student 12 had listed word-processing, statistics and games as the packages he had previously used, however, so he is not included in the list of inexperienced students.

The inexperienced students from the BQ results appear to be Students 7, 11 & 13, equivalent to 19% of the sample. In order to discover if their inexperience relates to a negative attitude towards computers, the CAQ results are discussed below.

#### *5.6.4.5 Negative students* - *CAQ classification*

Students who were negative about computers on pre-test (i.e. who had overall means of less than 3.00) were, in ascending order, Students 13, 11, 16  $\&$  6. While Students 13 & 11 had been classified as inexperienced on the BQ, Student 7 (CAQ mean 3.53), was not amongst the negative students, suggesting that inexperience alone did not necessarily correlate with a negative attitude towards computers.

Post-test results showed, in ascending order, Students 13, 11, 16, 6, 14, & 7 were negative. Student 7 therefore dropped down to a negative position with a post-test mean of 2.97, a drop of 0.56 and the greatest shift of all the students in the sample.

Students 6, 14 & 16's inclusion in the negative attitudes at post-test is interesting. Student 16 did not feature in the SQ inexperienced criteria. Student 6 & 14 were infrequent users, and Student 14 reported only ever having used Games. Neither were classified as inexperienced, however, as neither reported being concerned about using computers. Revisiting the concerns section on the SQ. Students 6 and 14. who were not classified as inexperienced, had stated:

- Student 6 'If it is part of my course I would have to use them but only if they were completely relevant and not time-wasting. Computers good for statistics.'
- Student 14 'I personally don't like computers, but that is because I am not efficient at using them other than a 'games' sense. I find them frustrating but wouldn't mind learning how to use one.'

Student 16 was unconcerned about computer use in the course and did not add comments.

Conversely, Student 4 stated in response to the concern prompts:

Student 4 - 'In science I would expect the use of computers to be encouraged. However, I'm not too keen on them myself.'

Despite this lack of enthusiasm. the student did not feature amongst the negative users on the CAQ.

In summary, the negative students at post-test on the CAQ were Students 6, 7, 11, 13, 14 & 16. The most inexperienced were Students 7, 11 & 13. It was not possible to accurately predict negativity or inexperience from the SQ or the CAQ in isolation.

The PPEQ responses of the 6 negative students are considered to assess whether this negativity was evident in their evaluation of the package.

### *5.6.4.6 Negative and inexperienced students and the PPEQ*

Question 1 on the PPEQ asked students whether they agreed with the statement 'This package was a) easy to us b) enjoyable and c) interesting. Table 5.6.8 shows the students' responses, with each student number prefixed with'S' for 'Student':

| Prompt      | <b>Strongly</b><br><b>Disagree</b> | <b>Disagree</b>           | <b>Neutral</b>           | Agree                    | <b>Strongly</b><br>Agree |
|-------------|------------------------------------|---------------------------|--------------------------|--------------------------|--------------------------|
| Easy to use | None                               | Student 7.<br>Student 11  | Student13,<br>Student 14 | Student 6,<br>Student 16 | None                     |
| Enjoyable   | Student 11,<br>Student 13          | Student 7,<br>Student 16  | Student 14               | Student 6,               | None                     |
| Interesting | Student 13                         | Student 11,<br>Student 16 | Student 7,<br>Student 14 | Student 6                | None                     |

Table 5.6.8 - Ease of use, interest and enjoyment amongst negative students

Table 5.6.8 shows that the negative and inexperienced students, i.e. students 7, 11  $\&$ 13, generally rated the package on the three dimensions listed negatively, although Student 13 was neutral on the package's ease of use and Student 7 was neutral on the package's interest. Of the students reporting a negative attitude towards computers on post-test, Student 16 was the only student to rate the package negatively, disagreeing that it was interesting or enjoyable. She agreed that the package was easy to use, however, as did Student 6. Student 6 also reported the package was interesting and enjoyable. Student 14, the other student who rated the CAQ negatively, returned a neutral verdict on all 3 dimensions.

In summary, Students 11 and 13 were negative towards computers on the CAQ, reported little experience of them, and gave low ratings of the package. Student 16 was negative towards computers, hut had slightly more knowledge and therefore

didn't show on the BQ criteria. However, Student 16 found the package uninteresting and unenjoyable, although agreed it was easy to use.

Student 7 was one of the less knowledgeable students on the BQ, but was positive on the CAQ at pre-test (mean 3.53). However, she became negative on post-test (mean 2.97), and on the PPEQ disagreed the package was easy-to-use and enjoyable, although was neutral on interest.

Student 12 made it through to the third stage on the BQ (i.e. as a less experienced student) but was positive on CAQ pre- and post-test, and actually showed an increase in positive attitude on post-test. Student 12 thought the package was easy to use, but was neutral on interest and enjoyment. Student 12 did not therefore rate the package as negatively as Students 7, 11 and 13.

Students were also asked to state what the package was useful for, from revision to presenting new information. The negative students' responses are shown in Table 5.6.9.

| <b>Student</b><br><b>Number</b> | <b>Revision</b>      | Presenting<br>new<br>information | New angles<br>on old<br>information | Increasing<br>knowledge | <b>Stimulating</b><br>interest |
|---------------------------------|----------------------|----------------------------------|-------------------------------------|-------------------------|--------------------------------|
| 6                               | Neutral              | Agree                            | Agree                               | Agree                   | Neutral                        |
| 7                               | Disagree             | Neutral                          | Disagree                            | Neutral                 | Agree                          |
| 11                              | Disagree             | Disagree                         | Neutral                             | Disagree                | Strongly<br>Disagree           |
| 13                              | Strongly<br>Disagree | Neutral                          | Strongly<br>Disagree                | Neutral                 | Neutral                        |
| 14                              | Disagree             | Agree                            | Neutral                             | Agree                   | Neutral                        |
| 16                              | Neutral              | Agree                            | Agree                               | Agree                   | Disagree                       |

Table 5.6.9 - Usefulness of the package: Negative students' responses

Table 5.6.9 shows that Students 11 & 13 did not feel the package was useful for any sort of learning. Student 7 agreed the package was useful for simulating interest in the topic. Student 1 felt it was useful for revision and stimulating interest, whilst Student 16 felt it was more useful for presenting new information, new angles on old information, and increasing knowledge. These findings demonstrate individual differences in perception of the best use of learning resources.

Students 11 and 13 strongly disagreed they would like to use the package again, Student 16 disagreed, and Student 14 was neutral. Student 6 agreed that she would like to spend more time using the package and Student 7 failed to respond.

Students were asked how the package had compared with the teaching they had previously encountered, and what, if anything, they felt they had gained from the package. To assess the persistency of negativity, the answers of the CAQ-negative students are shown in Table 5.6.10.

### Table 5.6.10 - Responses to comparison and gain from package:

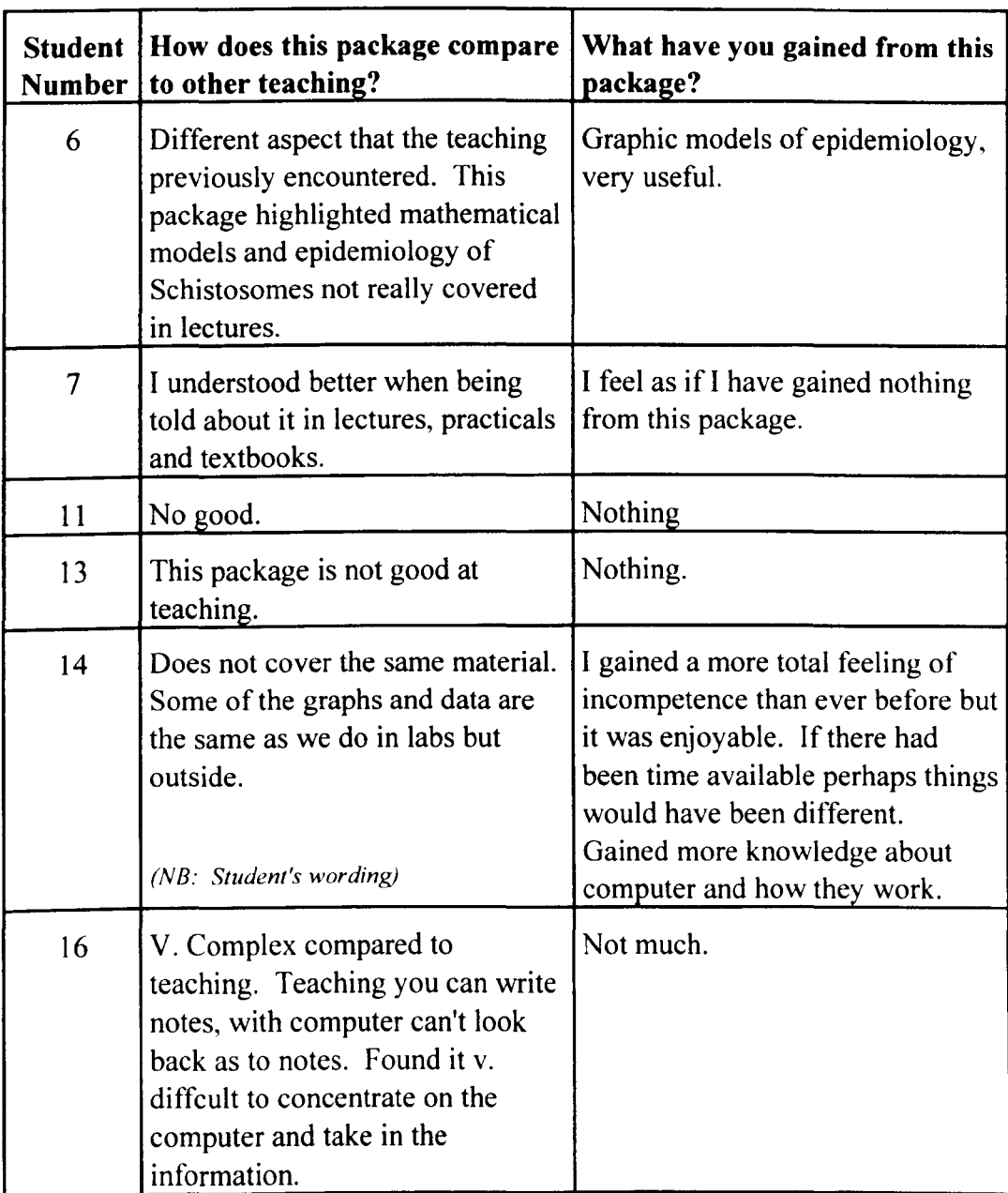

### Negative students

Students 7, 11 & 13 rated the package as poor next to other teaching methods. and reported gaining nothing from it, as did Student 16. Students 6 & 14 were much more positive however, as were all the other students in the sample.

#### *5.6.4.7 Discussion of the Within-Student Analysis*

Students 11  $\&$  13 show that a reduced number of questions on the BO and CAO should be enough to determine the most inexperienced and negative students. In this study, negativity on the CAQ predicted a negative response to the package.

All students identified as negative using a combination of BQ and CAQ measures were generally negative on the PPEQ, most notably in reporting they had gained nothing from package use as opposed to their colleagues. Note however that students who barely figured on the BQ and CAQ criteria featured in the group with negative responses to the package.

#### *5.6.4.8 Student Feedback About The PPEQ*

Only two semi-structured interviews about the PPEQ could be conducted after package use, as the students were rushing to complete their lab work, the quiz, and the three questionnaires. One student reported that the questionnaire was fine. The second student disliked the Likert-type response scale which was a feature of the first four questions on the PPEQ. He stated he would have preferred to write in his own answers.

Only 1 student wrote feedback about the PPEQ when asked to comment on the questionnaire itself, writing simply 'Content is adequate.' (Student 10)

In summary, there is little information or suggestions from the students on possible revisions to the Post-Package Evaluation Questionnaire.

#### 5.6.5 **The Quiz**

A 10-question quiz was devised by the demonstrator. The questions were openended, requiring a written response. The quizzes were marked anonymously by an independent examiner who had taught the students schistosomiasis, but was unfamiliar with the package. The quiz was administered both at pre-test and posttest, with no change in question type, content or order (i.e. the quiz was identical at both times).

Unfortunately, on the post-test quiz the students frequently referred the examiner to their response to the question on the pre-test quiz. As the marking had been done blind, the examiner had no choice but to mark all such responses as zero. Further, inconsistencies emerged between the examiner's terminology and the terminology used in the package, and hence in the students' answers to questions relating to package content. These problems make the Quiz results meaningless, and so they are not included here. Further, the demonstrator refused to release a copy of the Quiz to the evaluation team, so the measure is absent from the Appendices.

In addition to the problems above, the students were tired by the time they completed Quiz 2 and were frustrated at being presented with the same Quiz they had already completed. The Quiz, by virtue of the demand for written responses, needed some time and concentration to complete. This Quiz was not realistic in the midst of a very intensive teaching day and an overburdening of evaluation measures.

#### *5.6.5.1 Discussion of the Quiz*

The problems with the Quiz highlights several issues:

- 1 The Quiz should have had some fixed-response scale, for example multiple choice or single word/short answers.
- 2 The Quiz should have had a pre-agreed answer grid, with all terminology consistent with the teaching situation under examination.
- 3 The Quiz should have been freely available to the evaluators, and this should have been negotiated early in the planning cycle.

4 - Quizzes should be appropriate to the situation, taking into account content of the teaching material, time available, student attitude, and other external influences (e.g. time already set aside for other evaluation measures).

The loss of the Quiz results was unfortunate not only for the evaluators, but also for the teaching staff who were left uncertain about the influence of the package on the students' knowledge. However, even without demonstrating actual knowledge gain or loss, much was learnt from this evaluation *about* evaluation of computer-assisted learning, and it was invaluable at indicating the way forward in measure development.

#### 5.6.6 **Demonstrator's Log**

In total, 20 students used the package on the day of the study. Four of these failed to complete the post-test evaluation measures and were excluded from the study. The Demonstrator's Log showed 10 help interventions in total across the two sessions. To avoid creating help requests by unbidden interventions from the demonstrator, shc kept her back to the students throughout the session forcing them to actively seek her attention. Whilst this is unnatural in most demonstrations, it was believed by the staff in the study that the confounding effects of the demonstrator mingling with the students would muddy the help log, and perhaps create help requests where there was no real need.

The help requests fell mainly into two human-computer interaction (HCI) issues:

#### I) Navigation

The software was supplied in multiple parts, 4 of which were to be used by the students in a specific order given on a paper sheet prepared by the teachers. Three out of the 10 demonstrator interventions arose from confusion and difficulty in keeping the order caused by not reading the instructions properly, getting confused

121

over the numbers on the sheet and the numbers on the computer menu, and not being able to get back out of a section wrongly entered.

The above problem was also documented during one think-aloud when a student got to the end of some on-line help. They wanted to know what key to press to get back to where they were. The key was <escape>, but the two messages displayed about <escape> were contradictory and wrong.

#### 2) Parameter values

Four out of 10 demonstrator interventions involved entering parameter values, though all students encountered some difficulty with this but most managed to move on without help. The names of the simulation parameters also caused some difficulty and led to one student asking for help. This was a content rather than HCI problem, and may have affected more than this 1 student, but other students proceeded possibly without feeling the need to understand each parameter.

#### 5.6.7 **Thinkalouds**

The thinkalouds highlighted a number of issues alongside the navigational issue mentioned above, including the use of a log scale (poorly explained), control of the package (the students couldn't control the presentation pace in one section, but in two other parts their interaction with the computer consisted of them pressing one button to move on), and the active use of the simulation.

The think-aloud facilitators observed four sessions, 6 students in total. They found one student to be very positive, whilst another student indicated the package was a waste of time. This student was observed by the evaluator in the session (the author) to be negative before starting to work on the intervention. The remaining students were positive but did not appear enthusiastic.

#### 5.7 **Discussion**

### *5.7.1 Problems with the package*

There were 10 help requests, suggesting that the package is not ready for stand-alone use. These requests were most frequently about navigation and entering parameter values. Modifications were suggested, particularly to ease the jump between passive and active interaction with the computer. Further, there were some small confusions in the content, such as the log scales and the parameter names.

#### 5. 7. 2 *Student negativity*

As described earlier, 50% of the sample became more negative towards computers as measured on the CAQ after using the package, while 6% showed no difference and 44% became more positive. This suggests that the package actually pushed the majority of students into a more negative attitude towards computers, an unexpected and unwanted finding. The implication is that some part of the CAL experience was negative.

The Computer Attitude Questionnaire found that 63% of the sample agreed that it was a good idea to use computers to assist in the teaching of the subjects they studied, and these students did not alter their view after using this particular package, nor did 50% of the sample who felt that using computers in the class varied the course. In fact, only 2 students (13% of the sample) disagreed with both these statements. Six students (38% of the sample) felt that using a computer as a teaching aid made learning easier, while 5 students (31% of the sample) disagreed.

An important finding was that on pre-test 38% agreed that using a computer would distract them from what they are supposed to be learning, and this figure (38%) was unchanged on post-test. This suggests that while it could be hoped that the package would shift this impression, it is not to blame for the existence of this finding.

In conclusion, the students were reasonably positive about the topic and the medium, but there is a great deal of room for improvement. Of particular concern is the finding that students became more negative towards computers after using the CAL, despite 50% of the sample reporting they had gained something from the experience.

#### 5. 7. 3 *Benefits to the students*

From the evaluation results there may be doubt over the perceived benefits of the CAL to some of the students in the sample. Overall, however, the students reported gaining something from its use although not being particularly interested in the package or enjoying it. There is scope for package improvements to enhance these interest and enjoyment factors by, for example, giving control of the pace of presentation to the students.

#### 5. 7. 4 *Package integration*

The lack of integration of the package and its evaluation was informally commented on by the demonstrator, students, and evaluation staff during this evaluation. As an 'add-on' to an already hectic teaching day which was focusing on another topic, the package created a delay and a distraction that was unwanted by the students although tolerated by the teachers. The need to complete other set work seemed to prevent the students from fully concentrating on the package, and the time it took to complete the evaluation measures added to their frustration. In future the package should, where at all possible, be fully integrated and scheduled as part of the teaching situation.

### 5.7.5 *Stakeholders' views*

Informal discussions with the demonstrator found she felt there was not enough information to draw a conclusion about the package's success or failure, particularly because of the loss of the Quiz data. For the evaluators, there was evidence which suggested that under different conditions the package may be more successful. The students as a group reported they gained something from the experience.

124

### **5.8 Conclusions**

It is concluded that the package has some value and should be run again under very different conditions and with some modifications to the interface. The following points would need particular attention:

- 1) Both the CAL session and its evaluation should be properly integrated into the course.
- 2) Evaluation measurement should be kept as brief and unobtrusive as possible, whilst still generating quality data.
- 3) The Quiz should not be identical across both times. Changing question order may be sufficient to gain better concentration from the students.
- 4) The Quiz should have a fixed marking scheme with terminology understood by all who complete, present and mark it.
- 5) The students should have total control over the pace at which the information is presented.

This study also suggested that evaluation of the computer-based teaching and learning situation may be influenced in extreme cases by the students' prior experience and/or attitudes. This phenomenon should be further explored, as this finding was only demonstrated in a minority of cases and the results were generally inconsistent.

#### **5.9 Discussion of Measure Modification Prior to Pilot Study** 2

Much was learnt from Pilot Study I. However. the sample was small and it was the first TIL T-E study. so it was agreed amongst the evaluation group to use the paper measures again, with some essential alterations, on a similar population.

Ten days after the first study, Pilot Study 2 began. The CAQ was kept identical in both studies as there was no consistent evidence of problem questions within it, but the BQ and the PPEQ were both slightly altered, as detailed below.

### *5.9.* J *Alterations to the BQ*

The BQ contained more alterations than the PPEQ, although these were kept to the minimum perceived necessary to gather worthwhile data (See Appendices 1.1 and 2.1). The changes were as follows:

- BO18 'Have you ever had to repeat a year?' was deleted in the second version of the BQ, as the question is answered by the number of courses the student lists in response to BQ17.
- The items from BQ17 onwards were re-numbered, as two numbers had been missed on the original BQ (There was no BQ19 nor BQ28 on the original). Old BQ20 became BQ 18, old BQ21 became BQ 19 and so on.
- BQ35 was moved up to immediately after the computer course question (BQ 19), and became BQ20.
- BQ22 25 were re-numbered as BQ21-24.
- BQ26 'How often would you say you use a computer?' was changed from an open-ended response to a fixed response scale running from 'Daily' to 'Less than once per month'. This response scale change was repeated for 8Q36 - 'How often would you say you use the library on-line catalogue?'. These questions became BQ25 and BQ30 respectively.
- BQ27-31 were removed, and replaced with the open-ended question 'What do you usc a computer for'?' (new 8Q26).
- BQ32-34 were retained, and renumbered as BQ27-29.
- BQ37-41 were retained and renumbered as BQ31-35.
- The final prompt 'Finally, please list below any comments you have about this questionnaire and/or its content' - was put into bold from normal text.

## *5.9.2 Alterations to the PPEQ*

The PPEQ was modified for Pilot Study 2 in the following 3 ways (See Appendices 1.3 and 2.2):

- The first page was compressed so that PPEQ6 fitted on to it.
- PPEQ8 was altered to ask 'Have you *in the last month* done any extra work on the package topic?'.
- 'Finally, please list below any comments you have about this questionnaire and/or its content' was written in bold to encourage students to respond.

# CHAPTER 6 PILOT STUDY 2: NEUROSIM II

### 6.1 Aim

### *6.1.1 Evaluators' aim*

The aim of this study was to further pilot measures during the evaluation of a computer-based learning situation using the Hodgkin-Huxley Model within NeuroSim II. This study presented the challenge of piloting the measures on a class who had to use the package in their own time, rather than during a scheduled class as in Pilot Study 1.

#### *6.1.2 Teacher's Aim*

This intervention was also considered a pilot study by the course staff, who felt that the package allowed students to manipulate an environment in a way that could not be done in a laboratory. The course staff stated they saw the package as an addition to the lectures the students had received or were about to be given, rather than as revision material.

### 6.2 The Software

The NeuroSim II package was developed by Dr. Bill Heitler of St. Andrews University's Gatty Marine Centre. The software consisted of 10 simulations, of which 5 were available on 8 PC-compatible machines in the departmental computer laboratory.

The students were given an introduction to the study including the use of one of the 5 selected simulations (Cable). This enabled the students to use the package with their lecturer present and to discuss any unanticipated issues which could present problems later. The running order of the 4 simulations was specified by teachers to ensure all students ran the simulation which was chosen by course staff for evaluation - the Hodgkin-Huxley Model - before any others. It was unclear how many of these chosen simulations the students would complete, as each simulation possessed many factors which the students could spend time influencing. It was anticipated by the course staff that the students would take approximately an hour per simulation.

### **6.3 The Students**

Sixteen third year Zoology students (7 males and 9 females) were given an introduction to the study and completed the pre-test measures. Ages ranged from 19 to 25 years (mean age 20). Only 1 student, a male, was over 23 (Student 1 - age 25). The majority (12 students) were aged 20 or under.

### **6.4 Measures**

The measures used in this study were:

- The Biographical Questionnaire (BQ)
- The Computer Attitude Questionnaire (CAQ)
- The Post-Package Evaluation Questionnaire (PPEQ)
- The Quizzes

The differences between these measures in this study and their form in Pilot Study 1 are discussed below.

### *6.4.1 The Biographical Questionnaire (BQ)*

The BQ was included with alterations as described in Section 5.9.1 earlier. (See Appendix 2.1).

### *6.4.2 The Computer Attitude Questionnaire (CAQ)*

The CAQ was identical to that used in Pilot Study 1 (See Appendix 1.2).

# *6.4.3 The Post-Package Evaluation Questionnaire (PPEQ)*

The PPEQ was included with alterations as described in Section 5.9.2 earlier (See Appendix 2.2).

### *6.4.* -I *The Quiz*

The Quiz was different in topic content and structure from that used in Pilot Study 1. The Quiz were administered on the computer using a package called 'Q-Mark', and all questions were multiple choice. 'Q-Mark' also allowed the randomisation of answer

presentation. Important features of using the computer as the examiner was that a log was taken of who used the package, and also the quiz completion time was accurately measured. The students had to complete the Quiz after they logged in and before they got access to the simulations, and again immediately after they used the package prior to logging out. It was hoped that this would lead to a 100% return rate of Quiz results despite the absence of evaluators and teaching staff when the students were using the package (i.e. because the students had to use it in their own time). Unfortunately it was not feasible to put the PPEQ into Q-mark.

Two forms of the Quiz were developed by course staff. The first (Quiz 1) contained 10 topic-general questions. It was administered on Friday 12 February. The other version contained 5 subject-specific questions and 4 package-specific questions which, in theory, the students should not be able to answer until after they use the package. This second version was to be completed immediately before (Quiz 2TI) and immediately after (Quiz2T2) package use. It was planned that at the end of the study, Quiz I and 2 would be combined and re-administered to the students. Despite negotiating before this study for a copy of both versions of the Quiz, the evaluation team were unable to obtain them from the teaching staff.

### 6.5 **Method**

The students were introduced to the study on Friday 12 February 1993. During the lecturer's verbal introduction to the study, the students were informed of its purpose and introduced to the evaluation team and the participating teaching staff. The students were also given instructions about the order of simulation completion. The author then described the evaluation methodology to the students and asked them to complete the PPEQ immediately after using the package.

The Computer Attitude Questionnaire (CAQ) was administered immediately after the introduction. Due to limited computer availability, 8 students (Group 1) werc taken through to the computer lab. They completed Quiz I, then ran the demonstration simulation (Cable). The remaining 8 students (Group 2) completed the BQ and were given a copy of the PPEQ. They were reminded not to complete the PPEQ until after they had run the Hodgkin-Huxley Model.

After completing the measures, Group 2 swapped places with Group 1 and completed Quiz 1 and the demonstration simulation. Group 1 meanwhile completed the BQ, and were each given a copy of the PPEQ and briefed about the requirements of its completion. Group 1 then returned to the computer lab where they paired up with the Group 2 students already working on the 8 available machines.

Immediately prior to the class being dismissed, they were told about the Hodgkin-Huxley Model simulation, and were asked to run it before any of the other three simulations. They were informed that they must run the 4 simulations in their own time before the 25th February.

The summary of the planned measure administration timetable was as follows:

## *Friday* 12 *February 1993*

### All students:

- Introduction to the study
- Computer Attitude Questionnaire (CAQ)

### Group **1**

- Quiz 1
- Demonstration Simulation
- Background Questionnaire (BQ)

# Group 2

- Background Questionnaire (BQ)
- Quiz I
- Demonstration Simulation

### *Tuesday* 16 *February* - *Wednesday* 24 *February 1993*

# All students

- Quiz2TI
- Run the Hodgkin-Huxley simulation
- Quiz2T2
- Post-Package Evaluation Questionnaire (PPEQ)

# *Thursday* 25 *February*

# All students

- Computer Attitude Questionnaire (CAQ)
- Quizzes 1 & 2 (combined)

However, by Thursday 18 February it was evident that no student had run the simulations. A class was hastily arranged for Friday 19 February to ensure the students ran the Hodgkin-Huxley simulation. Only 8 students turned up to this session however, one of whom had not completed the pre-test measures. Further, 2 students' Quiz2Tl and Quiz2T2 data was lost due to computer malfunction, reducing the sample size in this group to 5 who had completed all measures. The students completed the PPEQ and the CAQ at this session.

Another class was arranged to attempt to get at least another 8 students to complete the simulation. This class ran on the 25th February, and only 5 students attended. All 5 had completed the measures on the 12th February. Again, the students completed the PPEQ and the CAQ at this session.

The summary of the actual measure administration timetable was as follows:

# *Friday* 12 *Fehruary 1993*  All students:

- Introduction to the study
- Computer Attitude Questionnaire (CAQ)

# Group **I**

- Quiz 1
- Demonstration Simulation
- Background Questionnaire (BQ)

# Group 2

- Background Questionnaire (BQ)
- Quiz 1
- Demonstration Simulation

# *Friday* 19 *February 1993*

# 8 students

- Quiz2TI
- Run the Hodgkin-Huxley simulation
- Quiz2T2
- Post-Package Evaluation Questionnaire (PPEQ)
- Computer Attitude Questionnaire (CAQ)

# *Thursday* 25 *February*

5 students

- Quiz2Tl
- Run the Hodgkin-Huxley simulation
- Quiz2T2
- Post-Package Evaluation Questionnaire (PPEQ)
- Computer Attitude Questionnaire (CAQ)

The results of the evaluation are considered in the following section.

### **6.6 Results**

*6.6.* J *The Biographical Questionnaire (BQ)* 

As in Pilot Study 1, 4 dimensions were examined on the BQ:

- 1 Personal details, including age, gender, date of birth, native language etc.
- 2 Academic details from school to their current course
- 3 Computer use, including computer ownership and access, frequency & type of use, any computer skills courses attended
- 4 The current course, specifically how the students feel about using a computer in the course.

At the end of this measure, the statement 'Finally, please list below any comments you have about this questionnaire and/or its content' was included, inviting the students to evaluate the measure.

Again as in Pilot Study I, only the prior computer use, concern about computer use in the course and additional comments are considered in the following analyses of the BQ's results.

### *6.6.1.* J *Prior computer use*

Six aspects of computer experience are considered:

- 1) Taught courses
- 2) Access to computers
- 3) Frequency of computer use
- 4) Purpose of use
- 5) Types of package and computers used
- 6) Programming experience

The results of these items are considered in the following subsections.

#### I) Taught courses

Six students had been taught computing or computing skills. However I student (Student 8) had failed to explain what the tuition she had received had been.

Of the others, 3 had achieved passes in Computing Science IB at Glasgow University (Students 5, 7, and 16). The remaining 2 (Students  $9 & 11$ ) reported that they had used computers 1 hour a week as part of their Psychology 1 laboratory course at Glasgow University.

#### 2) Access to computers

Only 2 students reported owning a computer (Students  $5 \& 8$ ), and these were an Atari STE and a Toshiba respectively. These students reported having regular access to a computer, and that they themselves owned the computer they most frequently used. Student 9 reported having regular access to his brother's computer, while Student 15 stated she had regular access to her father's computer. Aside from these 4 students, 6 students reported that they had regular access to a computer, and that the University owned the computer they used most frequently. However, 6 of their colleagues (Students 3, 6, 7, 11, 12  $\&$  16) reported that they did not have regular access to a computer, and that they also used the University computers most frequently.

### 3) Frequency of computer use

Students were asked how often they used a computer on a fixed response scale running from 'Daily' to 'Less than once a month'. The same scale was applied to the question asking about frequency of use of the library on-line catalogue. No student reported using computers or the catalogue daily, and only I reported using the library catalogue 3-5 times a week (Student 16). No student reported using computers generally 3-5 times a week. Students 1, 2  $\&$  16 reported using a computer 1-2 times per week, while Students 1, 2, 10  $&$  15 reported using the catalogue that frequently. Six students reported using a computer 1-3 times per month (Students 4, 5, 7, 8, 12,

14). Similarly, 6 students reported using the catalogue 1-3 times per month (Students 4,7,8, 12, 13, 14).

Computer use less than once a month was reported by Students 3, 6, 9, 10, 11, 13 & 15. Catalogue use less than once a month was reported by Students 3,5,6,9, 11.

In summary, 7 students (44% of the sample) are infrequent general users of computers, while 5 (31% of the sample) are infrequent users of the library on-line catalogue.

The results from access to computers, frequency of use, and use of the library on-line catalogue are summarised in Table 6.6.1.

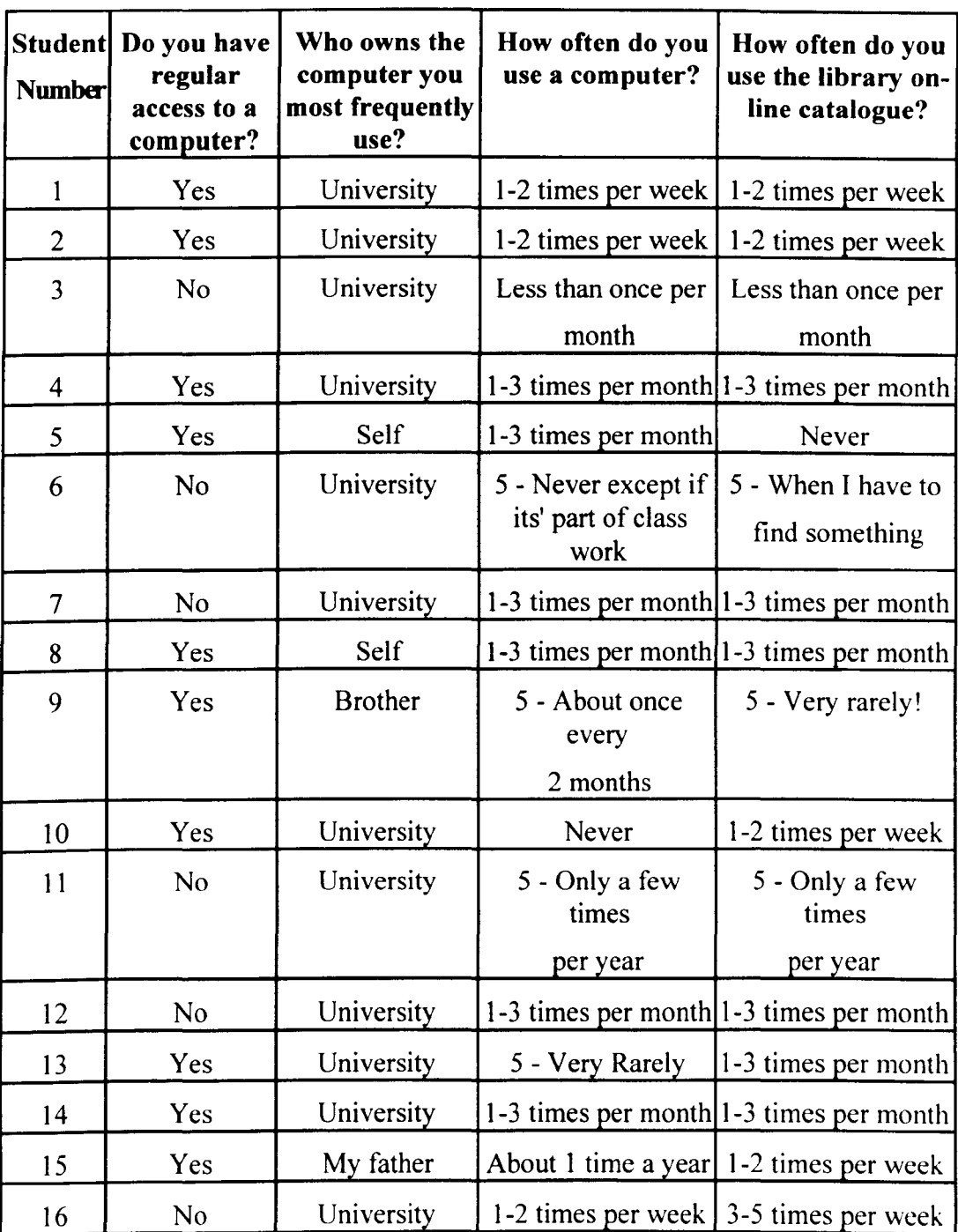

### Table 6.6.1 - Computer use: Access, ownership & frequency

# 4) Purpose of use

To explore computer use in more depth. the students were asked what they used a computer for. The BQ in Pilot Study 1 split use into academic and non-academic categories, but the revised version used in this study did not.

It was found that all the students had used computers before for some purpose. Despite the finding that almost half the sample (44%) used computers less than once a month, this prompt suggests these students do appear to have some knowledge and experience of computers and are not entirely naive.

### 5) Types of package and computers used

Students were asked what sort of packages they had used (out of a fixed list of 9 and 1 open-ended option), and what makes of computers they had used. It was found that all students reported using a package or a computer make, with most reporting both and 13 students listing more than 1 package type. Of the 3 students who did not report more than I package type, 2 (Students 6 and 10) reported using statistical packages, although neither listed a make of computer. One student (Student 1 1) failed to list a package type, but did list 3 types of hardware. Another student (Student 15) reported that they had 'never looked at the make', so could not answer the computer hardware prompt. Student 3 also failed to answer this prompt. Of the remaining 12 students, only 2 listed 1 sort of hardware used (Students 7 and 16, both listing Macs), the rest listing multiple computer makes and types.

### 6) Programming experience

Students were asked what programming languages they were familiar with. Only 4 students reported being familiar with programming languages (Student 5, 7, 14 and 16).

The findings of these items addressing purpose of use, types of hardware and software used, and programming knowledge are summarised in Table 6.6.2.

| Number         | Student  What do you use a computer for?                                                       | Which packages have you used?                                                                                                    | What makes of personal<br>computers have you used? | Languages                              |
|----------------|------------------------------------------------------------------------------------------------|----------------------------------------------------------------------------------------------------|----------------------------------------------------|----------------------------------------|
| $\mathbf{1}$   | Word processing                                                                                | Word processing, spreadsheets, statistics,<br>databases, Microsoft DOS, games                                                                                      | Atari, BBC, Apple Mac,<br>Spectrum, PC             | None                                   |
| $\overline{2}$ | Word processing                                                                                | Word processing, spreadsheets, graphics,<br>statistics, Microsoft DOS, games, Email,<br>bibliography packages,                                                     | Apple Mac, BBC, Amstrad                            | None                                   |
| 3              | Statistics and first year Psychology<br>lab work.                                              | Word processing, statistics                                                                                                    | Missing                                            | None                                   |
| 4              | Reference searches at the University Word processing, statistics, games,<br>library (SALBIN)   | bibliography packages                                                                                                    | Spectrum, BBC                                      | None                                   |
| $\mathsf{S}$   | processing).                                                                                   | Games, writing up essays etc. (word Word processing, spreadsheets, graphics,<br>statistics, databases, games, Other -<br>Programming (Cobal, T. Pascal, Word Star) | Apple Mac, Atari                                   | T. Pascal,<br>Cobal, W.<br><b>Star</b> |
| 6              | I intend to start using them for word Statistics<br>processing and maybe graphs, stats<br>etc. |                                                                                                    | Missing                                            | None                                   |
| $\overline{7}$ | library                                                                                        | To look up book titles/authors in the Word processing, spreadsheets, graphics,<br>databases                                                                        | Apple Mac                                          | Pascal                                 |

Table 6.6.2 - Computer use: Type, packages & programming

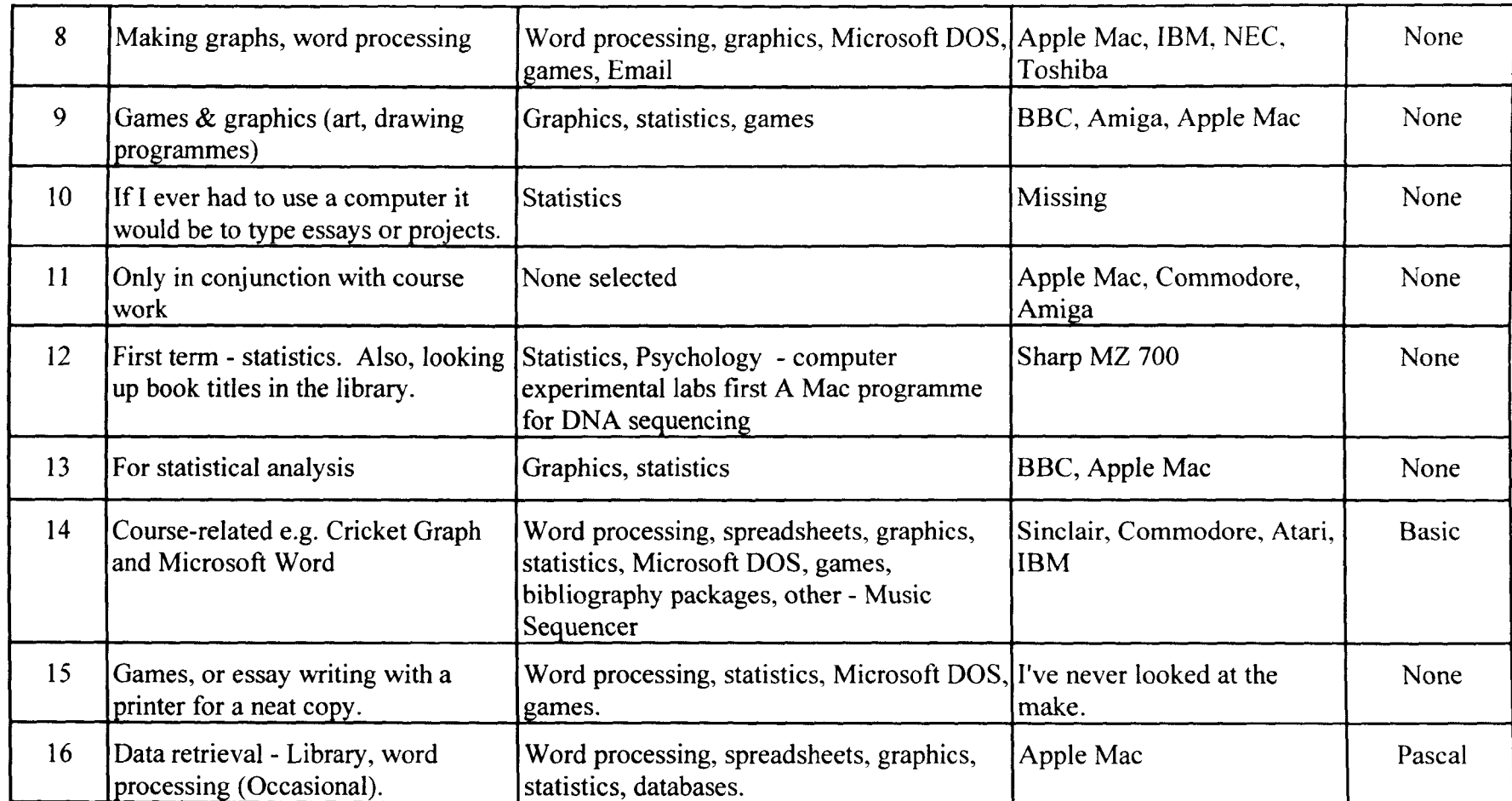

# Table 6.6.2 - Computer use: Type, packages & programming (Cont.)

Table 6.6.1 and Table 6.6.2 show the students in this sample have all used computers before.

### *6.6.1.2 Concern about computer use in the course*

Students were asked if they had known that computers would be used on the course prior to them choosing the option. Seven students said they did (Students 1, 4, 5, 6, 7, 14 & 16), but all reported that it did not influence their decision to take the course. Two students commented in response to this prompt as follows:

- Student 4 'I have wanted to do Zoology since school as am purely interested in animal/environmental study. Computers are not a factor I even thought about when choosing this course.'
- Student 14 'I assumed they would be used in line with other teaching methods, not as a substitute.'

Four students reported that they were concerned that computers were going to be used (Students 2, 7, 11 & 14). Students 7 & 14 had earlier reported that they had known that computers were going to be used on the course, although both had reported that this knowledge had not influenced their decision to take the course. The explanations the 4 students gave for their concern are listed below:

- Student 2 'Use of computers instead of hands-on practical experience -> loss of reality and feel of zoology.'
- Student 7 'Because I am not confident with computers and often find it easier using my head.'
- Student 11 'I think it is a good idea to use computers in courses.'

Student 14 - 'I feel that the main reason for the introduction of computers is not as much for our becoming familiar with them, facilitating use in later workrelated life, but as a money-saving exercise, replacing quality teaching and expertise with a computer program. This and much more points again and again toward the Government desire to turn advanced level educational institutions into degree machines. What the hierarchical evil seems to ignore is how vital hands-on experience is - computers are excellent tools to assist but they are a very poor substitute for real knowledge and expertise and a non-viable (educationally speaking) alternative to labs. They may be cost effective but if I knew they were to be used in a course as a replacement for labs, teachers etc. then 1 would think twice about taking it.'

Student 14's views suggest that he came to the teaching situation with a pre-existing prejudice against computer use for learning, although this is based on a limited knowledge of the actual role of the package in his course.

Of the other students, Student 2 sees the use of the package as a loss of practical experience, although the simulation and alteration of parameters the package affords could never be performed in an undergraduate lab. Therefore contrary to his concern, the package is actually giving him an opportunity to go further into the field than the hands-on experience that remains in the course would allow. Student 7 is the only student to express concern about his ability to use a computer. Student 11 on the other hand feels that computer use in the course is a good thing.

The remaining 12 unconcerned students explained their lack of concern several ways. Firstly, 3 students see it as a transferable skill:

Student 3 - 'I would like to get used to using computers which I have had little experience with, as you come across them so much now in every day life and most jobs.'
Student 8 - 'I think that computers should be used without tremendous debate. After learning some simple techniques, they can make a world of difference particularly in science for plotting out raw data and results tables.'

Student 9 - 'It is essential to understand at least the basics of computing and to become more familiar with the way they work.'

One student felt that it can aid learning (Student 1), whilst another gave cautious agreement:

Student 4 - 'I agree that computers can be helpful, but on saying this they should still be a secondary source of learning. It is more vital that lectures and practicals are given by a flexible method and not a pre-ordained programme.'

The most common reason for lack of concern was that the respondent felt they would be able to cope with computer use i.e. they had confidence in their ability (Students 5. 12, 13, 15 and 16). Finally, 2 students reported less confidence than their colleagues above, although neither were resistant to the idea of using them:

Student 6 - 'I think they are a useful basic skill to be learnt. If I am concerned, its only because I have not got a clue how to work them and I don't understand them.'

Student 10 - 'I would not mind using computers, if I knew how to work them.'

### *6.6.1.3 Additional commenls*

Finally, the BQ asked the students if they had any additional comments they would like to make about the questionnaire or its contents. Only 4 students responded. and their answers are shown below:

Student I - 'I hope that computers are not used as a substitute for lecturing.'

- Student 2 'A question about one's future career to put the questionnaire in context i.e. if the student plans to be an actor, there is no point in the student being able to use a database.'
- Student 5 'The only part I found was unnecessary was the years that we were at diff colleges etc. it is quite hard to remember when etc. (or maybe I'm just stupid).'
- Student 15 'There are no questions asking if computer use is compulsory on the course i.e. computer tests etc. and none asking if you would prefer not to use computers if you had the choice.'

Student 1 share's Student 4 and 14's concern that computer-assisted learning will replace conventional teaching. The other 3 students all made suggestions about improvements to the BQ.

# 6.6.2 **Computer Attitude Questionnaire** (CAQ)

The CAQ is analysed as in Pilot Study 1 earlier.

### *6.6.2.1 Within Student Analysis*

The mean response is calculated for all respondents at pre- and post-test. These are then compared to assess the impact of the CAL experience on each individuals. Note that in this study, the CAQ was not completed immediately before the Hodgkin-Huxley simulation was used, having been administered a week before the first students used the package, and almost a fortnight after the second group of students used the package. Further, the pre-test CAQ was completed by 1 group after they had run the demonstration simulation. Unfortunately no record was taken of who was exposed to the CAL before completing the CAQ and who was not. These confounding factors should be born in mind when considering the C AQ results.

The CAQ is coded the same way as it was in Pilot Study 1. To calculate the mean, the questionnaires were first coded on a scale of 1 (most negative) to 5 (most positive) with respect to the polarity of the questionnaire item. An unclear statement

was coded as 9, effectively a missing answer. Mixed feelings was coded as '3', or neutral. A mean of above 3 indicated an overall positive attitude, while a mean of less than 3 indicated a negative attitude. Scores of 9 were discounted, and will be discussed later in the 'Improvements to the CAQ' section. The time at which the students used the package is described, as are the results of the comparison of CAQ means within students, on Table 6.6.3.

| <b>Student</b>          | Date                      | Pre-test    | Post-test | <b>Difference</b> |
|-------------------------|---------------------------|-------------|-----------|-------------------|
| <b>Number</b>           | package used              | <b>Mean</b> | Mean      |                   |
| 1                       | 19 Feb                    | 3.88        | 3.76      | $-0.12$           |
| $\overline{2}$          | $\mathbf{u}$              | 3.87        | Invalid   | Invalid           |
| 3                       | Ħ                         | 3.35        | 3.03      | $-0.32$           |
| $\overline{\mathbf{4}}$ | $\pmb{\mathfrak{m}}$      | 3.09        | 3.24      | 0.15              |
| 5                       | $\boldsymbol{\mathsf{H}}$ | 4.09        | 4.06      | $-0.03$           |
| 6                       | $\bar{\mathbf{H}}$        | 3.29        | 3.24      | $-0.05$           |
| 7                       | Ħ                         | 2.91        | 2.91      | $\boldsymbol{0}$  |
| 8                       | 25 Feb                    | 4.24        | 4.24      | $\theta$          |
| 9                       | Ħ.                        | 3.53        | 3.82      | 0.29              |
| 10                      | n                         | 3.55        | 3.66      | 0.11              |
| 11                      | n                         | 4.81        | 4.82      | 0.01              |
| 12                      | Ħ                         | 3.44        | 3.35      | $-0.09$           |
| 13                      | Failed to                 | 4.03        | None      | <b>Not</b>        |
|                         | Return                    |             |           | Applicable        |
| 14                      | Failed to                 | 3.97        | None      | <b>Not</b>        |
|                         | Return                    |             |           | Applicable        |
| 15                      | Failed to                 | 2.97        | None      | <b>Not</b>        |
|                         | Return                    |             |           | Applicable        |
| 16                      | Failed to                 | 3.09        | None      | Not               |
|                         | Return                    |             |           | Applicable        |

**Table 6.6.3 - Comparison of CAQ means within student** 

Table 6.6.3 shows 4 students failed to return to use the package (Students 13, 14, 15  $& 16$ ). Their results are therefore discounted. One student attended the package

session on 19 February, but had not been present at the introductory session, hence had not completed the BQ or the first CAQ. This student's results are also discounted, and do not appear in the Table. Student 2 missed a page of items on the post-test CAQ, so the post-test mean is invalid.

Only 1 student who completed both pre- and post-test CAQs was negative in attitude at both times (Student 7). The remaining 10 were all positive, although Students 1, 2. 3,5,6 and 12 became more negative on post-test (i.e. after using the package). Students 7 & 8 were consistent across time (i.e. did not shift), while Students 4, 9, 10 & 11 became more positive. However, movement was small for Students 5, 6 & 12. leaving 3 students shifting more than 0.1 in a negative direction. Similarly, Student 11 had a small shift to the positive on post-test CAQ, leaving 3 students shifting 0.1 or more (Students 4, 9 & 10).

Considering the type of shift rather than its magnitude, the results are similar to that found in Pilot Study 1, with 50% of students becoming more negative towards computers on post-test, while 33% became more positive.

From the results of the CAQ and the BQ, it appears the students in this study were more computer literate and more positive towards computers than the students in Pilot Study 1, although both studies saw 50% of the sample become more negative on the CAQ at post-test. Student 14 had been negative about computer usc on the BQ, but his average on the CAQ at pre-test was surprisingly positive (Mean =3.97). Unfortunately he did not return to complete the post-test, so it is unclear what the impact of the teaching intervention would have been on his attitudes towards computers. It would also have been very useful to see which students used the package before completing the BQ, as it may be that Student 14 completed the BQ after using the software.

# *6.6.2.2 Question-by-question analysis of the CAQ*

As described in Pilot Study 1. the changes across the sample are best displayed graphically. In the charts. the x-axis describes Time 1 results, and the y-axis describes Time 2 results. The axes scale reverses depending on the polarity of the item, so that the most positive answers are always at the top right of the chart, and the most negative are always near the axes convergence in the bottom left. The charts are shown in full in Appendix 2.3

Only 12 out of the 34 CAQ items were completed by the whole sample at both times. As indicated earlier, Student 2 missed a page of the questionnaire, resulting in at least 1 student being missing from the charts of Q24-34, and indeed in 6 out of 10 of these questions Student 2 was the only missing student. Those other items, which at least one student found unclear, will be discussed later.

Six statements on the CAQ specifically examined the students' opinion of computer use in the class. These statements and their results were as follows:

# *CAQI* - *It is a good idea to use computers to assist in the teaching of the subiects I study*

Six students were consistent across time, 1 of whom was neutral while 3 agreed and 2 strongly agreed that it was a good idea to use computers to assist in teaching. One student dropped from 'Strongly Agree' to 'Agree' after using the computer, while another did the reverse. Two students dropped from 'Agree' to 'Neutral', and 2 did the reverse. Overall, 7 of the 12 students (58% of the sample) agreed or strongly agreed with the statement across both testing times. No student disagreed with the statement on either administration. The findings are shown on Chart 6.6.1.

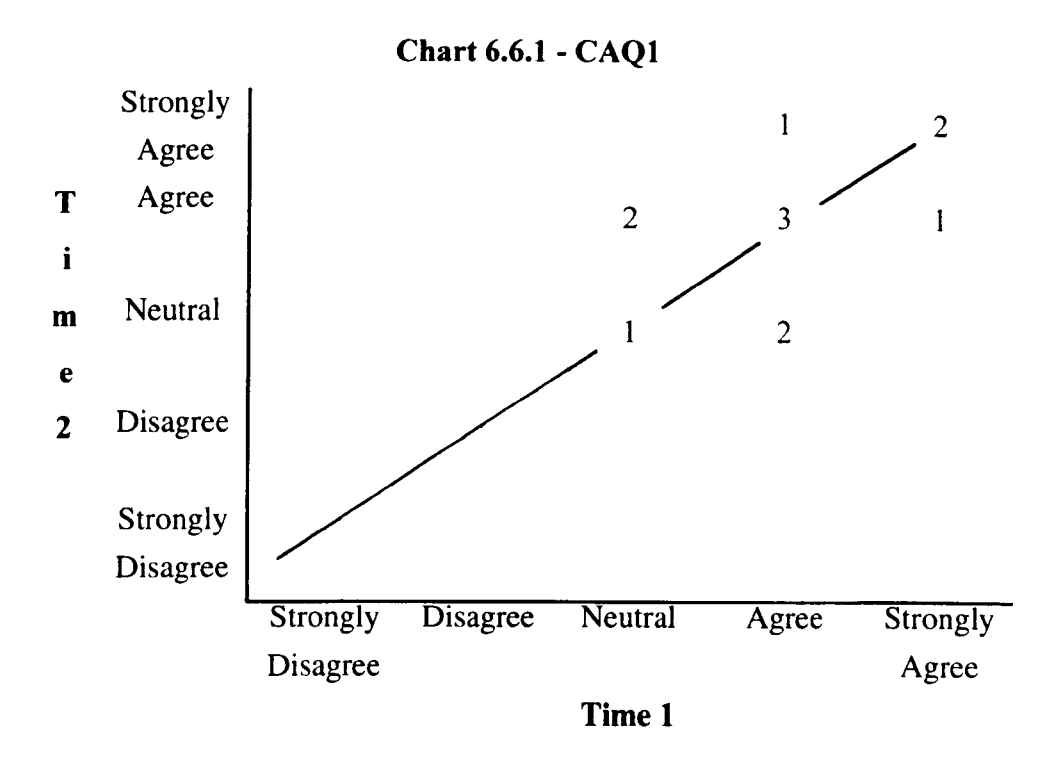

### *CAQ6* - *Using computers as a teaching aid makes learning easier.*

Seven students were consistent across time. Two stated they strongly agreed with the statement, 1 agreed, and 4 were neutral at both times. Two students were negative - 1 before using the computer disagreed with the statement but rose to neutral after using the software, while another agreed with the statement on the tirst CAQ but fell to 'Disagree' on the second. Two other students moved from 'Neutral' to 'Agree' on posttest. In summary, the sample were again generally positive about using computers in the classroom, with only 1 student becoming negative towards the statement after using the software. These results are shown on Chart 6.6.2.

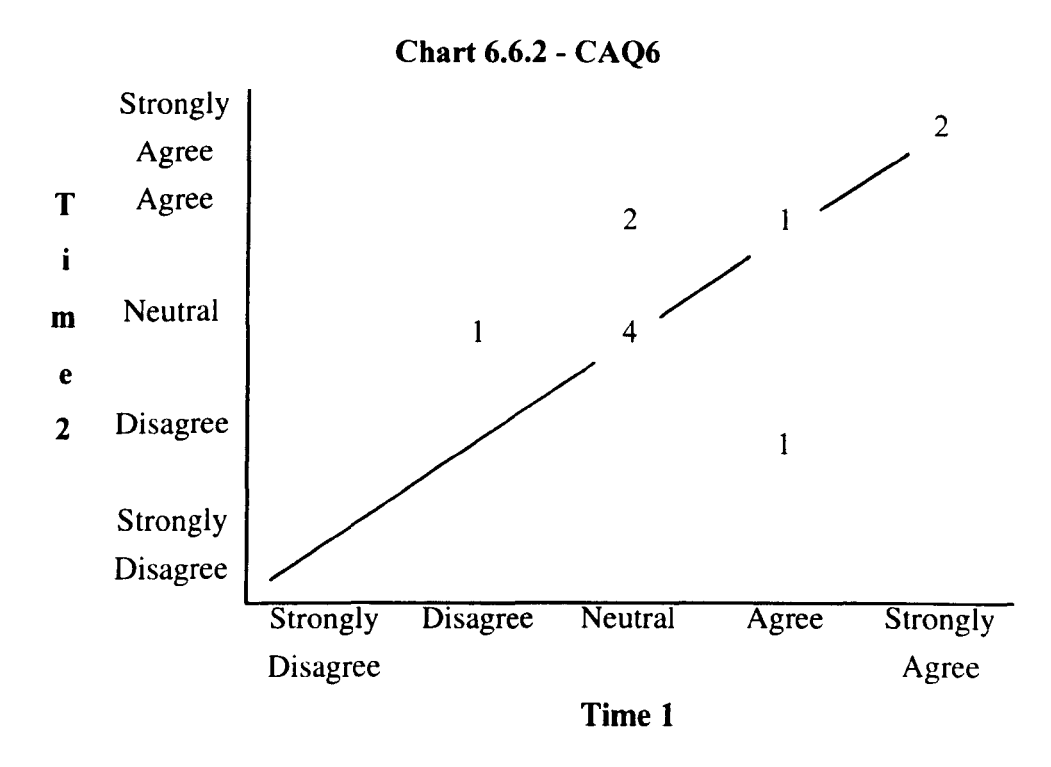

# *CAQIO* - *Using computers in class varies the course.*

Again 7 students were consistent across time. Two strongly agreed while 5 agreed with the statement at both testing times. Only 1 student fell, going from 'Strongly Agree' to 'Agree' after using the software. The remaining 3 students all moved, one from disagreeing with the statement to neutral, and two from neutral to agreeing with the statement. Once more the overall findings suggest that the students were positive towards CAL. These results are shown on Chart 6.6.3.

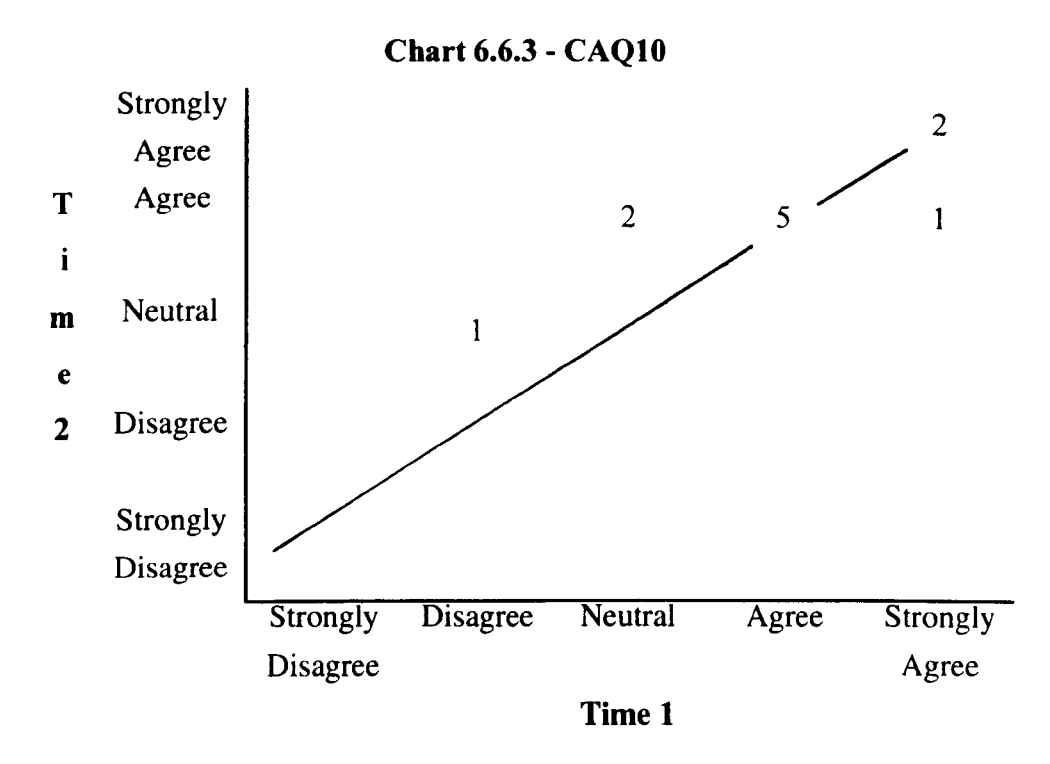

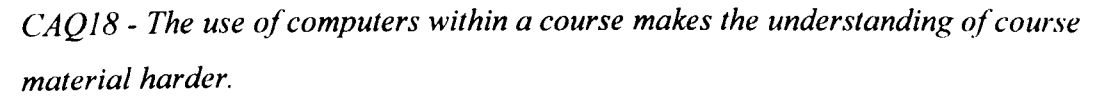

A positive answer to this statement was made by disagreeing with the statement. In total, 5 students were consistent across the testing times. Three disagreed with the statement and 2 strongly disagreed with it. After experiencing the CAL session 2 students fell, one from 'Strongly Disagree' to 'Disagree', and one from 'Disagree' to 'Neutral'. Conversely, 3 students rose after using the software. Two moved from agreeing with the above statement at pre-test to 'Neutral' and to 'Disagree' respectively. The final student rose from 'Neutral' to 'Disagree'. These finding show that of 11 students, only 2 were 'Neutral' after using the software, and none were negative. These findings are shown on Chart 6.6.4.

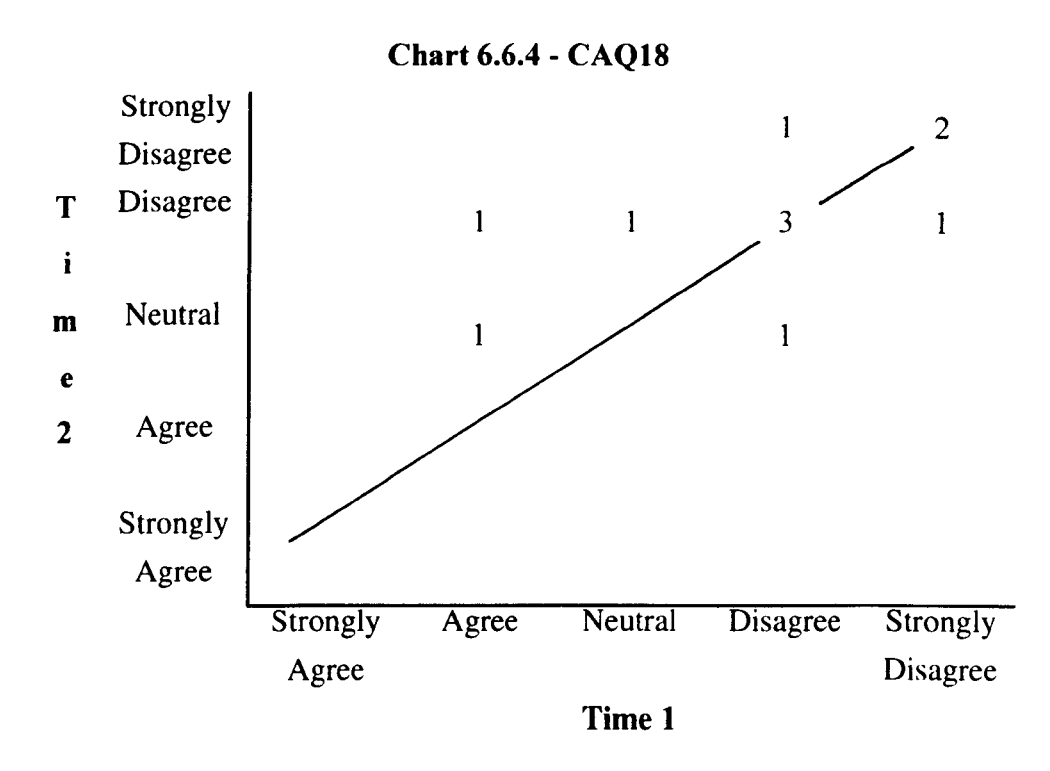

*CAQ33* - *There is no difference between being taught by a lecturer and being taught by a computer.* 

The polarity of this statement is debatable, as discussed in Pilot Study 1. Eight students were consistent over time, 5 strongly disagreeing with the statement, and 3 indicating they disagreed. After using the software, 1 student fell from 'Strongly Disagree' to 'Disagree', while 2 rose from 'Disagree' to 'Strongly Disagree'.

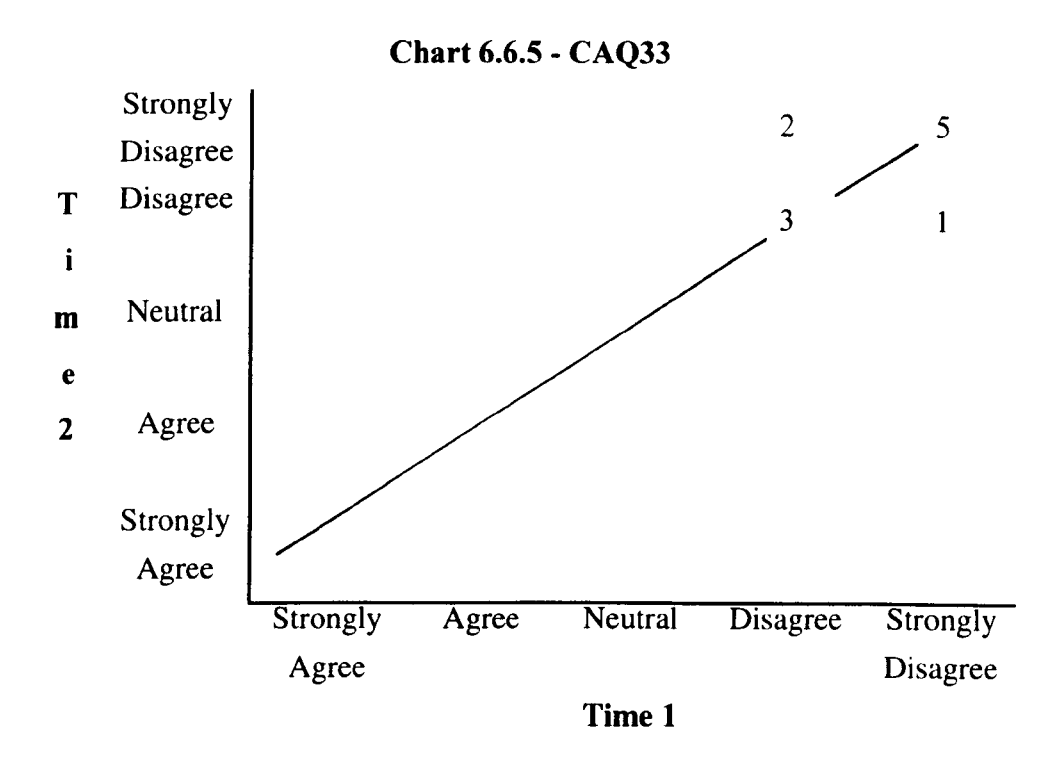

*CAQ34* - *Using a computer would distract mefrom what / am supposed to be learning.* 

The polarity of this statement was considered negative, therefore disagreement would present a positive answer. Five students were consistent across the testing times, 4 disagreed with the statement and 1 remained neutral. Two students fell from 'Strongly Disagree' to 'Disagree', while 1 student rose from 'Neutral' to 'Disagree'. Conversely, 2 students fell from 'Disagree' to 'Neutral' after using the package. **In**  total then, 4 students (40% of the valid respondents) fell after using the CAL package. However, none agreed that they would be distracted by the medium unlike the students in Pilot Study 1, where 38% of the sample agreed with CAQ34.

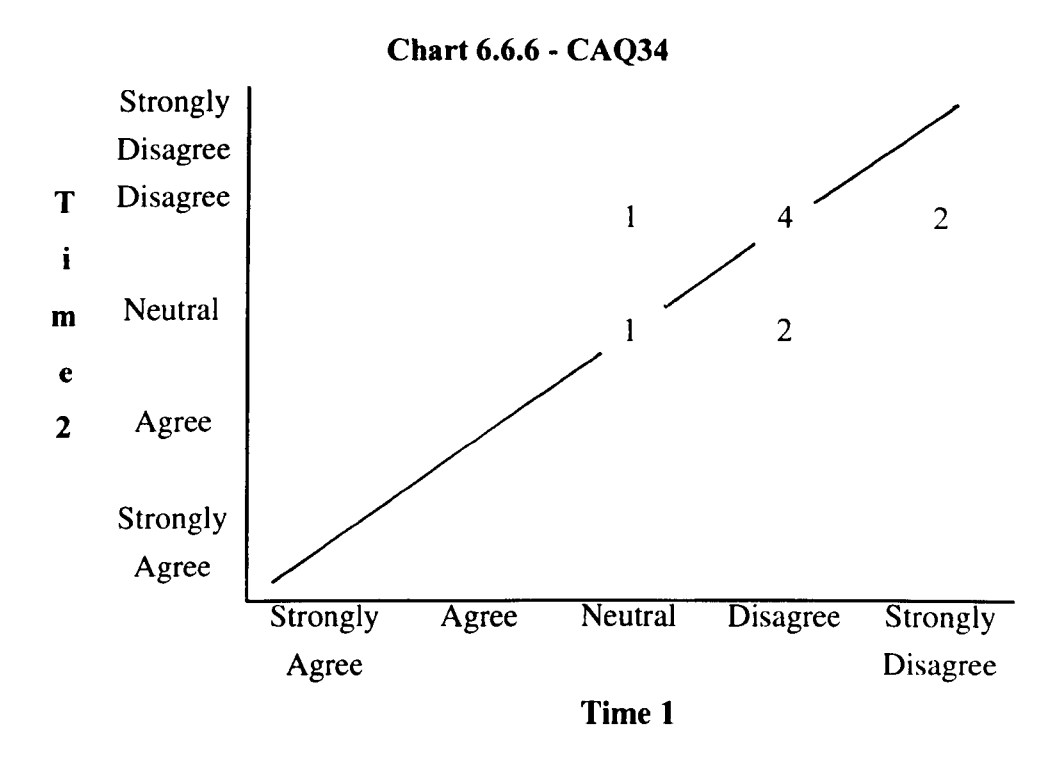

### *6.6.2.3 Summary*

CAQI and CAQ34 had no negative students at any point during the study. CAQI0 and CAQ 18 both had negative students on pre-test (1 negative student and 2 negative students respectively), but all moved up to neutral or high on post-test. CAQ6- 'Using computers as a teaching aid makes learning easier.' was disagreed with by 1 student at pre-test, but they moved up to 'Neutral' after using the software. However. 1 student moved from 'Agree' to 'Disagree', believing after using the computer that using a computer made learning harder. CAQ33 is not considered here due to the polarity issue.

The CAQ findings can be interpreted as a good result for the package. and more positive than the findings in Pilot Study I. It can be concluded from these results that these students generally believe that teaching using computers is a good thing.

# 6. 6. *2 .* .J *Improvements to the CA* Q

In the first administration of the CAQ no student missed an answer. However. 7 students reported statements as unclear. and these students and their list of unclear statements are shown in Table 6.6.4a.

|         |        |        |           | Student 2   Student 4   Student 7   Student 10   Student 11   Student 14   Student 15 |  |
|---------|--------|--------|-----------|---------------------------------------------------------------------------------------|--|
| 15, 16, | 10, 34 | 25, 32 | 3, 24, 26 |                                                                                       |  |
| 18, 32  |        |        |           |                                                                                       |  |

Table 6.6.4a- Unclear question numbers reported on pre-test CAQ

From the 14 items listed as unclear, only CAQ32 - 'It is easier to answer a question truthfully when it is asked by a computer' was described as unclear by more than one student. This is a similar finding to Pilot Study 1. Of the others, there is no agreement, so while the dropping of CAQ32 in any further study may be justified, the other 'unclear' statements may depend on personal preference and individual differences. This is not a criteria for their removal, although if the findings are consistent across more than one student in the second administration, their removal may have to be considered.

The second administration of the CAQ saw Students 13-16 fail to complete it, and Student 2 to miss CAQ24-CAQ34 inclusive. The only other missing answer was from Student 1, who missed CAQ12.

Five students reported statements as unclear on the CAQ post-test, and they are shown in Table 6.6.4b.

| Student 2    | Student 4 | Student 7 | Student 10 | Student 11 |
|--------------|-----------|-----------|------------|------------|
| 5, 6, 9, 11, |           | 25, 32    |            |            |
| 16, 18       |           |           |            |            |

Table 6.6.4b - Unclear statements reported on post-test CAQ

Student 2 reported 2 items (CAQ16 and CAQ18) were unclear at both testing times. Student 4 found a different item unclear on post-test than the two selected at pre-test. Student 7 was consistent across both testing times, while Student 10 returned different unclear items. Student 11 was consistent in part, but had dropped the previously unclear items CAQ3 and CAQ24. Student 11 maintained CAQ26 was unclear, and was joined on this occasion by Student 4. Student 2 and Student 10

agreed that statement CAQ9 - 'Computers make tasks less time consuming.' was unclear. Aside from these latter two prompts, however, there was no cross-student agreement. The inconsistencies shown by the students in item selection across the two administrations are of concern, but remained unexplained. Had semi-structured interviews been conducted in this study, these inconsistent findings may have been explained by the students.

### 6.6.3 **The Post-Package Evaluation Questionnaire (PPEQ)**

The PPEQ's results are considered both within-students and between-students.

#### *6.6.3.1 Between-Student Analysis*

As with Pilot Study 1, the first 4 questions of the PPEQ were constructed as positive attitude statements, with a 5-point response scale running from 'Strongly Agree' to 'Strongly Disagree'. Again the scale is collapsed into 3 categories for the purpose of this analysis:

Positive  $=$  (Agreement), incorporating Agree & Strongly Agree Neither = Neutral Negative = (Disagreement), incorporating Disagree  $\&$  Strongly Disagree

PPEQ Question 1 asked the students to show their level of agreement with three statements:

- a) This package was easy to use
- b) This package was enjoyable
- c) This package was interesting

Question 2 asked the students to show their level of agreement with the statements that this computer session was useful for:

#### a) Revision purposes

- b) Presenting new information
- c) New angles on old information
- d) Increasing knowledge of the subject
- e) Stimulating interest in the subject

Question 3 stated 'I would like to spend more time using this package' and again asked the students to agree or disagree on a 5-point scale. Question 4 asked students whether 'This package is most suited to students working on their own.' The number of students responding to these questions positively, neutrally and negatively are listed in the Table 6.6.5.

|                          | <b>Positive</b> | <b>Neutral</b> | <b>Negative</b> |
|--------------------------|-----------------|----------------|-----------------|
| 1a) Easy to use          | 10              | 2              | 0               |
| 1b) Enjoyable            | 5               | 6              |                 |
| 1c) Interesting          | 7               | 5              | 0               |
| 2a) Revision             | 12              | 0              | 0               |
| 2b) New information      | 8               | 3              |                 |
| 2c) New angles           | 10              | $\overline{2}$ | 0               |
| 2d) Increasing           | 11              | $\mathbf{0}$   |                 |
| knowledge                |                 |                |                 |
| 2e) Stimulating interest | 4               | 7              |                 |
| 3) More time on          | 7               | 4              |                 |
| package                  |                 |                |                 |
| 4) Working alone         |                 | 5              |                 |

Table 6.6.5 - Between-student responses to Questions 1-4

Table 6.6.5 shows that negativity is limited amongst the sample. Only 1 student (Student 7) felt the package was not enjoyable, and most found it easy to use and interesting. Generally there was agreement across the sample about what the package could be useful for. However, Student 2 disagreed that the package was useful for presenting new information, and Student 4 disagreed that the package would be useful for increasing knowledge of the subject. Student 7 disagreed that the package was useful for stimulating interest in the subject. Only Student 3 disagreed that she

would like to spend more time using the package, whilst Students  $3 \& 8$  were in agreement that the package was not best suited to students working on their own. There were a considerable number of neutral responses to these 4 questions, particularly regarding enjoyment, interest, working alone and future use of the package.

Students were also asked how many simulations they had run. The answers ranged from 2 to 20, with 5 students reporting under 10, 4 reported running 10, and 3 stating they did 20 runs.

Students were asked in what ways they had previously covered the topic. Five students reported covering the topic in lectures and practicals, while 2 stated they covered it in lectures and textbooks, and another 2 students reported covering it in lectures, practicals and textbooks. One student (Student 1) had covered it in practicals only, whilst another (Student 11) stated they had covered it in lectures, practicals and tutorials. Student 8 stated using lectures, practicals, essays, textbooks and personal research on the subject. Student 8 was also the only student to report doing extra work on the package in response to PPEQ Question 9, stating 'Everyday after lecture when topic was covered - textbook.'

PPEQ7 was open-ended, asking the students 'How does this package compare to the teaching you have previously encountered?', while PPEQlO asked 'What do you feel you have gained, if anything, from this package?'. The results of both questions are shown on Table 6.6.6.

| <b>Student</b><br>number | How does this package compare to the teaching you have<br>previously encountered?                                                                                                    | What do you feel you have gained, if anything, from this<br>package?                                                                                         |
|--------------------------|----------------------------------------------------------------------------------------------------|----------------------------------------------------------------------------------------------------|
|                          | It is very good, but should NOT be used as a substitute for<br>teaching by staff. It is limited in its usefulness.                                                                             | It is useful since many neurophysiology labs don't give good<br>results. One can see what results one would have expected by<br>altering parameters.         |
| $\overline{2}$           | I lacked necessary knowledge and understanding of this topic and<br>thus the teaching was more helpful than the simulation.                                                                    | This package is helpful if you have read up on the subject, but as<br>a teaching aid, unless help is on hand to explain simulations, is<br>not so effective. |
| 3                        | About the same                                                                                                    | I know about the different drugs on the channels and which gates<br>open which channels.                                                                     |
| 4                        | It helped as a revision learning programme and made some<br>aspects a bit clearer to understand (graphically) but did not teach<br>me anything new (from previous lectures).                   | A bit of revision and more graphic memorisation of processes in<br>the nervous system.                                                                       |
| 5                        | It backs up what I've been taught.                                                                                                    | Slightly greater knowledge.                                                                                                    |
| 6                        | A bit confusing to begin with but once you understood what was<br>going on, helped me learn a few things. Only problem is it does<br>not explain results.                                      | Helped confirm my understanding of aspects, although would<br>have to read up on what some of it was trying to show me.                                      |
| $\overline{7}$           | Some parts of it make the subject easier to understand - You have More understanding about the gates opening and closing.<br>more time to go over various parts.                               |                                                                                                    |
| 8                        | Provides a much better visual aid and is something we can spend<br>a lot of time on without using anyone else's time i.e. it is ACTIVE letc. Visual aids of $Na^{+/}K^{+}$ gates.<br>learning. | Sense of what the Actn P. LOOKS like when drugs are applied                                                                                                  |

Table 6.6.6 - Student responses to PPEQ Questions 7 & 10

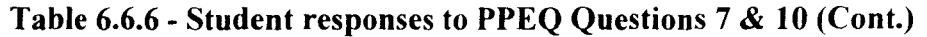

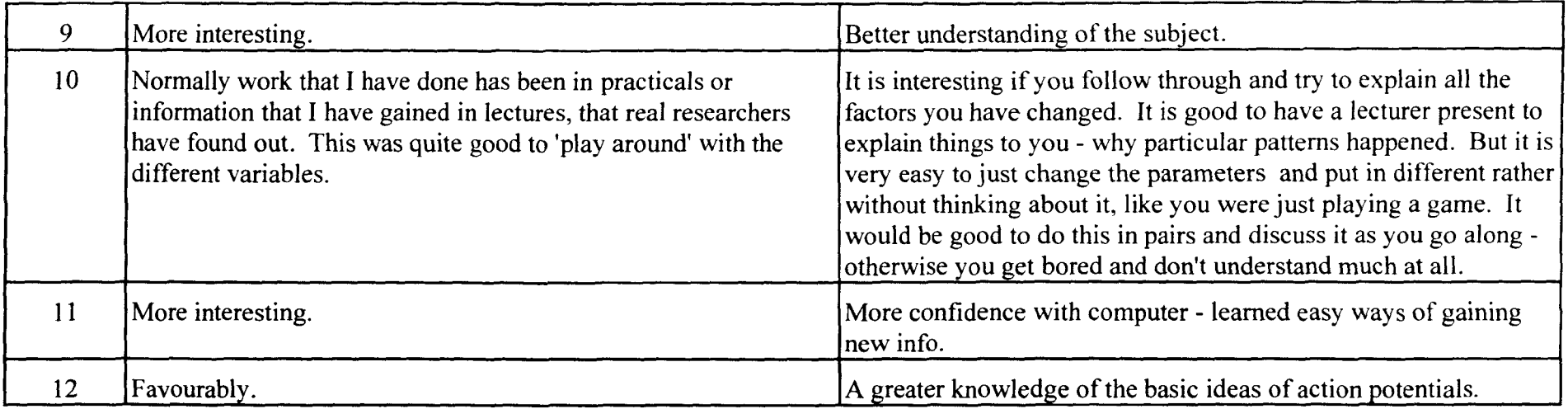

Table 6.6.6 shows all students saw benefits from package use, even Student 7 who had on occasion been negative about computer use. Question 10's results suggest that the students by and large saw the pedagogic benefit of the software. The results indicate that the package was considered useful and therefore was a success from the students' point of view. Earlier, there had been some doubt expressed by some students about the relevancy of the package. As shown above, this is no longer an issue, although note from Student l's response that the concern about computers replacing conventional teachers is still there.

Four of the 12 students' (Students 8, 9, 11 and 12) reported that they believed the Hodgkin-Huxley simulation compared favourably with conventional teaching methods when asked 'How does this package compare to the teaching you have previously encountered?' Another student reported that it made parts of the subject 'easier to understand' (Student 7), primarily because you could return to parts of the model you had difficulty with.

All of the 5 students described above reported some form of 'gain' when asked 'What do you feel you have gained, if anything, from this package?'. Four reported an increase in knowledge or better understanding of the subject as a result of using of the simulation (Students 7, 8,9, and 12). The remaining student reported that it gave them more confidence when using computers, and that they had learned an 'easy way of gaining new information' (Student 11).

Three students (Students 1, 2 and 6) reported some problems with the package when comparing it to other teaching methods, but even these comments had a positive edge, and all 3 felt they had gained something from package use. Overall, then, the response to the package was favourable, and self-perceived gains were reported for all of the 13 students who completed the questionnaire.

# 6.6. 3. 2 *Session problems highlighted in the P P EQ*

Finally, students were asked to list any comments they had about the questionnaire and/or its content. No student wrote anything in response to this prompt.

## *6.6.3.3 Within-Student Analysis of the PPEQ*

The results of the between student analysis of the PPEQ and the results of the BQ and CAQ, suggest that prior computer experience and attitudes towards computers is not an issue in this study, unlike Pilot Study 1. Further, the students who used the package evaluated it favourably regardless of background or attitude. For these reasons the within-subject analysis is not performed.

# **6.6.4 Student Feedback About The PPEQ**

Interviews were not conducted with this group about the measures, so no feedback was obtained about the PPEQ verbally, nor in response to the prompt at the end of the PPEQ itself.

# **6.6.5 The Quiz**

Two forms of the quiz were developed by course staff. The first (Quiz 1) contained 10 topic-general questions, and was administered on Friday 12 February. The other version (Quiz 2) contained 5 subject-specific questions and 4 package-specific questions. This second version was completed immediately before (Quiz 2Tl) and immediately after (Quiz2T2) package use.

The Quizzes were multiple choice, and administered  $\&$  scored on the computer using a package called 'Q-Mark'. The responses to the questions were randomised, although the questions themselves remained in the same order.

It had been expected that at the end of the study, Quiz 1 and 2 would be combined and re-administered to the students. The adjustments to the scheduling of the study, however, meant that the administration of another quiz could not be fitted into the timetable.

The Quiz results were returned to the evaluation group by testing time only, rather than by student and question-by-question as had been hoped. Further, only the means for each Quiz and the minimum and maximum score was given to the group, and

these are shown in Table 6.6.7. The lack of data by student prevents any detailed analysis of the findings.

| <b>Quiz</b>                  | Mean | <b>Minimum</b><br><b>Score</b> | <b>Maximum</b><br><b>Score</b> |
|------------------------------|------|--------------------------------|--------------------------------|
| Quiz 1                       | 5.33 |                                |                                |
| Quiz2T1: Pre-<br>simulation  | 5.00 |                                |                                |
| Quiz2T2: Post-<br>simulation | 5.44 |                                |                                |

**Table 6.6.7 - Available Quiz results** 

The means of the Quiz results in Table 6.6.7 are similar, as are the maximum scores at each time. The minimum scores vary, but without data on the distribution of the entire sample no conclusion about the significance of these differences can be reached.

### **6.6.6 The Thinkaloud**

Owing to the re-organisation of the course, the unexpected opportunity to conduct a thinkaloud arose. The student involved in the thinkaloud had some computer experience, but no formal training in computer use. This student had reported using computers 1-3 times per month on the BQ, although he used a computer almost exclusively for reference searches. He did report having used word-processing and statistical packages, but which packages and how often are unclear. From these results, it appeared that this student would be fairly representative of the class.

The thinkaloud found the student had problems loading the simulation initially, as he didn't know what to type in. This may have been a result of not listening to instructions. It was also noted that after running the simulation there was nothing to tell him how to get out of the simulation screen and back to the main menu (the command required was  $\leq$ enter>). After hitting  $\leq$ enter>, there was a gap of about 5-10 seconds where nothing appears to be happening i.e. the screen goes blank. The student assumed the system had crashed (it had earlier) and hit <enter> several times. This resulted in the next simulation

being run before the student could change the parameters. These two bugs could be resolved if the instruction to press <enter> to return to the main menu was presented on the screen, and if there was some feedback indicating that the system was responding to the initial pressing of  $\leq$ enter>.

This student did not know if it was possible to freeze the simulation or slow it down. although the instructions on how to slow down the simulation were on screen. It seemed a feature of this student's interaction with the computer that he seldom read any instructions on the screen, and hence had problems in running the simulation.

The student admitted that much of the information was 'new stuff to him, but did seem to learn something from it - in particular, he realised that TTX blocks Na (sodium) and TTA blocks K (potassium). The student reported that the package was good for revision. but that he probably wouldn't use it as he was used to books. He believed he would not learn anything from the package that wasn't already in the books.

### 6.7 **Discussion**

Several unmeasured factors almost certainly influenced this study. Primarily, despite classes being arranged within the timetable specifically to run the simulation in an attempt to reduce pressure on students. the students' general feeling, collected through informal interview prior to package use, appeared to be that the simulation was extra-curricular. and non-essential. Specific coaching on the benefits this package presented to students may have prevented this. For example. placing greater emphasis on the gains available to students by using these simulations may have increased motivation. In addition. assured access to the relevant computers might have increased the possibility of students returning to run the simulations in their own time.

The package was also used incorrectly. The package author stated that it was designed to replace practical laboratories. and was at no point meant to stand alone. Sending the students away to use it in their own time was therefore inappropriate. This problem was rectified in later years.

Another notable point concerns the simulation itself. The screen was divided into 3-4 animations/graphs, all of which appeared simultaneously. This led to an overload of information, and it seemed impossible to study all that was happening on screen until after the animations had ended. Thus the students could easily miss part of the simulation or he distracted by the overloading they were encountering. Yet surprisingly none of the students commented on this.

Finally, the students who turned up to run the simulations may not have been representative of those who did not attend. This study did not include any measure to examine reasons for attendance or non-attendance, and so the representativeness of the sample is unknown.

## *6.7.1 Problems with the package*

No help log was kept in this study because the package was to be used on its own without a demonstrator available. When this design altered at short notice, there was not time to include a help log. The study instead relied on the PPEQ and the thinkaloud. No student reported any particular HCI issue on the PPEQ, although Student 6 reported it was 'a bit confusing to begin with'. The thinkaloud showed two HCI bugs, and some evidence of a gap between the students pre-existing topic knowledge and the package's expected prior topic knowledge. This issue could be addressed by integrating the package into the course for use at a time when the students' knowledge is fresh, and also by priming the students immediately prior to package use.

#### 6. 7.2 *Student negativity*

It was found that 50% of students became slightly more negative towards computers on the CAQ at post-test, while 33% became more positive. However, the between students analysis found that no student disagreed with the statement 'It is a good idea to use computers to assist in the teaching of the subjects I study' (CAQI), nor did they agree with the statements 'There is no difference between being taught by a lecturer and being taught by a computer' and 'Using a computer would distract me from what I am supposed to be learning.' (CAQ33 and CAQ34 respectively). Only 1 student disagreed with the statement 'Using computers in class varies the course.' (CAQ10)

on pre-test and none disagreed on post-test. Two students agreed on pre-test with the statement 'The use of computers within a course makes the understanding of course material harder.' (CAQ 18), but again none agreed on post-test. In fact, the only statement about computer use in the classroom which a student disagreed with on post-test was CAQ6 - 'Using computers as a teaching aid makes learning easier', where a student dropped from 'Agree' on pre-test to 'Disagree' on post-test.

Generally the students' attitudes towards computer-based teaching after using the package were good. Only 1 negative student on 1 item suggests that the package did not have a negative effect on these students as far as teaching and learning was concerned, although 50% did report more negative attitudes towards computers generally after using the package.

### *6.7.3 Benefits to the students*

The students were positive towards both the topic and the medium. Indeed, some felt the package taught the subject better than more conventional methods had. It appears then that the package was a success amongst those students who used it. All students reported some form of gain (PPEQ10).

### 6.8 **Conclusions**

This study found no evidence that the students' evaluations of the package were influenced by their prior experience and attitudes, although no student in this study was completely naive nor particularly hostile towards computers, unlike the sample in Pilot Study 1. This suggests that Pilot Study 1 's finding that attitudes and experience can influence results may only apply in extremely naive and hostile cases, and if so, more work should be done on this issue.

The Hodgkin-Huxley Model in the NeuroSim II Package does seem to be effective at increasing students' self-reported knowledge and understanding of the material, and in several cases also increased the student's interest in the subject.

The conclusions and recommendations from this study are listed below:

- 1 There is a need for the package to be integrated into the curriculum.
- 2 Two bugs in the program need attention.
- 3 The package needs an explanatory front-end if it is to be used in a stand-alone situation, or else clear priming of the students should occur.
- 4 The introduction to a CAL session is critical. The students in this study were observed to receive poor instruction and explanation.
- 5 It should be clear to staff and students whether the Quiz is to be completed with or without assistance i.e. whether consultation with other resources and students is permitted.
- 6 The current measures need refined to allow more rapid completion.
- 7 Future evaluation designs should build on flexibility and responsiveness, so that in the event of an unexpected alteration to the teaching plan there are alternative approaches ready to collect useful data.

### 6.9 Discussion of Measure Modification Prior to Pilot Study 3

### *6.9.1 Problems with the EQ and CAQ*

The BQ and the CAQ were clearly still too long, and both returned considerably more information than was needed for these studies. The dimensions found most useful in Pilot Studies 1 and 2 were previous computer experience, stated confidence in computer use, and attitudes towards computer use in the classroom.

### *6.9.2 Problems with the PPEQ*

The PPEQ was lacking in opportunity for the students to be critical of HCI issues. PPEQ1 asked if the package was easy-to-use, interesting and enjoyable, but the results show that the latter 2 components of this question (interest and enjoyment) were effectively re-administered in PPEO10. Another example of this is found in PPEQ2, which was also essentially asked again in PPEQ7. Finally, whether or not the students believe the package is best suited to students working alone or in a pair seems to reflect individual differences rather than provide a definitive answer.

# 6. 9.3 *The absence of semi-structured interviews and help logs*

Semi-structured interviews and help logs all proved useful in Pilot Study I and their insight and power of explanation was missed in Pilot Study 2, suggesting an important role for qualitative measures in the methodology.

# 6. 9. 4 *The Quiz*

The Quiz failed in both pilot studies, in Pilot Study 1 because of marking and repetition issues, and in Pilot Study 2 because of administration issues. From these case studies it can be concluded that more work is needed to make quizzes successful and useful measures in the evaluation of computer-based learning.

# **6.10 The Next Step**

A thorough redesign of the measures appeared necessary after this pilot study, for the reasons discussed earlier. The measures were therefore completely revised as described in Pilot Study 3 in the following section.

#### CHAPTER 7

#### PILOT STUDY 3: PARADOX AND EXCEL

### 7.1 Instrument Redevelopment

The introduction of two existing commercial software packages, PARADOX and Microsoft Excel, to Higher Ordinary Economic History students provided TILT-E with the opportunity to test redesigned evaluation measures. The earlier pilot studies found the TILT-E measures too long to be practical in a classroom situation. Much of the data collected had been discounted due to flaws and perceived irrelevancy by the TILT-E team. As the measures were redeveloped, it was decided that age, gender, and computer experience were the most relevant and quoted of the results in the earlier studies, so these were drawn from the previous version of the BQ (See Appendix 2.1) and placed into a new measure called the Computer Experience Questionnaire (CEQ) (See Appendix 3.1).

The software was to be introduced across time, presenting a new evaluation challenge for TILT-E. In this study, the taught classes took place over 4 weeks - 2 two-hour sessions on PARADOX, a week apart, and 2 two-hour sessions on Excel, again a week apart. The students were free to practice in between classes and so complete the worksheets that were linked to the computer teaching sessions. To keep track of 50 Higher Ordinary students across 4 teaching sessions and two terms meant that the students' computer use had to be logged, either by computer or by paper.

Having already encountered problems with computer logs in Pilot Study 2, the final decision taken by the teaching and development staff and the evaluators was to go with a paper measure, termed a 'Diary'. The Diary evolved from the Post-Package Evaluation Questionnaire (PPEQ) and the Computer Attitude Questionnaire (CAQ). Where the CAQ had been relied on to show shifts in attitudes, the Diary contained within it a new section called the 'Understanding Log' which was relied on to show shifts in understanding of the tasks the students had to complete. It was self-judged, i.e. completed by the students

168

themselves, so was not objective. Unfortunately, there was no time available to perform a skills test to correlate with the understanding of tasks section. Had this been possible, some insight may have been gained into the validity and reliability of the Understanding Log.

The following sections describe the measures used in this study in more depth.

### *7.1.1 Computer Experience Questionnaire (CEQ)*

The CEQ asked respondents for their name, matriculation number, date of birth and gender. It then went straight to Page 3 of the BQ used in Pilot Study 2 and listed questions BQ 18-20, asking students about taught courses they had received. Much of the original instructions in the BQ were dropped, the table being considered self-explanatory by the evaluators. CEQ1 became the taught experience of computers, while CEQ2 went on to ask what packages the students had previously used.

The second page of the CEQ incorporated BQ21 and BQ22 (now CEQ3a and CEQ3b), which asked if the students owned a computer and if so what make it was. BO23 (now CEQ4) and BQ24 (now CEQ5) were also included, asking students if they had regular access to a computer and who owned the computer they most frequently used. Also included were BQ25, ' How often would you say you use a computer?', now CEQ6 with an amendment from the BQ open-response to a fixed scale; BQ29, asking students what makes of computers they had used was now known as CEQ7, with an amendment from BQ open-response to a fixed-response scale; and finally BQ30, 'How often do you use the library 'on-line' catalogue?', now known as CEQ8 and with a response scale identical to CEQ6.

It was hoped that the CEQ would be faster to complete than the BQ, and so less frustrating for students. It was also hoped that the CEQ would provide evaluators with enough information to sketch an outline of the students' experience with computers in the same way as in earlier pilot studies.

### *7.1.2 The Diary*

The Diary was developed from the experience of the first two pilot studies and consideration of the more useful prompts on the CAQ and the PPEQ (see Appendix 3.2). The first page consisted of 3 questions:

- 01 asked if the students had done any more work on the computer since the last time they had completed a diary. If the students answered yes, they were prompted to expand on the work they did.
- 02 asked whether the student worked alone; worked alone but sought help; worked with a friend using a computer each; or worked in a group of two or more. It left space for comments if the students felt they needed to add more.
- 03 asked the students to mark on a 7-point scale running from 0-6 whether they had spent more time working out how to use the computer or more time concentrating on the learning task.

### *7.1.3 The Understanding Log*

On Page 2 of the Diary came the 'Understanding Log' (UL). This asked the students to indicate their understanding of each task they were supposed to be able to accomplish as a result of the teaching during the session. These tasks were effectively the learning objectives of the session, but only became recognised and known as such after this study. The answer options on the UL was a 4-point scale running from 'I fully understand' to 'I don't understand at all' (see Appendix 3.3). For example, UL prompt 1 stated 'Using the keyboard', and students then had to rate their understanding of using the keyboard. A space was available below the UL for respondents to add any additional comments.

### *7.1.4 Observations*

Observation of the students' interaction with the teaching material was considered important to the success of piloting the measures in this study. This was largely hecause of the reduction of measurement, the length of the study, and the sort of teaching (i.e.

training in software use rather than a learning package), which were all different from the earlier pilot studies.

The purpose of the observation was also seen by TILT-E as a way of validating the paper measures and monitoring any unpredicted events. TIL T-E was conscious of the fact that the paper measures may never be enough on their own because of their focus on predicted variables. At this stage, however, TILT -E was still hopeful of an empirical basis to their methods because of the endemic belief that quantitative data is more credible that qualitative data.

### *7.1.5 Semi-structured interviews*

Semi-structured interviews were included in this study because of the loss of possibly explanatory data by their omission from Pilot Study 2. Like observation. it was hoped the use of this technique would not only add to the explanation of the evaluation. but would also validate the results collected by the paper measures.

## 7.2 **Aim**

### *7.2.1 Evaluators' aim*

The aim of this study was to pilot greatly-reduced measures to evaluate computerbased learning situations occurring across time (i.e. with more than one exposure to the CAL both within and outwith the classroom). Eddie Edgerton was the lead evaluator in the PARADOX evaluation. assisted by the author i.e. he negotiated with teachers, confirmed design of measures, administered measures. analysed results and wrote the report. For the purpose of this thesis the data was reprocessed and reanalysed by the author, then written in a format suitable for this thesis. The author was the lead evaluator in the Excel evaluation.

### *7.2.2 Teacher's Aim*

The Economic History Department required the students in this study to produce a word-processed essay in the second term of their second year. This required them to

be familiar with and able to meaningfully use the PARADOX package, and also to be able to examine and analyse data on population and employment using the Microsoft Excel package, including inputting formula and printing out charts. The students had to be computer literate enough to produce this essay by the end of second term as a recognised and predetermined course requirement. To ensure that the tutoring and design of the course best met this ambition, the course co-ordinator approached TILT-E and asked for an evaluation of the teaching.

## 7.3 **The Software**

PARADOX was used to answer textual queries and retrieve information for the user from linked computerised census aggregates. Microsoft Excel was then used for its graphing and mapping abilities, with data and formula entry also required.

# **7.4 The Students**

Fifty second year Economic History students were told that participation in the evaluation was compulsory. However, by the end of the study, which began in November 1993 and ended in January/February 1994, only 17 students (34% of the total sample) had completed all classroom-administered measures. Only these 17 students' results will be considered in this study. Four of these 17 students were male and 13 were female. The ages of males ranged from 19 to 33 years, while the ages of the females ranged from 18 to 51 years. Note all students on this course had attended a 2-hour tutorial about word processing at the start of the first term (October 1993).

#### 7.5 **Measures**

The measures used in this study were:

- The Computer Experience Questionnaire (CEQ)
- The Diary
- The Understanding Logs (UL)
- **Observation**
- Semi-structured interview

These measures and their evolution are described in Section 7.1 earlier.

### 7.6 **Method**

Unlike the earlier pilot studies, the teaching sessions in this study were integrated into the curriculum. The packages were introduced and used during regular tutorial sessions with the students' usual tutor. There were 7 tutorial groups in this study, ranging in size from 3 to 14 students.

The students were introduced to the study at their first PARADOX lab session in November 1993. They were told participation in the evaluation was compulsory. They then completed the CEQ. They were given the first Diary to complete at the end of the 2 hour lab, and asked to complete the Diary every time they returned to use the computer whether or not it was in scheduled class time. A bundle of spare Diaries for out-of-class use was left in the lab, as was a box for posting the Diaries on completion.

The Understanding Logs were different for the two parts of the study, each containing tasks appropriate to the package under scrutiny i.e. one Log was developed for the PARADOX package, another Log for the Excel package. The package-appropriate tasks listed in the Understanding Logs were supplied by the course co-ordinator.

# 7.7 Results

7. 7.1 *The Computer Experience Questionnaire (CEQ)* 

The CEQ explored two aspects:

- 1) Taught courses in computing
- 2) Computer ownership, access and frequency of use

The findings are considered in the following subsections.

# 7. 7.1.1 *Taught courses in computing*

Seven of the 17 students reported that they had received a taught course in computing. Table 7.7.1 lists the courses attended by student.

| <b>Student</b><br><b>Number</b> | <b>Course details</b>                                                                                                    |
|---------------------------------|----------------------------------------------------------------------------------------------------|
|                                 | 1991, Intro to word processing, database and spreadsheets, 8<br>months, 3 hours per week, Motherwell College.                                                                |
| $\overline{4}$                  | 1991 Computing Studies 'O' grade, 1 year, 6 hours per week,<br>Bannerman High School; 1992, Computing Studies 'H' Grade, 1<br>year, 7 hours per week, Bannerman High School. |
| 6                               | 1991 (no title) 1 year, 4 hours per week, Higher Secretarial<br>Studies, Abronhill High School.                                                                              |
| $\overline{7}$                  | 1991, Post-Grad certificate in Computing Studies, 8 months, 10<br>hours per week, Caledonian University.                                                                     |
| 8                               | 1990, Introduction to computers, 3 months, 4 hours per week,<br>Cardonald College.                                                                                           |
| 11                              | 1991, Apple MacIntosh, 9 months, 3 hours per week, Computing<br>Science, Glasgow University.                                                                                 |
| 13                              | 1992, Introduction to spreadsheets, 6 weeks, 1 hour per week,<br>Accountancy, Glasgow University.                                                                            |

Table 7.7.1 - Computer-related courses attended

The students with most computer experience on paper would appear to be Student 4, with a Higher grade in Computer Studies, Student 7 with her post-graduate certificate

in Computing Studies, and Student 11, who studied Computing Science at the University. It seems reasonable to expect that none of the 7 students listed in Table 7.7.1 had any problem with the operation of PARADOX and Excel.

## 7. 7.1.2 *Computer ownership, access andfrequency of use*

Only 3 students reported owning a computer - Student 5 (a Commodore), Student 8 (an Archimedes) and Student 15 (an Apple Mac). However, Student 5 reported that she did not have regular access to a computer, and that the University owns the computer she most frequently uses. Students  $8 \& 15$  most frequently use their own computer, and both report having regular access to it. Table 7.7.2 lists this finding and further information on computer use, including frequency of use, type of use, and make of computer.

| <b>Student</b><br>Number | Regular<br>access? | ownership            | Computer Frequency of Frequency of<br>use | library<br>catalogue use  | Packages used                                                    | <b>Hardware makes</b>                       |
|--------------------------|--------------------|----------------------|-------------------------------------------|---------------------------|------------------------------------------------------------------|---------------------------------------------|
| 1                        | Yes                | Parents              | Once a week                               | Once a week               | Word processing, Databases, IBM-Compatible<br>Spreadsheets       |                                             |
| $\overline{2}$           | Yes                | Father               | Once a month Less than                    | once a month Spreadsheets | Word processing, Graphics,                                       | Spectrum Laptop with word<br>processor      |
| $\overline{3}$           | No                 | University Never     |                                           |                           | Once a month Word processing, Games                              | Apple Mac, Sega, BBC                        |
| $\overline{4}$           | No                 | University Less than | once a month days                         | Every 2-3                 | Word processing, Graphics,<br>Databases, Games,<br>Spreadsheets, | Apple Mac, Commodore,<br>Sega, Amstrad      |
| 5                        | lNo.               |                      | University Once a week                    | $Every 2-3$<br>days       | Word processing, Email                                           | Apple Mac, Commodore,<br>Sega               |
| 6                        | No.                | University Less than | once a month                              | Once a week               | Word processing,<br>Spreadsheets                                 | Apple Mac                                   |
| $\overline{7}$           | N <sub>o</sub>     |                      | University Once a week                    | Every day                 | Word processing, Databases, IBM PC<br>MS-DOS                     |                                             |
| 8                        | Yes                | Self                 | Once a month Every 2-3                    | days                      | Word processing                                                  | Apple Mac, IBM-<br>Compatible, Amstrad, BBC |
| 9                        | No                 | n/a                  | Less than<br>once a month                 | Every 2-3<br>days         | <b>Graphics and Games</b>                                        | <b>BBC</b>                                  |

Table 7.7.2 - Access, ownership frequency & type of use

| <b>Student</b><br><b>Number</b> | Regular<br>access? | ownership               | <b>Computer</b> Frequency of Frequency of<br>use | library<br>catalogue use | Packages used                              | <b>Hardware</b> makes                    |
|---------------------------------|--------------------|-------------------------|--------------------------------------------------|--------------------------|--------------------------------------------|------------------------------------------|
| 10                              | Yes                | University Less than    | once a month                                     | Once a week              | <b>Word</b> processing                     | IBM-Compatible, Amstrad                  |
| 11                              | No                 | n/a                     | Less than<br>once a month                        | Every 2-3<br>days        | Word processing, Games                     | Apple Mac, IBM PC                        |
| 12                              | No.                | n/a                     | Never                                            | Once a week              | None                                       | None                                     |
| 13                              | [No                | $\mathbf{n}/\mathbf{a}$ | Never                                            | Once a week              | Spreadsheet                                | None                                     |
| 14                              | Yes                |                         | University Once a week                           | Once a week              | Word processing, Games,<br>Electronic mail | IBM-compatible, Sun<br>Workstation, Sega |
| 15                              | Yes                | Self                    | Every $2-3$<br>days                              | Once a week              | Word processing, Games                     | Apple Mac, Commodore                     |
| 16                              | Yes                | University Less than    | once a month days                                | Every 2-3                | <b>IMS-DOS</b>                             | Apple Mac                                |
| 17                              | No                 | <b>Sister</b>           | Less than<br>once a month [days]                 | Every 2-3                | None                                       | Amstrad                                  |

Table 7.7.2 - Access, ownership frequency & type of use (Cont.)

Table 7.7.2 shows 12 students had previously used a word-processing package, while 6 had used databases and spreadsheets, and only two reported they had never used a package (Student 12 and Student 17). All used the library on-line cataloguing system, including the two who had never used a package. Student 17 reported using an Amstrad, (again, despite never using a package), while Student 13 did not list any computer make, but had used a spreadsheet. Only Student 12 (a male aged 33 years) reported never using a computer, never having access to one on a regular basis, never using a package and didn't list a computer make. However he, like Student 17, failed to regard the library on-line computer as a package or a computer.

### 7.7.1. 3 *Conclusions from the CEQ*

The revised CEQ was much shorter than in the earlier studies and appeared on observation to be more easily completed. A general picture of prior computer experience is gained from the information provided by the students, although as seen from Table 7.7.2 consistency is still an issue.

#### 7.7.2 **The PARADOX Diary**

As mentioned earlier, the Diary incorporated another measure, the Understanding Log. The findings from this latter measure are considered in section 7.7.3, later.

The Diary contained the post-sessions evaluation prompts, and probed 3 areas:

- I. Use between scheduled classes
- 2. Working alone or with others, and help requests
- 3. Concentrating on package operation vs. learning session content

The following sections present the results of this measure for each student after both the first and the second PARADOX teaching sessions.
# *7.7.2.1 Use between scheduled classes*

One student reported using a computer to perform work related to the Economic History course on the first PARADOX Diary they completed, stating 'Wordprocessing an essay on Apple Mac' (Student 15). Although specifically asked to leave Question 1 blank on the measure itself if they had never completed a diary before, Students 10, 11, 12 and 17 all answered the question (all stating they had not used a computer for Economic History work).

At the end of the second session the diary was administered again. Only two students reported doing any work since the last time they completed a diary:

Student 6 - 'Continued query work on Gorbals census.'

Student 12 - 'Archaeology computer class.'

### *7.7.2.2 Working alone or with others and help requests*

Question 2 asked the students if they worked alone or with others during the session. On the diary completed after the first of the two PARADOX sessions, 12 students  $(71%)$  reported working alone but occasionally seeking help or advice. Two students (12%) reported working with a friend using a computer each. Three students ( 18%) worked in a group of 2 or more using the computer (Students  $2,12 \& 17$ ). No student reported working entirely alone.

The students were given the opportunity to expand their answer by a 'Comments' prompt underneath Question 2. Only 3 students commented, and their statements are listed below:

Student 3 - 'When in difficulty it was hard to get back to screen wanted.'

Student 8 - 'Need advice.'

Student 11 - 'Helpful if you need advice.'

On the second diary, completed after the second PARADOX session a week later, the students answered in the same way as the first diary with the exception of 3 students. Students  $4 \& 7$  now reported working completely alone, while on the first diary they had stated they worked alone but sought help and advice. Student 17 now worked alone but sought help and advice, whereas on Diary 1 she had worked with a group of two or more on the same computer. No student commented after Question 2 on the second diary.

# 7. 7.2.3 *Concentrating on package operation vs. learning session content*

Question 3 attempted to discover how much time the students spent on operational issues rather than on coursework i.e. how much of a barrier to learning the content operating the computer was to them. Illustrations 7.7.1 and 7.7.2 show the results for the whole group on the answer scale itself. The number of students selecting each point on the scale is shown in bold above the relevant point.

Illustration 7.7.1 -Operation vs. content on PARADOX Diary t

| Discovering details of |  |  |  | Concentrating on     |
|------------------------|--|--|--|----------------------|
| how to operate         |  |  |  | course-work problems |
| <b>PARADOX</b>         |  |  |  | and answers          |

# Illustration 7.7.2 -Operation vs. content on PARADOX Diary 2

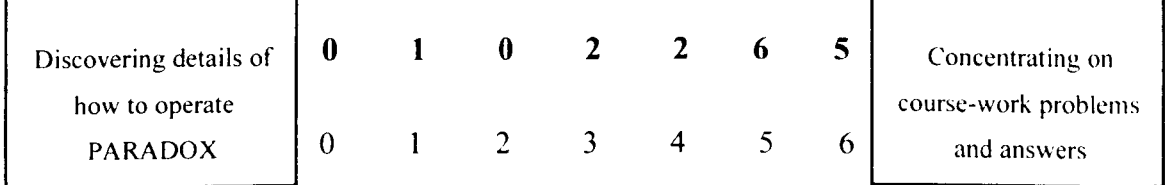

One student gave an inadmissible answer at Time 1 (Student 1). selecting two points from the scale and writing one number in each box. One student gave an inadmissible answer at Time 2 (Student 7). marking two points on the scale.

Illustrations 7.7.1 and 7.7.2 show a shift upwards across the two testing times. with more students concentrating on content by the end of the second session. The shifts student-by-student are shown in Chart 7.7.1. This chart compares Diary 1's results (the x-axis) with Diary 2's results (the y-axis). The line drawn diagonally separates increase (i.e. focusing more on the content) from decrease (i.e. focusing more on operating the computer), those above the line increasing, and those below the line decreasing. The 2 students who had missing answers on the diary are excluded from this analysis, resulting in 15 students represented on the chart.

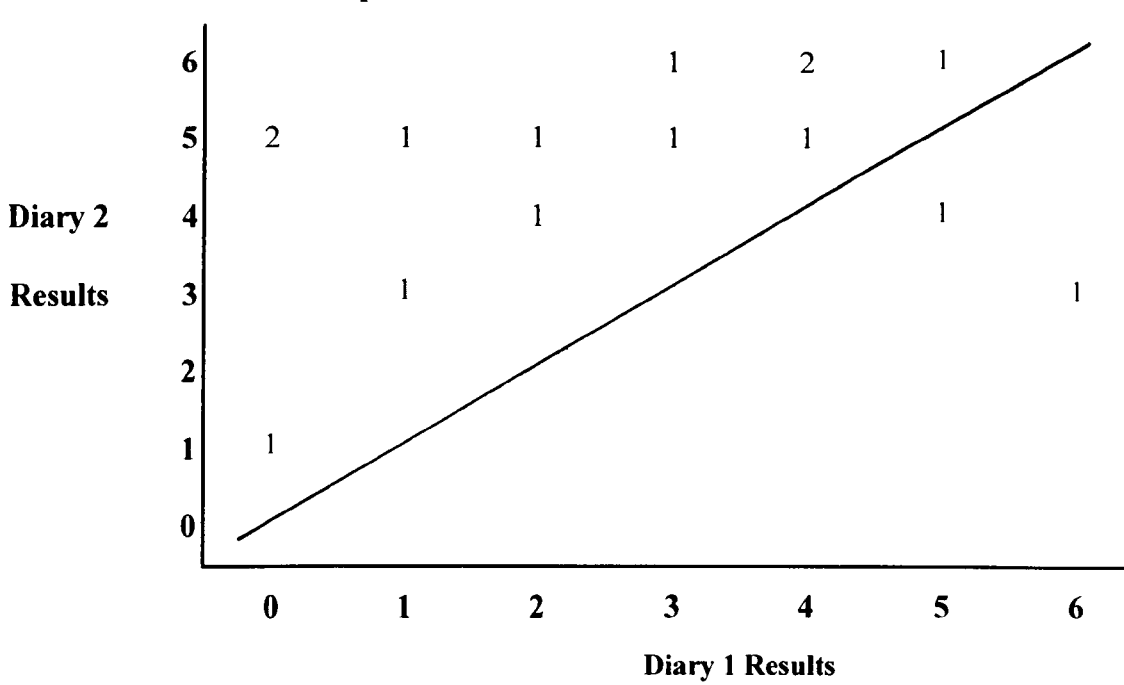

Chart 7.7.1 - Operation vs. content: Within-student results

Chart 7.7.1 shows that while there is a general increase, 2 students have decreased over time. Student 11 dropped 1 from a rating of 5 on Diary 1 to 4 on Diary 2, while Student 8 fell from 6 to 3. This latter student stated that they were tired and unwell. Student 11 failed to given an explanation for their fall in performance.

Students were offered the opportunity to comment after Question 3, and 4 students chose to comment after Question 3 on Diary 1. Four students also commented after Question 3 on Diary 2, three of whom had commented at this point on Diary 1. The students' comments are listed by Diary below:

*Diary 1* 

Student 7 - 'Beginning to 'just' understand the functions/working of the computer.'

Student 8 - 'Looking for KEY PAD *(illegible).'* 

Student 14 - 'Once worked out how to use, its fairly simple to use.'

Student 16 - 'Most time was spent coming to terms with the programme.'

*Diary 2* 

Student 3 - 'Getting better.'

Student 7 - 'I need more help with computers generally.'

Student 8 - 'Tired.'

Student 16 - 'Although there was still some problems adjusting to the programme (i.e. using computer) most of the problems were primarily due (to) using the correct input.'

Student 16's comment on Diary 2 does not make sense, an occasional occurrence when students are filling out the measures and rushing to get away. However, it seems likely he meant incorrect input.

# 7. 7.2.4 *Later use afthe PARADOX Diary*

Only 1 student who returned to use the computers after the teaching sessions completed a PARADOX diary. The goal of the diary was to monitor all use of the package, both within and outwith class. In the case of Student 10 it was successfuL as she went on to use the computer for PARADOX on two later occasions. Both times she used the computer alone, reported spending all her time on the content. and rated all 9 Understanding Log prompts as 'I fully understand.' She did not add comments anywhere on the diaries. It seems likely from these findings that she was tinishing the work rather than returning because she had problems with the computer.

### 7.7.3 **The Understanding Log**

The PARADOX Understanding Log contained 9 key tasks the students were expected to understand as a results of the tutorial sessions, and these are listed below:

- ULi Using the keyboard
- $UL2$  What the column names signify
- UL3 What the information contained in each column means
- UL4 Using the "VIEW" command to see the table contents
- UL5 Knowing what the "F keys" do
- UL6 Using the "ASK" command to make queries about age and birthplace
- UL7 Using the "ASK" command to make queries about occupations
- UL8 Using the "ASK" command to make queries about employment
- UL9 Using the "ASK" command to make queries about status

The Log asked the students to 'Please tick the box that best matches your understanding of the following topics during this session.', the 'topics' being the tasks listed from ULi to UL9. There were 4 response points - 'I fully understand'; 'I mostly understand'; 'I am quite confused'; and 'I don't understand at all'. It was found that there were missing answers on every prompt on this measure, and the number of missing responses increased as the UL items moved further into the teaching objectives of the day. For example, ULi had 2 missing answers, while UL9 had 8 missing responses. This problem was considered to occur in part because the students hadn't reached the later items in the teaching situation, and the UL design altered as a result before the Excel Diary was used.

To establish where changes in understanding, i.e. increases or decreases, were significant the sign test is used. The sign test is a non-parametric technique, which excludes cases with missing data and tied cases (i.e. non-movers over time), and treats the remaining cases as either positive (a positive shift over time) or negative (a negative shift over time). The number of positive cases are compared with the

number of negative cases, and the significance of the distribution is calculated. In this study, 9 sign tests were performed, 1 for each task. None of the tests showed a significant difference in understanding across the two PARADOX Logs (See Appendix 3.4 for a listing of the results). Charts showing the results are displayed in Appendix 3.5.

#### 7.7.4 PARADOX Observations

The results of the observation were fed back to TILT -E through an informal internal report (Edgerton, 1993). In it, Edgerton (1993) noted that the problems he observed related largely to students' use of the keyboard, and that students had trouble with basic skills such as deleting characters and using the shift key, a surprising findings given the amount of experience students reported on the CEQ.

In Edgerton's (1993) conclusion and recommendations, he stated that it was di fficult to get students to fill in the diaries outside scheduled classes, and suggests that if resources were available it would be better to have the diaries on the computer in the same way the quizzes were on computer in Pilot Study 2. No resources were available for this, however, and the Excel diaries had to remain a paper measure.

# 7.7.5 The Excel Diary

The Excel diary was almost identical to the PARADOX Diary, and deliberately so, to test the design under different conditions with the same students. The only change was to Question 2, which was divided into 2 parts separating the worked alone/ worked in a group request from the help requests. The second part of the question also asked who they sought help from. The comments option was retained.

As with the PARADOX diary, three dimensions were considered:

I. Use between scheduled classes

- 2. Worked alone or with others and help requests
- 3. Concentrating on package operation vs. learning session content

#### *7.7.5.1 Use between scheduled classes*

Four students reported using a computer to perform work related to the Economic History course on the first Excel Diary they completed (Students 2, 11, 14 & 17). Student 12 failed to answer the prompt asking them what work they did, but the other 3 students did respond as follows:

Student 2 - 'Sandyford/Gorbals - used info. for essay.'

Student 11 - 'Second part of population worksheet.'

Student 17 - 'Went over the first term worksheet.'

All 3 students had gone back over the PARADOX work, but none had completed the Diary, despite the fact that Diaries had been left in the lab along with a box for collection.

At the end of the second session the Diary was administered again. Only one student (Student II) reported doing any work since the last time they completed a diary, stating:

Student II - 'Population change and employment - the Scottish Dimension.'

Although no other student stated they had done any work since they last completed a diary, Student 14 answered the second prompt asking what work they had done:

Student 14 - 'Finishing of last term's Gorbals and Sandy ford tutorial.'

Both students reported working on the PARADOX material.

#### *7.7.5.2 Worked alone or with others and help requests*

Twelve students reported working alone, 4 reported working with a friend using a computer each, while 1 student (Student 17) reported working in a group of 2 or more on one computer. All 17 students reported asking for help. Student 1 failed to state who they asked for help, but the other 16 cited the tutor. Other help sources were the evaluator (Student 2), and fellow students and friends (Students 3, 11, & 16). Student 15 reported asking 'Everyone.' Comments were invited under Question 2, and 5 students responded as follows:

Student 2 - 'Difficult.'

Student 8 - 'More help.'

Student 11 - 'Helpful.'

Student 12 - 'Helpful.'

Student 14 - 'After getting to know the calculations, no problem.'

Diary 2 found 11 students worked alone, 3 worked with a friend using a computer each (Students 4, 11 & 16), and one worked in a group of 2 or more (Student 2). All 17 students reported asking for help. Students 1  $\&$  5 failed to state who from, while the remaining 15 cited the tutor. Other help sources cited were 'Everyone else I could find' (Student 8), 'Friends' (Student 11) and 'Partner' (Student 16). Again comments were invited under Question 2, and 8 students responded:

Student 2 - 'Needed help for every question.'

Student 6 - 'More help.'

Student 8 - 'New language: afraid of losing everything.'

Student 11 - 'They were very helpful.'

Student 12 - 'Helpful.'

Student 13 - 'Very helpful advice.'

Student 14 - 'No problems, programme well-explained.'

Student 16 - 'Sought advice from *(End of sentence)*.'

*7.7.5.3. Time spent on learning to operate the package vs. concentratinx on content*  Question 3 considered how much time the students spent on operational issues rather than on coursework. Illustrations 7.7.3  $& 7.7.4$  show the results for the whole group on the answer scale itself. The number of students selecting eaeh point on the scale is shown in bold italics above the relevant point.

Illustration 7.7.3 -Operation vs. content on Excel Diary 1

| Discovering details of |  |  |  | Concentrating on     |
|------------------------|--|--|--|----------------------|
| how to operate         |  |  |  | course-work problems |
| <b>PARADOX</b>         |  |  |  | and answers          |

#### Illustration 7.7.4 - Operation vs. content on Excel Diary 2

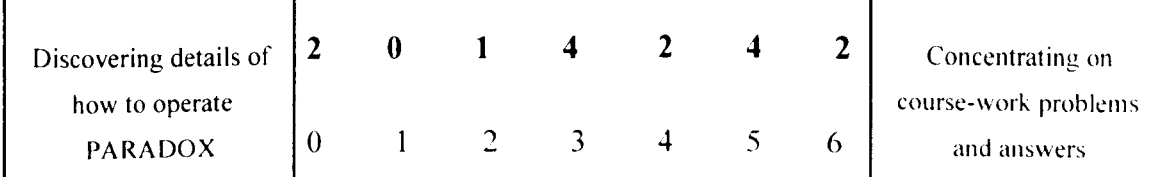

One student did not answer Question 3 on Diary I (Student I), while 2 students failed to give a valid answer on Diary 2 (Student  $7 & 8$ ).

The Illustrations suggest there was a substantial shift upwards with more students concentrating on content by the end of the second session, as found in the PARADOX study. The shifts student-by-student are shown in Chart 7.7.2, comparing Diary l's results (the x-axis) with Diary 2's results (the y-axis). The 3 students who had missing answers on the diary are excluded from this analysis.

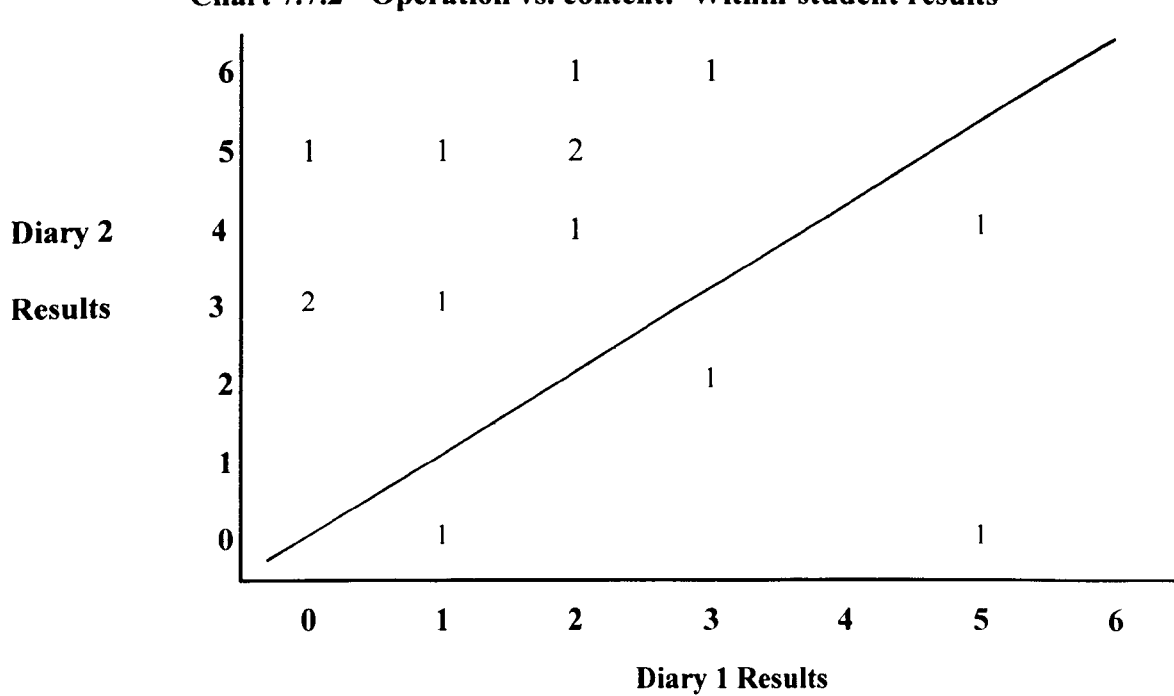

Chart 7.7.2 - Operation vs. content: Within-student results

Chart 7.7.2 shows 4 students decreased in understanding over time (Students 3, 5,15 and 17). The students were invited to add their comments after the Understanding Log, and their responses are listed by Diary below:

*Diary 1* 

Student 1 - 'Found it quite difficult to operate so didn't bother about what it was doing.'

Student 2 - 'I found operating it quite difficult and worksheet hard to understand.'

- Student 8 'Did all and still needed help. Two different tutors who both had different methods not a good idea.'
- Student 16 'The coursework booklet was a good guide through the work, the majority of the problems encountered were due to the computer.'

*Diary 2* 

Student 2 - 'Very difficult to understand. Too big a jump from last week.'

Student 3 - 'Got pretty baffled.'

Student 6 - 'Easy-read question leaflet would be useful i.e. basic knowledge: charting, save to a: drive, opening, closing.'

Student 14 - 'Easy to use & understand all aspects.'

Students  $2 \& 3$  appear to be having difficulty at the close of session 2. In contrast, Student 14 felt the teaching was clear.

# *7.7.5.4 Independent use afthe Excel Diary*

Only 1 student (Student 4) completed the Excel diary outside the scheduled tutorials. She completed the diary between the first and second scheduled sessions. She reported that she had 'Used Excel - working back through handout for better understanding'. She reported she worked alone and didn't seek help, and that her time was spent evenly between using the package and concentrating on coursework. She stated that she had not reached Objective 7 'Adding texts and legends to graphs and charts' and Objective 8 'Moving between charts and worksheet', but fully understood Objectives 1 & 2, and mostly understood Objectives 3, 4, 5 & 6.

# 7.7.6 **The Understanding Log**

The Understanding Log in the Excel episode was different in two ways from that used in the PARADOX episode, aside from the obviously different learning tasks. Firstly. the Excel Log had 8 rather than 9 objectives. Secondly, an extra response point on the UL scale was included which stated 'I haven't reached this yet', in an attempt to avoid the missing answers in the PARADOX study.

The Excel Understanding Log contained 8 key tasks the students were expected to understand as a result of the tutorial sessions, and these are listed below:

- UL1 Selecting active cells and entering text and numbers
- UL2 Loading files
- UL3 Saving a file to your own disk
- UL4 Entering formulas
- UL5 Highlighting: drawing graphs and charts
- UL6 Highlighting non-adjacent columns
- UL7 Adding text and legends to graphs and charts
- UL8 Moving between charts and worksheets

The Log asked the students to 'Please tick the box that best matches your understanding of the following topics during this session', the 'topics' being the tasks listed from UL1 to UL8. There were 5 boxes -'I fully understand'; 'I mostly understand'; 'I am quite confused'; 'I don't understand at all'; and a new column arising from the PARADOX problems 'I haven't reached this yet'. Again the sign test is used to analyse these results, comparing increases or decreases in reported understanding across the two Logs.

Eight sign tests were performed, 1 for each task. Four of these tests showed a significant difference in understanding across the two Diaries (See Appendix 3.6 for a full listing of the results), as listed below:

UL2 - Loading files (p<.05) (8 students increasing)

UL3 - Saving a file to your own disk (p<.005) (9 students increasing)

UL6 - Highlighting non-adjacent columns ( $p \le 0.05$ ) (8 students increasing)

UL 7 - Adding text and legends to graphs and charts ( $p < 0.05$ ) (7 students increasing)

The effects the inclusion of the 'I haven't reached this yet' prompt may have had is unclear, so the data is further explored in Charts  $7.7.3$ , which lists the charts of UL1 to UL8. By examining the charts of both the significant and insignificant responses, insight may be gained into the effect of including the 'I haven't reached this yet' prompt, as well as giving insight into the nature and direction of the significant shifts.

**Charts 7.7.3 - Charts of shifts in understanding over time** 

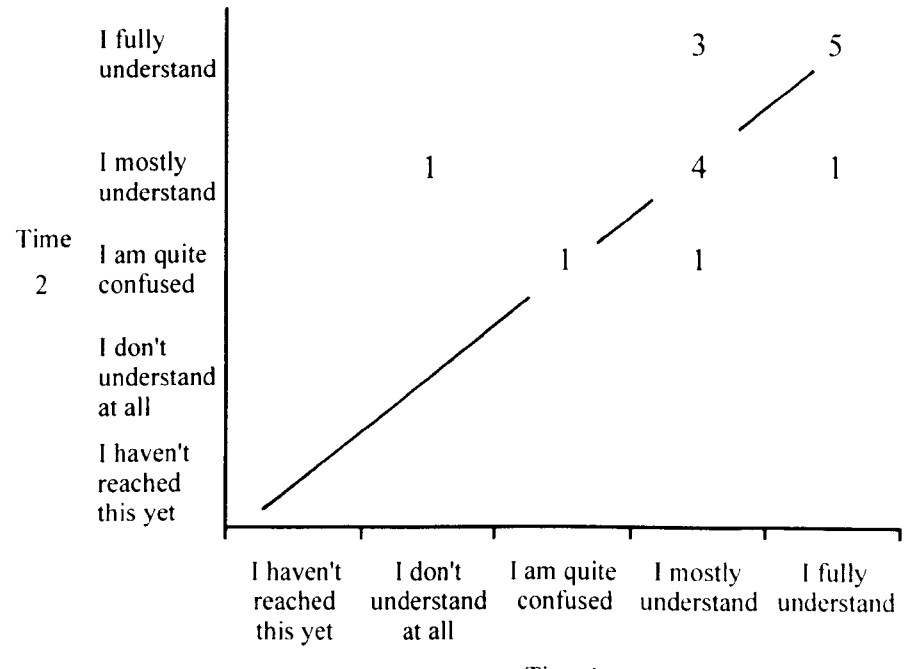

**Chart 7.7.3a - ULI Selecting active cells and entering text and numbers** 

Time I

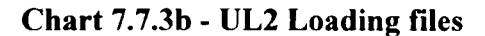

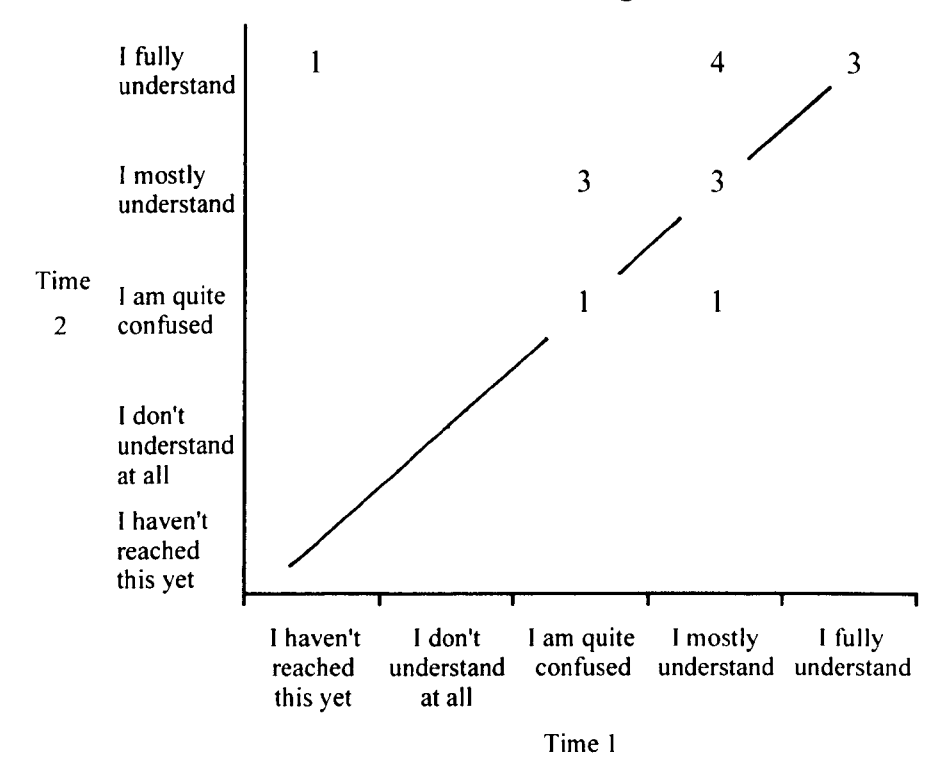

**Chart 7.7.3c - UL3 Saving a file to your own disk** 

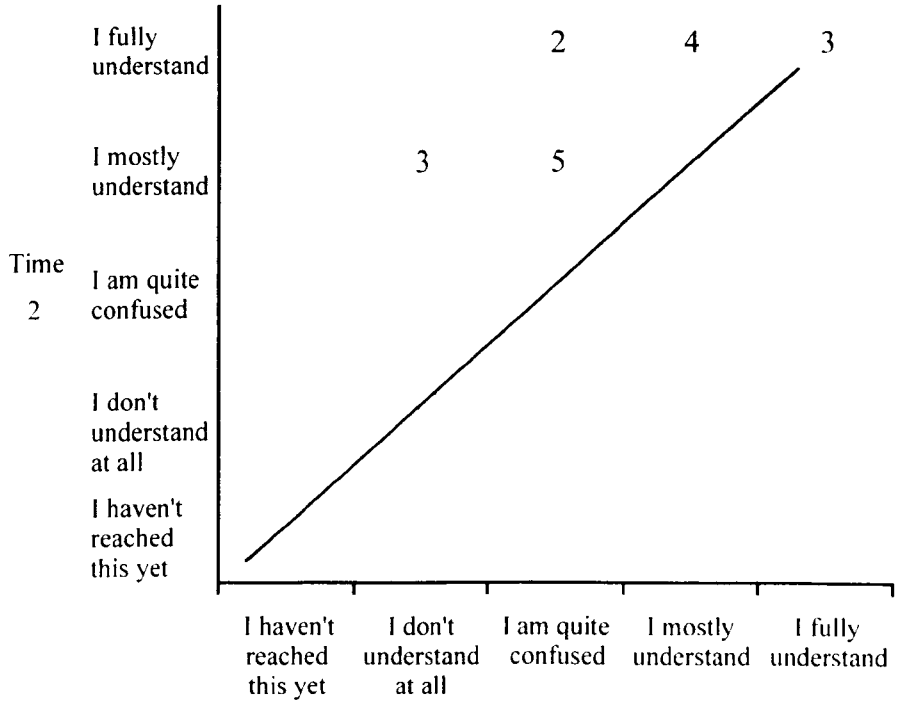

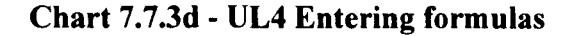

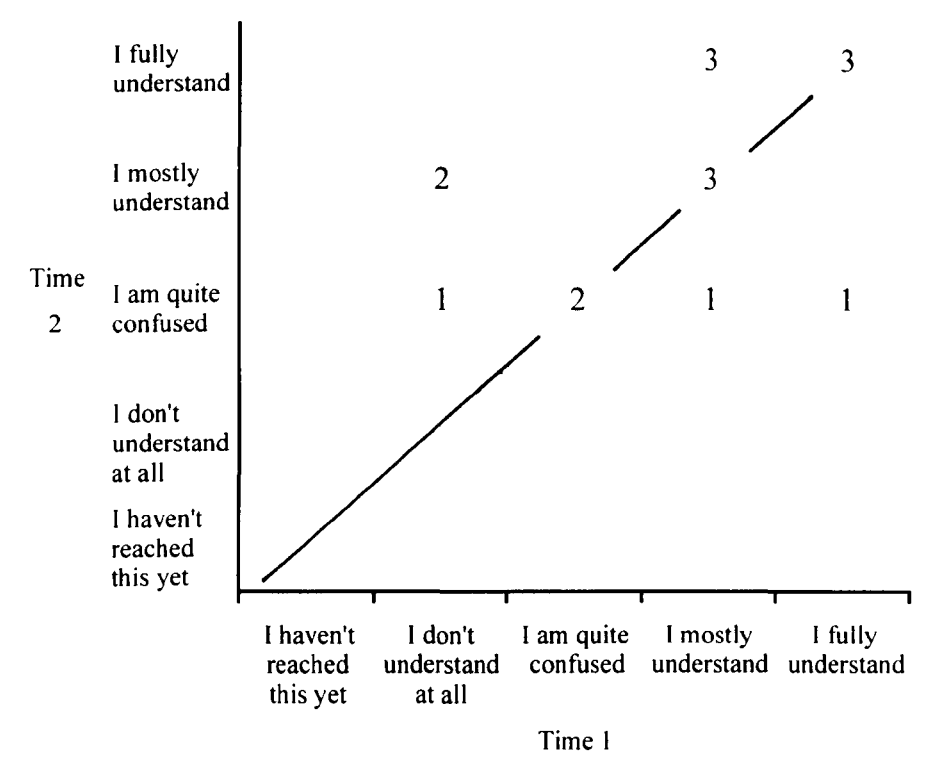

**Chart 7.7.3e - UL5 Highlighting: Drawing graphs and charts** 

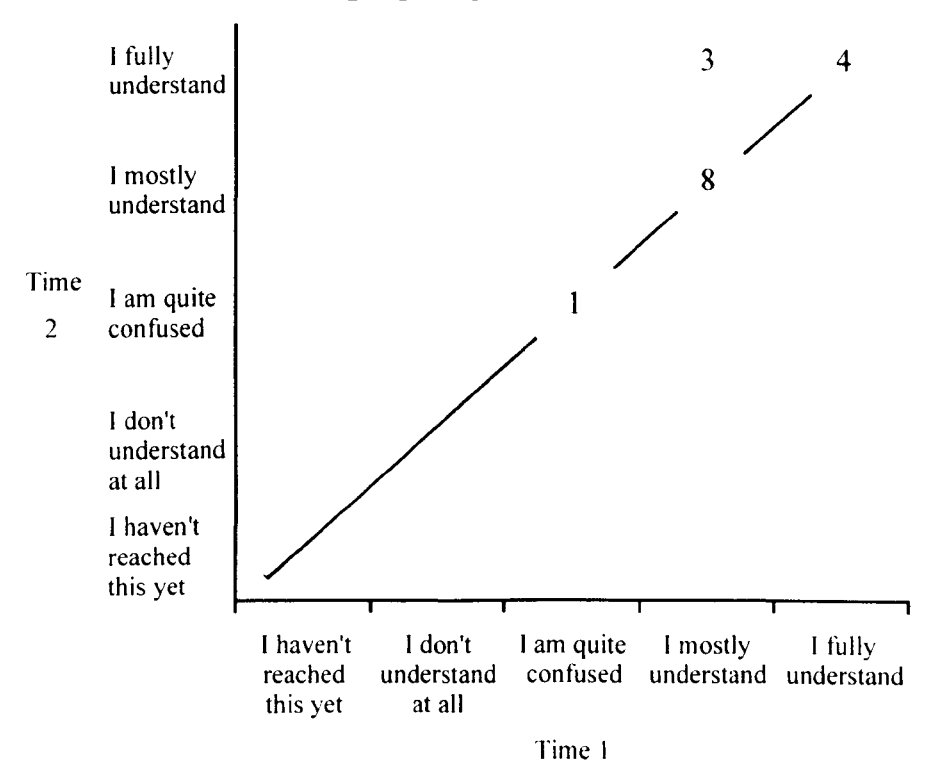

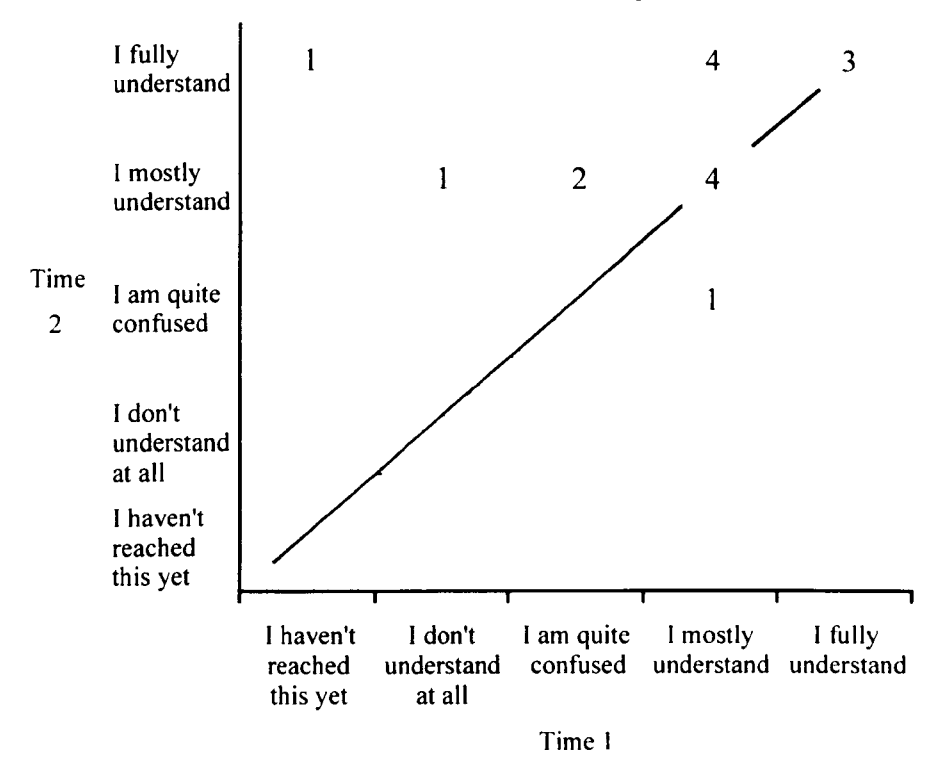

**Chart 7.7.3f - UL6 Highlighting non-adjacent columns** 

**Chart 7.7 .3g - UL 7 Adding text and legends to graphs and charts** 

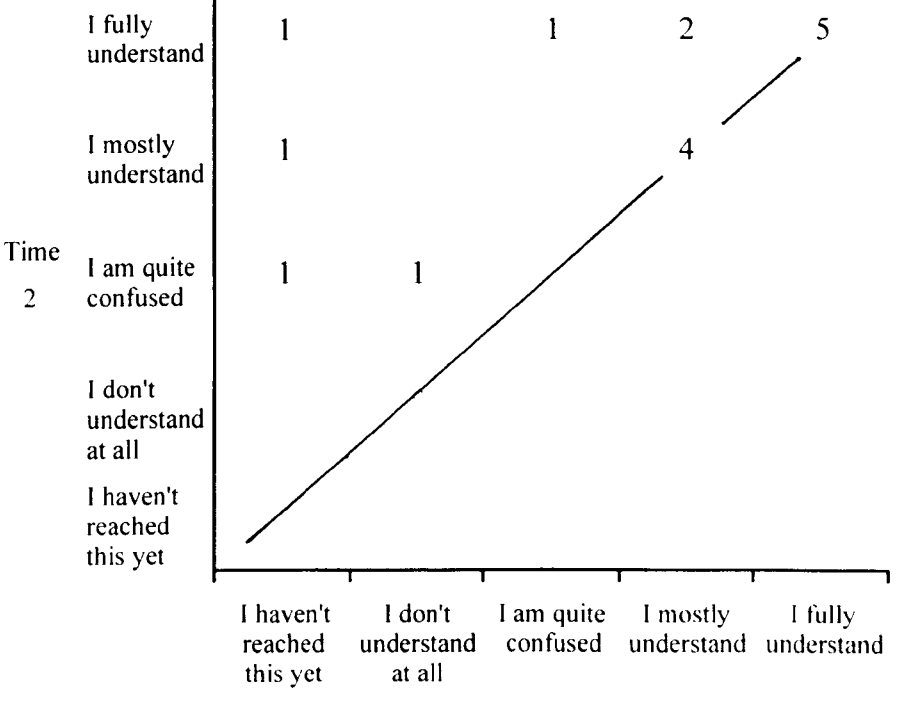

Time I

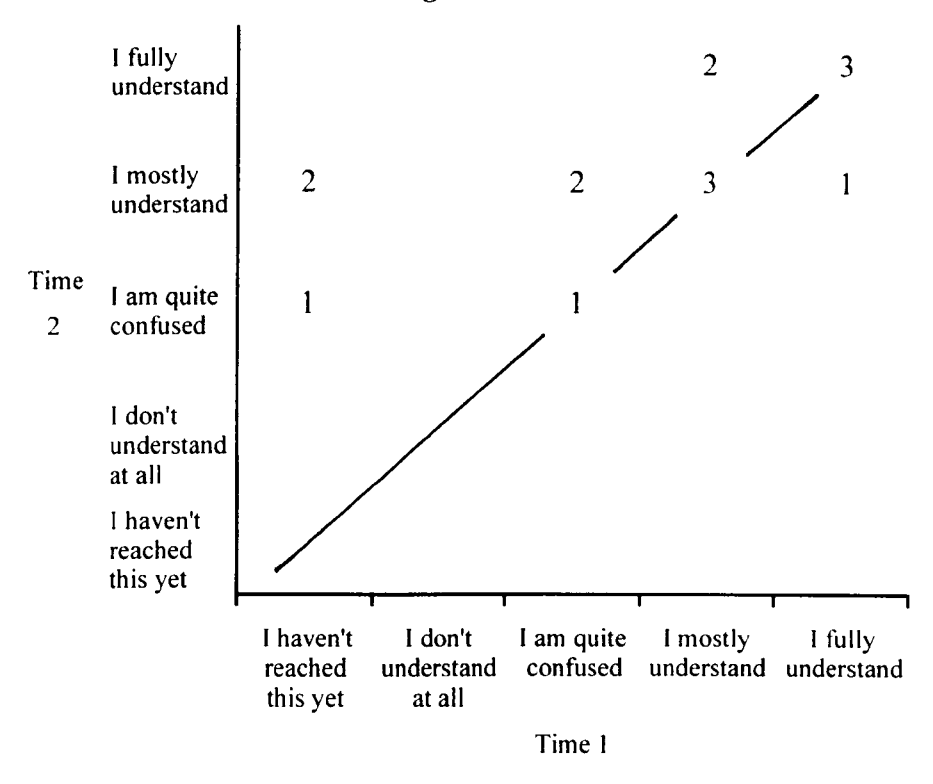

**Chart 7.7.3h - UL8 Moving between charts and worksheets** 

Charts 7.7.3 suggests that any concern that the significant shifts shown by the sign test were a product of the 'haven't reached' response's inclusion was unfounded. It seems likely the students were in fact struggling with the material more at the tirst tutorial, and then making some headway at the second. In the PARADOX study, the students did not appear to have the same difficulty with the material or the computer, and hence did not have a significant difference in understanding across the tutorial sessions.

Students were also asked to comment at the end of the Understanding Log. Their comments for both Diary 1 and Diary 2 are listed below:

#### Diary 1

Student 16 - 'After some experimentation with each procedure most of the work was straightforward.'

# *Diary 2*

Student 3 - 'Percentages increases etc. confuse my mind.'

Student 6 - 'Formulas difficult due to mathematic nature.'

Student 16 - 'Feeling more confident.'

Student 16 appeared to have no problems with the material. Students  $3 & 6$  on the other hand seemed to be having more difficulty.

# 7.7.7 **Observations from Excel tutorial** sessions

The evaluator took detailed notes of her observations. She was present in almost all labs over the fortnight and noted various points that the tutors were largely aware of. As with the PARADOX episode, the problems centered around keyboard controls, and in this case mouse control as well. Students were observed to have trouble with simple concepts like scrolling, and difficulty with activating more advanced commands accidentally, like moving data into a different column. It was observed and agreed amongst all tutors and the evaluation statfthat the students were having difficulty mastering Excel, and noted that none had completed the first week's worksheet. As a remedial measure, all of the tutors were present at the first tutorial group's second week session to see how the 4 students got on with Worksheet 2. Help for these students was intensive. The two Monday labs (Groups 1 and 2) were told they were guinea pigs, and that they were not expected to get all the way through the worksheet. They left knowing they were supposed to come back to complete the worksheet and print out two graphs in their spare time, which were going to be assessed so it was essential that all students achieved this. However, there were no written instructions on printing given to the students. The lab manager gave a brief verbal introduction to printing with a visual demonstration on the computer-linked television. Unfortunately he was observed to go too fast in every presentation, and tried to tell the students too much. These observations was endorsed by the students

197

during the interview reported later, when they stated that they could barely understand their notes on printing because they had scribbled them down so quickly and had not fully understood what the teacher was saying.

Anecdotal evidence was not considered until this study. During this study, it was observed that Student 7, a mature female student, had noted at the end of the second diary that 'I need more help with computers generally.' Yet looking back at her CEQ results she had a post-graduate certificate in Computing Studies. She used a computer once a week, the library on-line catalogue every day, and had used word processing and database packages, as well as MS-DOS. In the Excel observations, it emerged she had never used a mouse, and despite her 4 hours on PARADOX and 2 hours word-processing experience in the Autumn term, she had her arm at full stretch when she wanted the cursor to move, to the point where she was so far across the table she couldn't see the screen. This made the TILT-E team question the worth of gathering information about prior computer experience, and how misleading such information may be (Henderson, 1994).

From the findings of the observations the information gleaned from the diary questions seems reliable and valid, if very brief and lacking in detail. The observations roughly outlined why the students needed help and what the issues and difficulties were for the students. They appeared to give more detail than the diaries, and so themselves appeared at this stage to be a very important measure, especially if paper measures were to be kept short.

Observations are a good qualitative technique, but offer only the evaluator's interpretation of the situation. To verifY these interpretations by collecting the students' thoughts of the Excel and PARADOX tutorial sessions, the evaluator attempted to recruit students for semi-structured taped interviews. The section below summarises the interview findings.

198

#### **7.7.8 Semi-Structured Interview**

Despite vigorous recruitment attempts, only two female students consented to participate in a semi-structured interview. They were interviewed together, and reiterated several points emerging from the data above. Both students believed they were being taught how to use computers because they would need it in the future. They proposed that mouse control, transferable commands e.g. saving, copying etc., and keyboard familiarity would have been much less intimidating and easier to learn if they had been taught these skills during the word-processing component of the computer teaching.

They also stated that 10 hours of computer use (i.e. the word processing, the PARADOX sessions and the Excel sessions) sounded a lot but wasn't long enough, and the more computer-naive student (Student B) suggested a detailed handout allowing them to work independently in class and in their own time would have been better. She also stated that the Excel tuition was too fast, and that the time constraints meant covering things once before being pushed on to the next thing (i.e. no time to practice). Further, she stated the amount of time the tutors spent helping certain students wasted her time and left her to work out a lot by herself.

Student A reported difficulty moving between labs because of an erroneous belief about software incompatibility. As a result, she thought she could only use the one small teaching lab they were taught in, rather than computer laboratories around the campus. Both students agreed a manual covering these issues would be very useful, as well as the basic 'open, close, save, copy, paste etc.' commands.

Both students reported they felt more confident about using computers as a result of the teaching. However they also felt that they would rather work to a large extent independently, as the classroom situation was intimidating (other students type faster; other students make you panic by asking questions you hadn't thought of etc.), and there was too much pressure (time constraints, tutor observation etc.).

Student A admitted she was just trying to finish the worksheet and that she didn't think she had learnt much. while Student B reported just finding her way around the package and not really concerning herself with the answers to the worksheet. She felt the worksheet actually detracted from learning the package and stated that you couldn't finish the worksheet (i.e. it was impossible). which Student A agreed with.

The students did feel that Excel was interesting and did appear to gain something from the experience. Student B felt she learnt more about using computers from Excel than PARADOX, although Student A felt Excel was more intimidating than PARADOX. The naive user felt Excel was more fun than PARADOX because 'It was just a bit different, quite exciting' (Student B).

#### 7.8 Conclusions from Pilot Study 3

The two evaluation episodes in Pilot Study 3 illustrated difficulties with the learning situation, the greatest of which appears to be the lack of computer skills before using PARADOX and Excel and the size of the worksheet in the Excel tutorials. These issues were fed back to the teaching staff.

#### 7.9 Methodological Conclusions from Pilot Study 3

From a methodological viewpoint, the studies suggest asking less questions in this study than the earlier studies was fairly successful. but it was still particularly helpful to back up the results with observations and interviews. Pilot Study 3 marked the beginnings of a shift in TILT-E methodology from a largely empirical and quantitative approach to a mixed method design.

#### **7.10 Conclusions from the Pilot Study Section**

The Pilot Studies traced the evolution of the TILT-E methodology from cumbersome and impractical measures to 3 brief questionnaires - the CEQ, the Diary and the Understanding Log. The value of qualitative techniques in the evaluation of CAL was emphasised, both for generating more information to contextualise the paper measure results, but also to validate the findings of the paper measures and assess their reliability. After the Economic History results, the TILT-E methodology had begun to take shape and the next section of this thesis considers the use of the methods, their changes and advances in later studies.

To trace the methods and their usefulness, 3 different packages/CAL experiences are considered in the following chapters:

#### *Chapter* 8 - *The Fast Frac Study*

This chapter examines the same package in classes spanning a period of 4 academic years, and considers the changing methodology of TILT-E and how it can be used in a comparative study situation. This study is unique amongst the TILT -E case studies in its experimental approach to the real-classroom situation, as it compares conventional teaching with computer-based teaching with a view to dropping the conventional teaching from the curriculum.

### *Chapter* 9 - *The Graph!T! Study*

This chapter considers the evaluation of the same package across three different student groups - first year Accounting  $\&$  Finance students, third year Sociology students, and a class of post-graduate Sociology students. By moving from the formative evaluation of the package through to these summativc studies. the action research approach to evaluation is demonstrated. Then, through examining the package's presentation to differently experienced students, an attempt is made to gain insight into students' experience of using CAL. It also considers the question of the appropriateness of a fixed evaluation design based on TILT-E methods across three

201

different populations using the same package. Finally, it examines the findings of logging package use on the computer and compares these findings to a prompt asking students if they would use the package again.

# *Chapter 10* - *The NetSem Study*

Finally, the NetSem intervention presents a completely different use of the TILT-E methodology, and allows further consideration of some of the issues arising in the above studies. This study examines the success of computer-based seminars in a Music Course. The intervention lasted a full academic year. and was assessed as part of the students end-of-year result. The students all had to write a seminar and post it on to the network, then discuss it and each other's seminars over email in tutorial groups. They were assessed on both the seminar and these contributions.

An action research approach to evaluation is demonstrated in the NetSem study. Also important to this study was ethnographical and naturalistic techniques, making some evaluation measurement informal yet effective. NetSem takes the TILT-E methods through the methodological and theoretical spectrum from the more empirical approach, as seen in the first Pilot Studies. to the naturalistic and ethnographical approach in marked contrast to the empirical paradigm.

# CHAPTER 8 CASE STUDY I: FAST FRAC

# 8.1 Introduction

The Fast Frac study offered the opportunity to assess a computer-based teaching method, the Fast Frac package, and compare it with a traditional lecture covering the same material. It involved using the TILT-E methods in three evaluation episodes in four years. The teacher had hypothesised that the package could replace her lecture, and hoped the evaluations could demonstrate this.

Although the package's teaching episode took only approximately an hour, as did the lecture, the package's integration into the course meant the opportunity to study its' effects arose annually. Hence the timespan of the study. Using the TILT-E methods across three different episodes over four years demonstrated the evolution of the methodologies over time. The methods were also tested for their ability to conclude whether a package could replace conventional teaching.

#### S.2 Aim

# 8.2.1 *Evaluator's Aim*

The aim of this evaluation was to assess the feasibility of comparative studies in the computer-based teaching and learning context. Further, the studies aimed to trace the evolution of the methodology across time, and determine its accuracy as a predictor of the ability of a computer-based teaching innovation to replace a conventional lecture. Finally, the third evaluation episode in this study afforded the opportunity to determine whether the Confidence Log could predict perfonnance on the Quiz.

# 8.2.2 *Teacher's Aim*

The teacher wished to demonstrate through independent evaluation that the Fast Frac package could replace a lecture on the same topic.

#### S.3 The software

Fast Frac was a package designed for use on the Materials course given to students on the Bachelor of Technological Education degree course at the University of Glasgow.

The package was a 34-page HyperCard stack with illustrations and animated examples designed to teach students about fast fracture processes in various metals. It was developed at Glasgow University by Dr. M. Pollock and Mr. 1. Turner as part of the TILT Project.

# 8.4 The Students

All students in these studies were from the Bachelor of Technological Education and Bachelor of Technology Studies degree courses, who were all taking a 'Materials' module. Twenty-three students in their third year participated in the first evaluation episode during academic year 1993-1994. The second evaluation episode involved 14 third-year students who participated in academic year 1994-1995. No biographical data (i.e. age and sex) was collected for either of these groups, who were predominantly mature male students.

The students in the third evaluation episode were from both second and third year due to an alteration in the scheduling of the courses. Thirty-six students took part in this study, 19 in the Package-First group (third year students only), and 17 in the Lecture-First group (second year students only). Age ranged amongst the Package-First group from 20 to 47 years (mean age 31 years), of whom 15 were male and 3 were female. One student failed to give their gender. Amongst the Lecture-First group age ranged from 19 to 45 years (mean age 27 years), with 10 students identifying themselves as male and 4 as female. Three students failed to give their gender.

#### 8.5 Measures

The measures used in this study were similar across all 3 evaluation episodes in accordance with the TILT-E methodology. However, they did evolve over time as the following description of each measure shows.

## 8. 5.1 *Computer Experience*

The first evaluation episode took place in April 1994, shortly after the Economic History pilot studies detailed in Chapter 7 earlier. At this time, the computer experience questions were still under scrutiny, and it was considered important to generate detailed information ahout the students' previous computer experience. This was collected through a number of questions, including previous training courses in computer skills, and previous experience of packages and networks.

It was becoming apparent to the TILT -E team that the computer experience information gathered was not useful for explaining the students' reactions to computer-based interventions, as it was inconsistent and difficult to measure accurately. Further, the teaching staff were uninterested in the information. This led to the removal of most computer experience questions before the second evaluation episode in December 1994, after which only minor changes were made before the third evaluation episode in February 1998. Comparable and non-comparable questions across the three evaluation episodes are considered in the following subsections.

# *8.5.1.* J *Comparable questions*

Only two computer experience questions were asked on the Pre-Test Questionnaire administered in February 1998. These questions were also asked on the pre-test questionnaires in the two earlier episodes. The first question asked 'How often would you say you use a computer?'. The second asked 'How confident do you feel about using a computer today?'. In the pre-test measure in April 1994 the wording of this latter question was slightly different, asking 'How comfortable and confident do you feel about using a computer today?'

For the purposes of the cross-year comparison in this study, only these computer experience questions asked in all three episodes will be analysed.

# *8.5.1.2 Non-comparable questions*

The first evaluation episode in this sequence (April 1994) was conducted shortly after the pilot study in Economic History and contained many computer experience questions. Seven questions were asked on this measure which were not repeated in the later episodes, including questions about prior taught courses in computer skills, what hardware and software they respondents have used, and how skilled they felt they were at using a computer. The findings from these prompts are not reported in the *Results* section later because they cannot be compared with relevant findings from the two subsequent evaluation episodes.

Aside from the two questions discussed under *Comparable questions* earlier. the December 1994 evaluation episode included a third question not on the April 1994 or February 1998 measures of computer experience. It asked if the students owned or had constant access to a computer outside the University. Improvements in facilities within the University made this question obsolete by February 1998, as the students had 24-hour access to computers on campus.

#### *8.5.2 Prior Topic Experience*

The Pre-Test Questionnaires also asked the students about their previous topic experience, specifically if they had ever learnt about failure mechanisms in materials in either coursework or employment. This question was identical across all three evaluation episodes and is considered in the analysis reported later.

# *8.5.3 The Post-Task Questionnaires*

The design of each of the evaluation episodes differed slightly. In the April 1994 episode, the whole class received the lecture, including an introduction and a video. then moved on to use the package. The Post-Lecture Questionnaire was administered after the lecture and before package use, and the Post-Package Questionnaire was administered after the package at the end of the teaching session. In December 1994, all the students received the introduction and video, and then went straight to package use without receiving the lecture. This group completed a Post-Package Questionnaire after using the package.

In the February 1998 episode, all students received the introduction and the video before the class was split by academic year. One group received the lecture then the package, whilst the other received the package then the lecture. For this reason the post-task questionnaire took different forms depending on what intervention it was assessing and when. The order of administration of the Post-Lecture Questionnaire and the Post-Package Questionnaire therefore varied. As these questionnaires would be administered at different times depending on the group, a Final Questionnaire was constructed and given to all students at the end of the teaching session in this evaluation episode only.

All post-task questionnaires asked the students if they needed help during the teaching intervention, and if so from whom, with the exception of the Final Questionnaire in February 1998.

# *8.5.3.1 The Post-Package Questionnaire*

All three evaluation episodes had a Post-Package Questionnaire.

# *8.5.3.1.1 Comparable questions*

There were 3 questions which remained very similar throughout the course of the three evaluation episodes, although there were some slight wording or response alterations. These questions are quoted below under the date of the evaluation episode, to allow easy comparison of wording and response options.

# April 1994

- 1a) Did you seek help/advice
- 1b) If yes, from who and how often?
- 2) What did you spend most of your time doing during this computer session? Discovering details of how to operate the program; Concentrating on course-work problems and answers
- 3) Would you like to use this package again? Please explain your answer.

#### December 1994

- la) Did you seek help/advice
- 1b) If yes, from who and how often?
- 2) What did you spend most of your time trying to do when you were using Fast Frac? Discovering details of how to operate the package; Concentrating on subject-related problems and answers
- 3) Will you use the Fast Frac package again? Why/Why not?

# February 1998

- 1a) Did you seek help/advice?
- 1 b) If yes, who helped you? Lecturer Other student
- Ic) How many times did you get help from each source?
- 2) What did you spend most of your time trying to do when you were using Fast Frac? Discovering details of how to operate the package; Concentrating on subject-related problems and answers
- 3) Will you use the Fast Frac package again? Why/Why not?

# *8.5.3.1.2 Questions comparable in two of the studies only*

Some post-test questions were asked in some evaluation episodes and not in others. They are described under the date of the evaluation episodes below.

# April 1994 & December 1994

The Post-Package Questionnaires in these evaluation episodes both asked 'During this session did you work alone with others?'

# December 1994 & February 1998

The Post-Package Questionnaires in these evaluation episodes both asked the following:

- What type of help did you require? Help related to the subject material; Help related to the operation of the package
- Did you learn anything from the Fast Frac package? If yes, please give one or two examples.
- Please list the things you particularly liked and particularly disliked about the Fast Frac package.

# *g5.3.1.3 Non-Comparable Questions*

There were no additional questions asked on the post-package measure in February 1998 that had not been asked in the two earlier questionnaires, and only one question 'Did you find the video useful?' asked in the December 1994 evaluation episode and not in the others. The April 1994 students were asked if they took notes and to quantify the amount, and if they would recommend the package to other students. These two prompts were discarded before the December 1994 study because the

note-taking findings were confounded by writing size and line width, while the recommendation prompt was considered unnecessary, as the package was specifically for this course.

# *8.5.4 The Post-Lecture Questionnaire*

# *8.5.4.1 Comparable questions*

The Post-Lecture Questionnaire was administered in the first and last evaluation episodes only. The only question the 2 measures had in common asked about help requests. As with the Post-Package Questionnaires earlier, there were small wording and response differences in this prompt across the 2 measures. The two versions are listed by episode date below:

# April 94

- 1a) During this session, did you seek help/advice?
- Ib) If yes, from whom and how often?

# February 1998

- 1a) Did you seek help/advice?
- 1b) If yes, who helped you? Lecturer Other student
- 1c) How many times did you get help from each source?

# 8. 5.4.2 *Non-comparable prompts*

In the first evaluation episode (April 1994) the students were asked 'How many times did you find the lecturer/tutors response to other peoples' help requests useful?'. The students were also asked if they had taken notes, and to quantify their note-taking. Finally, they were asked what proportion of their time was spent concentrating on the meaning of the lecture material as opposed to scribbling notes; losing the thread of the lecture etc. There were no comparable questions in the February 1998 measure.

The February 1998 episode asked the students if they learnt anything from the lecturc and, if so, to give one or two examples of what they had learnt. It also asked them to

list the things they particularly liked and particularly disliked about the lecture. There were no comparable questions in the April 1994 measure.

# *8.5.5 The Quiz*

The Quiz was devised by the teacher, and its 10 questions remained the same throughout the three evaluation episodes. There were three question orderings, referred to as Version 1, Version 2 and Version 3. Version 1 was always administered at the start of the teaching intervention, Version 2 after the first intervention, and Version 3 after the second intervention, where applicable. In April 1994 and February 1998 all three quizzes were used, while in December 1994 only Versions 1 and 2 were necessary.

# *8.5.6 Confidence Log*

The Confidence Log contained 5 learning objectives in the first two evaluation episodes (April 1994 and December 1994). In the third evaluation episode, the number of statements was increased to 10 to match directly with the quiz questions, making it possible to compare the students' confidence ratings with their actual performance and so assess the validity of the Confidence Log. Unfortunately, the 10 item Confidence Log was not comparable with the 5-item Log of the earlier two evaluation episodes.

The 5-item log asked the students about their 'understanding' of the learning objectives, whilst the 10-item Log asked if the students were confident they knew the learning objectives, an evolution of the Log across the evaluation episodes. Understanding was considered by the TILT-E evaluation team to be too elusive a concept, with multiple definitions. Instead, it was considered that asking the students how confident they were that they were either 'able to' or definitely 'know' the objectives would produce more accurate findings, as confidence was perceived by the group to have more basis in 'fact' than understanding.

The order of the objectives list in the Confidence Log did not change at any administration time in the three studies.

The Confidence Log asked the students for any additional comments at the end of the measure, and provided them with space to do so. This was standard over all administrations of the Log in the three evaluation episodes.

# *8.5.7 The Final Questionnaire* - *February* 1998 *only*

The Final Questionnaire in February 1998 asked the students whether they thought the lecture could replace the computer package, which teaching method taught them most and why, and finally any other comments. These were not included in any of the earlier measures and were added in this third episode to assess any order effects on preference for learning resources. In fact, it found only 6% of the sample felt the lecture could be dropped in preference to the package, while the majority of respondents (approximately 60%) felt the lecture taught the material best. Approximately 30% felt that a combination was the most enlightening. No order effects were found.

# *8.5.8 Observation*

The students were observed working through the package in all three evaluation episodes. This not only allowed some sense of the atmosphere and the issues perhaps missed elsewhere, it also verified that the students' introduction to the package was as similar as possible across all three evaluation episodes.

# **8.6 Method**

The following study is a cross-year comparison of a teaching intervention, the Fast Frac package, manipulating the order and inclusion of conventional and computerbased teaching components. To facilitate this, there were three evaluation designs:

#### *g* 6.1 *Episode* 1 - *April 199-1*

In this episode, the students were given the lecture and then used the Fast Frac Package. The measures used in this study were administered as follows:

Pre-Task measures. administered before the lecture at the start of the teaching session:

• Computer Experience Questionnaire including Topic Experience (See Appendix 4.1)

- The Quiz Version 1 (See Appendix 4.2)
- The Confidence Log (See Appendix 4.3)

Mid-Task measures, administered after the lecture but before the package:

- Post-Lecture Questionnaire (See Appendix 4.4)
- The Quiz Version 2 (See Appendix 4.5)
- The Confidence Log (See Appendix 4.3)

Post-Task measures, administered after the package at the end of the teaching session:

- Post-Package Questionnaire (See Appendix 4.6)
- The Quiz Version 3 (See Appendix 4.7)
- The Confidence Log (See Appendix 4.3)

In addition, the students were observed completing the measures and working through the package. They were not observed in the lecture.

# *8.6.2 Episode* 2 *-December 1994*

In this evaluation episode, the students were given the package only and the lecture was dropped. The measures used in this study were administered as follows:

Pre-Task measures, administered before the package at the start of the teaching session:

- Computer Experience Questionnaire including Topic Experience (See Appendix 4.8)
- The Quiz Version 1 (See Appendix 4.2)
- The Confidence Log (See Appendix 4.3)

Post-Task measures, administered after the package at the end of the teaching session:

• Post-Package Questionnaire (See Appendix 4.9)

- The Ouiz Version 2 (See Appendix 4.5)
- The Confidence Log (See Appendix 4.3)

In addition, students were observed working through the package.

# *8.6.3 Episode* 3 *-February 1998*

In 1998 the second and third year students both took the Materials course at the same time. This allowed the class to be spilt into two groups by academic year. One group received the lecture then the package (second year students), while the other received the package then the lecture (third year students). Although there was a difference in academic year, both groups would have to sit the same exam on the same topics on this course as part of their assessment. They were therefore being treated as equal by the course staff, and so were treated as equal for evaluation purposes.

The measures used in this study were administered as follows.

Pre-Task measures, administered before the package at the start of the teaching session:

- Computer Experience Questionnaire including Topic Experience (See Appendix 4.10)
- The Quiz Version 1 (See Appendix 4.2)
- The Confidence Log (See Appendix 4.11)

Mid-Task measures, administered after the first intervention but before the second:

- The Post-Package Questionnaire (see Appendix 4.12)
- **or** the Post-Lecture Questionnaire (See Appendix 4.13)
- The Quiz Version 2 (See Appendix 4.5)  $\bullet$
- The Confidence Log (See Appendix 4.11)

Post-Task measures, administered after the package at the end of the teaching session:

- The Post-Package Questionnaire (see Appendix 4.12)
- **or** the Post-Lecture Questionnaire (See Appendix 4.13)
- The Final Questionnaire (See Appendix 4.14)
- The Quiz Version 3 (See Appendix 4.7)
- The Confidence Log (See Appendix 4.11)

The students in both groups were also observed working through the package.
# 8.7 Results

To enable easy comparison across the three groups, the results in this study are translated into percentages, as well as represented by the number of students who selected each option or chose to comment.

# 8.7.1 Pre-Test Questionnaires

The Pre-Test Questionnaires examined three dimensions:

- 1. Frequency of computer use
- 2. Confidence in computer use
- 3. Topic experience

# 8. 7.1.1 *Frequency of computer use*

The students were asked how often they used a computer in all three episodes. The response scale was consistent across all testing times. The results are shown by evaluation episode in Tables 8.7.1a, 8.7.1b and 8.7.1c.

|                          | <b>Every</b><br>day | Every 2-3<br>days | Once a<br>week | More than<br>once a<br>month | Once a<br>month | Less than<br>once a<br>month |
|--------------------------|---------------------|-------------------|----------------|------------------------------|-----------------|------------------------------|
| Number<br>of<br>students | b<br>(26%)          | 12<br>(52%)       | (17%)          | $(0\%)$                      | (4%)            | $(0\%)$                      |

Table 8.7.1a - Frequency of computer use by group: April 1994

Table 8.7.1b - Frequency of computer use by group: December 1994

|                               | <b>Every</b><br>day | Every 2-3<br>days | Once a<br>week | More than<br>once a<br>month | Once a<br>month | Less than<br>once a<br>month |
|-------------------------------|---------------------|-------------------|----------------|------------------------------|-----------------|------------------------------|
| Number<br>$\circ$<br>students | (29%)               | (36%)             | (7%)           | (14%)                        | (7%)            | (7%)                         |

|                  | <b>Every</b><br>day | Every 2-3<br>days | Once a<br>week | More than<br>once a<br>month | Once a<br>month | Less than<br>once a<br>month |
|------------------|---------------------|-------------------|----------------|------------------------------|-----------------|------------------------------|
| Package<br>first | (50%)               | (44%)             | $(0\%)$        | (6%)                         | $(0\%)$         | (0%)                         |
| Lecture<br>first | 18%                 | (53%)             | (12%)          | 2<br>(12%)                   | 0<br>$(0\%)$    | (6%)                         |

**Table 8.7.lc - Frequency of computer use by group: February 1998** 

# 8. 7.1. 2 *Confidence in computer use*

All evaluation episodes asked the participants to indicate on a 5-point scale how confident they were about using a computer. The findings are shown in Tables 8.7 .2a, 8.7.2b, and 8.7.2c.

**Table 8.7.2a - Confidence in computer use: April 94** 

|                       | <b>Very</b><br>Confident | Confident | Some<br>Confidence | Little<br>Confidence | No<br>Confidence<br><b>Whatsoever</b> |
|-----------------------|--------------------------|-----------|--------------------|----------------------|---------------------------------------|
| Number of<br>students | (29%)                    | 14%       | 12<br>(57%)        | $(0\%)$              | $(0\%)$                               |

**Table 8.7.2b - Confidence in computer use: December 1994** 

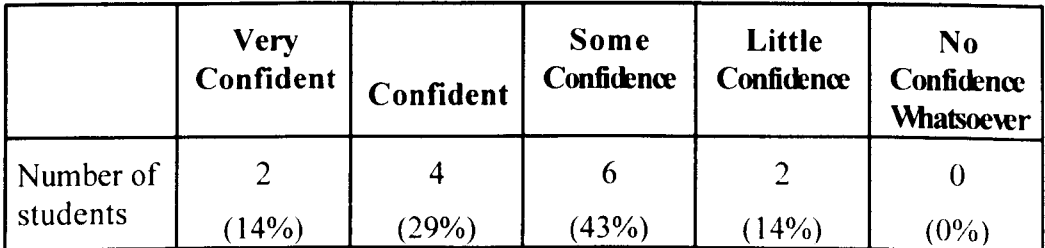

|                  | <b>Very</b><br>Confident | Confident   | Some<br>Confidence | Little<br>Confidence | N <sub>0</sub><br>Confidence<br><b>Whatsoever</b> |
|------------------|--------------------------|-------------|--------------------|----------------------|---------------------------------------------------|
| Package<br>first | (22%)                    | 10<br>(56%) | (17%)              | (6%)                 | $(0\%)$                                           |
| Lecture<br>first | 4<br>(25%)               | (25%)       | h<br>(38%)         | (13%)                | $(0\%)$                                           |

**Table 8.7.2c - Confidence in computer use: February 1998** 

The computer experience prompts do not show a marked difference between any of the groups. The respondents in the majority used a computer at least weekly, and had some confidence in their ability to use a computer on the day of the intervention.

# *8.7.1.3 Topic Experience*

Respondents were asked whether they had they had ever learnt about failure mechanisms in coursework or employment. The findings are shown in Table 8.7.3.

|                           | Have you ever learnt about<br>failure mechanisms? |                |  |  |
|---------------------------|---------------------------------------------------|----------------|--|--|
| <b>Evaluation episode</b> | Yes                                               | N <sub>0</sub> |  |  |
| April 1994                | 5                                                 | 16             |  |  |
|                           | (24%)                                             | (76%)          |  |  |
| December 1994             |                                                   | 10             |  |  |
|                           | (29%)                                             | (71%)          |  |  |
| February 1998             |                                                   | 11             |  |  |
| Package first             | (39%)                                             | $(61\%)$       |  |  |
| February 1998             | 8                                                 | 9              |  |  |
| Lecture first             | (47%)                                             | (53%)          |  |  |

**Table 8.7.3 - Tonic experience** 

The students in the February 1998 episode were more experienced than the students in the earlier episodes. This differences was more marked with the students who received the lecture first and then the package. The influence this extra experience may have had on the results. if any. should be seen in the Quiz results.

# 8.7.2 Post-test results

The following analysis of the post-test results considers questions which were common to either all the evaluation episodes, or at least 2 of the three evaluations episodes.

# 8.7.2.1 The Post-Lecture Questionnaire

Two evaluation episodes (April 1994 and February 1998) included the lecture in the teaching session. The Post-Lecture Questionnaire was administered at each of these episodes, although there were differences in the measures as discussed earlier. Both groups were asked if they needed help and advice, from whom and how often. It was found that 10 students in the April 1994 episode asked for help. Five reported asking the lecturer, while the remaining five asked friends and neighbours. Only one student reported asking for help more than twice, stating instead 'a few times' (Student 19 - April 1994).

In contrast in the February 1998 episode only 1 student in the Package First group reported seeking help, and stated they only asked the lecturer for help on one occasion. Two students in the Lecture First group reported seeking help. Both sought helped from the lecturer, one twice and the other 5 times. One also sought help from their student colleagues on one occasion.

# 8.7.2.2 The Post-Package Questionnaire

All three evaluation episodes had a post-package measure. As with the Post-Lecture Questionnaire, one question common to all three measures concerned help requests, from whom and how often. In addition, the respondents were asked in all three episodes to indicate the proportion of time they spent concentrating on operating the package versus concentrating on its content. All three measures also asked the students if they would use the Fast Frac package again.

In addition to the prompts above, some questions appeared on only two of the three measures. In April 1994 and December 1994 the students were asked if they worked alone or with others. In December 1994 and February 1998 the students were asked if they required help related to the subject material or help related to the package content. They were also asked if they had learnt anything from the package and to list the things they particularly liked or disliked about the package. These findings are considered in the following sections.

# *8.7.2.2.1 Help Requests*

In April 1994 7 students (30%) reported asking for help. In December 1994 6 students (43%) reported asking for help. In February 1998, 5 students in the package first group (26% of the package first group) stated they sought help, while 3 students in the lecture first group  $(18\%$  of the lecture first group) reported asking for help.

All students requiring assistance in April 1994 reported asking a neighbour or friend. None asked the demonstrator. In December 1994 help was sought only from the demonstrator. In February 1998, the 3 students in the lecture-first group reported asking for help from the demonstrator, and 1 of them also asked for help from their from colleagues. In the package-first group, all 5 students asked from help from their colleagues, and none reporting asking for assistance from the demonstrator.

Most students in all 3 evaluation episodes who sought help reported doing so only once or twice. One student (Student 8) in the February 1998 study asked for help from his colleagues 4 times.

# *8.7.2.2.2 Nature o/help required* - *December* 1994 & *February* 1998 *only*

Only 1 student in the February 1998 episode (3% of the February sample) asked for help related to the subject material (Student 27), and this student was from the lecture first group. The other 7 students (19% of the sample) who asked for help stated they needed assistance in operating the package. In December 1994, 4 students (29%) asked for help with the operation of the package. Two students (14%) reported requesting help related to the content of the package.

# *8.7.2.2.3 Collaborative Working* - *April 1994 and December* 1994 *only*

In the April and December 1994 episodes, the students were asked if they worked alone, with a neighbour/ friend at a computer each, or in a group of 2 or more working at the same computer. All students in the December 1994 study reported working alone. In April 1994, the size of the group meant due to a lack a of computers the students had to share the machines. Twenty of them (87%) reported working with a neighbour or a group. Only 3 (13%) reported they had worked alone.

# 8.7.2.2.4 *Operation versus Content*

The findings of the prompt asking students what proportion of their time they spent concentrating on coursework versus concentrating on package operation are displayed on Illustrations 8.7.1 a, 8.7.1 b, 8.7.1 c and 8.7.1 d. Number of students selecting a

particular point in the scale is shown in bold typeface about the scale itself in the illustrations.

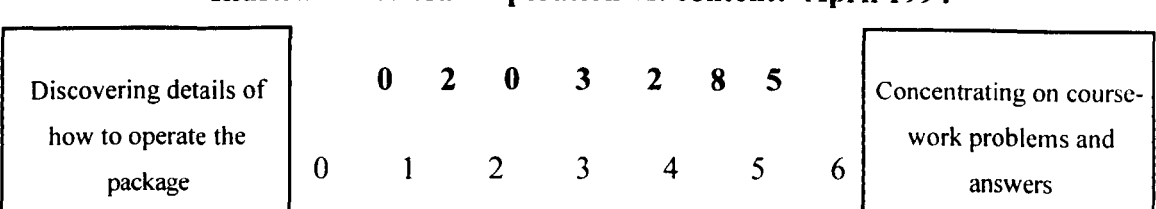

# Illustration 8.7.1a - Operation vs. content: April 1994

# Illustration 8.7.1b - Operation vs. content: December 1994

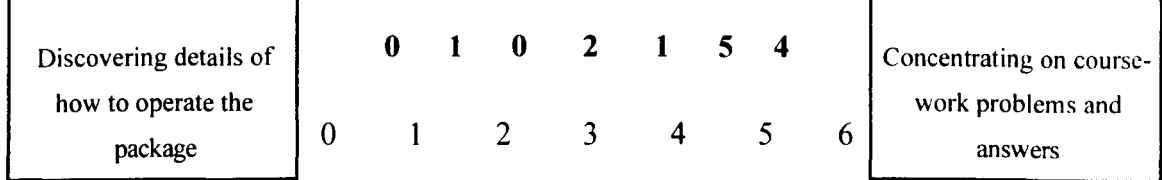

# Illustration 8.7.1c - Operation vs. content: February 1998 Package first

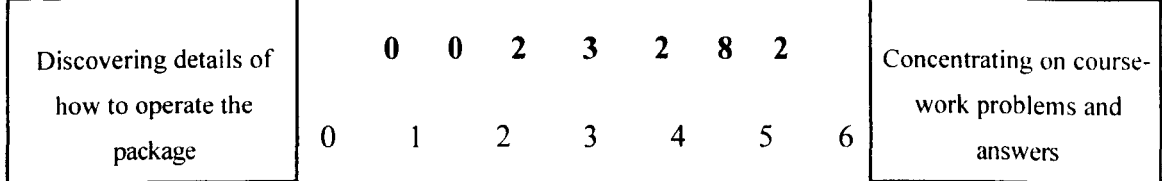

# Illustration 8.7.1d - Operation vs. content: February 1998 Lecture first

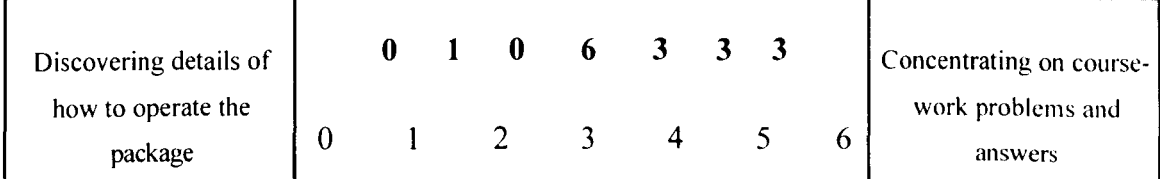

# *R.* 7. 2. 2. 5 *Package Reuse*

Students were asked if they would use the package again. Twenty-two students (96%) in the April 1994 episode said they would like to use it again. Twelve students (88%) in the December 1994 episode stated they would use the package again. In the February 1998 episode, 11 students (73% of respondents) in the Package First group

stated that they would use the package again, while 13 Lecture First students (87% of respondents) reported they would use the package again.

The students in all 3 evaluation episodes were asked to give reasons for why the would or would not use the package again. Their responses are listed in Table 8.7.4.

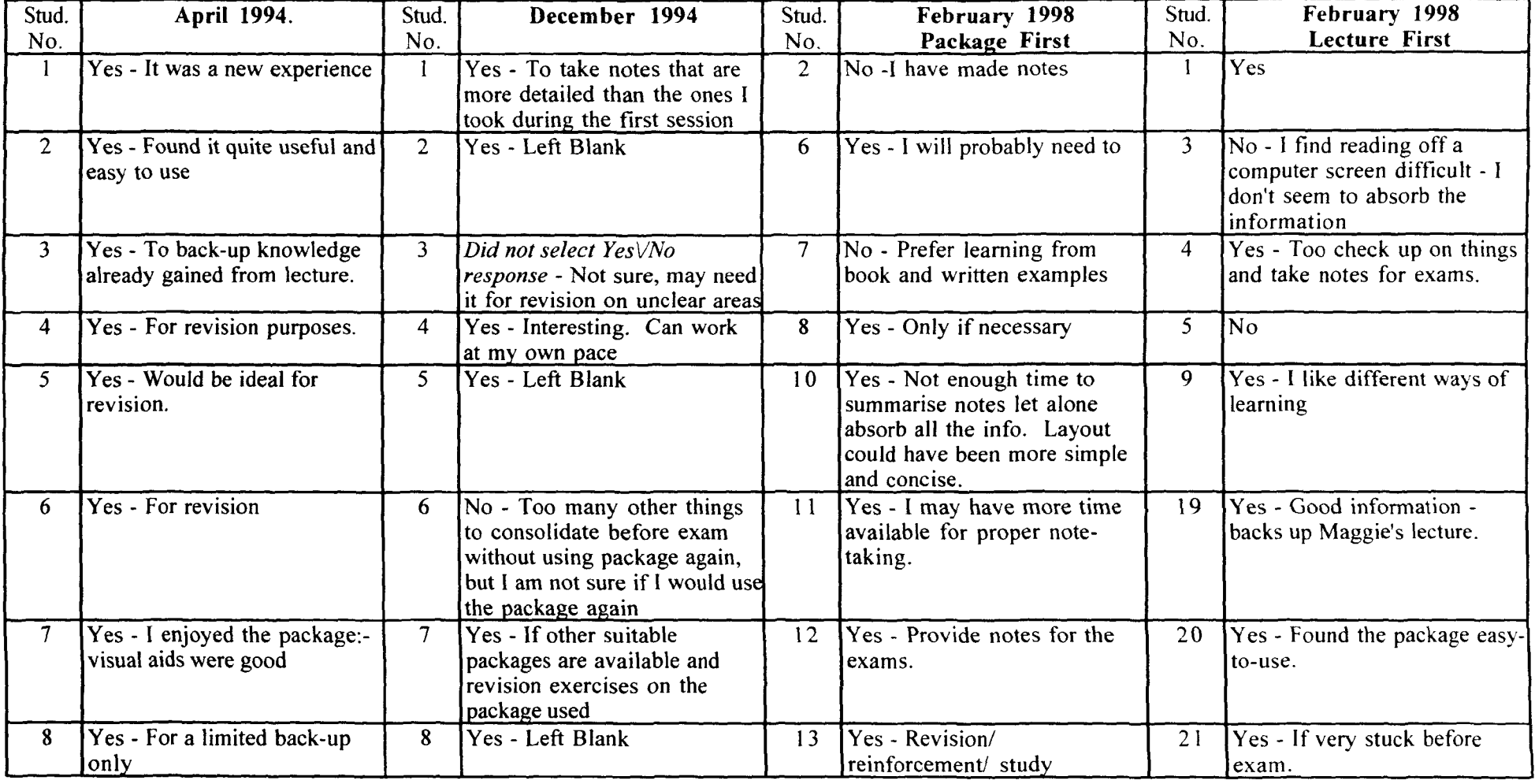

# Table 8.7.4 - Students' predicted package re-use

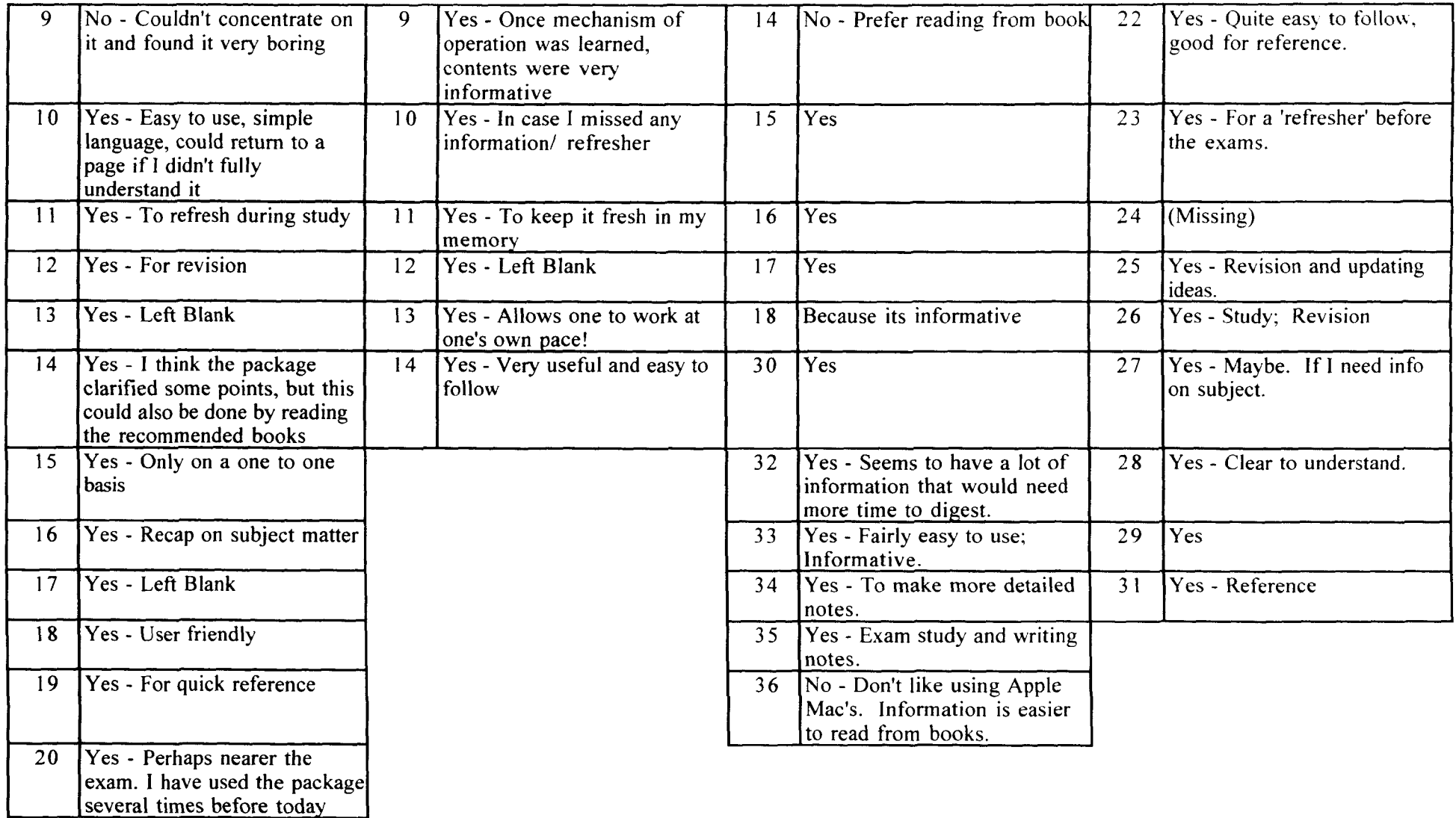

 $224$ 

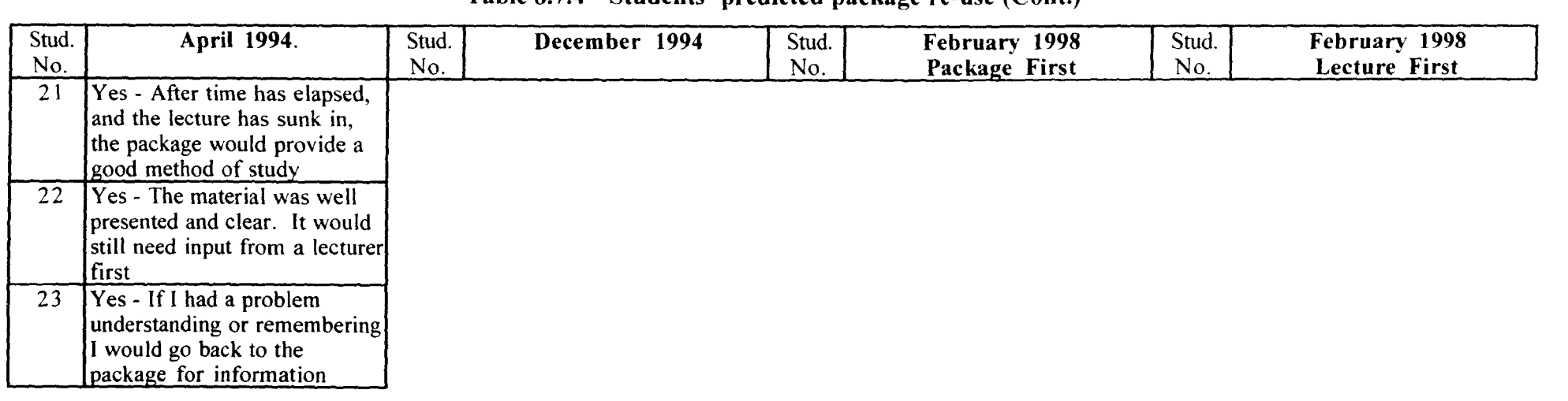

# Table 8.7.4 - Students' predicted package re-use (Cont.)

*8.7.2.2.6 Learningfrom the package* - *December* 1994 *and February* 1998 *only*  Thirteen of the 14 students in the December 1994 episode reported they learnt something from the package. One student did not answer the question (Student 3). In February 1998 all of the 18 Package First students who answered this question reported that they had learnt something from the package, while 15 (88%) of the Lecture First students reported that they had learnt from the package. Two (12%) in this latter group stated they did not. The students' answers to this prompt, including the examples of what they had learnt, are listed in Table 8.7.5.

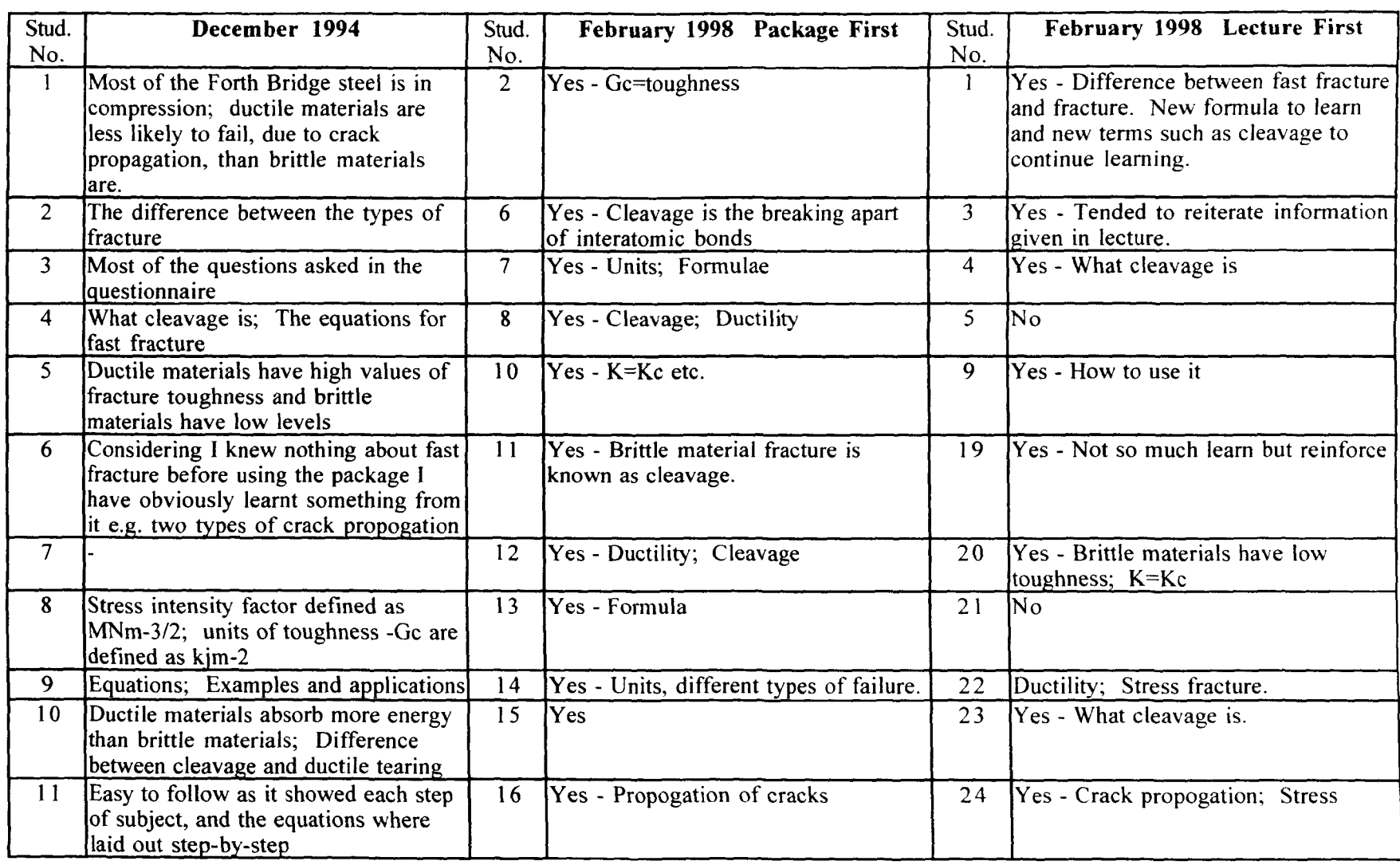

# Table 8.7.5 - Student self-reported learning and examples from package use

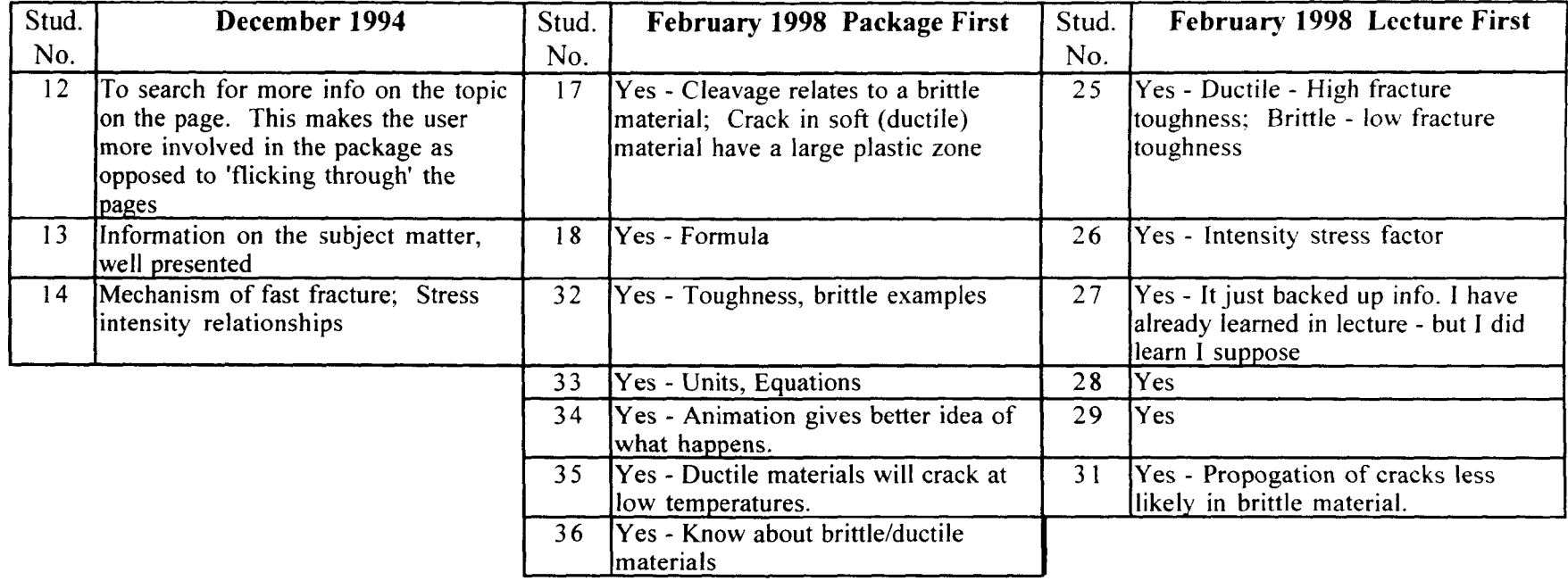

# Table 8.7.5 - Student self-reported learning and examples from package use (Cont.)

# **Student likes and dislikes of the Fast Frac package**

Students were asked what they particularly liked and what they particularly disliked about the Fast Frac package. The question was open-ended, and asked for written comments which are shown on Tables 8.7.6a and 8.7.6b.

**Table 8.7.6a - Student likes** 

| Stud.<br>No.            | April 1994                                                                                                    | Stud.<br>No.    | February 1998<br><b>Package First</b>                                                  | Stud.<br>No. | <b>February 1998</b><br><b>Lecture First</b>                                                |
|-------------------------|----------------------------------------------------------------------------------------------------|-----------------|----------------------------------------------------------------------------------------|--------------|---------------------------------------------------------------------------------------------|
|                         | Simple (not to technical) language;<br>Helpful graphics; Worked examples                                           | $\overline{2}$  | Informative                                                                            |              | Helpful lectures; Easy to package                                                           |
| $\overline{2}$          | Graphical demonstration of types of<br>fracture                                                                    | 6               | Ease of use                                                                            | 3            | Plenty of information                                                                       |
| $\overline{\mathbf{3}}$ | Go through at your own pace                                                                                        | 11              | Diagrams/animation                                                                     | 4            | Go through it at your own pace.                                                             |
| $\overline{4}$          | Easy to understand; Could go back in<br>programme if something was not<br>understood                               | 12              | Easy to use; Step-by-step guide                                                        | 5.           | Working at own pace                                                                         |
| 5 <sup>1</sup>          | The fact that you could take your<br>time on the areas you, yourself needed<br>to go back and re-read the material | 13 <sup>°</sup> | Simple & straighforward - intuitive to<br>use; Good explanations & keys to<br>formulae | 9            | Working at my own pace                                                                      |
| 6                       | Could use package at your own pace,<br>and if you needed to look at<br>something again you could                   | 14              | Step-by-step approach, keeps you<br>moving until end. Do not tend to<br>stop.          | 19           | Easy to follow                                                                              |
| 7                       | Own pace through the package                                                                                       | 15              | Good way of learning                                                                   | 21           | Working at own pace.                                                                        |
| 8                       | Easy to use, easy to interpret, take<br>Inotes                                                                     | 16              | Step-by-step information                                                               | 22           | Easy to follow.                                                                             |
| 9                       | Ability to revise or go over again<br>certain material                                                             | 17              | Clear to understand                                                                    | 23           | Pictures. Easy to understand. Go<br>through at your own pace.                               |
| 10                      | Study at own pace; video clips; easy<br>lto use                                                                    | 32              | Simple to operate                                                                      | 24           | Ease of use                                                                                 |
| 11                      | Covered subject well                                                                                               | 33              | Demonstrations; Explanations.                                                          | 25           | Students pace learning; Interactive<br>activities but could be more and more<br>interesting |

**Table 8.7.6a - Student likes (Cont.)** 

| Stud.<br>No. | <b>April 1994</b>                                                                                   | Stud.<br>No. | February 1998<br><b>Package First</b>                    | Stud.<br>No. | <b>February 1998</b><br><b>Lecture First</b>    |
|--------------|----------------------------------------------------------------------------------------------------|--------------|----------------------------------------------------------|--------------|-------------------------------------------------|
| 12           | Interactive interrogation & the hints<br>that there may be more to find out on<br>a particular page | 34           | Liked - However, need more time to<br>take better notes. | 26           | Taken at own pace                               |
| 13           | Facility to go at one's own pace,<br>(illegible) to go back if necessary                            | 35           | Reasonably informative                                   | 27           | Having time to browse and let info.<br>sink in. |
| 14           | Easy to follow - moving<br>demonstrations                                                           |              |                                                          | 28           | Way information presented.                      |
|              |                                                                                                    |              |                                                          | 29           | <b>Examples</b>                                 |

# Table 8.7.6b - Student dislikes

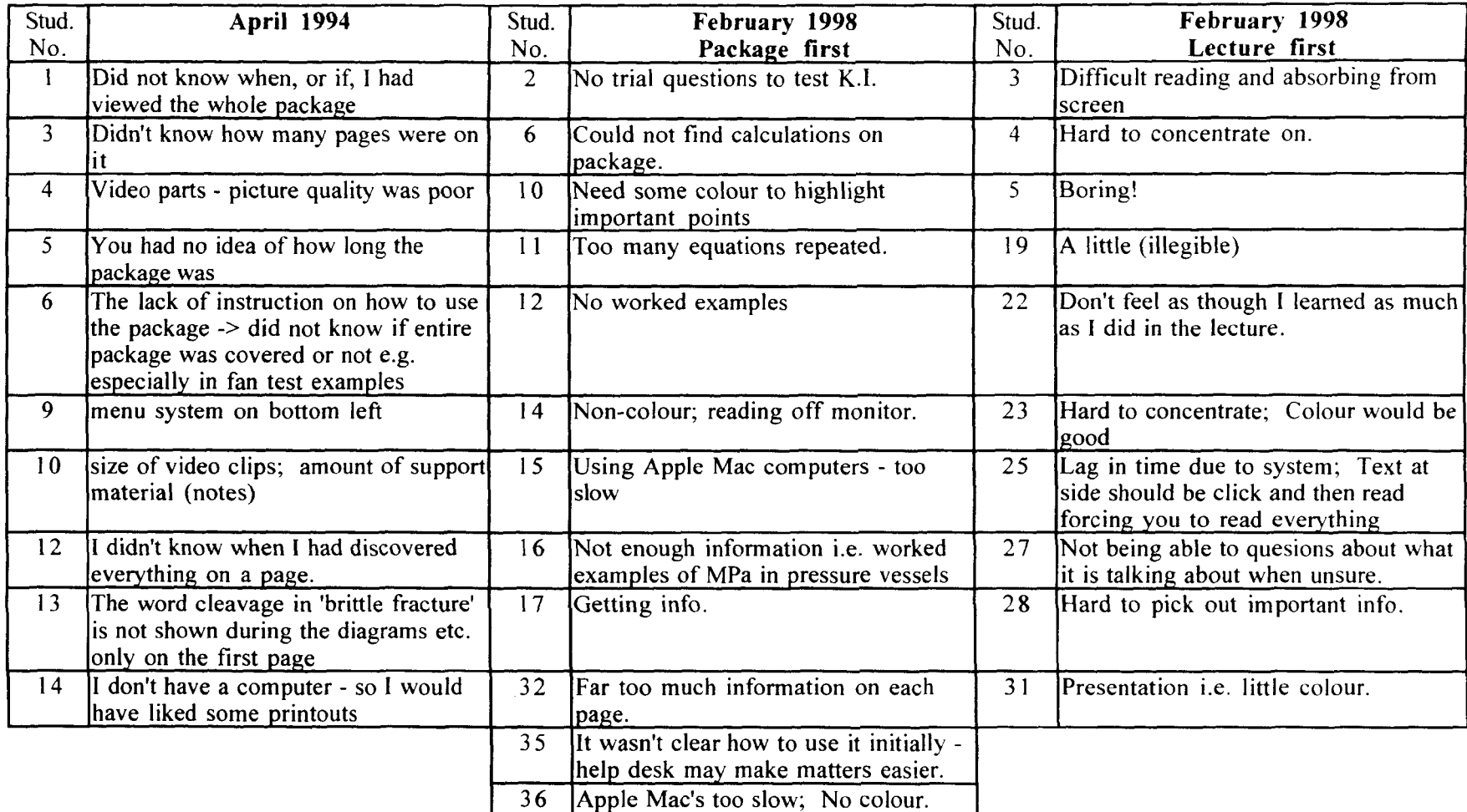

#### 8.7.3 **The Confidence Log**

#### 8. 7.3.1 *April* 1994 *and December 1994*

The Confidence Log was administered with each questionnaire with the aim of assessing the students' confidence in being able to fulfil the objectives at each testing time. The objectives listed were identical over the two studies. The April 1994 students completed the Confidence Log at 3 time - pre-session, post-lecture, and postsession (i.e. post-package). The December 1994 class completed the measure on two occasions - pre-session and post-session.

To establish where confidence increases or decreases were significant, the sign test is used. The sample is reduced by the exclusion of cases with missing data, tied cases, and in the case of the December 1994 group, students selecting 'Not covered this yet' (minimum number of valid cases for both groups was 5). The reported confidence is then compared for each objective over time. All valid cases in the December 1994 group significantly increased in confidence  $(p<0.05)$ . Similarly, all comparisons in the April 1994 group (Time 1 x Time 2, Time 2 x Time 3, Time 1 x Time 3) showed significant increases, apart from Objective 4 - 'Know some of the factors that cause fast fracture e.g. as in the liberty Ships', where there was no significant shift between the Post-Lecture and the Post-Package measures (7 valid cases, 3 students reported a decrease in confidence) (see Appendix 4.15 for a full listing of these test results).

#### 8. 7.3.2 *February 1998*

The Confidence Log in the February 1998 evaluation episode was deliberately matched to the 10 Quiz questions to allow comparison of confidence and performance. However, as the students were divided into two groups and presented the material in different orders, it is interesting to examine the Log data to assess any influence order may have had on confidence in being able to fulfil the learning objectives.

A sign test was performed for each time-wise comparison, as in the April 1994 episode above (Time  $1 \times$  Time  $2$ , Time  $2 \times$  Time  $3$ , Time  $1 \times$  Time  $3$ ). All differences between pre-test and mid-test and pre-test and post-test were significant for both the lecture first and the package first groups  $(p<.05)$ , with the exception of the package first group's performance on Objective 10 between pre-test and mid-test. This result was

approaching significance. Between mid-test (post-lecture) and post-test (postpackage) the lecture first group significantly increased in confidence on only two objectives, Objective 1 - 'Know the association between crack propogation and material toughness', and Objective 7 - 'Know the mechanism of fracture for a brittle material.' The package first group significantly increased in confidence after receiving the lecture on Objectives I and 7 also, along with Objectives 3,4,6,8, and 9. Objectives 2, 5 and 10 showed no significant increase in confidence after the lecture (see Appendix 4.16 for a full listing of these test results).

In summary, after the first teaching intervention regardless of whether it was the package or the lecture, there was a significant increase in confidence amongst each group. Where the second teaching intervention was the package, the group increased in confidence on only 2 objectives, while the lecture as the second teaching intervention caused confidence to significantly increase on 7 of the 10 objectives.

By examining the results of the Quiz across all three evaluation episodes it may be possible to determine whether perfonnance was most improved by the lecture, the package, or both. From the February 1998 results, by comparing the Quiz and the Confidence Log results it may be possible to assess whether the students' self-reported confidence mirrored their performance or was independent of it.

#### Ii. 7.3.3 *Post-Confidence Log comments*

In all three evaluation episodes and at each Confidence Log administration time students were invited to comment after they completed the Log. Their comments arc listed by evaluation episode and administration time below.

#### April 1994

#### *Pre-test comments:*

Student 2 - 'Only learned about it because I had to investigate a material for a report and these properties were discussed.'

Student 14 - 'My experience is very much based on practical situation.'

#### *Mid-test comments:*

Student 4 - 'Ask me again in a week.'

Student 14 - 'These levels will rise as I study the material and read the recommended books.'

#### *Post-test comments:*

- Student 2 'Would not want no lecture input at all! I found the computer stack not very interactive - left only to click on parts and read things, which after a time would be quite boring and concentration would wander. Good as a means of reinforcement.'
- Student 3 'I liked the computer program for its ability to show the fractures, but I needed the lecture for a good explanation. Without the lecture I think I could have not have understood.'
- Student 4 'I feel the use of the computer package is very useful for revision. No notes were taken because the notes received were adequate. If you have a problem when using the computer alone for the first time need to know someone is available to assist. Better to work together so can bounce ideas off each other.'
- Student 5 'The computer programme although very good would not be as useful as live lectures, since interactive discourse between lecturer/student, I fed is very important in the learning process. This programme could he used prior to the lecture as an introduction, or post-lecture as a revision tool.'
- Student 6 'Using the computer was only reinforcing what (the lecturer) taught us. I would not have understood the material as what I do. (Or think I do). The computer would be good to "come back to" so I wouldn't need to tind Maggie.'

Student 7 - ') think the computer package should have come before the lecture. I do

think however that there needs to be a human element. I do not think that one learning situation is any better than the other. Personally, I enjoyed the computer package, although I still feel that I need the opportunity to ask questions.'

- Student 8 'An enjoyable study session which I hope makes my understanding of fast fracture easier to comprehend.'
- Student 9 'The computer session didn't add anything to my knowledge on the subject.'
- Student I I 'The lecture was inferior due to the amount of info and the inclusion of background information.'
- Student 12 'Could replace lecture if used with video.'
- Student 13 'Thought lecture was better. However program is good as an additional resource.'
- Student 14 'I think that the differing teaching methods help by giving different points emphasis. Thus, helps clear up different problems.'
- Student 17 'The lecture from the tutor is still necessary as he/she can command interest. Mind you, with the computer package you're ahle to go back and refer to it for studying if you get a copy of the package.'
- Student 18 'I. Computer session is very good, but still would need tutor available to answer questions. Computer needs anecdotal output as well, to help student remember i.e. video about the "Liberty" boats + crack propagation. 2. Questions/answers sessions through the programme would be beneficial.'

Student 20 - 'I preferred the video. It held my interest and motivated me to learn by

showing practical applications of the subject. Lecturer didn't hold interest by saying things like "This is not needed for the exam." People tend to be motivated by things which will be in the exam. Lecturer's notes were good. I don't think people greatly attempt to understand lectures at great depth, so much as to obtain a good set of notes which can be used in revision before the exams. I would need to be motivated by the computer - more effort on me to learn. The novelty would wear off too quickly.'

Student 21- 'Individual machines are definitely required!'

Student 22 - 'The video was very good in providing a background and history. The lecture was necessary to give hard information and to answer questions. The computer package provides a resource for reinforcement of the lecture.'

#### December 1994

*No comments made on pre-test* 

#### *Post-test comments:*

- Student 6 'If these packages are used then some lecturers may use it as an excuse for doing very little. It is okay if they are only used once in a while.'
- Student 9 'Enjoyable package but initial difficulty with menu system quickly overcome however.'
- Student 10 'Could have used an introduction for 5-10 minutes to explain the use of package.'
- Student II 'Fairly good package.'
- Student 14 'A useful exercise but why didn't the modem fan appear'?'

# February 1998 *No pre-test comments made*

*Mid-test comments: Package First Group:*  Student 11 - 'Time was very limited, leading to you rushing through programme.'

*Lecture First Group*  Student 1 - 'Handouts are great.'

- Student 4 'Why thank you.'
- Student 19 'Some confidence in most areas but looking at the notes in my own time will help me greater.'

*Post-test comments:* 

*Package First Group* 

Student 31 - 'Reference in notes will improve confidence factor, as recall will improve depth of knowledge received (e.g. revision).'

*Lecture First Group:* 

Student 34 - 'With more time I think I could become very confident in all aspects.'

The students in April 1994 commented at great length after the Confidence Log, and considered several aspects of the teaching and learning situation. This was in response to a prompt by the evaluator to give their opinions of the teaching session in the comments space on the Confidence Log, as she realised there was no question on the measures gathering this kind of information in that evaluation episode. The later evaluation episodes rectified this by including prompts about learning and likes and dislikes.

#### 8.7.4 Ouiz Results opened , highly supplicant improvements in tend score and

The Quiz was administered before and after each intervention. The April 1994 and February 1998 groups completed the quiz 3 times - before the first intervention, after the first intervention, and after the second intervention. The December 1994 group completed the quiz before the package, and then again after the package. The Quiz was identical for all studies, and at all times. Only question order changed for each reiteration of the quiz, and this has been corrected in the following analyses.

#### *8.7.4.1 Total Score*

Total score for each student was calculated using correct answers only. These were assigned a value of 1 and totaled, giving a score out of 10. The group means are shown on Table 8.7.7.

Lecture First students also increased significantly between the pro-last and the mid-

|                            | Pre-test | <b>Mid-test</b> | Post-test |
|----------------------------|----------|-----------------|-----------|
| April 1994                 | 1.04     | 8.52            | 8.83      |
| December<br>1994           | 0.71     |                 | 8.50      |
| Feb. 1998<br>Package first | 1.278    | 5.632           | 7.563     |
| Feb. 1998<br>Lecture first | 0.412    | 5.589           | 6.5       |

Table 8.7.7 - Quiz Score Means By Group

Paired t-tests were performed on the total scores from each of the 4 groups. The students from the December 1994 episode were found to significantly increase their total score over time  $(t=21.28, df 13, p<0.001)$ . Significant increases in total score was found for the April 1994 group between pre-test and mid-test ( $t=28.14$ , df 22,  $p<.001$ ). and between pre-test and post-test ( $t=31.71$ , df 22,  $p<0.001$ ). No significant difference was found between mid-test and post-test score.

In the February 1998 episode, highly significant improvements in total score amongst the Package First group were found between pre-test and mid-test  $(t=8.74, df=17)$  $p\leq 0.001$ ), and between pre-test and post-test (t=15.92, df 15,  $p\leq 0.001$ ). Comparison of mid-test (after the package) and post-test (after the lecture) also found a significant difference ( $t=2.81$ , df 15,  $p<0.05$ ), with the students scoring higher on the quiz after the lecture.

Lecture First students also improved significantly between the pre-test and the midtest ( $t=9.40$ , df 16,  $p<.001$ ), and between the pre-test and the post-test ( $t=13.16$ , df 15,  $p<.001$ ). They too showed a significant increase in score between mid-test and post-test ( $t=2.24$ , df 15,  $p<.05$ ), unlike the students in the April 1994 study.

#### *8.7.4.2 Differences between groups* - *Fehruary 1998*

Unlike the earlier two evaluation episodes, the February 1998 investigation had two groups running simultaneously through the teaching interventions, though in a diffcrent order. Statistical comparison between these groups' total scores at each time may provide more insight into the results, particularly in assessing the similarity of the group profiles at pre-test, mid-test and post-test.

An independent 2-tailed t-test was performed to assess the difference between the 2 groups at each of the testing times. The students who received the package first then the lecture were found to score significantly higher at pre-test than the students who received the lecture first then the package ( $t=2.83$ , df 30,  $p<01$ ), although a similar number of students had reported prior experience of the topic on the Pre-Test Questionnaire. This significant difference was not found at mid-test, although a result approaching significance was found at post-test ( $t=1.72$ , df30 p $\leq$ .1), with the package first group performing better on total score than their lecture first colleagues. A conclusion from this result could be that the lecture was slightly more effective at increasing knowledge than the self-paced package.

## *8.7.4.3 General differences between groups*

The findings on Table 8.7.7 earlier suggest that the April 1994 and December 1994 groups achieved better results after the teaching interventions than their February 1998 counterparts. However, the conditions under which the students were tested varied, with more opportunity for discussion between students in the 1994 studies than in the more strictly-controlled 1998 episode. Further, the students were not as closely monitored in the earlier two evaluation episodes, and may have used their notes during their Quiz completion. The evaluator in the February 1998 episode was more aware of this possibility, and the students were specifically told not to use any method of assistance in Quiz completion. The extent of assistance in each of the earlier evaluation episodes is unknown, and this issue prevents comparison between the episodes.

# 8. 7.5 *Confidence Log and Quiz Performance* - *February 1998*

Spearman's rank correlation coefficient is used to test the relationship between the Confidence Log data and the Quiz result data. This non-parametric method was chosen because of the small sample size and because the data is ordinal. Table 8.7.8 shows the significant findings only (see Appendix 4.17 for a full listing of these test results).

|              | Package first                   | <b>Lecture first</b><br><b>Call Amount Service</b> |
|--------------|---------------------------------|----------------------------------------------------|
| Objective 1  | Time 1:                         | Time 2                                             |
| The students | coeff. = $-.504$ , n=18, p=.016 | coeff.=-.4114 n=17 p=.05                           |
|              | Time 2:                         | should they wrote down                             |
|              | coeff.=-.4024 n=18 p=.049       |                                                    |
| Objective 3  | Time 2:                         | Time 1:                                            |
|              | coeff. = $-.4429$ n=17 p=.037   | coeff.= $-.5085$ n=17 p=.019                       |
|              | Time 3:                         |                                                    |
|              | coeff. = $.5164$ n=16 p=.02     |                                                    |
| Objective 4  |                                 | Time 2:                                            |
|              |                                 | coeff= $-.6891$ n=16 p=.002                        |
| Objective 5  |                                 | Time 1:                                            |
|              |                                 | coeff=-.5085 n=17 p=.019                           |
| Objective 6  | Time 3:                         | Time 2:                                            |
|              | coeff = $-.5816$ n=16 p=.009    | coeff = $-.5448$ (n=16) p=.012                     |
| Objective 7  | Time 3:                         |                                                    |
|              | coeff = $.5163$ n=16 p= $.020$  |                                                    |
| Objective 8  | Time 3:                         |                                                    |
|              | $coeff = .4420$ n=15 p=.05      |                                                    |
| Objective 9  |                                 |                                                    |
| Objective 10 |                                 |                                                    |

**Table 8.7.8 - Correlations of confidence and quiz performance** 

The significant correlations shown above do not demonstrate a pattern, and are inconsistent between groups. This suggests that the Confidence Log results do not predict performance on the Quiz and vice versa.

# **8.7.6 Observations**

The April 1994 class was bigger than the groups in the other evaluation episodes and took up most of the space in the computer lab. As a result, they were forced to work in groups which allowed them to easily ask their peers for help. The session was noisy with the students talking amongst themselves throughout their computer use. In contrast, the December 1994 group were observed to work alone at the computers in

near-silence. The February 1998 groups were observed to be quite similar to the December 1994 class, tending to work alone and in silence.

The students in December 1994 group were observed to ask the lecturer if they were supposed to take notes. When she indicated they should, they wrote down much of the text on-screen, until the lecturer had to intervene and ask them to take brief notes only.

#### **8.8 Discussion**

The results demonstrate that the students achieved the targets on the quiz and also reported an increase in confidence regardless of the number of teaching interventions or their type. This suggests that the package or the lecture could adequately stand-alone as a teaching resource for these students. However, the students' preference as a group appears to be the conventional teaching method. These findings indicate the students' preference and experience of the learning situation i.e. their attitudes towards and opinions about what they have encountered during the innovative teaching session, do not disenchant them to the point of influencing their learning.

#### **8.9 Conclusions**

An aim of this study was to document the evolution of the TlLT-E methods over time. This evolution was found to have involved a reduction in questions on the Pre-Test Questionnaire, and the emerging of more informative prompts on the Post-Test Questionnaires. The study also aimed to show the usefulness of comparative studies in the computer-based teaching and learning situation. It demonstrated that no student need be disadvantaged, and could still be a member of a control group *and* receive the innovation. The study was successful in fulfilling the teacher's aim, that is, the hypothesis that the package could replace the lecture was found to be proven. This is further evidence of the usefulness of comparative studies in this context.

Finally, the study investigated the relationship between students' performance and their confidence in being able to fulfil learning objectives. A statistical method found no evidence that such a relationship existed.

243

# CHAPTER 9 **CASE STUDY 2: GRAPHIT!**

#### **9.1 Introduction**

The Fast Frac studies examined the experience of students from different years on the same course using the same package. The following study of the use of the GraphIT! package examines the experience of students' from different faculties and year level using the same package, including an initial formative study with a small group. The students came from two departments in the University, namely Sociology and Accounting and Finance.

# **9.2 The formative evaluation**

Three post-graduate Sociology students, representatives of one section of the package's target audience, were invited to evaluate Unit 1 and Unit 2 of the GraphlT package. The session lasted approximately one hour, and required the students to work through the package using the Comment Sheet measure devised for this study (see Appendix 5.1). An evaluator (the author) observed the session. A brief interview was conducted after package use.

The students provided detailed written feedback through the Comment Sheet, and verbal feedback to the evaluator. Issues such as colour, some navigation points and recall of the definitions in the package arose. The students' comments on the content was minimal, and the students' themselves reported during the interview that they had paid little attention to the content.

#### **9.3 The main study**

Students used the package as part of their scheduled one-hour tutorial period or onchour scheduled lecture class. There were three evaluation episodes in this study:

Episode 1 - Full classroom trial of 4 units of the package with 110 first-year Accounting & Finance students.

Episode 2 - Classroom trial of 4 units of the package with 28 third year Sociology students.

Episode 3 - Classroom trial of 4 units of the package with 18 Post-Graduate Social Science students.

# **9.4 Aim**

# *9.4.1 Evaluator's Aim*

The development of GraphIT! provided an opportunity to examine the use of a standalone package by students from different faculty backgrounds. This was hoped to facilitate the following:

- Examination of the methodology used on the same package but with different students over time.
- Analysis of the difference between students from different faculties who usc the same package and complete the same evaluation measures, to enable consideration of the methods when the package is similar but the students' background changes (unlike Fast Frac where the students were different but were all doing the same degree topic).
- To assess whether the students' self-reported statement of future package use correlated with their actual package reuse after the teaching session.

# 9.4.2 Teachers' Aim

The teachers' felt GraphIT! would assist them in their teaching of the introductory courses in statistics in their respective departments. It was thought during the planning phase of the software that the package could be standardised ovcr all departments, especially as it had scope for the teacher to adjust it to suit his or her course. Part of the appeal of the package was its use as an open-learning tool, allowing the students to return and revise the material they had been taught as often as they needed.

## 9.S The Software

GraphIT! was developed by Sue Tickner and Marion Harrison of TILT Group A, based on content supplied by Margaret Milner (Accounting & Finance Department), Ruth Madigan (Social Sciences) and John McColl, Adrian Bowman & Gordon Murray (Statistics Department). The aim of the package was to provide a crossdepartment introduction to core concepts of graphical representation of data. The package was produced as part of the TILT Project.

# 9.6 The Students

There were three groups of students involved in this study:

Episode 1 - 110 first year Accounting & Finance students

Episode 2 - 28 third year Sociology students

Episode 3 - 18 Post-Graduate Social Science students

Use of the package was compulsory for all students as part of their courses in Statistics. Gender and age information was not collected in any evaluation episode.

# 9.7 Measures

The evaluation episodes in this study took place over a period of four months at a time when the TILT -E methodology was becoming more consistent. As a result. there are few variations in the measures between the three episodes. The measures used are described below.

# *9.7.1 Pre-Task Questionnaire*

The Pre-Task Questionnaire in all three studies attempted to discover:

- How often the students used a computer
- What they used it for
- How confident they felt about using a computer on the day of the study

In the second and third evaluation episodes the Questionnaire was refined to include a prompt asking if the students had had any other statistics training, and if so what, where, when and whether a computer was used. They were also asked to indicate which of a series of 6 IT skills they were sure they could do, including such things as switching between application windows and using a scroll bar. The Accounting and Finance students participating in the first evaluation episode were also asked this latter question, but it was included in a comprehensive Computer Experience Questionnaire administered three weeks before the teaching intervention which was part of another study. Between the time of this administration and the evaluation episode the students participated in an IT training course which covered all these skills. For that reason, the results of this earlier measure are not considered here as they are not a true reflection of the skills the students were bringing to the teaching session.

#### *9.7.2 Post-Task Questionnaire*

The Post-Task Questionnaire was similar across all three evaluation episodes. It asked:

- Whether the students worked alone or with others
- If they sought help/advice
- If they needed help, whether it was help in package operation or with the subject material
- Whether they concentrated most on package operation or on subject-related problems and answers
- Whether they would use the package again and why/why not
- If they would recommend it to other students and why/why not
- If they learnt anything from the package and for an explanation of their answer
- And finally, what they particularly liked and disliked about the package

The Post-Task Questionnaire was identical in the first two evaluation episodes, but underwent two refinements before the third evaluation. In the earlier episodes the students were asked to state where they got to in the package. This was found to he unreliable, as the students were asked this after they had logged out of the package and few had noted where they were. It also gave no indication of where the students had been in the package and whether they had engaged with the content. The question was therefore dropped and is not considered in the following analysis.

The third evaluation episode asked the students to give details about the sort of help they had needed during package operation under the prompts 'Help related to the subject material' and' Help related to the operation of the package'. It was hoped that this prompt would allow the students' help requests to be analysed in more detail, and so give both teachers and package developers more insight into any issues the students were having with the material and its medium. These additional prompts are considered in the following analysis.

#### *9.7.3 Confidence Log*

The Confidence Log was designed using the objectives of the package, as agreed by the package developers and the teachers in both departments. Twelve objectives were included:

- 1. Define discrete and continuous data and discriminate between them.
- 2. Interpret a simple frequency table including percentages.
- 3. Name 2 charts or plots relevant to discrete data.
- 4. Interpret a bar chart and a pie chart.
- S. Explain the construction of a bar and a pie chart.
- 6. Discriminate between nominal and ordinal data.
- 7. Explain how bar charts and pictograms can be constructed in ways which distort the impression.
- 8. Define the difference between ordinal and interval scales.
- 9. Discriminate between the mean, median and mode.
- 10. Name 2 graphs or plots appropriate for continuous data.
- 11. Explain the construction of a stem & leaf plot.
- 12. Explain the difference between the cut-point and the midpoint.

The standard 5-point Confidence Log scale was used. from 'Very Contident' to 'No Confidence Whatsoever'. In the second and third evaluation episodes a sixth point

'Have not covered this yet' was also included, enabling students who were unfamiliar with the material to select this rather than 'No confidence whatsoever.'

At the end of each Log at each testing time, students were asked to add additional comments if they wished.

#### *9.7.4 Quiz*

A Quiz was developed for the second and third evaluation episodes by the teacher of the students participating in these teaching sessions. All students were from the Sociology Department. The Quiz was nominally a lO-item multiple choice assessment, administered before and after the teaching intervention. However, 5 of the 10 items either had several answers and/or invited the students to make more than one response. Counting the number of correct responses and taking each as a separate item makes the measure a 19-item test. All items had a 'Don't Know" option.

#### 9. 7. 5 *Observations*

The evaluator observed all teaching sessions. In the first evaluation episode, there were eight tutorial groups to deal with the volume of students. In the latter two evaluation episodes the students in each class used the package at the same time in the same computer lab. The aim of the observations was to monitor the groups and assess any otherwise-uncaptured differences between them, and to observe any problems or issues which may not be picked up on any of the evaluation episodes but could conceivably influence the results

#### *9.7.6 Computer Logging*

An attempt at logging students reuse of the packages was made in all three evaluation episodes. The logging files collected data on who used the package (the students had to log on to the package using their matriculation number), how long they spent on the material, and where they went in the package. The logging files ran with the help of the system administrators in each laboratory until the end of the second academic term. They were then closed. This date was selected because it was anticipated by the teachers involved in the study that all students should know and be comfortable

249

with the package material by this point as the package's content was introductory, and all students were expected to learn it and move on from the material rapidly.

The first and second evaluation episodes took place in November 1994, the third on **11** January 1995, and the logs were closed on 17 March 1995, giving the students ample time for reuse. The package remained on the network in both computer labs throughout this time.

#### **9.8 Method**

On the teaching day, each evaluation episode used the same design. However, the first evaluation episode included a lengthy Computer Experience Questionnaire several weeks before package use. The design for each episode is summarised below:

#### *9.8.1 Episode* 1 - *Accounting and Finance*

A Computer Experience Questionnaire was administered in October 1994, but its findings are not included in the following analyses because of reasons discussed in Section 9.7.1 earlier. This evaluation was conducted in November 1994.

Pre-Task measures, administered at the start of the teaching session were:

- Pre-Task Questionnaire (See Appendix 5.2)
- The Confidence Log (See Appendix 5.3)

Post-Task measures, administered after the package at the end of the teaching session:

- Post-Task Questionnaire (See Appendix 5.4)
- The Confidence Log (See Appendix 5.3)

In addition, the students in this evaluation episode and the following two evaluation episodes were observed completing the measures and working through the package. Computer logging documented any later open-access use of the package in all three evaluation episodes.

# *9.8.2 Episode* 2 - *Undergraduate Sociology*

This evaluation was conducted in November 1994, and used an identical design to the Postgraduate Sociology evaluation episode described later.

Pre-Task measures, administered at the start of the teaching session were:

- Pre-Task Questionnaire (See Appendix 5.5)
- The Confidence Log (See Appendix 5.3)
- Quiz (See Appendix 5.6)

Post-Task measures, administered after the package at the end of the teaching session:

- Post-Task Questionnaire (See Appendix 5.7)
- The Confidence Log (See Appendix 5.3)
- Quiz (See Appendix 5.6)

# *9.8.3 Episode* 3 *-Postgraduate Sociology*

This evaluation was conducted in January 1995, and used an identical design to the Undergraduate Sociology evaluation episode described earlier.

Pre-Task measures, administered at the start of the teaching session were:

- Pre-Task Questionnaire (See Appendix 5.8)
- The Confidence Log (See Appendix 5.3)
- Quiz (See Appendix 5.6)

Post-Task measures, administered after the package at the end of the teaching session:

- Post-Task Questionnaire (See Appendix 5.9)
- The Confidence Log (See Appendix 5.3)
- Quiz (See Appendix 5.6)
## 9.9 Results

The results are considered across all three evaluation episodes, as the measures were comparable. To allow comparison owing to the different sizes of the samples, results are shown in percentages as well as by number of students.

## 9.9.1 Pre-Task Questionnaire

The Pre-Task Questionnaires in all 3 evaluation episodes considered frequency of computer use, type of computer use and confidence in computer use. In the second and third evaluation episodes, computer skills and prior topic experience were also considered. These dimensions and their results are shown in the following subsections.

## *9.9.1.1 Frequency of Computer Use*

Frequency of computer use was measured on a 6-point scale from 'Every day' to 'Never'. The results are shown on Table 9.9.1.

|                   | <b>Every</b><br>day | <b>Every 2-3</b><br>days | Once a<br>week | More<br>than once<br>a month | Less than<br>once a<br>month | <b>Never</b> |
|-------------------|---------------------|--------------------------|----------------|------------------------------|------------------------------|--------------|
| <b>Accounting</b> | 4                   | 73                       | 28             |                              |                              | $\theta$     |
| & Finance         | (4%)                | (67%)                    | (26%)          | (1%)                         | (3%)                         | $(0\%)$      |
| Undergrad.        |                     |                          | 15             |                              | 0                            | 0            |
| Sociology         | (15%)               | (26%)                    | (56%)          | (4%)                         | $(0\%)$                      | $(0\%)$      |
| Postgrad.         | 14                  | 2                        | $\overline{2}$ | $\bf{0}$                     | $\bf{0}$                     | $\theta$     |
| Sociology         | (78%)               | $11\%$                   | $11\%$         | $(0\%)$                      | $(0\%)$                      | $(0\%)$      |

Table 9.9.1 - Frequency of computer use

## 9.9.1.2 Type of computer use

Students were asked what they used the computer for. In the first evaluation episode. students stated they used the computer most often for EQL (90% of the sample), Understanding Accounts (65% of the sample) and spreadsheets (45% of the sample). Twenty-one students (19%) stated they used it for word processing. In the second evaluation episode. the Sociology undergraduate students reported using the computer for word-processing (81% of the sample) and statistics (70% of the sample). The postgraduate students reported using it for word processing (89% of the sample), statistics (33% of the sample) and spreadsheets (28% of the sample).

## *9.9.1.3 Confidence in Computer Use*

The students were asked to rate on a 5-point scale how confident they were about using a computer. Their results are shown in Table 9.9.2.

|            | <b>Very</b><br>Confident | Confident | <b>Some</b><br>Confidence | Little<br>Confidence | N <sub>0</sub><br>Confidence<br>Whatsoever |
|------------|--------------------------|-----------|---------------------------|----------------------|--------------------------------------------|
| Accounting | 6                        | 33        | 50                        | 19                   |                                            |
| & Finance  | (5%)                     | (30%)     | (45%)                     | (17%)                | (2%)                                       |
| Undergrad. | $\overline{2}$           | 8         | 10                        |                      | $\theta$                                   |
| Sociology  | $7%$ )                   | (30%)     | (37%)                     | (26%)                | $(0\%)$                                    |
| Postgrad.  |                          |           |                           | 2                    | 0                                          |
| Sociology  | (22%)                    | (39%)     | (28%)                     | $(11\%)$             | $(0\%)$                                    |

**Table 9.9.2 - Students' reported confidence in using computers** 

## 9.9.1.3 Pre-Task findings from second and third evaluation episodes only

The students from the second and third evaluation episodes were asked about their current computer skills and topic experience, after amendments were made to enhance the data from the Pre-Task Questionnaires. The findings are shown in the following subsections.

# 9.9.1. 3.1 *Computer skills*

Students were asked to tick any of 6 listed skills listed they were sure they could do. Each skill is in effect a separate question, and the number of students answering 'Yes - I can do that" to each skill is listed in Table 9.9.3.

|            | Save a file<br>to a floppy<br>disk | Prepare a<br>new floppy<br>disk for use | Switch<br>between<br>application<br>windows | Print out a<br>file or<br>document | Make a<br>copy of a<br>disk | Use a scroll<br>bar |
|------------|------------------------------------|-----------------------------------------|---------------------------------------------|------------------------------------|-----------------------------|---------------------|
| Undergrad. | 24                                 | 9                                       | 18                                          | 27                                 | 8                           | 21                  |
| Sociology  | (89%)                              | (33%)                                   | (67%)                                       | $(100\%)$                          | $(30\%)$                    | (78%)               |
| Postgrad.  | 18                                 | 13                                      | 16                                          | 18                                 | 13                          | 13                  |
| Sociology  | $(100\%)$                          | (72%)                                   | (89%)                                       | $(100\%)$                          | (72%)                       | (72%)               |

Table 9.9.3 - Computer skills

# *9.9.1.3.2 Topic Experience*

Students were asked if they had ever covered statistics before this course, and if so, to give details about their prior experience of statistics including course and date. Ten of the undergraduate students (37%) in the second evaluation episode reported having covered statistics on another course. Six of these 10 students had covered some statistics as part of second year Psychology, 1 as part of first year statistics, 2 as part of first year Management Studies and 1 as part of a course in Aeronautical Engineering. None had used a computer on these courses.

Twelve post-graduate students (67%) in the third evaluation episode reported having covered statistics on another course. Only 7 of the 12 students gave the course title, all of whom reported they had covered some statistics as part of earlier undergraduate degree courses. Four students reported they had used a computer on these courses, 3 reported they had not.

# 9.9.2 Post-Task Questionnaire

The Post-Task Questionnaire looked at 4 dimensions - collaborative working; help requests; operation versus content; & attitudes (including students' perceptions of whether they learnt anything, if they will use the package again, and if they would recommend the package to others). Most questions encouraged explanations and/or comments.

# 9.9.2.1 Collaborative Working

Students were asked if they worked alone, with a neighbour/ friend using a computer each, or in a group of 2 or more using the same computer. In the first evaluation

episode, 103 students (94%) reported working alone at the computer, while 7 students (6%) reported working with a friend using a computer each. **In** the second evaluation episode, 25 students (89%) reported working alone at the computer, and 2 reported working in a group of 2 or more at the same computer. One student reported working with a friend using a computer each, although no other student stated they had behaved similarly. The postgraduate students in the third evaluation episode all reported working alone.

The design of the room in which both groups of Sociology students worked was observed to discouraged any interaction, as the students worked in winged booths. This was not the case in the Accounting and Finance computer room, where the students had no barriers to interaction and worked side-by-side in an open plan lab. Despite this difference to the setting of package use, the majority of students in all 3 evaluation episodes approached the package in a similar way i.e. chose to work alone.

## *9.9.2.2 Help requests*

Students were asked if they had required help during the teaching session. Twentyfive students (23%) in the first evaluation episode reported asking for help. Twentytwo of these students required assistance related to the operation of the package. Nine of them asked for help with the package content. Students could select both, hence the mismatch between the total number reporting asking for help, and the number needing help with either aspect. Students were not asked on this measure for details of their help request. However, through observations conducted in the computer room by the evaluator, the reason for the relatively high number of package operation help requests amongst this sample was observed to be a product of slightly confusing Minitab instructions in the Minitab section in the package, and a program bug which caused some graphs to be illegible. Both were rectified after this evaluation episode and before the later evaluations.

Only 4 students (14%) in the Undergraduate Sociology sample in the second evaluation episode reported they needed help, 2 asking for assistance related to the operation of the package, while 2 reported requiring help with the package content. In the third evaluation episode, only 2 students  $(12\%)$  reported asking for help. 1 for

help related to the package, although they did not specify what help they needed, and one for help related to the content. This latter student stated they needed help to 'clarify what was meant by discrete data due to an apparent conflict in examples' [Student US 14]. This conflict occurred because the students had difficulty understanding the example which stated the number of hours exercise in a day was a different type of data from the number of cups of tea in a day.

# *9.9.2.3 Operation versus Content*

Students were asked to indicate on a seven-point scale what they spent most of their time on - focusing on learning how to operate the package or concentrating on subject-related problems and answers. The findings across all three evaluation episodes are shown on Illustrations 9.9.1a, 9.9.1b and 9.9.1c. Number of students selecting a particular point in the scale is shown in bold typeface about the scale itself in the illustrations.

Illustration 9.9.1a - Operation vs. content: Accounting & Finance

| Discovering details of |  | 0 |  |  | Concentrating on     |
|------------------------|--|---|--|--|----------------------|
| how to operate the     |  |   |  |  | course-work problems |
| package                |  |   |  |  | and answers          |

## Illustration 9.9.1h - Operation vs. content: Undergraduate Sociology

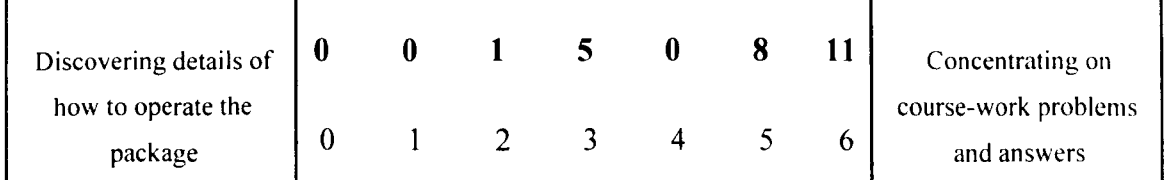

## Illustration 9.9.1c - Operation vs. content: Postgraduate Sociology

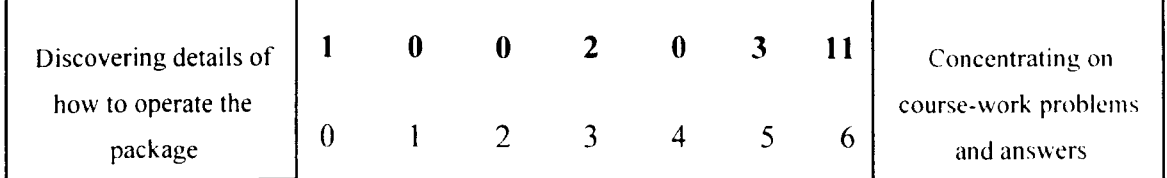

# *9.9.2.4 Attitudes*

The students in all three evaluation episodes were asked if they would use the package again, if they would recommend it to other students, and if they felt they learned anything. The results are shown on Table 9.9.4

|             | I will use the<br>GraphIT! package<br>again. | I would<br>recommend it to<br>other students. | I learnt something<br>from the package. |
|-------------|----------------------------------------------|-----------------------------------------------|-----------------------------------------|
| Accounting  | 103                                          | 109                                           | 104                                     |
| $&$ Finance | (94%)                                        | $(100\%)$                                     | (96%)                                   |
| Undergrad.  | 26                                           | 25                                            | 26                                      |
| Sociology   | (93%)                                        | (93%)                                         | (93%)                                   |
| Postgrad.   | 15                                           | 16                                            | 15                                      |
| Sociology   | $(100\%)$                                    | $(100\%)$                                     | $100\%$                                 |

Table 9.9.4 - Reuse, recommendation and learning

Although most students responded positively to the three prompts asking them about reuse, recommendations and learning, several did not. In the second evaluation episode, 1 student reported that they would not use the package again because they 'Have been just trained in SPSS  $\&$  its confusing using a different system... [Minitab]...which does exactly the same thing' [Student US26]. This student also reported they did not learn anything from the package, but failed to indicate why, although they would recommend it to other students. Another student from this group stated they would not use the package again because they 'Dislike packages like this' [Student USI4]. Further, they would not recommend it because of their dislike, and went on to add that they learnt nothing from it. They then qualified this by commenting 'I did learn things, but must admit to forgetting them almost immediately due to having to go straight on to something else - should've written it down, I suppose.' [Student US 14].

The volume of comments from the largely positive sample is such that they are listed in the appendices (see Appendix 5. 10). Most reported that the package was informative and helpful. Aside from the undergraduate Sociology students whose

negative comments are listed above, the only other negative student was in the Accounting and Finance class. Student AF91 stated that they would not use it again because it was' Far too boring and tedious', and that' Everything on GraphIT! I already knew, its a very basic introduction.'

## 9.9.2.5 *Students' likes and dislikes*

The students were asked to state what they particularly liked and what they particularly disliked about the package. Again, the positive responses to the 'Liked' prompt were so numerous across the three evaluations that they are listed in the Appendices (see Appendix 5.11). Included amongst these comments were common themes including clarity of information; self-paced; good examples; user-friendly interface; and self-tests.

Less numerous were the responses to the 'Disliked' prompt. Four postgraduate students (24% of the sample) in the third evaluation episode made comments in response to this prompt. One found working through the package tiring [Student PG4], one found the questions too easy and too scarce [Student PG10], another disliked the red-coloured screens [Student PO 16], while another disliked the reference to Minitab [Student PG17]. More undergraduate Sociology students disliked parts of the package, a total of 12 students (43%) responding to the dislike prompt. Their dislikes ranged from 'Too much information at once' [Student USTI to boring, too basic and patronising [Students US 1. US5, US6, US 16, and US23]. Three student cited the onscreen presentation as the cause of their dislike [Students US3, US 14 and US20). Student US21 felt there needed to be more examples, and Student US 24 felt that the package was 'Quite unclear when distinguishing between continuous and discrete.'

The dislikes for the Accounting and Finance students in the first evaluation episode were similar. Also mentioned by these students and not by the other students, probably because of different machine specifications, was the speed at which the package ran. Only two students mentioned the distortion of the graphs which had been observed by the evaluator to cause problems during the session.

#### *9.9.2.6 General comments*

The Post-Task Questionnaire, like the Post-Task Confidence Log, offered space for students to make any comments they wished to add. Thirty of the students (27%) in the first evaluation episode reported finding the package good, useful, worthwhile, interesting, and/or helpful. Only one student was negative, Student AF91, who stated 'The mouse is tiring - it should be automatic i.e. Only use mouse when you have difficulty.'

Ten students (36%) in the second evaluation episode commented, half of them positively and half of them negatively. Positive comments were generally about the benefits of the package content, while two negative comments were about the package itself, and three were about the content, two stating that they found it confusing, and one asking for more information about statistical packages.

Seven of the students  $(41\%)$  in the third evaluation episode commented, four making suggestions for improvements in the content [Students PG5, 7, 8, & 9], one stating 'Should be able to find this useful' [Student PGI2], another indicating they found it difficult to comment at this stage [Student PG10] and another asking if lectures could now be done away with [Student PG6]. These responses and the others described above from all three evaluation episodes are listed in the Appendices (see Appendix 5.12).

#### 9.9.3 **Observations**

As seen in the *Help requests* section earlier, observation of the first evaluation episode found that there was a problem with the package's Minitab instructions and that there was a bug in the program which caused some graphs to be illegible.

The observation of the undergraduate Accounting and Finance students also found that one tutor was disparaging of the package. He had not been involved in its development, and was vocally dismissive of it. The evaluator and teaching staff became aware of this immediately before he introduced the package to his students, and he was asked not to express his opinion of the package to them.

In the second and third evaluation episodes, the observation found that the computer room used was not conducive to interaction. However, the observation also found that the students in all three evaluation episodes did not tend to interact, even when there were no barriers to interaction.

## 9.9.4 Computer logging

The computer-based logging files which collected information on later open-access use of GraphIT! by the students were analysed after the end of the second term. The reuse rate amongst the students participating in the first evaluation episode was 17% (19 students) against 94% (l03 students) predicting they would use it again on the post-package measures. Three students (11 % of the sample) from the second evaluation episode returned to use the package, although 93% of the students reported at the end of the teaching session that they would use the package again. Only I student (6%) of the 18 in the third evaluation episode reused the package [Student 5], despite 100% of respondents stating they would use the package again on the Post-Task Questionnaire. This suggests that this prompt was not a useful reflection of actual behaviour, which may have been because the students were interpreting the question differently to the evaluators. For example, the prompt could be interpreted as hypothetical, rather than as a request to predict future behaviour.

## 9.9.5 Confidence Log

The aim of the Confidence Log was to assess reported shifts in students' confidence in being able to fulfil the learning objectives of the intervention. No shift in confidence would indicate no impact of the teaching on that objective, while a negative shift would indicate the teaching did not assist the students, but instead had a negative impact. A positive shift would reflect well on the package, although as seen in the Fast Frac study, this is not indicative of performance.

#### *9.9.5.1 Evaluation episode one*

Sign test results were significant for Objectives 1, 2, 3, 6, 7, 8, and 10 ( $p<.001$ ), that is, the group increased in confidence on the stated objectives after using the package. However. the tests found that the remaining objectives i.e. Objectives 4. 5, 9, II and 12 were not significant. More detailed consideration of these insignificant results is

necessary, to determine whether the reason for this lack of increase was through high confidence levels to begin with (i.e. the students may have already been at the ceiling), or whether the material has not been successfully taught to the students by the package. This information is available on Charts  $9.9.1a$ ,  $9.9.1b$ ,  $9.9.1c$ ,  $9.9.1d$  and 9.9.1e. The full sign test results are listed in Appendix 5.13.

To chart the data, the frequencies are displayed objective-by-objective to show increase and decreases between the students' pre-package confidence (Time 1) ratings and post-package ratings (Time 2). The x-axis represents the students initial confidence, the y-axis shows where the students' confidence moved to after using the package. A line is drawn through the number of students who did not shift in confidence over time. All those above the line increased in confidence, all those below the line dropped in confidence, and all those on the line did not shift. The data is shown in percentages to allow comparison across the 3 evaluation episodes where appropriate.

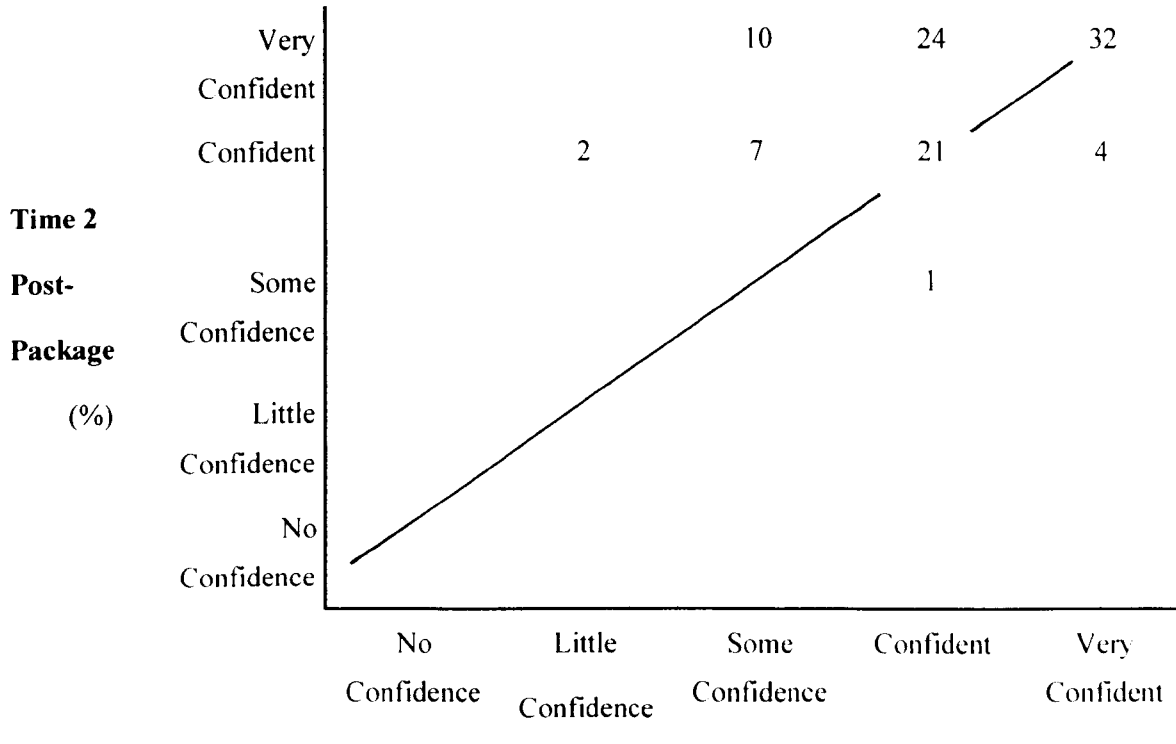

Chart 9.9.la - Objective 4: Interpret a bar chart and a pie chart

Time 1 - Pre-Package (%)

From chart 9.9.1a it is clear that over 50% of the sample were already confident or very confident in their ability to interpret bar and pie charts, and did not shift over time, so the failure to obtain a significant result was probably due to the ceiling effect rather than inadequacy in the package.

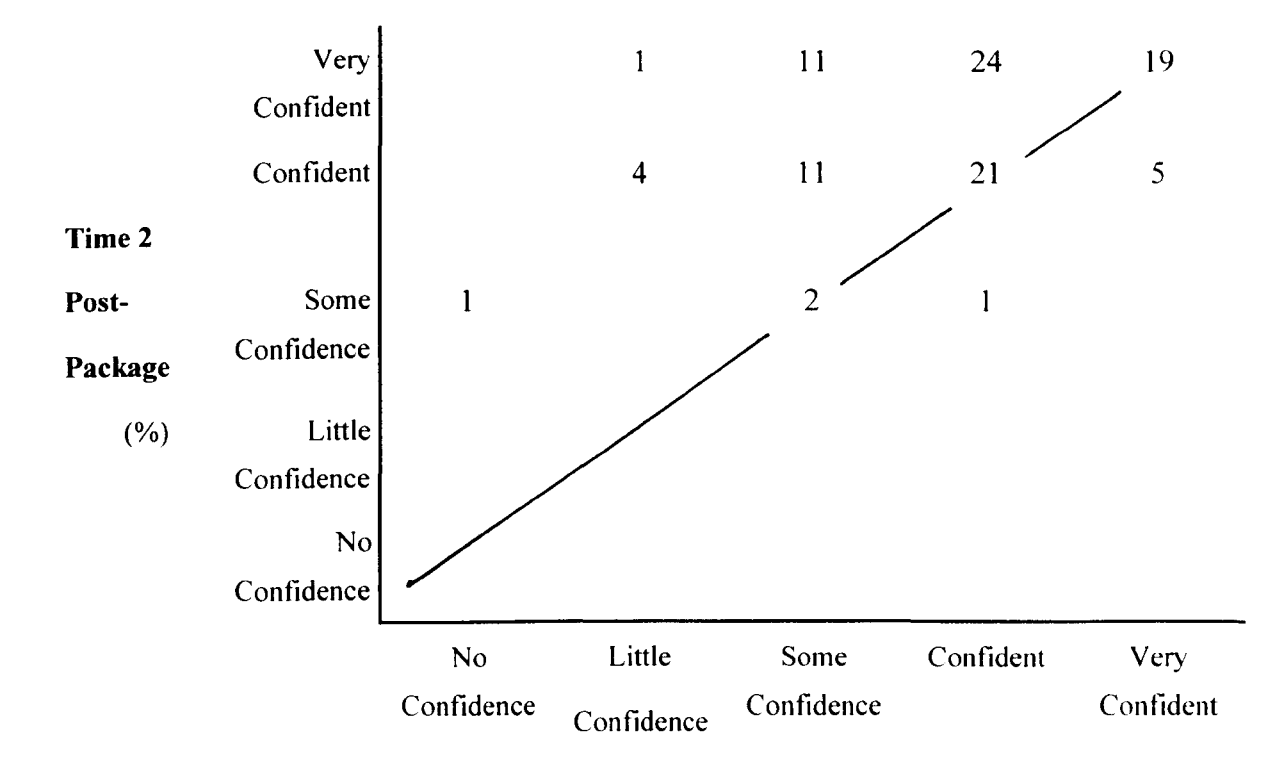

**Chart 9.9.1b - Objective 5: Explain the construction of a bar and a pie chart** 

Chart 9.9.1 b shows 40% of the sample were confident or very contident and did not shift over time, again suggesting a ceiling effect may have produce the insignificant finding.

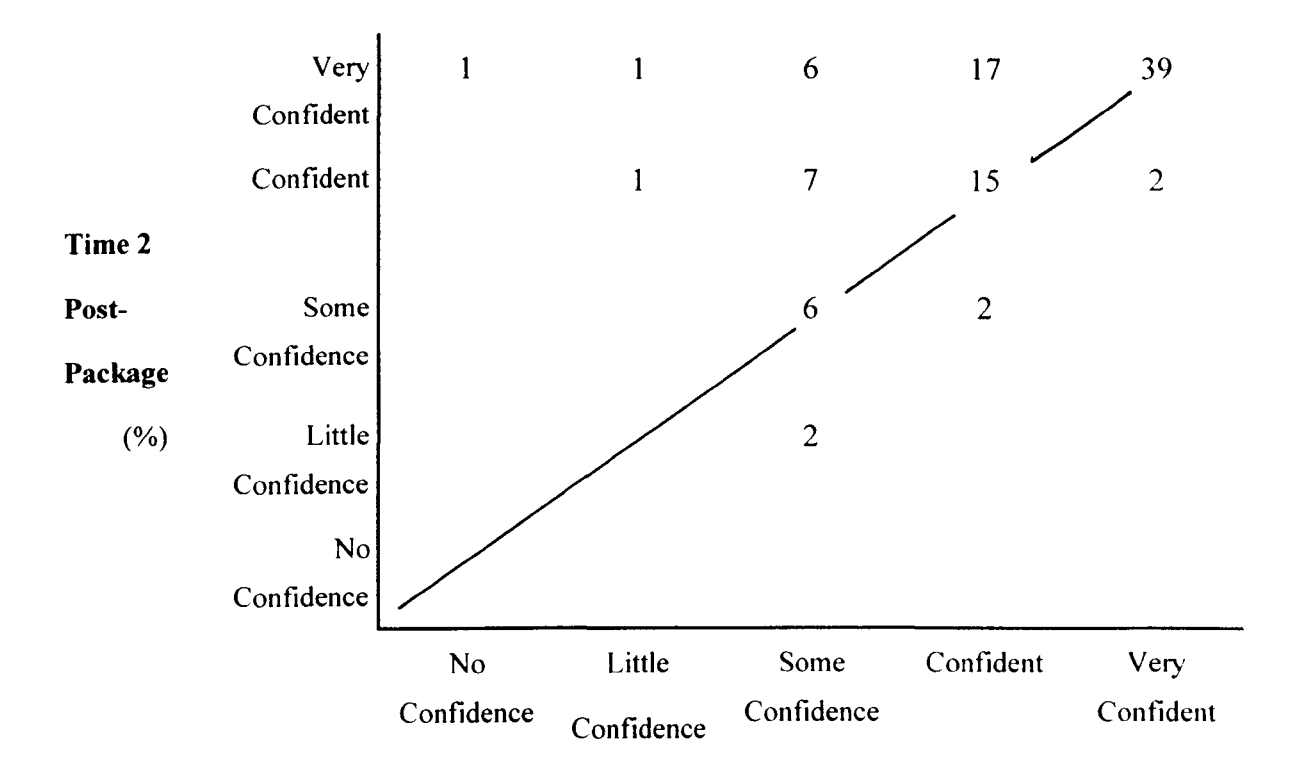

**Chart 9.9.1c - Objective 9: Discriminate between the mean, median and mode** 

Chart 9.9.1c shows 54% of the students were already confident or very confident and did not shift over time, once more indicating a ceiling effect.

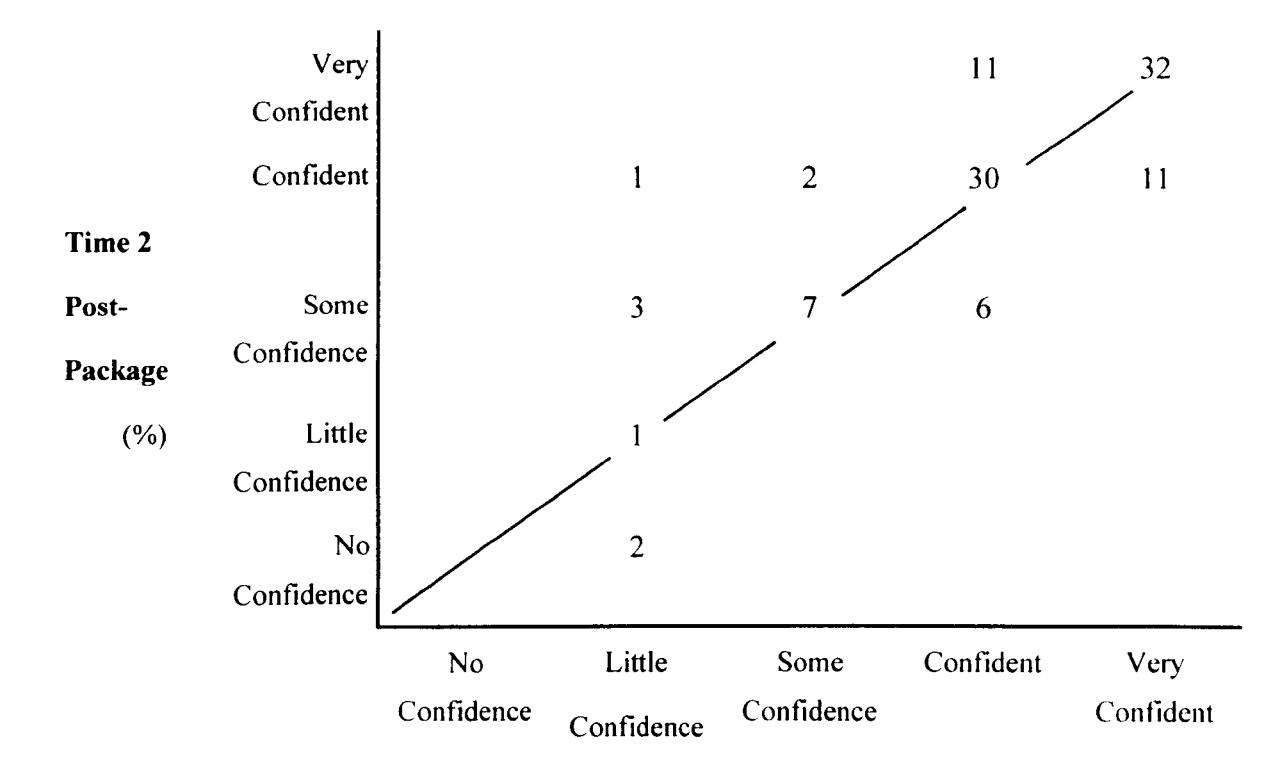

Chart 9.9.1d - Objective 11: Explain the construction of a stem & leaf plot

Chart 9.9.1 d shows that 63% of the sample did not move, and were reasonably confident before the teaching intervention. Of those who did move, 21 (19%) fell in confidence, while 17 (15%) increased in confidence. The finding of non-significance in this case is therefore a combination of non-movers, the ceiling effect, and an almost equivalent number of students reporting increases and reductions in their confidence.

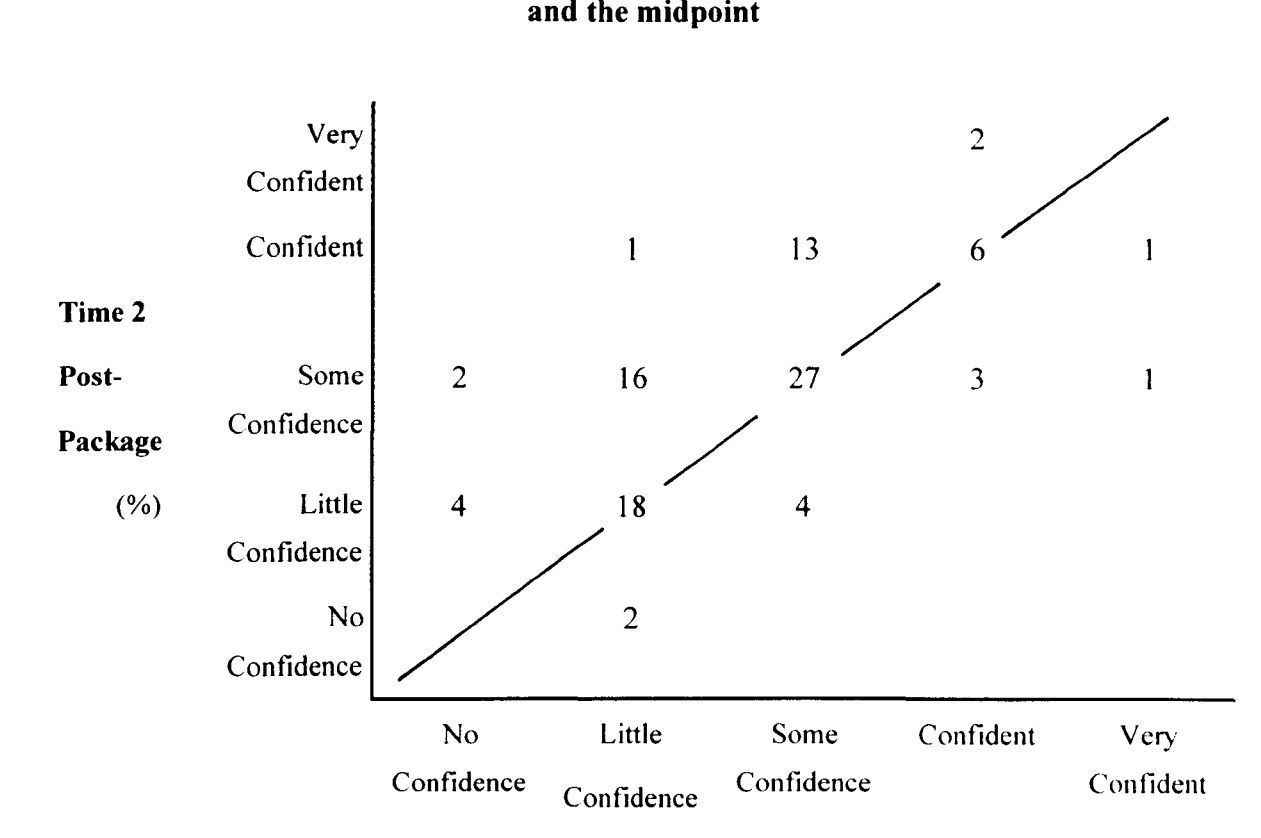

# Chart 9.9.1e - Objective 12: Explain the difference between the cut-point and the midpoint

Chart 9.9.1e shows that unlike the earlier charts, almost half the sample (44%) had only some or little confidence in their ability to complete Objective 12, and that 11% fell in confidence after using the package.

# **9.9.5.2** Evaluation episode two - *Undergraduate Sociology students*

The sign test results showed a highly significant increase in group contidence at fulfilling Objectives 1, 3, 6, 7, 8, and 10 ( $p \le 0.001$ ). Objectives 2, 4, 5, 9, 11 and 12 showed no significant difference over time, as illustrated by the results on Charts 9.9.2a, 9.9.2b, 9.9.2c, 9.9.2d, 9.9.2e and 9.9.2f. The full sign test results are listed in Appendix 5.13.

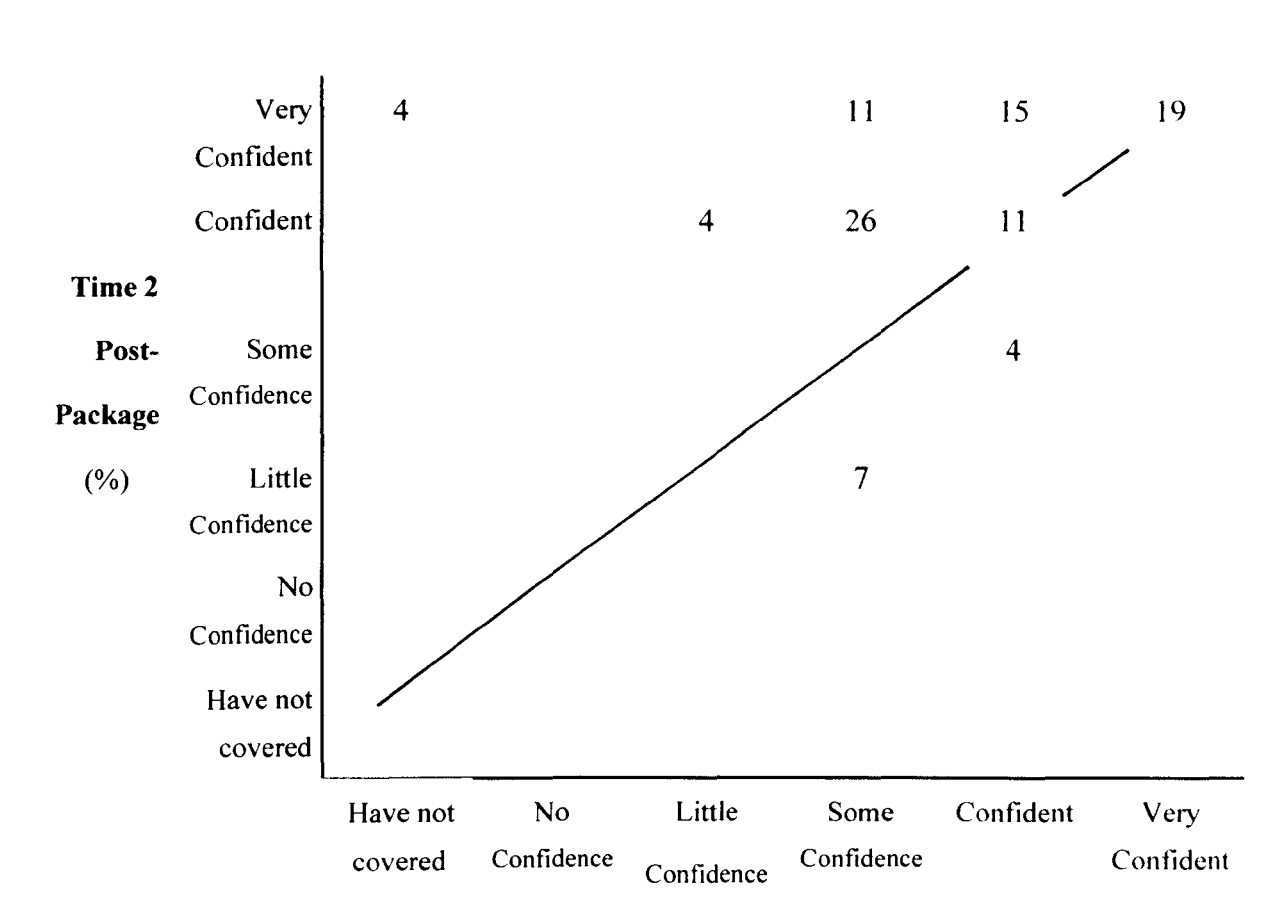

Charts 9.9.2a - Objective 2: Interpret a simple frequency table including percentages

Chart 9.9.2a shows that the lack of significant findings for Objective 2 was probably a product of a combination of results, with 30% of students not shifting, 11% falling and 61% increasing. It is likely that the finding from this objective was approaching significance (see Appendix 5.13).

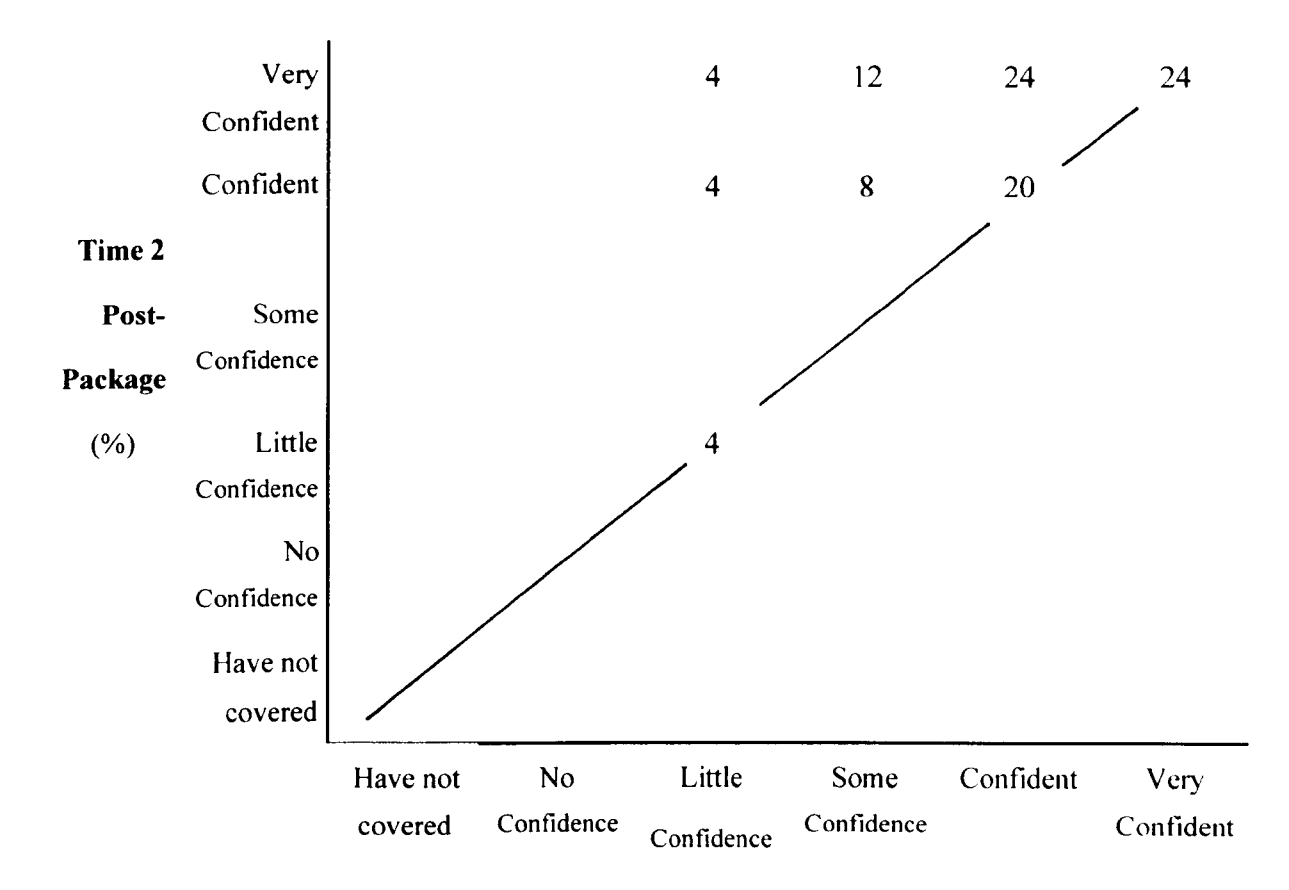

**Chart 9.9.2b - Objective 4: Interpret a bar chart and a pie chart** 

Chart 9.9.2b shows that 48% of the sample did not shift in confidence after using the package, hence an insignificant result for Objective 4.

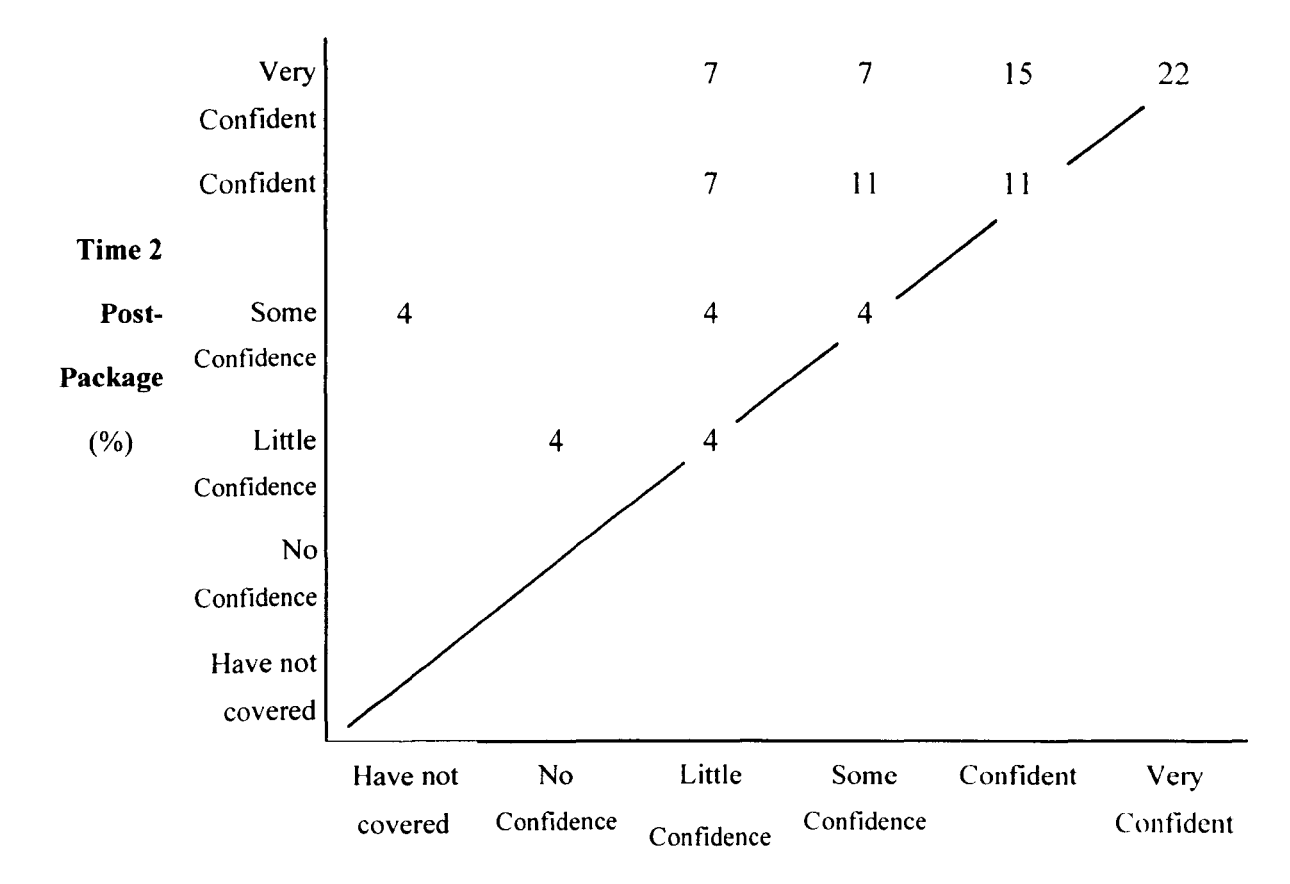

Table 9.9.2c - Objective 5: Explain the construction of a bar and a pie chart

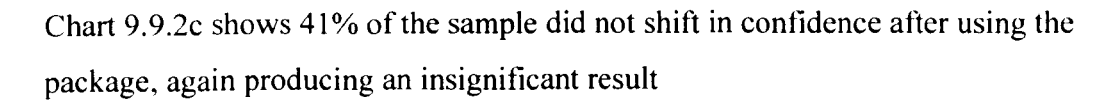

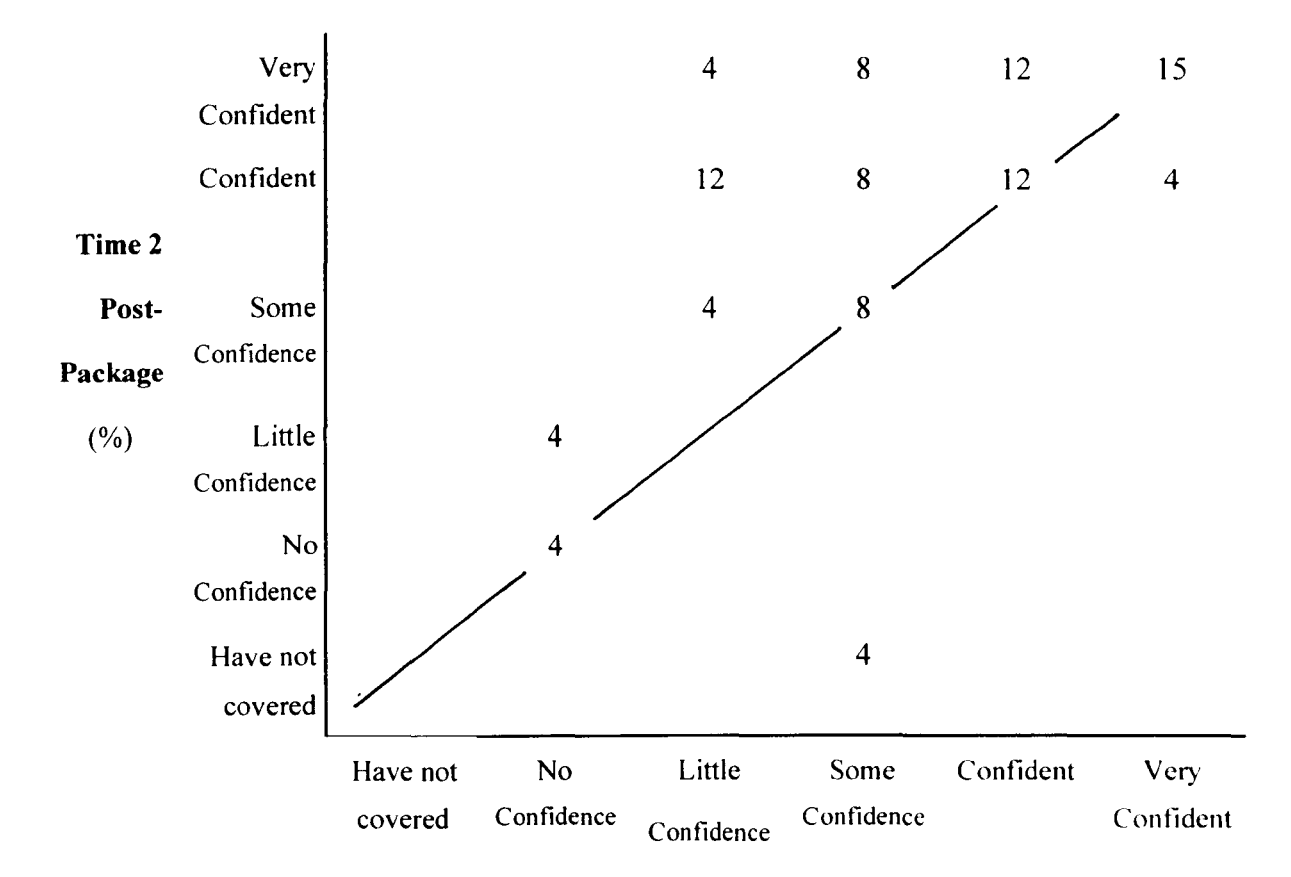

Chart 9.9.2d - Objective 9: Discriminate between the mean, median and mode

Chart 9.9.2d shows 39% of the sample did not change in confidence after using the package. and 8% of the sample decreased in confidence after package use, combining to produce an insignificant result.

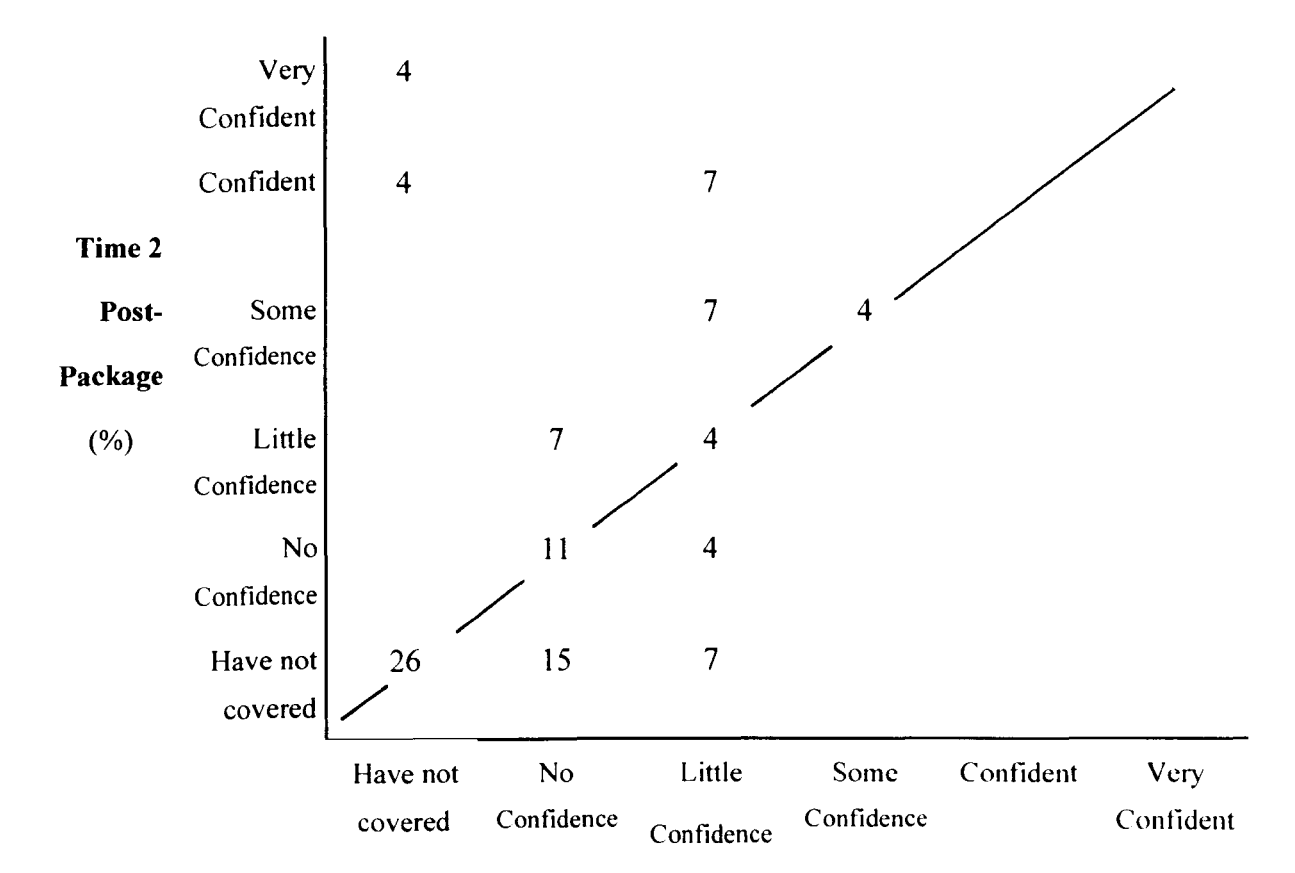

**Chart 9.9.2e - Objective 11: Explain the construction of a stem & leaf plot** 

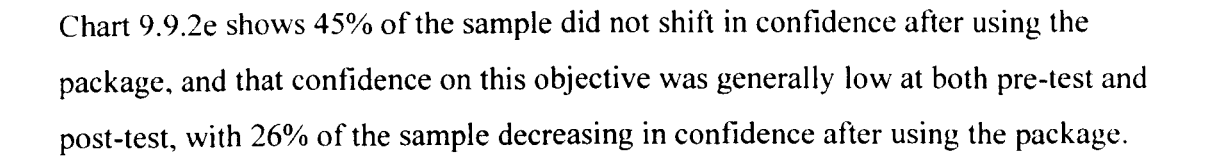

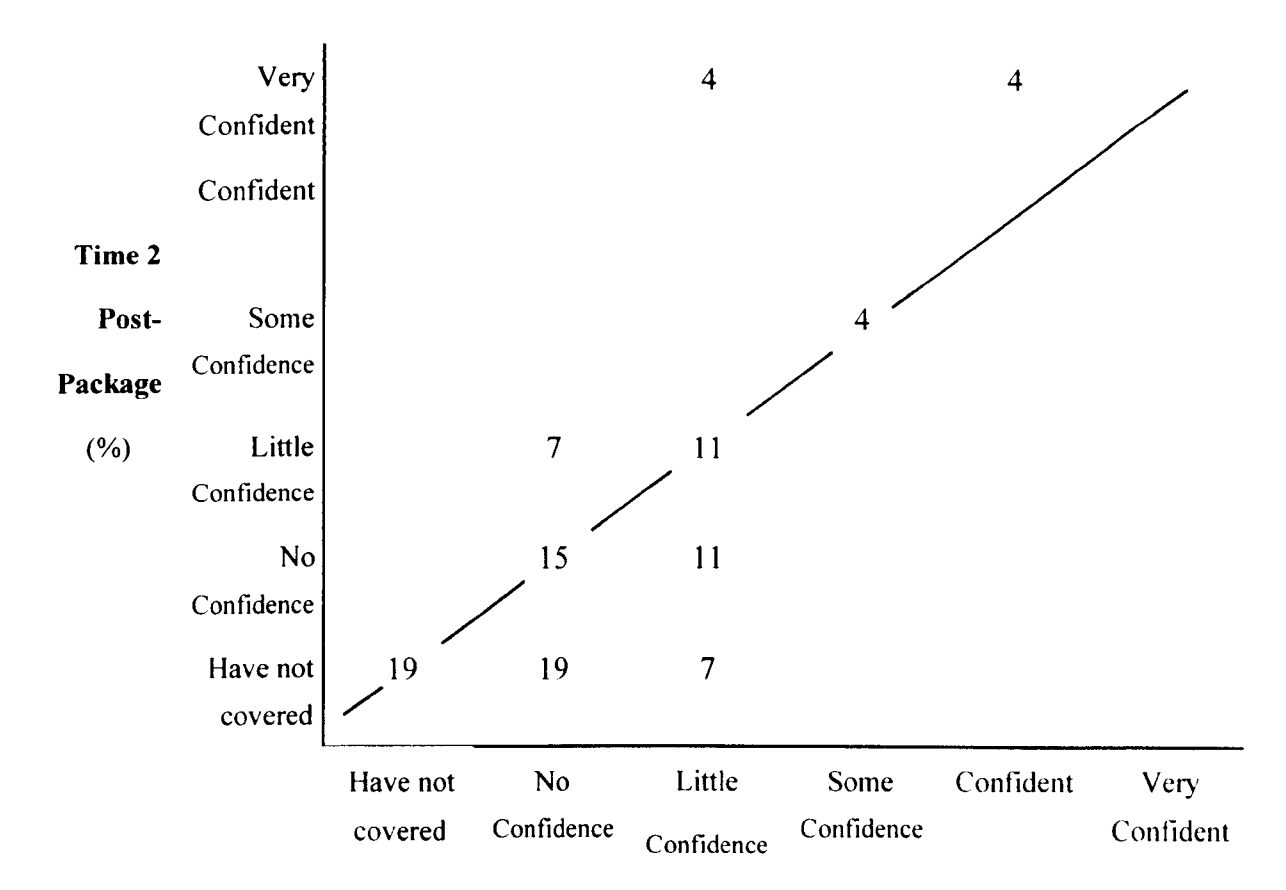

Chart 9.9.2f - Objective 12: Explain the difference between the cut-point and the midpoint

Chart 9.9.2f shows low confidence about fulfilling this objective amongst the sample generally, with 19% of the students not covering the Objective's material during package use. A further 30% did not shift in confidence, while 37% decreased in confidence after using the package.

#### *9.9.5.3 Evaluation episode three* - *Postgraduate Sociology students*

As with the earlier episodes, the students in this evaluation episode did not increase in confidence across all objectives. They were significantly more confident on Objectives 1, 3, 5, 6, 7, 8, 9, and 10,  $(p<0.05)$ , but did not show a significant increase in confidence on Objectives 2. 4. 11 and 12. The non-significant results are considered on Charts 9.9.3a. 9.9.3b, 9.9.3c and 9.9.3d. The full sign test results are listed in Appendix 5.13.

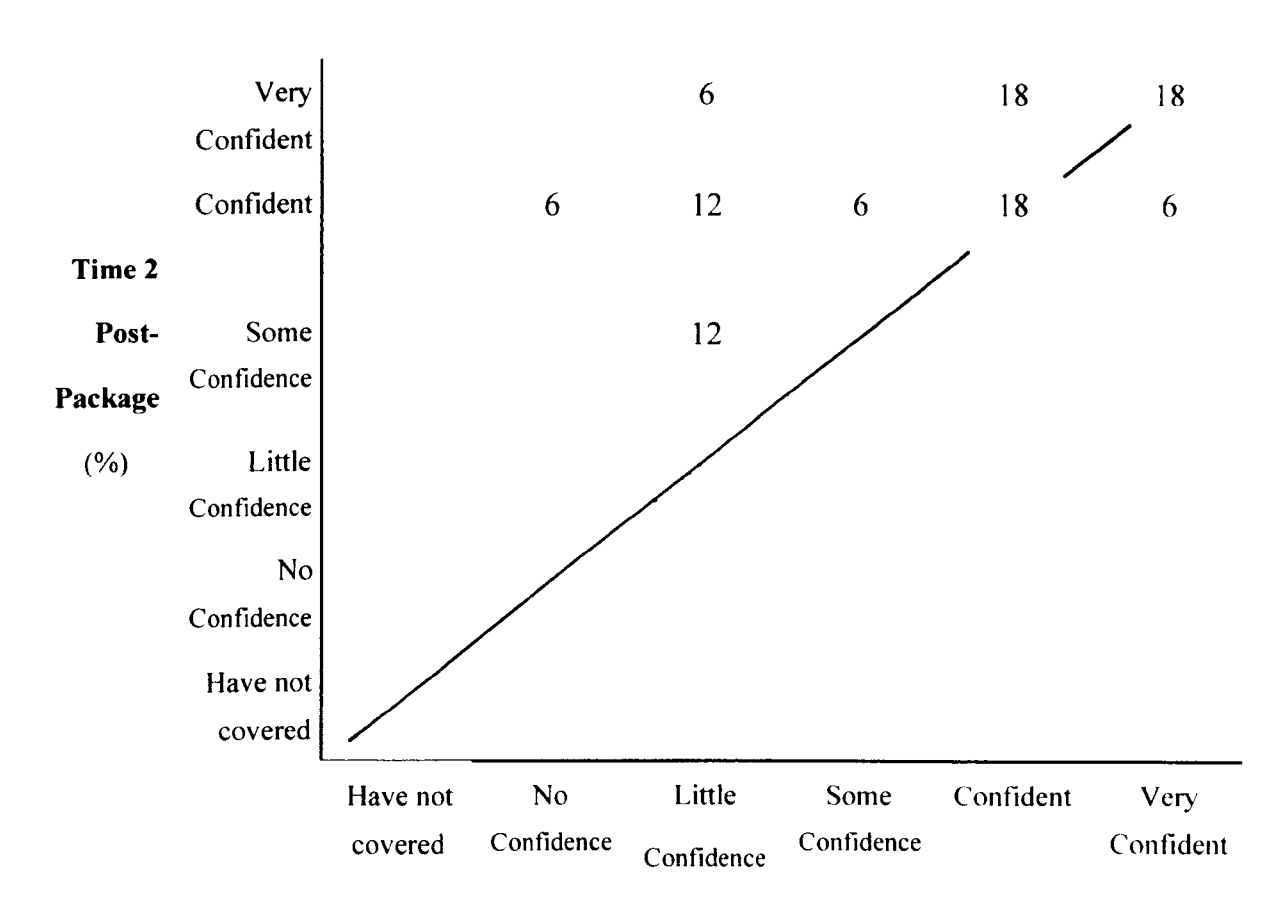

Chart 9.9.3a - Objective 2: Interpret a simple frequency table including percentages

Chart 9.9.3a shows 36% of the sample did not shift in confidence, their confidence in fulfilling this objective already being high, while 6% of the sample decreased in contidence after using the package, combining to produce an insignificant result.

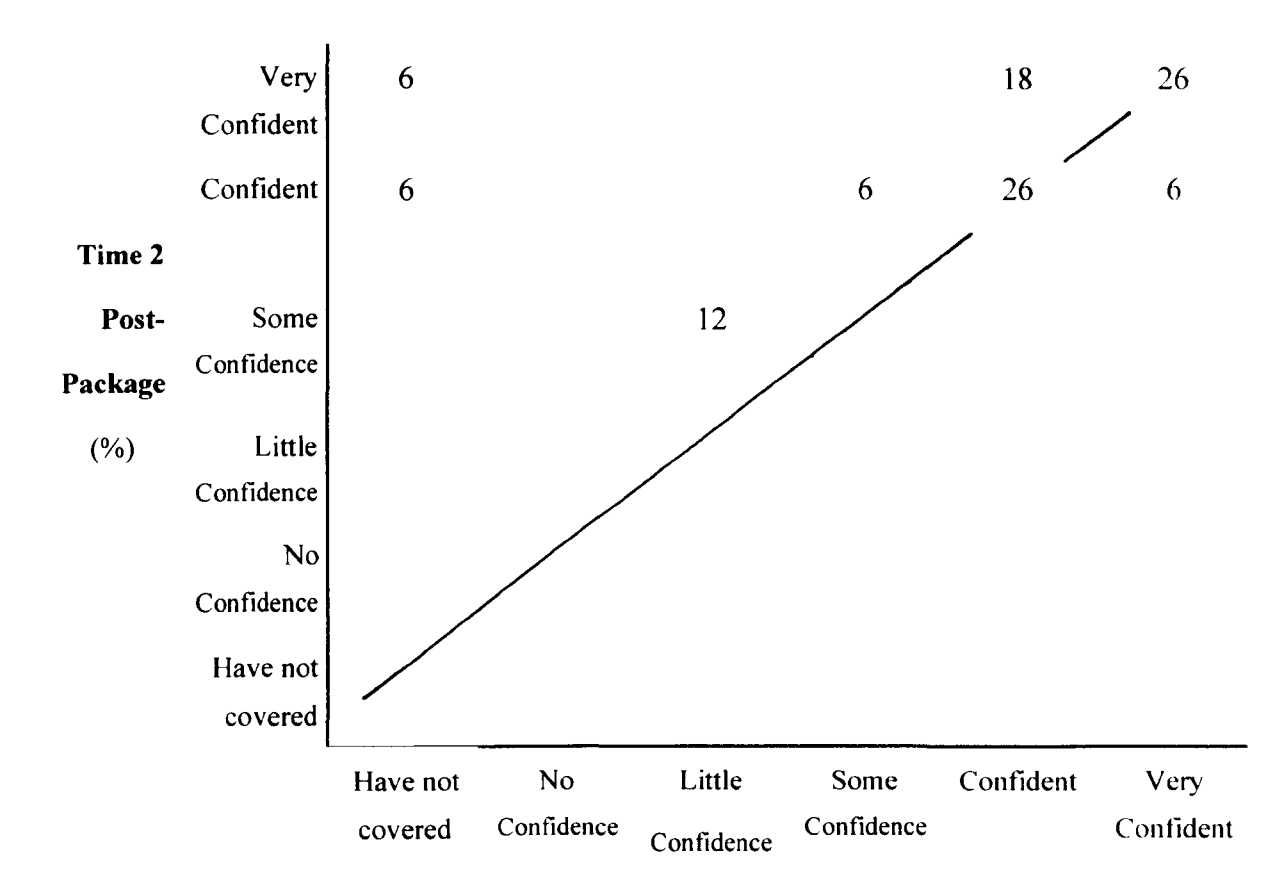

**Chart 9.9.3b - Objective 4: Interpret a bar chart and a pie chart** 

Chart 9.9.3b again shows high confidence amongst the group with 52% not shifting after package use, although 6% of the sample decreased in confidence.

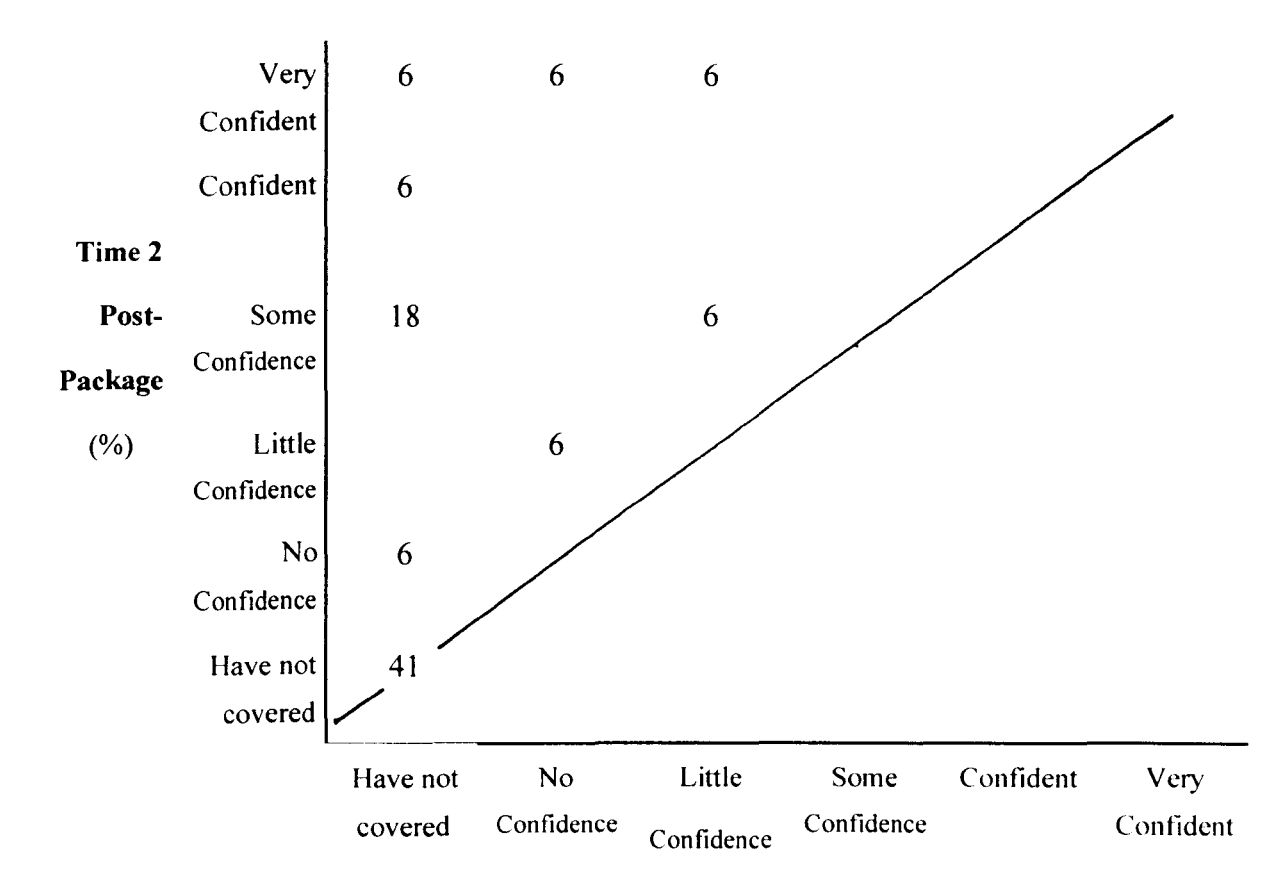

**Chart 9.9.3c - Objective 11: Explain the construction of a stem & leaf plot** 

Chart 9.9.3c shows 41% did not cover this objective during package use. Of those who did cover the material, 18% did not increase in confidence, combining to produce and insignificant result.

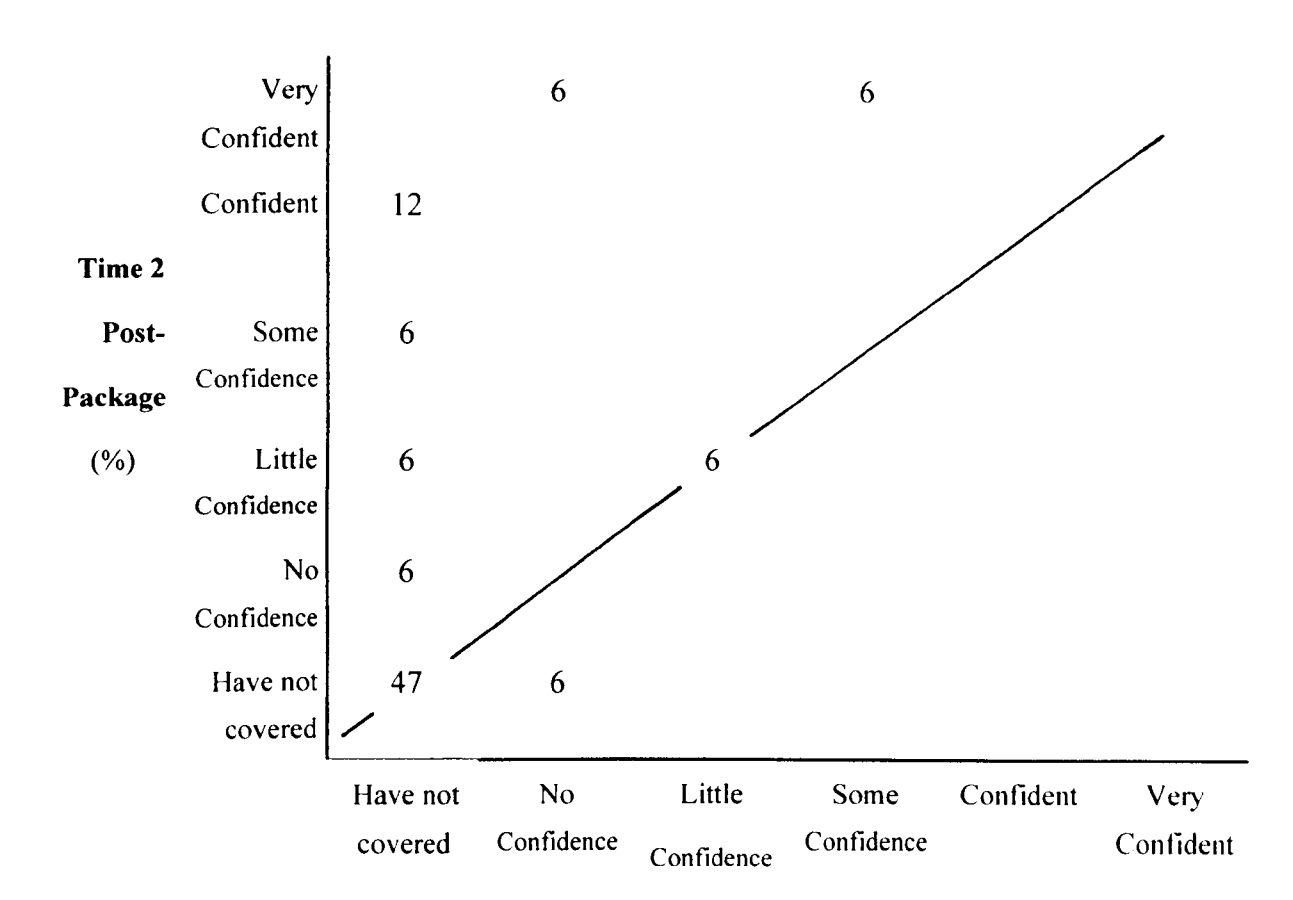

**Chart 9.9.3d - Objective 12: Explain the difference between the cut-point and the midpoint** 

Finally, Chart 9.9.2d shows 47% of the sample did not cover the objective's material during package use, while 6% did not shift in confidence over time, and a further 6% fell in confidence on this objective after using the package.

The Confidence Log findings indicated what material the students had and had not covered in the package. The results also demonstrated areas of weakness in the students' confidence before package use.

# 9.9.5.4 Confidence Log Comments

The Confidence Log gave the students an opportunity to add any comments they wished at the end of the measure. The comments that the students made are listed hy time and evaluation episode as follows:

## Pre-Task Confidence Log

*Evaluation Episode 1* - *Accountancy and Finance students* 

Student AC23 - 'I feel I've hardly learned anything from the basic computing tutorials but I think EQL and UA is very useful and is a helpful package.'

Student AC43 - 'Course should be taught at a slower pace.'

Student AC104 - 'Should use computers more.'

Student AC 107 - 'I found the introductory computing course to be of little value and could have done with being more intense.'

*Evaluation Episode* 2 - *Undergraduate Sociology students* 

Student US10 - 'When I am being shown step-by-step stats. I am fine, but I panic when facing them alone.'

*Evaluation Episode* 3 - *Postgraduate Sociology students* 

Student PG10 - 'I'm probably more familiar with 'discrete  $\&$  continuous' data etc. but I just don't know the terminology! I could probably guess only.'

Student PG12 - 'My experience of statistics and computers is limited.'

Post-Task Confidence Log

*Evaluation Episode 1* - *Accountancy and Finance students*  No student commented on the Post-Task Confidence Log.

*Evaluation Episode* 2 - *Undergraduate Sociology students*  No student commented on the Post-Task Confidence Log.

*Evaluation Episode* 3 - *Postgraduate Sociology students* 

Student PG12 - 'Found the package easy to understand and very useful. Have learned a lot. By completing this questionnaire I have been able to evaluate my own progress.'

### **9.9.6 The Quiz**

The Quiz was completed by the Sociology students in both the second and third evaluation episodes. This quiz nominally consisted of 10 questions. However, many of the questions had several answers, resulting in what had to be treated as effectively 19 questions. A marking scheme then had to be devised. Each right answer in multiple answer questions was given a sub-category. If the student selected that answer, they were coded as right. If they did not supply a correct answer they were coded as wrong. If they selected the 'don't know' response to the whole question, each sub-section was coded as containing a 'don't know' response from that student.

A matched pairs t-test was performed for the quiz score results on the data from each evaluation episode. Amongst the Sociology undergraduates in the second evaluation study, the pre-task mean number of correct answers was 6.43, while on post-task this rose to 11.68. This difference was found to be highly significant  $[t=7.64, d/27]$ , p<.OO 1]. The package therefore significantly improved these students' performance on the quiz.

A matched pairs t-test was also performed on the total quiz scores of the postgraduate Sociology students in the third evaluation episode. The postgraduate performed slightly poorer on pre-test than the undergraduates, with a mean of 5.35 correct answers. On the post-task Quiz they performed slightly better than their undergraduate colleagues, with a mean of 12.06 correct answers. As with the undergraduates, the difference in the postgraduates' scores were found to be highly significant  $[t=6.87, df[6, p<0.01]$ , again suggesting the package improved the students' performance on the quiz.

## **9.10 Discussion**

GraphIT! appeared to be successful in helping students increase in confidence and perform better on a related quiz, but only where the students had covered the material. These findings suggest that the teaching staff should ensure enough time is allocated for use of the full package.

The students were generally positive about the package, although only a few used it in their own time.

## 9.11 Conclusions

The teaching staffs hope that the package would be useful as an open-learning tool was not demonstrated in this study as the students' failed to return to usc the package, despite their best intentions reported on the Post-Task Questionnaires. However, as a cross-departmental learning resource, the package did appear to be successful.

The learning objectives may have been too ambitious for the teaching session, as students in all 3 evaluation episodes struggled with the objective relating to material quite far into the package. The fact that all 3 episode produced similar results indicates that one hour was not enough for full and thorough use of the package. However, the staff were hopeful that the students would return to the package and complete it more fully. In that case, only those objectives which were realistically achievable should have been included in the measure.

The measures appeared to be effective in this study despite the differences in the samples. The use of the same package and the production of both unique and similar findings from each sample suggests that TIL T-E methods can be useful across a range of student backgrounds. The prompt asking students to predict their reuse of the package was found to produce unreliable results, however, as it failed to correlate with actual reuse.

The Confidence Log was found to be useful in demonstrating student-perceived gaps in their knowledge at pre-test, and in indicating what material the student had failed to cover or was still unsure of. This measure therefore has value despite its lack of relationship with performance, as demonstrated in the Fast Frac case study in Chapter 8.

# CHAPTER 10 CASE STUDY 3: NETSEM

# 10.1 Introduction

In the earlier case studies the evaluation episodes occurred on one day, usually within a morning or afternoon, and fitted neatly into a pre-test and post-test design. However the TILT-E methodology had to cope with different evaluation situations, and the following case study, NetSem, provides an example of a different study design.

# *10.1.1 The study*

The 20th Century Music course in the Department of Music at Glasgow University required students to present a seminar verbally during tutorials, and to participate in discussions about their and their colleagues seminar presentations. Traditionally the presentations had proved successful but the discussions were limited and few students contributed (Duffy et aI, 1995). To facilitate the discussions and encourage a more critical perspective amongst the students (Myers 1994), it was decided to use computer-mediated communication (CMC). It was believed this would also resolve the time-tabling problems frequently encountered on this course, as the students came from both the Arts and the Engineering faculties.

## 10.2 Aim

## *10.2.1 The evaluator's aim*

NetSem provided the opportunity to test the adaptability of the TILT-E evaluation framework. It also enabled the evaluation of computer-mediated communication, an opportunity not afforded elsewhere in the TILT Project.

## *10.2.2 The teachers' aim*

The teaching staff hoped the use of NetSem would encourage students to contribute to the discussion of seminars, and so enable them to learn more through discussion with their peers.

## *10.2.3 Perceived barriers to the success of NetSem*

The students were not told that 25% of their coursework mark would be from their participation in NetSem until after they had committed themselves to the course. The course materials circulated prior to the course had not mentioned NetSem, as the concept was developed after this material was produced. These issues and those discussed below were considered by teaching and evaluation staff to be potentially disruptive to the achievement of the study's aims.

From informal discussion with the NetSem administrator and teaching staff, several potential barriers to the success of NetSem were foreseen prior to implementation. Firstly, students may have struggled with the technology. To counter this, 5 hourlong voluntary 'drop-in' training sessions were run by the department. Secondly, computer access may have become a problem, as pressure on available resources increased with student numbers. Thirdly, the students may not have taken to the idea, and could conceivably have boycotted it. However, the students had two important motivators to participate in NetSem. The first was the development of their IT skills. The second was their final course mark.

## 10.3 The software

NetSem was a conferencing system constructed of existing software on the Music Department's network of NeXT computers. The system required the students to word process a seminar using the WriteNow package, then email it to a general area as an attachment. Discussions were then conducted asynchronously over email. The students only needed basic word processing and email skills to participate in NetSem. The Department already had an integrated multimedia environment on its machines, in the form of NEXTSTEP including NeXTMail, an icon-prevalent mailing package similar to those found on the Web today.

## 10.3.1 *Access to NelSem*

The students had access to approximately 25 computers 24 hours a day, 7 days a week. Five of these machines were placed in the departmental library to enable students to access reference materials. The students did not have exclusive use of the machines however, as the department had moved towards computer literacy for  $100\%$ 

of its students through its IT policy. All students in the Music Department, including the sample in this study, were issued with email addresses early in their career at the University. Before using any software on the Department's NeXT clusters they had to log on to the local network. This then allowed them access to the local area network and the Web without further logging procedures.

## *10.3.2* - *Additional operational resources*

All NetSem students were given access to a short on-line dedicated information manual to guide them. Included with this were the requirements for both seminar presentations and contributions, and sample seminar questions and answers. The students also received a generic *Introduction to NeXT* manual developed by the Music Department.

#### **10.4** The Students

Forty students joined the 20th Century Music class in October 1994. The students came from B.Mus, M.A. and B.Eng. degree paths, and from second, third and fourth year.

To handle numbers, the class was split into 8 groups of 5. Intuitively, it seemed sensible to teaching staff and evaluators to divide the groups according to academic experience, so second years were kept together as much as possible, as were third and fourth years. Degree course was perceived as less relevant, as long as maturity of academic argument was similar across the students in each group. Gender and age information was not available for the groups, although at the end of the study this information was collected from about half the sample.

#### 10.5 Administration of NetSem

The Music Department had no direct experience of using CMC for this type of teaching and assessment, and hence could not accurately anticipate how much or how little input would be required from the teaching staff to enable NetSem to run smoothly. The basic administration was planned as follows:

• The student wrote their seminar into a word-processing document.

- They then posted the file in a common area of the network.
- The students debated the issues in the posted seminars using email as the communication medium.
- Seminars and contributions were assessed by teaching staff, the final total being a maximum of25% of the final mark for the whole course, the remaining 75% of the end mark being listening tests and essays.

The seminar itself was worth 15% of the end-of-course assessments. The contributions (a pre-defined minimum of 2 in response to each of the 5 seminar topics, including the topic written by the contributing student) were worth 10%, breaking down into 2% per seminar topic. Both submitting a seminar and contributing to the discussion were compulsory.

The students were split into 8 small groups of 5, numbered Group 1 to 8 respectively, Three members of teaching staff were allocated to each group, allowing the students to ask questions and engage the staff in the discussions alongside their colleagues. Five seminar periods were developed, one for each student in each group to act as the presenter, with a three-week period for discussions. The seminar periods and topics were as follows:

*Period* 1: *Neo-classicism (Stravinsky)*  Presentation due: 31 October 1994 Discussion opened: 31 October 1994 - 21 November 1994 Period ended: 21 November 1994

*Period* 2: *Atonal and* 12 *note music (Wehern)*  Presentation due: 21 November 1994 Discussion opened: 21 November 1994 - 12 December 1994 Period ended: 12 December 1994

*Period* 3: *Integrated serialism (Stockhausen)*  Presentation due: 16 January 1995 Discussion opened: 16 January 1995 - 6 February 1995 Period ended: 6 February 1995

*Period* 4: *Indeterminancy (Cage)*  Presentation due: 6 February 1995 Discussion opened: 6 February 1995 - 27 February 1995 Period ended: 27 February 1995

*Period* 5: *Minimalism (Reich)*  Presentation due: 24 April 1995 Discussion opened: 24 April 1995 - 15 May 1995 Period ended: 15 May 1995

Students were given the list of seminar questions (one question per period) and hints to assist them on 20 October 1994 Therefore those presenters who had exams in the third term (and for some it could be their fourth year final exams) could prepare their seminar earlier. By doing this, the students were not disadvantaged by time. The students did not however have choice of question, and had to complete the question for the period they were allocated.

The students were introduced to the concept of electronic seminars at the beginning of the first course lecture on Thursday 13th October 1994. The format of NetSem was explained to them, and they were then asked to sign up for 'drop-in' sessions.

The 'drop-in' sessions ran daily throughout the week beginning 24th October 1994. The first seminar submissions were due the following Monday, 31 October 1994. Group size at the drop-ins ranged from 2 to 10 students, with 32 students in total taking advantage of the sessions. At these sessions it emerged during informal interviews conducted by the author that some students were apprehensive about the forthcoming experience, and one reported asking a colleague 'Why arc they doing this to us'?' during the introduction to NetSem at the lecture on 13th October.

## 10.6 Measures

As NetSem would be running for a year it was important to plan the evaluation both proactively and reactively. In other words, while it was possible to plan some evaluation measures and their administration using the TIL T-E existing framework of proactive evaluation (i.e. planning and designing the evaluation in advance), the evaluator had to be prepared to construct additional measures and to administer them quickly if it appeared there were problems with NetSem (reactive evaluation).

The one-hour training session could have measures pre-constructed using TILT-E's design, as the students were available in groups for testing. Measures were developed for this purpose and are discussed later. It was recognised and agreed between the staff and the evaluator that some form of post-NetSem measure would have to be developed during the study. Outwith these, only one other measurement technique was proactively chosen before the study commenced, and that was informal discussions with staff and students throughout the evaluation period. To this end, the NetSem administrator and the evaluator were in touch with each almost daily through phone calls, emails and visits.

The measures and methods actually used in the study, both proactively and reactively developed, were as follows:

## *10.6.1 Pre-Training Questionnaire*

The Pre-Training Questionnaire was administered at the training sessions before the students began interacting with the computer, and measured three important aspects - Computer Experience, Seminar Experience and Topic Experience (see Appendix 6.1 ). The objectives of these components are described in the following subsections.

## *10.6.* 1.1 *Computer experience*

The computer experience component of the Pre-Task Questionnaire aimed to determine:

Which packages, systems and interfaces the student had prior experience of, if any.

- If the student was using computers as part of any other course, and if so, what course, and whether they had experienced any difficulty using them.
- What hardware and software used by NetSem the student had experience of.
- Whether the student had ever written essays using a word processor before.
- What IT skills required by NetSem the student already had experience of.
- How confident the student was about using a computer.
- How skilled at using a computer the student felt they were.

# *10.6.1.2 Seminar experience*

The seminar experience component of the Pre-Task Questionnaire aimed to determine:

- If the student had ever participated in a seminar before, and if so, whether they were presenter, participant or both.
- If the student had participated in any discussions in the seminar.
- If the student felt more confident about expressing their views verbally or in writing and why.

# J *O.* 6. J. 3 *Topic experience*

The seminar experience component of the Pre-Task Questionnaire aimed to determine if the student was familiar with 20th century music or if it was new to them.

# 10.6.2 Post-Training Questionnaire

The Post-Training Questionnaire was administered immediately after the drop-in training sessions (see Appendix 6.2), and was designed to determine:

- Whether the drop-in session helped the student and why/why not.
- If the student felt they needed more information, and if so, what information.
- How the student felt about email seminars.
- Whether the student was concerned about 5 particular components of NetSem and why, including using the computers and exposing themselves to criticism.
- How confident the student now felt about using a computer.
- How skilled the student now believed themselves to be at using a computer.
- Whether the student would have taken the course had they known that email seminars were involved.

# *10.6.3 Informal Interviews*

Throughout the study, informal contact with students and the administrator was important in assessing the issues within NetSem. These interviews were not documented because of their informal nature, but were crucial in the development of the Interim Evaluation Questionnaire, the Focus Group questions, and the Final Evaluation Questionnaire.

## *10.6.* -I *Observation*

Observations of the students interacting with the computer could only be conducted during the one-hour training sessions, as the students were then free to use the computer 24 hours a day 7 days a week, making unobtrusive evaluation impractical. The course was instead observed informally during the evaluator's frequent visits to the department.

# *10.6.5 Interim Evaluation Questionnaire*

The Interim Evaluation Questionnaire was designed in response to data gathered through the informal interviews, and hence was a reactive measure (see Appendix 6.3). It was administered at the start of a lecture on 10 November 1994, 10 days after the first seminars had opened up for discussion. The measure was a direct consequence of suggestions during the informal interviews that there were problems occurring in some groups. It was therefore a reactive measure, and examined the following issues:

- Whether the students had contributed to an email seminar as either a participant in the discussion or as a presenter.
- Whether they would like to change groups and why/why not.
- Whether they preferred conventional seminars or email seminars and why.
- If they felt that email seminars were taking up more time than conventional seminars.
- How confident they felt about using the NetSem system.
- Whether they would have taken the course if they knew email seminars were involved.
- If they were concerned about anything related to the email seminars

# *10.6.6 Focus Groups*

Focus Groups were conducted in February 1995 to gain deeper insight into the experience of the students participating in NetSem, and particularly into group differences which were emerging from informal discussions with staff and students. This measure was therefore developed reactively.
The list of prompts for the focus groups was developed from the findings of the Interim Questionnaire and from informal interviews conducted frequently with the students and staff. The focus group prompts examined:

- The time taken to present seminars and participate in NetSem.
- Working patterns, specifically whether the students made a contribution as soon as they read the discussion emails, or whether they thought about their future contribution for a longer period.
- How they felt about their group and whether they discussed the material outside the email environment.
- Computer experience, including their confidence and how equipped they felt they were to deal with NetSem.
- Prior seminar experience, and how conventional seminars compared to NetSem.
- NetSem itself, and how they felt it had or had not helped them learn.

The prompts were developed to initiate and guide the discussion in the focus groups, but were considered only to be starting points for the discussion.

#### *10.6.7 Final Evaluation Questionnaire*

The items on the Final Evaluation Questionnaire were developed from all the data gathered earlier in the study, including the Focus Groups, the Interviews and the Interim Evaluation Questionnaire (see Appendix 6.4). It was a 31-item measure administered at the beginning of one of the final lectures in the course on II May 1995, and examined students' experience during NetSem including questions ahout the seminars, computers, email, working in a group, contributions and attitudes.

## *10.6.8 Eysenck's Personality Scales* - *Revised Short Scales (EPS-RSS)*

In an attempt to unravel some of the underlying issues in NetSem, particularly about group differences, the Eysenck Personality Scales - Revised Short Scale (EPS-RSS) were administered (Eysenck and Eysenck, 1991) at the same time as the Final Evaluation Questionnaire. This measure's inclusion was reactive, responding to data emerging from the Focus Groups.

It was emphasised during the administration of the EPS-RSS that completion was entirely voluntary. Students were informed they would not get their results back, and asked if they could put an identifier (matriculation number) on the EPS-RSS so that cross referencing was possible. Two students out of the 23 attending the lecture chose not to complete the measure.

The EPS-RSS is a four-dimension measure, assessing the respondents' extrovertism, neuroticism, psychoticism and the Lie-Scale. The Lie-Scale is a control dimension assessing the honesty with which the respondent completes the measure (Eysenck and Eysenck, 1969). Respondents' results are then compared with averages from the normal population (Eysenck and Eysenck, 1991), and in this case, with each other.

## **10.7 Method**

The administration timetable of the evaluation measures used in the NetSem study was as follows:

# Evaluation of Drop-In Sessions (24th-28th October 1994)

## *Pre-training measure:*

• Pre-Training Questionnaire (see Appendix 6.1)

## *During training measures:*

- Informal interviews
- Observation.

### *Post-training measures:*

• Pre-Training Questionnaire (see Appendix 6.2)

## 10th November 1994

• Interim evaluation questionnaire (See Appendix 6.3)

## 13th. 15th and 16th February 1995

• Focus Groups

# 11th May 1995

- Final Evaluation Questionnaire (see Appendix 6.4)
- EPS-RSS

# Throughout the study

Informal discussions with staff and students were conducted throughout the study. Observations of the interaction of staff and students and the administration of NetSem were also performed.

#### **10.8 Results**

The numbers completing each paper measure in this study varied, as attendance at any of the measurement times was not compulsory. The findings from all the measures are considered in the following sections.

#### **10.8.1 The Pre-Training Questionnaire**

Thirty-two students attended the drop-in training sessions (80% of the class), and completed the Pre-Training Questionnaire asking about computer experience, seminar experience and topic experience. The findings from each of these prompts are considered in the following sections.

## *10.8.1.1 Computer Experience*

Computer experience was assessed on a variety of dimensions. Firstly, the students were asked what computer packages, systems and interfaces they had used. Eight students reported no experience of any packages /systems /interfaces, but two of these students reported that they had used computers, one in psychology labs and one for writing up their dissertation. Other findings from this prompt were also found to be inconsistent, and to suggest that the question should not be asked in this way in the future (See Appendix 6.5).

Students were asked if they were taking any other courses which required them to usc a computer. Sixteen respondents (50%) reported that they had, and these courses ranged from Computing Science to Psychology Laboratories. Nine of these 16 students (56%) reported experiencing no difficulty with computer use on other courses, while 5 students  $(31\%)$  reported that they had some difficulty. Those who reported problems stated:

Student  $1 - 1$  - Learning how to use programs, i.e. what's there and how to use it. 2 - Programs with bugs.'

Student 9 - 'Not computer-minded.'

Student  $13 - 1$  Using the computer to record sound.

Student  $24 - 'Unfamiliarity.'$ 

Student 18 reported that they were not taking a course which used computers, but appeared confused by the question, stating 'I have no knowledge of the course at all.' Two other students (13%) reported they were taking a course requiring the use of computers, but did not state whether they were having difficulty with the computer component or not, commenting 'Don't know yet' (Student 6) and 'Course just started' (Student 7).

Students were asked what hardware and software they had previous experience of. Their responses are shown on Table 10.8.1.

|                       | Mouse | <b>Floppy</b><br>disk | Hard<br>disk | <b>NeXT</b> | Word<br>processing | Email |
|-----------------------|-------|-----------------------|--------------|-------------|--------------------|-------|
| Number of<br>students | 29    | 18                    | 20           | 18          | 17                 | 19    |

Table 10.8.1 - Hardware and software experience

Table 10.8.1 shows what the students have used, but not to what extent they have used them. To clarify the level of their skills the students were asked if they had ever done certain tasks on a computer. Their responses are shown on Table 10..8.2a and Table 10.8.2b.

Table 10.8.2a - Reported computer skills

|                       | Save a file<br>to a<br>floppy<br>disk | Use a<br>menu | Delete a<br>program<br>or file |    | Save a file Send an e-<br>mail<br>message | Create a<br>new file |
|-----------------------|---------------------------------------|---------------|--------------------------------|----|-------------------------------------------|----------------------|
| Number of<br>students | 8                                     | 25            | 11                             | 14 | 18                                        | 10                   |

|                       | <b>Switch</b><br>between<br>application<br>windows | Make a<br>copy of a<br>file | Create a<br>new<br>directory<br>or folder | Copy &<br>paste text | Drag and<br>drop a file<br>into<br>e-mail | Prepare a<br>new<br>floppy<br>disk for<br>use |
|-----------------------|----------------------------------------------------|-----------------------------|-------------------------------------------|----------------------|-------------------------------------------|-----------------------------------------------|
| Number of<br>students | 10                                                 | 6                           |                                           |                      | 4                                         |                                               |

**Table 10.8.2b - Reported computer skills** 

Students were asked how often they word processed their assessments. Twenty-three students (72% of the respondents) reported doing so 'always' or 'usually'. A further 7 (22%) reported doing so 'sometimes', with only 2 students (6%) reporting they had never done so.

Students were asked how confident they were about using a computer. The findings are shown on Table 10.8.3.

**Table 10.8.3 - Confidence in ability** 

|                              | Very<br>Confident | Confident | <b>Some</b><br>Confidence | Little<br>Confidence | N <sub>0</sub><br>Confidence<br>Whatsoever |
|------------------------------|-------------------|-----------|---------------------------|----------------------|--------------------------------------------|
| Number of<br><b>Students</b> |                   |           |                           |                      |                                            |

Students were also asked to rate how skilled they felt they were at using a computer. The results are shown on Table 10.8.4.

**Table 10.8.4 - Skill ratings** 

|                              | <b>Expert</b> | Advanced | Competent | <b>Novice</b> | <b>Never Used</b><br>One |
|------------------------------|---------------|----------|-----------|---------------|--------------------------|
| Number of<br><b>Students</b> |               |          |           | 19            | سه                       |

# *10.8.1.2 Seminar Experience*

Students' prior experience of seminars was also assessed. Twenty of the 32 respondents (63%) reported having participated in conventional seminars before. Of these 20 participants. 6 students (30%) reported participating in the discussions only.

6 students (30%) reported presenting only, and 7 (35%) reported both presenting and participating. One student (5%) could not be coded, stating 'Various English Lit. seminars' (Student 7).

Students were also asked if they took part in discussions during the seminars. Twenty students (63%) stated they did take part in the discussion. One of these students (Student 19) stated they had not been involved in other seminars but then indicated that they had participated during the discussions. Student 24 reported they had participated in seminars in the Music Department, but had not contributed to the discussion stating' I was not particularly familiar with the subjects.'

Students were also asked whether they felt most confident about expressing their views verbally, in writing, or both. Six students (19%) preferred to express them verbally, IS students (47%) reported preferring to express them in writing, while the remaining 11 (34%) reported they were comfortable doing both. The reasons the students gave for their answers varied depending on their preference (See Appendix 6.6). Those who answered 'Verbally' gave reasons for their answers including dyslexia (Student 1), the 'personal' aspect of discussions (Students 7 & 29), being better at spoken than written English (Student 12), and being able to elaborate (Student 2). Student 18 failed to explain his verbal preference.

Those who stated they were preferred expressing their views in writing stated they were more confident doing so (Students 4, 9, 25 and 32), it gave you more time to organise what was said (Student 3, 13, 15, 19, 20, 28 and 31), and mistakes could he corrected (Students 5 and 32). Student 26 reported preferring expressing their views in writing because they were more experienced in doing so, while Students 17 and 23 failed to explain their written preference.

Students who were confident expressing themselves both in writing and verhally explained their answers as follows:

Student 8 - 'Can participate there and then verbally and converse with others. In writing. sometimes say more.'

- Student 10 'I probably prefer verbal communication as results/responses appear more imminent!'
- Student  $11 -$  'Because I'm fairly good at getting a point across in whatever way.'
- Student 14 'Got to do both in English and Scottish Literature.'
- Student 16 'It depends on where 1 am and who 1 am with which one 1 prefer.'
- Student  $21 Y$ erbally can be more stimulating as immediate feedback and interaction. Writing - more time to think about what you want to say. Perhaps more coherent argument.'
- Student 24 'Both have their merits. Time to organise thought when writing. More enjoyable verbally.'
- Student  $27 1$  can be articulate in different ways at different times depending on who I'm addressing.'

No explanations were given by Students 6 and 30.

### 10.8.1.3 Subject *Experience*

Students were asked about their familiarity with 20th Century Music. Their responses are shown in Table 10.8.5.

|                       | <b>New</b><br>(not familiar) | Have played<br>20th century<br>repertoire | <b>Have studied</b><br>it before | <b>Have heard</b><br>20th century<br>repertoire |
|-----------------------|------------------------------|-------------------------------------------|----------------------------------|-------------------------------------------------|
| Number of<br>students |                              | 23                                        | 19                               | つフ                                              |

Table 10.8.5 - Familiarity with 20th Century Music

Table 10.8.5 shows that almost all students who completed this measure are already familiar with the topic.

#### 10.8.2 Post **Training** Questionnaire

The Post-Training Questionnaire was administered to ensure the students had received enough information during the training sessions and felt confident about participating in NetSem.

All students reported that the drop-in session helped them, and when asked why most stated that it had taught them basic skills and gave them an understanding of email and/or word processing they did not have before the training session answers (See Appendix 6.7). When asked if they needed more information, 12 students (41% of respondents) reported that they did, all wanting to revise some or all of the material presented in the training session (See Appendix 6.8).

Students were asked how they felt about email seminars. The question was openended, allowing students to answer in any way they wished. Their responses are listed in Appendix 6.9. In summary, 22 students (69%) were positive about using the computer, the concept of the email seminars, or both, and  $10$  students  $(31\%)$  were anxious or negative about either the medium or the topics. At the extreme ends of each group were the following examples:

Student 4 - 'SCARED!'

Student  $11 - 1$  loved it. Now I have the power to send messages to whoever I want. Without this session I would never have used the system. '

Students were asked if they were concerned about expressing their views clearly in writing; using the computers; finding something to say about the topic; understanding how the system works: and exposing themselves to criticism. They were also asked to give reasons for their concern. The number of students concerned ahout each issue are listed in Table 10.8.6.

|                       | <b>Expressing</b><br>views in<br>writing | <b>Using the</b><br>computers | Finding<br>something<br>to say about<br>the topic | Understanding<br>the system | <b>Exposure to</b><br>criticism |
|-----------------------|------------------------------------------|-------------------------------|---------------------------------------------------|-----------------------------|---------------------------------|
| Number of<br>students |                                          | 12                            |                                                   |                             |                                 |

Table 10.8.6 - Concerns remaining after the training

Not all students who reported their concerned gave reasons for it. Those who were concerned about expressing their views clearly in writing and gave reasons for it stated:

Student 1 - 'Dyslexic.'

Student  $12 -$  'I'm miles better orally.'

Student 15 - 'Conciseness.'

Those who were concerned about using the computers and who explained why stated they were inexperienced (Students 3,4, 5,8, 13, 14, 17,21,22,25,26 and 27).

Five students were concerned about finding something to say about the topic, but only 2 explained their answer:

Student 16 - 'Don't know anything about Western.'

Student  $25 - 1$ ts very early in the course to start a seminar - especially with a new format. '

Students IS, 18 and 19 did not give reasons for their concern.

Five students explained why they were concerned about understanding how the system works, all of whom cited lack of experience (Students 1,8, 14, 17 and 26). Students 4, 5, 18 and 21 also expressed concern about understanding how the system works, but did not give reasons for their concern.

Only Student 4 was concerned exposing yourself to criticism, stating' Its easier to deal with criticism face-to-face rather than through a computer.' Again Student 18 expressed their concern but did not explain why.

Students were then asked about their confidence and skill at using a computer, and these results are compared with the students' Pre-Training Questionnaire responses in Tables 10.8.7 and 10.8.8.

|                    | <b>Very</b><br>Confident | Confident | <b>Some</b><br>Confidence | Little<br>Confidence | N <sub>0</sub><br>Confidence<br><b>Whatsoever</b> |
|--------------------|--------------------------|-----------|---------------------------|----------------------|---------------------------------------------------|
| Before<br>training |                          |           | 13                        |                      |                                                   |
| After<br>training  |                          |           | 4                         |                      |                                                   |

**Table 10.8.7** - **Confidence in ability** 

**Table 10.8.8 - Skill ratings** 

|                           | <b>Expert</b> | Advanced   Competent | <b>Novice</b> | <b>Never</b><br><b>Used One</b> |
|---------------------------|---------------|----------------------|---------------|---------------------------------|
| <b>Before</b><br>training |               |                      | 19            |                                 |
| After<br>training         |               | 4                    |               |                                 |

Finally, students were asked if they would have taken this option if they had known that email seminars were involved. Answers of possibly, probably and perhaps were coded as  $1 - a$  positive statement alongside answers of 'Yes', while answers of probably not, possibly not, and perhaps not were coded as  $2 - a$  negative statement, alongside 'No'. Answers of ' don't know' and 'not sure' were classified together.

Twenty students (63%) stated they would have taken the course had they known email seminars were involved, 9 (28%) said they would not, 2 (6%) were unsure, and 1 student (3%) did not answer.

### **10.8.3 Interim NetSem Results**

Twenty-nine students completed the Interim Questionnaire, almost all of whom had contributed to the seminars in some way - 20 as participants and 7 as presenters.

Students were asked if they would like to change groups. None reported they wanted to. Only 7 students explained why, and they gave the following responses:

Student 12 - 'No - our group seems fairly jovial so far.'

Student 16 - 'No - I like who I am with.'

Student 20 - 'No - I think things are going well.'

Student 28 - 'No - Except for the fact that most of them have not participated. It has been a bit of a two person conversation.'

Student 38 - 'No - No problems.'

Student 39 - 'No - Because its perfectly alright as it is!'

Student 40 - 'No - I want to learn to use a computer.'

The Interim Questionnaire also asked students if they preferred email to conventional seminars. Fifteen students (52%) reported preferring email to conventional seminars. Students were asked why, and reasons given included that email was easier (Students 13, 17 and 35), and that it gave them more time to contemplate their answer (Students I, 19,20,24,25,28,31 and 37) (see Appendix 6.10). Student 38 reported they were 'no problem', while Student 12 stated 'I like email seminars hut I don't think I

approach them as seriously as a conventional one. 1 also think they are more prone to error.'

The students who preferred conventional seminars stated they were better because computers weren't involved (Students 5, 39 and 40), and because they prefer the 'personal' aspect (Students 6 and l6). Several students preferred the spontaneity and immediate responses of conventional seminars (Students 10, 18 and 36). Student 3 felt it is easier to express yourself in conventional seminars, Student 11 felt conventional structures were better, and Student 26 reported that they were more familiar with the demands of conventional seminars (see Appendix 6.10)

Three students selected neither email nor conventional seminars. They stated:

- Student  $2 -$  'Both, they are both advantageous to the student, both nurture skills. one shouldn't be replaced by another but both should maybe be continued.'
- Student 21 'Both have positive and negative points. With email seminar you don't get the chance to have immediate feedback on discussions.'
- Student 33 'Don't know, each has its advantages, email gives more time to research, conventional gives more instantaneous feedback.'

Nineteen students (66%) felt that email seminars took up more time than conventional seminars. They were asked how much more, and their answers ranged from 'About an hour' (Student 13) to 'Days  $\&$  days' (Student 40) (see Appendix 6.11).

The students' were also asked how confident they were in their ability to use a computer. Table 10.8.9 shows the results.

**Table 10.8.9 - Confidence in ability** 

|                              | Very<br>Confident | Confident | <b>Some</b><br>Confidence | Little<br>Confidence | No<br>Confidence<br>Whatsoever |
|------------------------------|-------------------|-----------|---------------------------|----------------------|--------------------------------|
| Number of<br><b>Students</b> |                   |           | 14                        |                      |                                |

To determine the reliability of the prompt in the Post Training Questionnaire which asked the students if they would have taken the course had they known email seminars were involved, the question was repeated on the Interim Questionnaire. Nine students  $(31\%)$  said 'No', an identical number to the Post Training Questionnaire's finding. The students were not asked for comments on this question, but several chose to add more information. There comments were as follows:

Student 4 - 'Yes - I'm just annoyed that we weren't given time to be shown fully how they work.'

Student 6 - 'No - Probably not but I might have once I really thought about it.'

Student 10 - 'Yes - I didn't want to do P1 or P2.'

- Student 17 'No but I am pleased I have since it has enabled me to get some knowledge concerning computing which I doubt I would have received otherwise.'
- Student 21 'Yes Probably but I think we should have been told. For someone with little computer experience its v. daunting.'
- Student 36 *(No selection)* 'Perhaps not. I find it quite time-consuming & time is something I don't have much of. The email itself isn't a problem its just a bit inconvenient.'

Finally, the students were asked if they were concerned about anything related to the email seminars. Their responses were largely concerned with problems with computer use (see Appendix 6.12).

#### **10.8.4 Focus Groups**

Focus groups were conducted in the second week of the fourth seminar discussion to ensure there were no difficulties of which the staff were unaware, and to establish why there were differences in discussion levels between groups. It was becoming apparent by this point that some groups were having passionate discussions while others were almost entirely silent.

Three focus groups were conducted, one group exclusively involving students from the B.Mus 2nd year (who comprised the bulk of the class), another was a mixed-year M.A. group, and the third a group with representatives from most years and degree paths.

Eleven students (28% of the total sample) participated in the focus groups. 4 females and 7 males. The average length of the focus groups was 48 minutes, with time ranging from 43 minutes to 52 minutes. With the students' permission. all focus groups were videotaped for later analysis of the students' responses.

The results from the focus group were intended to assist in the construction of prompts for the Final Questionnaire, which they did. They also demonstrated that the similarity in academic years or across degree paths was not the critical factor in the success of their experience of NetSem. Instead, what was influential in the students' perception of success was the discussion group to which the student had been assigned. Each focus group had at least one student from the two most successful groups (Groups 4 and 5). that is, the groups who had the liveliest discussions and greatest number of contributions, and at least one from the poorer groups (Groups 7 and 8). Thc data generated by the focus groups showed that the students from the most successful groups knew each other outside the email environment. One student described himself as 'lucky' (Student FG2M 1: Group 4). because he knew his email colleagues out with NetSem. In an earlier focus group. another member of Group 4

stated his group was 'mad' ( $FG1M3$ : Group 4). This student reported that his discussion group had his flatmate and his friends in it. In contrast, a female student from Group 7 wished she knew her group better, stating she didn't know how they would take what she was saying on email (FG3Fl: Group 7). In an earlier focus group, a member of Group 7 reported that of his 4 contributions he had made to NetSem (equivalent to only one contribution a seminar), in at least two of them he had been misquoted. When asked directly why he didn't contribute more, he stated he had 'a really bad memory' and needed prompting (i.e. reminding) ( $FG1M1$ : Group 7).

The issues arising from the focus groups needed explored in more depth. At this stage, given the novelty of this teaching and assessing method in this course, a central aim was to ensure that no students were disadvantaged by this innovation. The focus group suggested that the group issue was central to success, and therefore those who were in 'quiet' groups had not been given the same experience than those in lively groups. This was taken into consideration by the assessor, so no student who tried to make their contributions was penalised for being in a 'quiet' group.

#### 10.8.5 **Final Questionnaire**

The primary issue coming out of the focus group was the importance of the discussion groups, and in particular, the discussion group dynamics. This became the focus of one of the dimensions on the Final Questionnaire. Other issues arising in the focus groups and turned into dimensions on the Final Questionnaire included: Email use; Computer skills & training; Attitudes; The seminars; and a 'General' category, asking student about their experience of NetSem. In all, 33 questions were selected out of a list of 72 questions devised from the focus group analysis, the Interim Questionnaire, and the informal interviews.

## *IO.8.5.1 Results from the Final Questionnaire*

Twenty-three students (58% of the class) completed the final questionnaire, 12 females, 9 males and 2 who did not provide gender information. The data is reported both within-seminar groups and between-seminar groups to allow comparisons.

### *10.8.5.1.1 Seminar Preference*

Students were again asked whether they preferred email seminars or conventional seminars. Thirteen students (68% of respondents, as 4 failed to answer this question) stated they preferred email seminars. In the Interim Questionnaire, 56% of the sample said they preferred email. The students' responses on the Final Questionnaire are shown on Table 10.8.10 by number of students in that group selecting that response. Note not all students completed the measure, hence some groups only had one representative at this testing time.

| <b>Seminar</b> | <b>Seminar Groups</b> |  |  |  |  |  |  |
|----------------|-----------------------|--|--|--|--|--|--|
| <b>Type</b>    |                       |  |  |  |  |  |  |
| Email          |                       |  |  |  |  |  |  |
| Conventional   |                       |  |  |  |  |  |  |

**Table 10.S.10 - Seminar preference** 

The students were asked once more to explain their selection, and it was found these responses were consistent with the responses gathered on the Interim Questionnaire (see Appendix 6.13)

Students were asked if they had learnt anything from the NetSem seminars. All reported they had, except Student 36 who failed to answer this question. The students were asked to give examples of what they learnt to assess whether the focus was on content or IT skills. Students I, 21 and 36 did not comment. Nine students responded by mentioning computer skills (Students 3, 5, 12, 14, 19, 22, 23, 25 and 40). Of the remainder, 5 reported learning something about communication in seminars and discussion groups (Students 2, 6, 10, 31 and 32), while only 6 reported learning something about the topics (Students 7, 13, 15,20.35 and 39) (see Appendix 6.14).

Students were also asked what they liked most about the email seminars and what they liked least. Their responses are shown in Table 10.8.11.

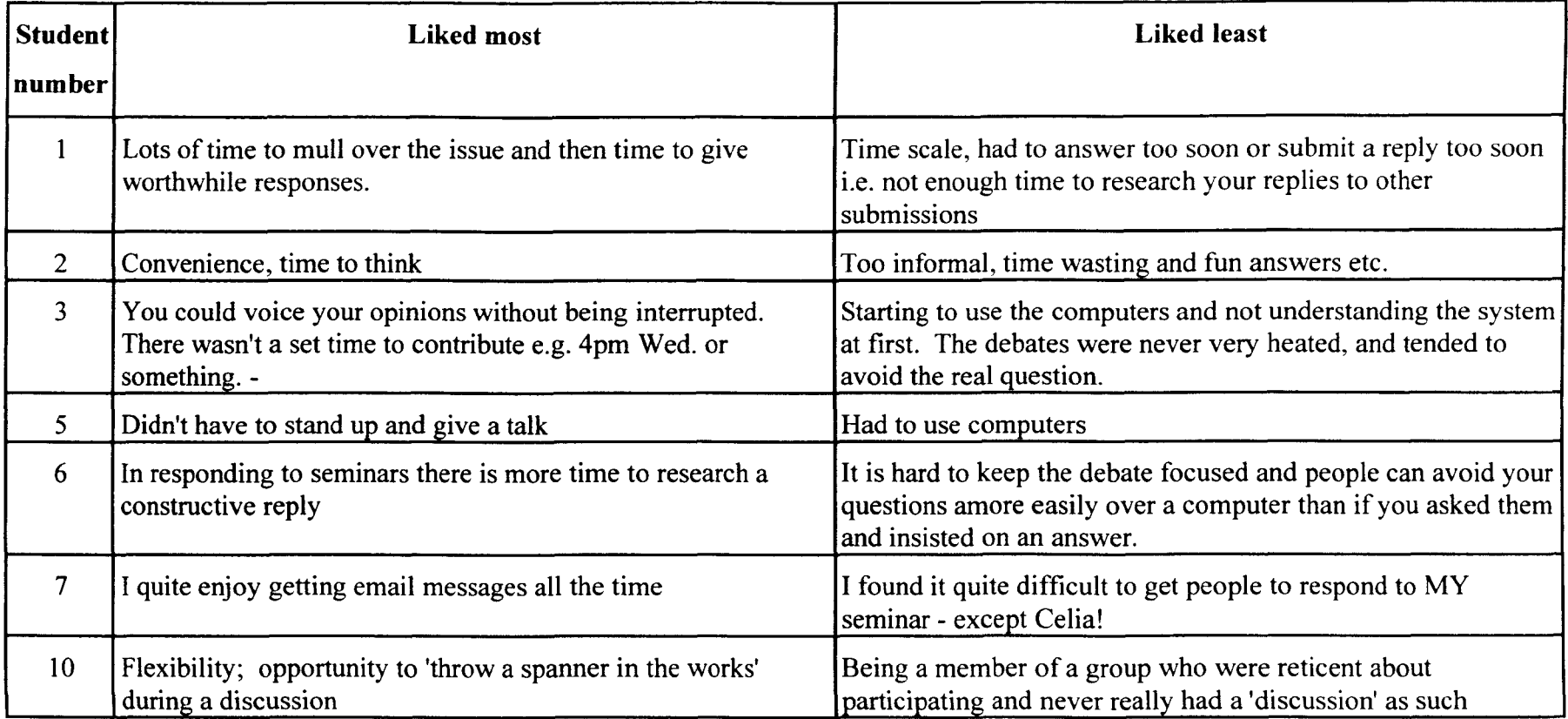

# Table 10.S.11 - Students' likes and dislikes about email seminars

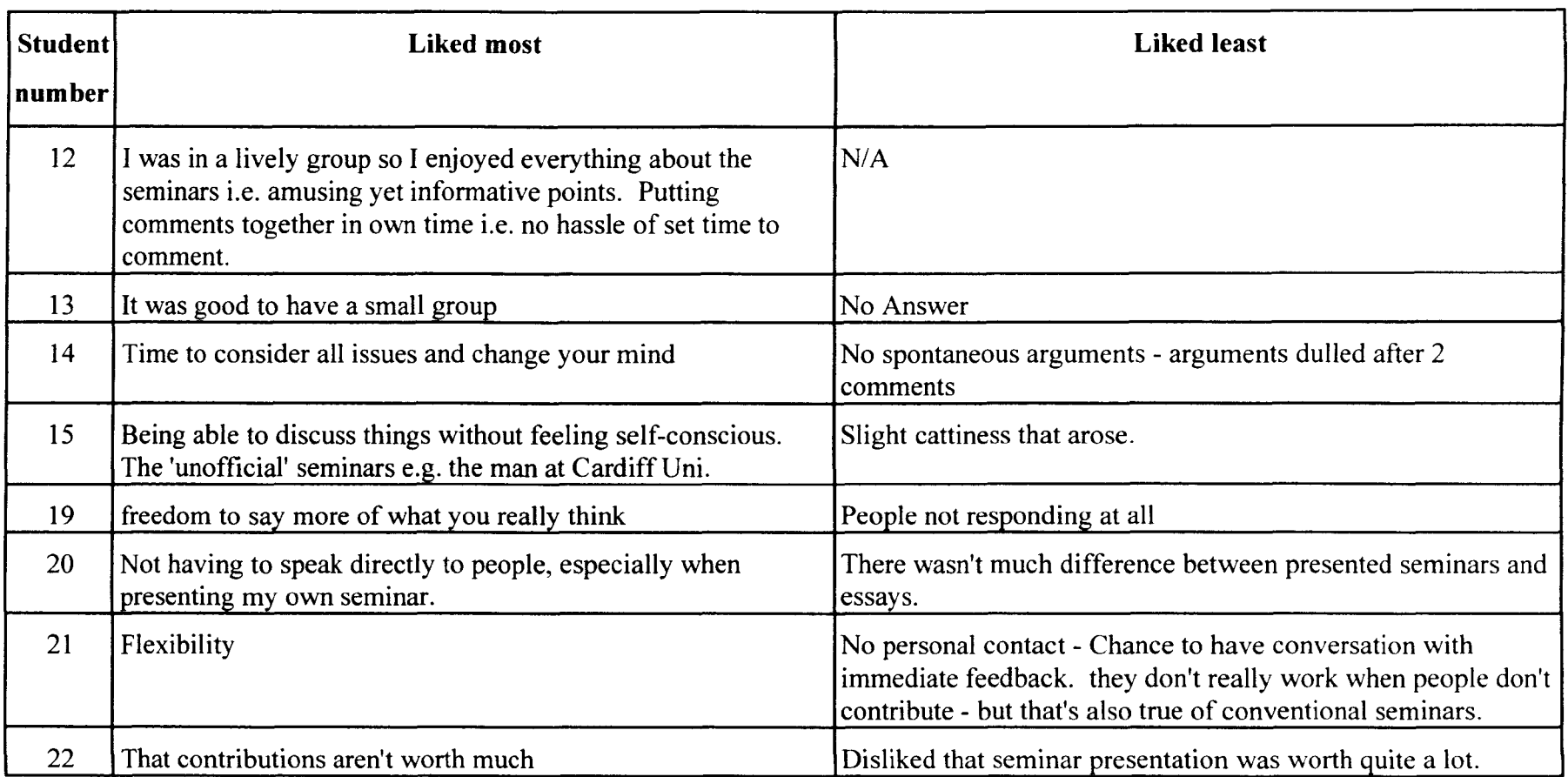

# **Table 10.8.11 - Students' likes and dislikes about email seminars (Cont.)**

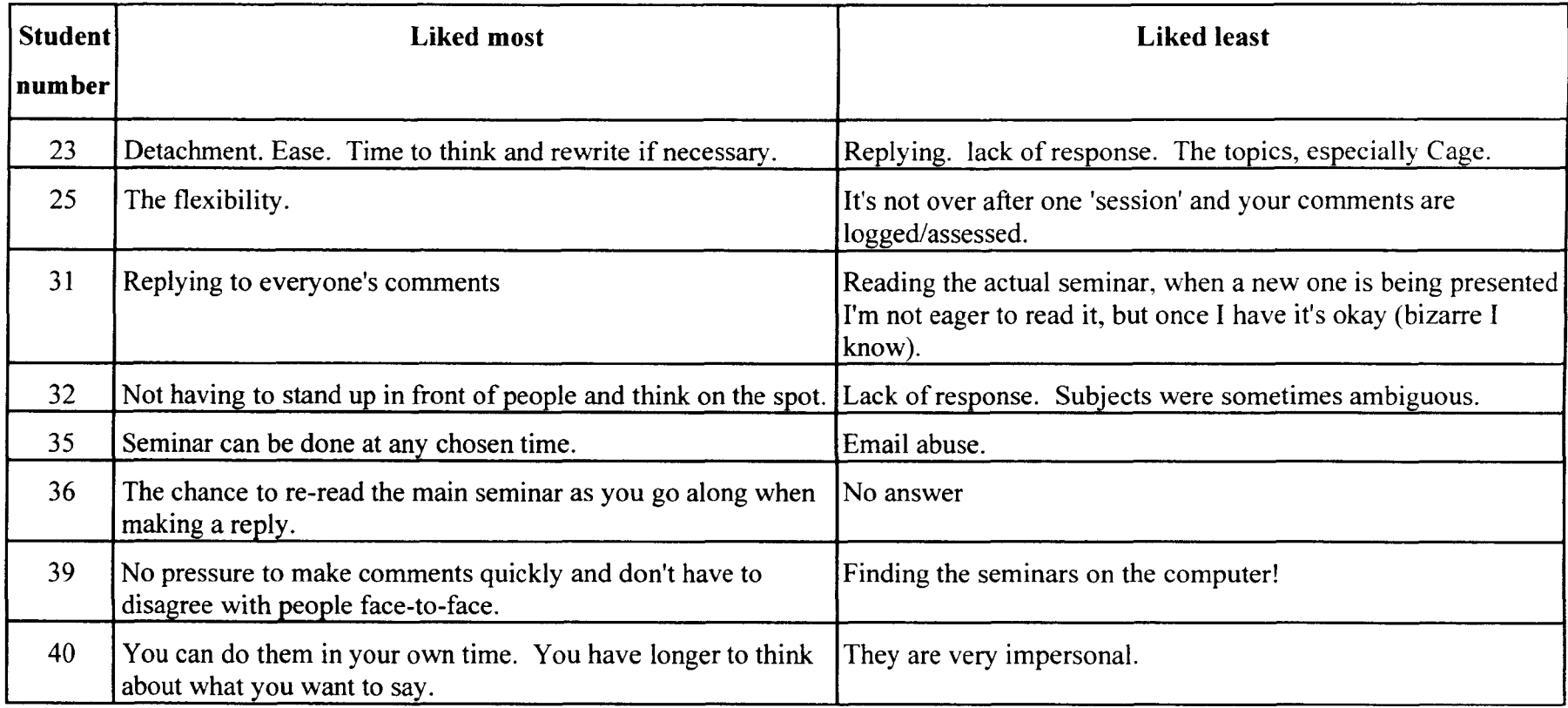

# **Table 10.8.11 - Students' likes and dislikes about email seminars (Cont.)**

The students had expressed some displeasure during the focus group at the delay in returning their results to them. This was rectified immediately after the focus groups, as staff were unaware it was an issue. Although the problem had been rectified, it was felt important by the teaching staff to ask the students whether they felt they had enough feedback. The results are shown in Table 10.8.12.

|                | <b>Seminar Groups</b> |  |  |  |   |  |  |  |
|----------------|-----------------------|--|--|--|---|--|--|--|
|                |                       |  |  |  |   |  |  |  |
| Yes            | ◠                     |  |  |  | ◠ |  |  |  |
| N <sub>0</sub> |                       |  |  |  |   |  |  |  |

Table 10.8.12 - Feedback from staff

#### *10.8.5.1.2 Email*

A question asking students if they were familiar with email before the course started was included in the Final Questionnaire in an attempt to assess the reliability of this prompt by comparing it with responses with those given on the Pre-Training Questionnaire. However, while the Pre-Training Questionnaire measured actual use of email, the Final Questionnaire asked about the students' familiarity with email, which could be interpreted as anything from knowing it existed to being an expert user. The results are therefore not reported here.

This inconsistency issue arose again when the students were asked how confident they felt about using the email system. On the Pre- and Post-Training Questionnaires, the students had been asked how confident they were about using a computer, a more general and hence incomparable prompt. However, the question had value as a measure of students' confidence having been a NetSem participant for an academic year, and so the results are shown in Table 10.8.13.

| Group          | <b>Very</b><br>Confident | Confident | Some<br>Confidence | Little<br>Confidence | N <sub>0</sub><br>Confidence |
|----------------|--------------------------|-----------|--------------------|----------------------|------------------------------|
|                |                          |           |                    |                      |                              |
| $\overline{2}$ |                          |           |                    |                      |                              |
| 3              |                          |           |                    |                      |                              |
|                |                          |           |                    |                      |                              |
|                |                          |           |                    |                      |                              |
| 6              |                          |           |                    |                      |                              |
|                |                          |           | 2                  |                      |                              |
| 8              |                          |           |                    |                      |                              |

Table 10.8.13 - Confidence using email

To determine self-reported differences in behaviour between groups the students were asked how often they checked their email. The findings are shown in Table 10.8.14.

Table 10.8.14 - Frequency of checking email

| <b>Group</b>   | <b>Every</b><br>day | Every 2-3<br>days | Once a<br>week | Once a<br>fortnight | Less than<br>once a<br>fortnight | Less than<br>once a<br>month |
|----------------|---------------------|-------------------|----------------|---------------------|----------------------------------|------------------------------|
|                | $\overline{2}$      |                   |                |                     |                                  |                              |
| $\overline{2}$ |                     |                   |                |                     |                                  |                              |
| 3              |                     | $\overline{2}$    |                |                     |                                  |                              |
| 4              | $\overline{4}$      |                   |                |                     |                                  |                              |
| 5              | $\overline{2}$      |                   |                |                     |                                  |                              |
| 6              | $\overline{2}$      |                   |                |                     |                                  |                              |
| 7              |                     | $\overline{2}$    |                |                     |                                  |                              |
| 8              |                     | $\overline{2}$    |                |                     |                                  |                              |

# *10.8.5.1.3 Working in a group*

After the early informal complaints about groups, the students were asked on the Interim Questionnaire if they would like to change groups, but none wanted to. The dissatisfaction of some members of the focus groups suggested that the question should be included in the Final Questionnaire to establish if the students in the quiet groups viewed the problems as group-based, or as a result of NetSem itself. Their responses are listed on Table 10.8.15.

|                |   | <b>Seminar Groups</b> |   |  |  |  |  |  |  |  |  |
|----------------|---|-----------------------|---|--|--|--|--|--|--|--|--|
|                |   |                       |   |  |  |  |  |  |  |  |  |
| Yes            |   |                       | ◠ |  |  |  |  |  |  |  |  |
| N <sub>o</sub> | ◠ |                       | ◠ |  |  |  |  |  |  |  |  |

**Table 10.S.15 - Preference for another group** 

Students were asked to give 3 words to describe their group's discussions, and these are listed by student below. Students 13 and 21 did not answer this prompt.

Student 1 - 'Annoyingly accurate.'

- Student 2 'Fun, thought-provoking, intense.'
- Student 3 'Informed, interesting, slow-to-start.'
- Student 5 'Brief and concise.'
- Student 6 'Limited, timid, strained.'
- Student 7 'Infrequent, unresearched, forced.'
- Student 10 'Rather non-existent.'
- Student 12 'Just completely BONKERS.'
- Student 14 'Exciting, vitriolic, informative.'
- Student 15 'Lively, informative.'
- Student 19 'Brief, honest, serious.'
- Student 20 'Interesting, light-hearted, digressive (?is that a word??).'
- Student 22 'Bitchy, informative, lengthy.'
- Student 23 'Slight to absent.'
- Student 25 'Procrastinating, undynamic, formal.'
- Student 31 'Entertaining, lively, interesting.'
- Student 32 'Very, very minimal.'
- Student 35 'Average, average, average.'

Student 36 - 'Impersonal, slow, fragmented.' Student 39 - 'Interesting, light-hearted.' Student 40 - 'Slow, vague, sometimes interesting.'

The students' comments above are enlightening, and indeed could almost be used to identify the discussion groups the respondents belong to. Of particular interest is the words the students use. For example, Student 25 is negative in their description of their group, and uses the word 'formal' as part of the negative responses. Similarly, those who obviously enjoy their group use words like 'light-hearted' (Student 39), 'fun' (Student 2) and 'exciting' (Student 14). Perhaps then the key to success of email discussion groups is informality and humour, with frequent 'lively' (Student 15) debate.

Students were asked if they ever wanted to see other groups' discussions and seminars during the NetSem period. Their responses are shown in Table 10.8.16.

|                                 | Other groups' discussions? |                | Other groups' seminars? |                |
|---------------------------------|----------------------------|----------------|-------------------------|----------------|
| <b>Seminar</b><br><b>Groups</b> | Yes                        | N <sub>o</sub> | Yes                     | N <sub>o</sub> |
|                                 | 3                          |                | 3                       |                |
| 2                               |                            |                |                         |                |
| 3                               | $\overline{2}$             |                | 2                       |                |
|                                 | 5                          |                | 4                       |                |
| 5                               | $\overline{2}$             |                |                         |                |
| 6                               | 2                          |                | $\overline{2}$          |                |
|                                 |                            |                |                         |                |
| 8                               |                            |                |                         |                |

Table 10.8.16 - Exposure to other groups' seminars and discussions

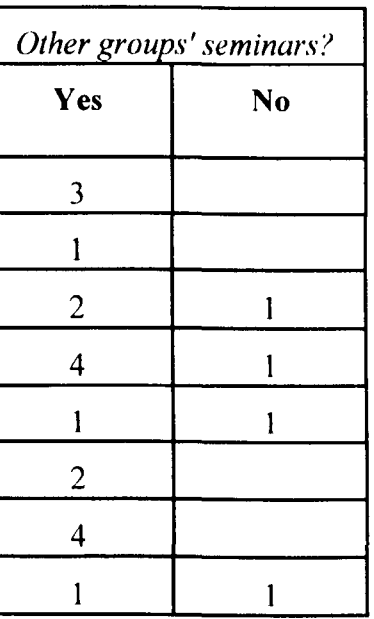

Students were also asked if they would have liked to meet their group face-to-face. The results are shown in Table 10.8.17.

|                | <b>Seminar Groups</b> |  |  |  |  |  |  |  |  |  |
|----------------|-----------------------|--|--|--|--|--|--|--|--|--|
|                |                       |  |  |  |  |  |  |  |  |  |
| Yes            |                       |  |  |  |  |  |  |  |  |  |
| N <sub>o</sub> |                       |  |  |  |  |  |  |  |  |  |

**Table 10.8.17 - Meeting the group** 

The importance of social bonds, particularly friendships, in the successful groups was emphasised in the focus groups. To assess the role of friendship the students were explicitly asked if their group-mates were acquaintances, friends or both. The findings are shown on Table 10.8.18.

| <b>Group</b>   | <b>Friends</b> | Acquaintances  | <b>Both</b> |
|----------------|----------------|----------------|-------------|
|                |                |                |             |
| $\overline{2}$ |                |                |             |
| 3              |                | $\overline{c}$ | 2           |
|                |                |                |             |
| -5             |                |                | 2           |
| 6              |                |                |             |
|                |                |                |             |
| 8              |                |                | 2           |

**Table 10.8.18 - Group-mates, friends and acquaintances** 

Feelings of isolation were also investigated to assess group differences, as it was known from the focus groups and informal discussion with the administrator that at least one student was isolated by her group because they didn't agree with her opinions. Table 10.8.19 shows the students' response to the prompt 'Did you ever feel isolated?':

|                |   | <b>Seminar Groups</b> |  |  |   |  |  |  |  |  |  |
|----------------|---|-----------------------|--|--|---|--|--|--|--|--|--|
|                |   |                       |  |  |   |  |  |  |  |  |  |
| Yes            | ◠ |                       |  |  |   |  |  |  |  |  |  |
| N <sub>0</sub> |   |                       |  |  | n |  |  |  |  |  |  |

**Table 10.8.19 - Isolation in groups** 

Students were invited to state why they felt isolated. All 5 students who reported feeling isolated commented, and their responses were as follows

Student 2 - 'Because of the nature of putting forward your own ideas - is always one that will be met with conflict - I don't mind.'

Student 10- 'I TRY and respond to a seminar presentation by leaving the groups with questions relating to opinion - these are usually never answered.'

Student 21 - 'Yes, when people don't reply. If a good discussion is going - no.'

- Student 35 'Only during the Cage seminar. I claimed I had an anti-Cage attitude, which is not actually true, just to strike up discussion, and found my message attacked from all sides. That didn't bother me though.'
- Student 36 'I find it harder to disagree with a person or question than on a particular point through the computer than I find it in person.'

Student 35 attempts at controversy to inspire discussion had also been a theme in the focus groups. It is probed later in the following *Contributions* section.

## *10.8.5.1. -I Contrihutions*

The contributions were the most experimental aspect of this intervention, and hence the majority of the Final Questionnaire addressed issues surrounding the mechanics and construction of contributions.

The students were asked if they had any difficulty finding a discussion point in the seminars. The findings are shown in Table 10.8.20.

|                | <b>Seminar Groups</b> |  |   |  |  |  |  |  |  |  |
|----------------|-----------------------|--|---|--|--|--|--|--|--|--|
|                |                       |  |   |  |  |  |  |  |  |  |
| Yes            |                       |  |   |  |  |  |  |  |  |  |
| N <sub>0</sub> |                       |  | ∽ |  |  |  |  |  |  |  |

Table 10.8.20 - Finding a discussion point

The students were also asked why, if appropriate, they hadn't contributed to one or more of the seminars. Only 4 students stated they hadn't contributed to at least one seminar discussion, giving their reasons as follows.

Student 1 - 'Three weeks wasn't long enough, some seminars had just got started and had to end, also a longer time frame enables other work to get done.'

Student 22 - 'Had too much other work to do, had nothing to contribute.'

Student 31 - 'Had too much other work to do.'

Student 40 - 'Missed the deadline, had lots of other things on.'

Where there were genuine difficulties in beginning a discussion apparent in a group, the NetSem administrator would intervene and assist the students. Students were asked how important the administrator's contributions were in getting the discussion started. These results are shown on Table 10.8.21.

| Group          | <b>Essential</b> | <b>Important</b> | Helpful<br><b>But Non-</b><br><b>Essential</b> | <b>Not</b><br>Important | <b>Useless</b> |
|----------------|------------------|------------------|------------------------------------------------|-------------------------|----------------|
|                |                  | $\overline{2}$   |                                                |                         |                |
| $\overline{2}$ |                  |                  |                                                |                         |                |
| 3              |                  | ٦                |                                                |                         |                |
| 4              |                  | $\overline{2}$   |                                                |                         |                |
| 5              |                  | $\overline{2}$   |                                                |                         |                |
| 6              | $\overline{2}$   |                  |                                                |                         |                |
| 7              | $\overline{c}$   |                  |                                                |                         |                |
| 8              |                  | າ                |                                                |                         |                |

**Table 10.8.21 - Administrator's contribution to discussion** 

The students were asked if they discussed the seminars outside the email environment. The results are shown in Table 10.8.22.

**Table 10.8.22 - Discussion outside the email environment** 

|            | <b>Seminar Groups</b> |  |  |   |   |  |  |  |  |  |  |
|------------|-----------------------|--|--|---|---|--|--|--|--|--|--|
|            |                       |  |  |   |   |  |  |  |  |  |  |
| <b>Yes</b> |                       |  |  | ◠ | ◠ |  |  |  |  |  |  |
| No.        |                       |  |  |   |   |  |  |  |  |  |  |

They were also asked, if they did discuss their contributions. who they discussed it with. Coursemates, groupmates and friends were the most popular choices. No student reported discussing it with staff (see Appendix 6.15).

As mentioned earlier, electronic seminars were perceived to have several benefits conventional seminars did not. Included amongst these were time to discuss the points verbally with colleagues before giving an opinion, looking up resources and checking facts to increase confidence, and editing contributions. Whether the students did exploit these additional benefits was probed on this questionnaire.

Students were asked how important it was to them to contribute and why. Student 13 did not answer. The other students reported varying degrees of importance, most noting that it was important (see Appendix 6.16).

Students were asked if the seminar presentation gave them enough information to allow them to discuss the topic without researching it independently. Table 10.8.23 displays the findings.

|                |   | <b>Seminar Groups</b> |  |  |  |  |  |  |  |  |  |
|----------------|---|-----------------------|--|--|--|--|--|--|--|--|--|
|                |   |                       |  |  |  |  |  |  |  |  |  |
| <b>Yes</b>     |   |                       |  |  |  |  |  |  |  |  |  |
| N <sub>o</sub> | ◠ |                       |  |  |  |  |  |  |  |  |  |

Table 10.S.23 - Seminar presentations and independent research

The students were asked if researching the topic beforehand improved the quality of the discussions. The results are shown on Table 10.8.24.

|     | <b>Seminar Groups</b> |  |  |  |  |  |  |  |  |  |
|-----|-----------------------|--|--|--|--|--|--|--|--|--|
|     |                       |  |  |  |  |  |  |  |  |  |
| Yes |                       |  |  |  |  |  |  |  |  |  |
| No  |                       |  |  |  |  |  |  |  |  |  |

Table 10.8.24 - Prior research and the quality of contributions

The students were also asked how often they referred to textbooks, listened to the music under discussion, discussed points with friends, and took notes from the seminar presentation to establish how much research they were doing and what it was. The findings are shown in Tables 10.8.25a, 10.8.25b, 10.8.25c and 10.8.25d.

| Group | <b>Always</b>  | <b>Usually</b> | <b>Sometimes</b> | <b>Never</b> |
|-------|----------------|----------------|------------------|--------------|
|       | $\overline{2}$ |                |                  |              |
| 2     |                |                |                  |              |
|       |                |                |                  |              |
|       |                |                |                  |              |
|       |                |                |                  |              |
| 6     |                |                | 2                |              |
|       |                |                |                  |              |
| 8     |                |                |                  |              |

Table 10.8.25a - Refer to textbooks

Table 10.8.2Sb - Listen to the music under discussion

| Group | <b>Always</b> | <b>Usually</b> | <b>Sometimes</b> | <b>Never</b> |
|-------|---------------|----------------|------------------|--------------|
|       |               | 2              |                  |              |
| 2     |               |                |                  |              |
|       |               |                | 2                |              |
|       |               |                |                  |              |
|       |               |                |                  |              |
| 6     |               |                |                  |              |
|       |               |                |                  |              |
|       |               |                |                  |              |

Table 10.8.25c - Discuss with friends

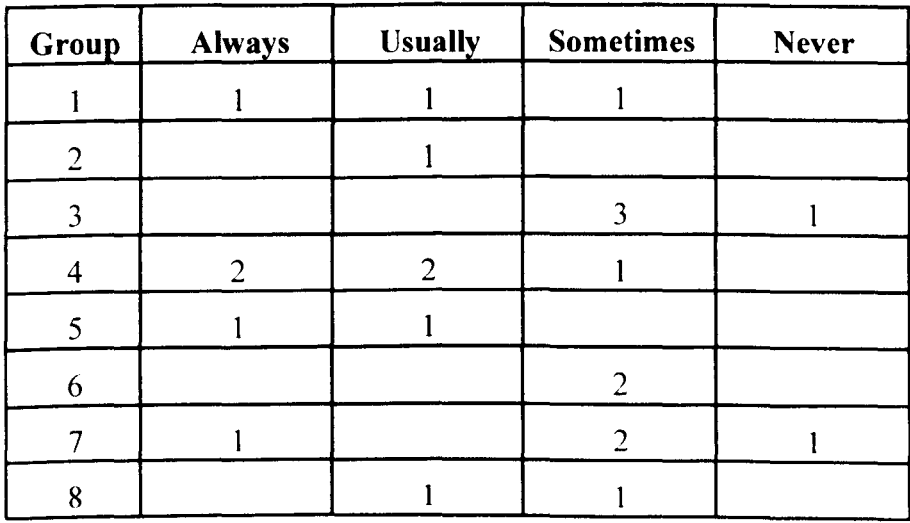

| Group          | Always | <b>Usually</b> | <b>Sometimes</b> | <b>Never</b> |
|----------------|--------|----------------|------------------|--------------|
|                | 2      |                |                  |              |
| $\overline{2}$ |        |                |                  |              |
|                | 2      |                |                  |              |
|                |        |                |                  |              |
|                |        |                |                  |              |
| 6              |        |                | $\overline{2}$   |              |
|                |        |                |                  |              |
|                |        |                |                  |              |

**Table 10.8.2Sd - Take notes from the seminar presentation** 

Unlike conventional seminars, NetSem enabled students to re-read the seminars when discussing the content. Students were asked if they had done so, and the findings are shown on Table 10.8.26.

**Table 10.8.26 - Re-reading of seminars during discussions** 

|            | <b>Seminar Groups</b> |  |  |  |  |  |  |  |  |  |
|------------|-----------------------|--|--|--|--|--|--|--|--|--|
|            |                       |  |  |  |  |  |  |  |  |  |
| <b>Yes</b> |                       |  |  |  |  |  |  |  |  |  |
| <b>No</b>  |                       |  |  |  |  |  |  |  |  |  |

Students were asked if they edited their contributions. This caused a minority of students some confusion, and they scribbled such in the margins of the questionnaire, saying as they had difficulty with the use of the term 'edit' in this context. The results are shown on Table 10.8.27.

|     | <b>Seminar Groups</b> |  |  |  |  |  |  |  |  |  |
|-----|-----------------------|--|--|--|--|--|--|--|--|--|
|     |                       |  |  |  |  |  |  |  |  |  |
| Yes |                       |  |  |  |  |  |  |  |  |  |
| No. |                       |  |  |  |  |  |  |  |  |  |

Table 10.8.27 - Editing of contributions

The focus groups also suggested that the informality of tone in some of the contributions cultivated a climate of fun and familiarity. As a result, students began sending messages which often were intended as ironic or humorous, but which were occasionally interpreted by the recipient as abusive. Smiley faces were soon discovered and regularly employed in the active groups as an indication that the previous statement arose from good or humorous intent, but were reported in the focus groups as often not being adequate to lighten the tone of a statement. To probe this, the students were asked if there was too much humour in the seminar discussions, if they ever felt victimised or had lost confidence because of the tone of the contributions, and if there had ever been any misunderstandings in their group. The findings are shown in Tables 10.8.28a, 10.8.28b, 10.8.28c.

|                | <b>Seminar Groups</b> |  |  |  |  |  |  |  |  |  |
|----------------|-----------------------|--|--|--|--|--|--|--|--|--|
|                |                       |  |  |  |  |  |  |  |  |  |
| <b>Yes</b>     |                       |  |  |  |  |  |  |  |  |  |
| N <sub>0</sub> |                       |  |  |  |  |  |  |  |  |  |

Table 1O.8.28a- Excessive humour in the discussions

|                | <b>Seminar Groups</b> |  |  |  |  |  |   |  |  |  |
|----------------|-----------------------|--|--|--|--|--|---|--|--|--|
|                |                       |  |  |  |  |  | − |  |  |  |
| <b>Yes</b>     |                       |  |  |  |  |  |   |  |  |  |
| N <sub>0</sub> |                       |  |  |  |  |  |   |  |  |  |

**Table to.8.28b - Victimisation in the discussions** 

# **Table 10.8.28c - Misunderstandings within groups**

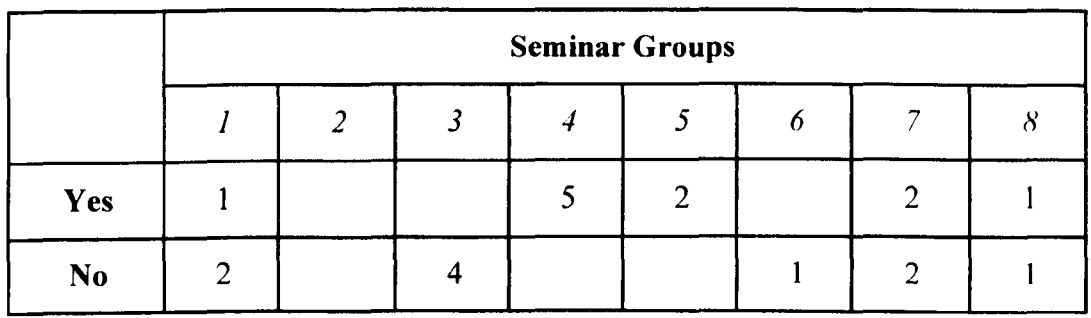

Feelings of victimisation and loss of confidence may arise as a result of positive as well as negative criticism. The students were therefore asked how confident they felt about expressing their opinions during the discussions. Table 10.8.29 shows the results.

**Table 10.8.29 - Confidence about expressing opinions in discussions** 

| Group          | <b>Very</b><br>Confident | Confident | <b>Some</b><br>Confidence | Little<br>Confidence | N <sub>0</sub><br>Confidence |
|----------------|--------------------------|-----------|---------------------------|----------------------|------------------------------|
|                |                          | 2         |                           |                      |                              |
| $\overline{2}$ |                          |           |                           |                      |                              |
| 3              |                          |           | $\overline{2}$            |                      |                              |
| 4              |                          |           |                           |                      |                              |
| $\varsigma$    |                          |           |                           |                      |                              |
| 6              |                          |           | 2                         |                      |                              |
| 7              |                          |           | 2                         | $\overline{2}$       |                              |
| 8              |                          |           |                           |                      |                              |

The focus groups found that at least 1 student deliberately attempted to provoke controversy in his group to facilitate the discussion. To investigate if there were other instances of this, the students were asked if they deliberately made their seminar presentation controversial or neutral. Their responses are shown on Table 10.8.30.

|               | <b>Seminar Groups</b> |  |  |  |  |  |  |  |  |  |
|---------------|-----------------------|--|--|--|--|--|--|--|--|--|
|               |                       |  |  |  |  |  |  |  |  |  |
| Controversial |                       |  |  |  |  |  |  |  |  |  |
| Neutral       |                       |  |  |  |  |  |  |  |  |  |

**Table 10.8.30 - Controversial** vs. **neutral contributions** 

Students were asked why they had made their seminar controversial or neutral. Those who stated they made it controversial reported they did so to encourage debate amongst the group (Students 2, 7, 10, 12, 14 and 35). Student 15 stated they did so 'To find out other people's views.' (See Appendix 6.17).

Those who reported making their seminar neutral did so for a range of reasons. Several students wanted to protect themselves or their grades (Students I, 22 and 40), while others didn't realise you could or didn't want to express a controversial opinion (Students 5, 20, 31 and 39). Student 3 reported fluctuating opinion, and not wanting to 'take sides', while Student 21 stated 'I wanted to present both sides of the issues/open up all the relevant issues so that people could comment on them.' (see Appendix 6.17).

Five students opted for neither option, or felt their approach varied depending on the topic (Students 19,23, 32 and 36). Student 25 stated 'Can't remember my seminar!' (see Appendix 6.15)

There was an implication in the focus groups and the Interim Questionnaire that the time taken to contribute to an email discussions was greater than the contribution time would have been in a conventional seminar. To examine this further, the students

were asked if contributing takes up a lot of time. The results are shown on Table 10.8.31.

|     |   | <b>Seminar Groups</b> |  |  |   |   |  |  |  |  |
|-----|---|-----------------------|--|--|---|---|--|--|--|--|
|     |   |                       |  |  |   |   |  |  |  |  |
| Yes | ി |                       |  |  |   |   |  |  |  |  |
| No  |   |                       |  |  | ◠ | ◠ |  |  |  |  |

Table 10.8.31 - Time taken to contribute

## *10.8.5.1.5 Assessing the Seminars*

The focus groups also found that the students did not feel all seminar topics were equal in discussion opportunities. To determine if this was a general opinion, and to quantify it if it was, the students were asked which of the five seminar topics resulted in good discussions. They could select any number of them, including them all. The findings are shown in Table 10.8.32.

Table 10.8.32 - Topics producing good discussions

| Group          | Neo-<br>Classicism | Webern | <b>Stockhausen</b> | Cage | <b>Minimalism</b> |
|----------------|--------------------|--------|--------------------|------|-------------------|
|                | 2                  |        |                    |      |                   |
| $\overline{2}$ |                    |        |                    |      |                   |
| 3              |                    |        |                    |      |                   |
|                |                    |        |                    |      |                   |
|                |                    |        | 2                  |      |                   |
| 6              |                    |        |                    | 2    |                   |
|                |                    | 2      |                    |      |                   |
| o              |                    |        |                    |      |                   |

## *10.8.5* 1.6 *General issues*

Students were asked on 3 paper measures, the Post-Training Questionnaire, the Interim Questionnaire and the Final Questionnaire, whether they would have taken this option if they knew if the email seminars were involved. The response option changed from open-ended on the Post-Training Questionnaire to fixed Yes / No on the Interim and Final Questionnaires. Therefore only the latter two Questionnaires are compared. Seven students (32% of the respondents) reported they would not have taken this option if they knew email seminars were involved on the Final Questionnaire. The Interim Questionnaire also returned a finding of 32%, suggesting that the despite the experience of NetSem the students' retrospective belief of whether they would have taken the course was consistent, and that the question was reliable. The results from this prompt on the final Questionnaire are shown by group on Table 10.8.33.

|                | <b>Seminar Groups</b> |   |  |   |   |  |  |  |  |  |
|----------------|-----------------------|---|--|---|---|--|--|--|--|--|
|                |                       |   |  |   |   |  |  |  |  |  |
| <b>Yes</b>     |                       | ີ |  | ⌒ | ◠ |  |  |  |  |  |
| N <sub>o</sub> |                       |   |  |   |   |  |  |  |  |  |

Table 10.8.33 - Course selection and email seminars

The students were asked if they enjoyed participating in NetSem. Their responses are shown on Table 10.8.34.

Table 10.8.34 - Enjoyment in NetSem participation

|                | <b>Seminar Groups</b> |  |  |  |   |  |         |  |
|----------------|-----------------------|--|--|--|---|--|---------|--|
|                |                       |  |  |  |   |  |         |  |
| <b>Yes</b>     |                       |  |  |  | ◠ |  | C<br>سە |  |
| N <sub>0</sub> |                       |  |  |  |   |  |         |  |
Finally, students were invited to add comments about their experience of NetSem. Five students chose to add further comments, and their responses are listed as follows:

- Student 3 'I did object to this way of presenting seminars at first, but having done the course I realise I quite enjoyed it. It took the pressure off to some extent. However, I do not feel this would be a good way to do all seminars. It prevents you meeting others in the class and it takes a long time for someone who is not used to a keyboard to put in their responses. This often leads to them putting off or changing any views they have that would take too long to express.'
- Student 13 'To be specific, I did the Webem presentation, and the question was, I felt, not really debatable. 'Why did Webem compose such short pieces?' as I found that he had written about, and given extensive, documented lectures, on exactly why he felt this was the way he had to compose. However, I actually began to enjoy the seminars as the year went on; more so than traditional seminars.'
- Student 15 'If I knew there was a NetSem on another course it would be a strong point in favour of me taking the course.'
- Student 19 'It is a waste of time if people don't respond at all, or if someone doesn't receive someone else's response. I have seen nothing from anyone else since the second seminar months ago.' *(Group* 7 *student)*
- Student 31 'Please, please, PLEASE introduce NetSem for ALL history periods for next year - the thought of standing up in front of a tutorial group isn't nearly so much fun. As long as A) We meet the group: B) Everyone in group is willing to participate; C) Everyone that isn't gives their own in front of a tutorial group.'

# 10.8.6 Assessment of NetSem

No marks were available for the seminar assessments. Some marks were available for the contributions component of the NetSem course. The students were given a mark on a scale from A to F. Not all students' results were available, but those that were are listed by group in Table 10.8.35.

|                      | <b>Seminar Group</b> |                |                |                  |   |   |      |                             |
|----------------------|----------------------|----------------|----------------|------------------|---|---|------|-----------------------------|
|                      |                      | $\overline{2}$ | $\mathfrak{Z}$ | $\boldsymbol{4}$ | 5 | 6 | 7    | $\delta$                    |
| Available            | A                    | B              | $C+$           | $\mathbf{A}$     | A | D | $C+$ | $\mathcal{C}_{\mathcal{C}}$ |
| <b>Contributions</b> |                      | $B-$           | $\mathsf{C}$   | $\mathbf{A}$     | A |   | E    | $D+$                        |
| <b>Marks</b>         |                      |                |                | $\bf{B}$         | D |   | F    |                             |
|                      |                      |                |                | E                |   |   | F    |                             |

Table 10.8.35 - Students' contribution marks by group

Table 10.8.35 shows the contrast between the successful groups, Groups 4 and 5, and the poorest group, Group 7.

# *10.8.7 EPS-RSS Personality Test*

Twenty-one students completed the measure (53% of the whole class). The EPS-RSS (Eysenck and Eysenck 1991) has means for the normal population (listed in Table 10.8.36), and these will be used for comparison for the purposes of this analysis.

|           | E - Scale<br>(Extroversion) |        | L - Scale<br>(Lie scale) |        |                | N - Scale     | P - Scale      |        |
|-----------|-----------------------------|--------|--------------------------|--------|----------------|---------------|----------------|--------|
|           |                             |        |                          |        | (Neutroticism) |               | (Psychoticism) |        |
| Age       | Male                        | Female | Male                     | Female | Male           | <b>Female</b> | Male           | Female |
| $16 - 20$ | 8.16                        | 8.40   | 2.69                     | 2.75   | 5.03           | 6.66          | 4.16           | 2.79   |
| $21 - 30$ | 7.42                        | 7.60   | 2.92                     | 3.34   | 5.17           | 5.93          | 3.57           | 2.56   |

**Table 10.8.36 - EPS-RSS means from the normal population** 

(Source: Eysenck H.J. & Eysenck S.B.G. (1991) *Manual a/the Eysenck Personality Scales (EPS Adult)* Hodder & Stoughton: London)

The students who completed the measure are listed by group in Table 10.8.37. Their raw score on each of the 4 dimensions is shown, with an indication of whether their score was above population average, below population average, or consistent with the population average. Average is considered in this analysis as being a score within 0.5 of the mean score for that population on Table 10.8.36 above.

| Group                   | Age       | Gender |                         | <b>Psychoticism</b> Extrovertism | <b>Neurosis</b>         | Lie                     |
|-------------------------|-----------|--------|-------------------------|----------------------------------|-------------------------|-------------------------|
| $\mathbf{1}$            | $21 - 30$ | Female | Average                 | Average                          | Above                   | Above                   |
|                         |           |        | $\mathfrak{Z}$          | 8                                | $\overline{7}$          | 9                       |
| $\mathbf{1}$            | $21 - 30$ | Male   | Above                   | Above                            | Above                   | Below                   |
|                         |           |        | 8                       | 10                               | 8                       | $\overline{2}$          |
| $\overline{2}$          | $16 - 20$ | Female | <b>Below</b>            | Average                          | Above                   | Above                   |
|                         |           |        | $\overline{2}$          | 8                                | 8                       | 12                      |
| 3                       | $16 - 20$ | Female | <b>Below</b>            | Above                            | <b>Below</b>            | Above                   |
|                         |           |        | $\overline{2}$          | 11                               | 5                       | $\overline{7}$          |
| 3                       | $21 - 30$ | Male   | Below                   | <b>Below</b>                     | Below                   | Below                   |
|                         |           |        | $\boldsymbol{0}$        | 6                                | $\mathfrak{Z}$          | $\overline{c}$          |
| $\overline{\mathbf{3}}$ | $21 - 30$ | Male   | Average                 | Above                            | Below                   | Average                 |
|                         |           |        | $\overline{\mathbf{4}}$ | 11                               | $\boldsymbol{0}$        | $\mathfrak{Z}$          |
| $\overline{4}$          | $16 - 20$ | Male   | Average                 | Above                            | Above                   | <b>Below</b>            |
|                         |           |        | 4                       | 11                               | 10                      | $\boldsymbol{0}$        |
| $\overline{\mathbf{4}}$ | $16 - 20$ | Male   | Above                   | Average                          | Below                   | Above                   |
|                         |           |        | 6                       | 8                                | $\overline{\mathbf{4}}$ | $\overline{\mathbf{4}}$ |
| $\overline{4}$          | $16 - 20$ | Female | <b>Below</b>            | <b>Below</b>                     | Above                   | <b>Below</b>            |
|                         |           |        | $\mathbf{1}$            | $\mathfrak{Z}$                   | 8                       | $\mathbf{I}$            |
| $\overline{\mathbf{4}}$ | $16 - 20$ | Female | Above                   | Above                            | Above                   | Average                 |
|                         |           |        | $\overline{4}$          | 10                               | $\boldsymbol{Q}$        | $\mathfrak{Z}$          |
| $\overline{\mathbf{4}}$ | $16 - 20$ | Female | Below                   | Average                          | <b>Below</b>            | Average                 |
|                         |           |        | $\mathbf{1}$            | ${\bf 8}$                        | 3                       | $\mathfrak{Z}$          |

**Table 10.8.37 - EPS-RSS Results: Student x Group** 

| Group          | Age       | Gender |                         | <b>Psychoticism Extrovertism</b> | <b>Neurosis</b>         | Lie              |
|----------------|-----------|--------|-------------------------|----------------------------------|-------------------------|------------------|
| 5              | $16 - 20$ | Male   | <b>Below</b>            | Above                            | <b>Below</b>            | <b>Below</b>     |
|                |           |        | $\overline{2}$          | 12                               | $\overline{\mathbf{4}}$ | $\overline{2}$   |
| 5              | $16 - 20$ | Male   | <b>Below</b>            | Average                          | <b>Below</b>            | Below            |
|                |           |        | $\mathfrak{Z}$          | 8                                | 4                       | $\boldsymbol{0}$ |
| 6              | $16 - 20$ | Female | <b>Below</b>            | Above                            | <b>Below</b>            | <b>Below</b>     |
|                |           |        | $\boldsymbol{0}$        | 9                                | 6                       | $\boldsymbol{0}$ |
| 6              | $16 - 20$ | Female | <b>Below</b>            | Above                            | Average                 | <b>Below</b>     |
|                |           |        | $\overline{2}$          | 10                               | $\overline{7}$          | $\theta$         |
| $\overline{7}$ | $16 - 20$ | Female | Above                   | <b>Below</b>                     | Below                   | Above            |
|                |           |        | $\overline{\mathbf{4}}$ | $\overline{2}$                   | 3                       | $\overline{4}$   |
| $\overline{7}$ | $16 - 20$ | Male   | <b>Below</b>            | Above                            | Above                   | Average          |
|                |           |        | $\overline{2}$          | 9                                | 9                       | 3                |
| $\overline{7}$ | $16 - 20$ | Male   | <b>Below</b>            | <b>Below</b>                     | Average                 | Above            |
|                |           |        | $\overline{2}$          | 5                                | 5                       | $\overline{4}$   |
| $\overline{7}$ | $16 - 20$ | Female | Above                   | <b>Below</b>                     | Above                   | Below            |
|                |           |        | $\overline{4}$          | 6                                | 10                      | $\overline{2}$   |
| 8              | $21 - 30$ | Female | <b>Below</b>            | Above                            | <b>Below</b>            | Above            |
|                |           |        | $\mathbf{1}$            | 12                               | $\overline{c}$          | 5                |
| 8              | $16 - 20$ | Female | Below                   | Below                            | <b>Below</b>            | Above            |
|                |           |        | I                       | $\mathbf{1}$                     | $\overline{\mathbf{4}}$ | $\overline{4}$   |

**Table 10.8.37 - EPS-RSS Results: Student x Group (Cont.)** 

A comparison is made between Group 4 and Group 7. Both of these groups had more students completing the EPS-RSS than any other group. These two groups were also considered the most successful (Group 4) and the least successful (Group 7) of groups by both the evaluator and the NetSem administrator. These groups also had 4 of 5 members' contributions marks in Table 3.3.35 earlier, and these marks demonstrate the difference in the success of each group. The two groups' EPS-RSS results are compared on Table 10.8.38.

| Group                   | Age       |        |                         | Gender Psychoticism Extrovertism | <b>Neurosis</b> | Lie                     |
|-------------------------|-----------|--------|-------------------------|----------------------------------|-----------------|-------------------------|
|                         |           |        |                         |                                  |                 |                         |
| $\overline{4}$          | $16-20$   | Male   | Average                 | Above                            | Above           | Below                   |
|                         |           |        | $\overline{\mathbf{4}}$ | $11(+3)$                         | $10 (+5)$       | $0(-3)$                 |
| $\overline{4}$          | $16 - 20$ | Male   | Above                   | Average                          | <b>Below</b>    | Above                   |
|                         |           |        | $6(+2)$                 | 8                                | $4(-1)$         | $4(+1)$                 |
| $\overline{\mathbf{4}}$ | $16-20$   | Female | Below                   | <b>Below</b>                     | Above           | <b>Below</b>            |
|                         |           |        | $1(-2)$                 | $3(-5)$                          | $8(+3)$         | $1(-2)$                 |
| $\overline{\mathbf{4}}$ | $16 - 20$ | Female | Above                   | Above                            | Above           | Average                 |
|                         |           |        | $4(+1)$                 | $10(+2)$                         | $9(+4)$         | $\mathfrak{Z}$          |
| $\overline{4}$          | $16 - 20$ | Female | Below                   | Average                          | <b>Below</b>    | Average                 |
|                         |           |        | $1(-2)$                 | 8                                | $3(-4)$         | $\mathfrak{Z}$          |
| $\overline{7}$          | $16-20$   | Male   | <b>Below</b>            | Above                            | Above           | Average                 |
|                         |           |        | $2(-2)$                 | $9(+1)$                          | $9(+4)$         | $\overline{\mathbf{3}}$ |
| $\overline{7}$          | $16 - 20$ | Male   | <b>Below</b>            | Below                            | Average         | Above                   |
|                         |           |        | $2(-2)$                 | $5(-3)$                          | 5               | $4(+1)$                 |
| $\overline{7}$          | $16 - 20$ | Female | Above                   | <b>Below</b>                     | Above           | Below                   |
|                         |           |        | $4(+1)$                 | $6(-2)$                          | $10(+3)$        | $2(-1)$                 |
| $\overline{7}$          | $16-20$   | Female | Above                   | Below                            | <b>Below</b>    | Above                   |
|                         |           |        | $4(+1)$                 | $2(-6)$                          | $3(-4)$         | $4(+1)$                 |

Table 10.8.38 - Groups 4 & 7 compared by student

#### *10.8.7.1 Discussion of EPS-RSS results*

For both groups the Psychoticism results were similar - 2 above average, 2 below in each group, with one student returning an average result in Group 4, and the distance from the mean never being more than 2.

Extrovertism was slightly different across groups. Group 4 had 2 extroverts, 2 average students and 1 student tending quite strongly towards introversion. Group 7 had a comparable introvert, plus 2 others tending towards introversion. Only 1 Group 7 student was above average on the introversion scale, and he did not score as highly as the extroverted students from Group 4.

The Neurosis scale found 3 Group 4 students displaying scores above the normal population average, and 2 scoring below the average. Group 7 had 2 students tending towards neuroses, I average student, and 1 student below average.

Of those 3 students who felt victimised, 2 were the students who refused to complete the personality questionnaire, and the third was from Group 4, and scored as an above-average neurotic introvert. However, there are other neurotics who did not feel victimised, and in Group 4 there was genuine and active victimisation of one group member identified, documented and curtailed by statT.

To assess the level of honesty in the EPS-RSS the Lie Scale is included and scored in a similar way as the other scales. The Lie Scale found only I Group 4 student to be slightly above average, 2 returning average scores and 2 scoring below average. Group 7 returned 2 students slightly above average, 1 student average, and I student below average, suggesting the students completed the measure with honesty.

The extroversion scale results suggests that extroverts may make a more successful group than introverts. This cannot be concluded as being the definitive predictor of group success, however, because the sample size was small, and other factors such as topic under discussion and existing friendship with group members appears to have played a part. What is clear is that introverts do not appear to be advantaged by

electronic rather than conventional seminars, contrary to the expectation that they would find it easier to state their case and contribute on email.

#### **10.9 Discussion**

The NetSem case study generated a considerable volume of quantitative and qualitative data. From the results listed, there does appear to be patterns of issues arising continually. The most recurrent and influential of these appears to involve the groups and their members. There is some evidence that pre-existing friendships outside the email environment and extrovertism may influence the success of this type of CMC.

#### **10.10 Conclusions**

It must be concluded that NetSem was of limited success due in part to the problems with the groups. Forcing the students to participate led to some negativity about NetSem amongst some students, while making the intervention count towards tinal marks did not motivate all students to participate, contrary to expectations of course staff and the evaluator.

#### **10.11 Methodological conclusions**

The TILT-E methodology was found to be useful as a basis for the evaluation of NetSem, although measures had to be specifically created for this study. Monitoring of the course through informal discussion with key stakeholders including the teaching staff and students was effective, particularly for later measure development, including the Interim Questionnaire, the Focus Groups and the Final Questionnaire.

Using both a proactive and reactive approach worked well in the NetSem case study. While a proactive approach to evaluation design can be performed at a basic level, more advanced evaluations and reactive approaches must be conducted by a skilled evaluator. A reactive approach demands experience and knowledge of a wide variety of measurement techniques and their application if measures are to be used in a timely and appropriate way. Ideally, in reactive evaluation the evaluator should be on hand to physically conduct such measurements to ensure the best quality data is to collected. as they were in the NetSem case study.

# **CHAPTER 11 DISCUSSION**

## **11.1 Introduction**

The discussion chapter contains four sections:

- A discussion of the Fast Frac case study.
- A discussion of the GraphIT! case study.
- A discussion of the NetSem case study.
- And a general discussion of issues raised by and within this thesis.

# **11.2 Discussion of the Fast Frac case study**

# *11.2.1 Introduction to the Fast Frac discussion*

The Fast Frac case study represented a 'classic' TILT-E design i.e. the package was used once in a taught class by a group of students, and pre- and post-measures were used to assess its effectiveness. The teacher's aim in the Fast Frac study was to determine whether the package could replace the lecture. The aim of the evaluator was to assess whether the methods could sufficiently assist the teacher's aim to allow the teacher to make a decision about the package, and to examine the evolution of the methods over time.

# *11.2.2 The package replacing the lecture*

The Confidence Log was increased in length in the third evaluation episode in order to assess its accuracy as a predictor of performance. However, it found that there was no correlation between quiz performance and confidence in being able to fulfil the learning objectives of the Fast Frac package. Further, the students reported significant increases in confidence after the first intervention regardless of whether it was the package or the lecture. This result does not suggest an automatic increase as a function of exposure to material related to the learning objectives, however, because closer examination of the results finds that in the first evaluation episode, the students significantly increased in confidence on all objectives bar one after each exposure to the teaching material i.e. after the lecture and then again after the package. However, in the third evaluation episode the results became more complicated. The students in the lecture first group only increased in confidence significantly on two objectives on post-test, i.e. after exposure to the package. Conversely, those who had the package

first and then the lecture significantly increased in confidence on seven of the ten objectives between mid-test and post-test. By examining the Confidence Log charts it could be determined whether this phenomenon was caused by a ceiling effect on the data or by a genuine failure of the package to increase confidence. A ceiling effect can occur in the analysis of this data because the response scale is fixed, with 'Very Confident' being the uppermost response the students can select. The sign test considers only shifts in data, positive or negative, and excludes tied cases (i.e. no shift). Hence, a student feeling 'Very Confident' after the lecture whose confidence remains equally high after package use will be excluded from the analysis.

Objective 1 and Objective 7 both showed significant increases in confidence between mid-test (post-lecture) and post-test (post-package) for the lecture first group. Examination of the charts of the remaining objectives shows only one student in five of the remaining objectives and two students in objective 10 had hit the ceiling and not shifted. It appears the non-movers, and hence the tied cases, predominated in the objectives that showed no significant increase in confidence. It can be concluded then that the students in the lecture first group in the third evaluation episode did not report an increase in confidence as a result of using the package. In contrast, the package significantly increased students' confidence when they received it as the first intervention, and the lecture further significantly boosted this confidence on seven of the ten objectives. Those objectives which did not have a significant increase (Objectives 2, 5 and 10) can be examined further by considering their charts. It appears that in Objective 2 the students tended to remain as confident after the lecture as after the package (i.e. remained static) and this was true also for Objective 10. Objective 5's results showed a decrease in confidence by eight of the students.

The Confidence Log has an important diagnostic role (McAteer et al 1995) which is demonstrated in the third evaluation episode. Objective 5's fall in confidence suggests that there was a problem between the students and material during the lecture. The objective asks the students how confident they are that they know what the units are for the stress intensity factor. Fortunately the Quiz questions match the objectives, and by examining the students' responses to the individual quiz questions it is clear that the students actually performed very well on this question, with 81% getting the answer right, the same as the lecture first group. However, the results show that 3 students failed to answer this question on the final post-test, and further that 7 students on mid-test had got the question wrong. In direct comparison, 63% of students in package-first group got the question correct at mid-test (i.e. after package use), while 82% of the lecture first group got the answer right at mid-test, after the

lecture. It could be hypothesised that the drop in confidence in fulfilling this objective by the package first group on post-test (i.e. after the lecture) could have been a result of the lecture correcting misinfonnation they had acquired and interpreted from the package, and so increasing their correct answers while dropping their confidence. Whatever the explanation, the use of both the Quiz and the Confidence Log resulted in a better picture of students' reported confidence and their actual performance. More work needs to be done to examine the relationship between these two phenomena, although it is accepted from the results of the Fast Frac case study's third evaluation episode that as a direct predictor of perfonnance on a matched multiple choice quiz, the Confidence Log is inadequate.

The Quiz results demonstrate a significant increase across time at each testing time in the second and third evaluation episodes. In the first evaluation episode, there was no significant difference across time between the mid-test and the post-test. This can be interpreted as an example of the ceiling effect, where students scored highly on midtest and could not go much higher. What is clear from the first and second evaluation episodes and Table 8.7.7, is that the students in the first evaluation episode perfonned better on the Quiz after any intervention than the students in the third evaluation episode did after two interventions. The students in the third evaluation episode did not achieve scores as high as the final scores of the 1994 students, despite one group (package first) starting with a higher average of correct responses than their earlier colleagues. The package first group scored significantly higher than the lecture first students on post-test as well as pre-test, although the effect was lost at the midpoint. While this would suggest that the package was poorer than the lecture, and hence the two groups equalised, it does not explain the excellent performance of the December 1994 students.

To assess if there was a difference in computer experience, or topic experience, which could explain the February 1998 scores, the pre-test is considered. The package first group appeared to use computers more often, were more confident in their use of computers, and had the second highest reported topic experience behind the lecturefirst group in same evaluation episode. These findings therefore do not explain the differences in scores. Nor is there anything in post-test to explain the results, suggesting either the right questions are not being asked during the evaluation, or that the students in the third evaluation episode may simply take longer to learn the information than their earlier counterparts.

#### *11.2.3 Evolution of the methods*

The Fast Frac case study shows through the development of the measures used in the evaluation episodes over time that less can be more in evaluation design. The volume of questions on pre- and post-intervention questionnaires lessened as questions were tried and refined or abandoned. The reason for their loss varied, but tended to be either because they did not result in conclusive data or because the item did not add anything to the evaluation situation. Examples of this include the attempts at measuring note-taking in evaluation episode one, which did not allow for writing size, space between lines etc., and asking whether the students found the video useful in the second evaluation episode, when there was no question as far as the teaching staff or earlier evaluation results were concerned about the importance of the video.

The results of the questions on pre- and post-intervention measures are used to explain the problems or issues which arise, as demonstrated earlier when examining the differences in Quiz scores across the evaluation episodes. The post-test questions assist in determining the qualities and faults with the program and the teaching situation. For example, the students liked working at their own pace and appreciated the ease of use of the package, but disliked the platform and the lack of colour. This became more evident in the February 1998 study, as technology had moved on considerably from 1994.

## *11.2.4 Evaluation issues*

The Fast Frac case study clearly demonstrates the need for a reactive component in the evaluation design. Rather than proactively designing the method and measures for the evaluation in its entirety before the study, there appears to be a need for some time to allow the results of the initial pre- and post-test design to be processed and digested, before returning to the participants to verify and seek more detailed explanations for the findings. This would not be true of every case, however, particularly if the evaluation has provided conclusive results. Yet it is likely in most. returning once more to Cronbach et ai's (1980) statement The hope that an evaluation will provide unequivocal answers... is certain to be disappointed.' [1980:3]. For this reason, it must be concluded that evaluations of interventions designed like Fast Frac should have the facility within them to react to the findings from the initial data, and where that is impossible, should build into their proactive design some sort of debriefing qualitative sessions wherein they can gain insight into issues arising from the pre- and post-results.

Fast Frac clearly demonstrates a role for comparative studies in the evaluation of computer-based teaching and learning, as suggested by Oliver (1997). The study showed that by giving the lecture and the package to both groups of students in the 1998 episode neither group was disadvantaged, yet the aims of comparing the learning resources could be achieved.

# *11.2.5 Recommendafionsfrom the Fast Frac case study*

The Fast Frac case study indicated that:

- There appears to be value in the Confidence Log as an indicator of issues, but this value is poorly understood and needs further examination.
- The Confidence Log does not predict performance.
- The Fast Frac package could replace the lecture, though the consequences of such a replacement are not apparent and would require careful monitoring.
- A reactive design in evaluation, or a debriefing session to verify and explain findings, would greatly strengthen one-off evaluation episodes such as Fast Frac.
- There is a role for comparative studies in the evaluation of computer-based teaching and learning.

# *11.2.6 Theoretical approach*

The Fast Frac case study demonstrated a quasi-experimental design in the computerbased teaching and learning situation. A 'control' group was used in the third evaluation episode, but only in the sense that they received the teaching interventions in a different order from the 'experimental' group, who received the package first. There was a suggestion that the lecture then the package improved Quiz performance. but the results are not conclusive, nor reflected in the earlier studies. It was found that the first evaluation episode which had used the lecture-then-package design had similar (even slightly better) results than the third episode, as did the second evaluation episode in which the students only received the package. not the lecture.

Within the Fast Frac study a pluralist approach is evident. The evaluation measures ranged from the empirical (e.g. knowledge quizzes and questionnaires) to the naturalistic/ ethnographical (observation). As with all TILT-E studies, the design was based largely on an inductive approach, because with no adequate model of the computer-based teaching and learning situation available. no hypotheses of the learning situation could be appropriately made. However. the Fast Frac case study did have a specific purpose from the teacher's point of view. and that was to test the hypothesis that the package could replace the lecture. This presents a deductive

approach within the evaluation. Whilst the two are apparently contradictory in one study, they are an artefact of the different needs of stakeholders in this evaluation. The Fast Frac case study appears to have successfully combined the demands of both the evaluator and the teacher.

# 11.2. 7 *Conclusions*

It can be concluded on balance that the package could adequately replace the lecture, as there is no conclusive evidence to the contrary, and there is persuasive evidence from the second evaluation episode which did not use the lecture that the package is a useful resource. This is despite the finding that only 6% of students in the third evaluation episode felt the lecture could be dropped in favour of the package.

The evaluation methods evolved over the testing situation and found that there were further issues not addressed by the methods, specifically the differences across years. While the questions discarded would not have answered these issues, the questions added did not enlighten them either. An interview or discussion group may have been the most appropriate method for obtaining an explanation, and the absence of the qualitative approach leaves the study lacking in what Pawson & Tilley (1997) refer to as 'completeness' or 'closure'.

Even with such 'completeness', Cronbach et aI's (1980) statements about evaluation results merely supporting negotiation and never providing definitive answers are true of the Fast Frac case study. The data infers that the package can replace the lecture, and this is certainly evidenced by the second evaluation episode, where the students scored higher on the post-test quiz than either group in the third evaluation episode.

Finally, the Fast Frac case study demonstrates the methodologically pluralist approach of the TILT-E evaluation framework, and shows how studies like this may not necessarily be purely inductive, nor purely deductive. Instead, there is often another form of pluralism in the goals of such evaluations as a function of the stakeholders needs from the investigation.

# 11.3 Discussion of the GraphIT! case study

# 11. 3.1 *Introduction*

The GraphIT! case study demonstrated another 'classic' TILT-E design, again the single use of a package monitored by pre- and post-tests. However, it differed from Fast Frac in several important ways. In this study, the GraphIT! package was left online for students to use, and a logging system was constructed to assess any later use by the students. While Fast Frac used students from the same course for its package evaluation across several years, GraphIT! was used in a single academic year with three different student groups.

The teachers' aim in the GraphIT! case study was to assist students to learn statistics, and so it was an add-on rather than a replacement resource. The evaluator's aims were to examine the effectiveness of the same methodology on the same package but with different students from varying backgrounds, and to assess whether students' selfreported reuse of the package correlated with their actual reuse.

# *11.3.2 Evaluation results*

Unlike Fast Frac, where all the evaluations occurred in the same computer room, the GraphIT! evaluation episodes took place in two very different computer labs, specifically an open-plan room for the first evaluation episode, and a boothed computer lab for the second and third episodes. Despite this, the results across all three evaluation episodes were similar, with the students generally working alone, as intended by the package authors and the teachers. The post-graduate students were more confident about using computers and more computer literate, and this may be reflected in the findings that they spent more time concentrating on the content rather than package operation than their undergraduate counterparts.

The post-test measure picked up on the problems the students in the first evaluation episode had with the Minitab section in the package. This finding had been noted during the observation of the class also, triangulating the result and demonstrating the usefulness of the prompt 'What did you particularly like and particularly dislike ... ' as a means of probing issues from HCI to learning.

The Confidence Log results in the first evaluation episode found no significant difference over time for Objectives 4, 5, 9, II and 12. Ceiling effects and high nonmovers accounted for Objectives 4, 5, 9 and II, while Objective 12 also suffered from non-movers across time. but this time they were in the lower end of confidence ratings. Charts 9.9.2f and 9.9.3d from the second and third evaluation episodes show

that many students failed to reach the material covering Objective 12. In both the second and third episodes Objectives 2 and 4 showed no significant shift in confidence because they had hit the ceilings and had high non-movers, as had Objectives 5 and 9 in the second evaluation episode. In both the second and third evaluation episodes Objective 11 also suffered from low non-movers. Again the most likely explanation for this finding was that the students had failed to access the material, given that 26% of the students in the second evaluation episode and 41 % of students in the third evaluation episode reported they hadn't covered the objective yet. The Log was useful once more in highlighting areas of less confidence amongst the students, and therefore areas of concern for the teaching staff to work on in later classes.

For the Sociology students, both undergraduate and postgraduate, the teacher devised a quiz to go along with the package. The Quiz was nominally a ten-item measure, just as in Fast Frac, but became more complex as the teacher included multiple answers in some questions. Due to the multiple responses, the Quiz effectively became a nineteen-item measure. Matched pairs t-tests found highly significant increases in correct Quiz answers between pre-test and post-test.

# *11.3.3 Open access use of GraphIT!*

As clearly indicated during the reporting of the GraphIT! case study in Chapter 9, there was a substantial discrepancy between students' prediction of reuse and their actual reuse. However, discussion with teachers and informally with the students later found that all three courses moved on swiftly from the material covered in GraphIT!, which had been deliberately kept to an introductory level by the teaching staff. It therefore became apparent it was not something that the students needed to return to once they got further into their course, although this was not anticipated by either the staff or the students when they completed the post-package measure. Without these further discussions, however, this information would not have come to light.

### *11.3.4 Evaluation issues*

As with the Fast Frac case study, there is a clear demonstration in the GraphIT! case study for the need to have a reactive component in the evaluation design. In this case a follow-up discussion with the teaching staff was conducted informally, although a formal design would have been more credible and better documented.

It is becoming clear that the TILT-E measures are useful for several reasons. First, and most important in evaluation terms, they monitor the situation in case something

goes wrong or an unexpected result is found, for instance the Minitab example in this case study, or the differences between groups in the Fast Frac case study. The students' responses are gone over in detail to assess the problem or the difference, and an explanation is sought from them. This is then combined with observed issues, and the results can lead to more insight into the teaching and learning situation. However, to best facilitate this, it is recommended that follow-up measures be designed after analysis of the evaluation data to assist in explaining unexpected results, such as the students' failure to return to use the GraphIT! package.

The other important function of the TILT -E measures is to provide evidence of the package's worth to the developer, teaching staff and other stakeholders. By using both positive (particularly liked) and negative (particularly disliked) prompts, it is clear to stakeholders and external observers that the evaluation has not attempted a positive slant to bias the results, and so when the results are good the stakeholders can have confidence in the product. This political function is important and in itself is a justification for the TILT-E measures (Pawson & Tilley, 1997).

# J J. 3. 5 *Recommendations from the GraphlT! case study*  The GraphIT! case study indicated that:

- The Confidence Log is a good diagnostic tool in the classroom when information is sought on which objectives may have been difficult for students, or not covered by them during the teaching session.
- Teachers should have guidelines for developing quizzes, and multiple answers should be avoided in a multiple choice situation as a) it leads to coding ditticultics and b) the multiple choice format is traditionally a one-answer structure, hence reducing the likelihood of people realising and selecting more than one correct answer.
- There is a need for follow-up measures in straightforward evaluations such as those demonstrated by the GraphIT! and Fast Frac case studies.
- The use of multiple measures for triangulation purposes was validated in this study by the agreement between the observation data and the 'dislike' data collected on post-test.
- The use of 'particularly liked' and 'particularly disliked' prompt not only generates useful data for triangulation, it also a) highlights everything from HCI to learning issues and b) emphasises impartiality and so may go some way to satisfying stakeholders.

#### *11.3.6 Theoretical approach*

Fast Frac and GraphIT! share a pluralistic approach, where observation, an ethnographical or naturalist method, is used in conjunction with the empirical methods of knowledge quizzes and questionnaires. Unlike Fast Frac, the GraphIT! package replaced without comparison a scheduled tutorial on the graphical representation of data. In the GraphIT! case study there was no deductive demands on the evaluation, as this was removed by the teacher's assumption that the package was an adequate replacement for such a tutorial. There was no measure constructed to assess whether this was in fact the case, and the evaluator did not question the teacher's assumption. Under Weiss' (1995) and Chen's (1990) theory-driven evaluation approach, this assumption should have been recognised and highlighted by the evaluator prior to the evaluation study occurring. Where a study is inductive, such as the GraphIT! study, and effectively hypothesis-free, theory-driven evaluation could playa vital role in preventing assumptions which might later be the cause of the failure of the intervention to create an effect.

As shown earlier in Figure 1, GraphIT! also demonstrated an action research approach to package development. The cycle of evaluation and feedback with the learners at its core was used to enhance the package. It is probable that under the traditional formative then summative evaluation and development processes, many developers and teachers use an action research approach. They would do this by giving the package to representatives of the target audience early in its development, obtaining feedback from the users, then improving the product. The next stage in the cycle or spiral would then be a full classroom trial, again evaluating the students' experience, views and learning outcomes, and once more feeding that into improvements to the software. Some, as with TILT-E's evolved approach, may go further and attempt to assess the resources surrounding the learning situation, so that the evaluation is not conducted in isolation (Brown et al, 1996). By doing this, the action research cycle in the computer-based teaching and learning context may go a stage further, and may investigate the role of the package in the whole teaching and learning situation after evaluating the package and feeding back possible improvements to the teachers and developers. Again, feedback would require changes to the teaching and learning situation if necessary, and so the action research cycle would continue.

By explicitly stating that the evaluation approach taken is based on action research, the design of the evaluation and its need for a feedback-change interaction can be more easily understood. It is particularly useful to state the approach to the teaching and development staff at the planning stage, so it can be clear that the evaluation is

expected to influence change, and so be a catalyst rather than a conclusion. As Cronbach et al (1980) state:

'What is needed is information that supports negotiation rather than information calculated to point out the 'correct' decision.' (1980: 4)

It is through this negotiation process that change and improvements will occur in computer-based teaching and learning situations.

# 11.3. 7 *Conclusions*

The GraphIT! package was useful to the students, generally increasing their confidence and improving their Quiz results. The introductory level of the package resulted in high confidence levels on some objectives prior to package use, but its progression to more intensive material showed with no student scoring 100% on the quiz nor reporting being 'Very Confident' about Objective 12 at post-test. Students' comments were generally positive about the package, so its use appears successful. Had there been no explanation sought for the failure of students to reuse the package, the logging figures would suggest otherwise as the students failed to return to it as they said they would.

Once more a pluralist approach was found useful and enlightening. However, the issue of assumptions was raised by the GraphIT! study, and it is recommended that future researchers should also consider the theory-driven evaluation approach (Chen, 1990; Weiss, 1995) before designing their research. It is a flaw in this particular study that there was no deductive component, as the software replaced a conventional tutorial without any assessment of its ability to do so.

An action research approach was found to enhance the explanation of the study by demonstrating the occurrence of the presentation-evaluation-feedback cycle. It also framed the naturally-occurring negotiation about improvement between the evaluator and the teaching and development staff. Unfortunately the study ended after the three classroom episodes described in Chapter 9, and so whether the cycle continued is unknown. This highlights the need for longitudinal approaches to the evaluation of computer-based teaching and learning resources, and illustrates the constraints imposed by the academic year, which often means that the students' next exposure to the computer-based resource and the opportunity to evaluate it will arise only once every twelve months.

#### **11.4 Discussion of the NetSem case study**

#### *11.4.1 Introduction*

The NetSem case study was very different from the Fast Frac and GraphIT! examples. This study involved evaluating students' reactions to email seminars and assessed contributions over an academic year. There was no single-use package, although the students did attend a one-hour long training course in the basics of using word processing and email. The teachers' aim was to increase the quantity and quality of contributions to the seminar discussions, but NetSem had mixed success in this goal. Some students performed very well and contributed to lively discussions, while others did not contribute at all.

The aim of the NetSem case study for the evaluator was to determine how the measures could adapt to the longitudinal design, and where and when they would be most appropriate. The design was deliberately left open, to enable the evaluator to react to situations as they arose, demonstrating the use of both proactive and reactive approaches to evaluation. Proactively, the design for the evaluation of the training was that the training session would be evaluated in the same way as GraphIT! and Fast Frac, with pre- and post-test measures. Learning objectives could not be used throughout the year in NetSem, as there were five different seminar topics, and the main objective was participation in and contemplation of all the topics. The Confidence Log was therefore abandoned. Also inappropriate was the idea of a quiz. Instead, the marks for the contributions were collected and considered in light of the evaluation findings. These marks demonstrated that the measures used during the NetSem study, including informal discussion with students and staff, focus groups and the final questionnaire, were reliable in their assessment of which seminar groups were successful and which were not.

The reactive evaluations involved a questionnaire (the Interim Questionnaire), and the focus groups and the EPS-RSS. The Final Questionnaire was used to sum up the students' experience of the seminars over the year. The EPS-RSS found that the most successful and least successful groups did have slight differences in the personalities involved, with the successful group having four students rating as average extroverts or higher, while the poorer group had one extrovert and three introverts. The issues arising from the NetSem results are interesting and warrant further investigation in a psychological context, rather than in an evaluation framework.

Steeples' et al (1996) findings that computer-mediated communication advantaged disabled people and the shy, unconfident student, were not replicated in this study. Here, it was the disabled student who was disadvantaged by his dyslexia, and as shown by the EPS-RSS and the results of Group 7, students who were more introverted did not perform as well as those who were extroverts.

# *11.4.2 Evaluation issues*

Foremost in the evaluation of NetSem was flexibility. The TILT-E pre- and post-test measures were used to evaluate the training component. Both the Interim and the Final Questionnaires were constructed specifically for this situation. However, these measures were a result of dialogue with both the teaching staff and the participants, and were therefore straightforward to construct. The Interim Questionnaire asked questions about pertinent issues, the responses to which then informed the prompts for the focus group, the responses to which then assisted the design of the Final Questionnaire. Whilst this snowballing was very useful, it is difficult to assess how the teaching staff would have achieved this alone. The straightforward evaluations of Fast Frac and GraphIT! show the 'TILT -E Toolkit' at its most efficient. NetSem demonstrates that different designs may not be as straightforward for a teacher to assess. This is not a weakness of the TILT -E method, but is instead a reality of evaluation where even the most versatile and innovative methodologies cannot prepare all people for all eventualities.

NetSem demonstrated the limitations of TILT-E methodologies outside the single-use taught class, raising the issue of appropriate use of methods. It was clear in the NetSem case study that the Confidence Log would not be useful, nor would quizzes. Observations of the students working at the computer while they made their contributions were not possible either, as the students had the facility available to them twenty-four hours a day, seven days a week. Pre- and post-test measures were appropriate and therefore used on the training component of the course. However, when it came to monitoring students' reaction and determining which measures would be appropriate during the reactive component of the evaluation, experience, personal preferences and methodological beliefs of the evaluator were more critical than the TILT-E methods.

# 11. 4. 3 *Recommendations from the NetSem case study*  The NetSem case study indicated that:

• NetSem was of limited success, and factors which influenced success or failure may be influenced by the unchangeable personality traits of the students.

- The use of informal discussion with staff and students was valuable as a tool for method development and monitoring the day-to-day functioning of the intervention.
- Focus groups were very useful in explaining the teaching and learning situation and all its issues.
- The TILT-E methodology was useful to an extent in the proactive stages of the study, but was not helpful in the reactive context.
- The TILT-E method may be aiming too high in prescribing advanced evaluation approaches, with little emphasis on the skills required to perform such tasks.

# *11.4.4 NetSem's theoretical approach*

NetSem demonstrated the value of pluralism, but used the full theoretical and methodological extremes from empirical questionnaire approaches, including the Eysenck Personality Questionnaire, to the ethnographic reliance on informal interview and unstructured discussion. NetSem showed how the influence on a programme can come not only from the programme itself, but also from surrounding factors, such as the group knowing each other beforehand and socialising outwith the teaching environment during the intervention. Patton (1990) proposed that all programmes have their own culture, and that this may affect the programme's processes and outcomes. The external socialising influence in the success of NetSem is evidence of the culture of this teaching intervention, and leads to the conclusion that without the external socialising developed by a minority of groups, the culture of NetSem would not be conducive to its success.

Interestingly, there was a marked discrepancy in NetSem between the empirical findings and the ethnographic findings. This was particularly obvious on the empirically-based Interim Questionnaire, where no student reported wanting to change groups, despite the ethnographic findings through informal discussion that some students were discontent. However this contradiction may simply have been a product of the absence of those who were discontent at the time when the Interim Questionnaire was administered. Later in the study, the Final Questionnaire showed that the ethnographical rather than the empirical approach had picked up the groupchange issue accurately, as 38% of respondents to the Final Questionnaire reported that they would rather have been in another group. This triangulates well, suggesting that the finding is reliable.

The Post-Training Questionnaire, Interim Questionnaire, Final Questionnaire, focus groups and the ethnographical approach all found a consistent section of the class

reported that they would not have selected the  $20<sup>th</sup>$  Century Music option if they had known that email seminars were involved, again a strong triangulation of the results. This suggests that such a question can be asked and answered with accuracy retrospectively by the students, something which is important if data collection is to be spread over time.

It is unlikely that as much information could have been gathered and reported with confidence in the NetSem study without all the measures used. Indeed. even the very construction of the measures relied on the different methodological approaches. The value of pluralism in evaluation research is therefore emphasised here, and most certainly advocated in the examination of computer-mediated communication programmes where, by using both empirical (the questionnaires), and ethnographical (the informal discussion) approaches, greater insight was gained. The focus groups sit between the two extremes. Their use was to develop the empirical Final Questionnaire by highlighting issues of concern, both already known through informal discussion, and unknown. As discussed earlier, culture and thus context was important in the NetSem study. The focus group attempted to access this importance, and through this develop measures for quantifying the cultural experience (for example, the prompt on the Final Questionnaire asking 'Did you ever feel isolated?'). The aim of the focus group as a method in this study was therefore to examine the issues surrounding NetSem, its context and culture, and the influence of these factors on the success of the intervention to that point. This is an example of a constructivist approach, as by considering the complexities surrounding the evaluated intervention, more insight is gained into what made the intervention a success or failure. It therefore examines the processes and contexts in which the outcome is or is not achieved, which as demonstrated in the NetSem study in particular, is crucial in an evaluation.

The use of the EPS-RSS in the NetSem study was an explicit example of theorydriven evaluation, in that by its very inclusion in the study the evaluator had assumed that personality may be an important variable in the success of the student's experience of NetSem. Other assumptions were almost certainly made in all three evaluations. but none were as explicit. This suggests that further research using a theory-driven evaluation approach is needed to assess what other assumptions arc made when investigating computer-based teaching and learning situations.

The overall design of the NetSem evaluation was another example of an unstated action research approach. The students were monitored and their feedback sought continually throughout the year, both formally through evaluation methods such as focus groups and questionnaires, and through the use of informal discussion. When there was a problem or an improvement could be made, action was taken where possible to effect change. The feedback-change cycle also guided the evaluation itself. For example, the Interim Questionnaire was used earlier than expected, and a question about whether the students would like to change groups was incorporated as a result of feedback from the students. This example demonstrates the fluidity of the evaluation process where a reactive component is allowed, and shows how the action research approach not only allows change to occur in all aspects of the study, from the educational intervention itself through to the evaluation, but in fact encourages it.

#### *11.4.5 Conclusion*

NetSem was successful to an extent, but took a lot of staff hours in preparation and maintenance although this did not appear to dampen their enthusiasm (Steeples et al 1996). Not all discussion groups were successful, and some students who wished to have a lively discussion were therefore disadvantaged, although the system administrator would maintain a debate with them for assessment purposes. The question is whether the reasons for having such a course (Steeples et al, 1996) outweigh the problems encountered by the students. NetSem was offered again on a different course the following year, this time as an option. The students overwhelmingly rejected it, even though almost a quarter of the students had participated in NetSem the year before.

On balance, it is concluded that NetSem had its merits, but it was not as eflective as predicted and rather than encourage disabled and shy students (Steeples et al 1996), it appeared to disadvantage them. It is recommended that more work be done into computer-mediated communications in higher education. This work might use a pluralistic approach as in the NetSem study, where the spectrum of measures from empirical to ethnographic was found to be enlightening as well as enhancing each measure's validity. An action research approach was found to underlie the design of the study.

#### **11.5 General Discussion**

This thesis has attempted to show that there are theories behind the methods employed by TILT-E, and that by understanding and accepting this, more insight into the evaluation of the computer-based teaching and learning situation can be gained. This work demonstrates that the TILT-E research did not find itself driven by a particular theoretical school such as the empiricists, or the constructivists. By using an inductive approach TILT-E were implicitly stating that they did not know what factors in the computer-based teaching and learning situation were important, and so would not predict what may have influenced such a situation. They then adopted a variety of methodological approaches in an attempt to fully evaluate the effects of computer-based resources, and studied these resources in a wide variety of situations and forms.

TIL T -E also adopted an action research approach in some of its case studies. In this thesis, GraphIT! and NetSem clearly demonstrate such an approach, but again a glance through the TILT-E literature shows quite clearly that the group did not explicitly specify nor overtly advocate the action research approach. Action research offers a framework attractive to the educational field, as it includes the student in the process of designing, implementing, modifying and hence improving resources and teaching. Yet in the computer-based teaching and learning situation this framework has rarely been explicitly adopted. Whether this is a result of the cost of technology, the continual updating of technological resources, or the lack of rigorous and effective evaluation is unclear. However it does offer a standard for good practice should the possibilities exist for improvement, and is demonstrated in practice in the NetSem and GraphIT! case studies. In both studies, the students were included in changing some aspects of the teaching and learning experience, for example the speed at which assessments were returned to them in Netsem, while in GraphIT!, the students were actively involved in dictating the design of the package as discussed in the formative study in Chapter 9. It was an implicit goal of all the evaluation case studies listed in this thesis to improve the technological resources available to students on the basis of their feedback during the evaluations.

From the discussion above, TILT -E can be said to have adopted an inductive approach to evaluating computer-based teaching and learning, while allowing teachers' and developers' hypotheses to be included in the design of the evaluation. TILT-E used a pluralistic approach to method selection, and adopted an action research approach to some of their studies, while at the same time investigating other possible approaches such as the comparative, quasi-experimental design of the Fast Frac case study. The relationship between TILT -E's approaches and the development of a model of the teaching and learning process is discussed in the next section.

#### *11.5.1 Modelling the computer-based teaching and learning processes*

TIL T-E worked at the forefront of evaluation research in the computer-based teaching and learning context in the UK. For that reason, hypotheses were not developed prior to each study. There could be no way of predicting the influence of so many factors in the teaching and learning situation, and their importance to the success or failure of each programme, although the hypotheses of teaching and development staff were accepted.

Draper et al (1997) believe that a theory of teaching and learning processes that determines the causal factors influencing learning outcomes is urgently needed, and that such a theory would allow the results of the TILT-E case studies to be better explained and help the advancement of the field. TILT-E worked from an inductive position, where the research comes before the theory, and its outcome is used to guide further investigations. This correlates with Weber's (1949) proposition that research should start with the action and understand that before moving towards models, a stance agreed with by Kuhn (1970) and Shadish and Reichardt's (1987). Therefore the TIL T -E work should and will assist in the development of models of the computerbased teaching and learning situation. Today, TILT-E's value has been to guide further investigation into the teaching and learning situation, and so to aid the construction of the computer-based learning research paradigm (Kuhn, 1970). Kuhn (1970) suggested that research is performed in scientific paradigms which provide examples of good practise, and certainly the work of TILT-E is a demonstration of this.

This thesis has shown that the use of pluralist, inductive, action research and quasiexperimental approaches in the evaluation of computer-based teaching and learning situations all provide something valuable. When deriving a model of the teaching and Icarning process from such results, it is clear that the approachcs indicate the potential

complexity of the model, as well as variables which should be included in any such theory. In other words, the measurement of the computer-based teaching and learning situation by TILT-E has shown that the situation demands contextual measures, measures of learning, measures of reuse, of attitude, of enjoyment, of interaction with peers and staff etc. The use of an action research approach demonstrates the constant evaluation-feedback-change dynamics of the computer-based teaching and learning situation, and the need for negotiation and participation in decision-making amongst all stakeholders.

Pure, deductive evaluation of the computer-based teaching and learning situation may never be a realistic goal, even once a model is created, as unpredicted and unpredictable influences in the evaluation situation may always be present. However, it is clear that the pluralistic, inductive approach by TILT-E will help inform the development of a model, and that TILT-E, by implicitly embracing a range of approaches, has made a valuable contribution to the field.

While TILT-E's evaluation approach does not conclude that different conceptualisations of knowledge and its acquisition will be important in any model, it does suggest that a pluralist approach to the construction of any model may be required, that is the acceptance that causation of a phenomenon can be multifactorial (Reber, 1986). For example, it could be that the existence of knowledge as a 'fact' independent of the teacher and learner will need to be recognised and/or assumed alongside the belief that the teacher and learner will interpret that knowledge, and construct it themselves in an individualist way. If this is the case, it is not surprising that the use of both quantitative approaches from the empirical school, such as knowledge quizzes, and qualitative approaches examining the context from hermeneutic/ interpretive schools have proven to be insightful and useful in the computer-based teaching and learning situation. Constructivism may have a crucial role in such a model, explaining the contextual influences and the individualism that would lead to the teacher's and leamer's construction of knowledge and the computerbased teaching situation. Such a pluralistic approach would also counter Pawson and Tilley's ( 1997) argument that within the constructivist approach there is a failure 'to grasp those structural and institutional features of society which are in some respects independent of the individuals' reasoning and desires.' (1997: 23).

# CHAPTER 12

#### CONCLUSIONS AND RECOMMENDATIONS

# 12.1 Conclusions

TIL T -E's work has informed the evaluation of computer-based learning not only in methodological terms, but also in theoretical approaches. This thesis has demonstrated that, although largely unaware they were doing so, TILT-E were implicitly using a variety of theoretical approaches to the evaluation of computerbased teaching and learning. The group's literature makes no reference to induction nor talks of a pluralist approach, yet both are central to the TILT -E methodologies. Further, the pluralist approach not only allows the combination of qualitative and quantitative measures, it also advocates the combination of research extremes of empiricism and ethnography. Such a mix of methods and approaches are shown to begin the process of development of a model, particularly in suggesting that a model should itself consider a multifactorial approach and possibly adopt a pluralistic stance.

TIL T-E used a quasi-experimental approach to the third Fast Frac evaluation episode, and demonstrated that such an approach does not automatically infer quantitative methods and disadvantage to the participants. Instead it is hoped that it reinforced Oliver's (1997) argument that there is value in comparing contextualised study (i.e. evaluations) of the teaching and learning situation with and without educational technology i.e. comparing the use of computer-assisted learning with a conventional presentation. He proposes that this makes the 'results more generic without losing authenticity' (1997: 18).

There was also evidence of an action research approach to TILT-E's evaluation framework in some situations, in this case in the NetSem and GraphIT! studies. This was useful for framing the design of the evaluations and emphasising the negotiations and dynamics inherent in the evaluation of computer-based teaching and learning resources.

Finally, it was suggested that a model of the teaching and learning process may have to become as pluralistic as the TIL T-E approach to the evaluation of the computerbased teaching and learning situation.

In summary, it is concluded that:

- TILT-E adopted a pluralistic approach to evaluation.
- TILT-E developed and used measures ranging across the methodological and theoretical spectrum, from the extremes of empiricism to ethnography.
- TILT-E used both inductive and deductive approaches to their work, although the latter was driven by the teachers in the case studies in this thesis.
- Comparative studies have value in the computer-based teaching and learning situation.
- An action research approach was implicit in some TILT-E studies, and proved useful in describing the dynamics of these studies.
- There is a pressing need for a model of the computer-based teaching and learning process.
- A model of the computer-based teaching and learning process must consider the findings from TILT-E's studies, and by examining the approaches taken by TILT-E and other evaluation researchers in this field, may have to adopt a pluralistic approach.

# **12.2 Recommendations for future research**

There is a pressing need for a model of the computer-based teaching and learning process. The process of developing such a model must consider the findings of a variety of evaluation studies, and give consideration to the methodologies and approaches involved. In this way such studies will not only be viewed critically, but also they may give some insight into the teaching and learning process through their findings and the methods and approaches they use.

The need for an examination of assumptions in the evaluation of computer-based intervention was found in the GraphIT! study. It is recommended that further work should highlight the need for a blend of inductive and deductive approaches, because without a hypothesis of the effectiveness of an intervention (a deductive approach) little can be concluded about its usefulness. Yet it is acknowledged that being too

constrictive could prevent the surfacing of issues which had previously been unpredicted or were unpredictable, and which one day may become crucial to the development of a model of the teaching and learning process.

More work needs to be done on the use of a pluralist approach to the evaluation of computer-based teaching and learning by different evaluators, to assess if the use of such an approach is the most valuable and enlightened way of conducting such research.

Future evaluations should consider the theoretical foundations of their approach and their measure selection. There are implications for and assumptions made by the selection of each evaluation method.

The use of a comparative study in this thesis was found to be valuable and to contradict the suggestion that such an investigation would be contrived and disadvantageous in the computer-based teaching and learning context. More studies of this type should be performed to assist the need for 'authenticity' (Oliver, 1997).

More work should also be done on explicitly using an action research approach to the evaluation of computer-based resources, as it may be that action research underpins much evaluation of computer-based teaching and learning. Until it is explicitly referenced, however, it cannot be demonstrated as an example of good practice.

#### **References**

Abercrombie N, Hill S, & Turner BS (1988) *The penguin dictionary of sociology*  Penguin: LONDON.

Banister P, Burman E, Parker I & Taylor M (1994) *Qualitative methods in Psychology: A research guide* Open University Press: BUCKINGHAM.

Borg WR, Gall MD & Gall JP (1992) *Applying educational research: A practical guide* Longman: NEW YORK.

Brannen, J (1992) Combining Qualitative and Quantitative approaches: An overview in J Brannen (ed.) *Mixing methods: Qualitative and quantitative research* Avebury: ALDERSHOT.

Brown M, Doughty GF, Draper SW, Henderson FP & McAteer E (1996) *Measuring learning resource use* Computers and Education 27 (2) pp. 103-113.

Brown M, Draper S, Henderson F & McAteer E (1996) *TILT Evaluation Group*  Leaflet produced by the TILT Project, University of Glasgow: GLASGOW.

Brown M, Draper S, Henderson F & McAteer E (1995) Tips and pitfalls of integration & learning through evaluation *TLTP/CTI Conference Proceedings - Embedding Technology into Teaching,* November.

Campbell D & Stanley J (1963) *Experimental and quasi-experimental evaluations in social research* Rand McNally: CHICAGO.

CERI (Centre for Educational Research and Innovation) (1995) *Educational research and development: trends, issues and challenges* OECD: PARIS.

Chen H-T (1990) *Theory-driven evaluation* Sage Publications: LONDON.

Chen H-T & Rossi PH (1983) Evaluating with sense: The theory-driven approach *Evaluation Review* 7 pp283-302.

Cook TD & Campbell DT (1979) *Quasi-experimentation: Design and analysis issues for field settings* Rand McNally: CHICAGO.

Creanor L, Durndell H, Henderson FP, Primrose C, Brown MI, Draper SW & McAteer E (1995) A *hypertext approach to information skills: Development and evaluation* TILT Project, University of Glasgow: GLASGOW.

Cronbach LJ, Ambron SR, Dornbusch SM, Hess RD, Hornick RC, Phillips DC. Walker DF & Weiner SS (1980) *Toward reform ofprogram evaluation* Jossey Bass: SAN FRANCISCO.

Davies JB & Baker R (1987) The impact of self-presentation and interviewer bias effects on self-reported heroin use *British Journal of Addiction* 82 pp907 -912.

Denzin NK (1970) *The research act in sociology* Butterworth: LONDON.

Denzin NK (1978) *The research act: A theoretical introduction to sociological methods* McGraw-Hill: NEW YORK.

Dobbert ML (1982) *Ethnographic research: Theory and application for modem schools and societies* Praeger: NEW YORK.

Doughty GF (1999) Discussion of TC Reeves paper on evaluating interactive learning technologies in the 21<sup>st</sup> Century presented to the *Teaching and Learning Research Group,* University of Glasgow, 9 December.

Doughty GF (1997) *Overview of TILT Project*  http://www.elec.gla.ac.uk/TILT/overview.html x1.

Doughty G, Arnold S, Barr N, Brown M, Creanor L, Donnelly P, Draper S, Duffy C. Durndell H, Harrison M, Henderson F, Jessop A, McAteer E, Milner M, Neil D, Ptlicke T, Pollock M, Primrose C, Richard S. Sclater N. Shaw R. Tickner S, Turner I, van der Zwan R, Watt H (1995) *Using learning technologies: Interim conclusions from the TILT Project* TILT Project, University of Glasgow: GLASGOW.

Draper (undated) *Laurillard's diagram of* 12 *activities for teaching and learning*  http://www.psy.gla.ac.uk/~steve/Laurillard.html

Draper (1997) *Adding (negotiated) learning management to models of teaching and learning* http://www.psy.gla.ac.uk/~steve/TLP.management.html

Draper S, Brown M, Henderson F and McAteer E (1997) *TILT Group E* - *Evaluation*  http://www.elec.gla.ac.uk/TILT/E.Eval.html.

Draper S, Brown MI, Henderson FP & McAteer E (1996) Integrative evaluation: an emerging role for classroom studies *Computers and education CAL95 special edition.* 

Draper S, Henderson F, Brown M, McAteer E, Smith E & Watt H (1994) TILT evaluation experiences in *TLTPICTI Conference Proceedings* - *Evaluation, Dissemination, Implementation,* 2 - 4 November, 1994.

Draper S, Brown MI, Edgerton E, Henderson FP, McAteer E Smith ED & Watt HD *(1994) Observing and measuring the performance of educational technology* TILT: University of Glasgow: GLASGOW.

Draper S (1992) *Practical Methodsfor Measuring Human-Computer Interaction* IT HCI Course notes, University of Glasgow.

Duffy C, Arnold S & Henderson F (1995) NetSem - Electrifying Undergraduate Seminars *ALT-J* 2 reprinted in *Musicus (CTI Centre for Music)* 4 June 1995.

Dugdill L & Springett J (1997) *The evaluation of health promotion programmes in the workplace* Consultation paper, WHO-Euro Working Group on the Evaluation of Health Promotion.

Edgerton, E (1993) *PARADOX* Internal report, TILT-E, University of Glasgow .

Eysenck H.1. & Eysenck S.B.G. (1991) *Manual of the Eysenck Personality Scales (EPS Adult)* Hodder & Stoughton: LONDON.

Eysenck HJ & Eysenck SBG (1969) *Personality Structure and Measurement*  Routledge and Kegan Paul: LONDON.

Eysenck HJ (1969) *The validity of the MPI* - *'negative validity'* in HJ Eyscnck and SBG Eysenck Personality sturture and measurement Routledge and Kegan Paul: LONDON.

Fetterman DM (1984) *Ethnography in educational evaluation* Sage: BEVERLY HILLS. Fetterman DM (1989) *Ethnography: Step by step Sage: NEWBURY PARK.* 

Freeman HE, Rossi PH & Wright SR (1980) *Doing evaluations* Organisation for Economic Cooperation & Development: PARIS.

Gendreau P & Ross R (1987) The revivification of rehabilitation *Justice Quarterly 4*  pp349 - 408.

Giddens A (1976) *New rulesfor sociological method* Hutchinson: LONDON.

Guba Y and Lincoln E (1981) *Effective evaluation: Improving the usefulness of evaluation results through responsive and naturalistic approaches* Jossey-Bass: SAN FRANCISCO.

Hammersley, M (1992) Deconstructing the Qualitative - Quantitative Divide in Brannen, J (Ed.) *Mixing methods: Quantitative and Qualitative Research* Avebury: ALDERSHOT.

Hanks P (ed.) (1984) *Collins English Dictionary* Collins: LONDON.

Harre R (1986) *Varieties of realism* Blackwell: OXFORD.

Harré R (1972) *The philosophies of science* Oxford University Press: OXFORD.

Hart E & Bond M (1995) *Action research for health and social care:* A *guide to practice* Open University Press: BUCKINGHAM.

Harvey J (Ed.) (1998) *Evaluation Cookbook* LTDI: EDINBURGH.

Hegel GWF (1937) *The philosophy of history* Dover: NEW YORK.

Heiman GA (1995) *Research methods in psychology* Houghton Mifflin Company: BOSTON.

Henderson FP ( 1999) *Developing guidelines for evaluating health promotion in the workplace* Health Education Board for Scotland: EDINBURGH.

Henderson FP, Creanor L, Duffy C & Tickner S (1995) Case studies in evaluation Paper presented at *CAL95*, 10-13<sup>th</sup> April, University of Cambridge.

Henderson FP (1994) When needs must: What prior experience is necessary for independent learning from technology? Paper presented at the *Interactive Learning Research Group,* 14 December, Strathclyde University.

Hennan J, Morris LL & Fitz-Gibbon CT (1987) *Evaluator's handbook* Sage: LONDON.

Hesse M (1974) *The structure of scientific inference* Macmillan: LONDON.

Hugentobler MK, Israel BA & Schurman SJ (1992) An action research approach to workplace health: Integrating methods *Health education Quarterly* **19** pp55-76.

Husen T (1985) Research paradigms in education in *The international encyciopeadia of education* 7 pp.4335-4338 Pennagon Press: OXFORD.

Jackson B (1998) Evaluation of learning technology implementation in N Mogey (Ed.) *Evaluation Studies* LTDI: EDINBURGH.

Johnson T, Dandeker C & Ashworth C (1990) *The structure of social theory*  Macmillan: LONDON.

Jones A, Scanlon E, Tosunoglu C, Ross S, Butcher P, Murphy P & Greenberg J (1996) Evaluating CAL at the Open University: 15 years on in MR Kibby & JR Hartley (eds.) *Computer assisted learning: Selected contributions from the CAL95 symposium* Permagon: OXFORD.

Kaplan A (1964) *The conduct of inquiry* Chandler: NEW YORK.

Kuhn T (1970) *The structure of scientific revolutions* University of Chicago Press: CHICAGO.

Lakatos I (1970) Falsifications and the methodology of scientific research programmes in I. Lakatos & A. Musgrave (eds.) *Criticism and the growth of knowledge* Cambridge University Press: CAMBRIDGE.

Laurillard D (1993) *Rethinking University Teaching: A framework for the effective use of educational technology* Routledge: LONDON.

Levine RA, Solomon MA & Hellstern GM (eds.) (1981) *Evaluation research and practice: Comparative and international penpectives* Sage: LONDON.

Lewin K (1948) Action research and minority problems in GW Lewin (ed.) *Resolving social conflicts: Selected papers on group dynamics by Kurt Lewin Harper and* Brothers: NEW YORK.

Lincoln YS & Guba EG (1985) *Naturalistic Inquiry* Sage: LONDON.

Lipsey MW, Crosse S, Dunkle J, Pollard J and Stobart G (1985) Evaluation: The state of the art and the sorry state of the science from DS Cordray (Ed.) *Utilising prior research in evaluation planning: New directions for program evaluation 27*  pp7-28.

Martinson R (1974) What works? Questions and answers about prison reform *Public Interest* 35 pp22 - 45.

Marton F (1981) Phenomenography: Describing conceptions of the world around us *Instructional Science* **10** pp 177 -200.

Mason R (1995) Evaluating technology based education in B Collis & G Davies (eds.) *Innovating adult learning with innovative technologies* Elsevier: AMSTERDAM.

May T (1996) *Social research: Issues, methods and process* Open University Press: BUCKINGHAM.

McAteer E, Neil D, Barr N, Brown M, Draper S & Henderson F (1996) Simulation software in a Life Sciences practical laboratory *Computers in Education* 26 pp 101- 112.

McAteer E, Draper S, Brown M & Henderson F (1995) *Student confidence logs: Quick, easy and diagnostic* Unpublished paper TILT -E: GLASGOW.

McCall RB (1975) *Fundamental Statisticsfor Psychology* (2nd Ed.) Harcourt, Brace Javonovich: NEW YORK.

Myers L (1994) Electronic Conferencing: Expanding beyond the LAN Paper presented at *CATH94 Conference:* GLASGOW.

Nation JR (1997) *Research methods* Prentice Hall: UPPER SADDLE RIVER, NEW JERSEY.

Neuman WL (1997) Social research methods: Qualitative and quantitative *approaches* (3rd ed.) Allyn and Bacon: LONDON.

Oliver M (1997) A framework for evaluating the use of educational technology ELT Report 1 http://www.unl.ac.uk/tltc/elt/elt1.html
Palmer T (1975) Martinson revisited *Journal of Research in Crime and Delinquency*  July pp133-152.

Patton, MQ (1981) *Practical evaluation* Sage: BEVERLEY HILLS.

Patton, MQ (1990) *Qualitative evaluation and research methods* Sage: LONDON.

Pawson R & Tilley N (1997) *Realistic evaluation* Sage: LONDON.

Pollock M, McAteer E, Doughty G & Turner I (1996) Rapid conversion of a mathematics course to CAL: a case study of a large-scale rapid change of resources and organisation *ALT-J 4.* 

Popper KR (1959) *The logic of scientific discovery* Hutchinson: LONDON.

Reber AS (1986) *The penguin dictionary of psychology* Penguin: HARMONDSWORTlI, MIDDLESEX.

Reicken HW and Boruch RF (Eds) (1974) *Social experimentation: A method for planning and evaluating social intervention* Academic Press: NEW YORK.

Ross R & Gendreau P (1980) *Effective correctional treatment* Butterworths: TORONTO.

Rossi PH & Freeman HE (1993) *Evaluation: A systematic approach* Sage Publications: LONDON.

Scott D (1996) Methods and data in educational research in D Scott & R Usher *Understanding Educational Research* Routledge: LONDON

Scott D. & Usher R. (eds.) (1996) *Understanding Educational Research* Routledge: LONDON

Shadish WR & Reichardt CS (1987) The intellectual foundations of social program evaluation: The development of evaluation theory in WR Shadish & CS Reichardt (cds.) *Evaluation Studies Review Annual* Sage: NEWBURY PARK.

Stanley L & Wise S (1983) *Breaking out: Feminist consciousness andfeminist research* Routledge and Kegan Paul: LONDON.

Smith ML (1986) The whole is greater: Combining qualitative and quantitative apporaches in evaluation studies in DD Williams (Ed.) *Naturalistic evaluation: New directions for program evaluation* **31** pp37-54 Jossey-Bass: SAN FRANSISCO.

Steeples C, Unsworth C, Bryson M, Goodyear P, Riding P, Fowell S, Levy P & Duffy C (1996) Technological support for teaching and learning: Computer-mediated communications in higher education in MR Kibby & JR Hartley (eds.) *Computer assisted learning: Selected contributions from the CAL95 symposium* Permagon: OXFORD.

Suchman E (1967) *Evaluative research* Russell Sage: NEW YORK.

Usher R (1996) A critique of the neglected epistemological assumptions of educational research in D Scott & RUsher (eds.) *Understanding Educational Research* Routledge: LONDON.

Usherwood T (1996) *Introduction to project management in health research:* A *guide for new researchers* Open University Press: BUCKINGHAM.

Weiss CH (1997) How can theory-based evaluation make greater headway? *Evaluation Review* **21** (4) pp.50 1-524.

Weiss CH (1995) Nothing as practical as good theory: Exploring theory-based evaluation for comprehensive community initiatives for children and families in JP Connell, AC Kubish & LB Schorr *New approaches to evaluating community initiatives: Concepts, methods and contexts* pp65-92 The Aspen Institute: WASHINGTON.

Weiss CH (1972) *Evaluation research: Methods for assessing program effectiveness* Prentice Hall: ENGLEWOOD CUFFS.

Weber M (1949) *The methodology of the social sciences* The Free Press: GLENCOE, ILLINOIS.

Whitley BE (1996) *Principles of research in behavioural science* Mayfield Publishing Company: LONDON.

## Appendix 1.1

If you increased 'yes' to the quest

## The Biographical Questionnaire

Please read each question carefully. Take your time and answer all relevant questions as accurately as you can. Please PRINT your written answers. Where you are given a choice of answers, please circle the response or responses relevant to you.

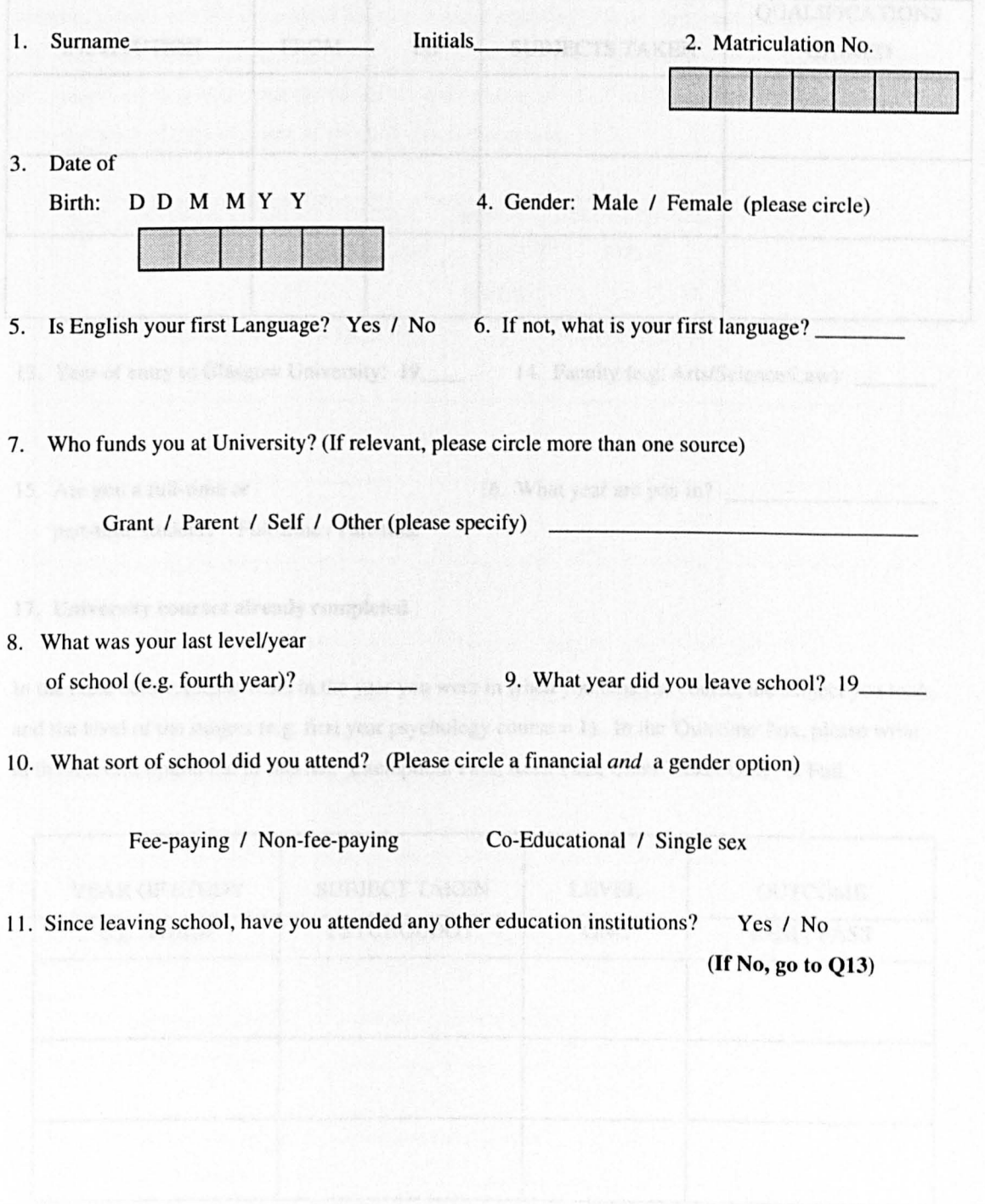

## 12. If you answered 'yes' to the question above, please follow the instructions and complete the table below.

In the table below, please write the name of the institution you attended, the dates including month and year that you started and finished your course, the subjects you took, and the qualifications you gained as a result of the course you completed. If you did not complete the course, please put 'not completed' in the 'qualifications gained' box.

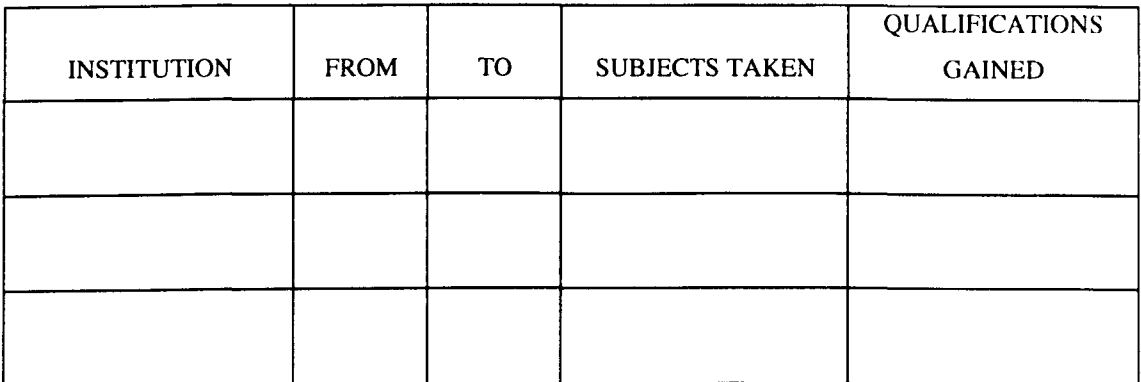

13. Year of entry to Glasgow University: 19\_\_\_\_\_ 14. Faculty (e.g. Arts/Science/Law) \_\_\_\_\_\_

15. Are you a full-time or 16. What year are you in? part-time student? Full-time / Part-time

### 17. University courses already completed

In the table below, please write in the year you were in when you took the course, the suhject you took. and the level of the subject (e.g. first year psychology course = I). In the 'Outcome' hox. please write in the relevant option out of this list: Exemption, Pass, Resit Pass, Class Ticket Only. or Fail.

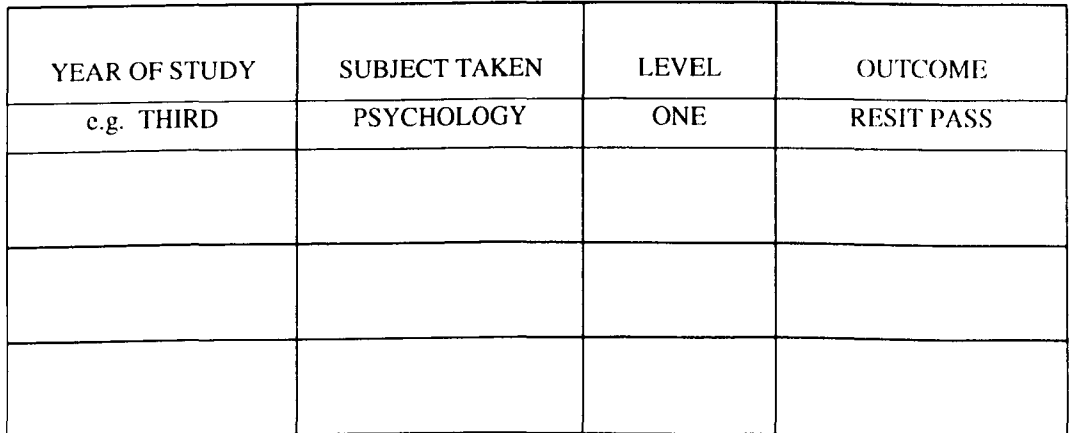

#### 18. Have you ever had to repeat a year? Yes / No

20. Have you ever received a taught course or courses in computing or computing skills? Yes / No (If no, please go to Q22)

## Q21 If you answered 'yes' to the question above, please follow the instructions and complete the table below.

Please fill in the year you started the course, and the title of the computing course. In the 'Length' column, please write the duration of the course (e.g. 6 months). Please then put the number of hours *per week* spent on the course (e.g. '2' for 2 hours per week). Next, if the course was a compulsory part of another course, please write the title of the main course of which this was a part. Finally, please state the name of the institution at which you took this course.

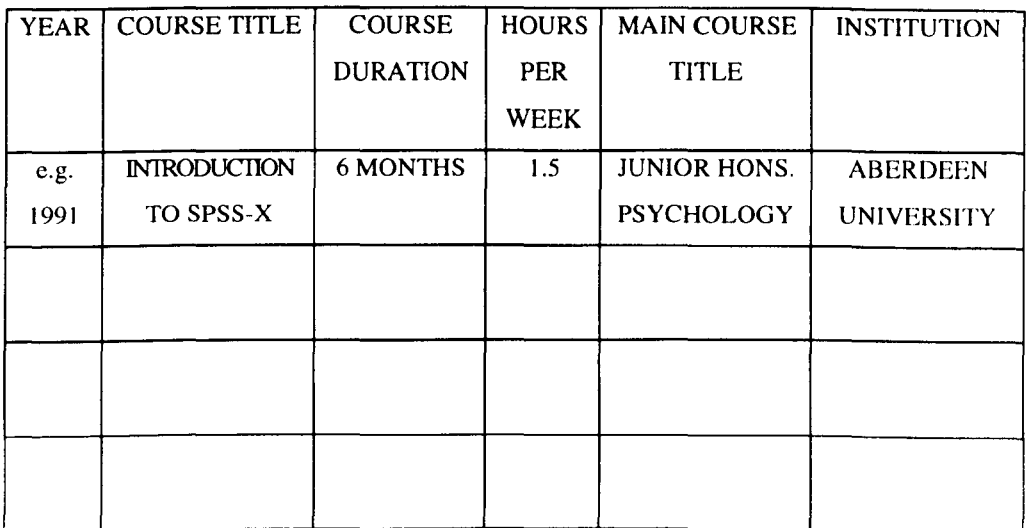

22. Do you own a computer? Yes / No 23. If yes, what make is it?

24. Do you have regular access to a computer? Yes / No

25. Who owns the computer you most frequently use? (e.g. self, University etc.)

26. How often would you say you use a computer? (please specify) \_\_\_\_\_\_\_\_\_\_\_\_\_\_\_

27. Do you ever use a computer for academic purposes? Yes I No

29. If yes, what do you use it for?

30. Do you ever use a computer for non-academic purposes') Yes / No

31. If yes, what do you use it for?

32. Have you ever used any computer languages (e.g. Pascal) Yes / No

33. If yes, which languages?

34. Please list any different makes of personal computers you have ever used (e.g. Applemac, BBC, Sega, Amstrad, etc.):  $\frac{1}{2}$  and  $\frac{1}{2}$  and  $\frac{1}{2}$  and  $\frac{1}{2}$  and  $\frac{1}{2}$  and  $\frac{1}{2}$  and  $\frac{1}{2}$  and  $\frac{1}{2}$  and  $\frac{1}{2}$  and  $\frac{1}{2}$  and  $\frac{1}{2}$  and  $\frac{1}{2}$  and  $\frac{1}{2}$  and  $\frac{1}{2}$  and  $\frac$ 

35. Please tick any of the following that you have used:-

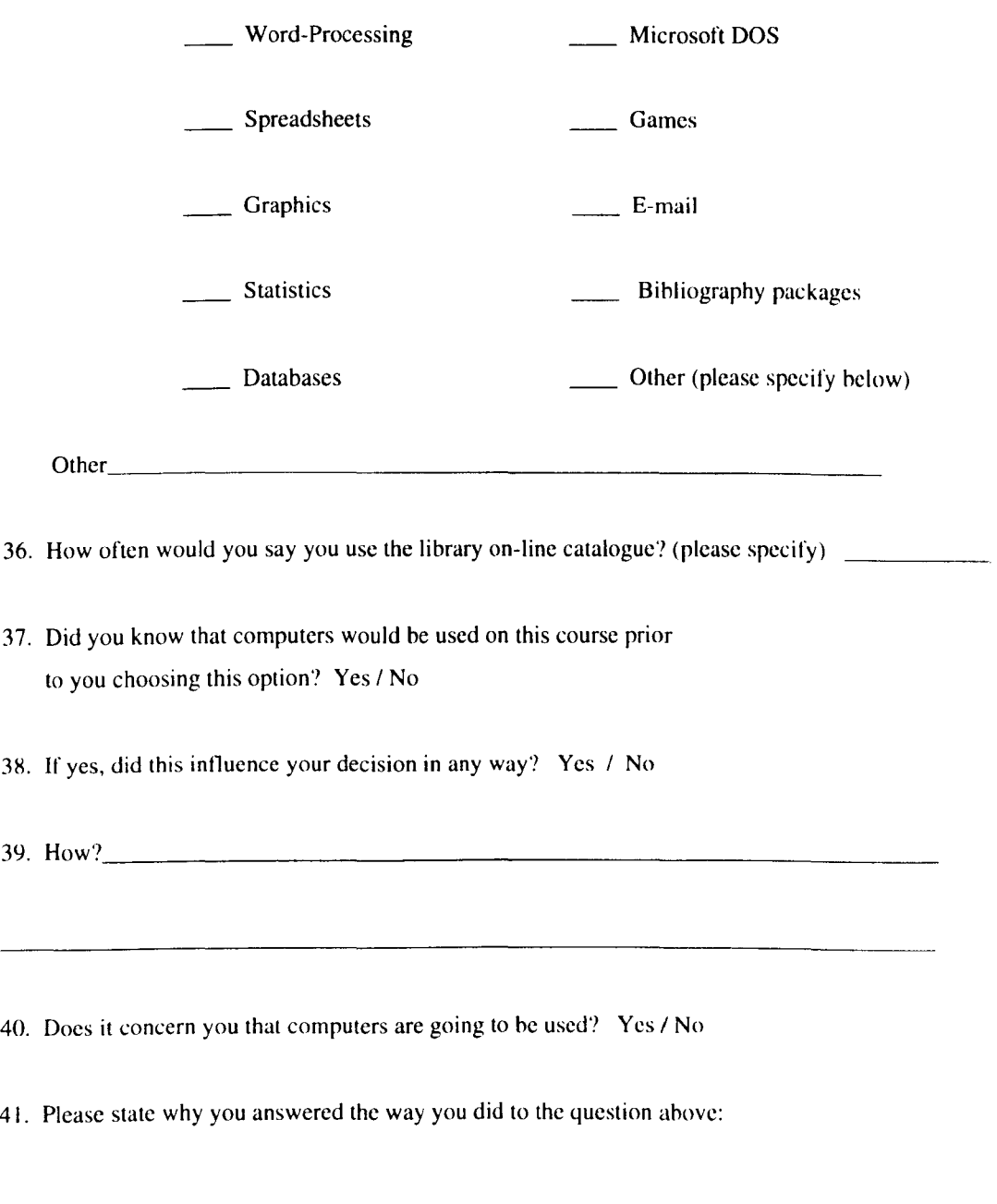

Finally. please list helow any comments you have ahout this questionnaire and/or its content:

# **Appendix 1.2**

## **The Computer Experience Questionnaire**

Please tick the box under the word which best described then extent to which you agree or disagree with each statement below. In each case only mark one box per statement.

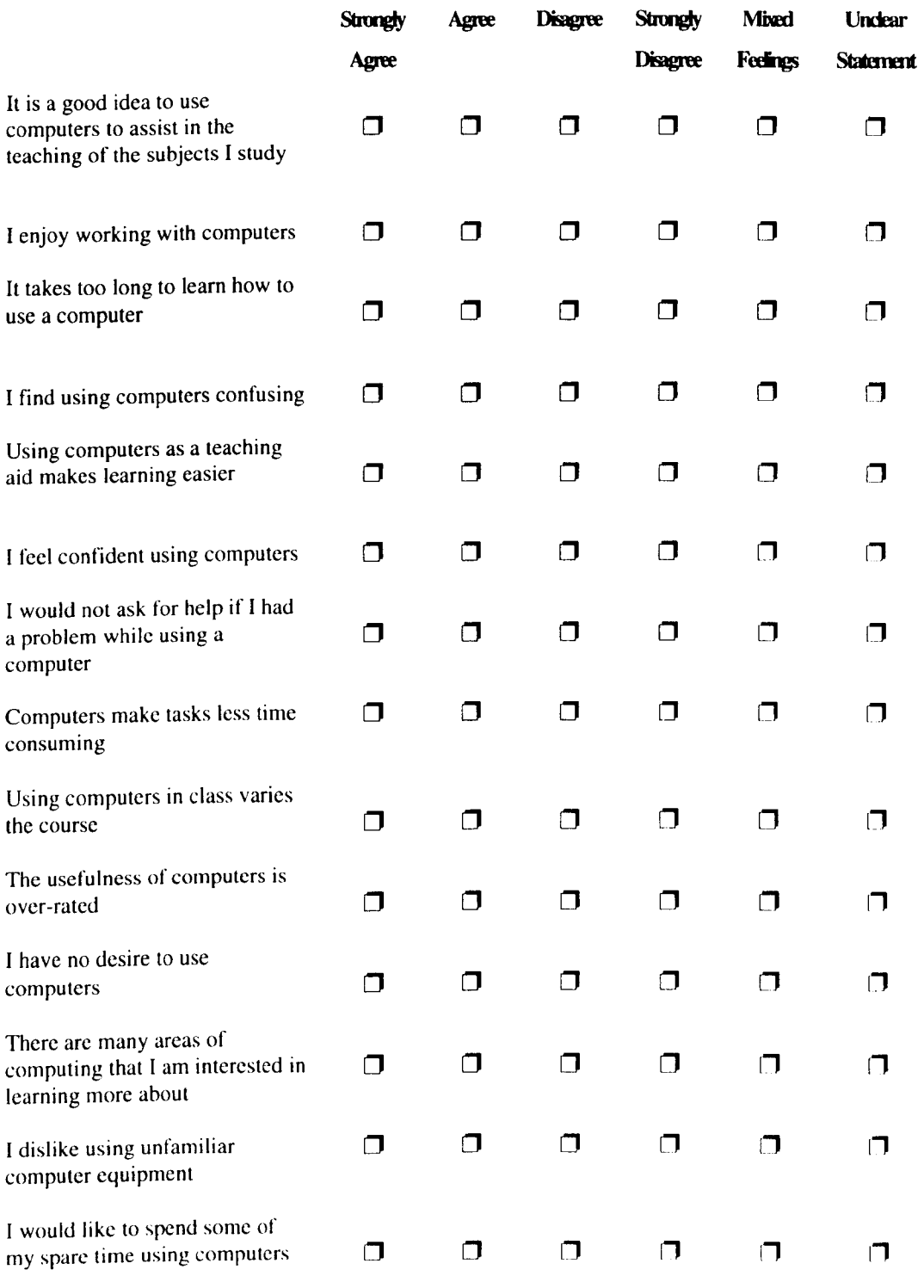

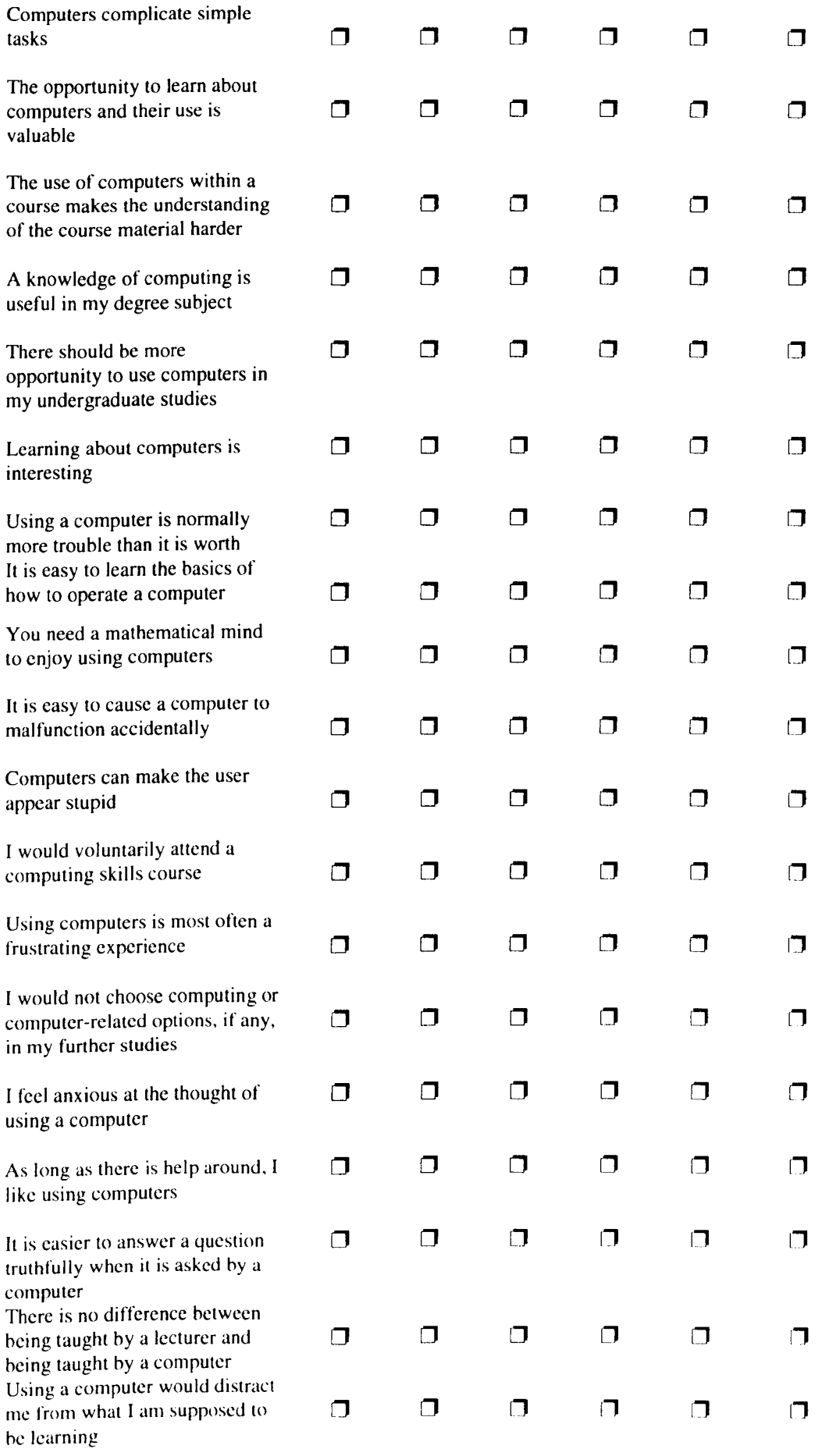

## Q5. Now many different simulations of Appendix 1.3 and part of the each nearly have The Post-Package Evaluation Questionnaire

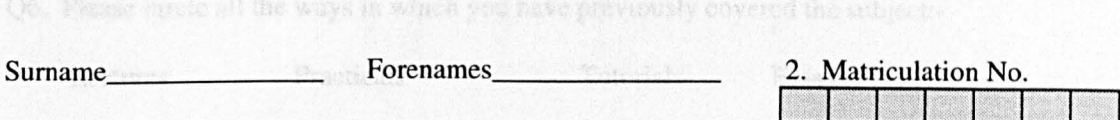

Please answer the following questions on the package you have just used. Use the following scale to answer Questions 1 - 4 below. Please circle the number of the answer you choose in the space provided.

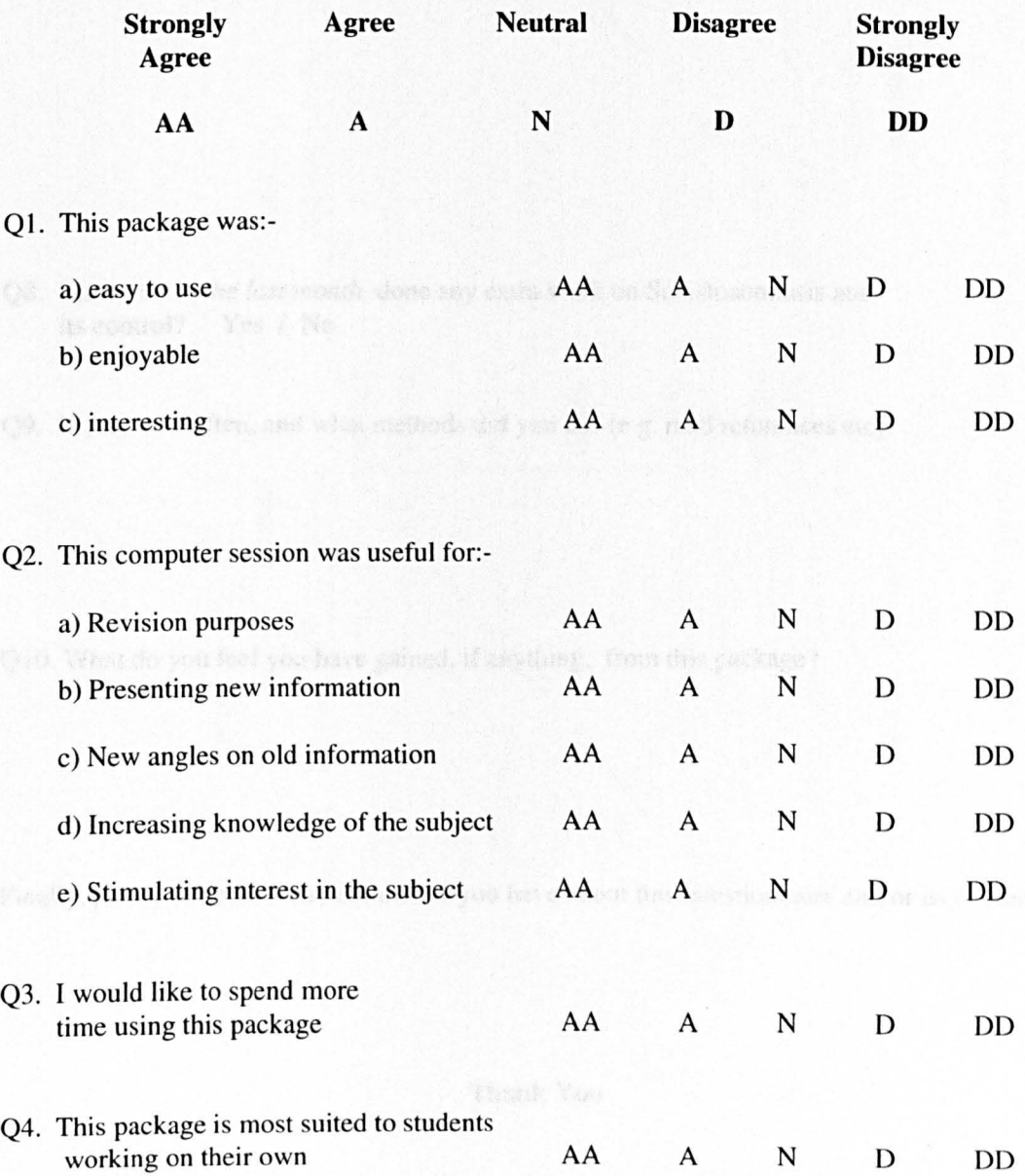

Q5. How many different simulations did you run in the final part of the package (i.e. how many different settings of the parameters did you try out)? Please specify number (e.g. 4 runs);

Q6. Please circle all the ways in which you have previously covered the subject:-

Lectures Practicals Tutorials Essay

Textbooks Personal research on the subject

Q7. How does this package compare to the teaching you have previously encountered?

Q8. Have you *in the last month* done any extra work on Schistosomiasis and its control? Yes / No

Q9. If yes, how often, and what methods did you use (e.g. read references etc)'?

Q10. What do you feel you have gained, if anything, from this package?

Finally, please list below any comments you have about this questionnaire and/or its content:

**Thank** You

## **Appendix 1.4**

### **Charts of shifts in reported attitude towards computers over time**

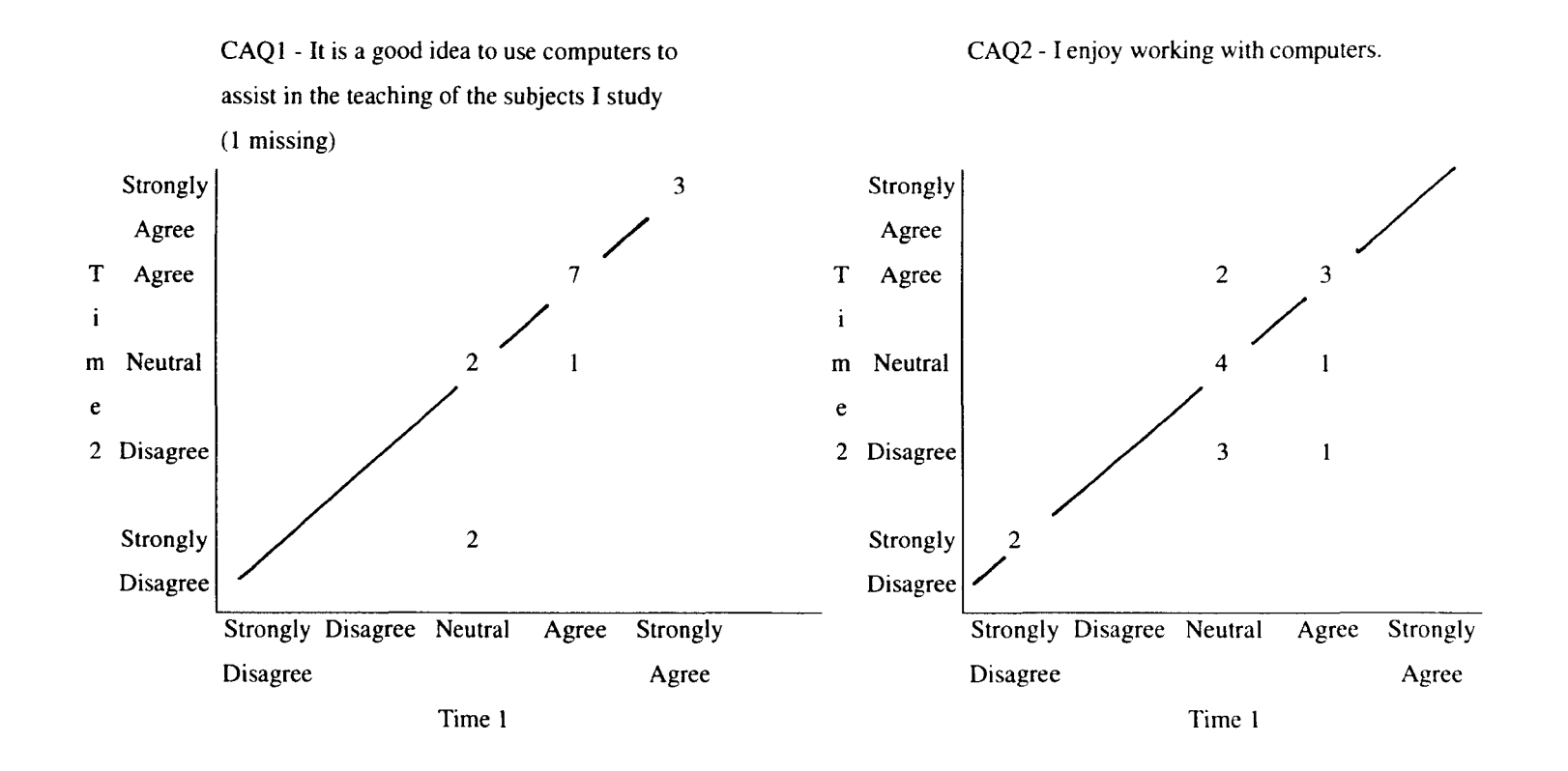

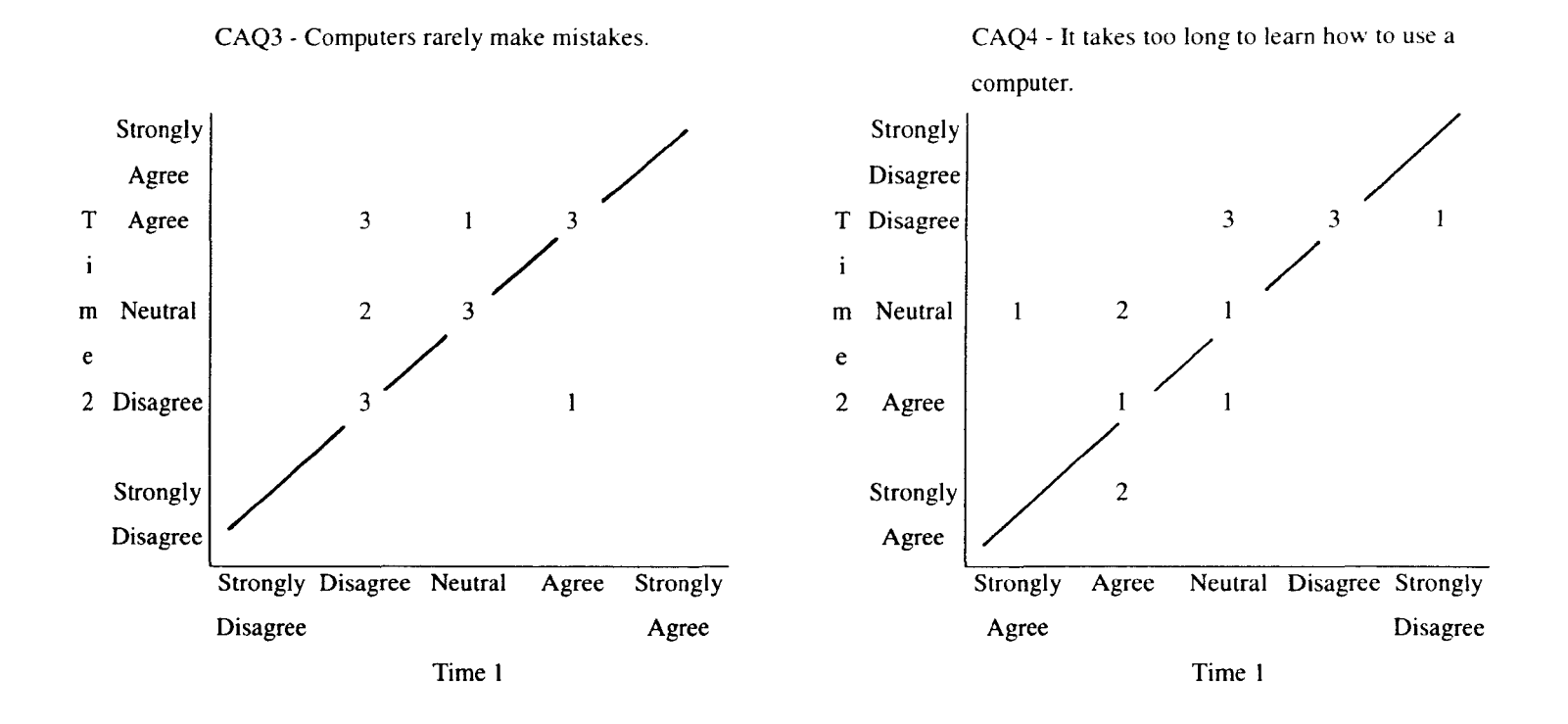

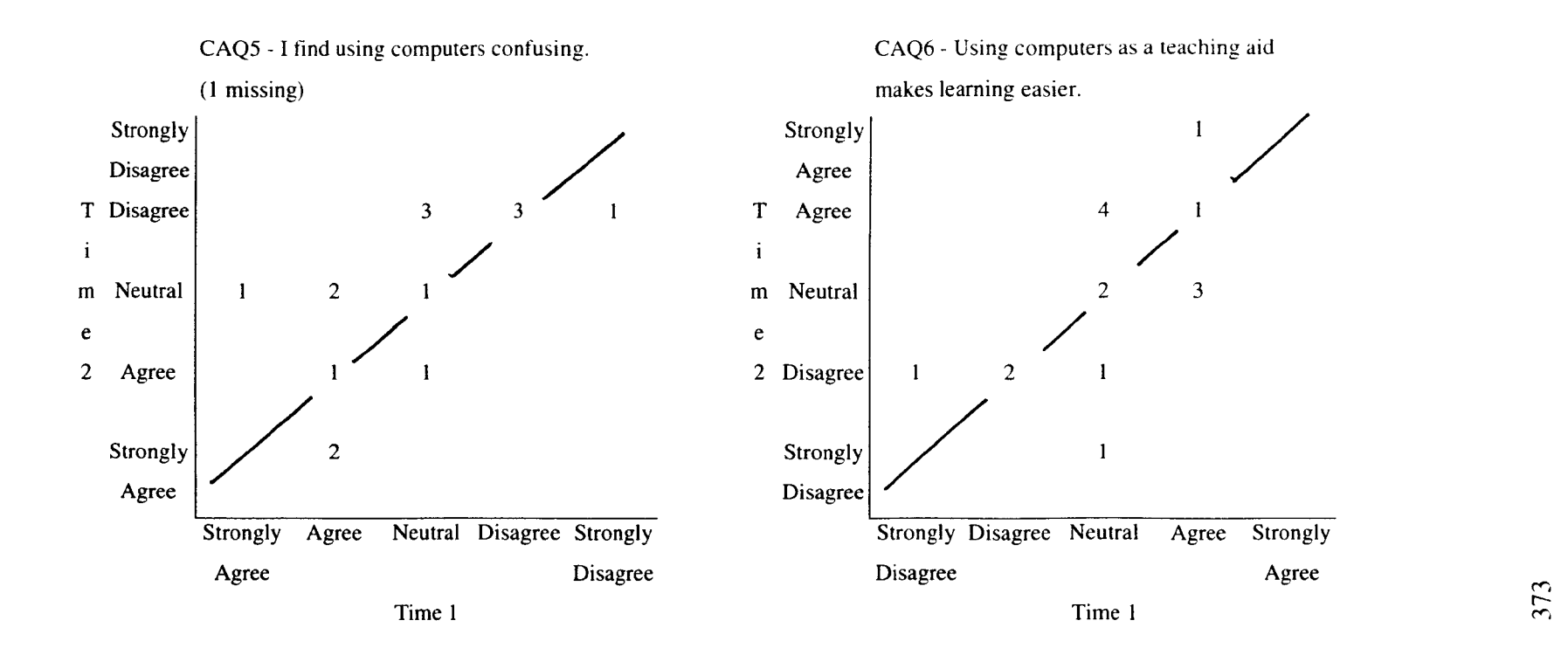

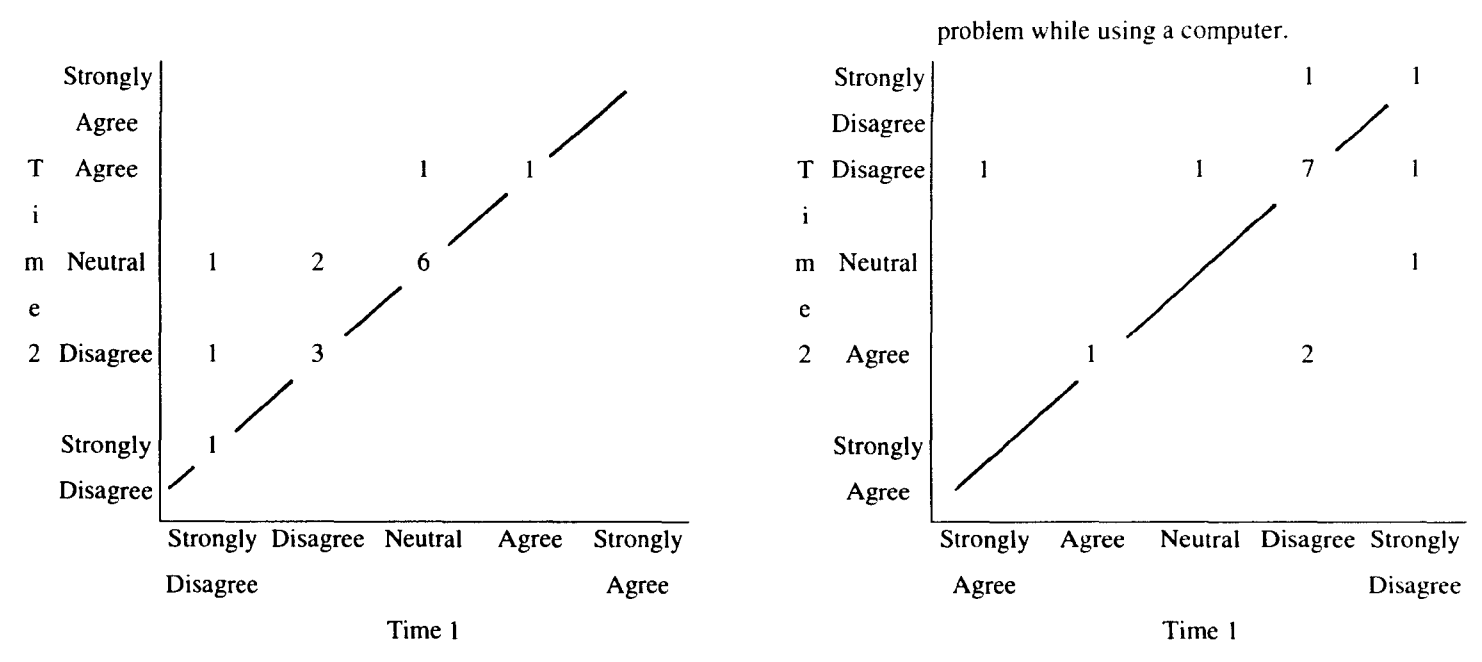

CAQ8 - I would not ask for help if I had a

#### CAQ7 - I feel confident using computers.

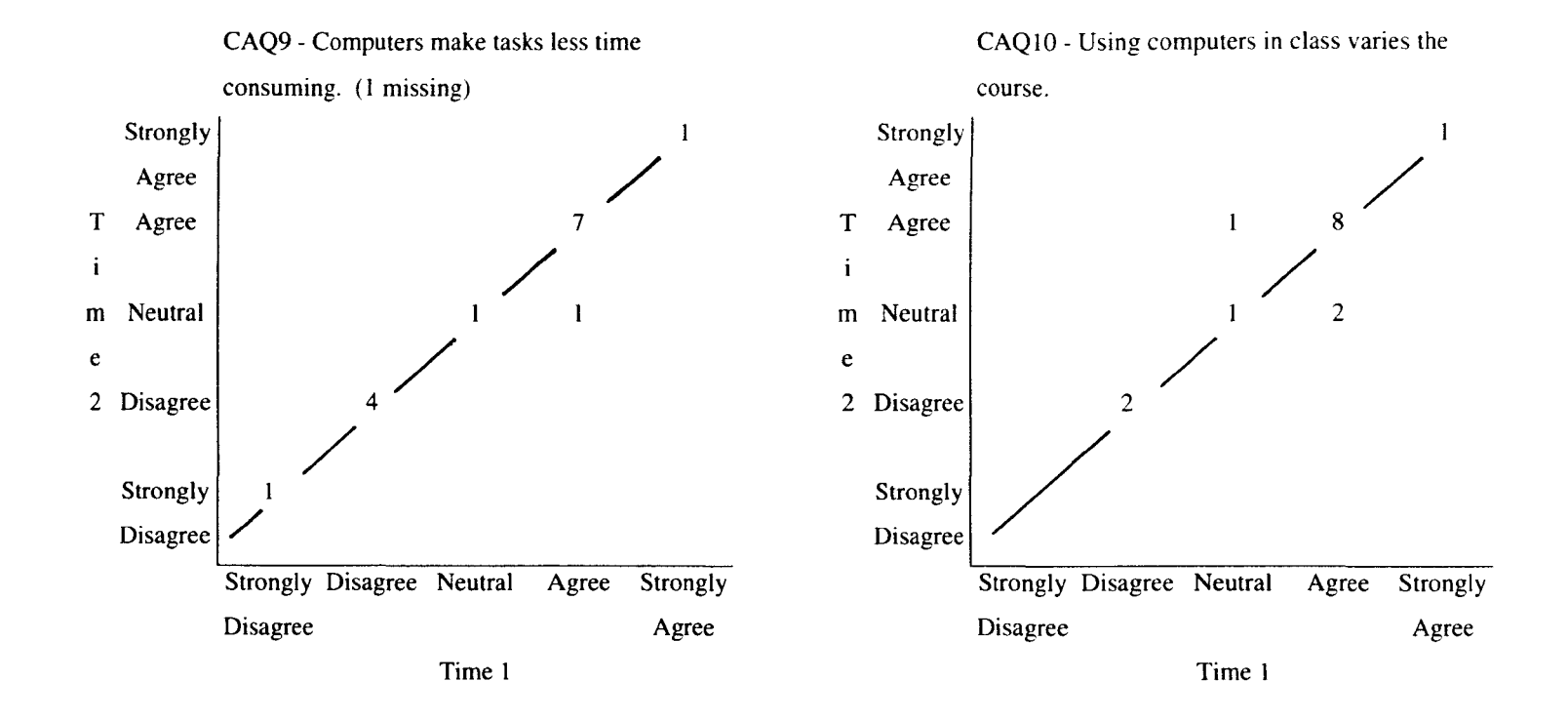

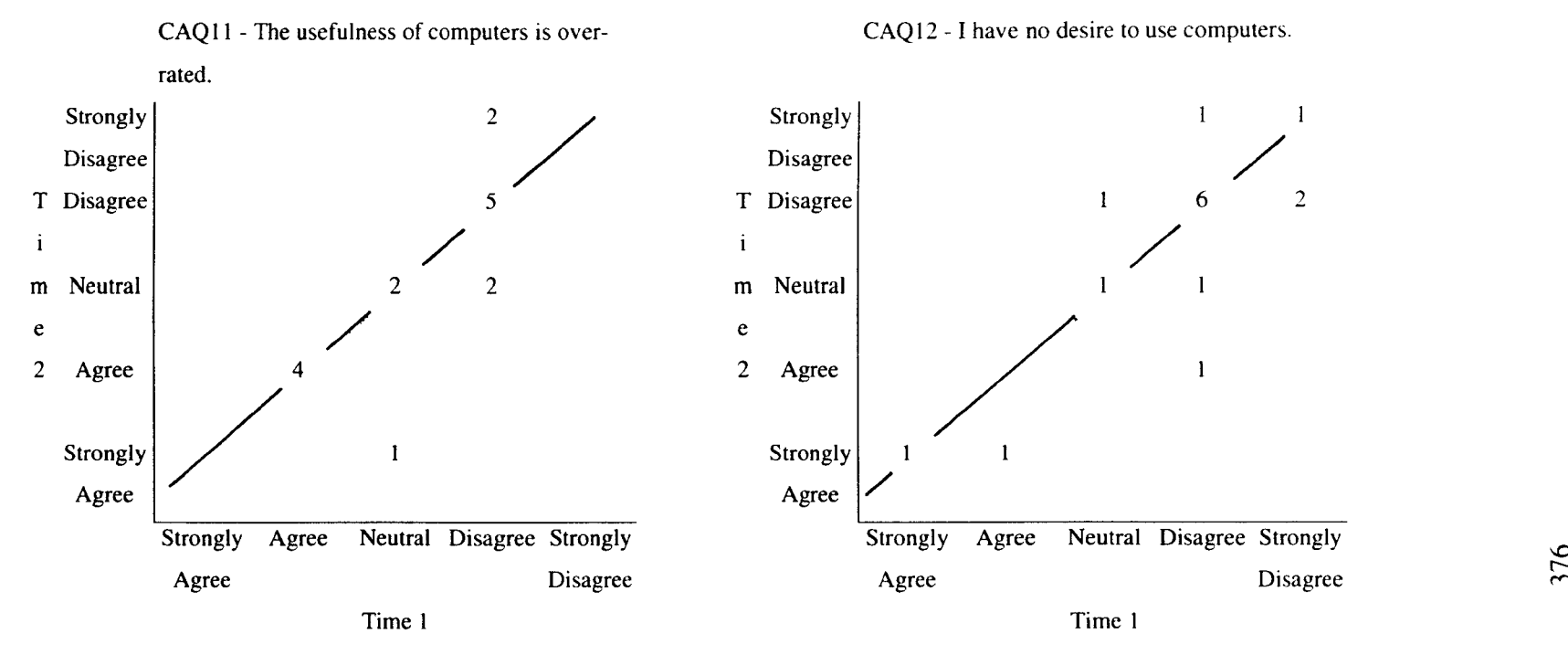

CAQ12 - I have no desire to use computers.

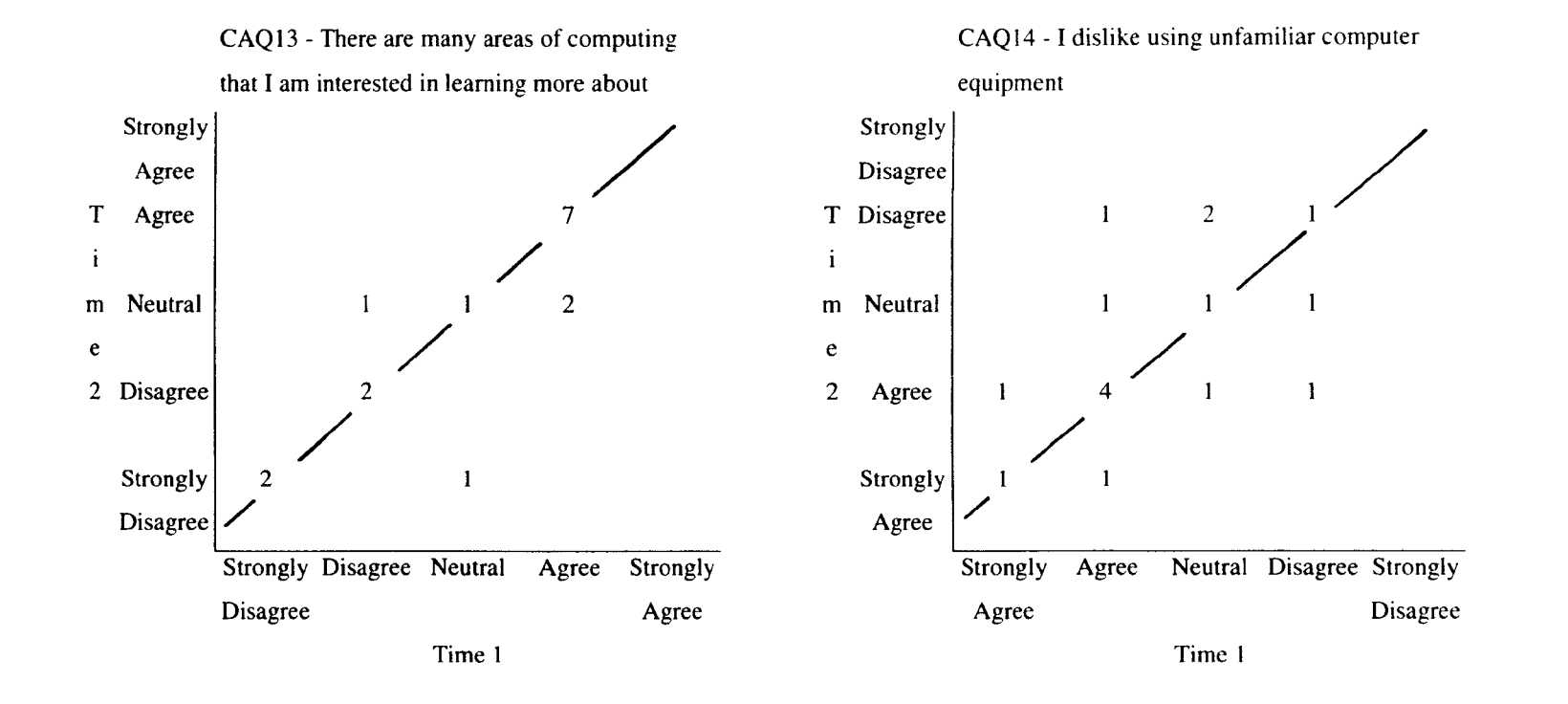

377

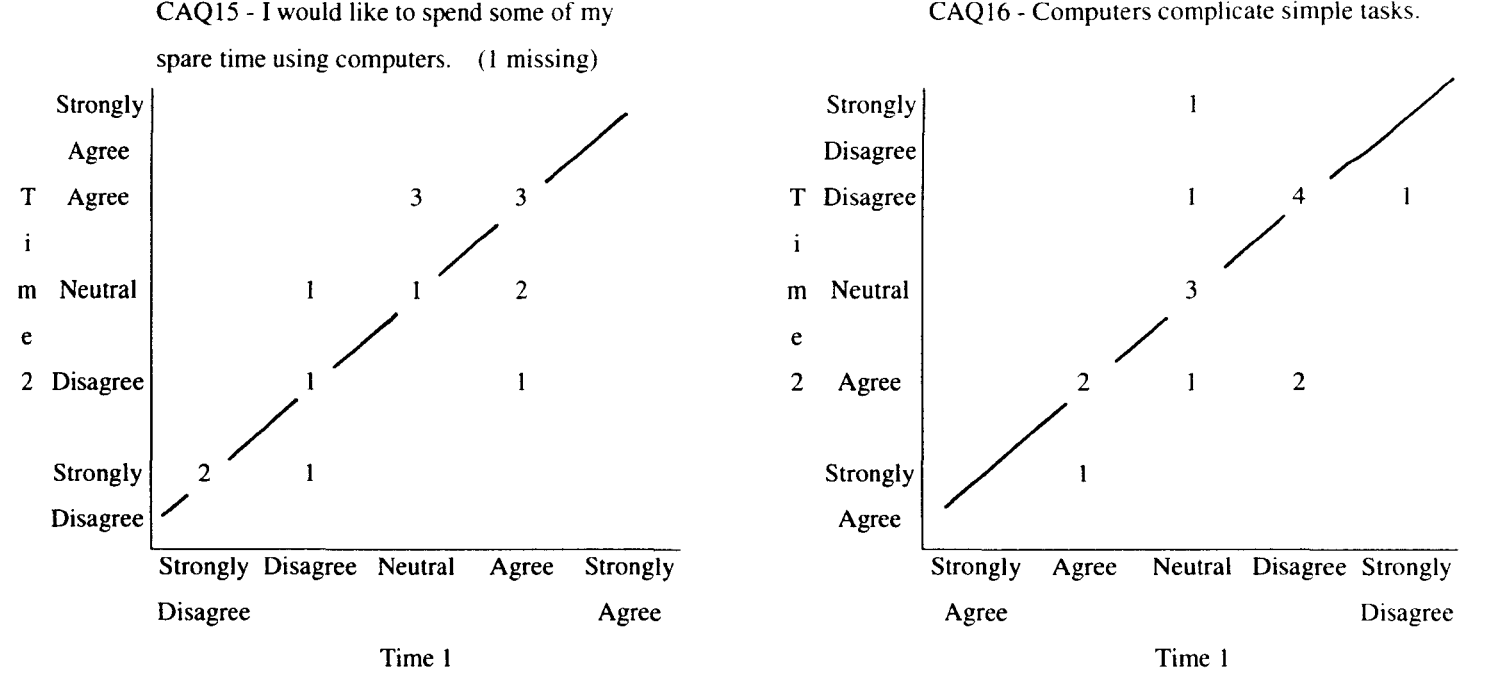

CAQ 16 - Computers complicate simple tasks.

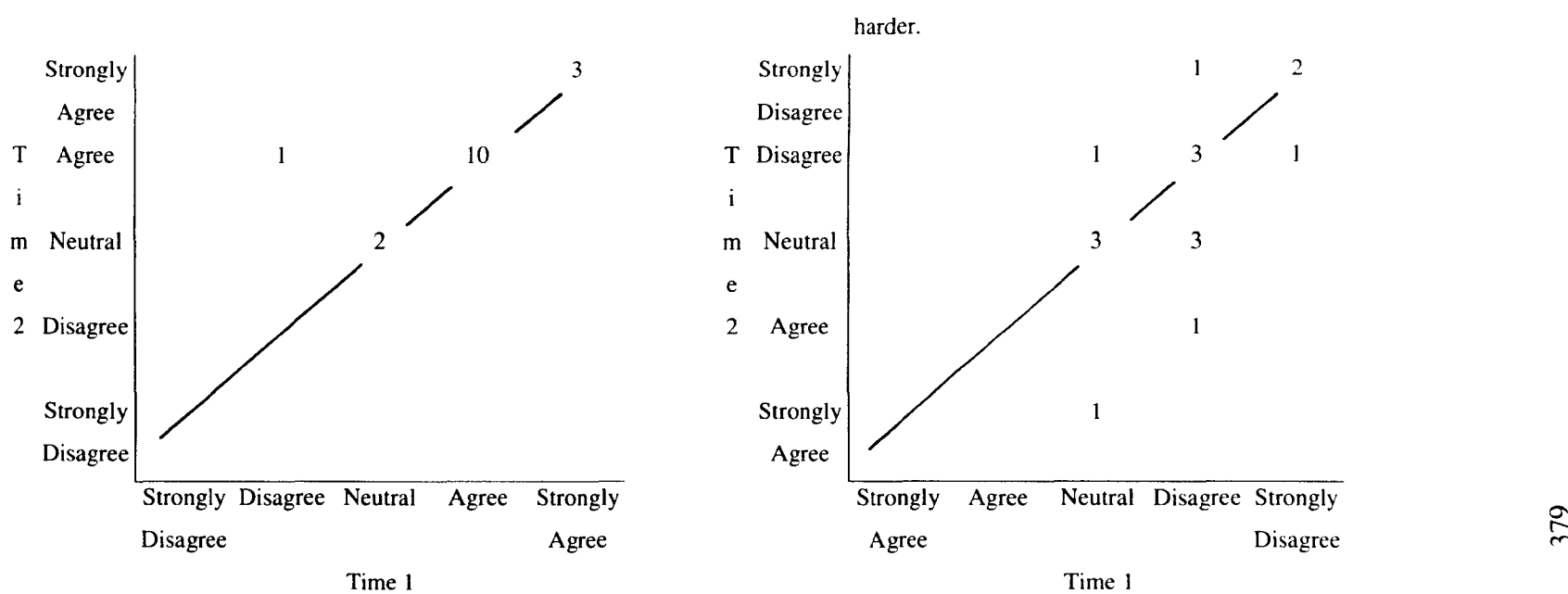

CAQ17 - The opportunity to learn about CAQ18 - The use of computers within a course computers and their use is valuable. makes the understanding of course material

 $\mathbf{1}$ 

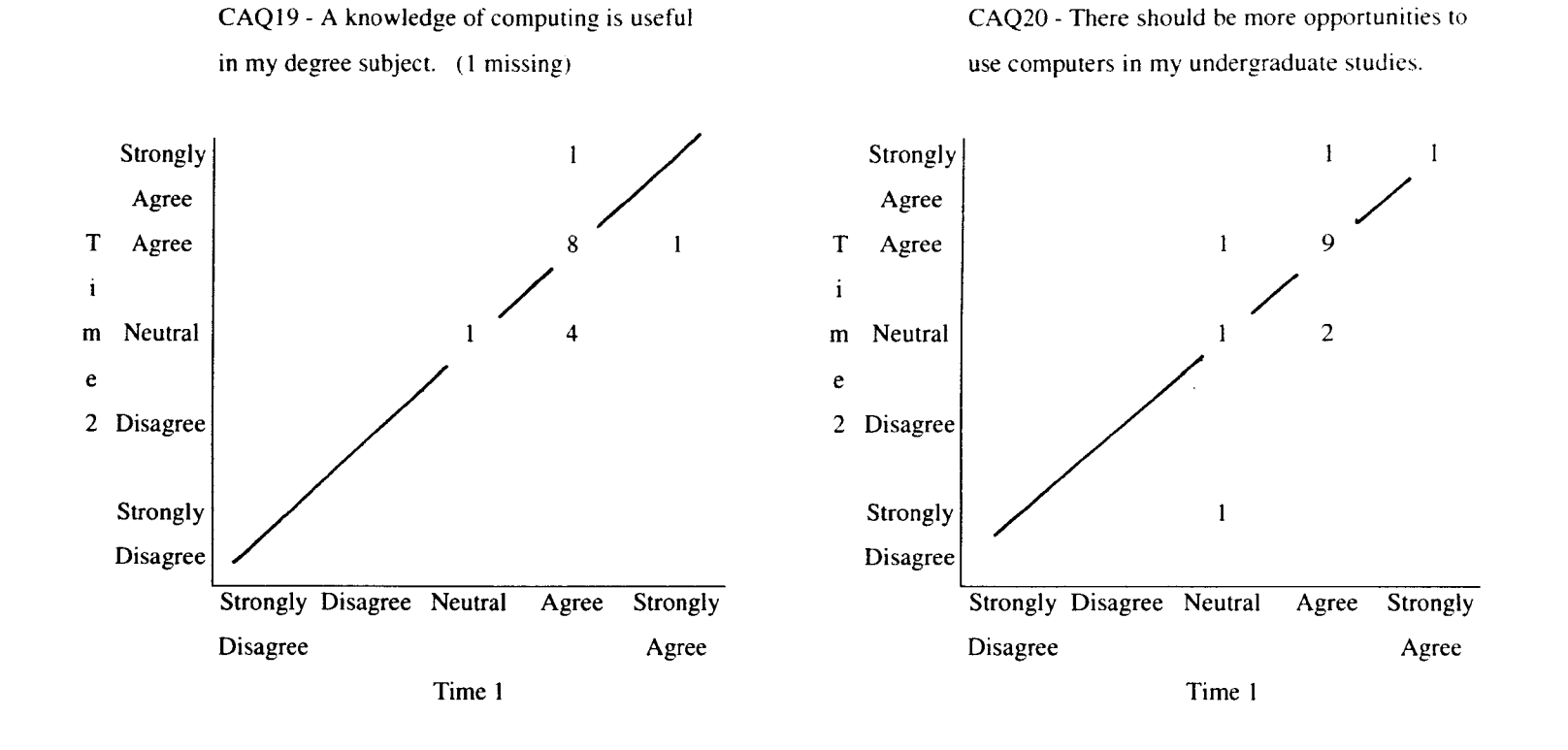

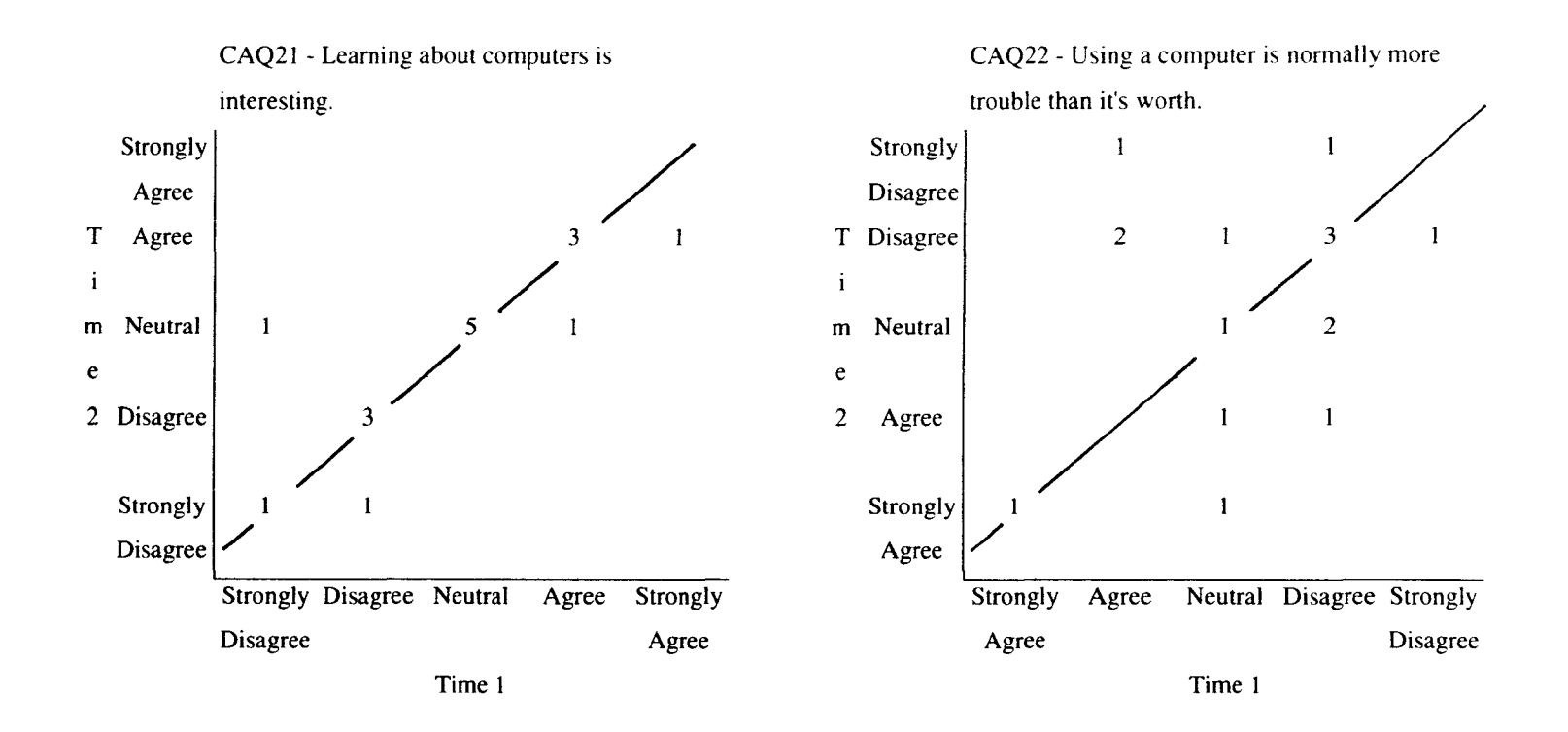

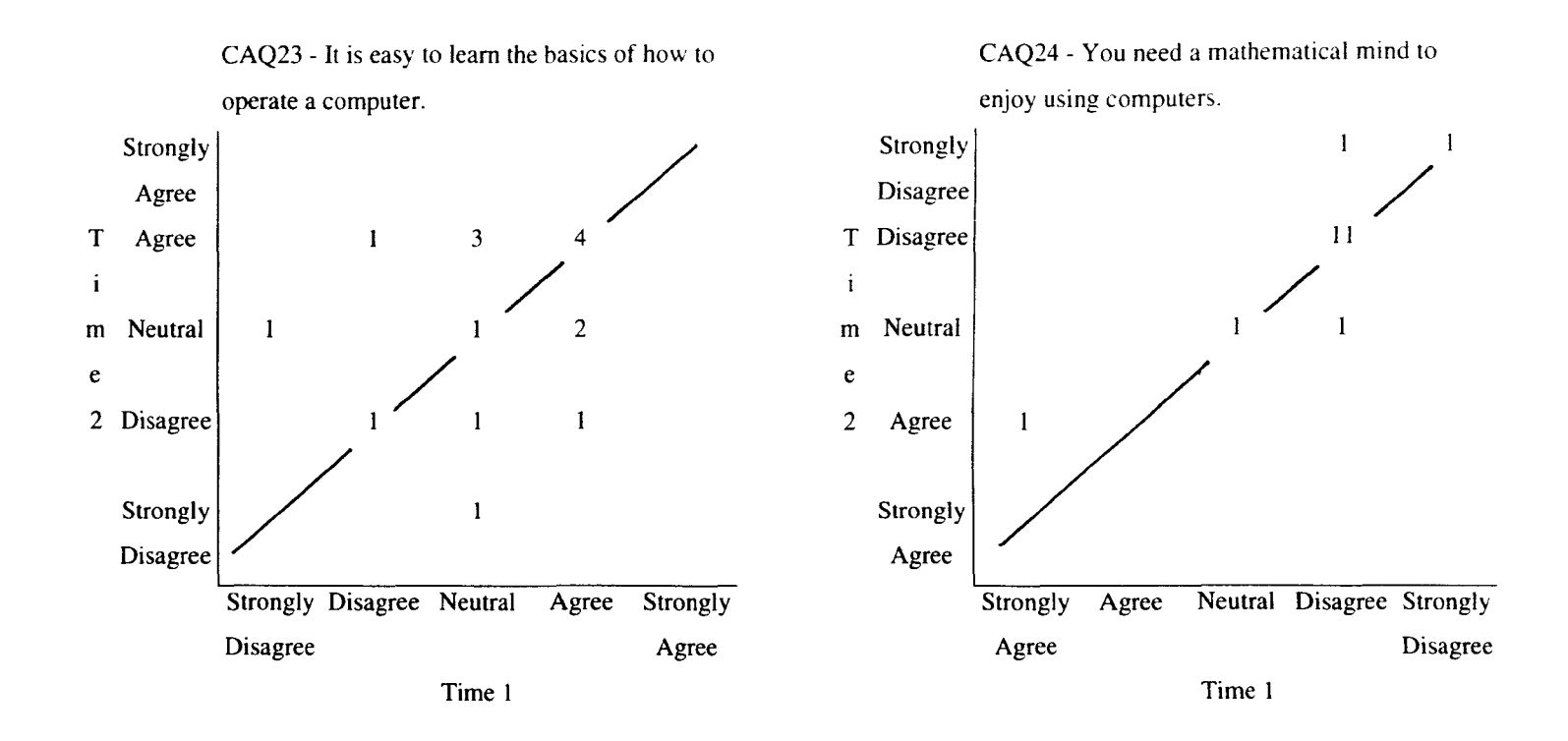

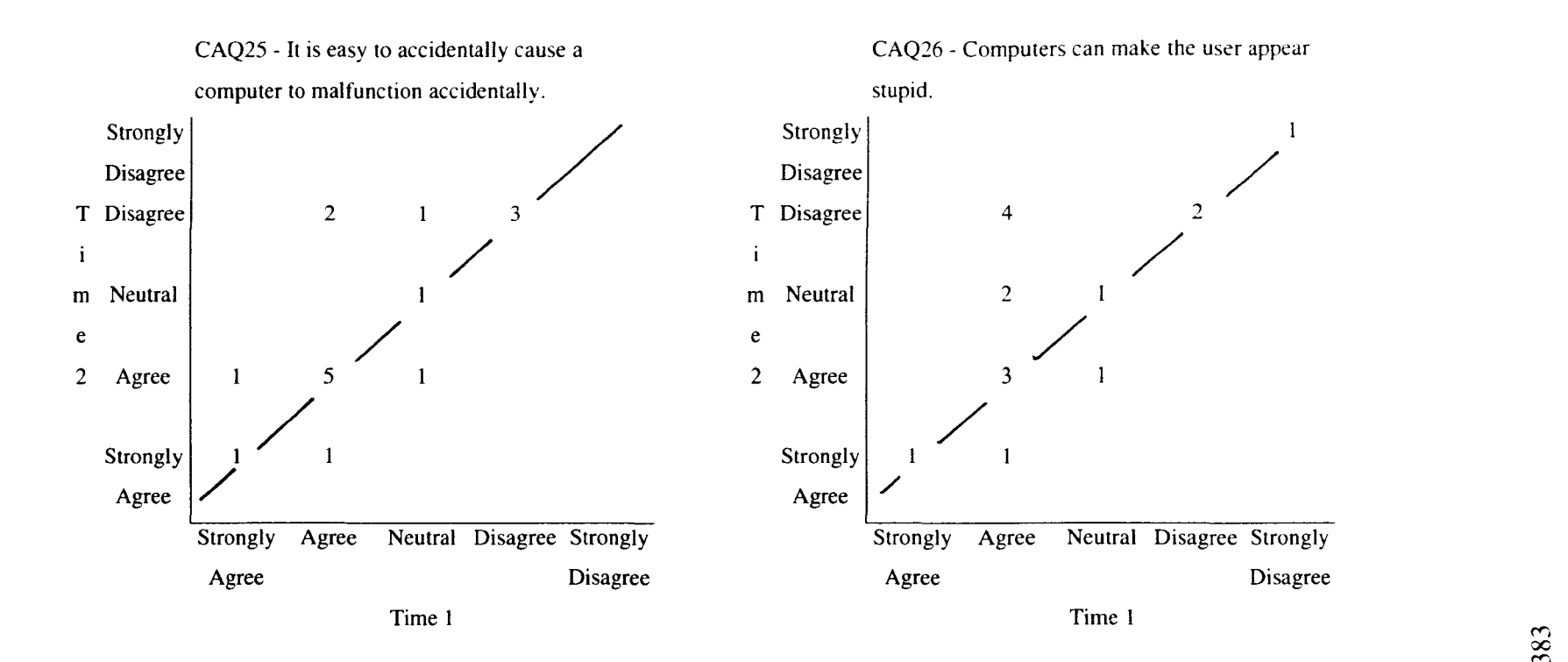

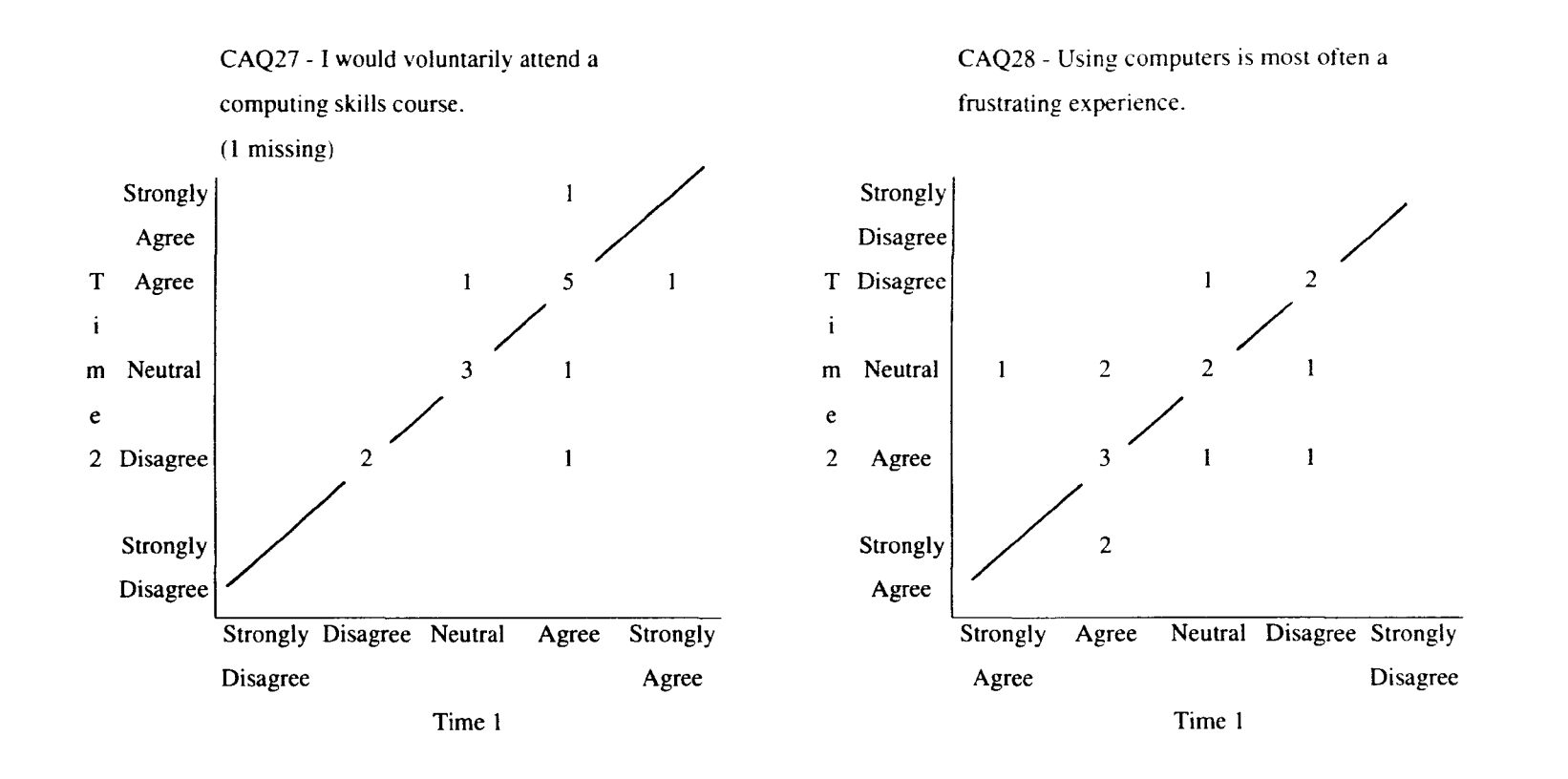

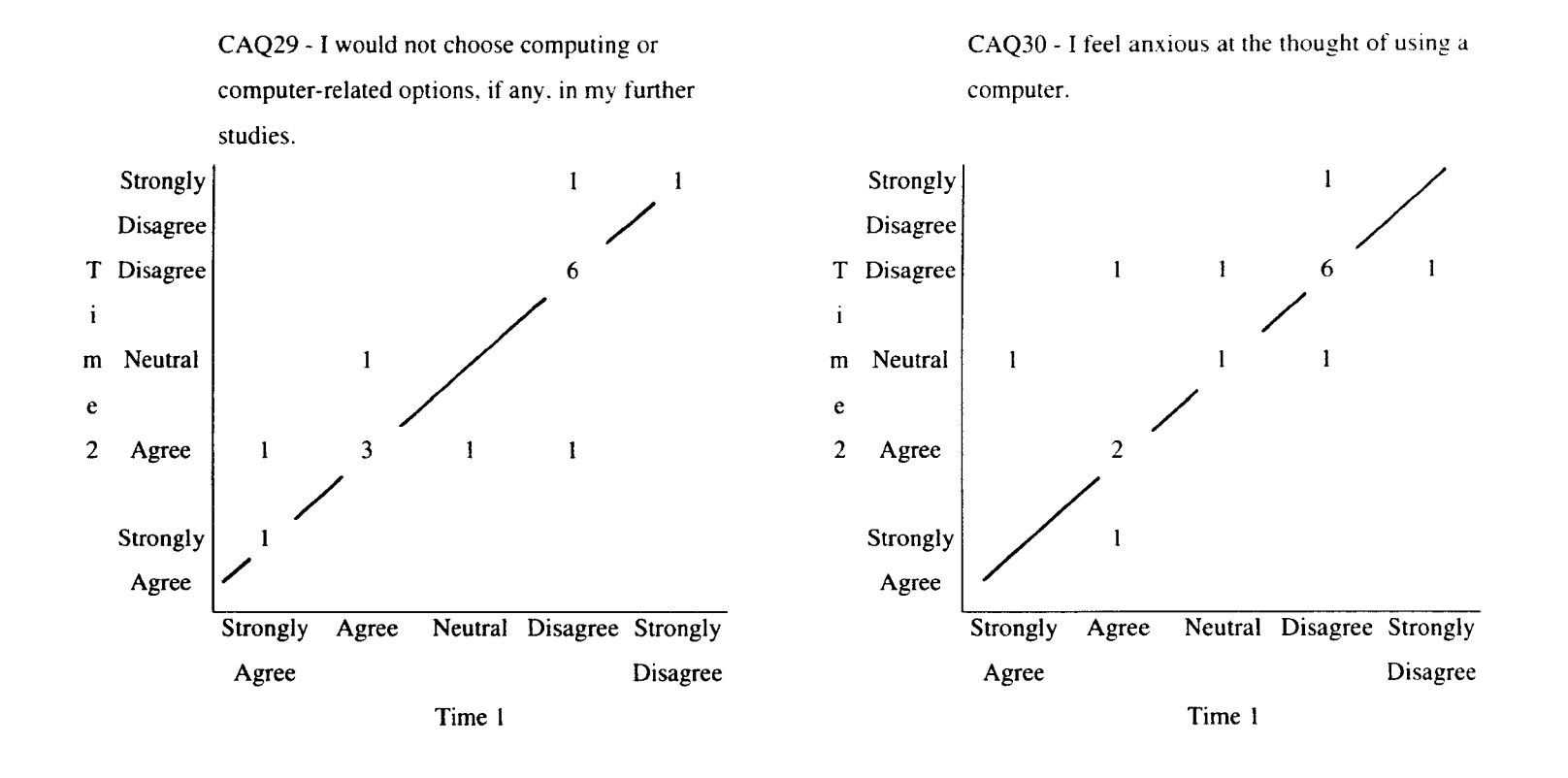

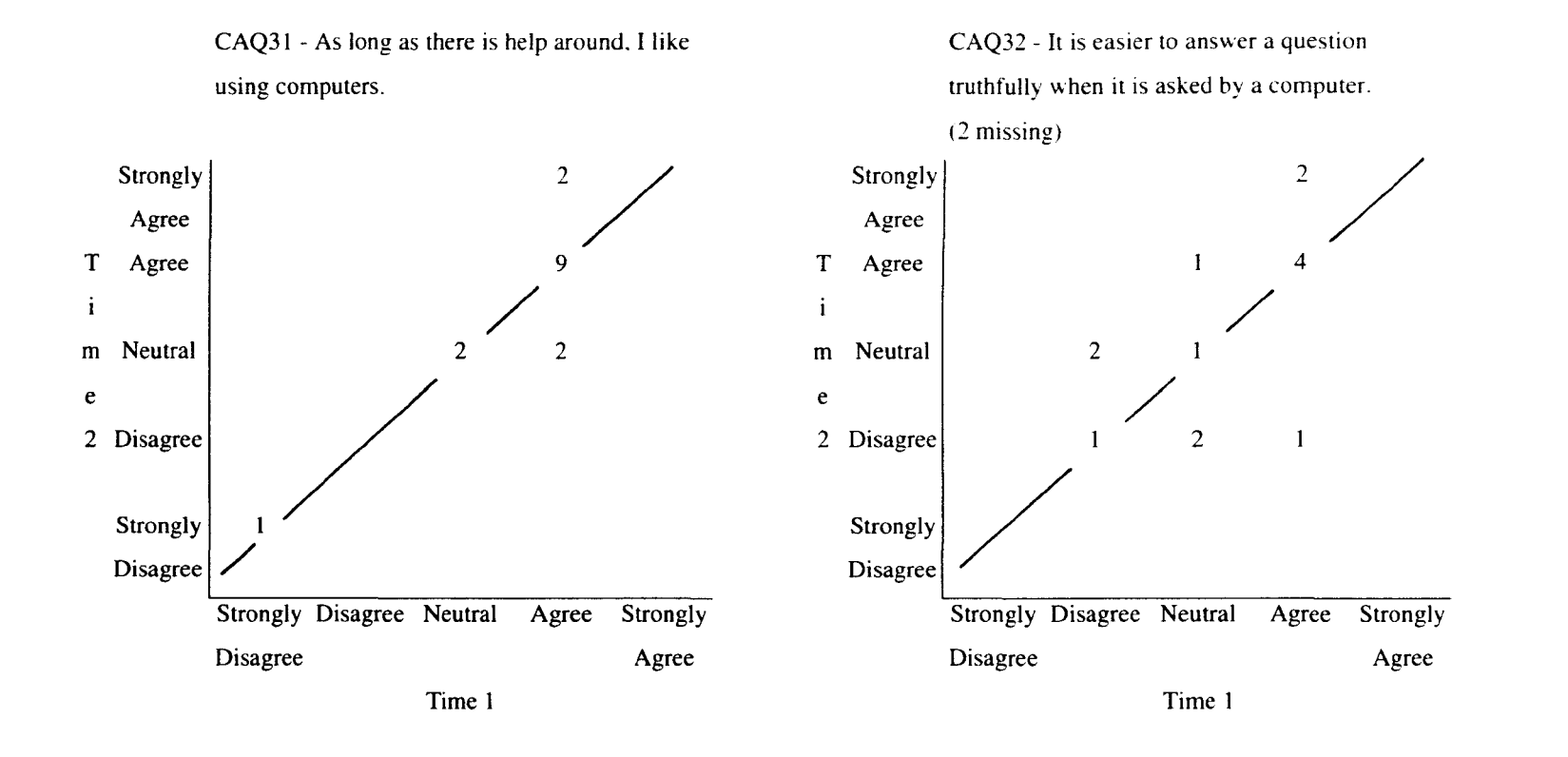

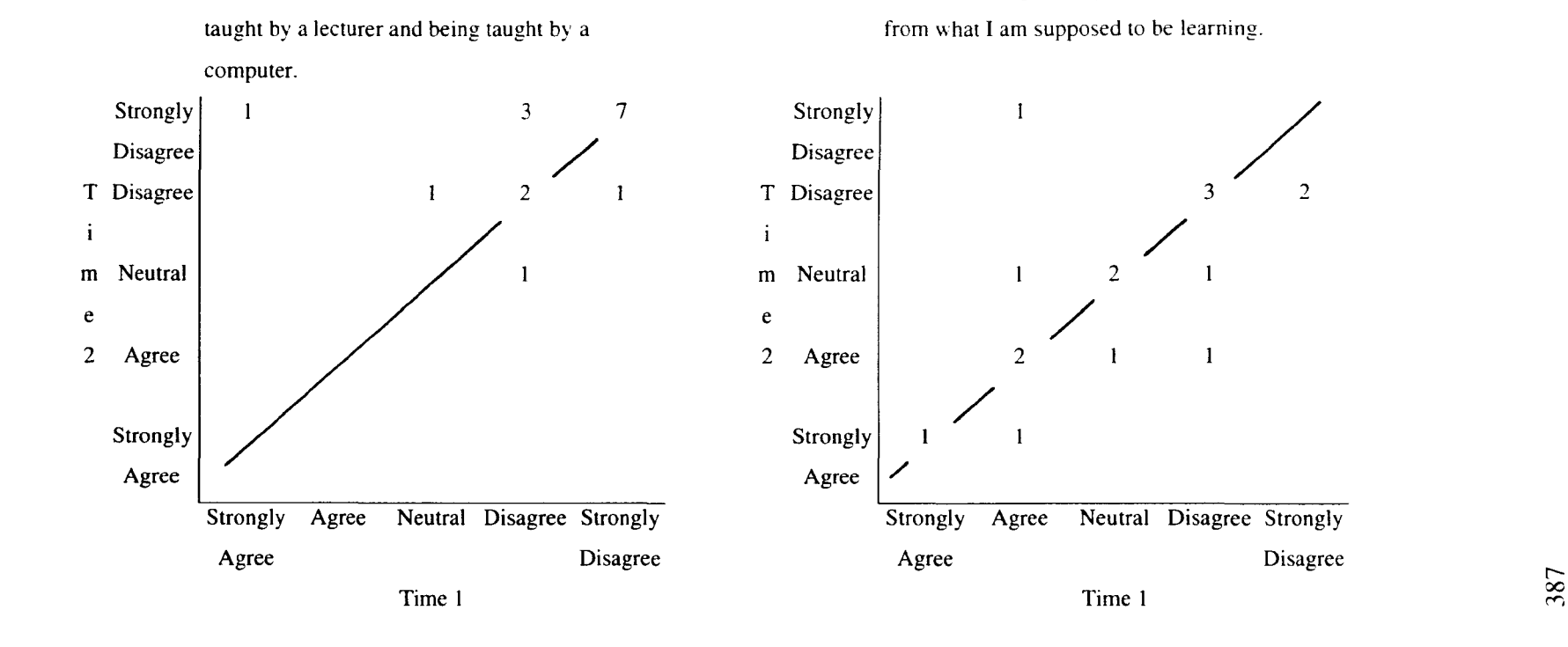

CAQ33 - There is no difference between being CAQ34 - Using a computer would distract me

## Appendix 2.1

## The Biographical Questionnaire

complete the

XX.

If you gove

Please read each question carefully. Take your time and answer all relevant questions as accurately as you can. Please PRINT your written answers. Where you are given a choice of answers, please circle the response or responses relevant to you.

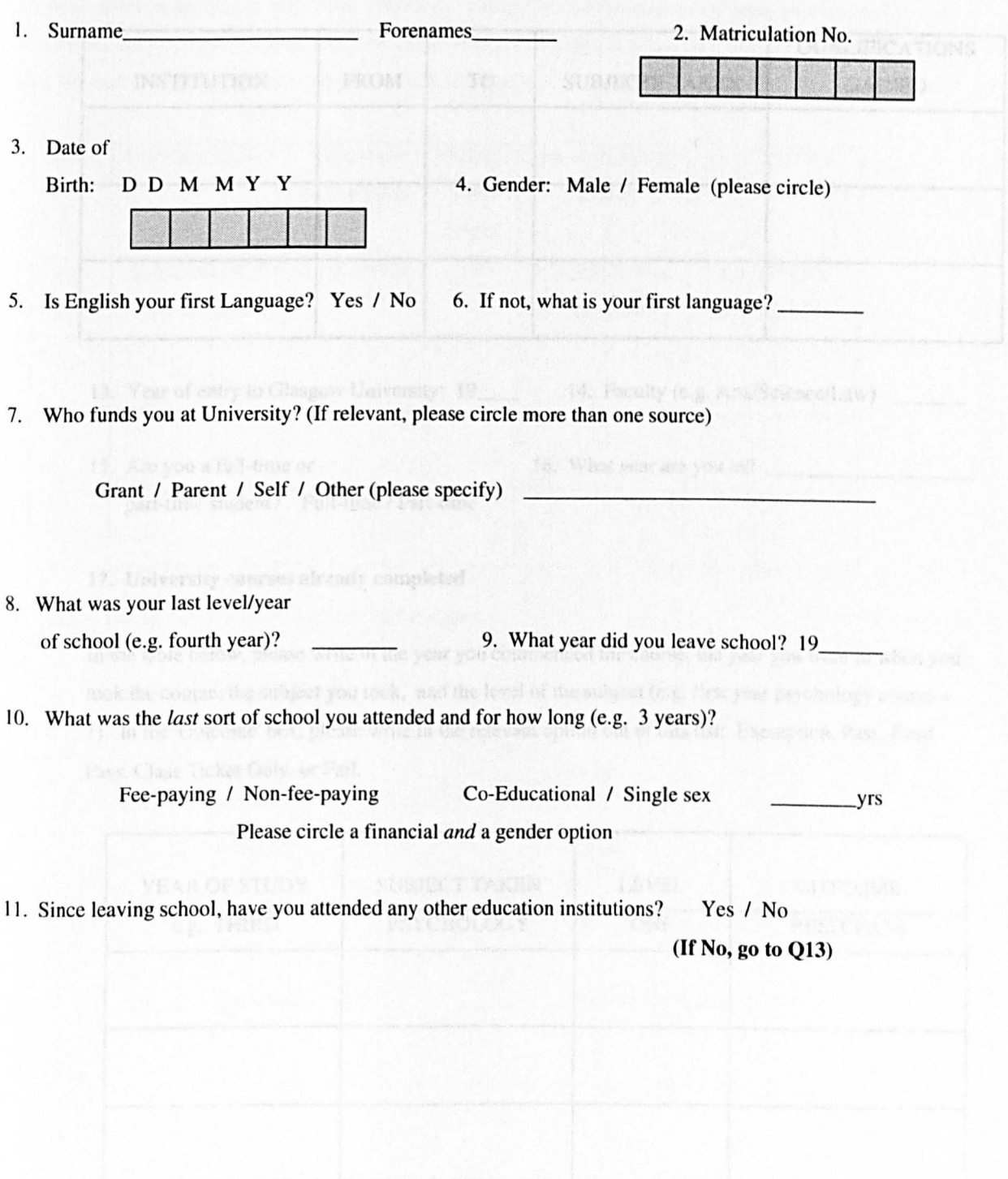

## 12. If you answered 'yes' to the question above, please follow the instructions and complete the table below.

In the table below, please write the name of the institution you attended, the dates including month and year that you started and finished your course, the subjects you took, and the qualifications you gained as a result of the course you completed. If you did not complete the course, please put 'not completed' in the 'qualifications gained' box.

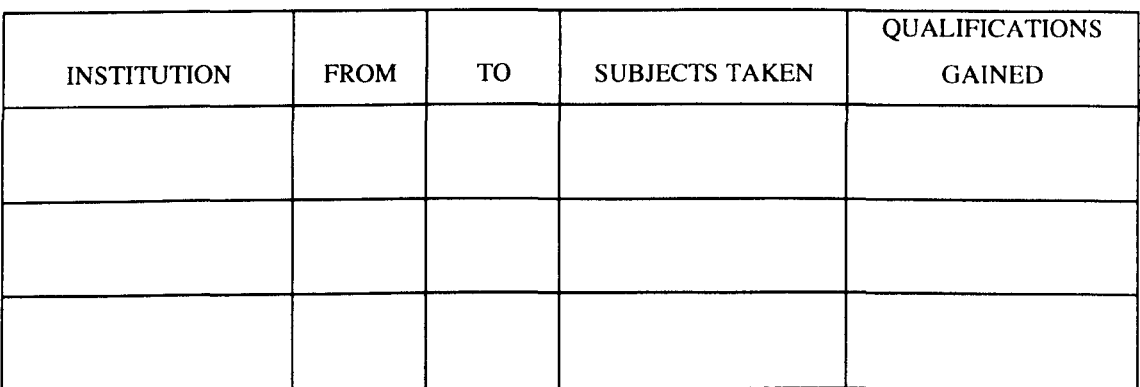

13. Year of entry to Glasgow University: 19\_\_\_\_\_ 14. Faculty (e.g. Arts/Science/Law)

15. Are you a full-time or 16. What year are you in? part-time student? Full-time / Part-time

### 17. University courses already completed

In the table below, please write in the year you commenced the course, the year you were in when you took the course, the subject you took, and the level of the subject (e.g. first year psychology course = I). In the 'Outcome' box, please write in the relevant option out of this list: Exemption, Pass, Resit Pass, Class Ticket Only, or Fail.

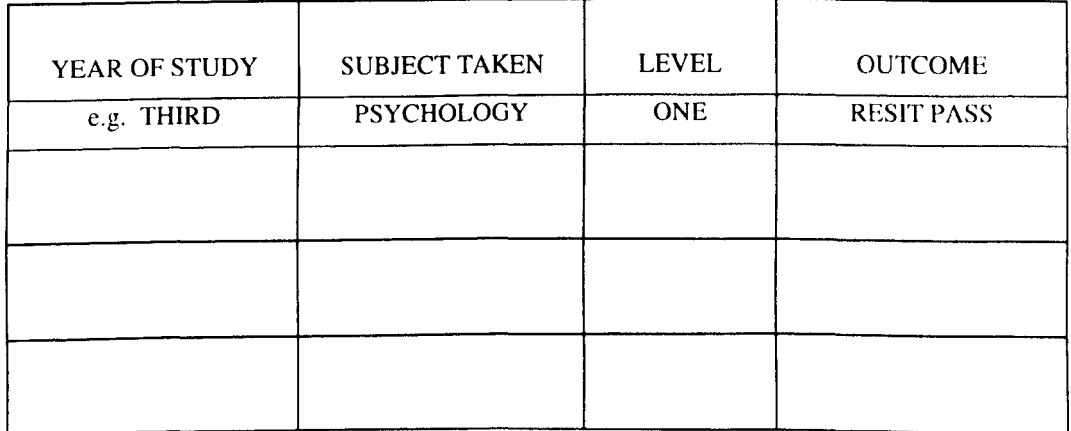

18. Have you ever received a taught course or courses in computing or computing skills? Yes / No (If no, please go to Q20)

## Q19 If you answered 'yes' to the question above, please follow the instructions and complete the table below.

Please fill in the year you started the course. and the title of the computing course. In the 'Length' column. please write the duration of the course (e.g. 6 months). Please then put the number of hours *per week* spent on the course (e.g. '2' for 2 hours per week). Next. if the course was a compulsory part of another course. please write the title of the main course of which this was a part. Finally, please state the name of the institution at which you took this course.

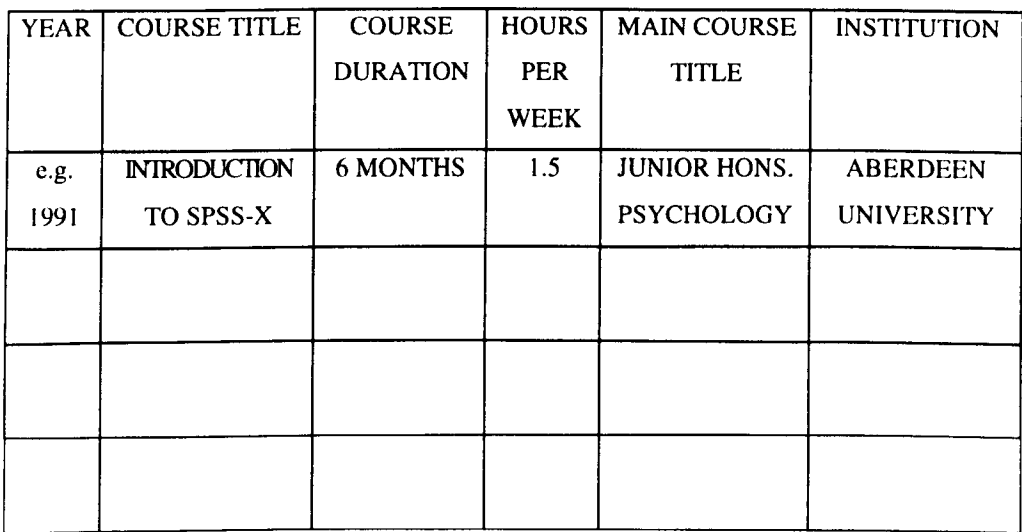

20. Please tick any of the following that you have used:-

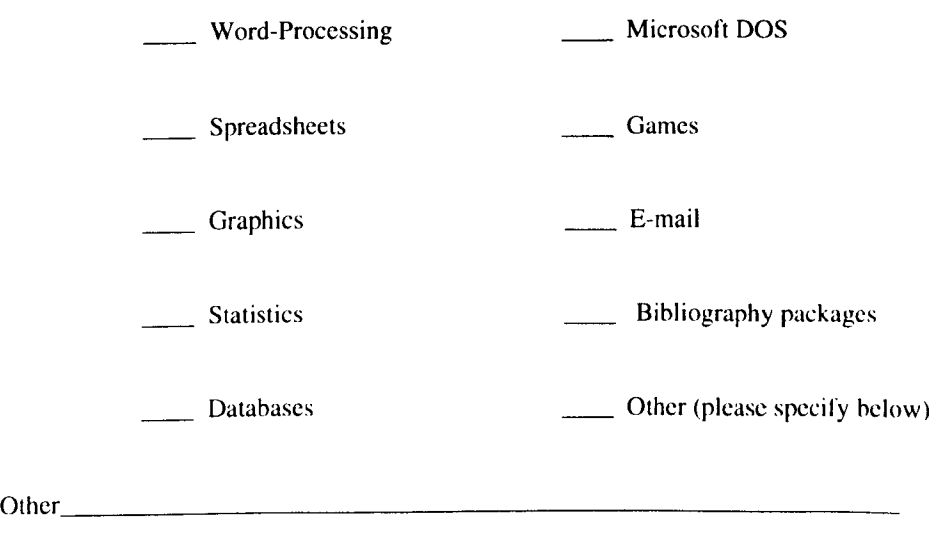

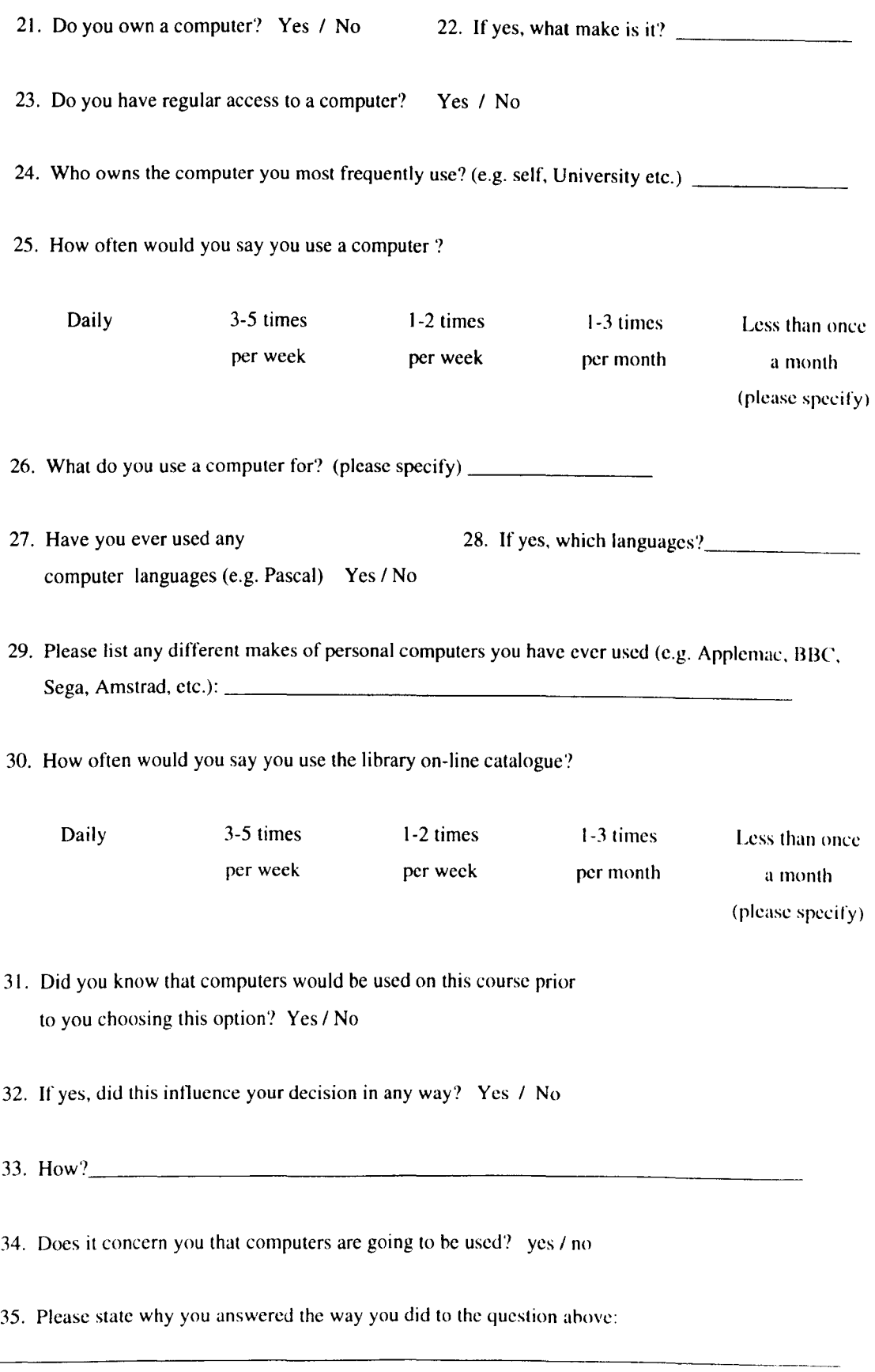

Finally, please list below any comments you have about this questionnaire and/or its content:

## On. Please circle all the ways [Appendix 2.2 c previously covered the subsect -

## The Post-Package Evaluation Questionnaire

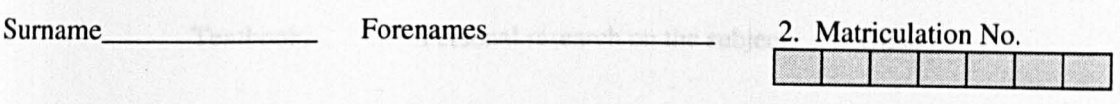

Q7. How does this package compare to the teaching you have previously encreasingly

Please answer the following questions on the package you have just used. Use the following scale to answer Questions 1 - 4 below. Please circle the number of the answer you choose in the space provided.

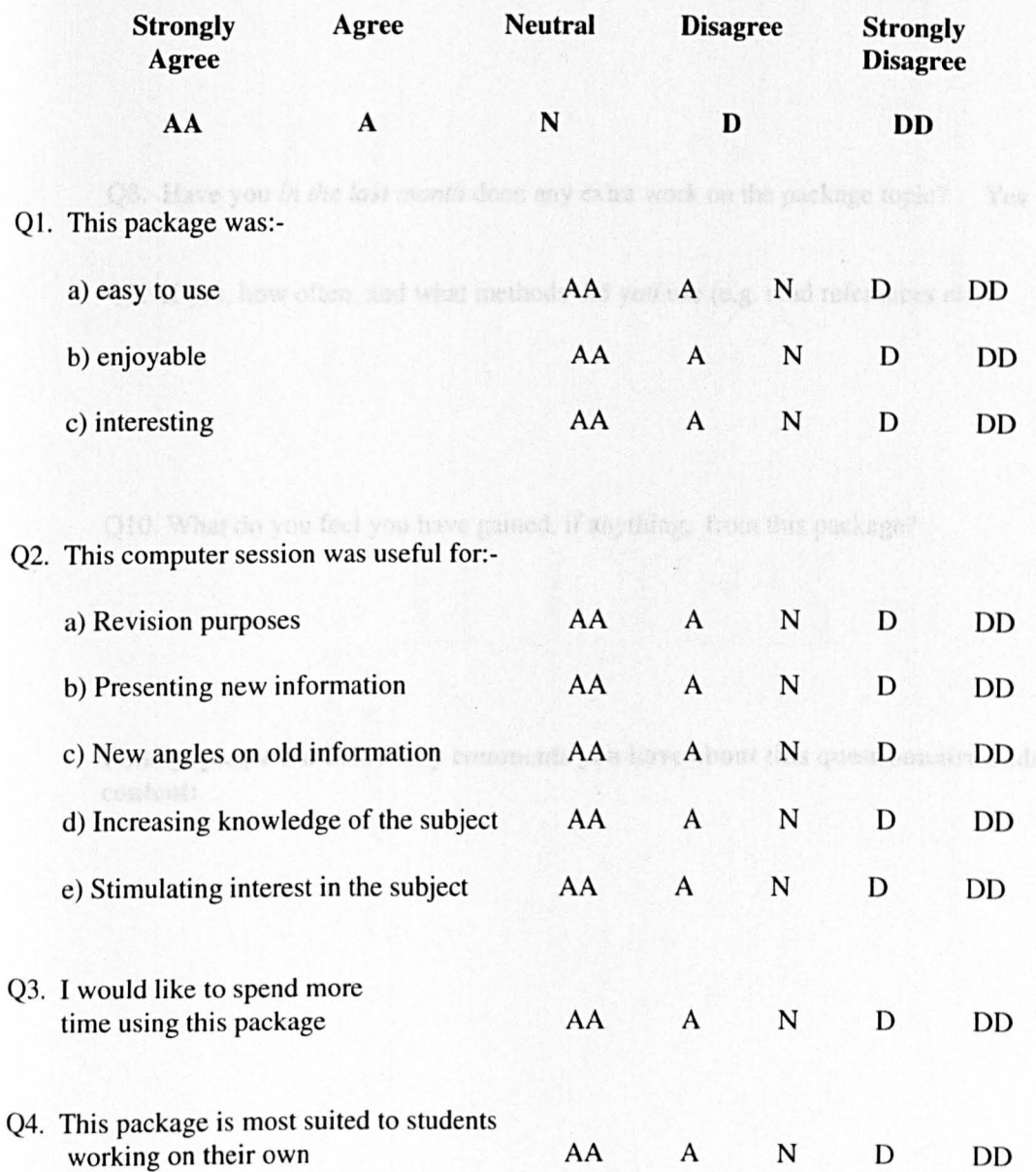

Q5. How many different simulations did you run in the final part of the package (i.e. how many different settings of the parameters did you try out)? Please specify number (e.g. 10 runs):

Q6. Please circle all the ways in which you have previously covered the subject:-

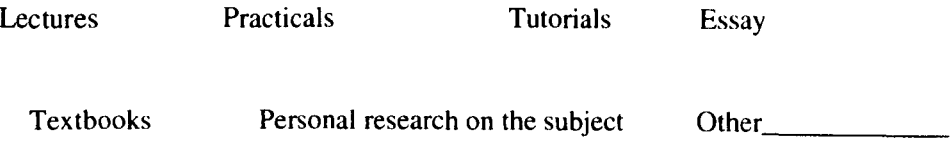

Q7. How does this package compare to the teaching you have previously encountered?

Q8. Have you *in the last month* done any extra work on the package topic? Yes / No

Q9. If yes, how often. and what methods did you use (e.g. read references etc)?

Q10. What do you feel you have gained, if anything, from this package?

Finally, please list below any comments you have about this questionnaire and/or its content:

## **Appendix 2.3**

### **Charts of shifts in reported attitude towards computers over time**

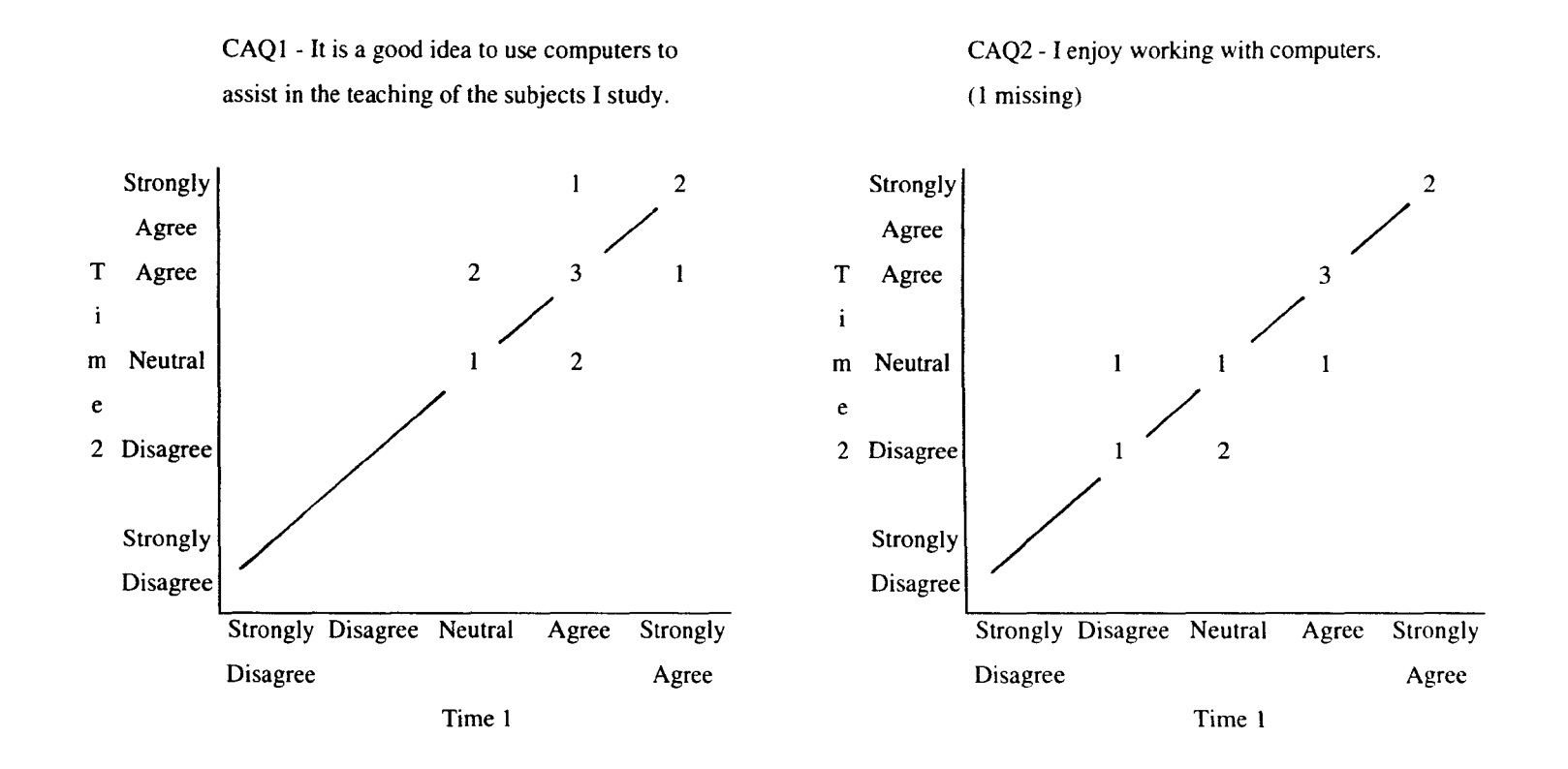

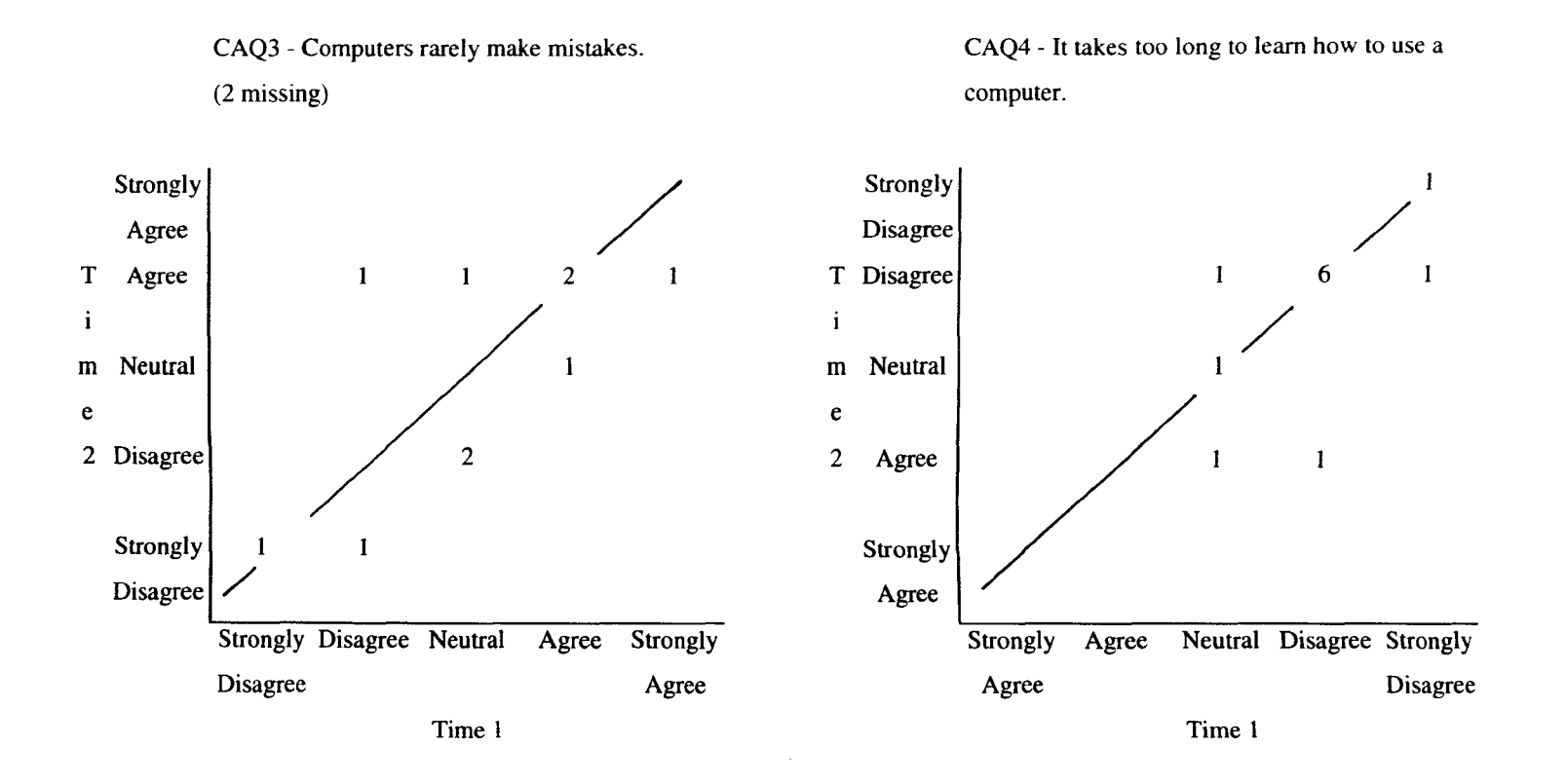

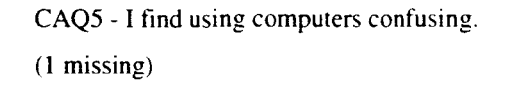

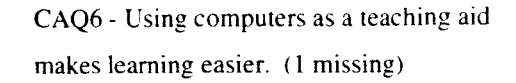

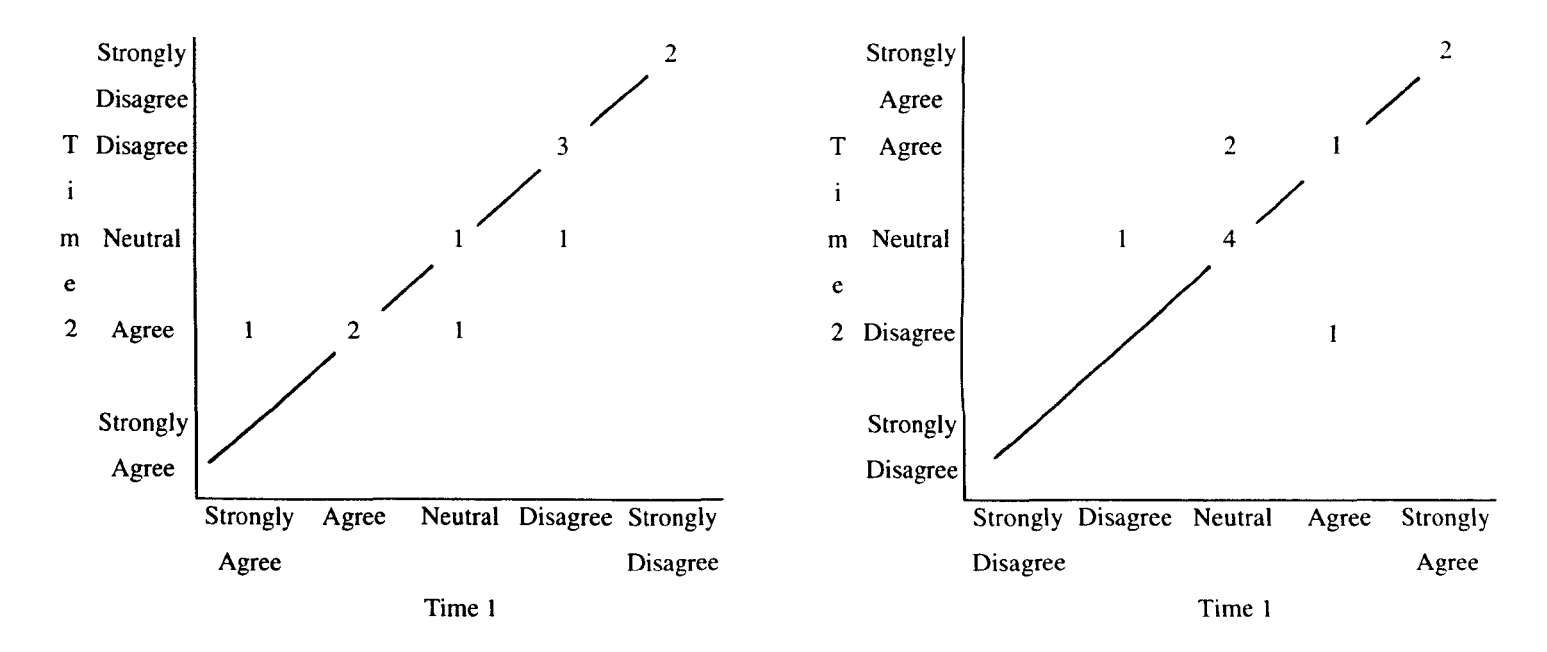
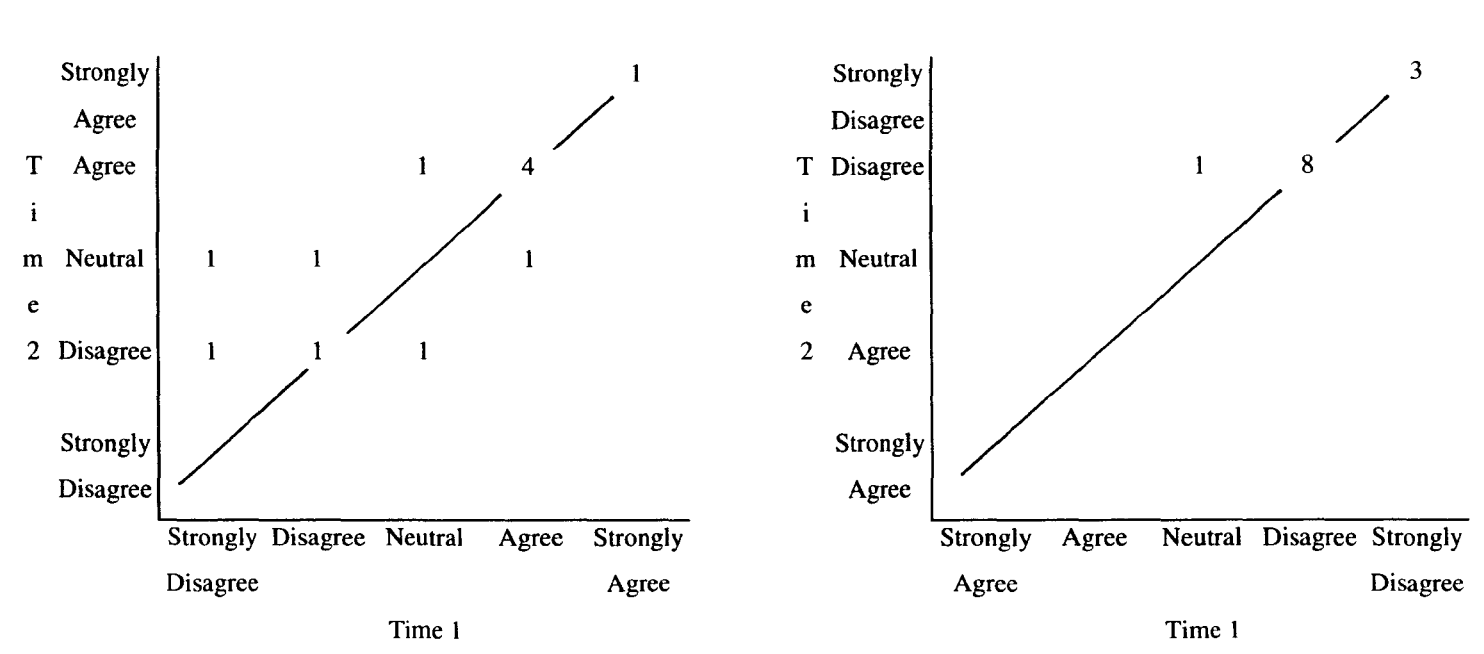

### CAQ7 - I feel confident using computers.

CAQ8 - I would not ask for help if I had a problem while using a computer.

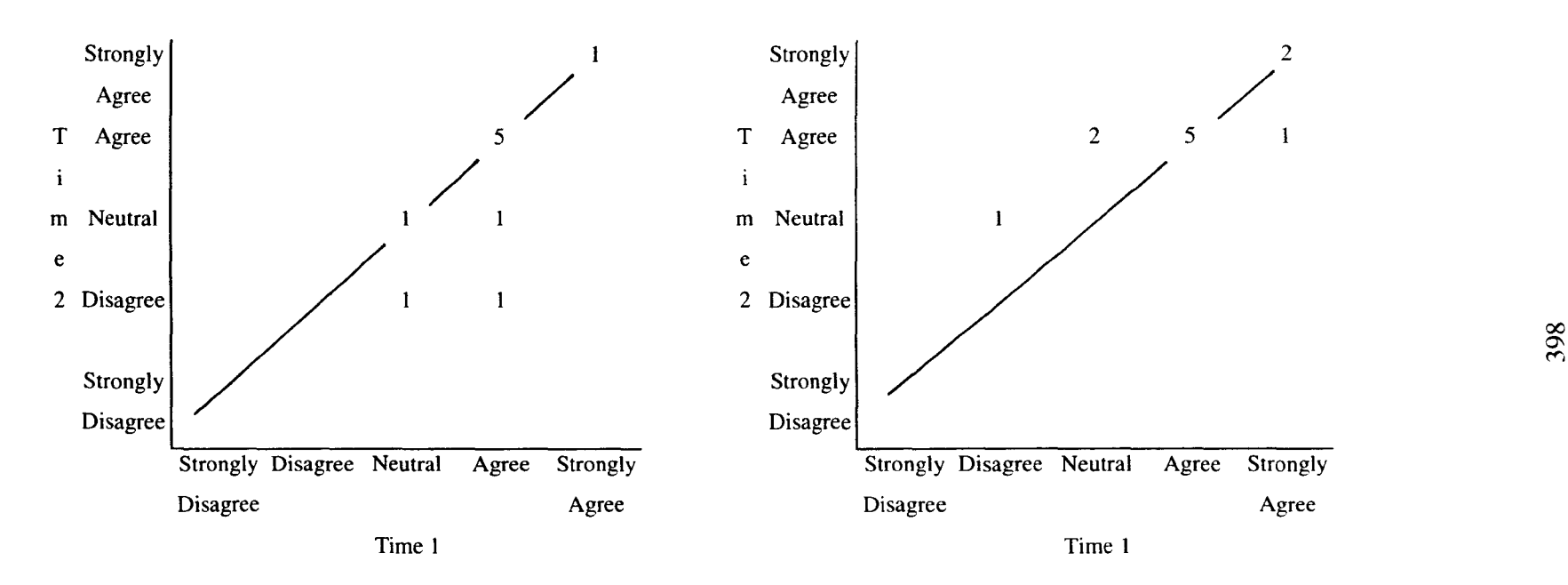

CAQ9 - Computers make tasks less time CAQ10 - Using computers in class varies the consuming. (I missing) course. (I missing)

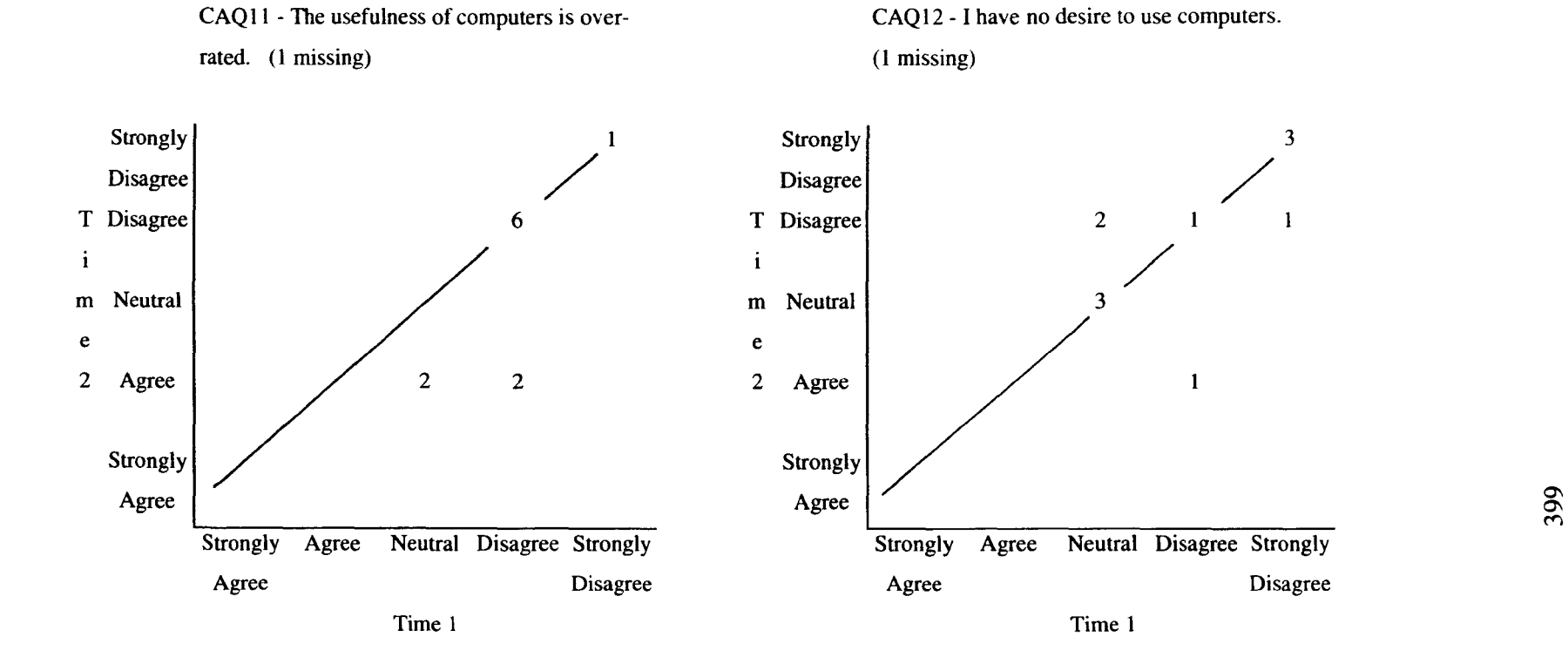

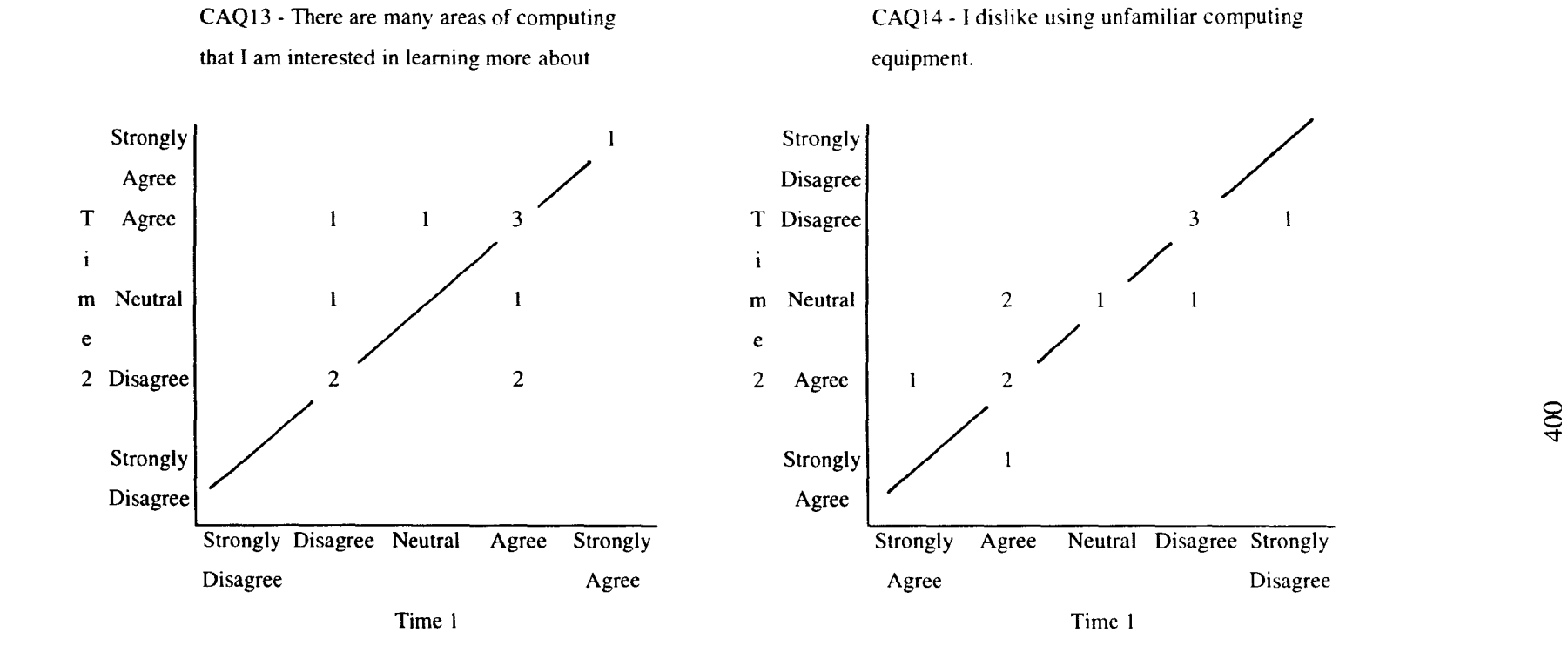

400

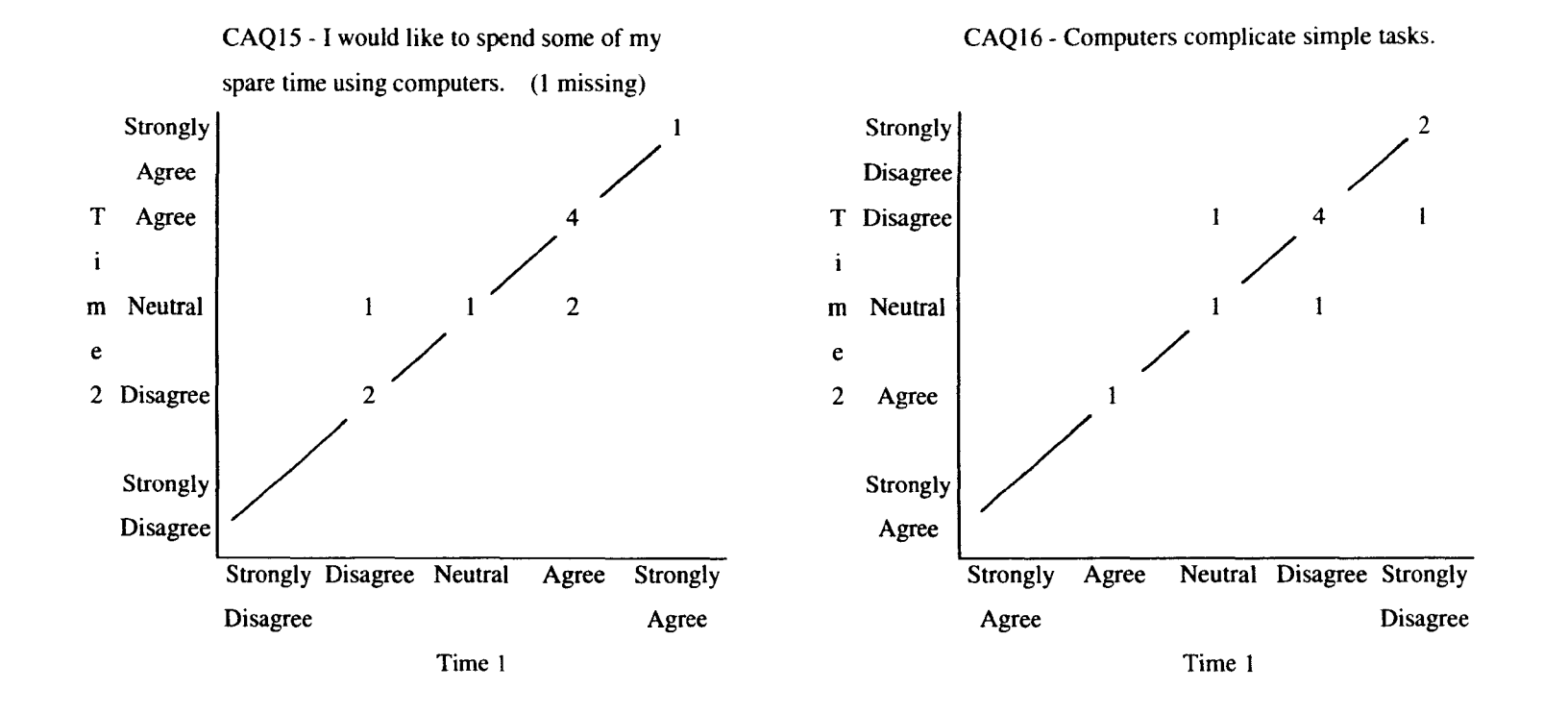

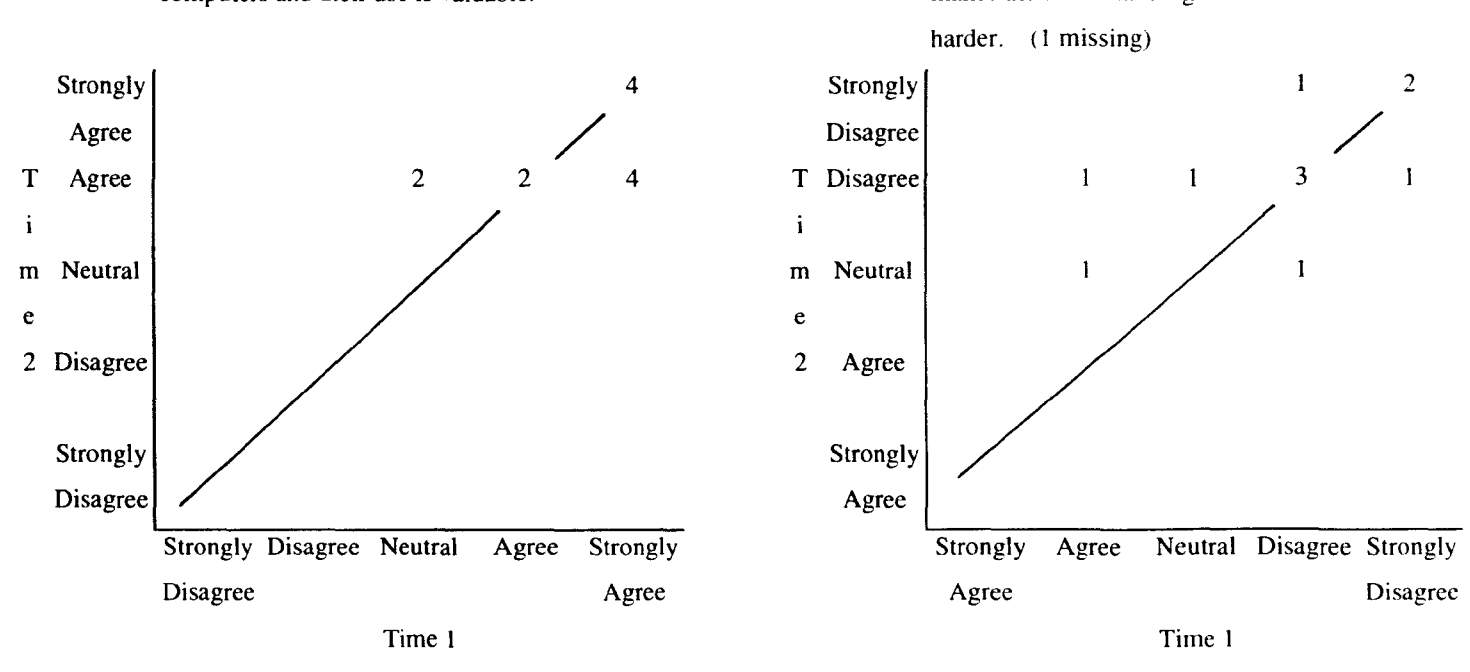

CAQ17 - The opportunity to learn about CAQ18 - The use of computers within a course computers and their use is valuable. makes the understanding of course material

 $402$ 

y

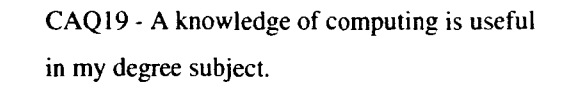

CAQ20 - There should be more opportunities to use computers in my undergraduate studies.

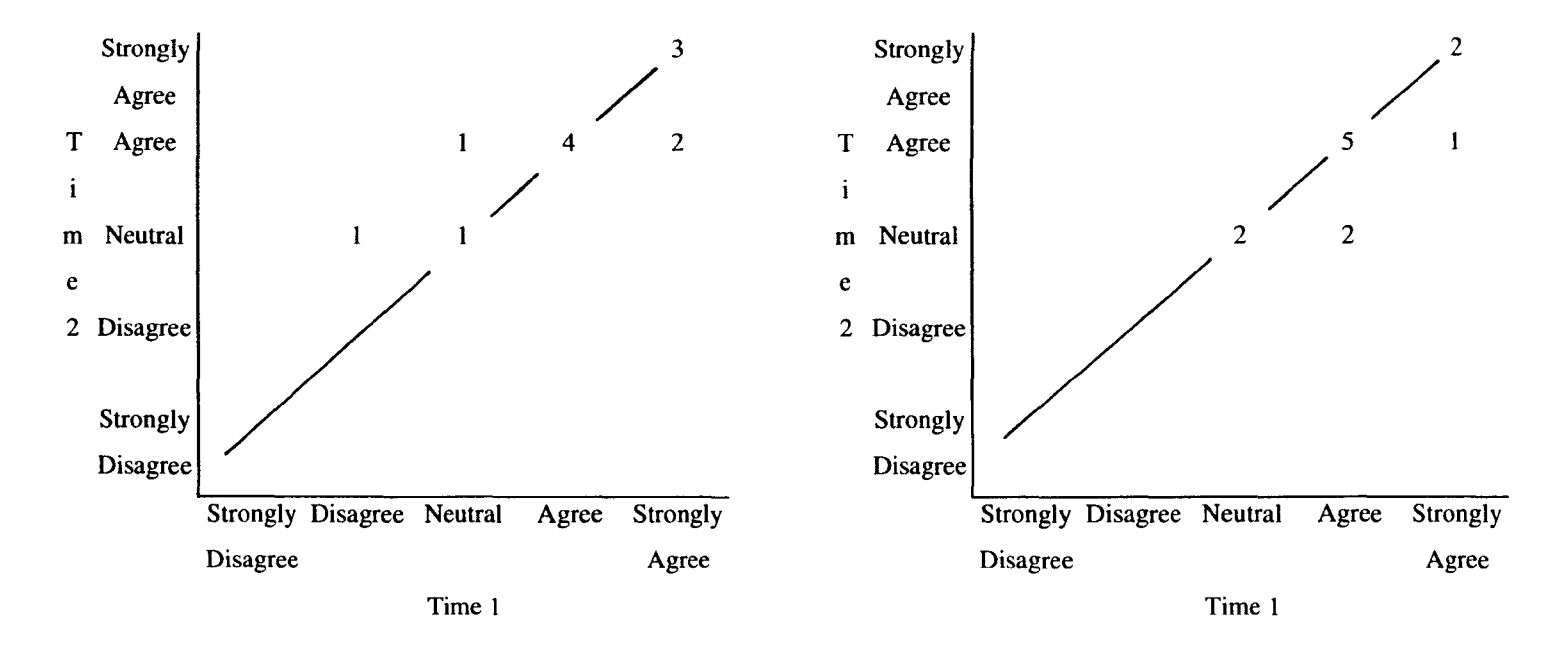

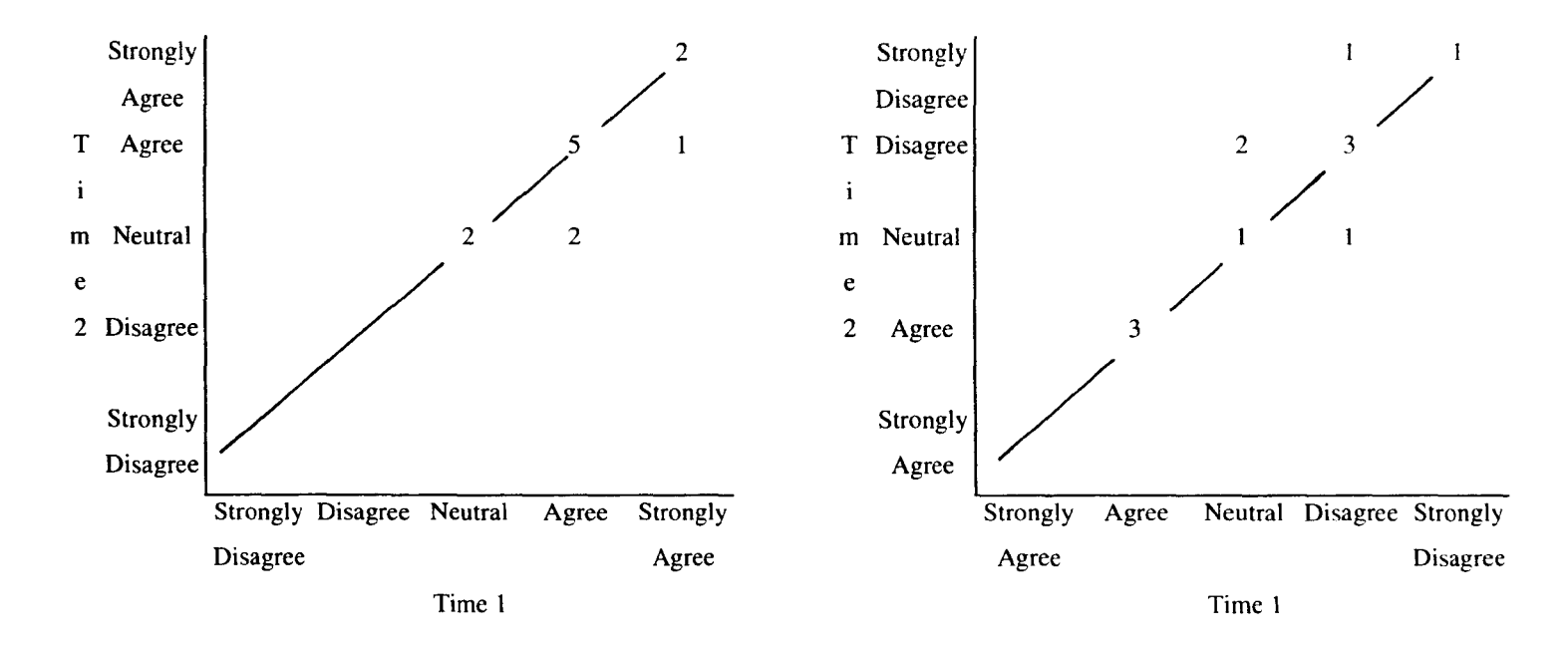

CAQ21 - Learning about computers is interesting.

# CAQ22 - Using a computer is normally more trouble than it's worth.

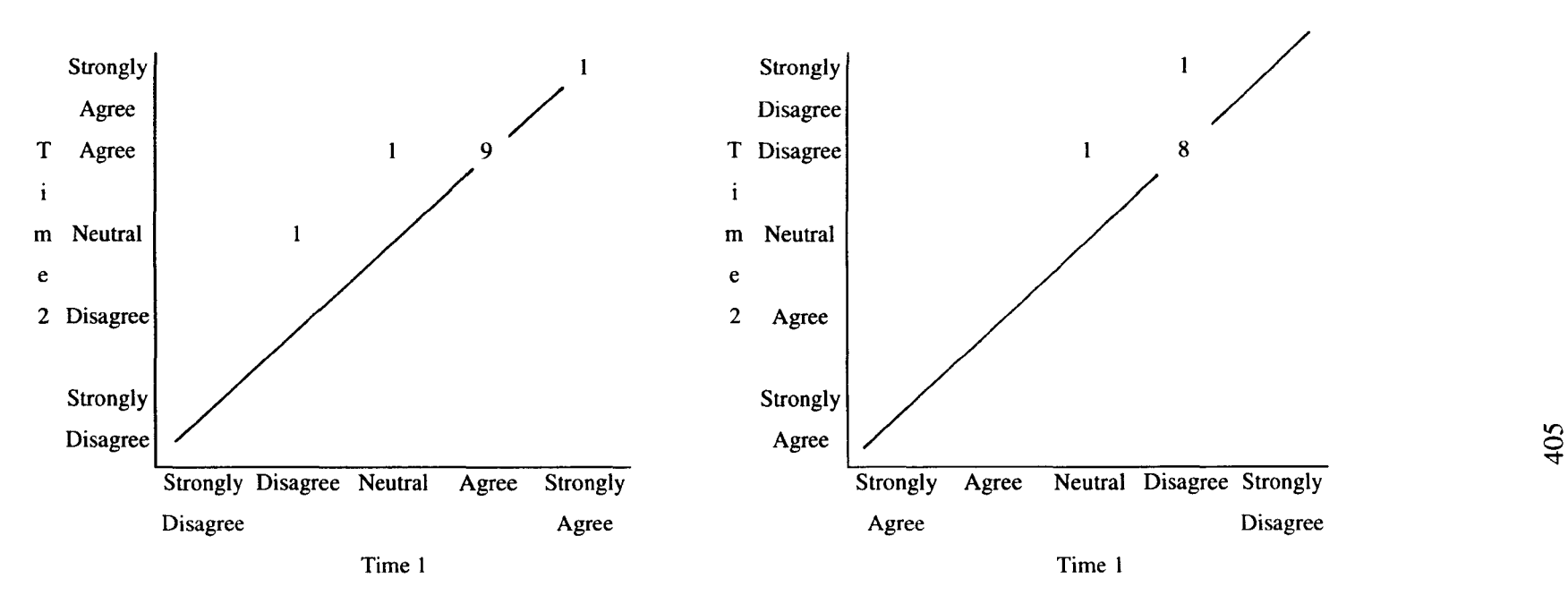

CAQ23 - It is easy to learn the basics of how to CAQ24 - You need a mathematical mind to operate a computer. enjoy using computers. (2 missing)

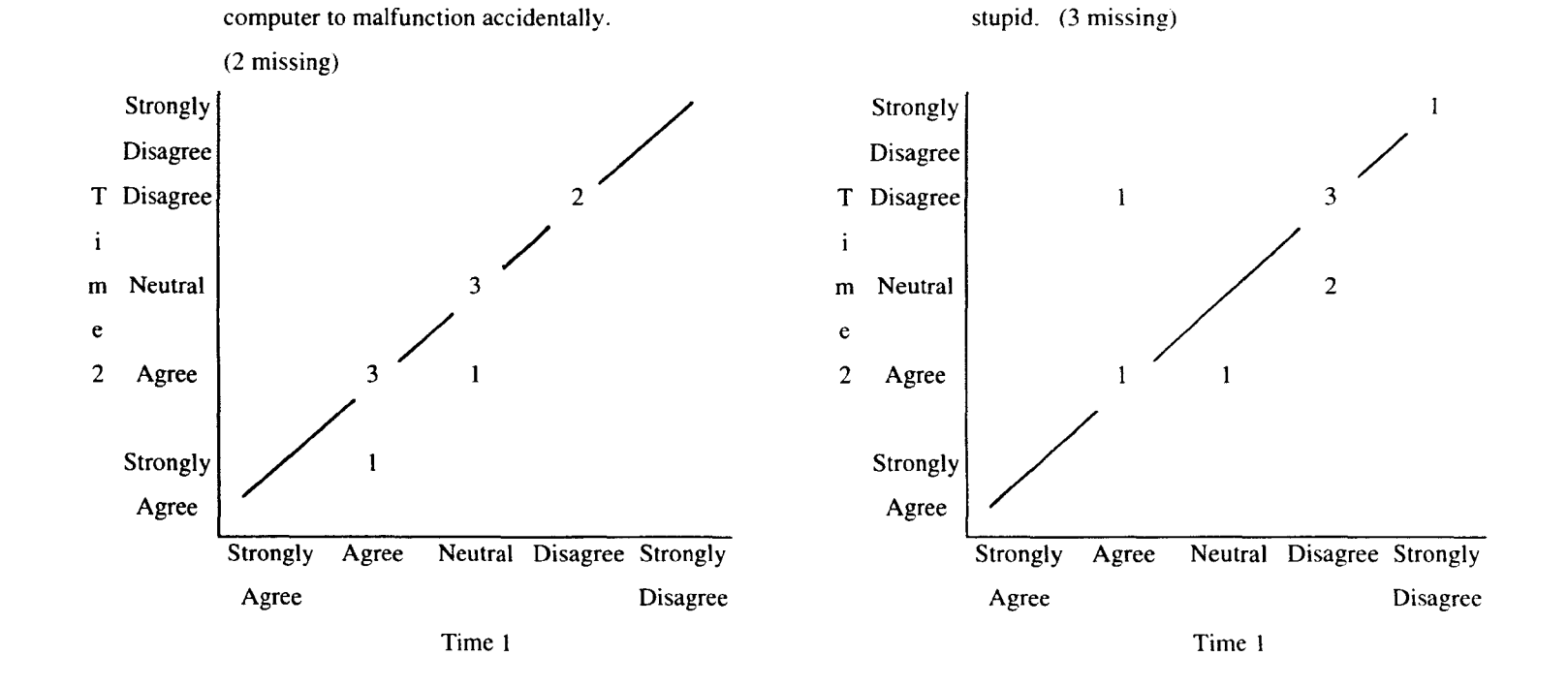

CAQ26 - Computers can make the user appear

CAQ25 - It is easy to accidentally cause a

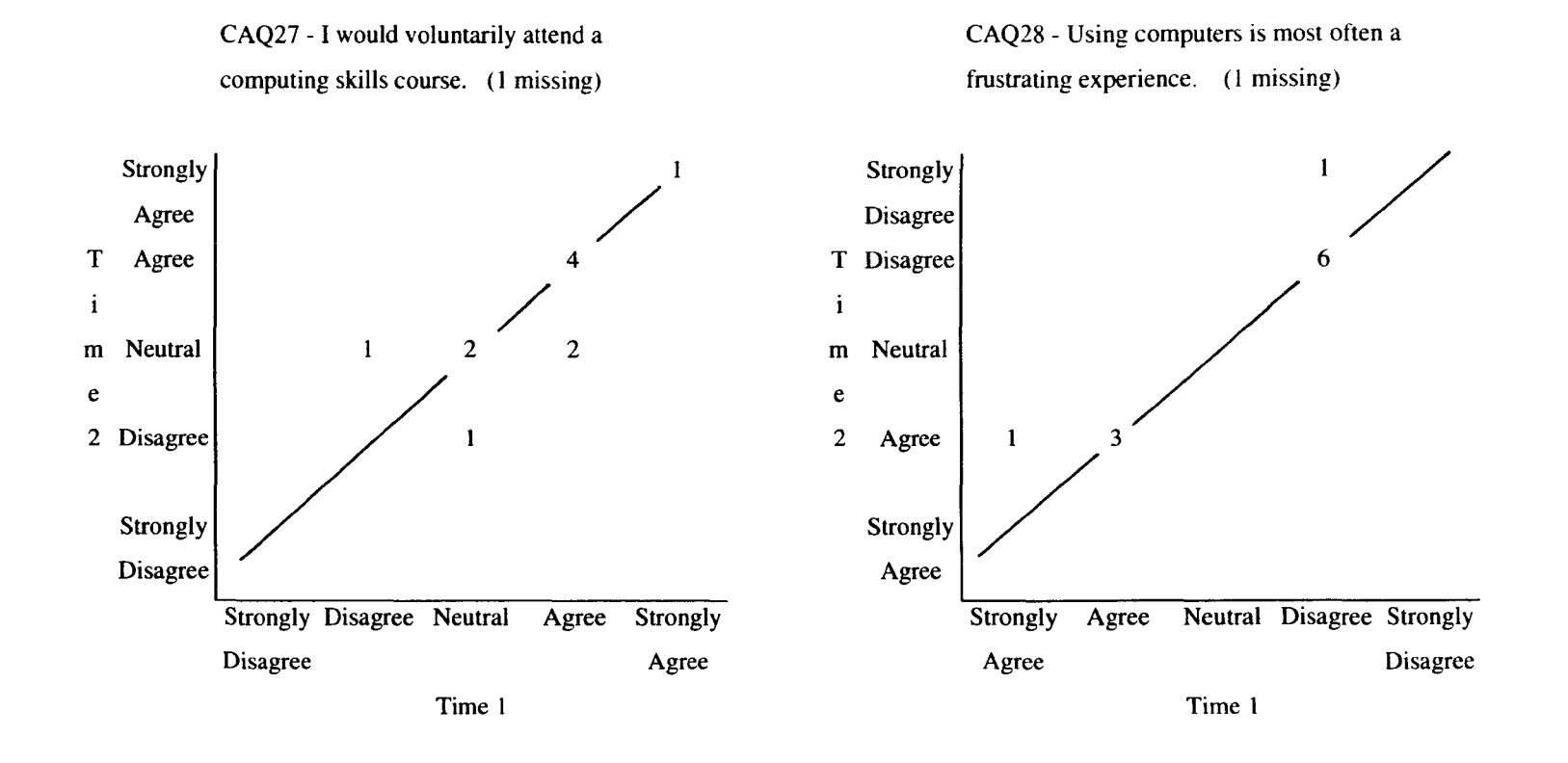

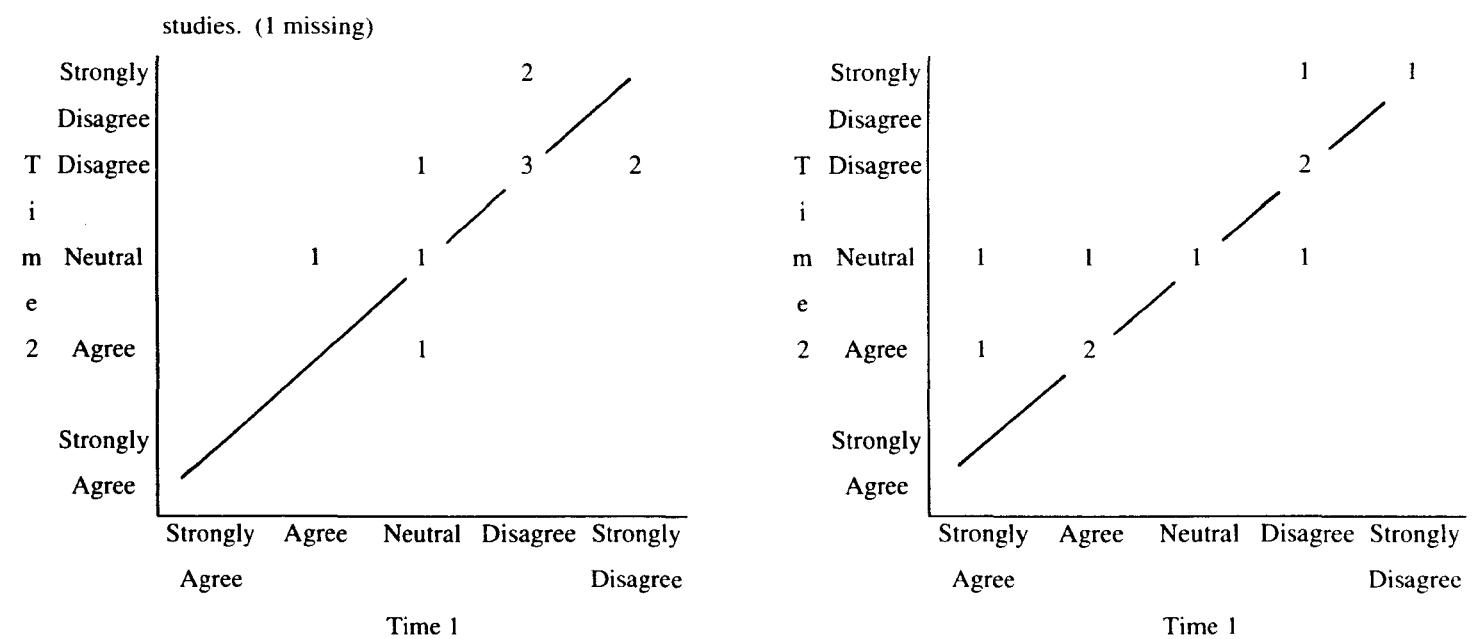

CAQ30 - I feel anxious at the thought of using a

computer. (I missing)

CAQ29 - I would not choose computing or computer-related options. if any. in my further

408

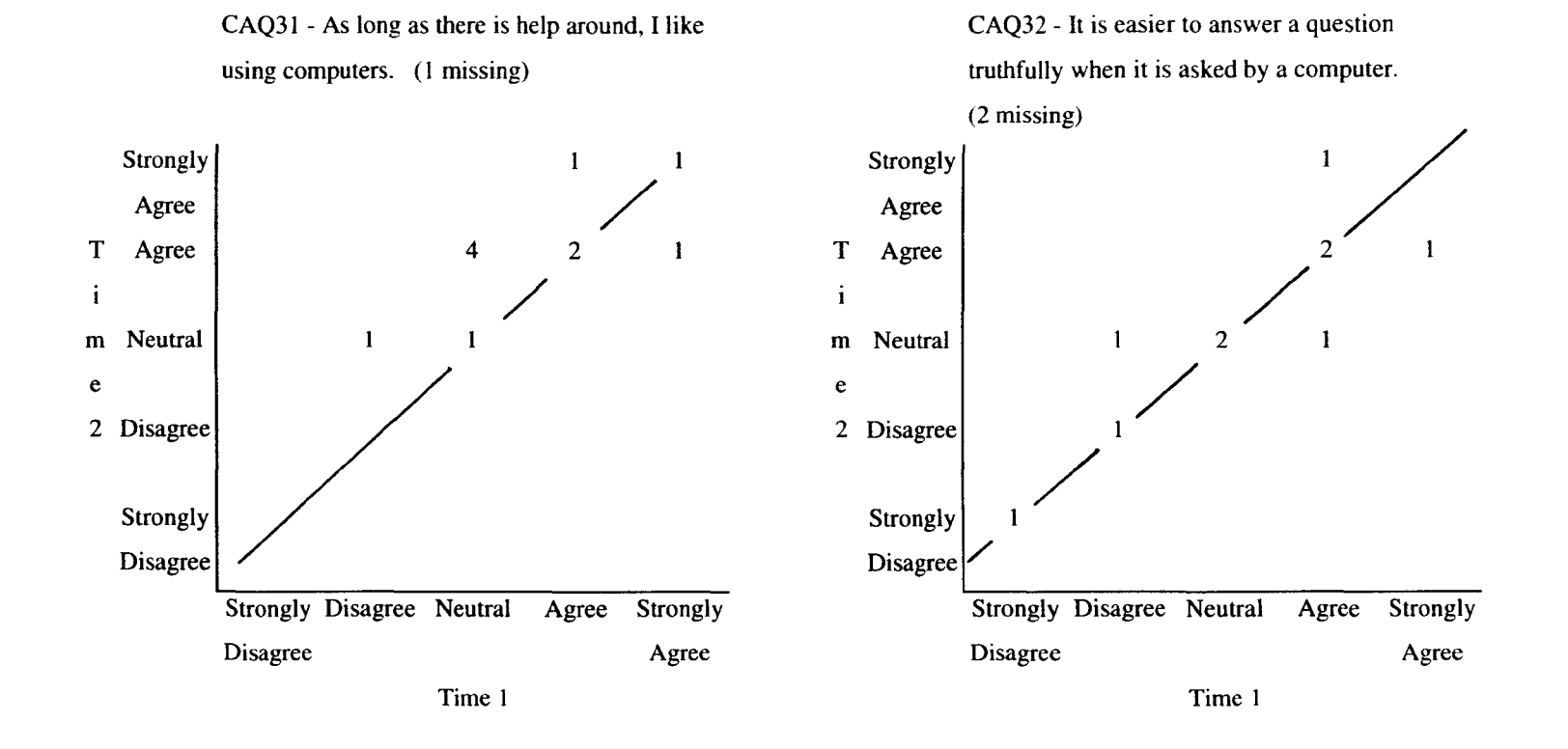

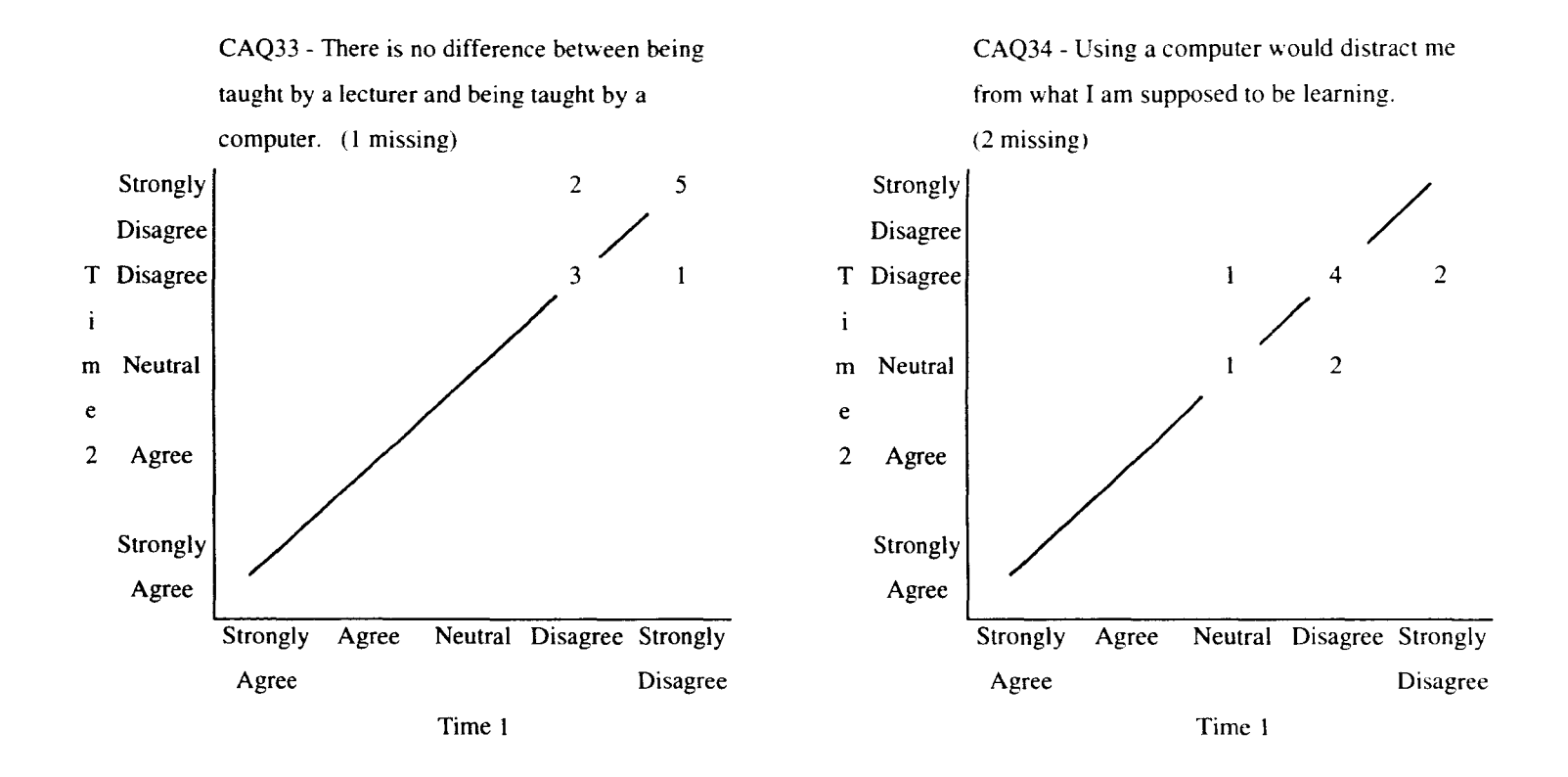

# The Computer Experience Questionnaire

Please read each question carefully. Take your time and answer all relevant questions as accurately as you can. Please PRINT your written answers. Where you are given a choice of answers, please tick the relevant box or boxes

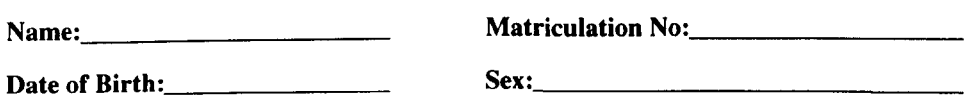

1a. Have you ever received a taught course/s in computing/computing skills/IT?

 $\Box$ Yes  $\Box$  $No$ 

1b. If you answered 'yes' to the question above (1a), please fill in the details of this course in the table below:-

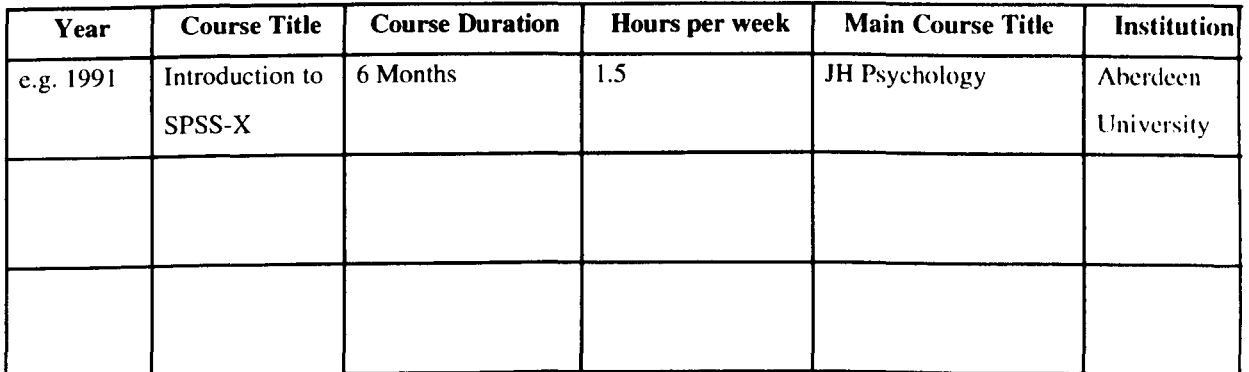

2. Please tick any of the following packages that you have used

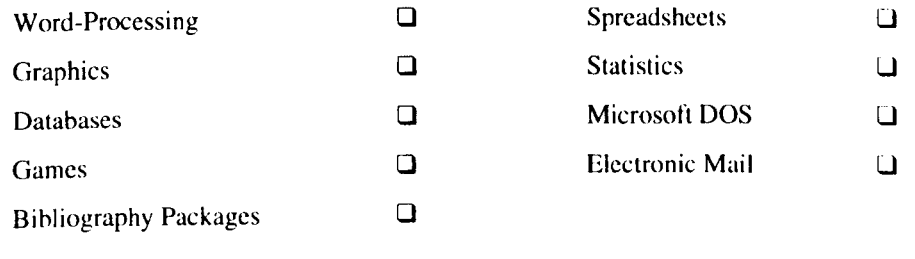

Others  $\qquad \qquad$ 

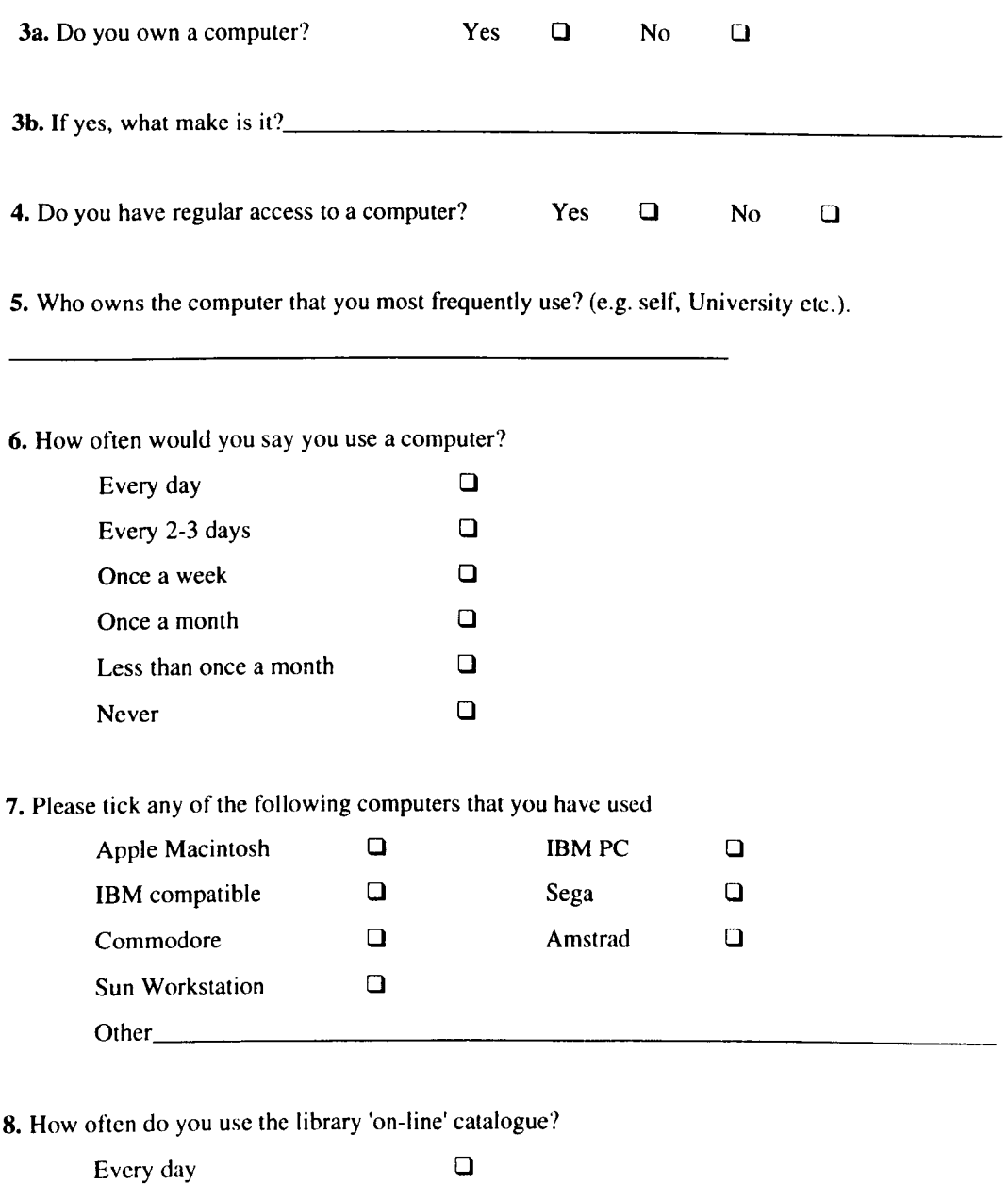

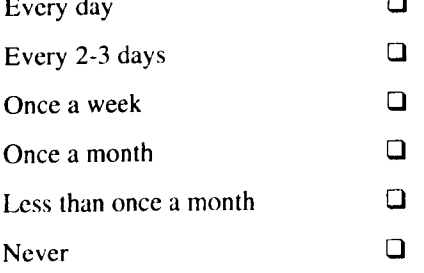

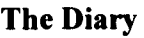

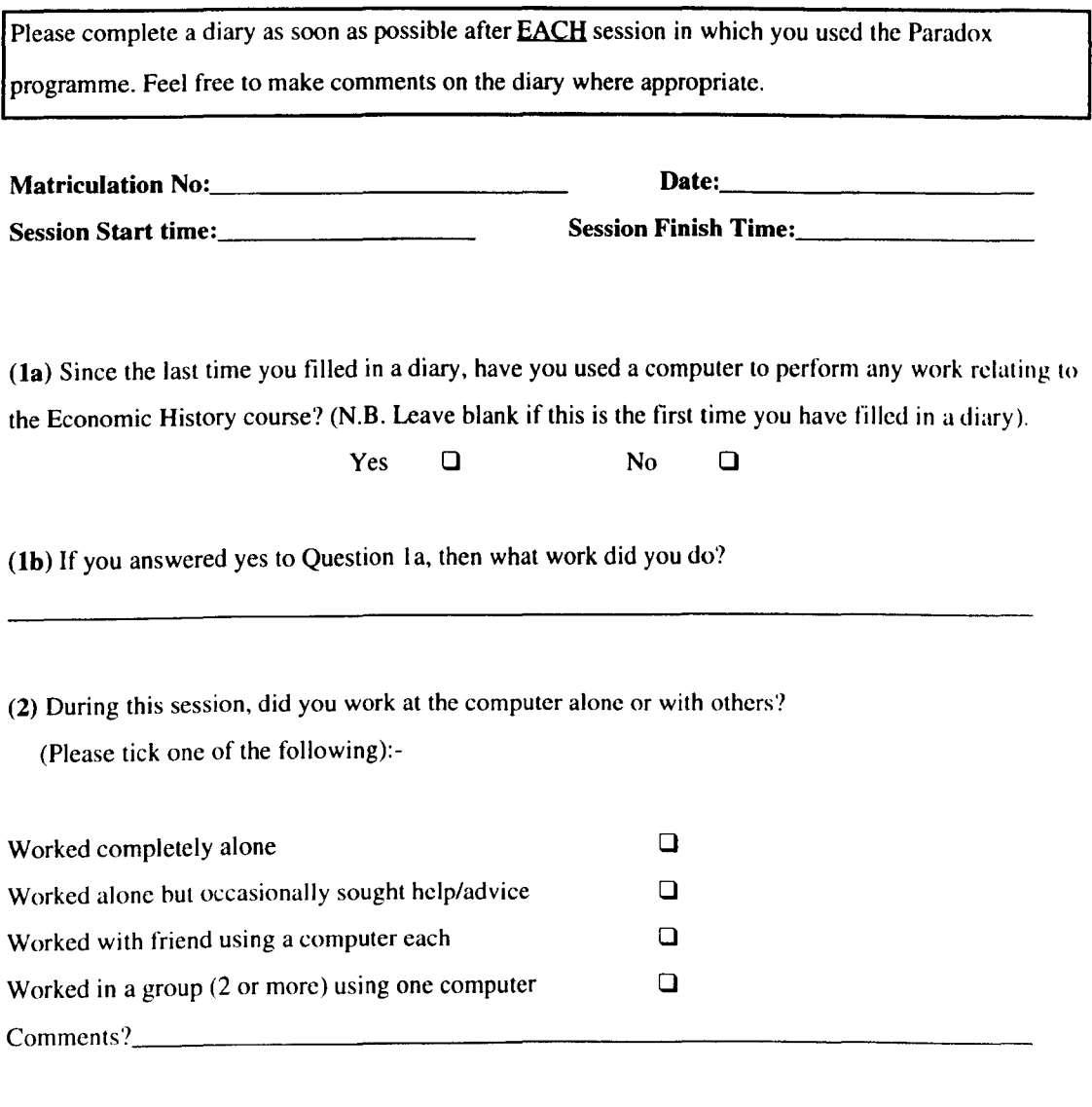

(3) What did you spend most of your time trying to do during this computer session? (Please indicate using the following scale):-

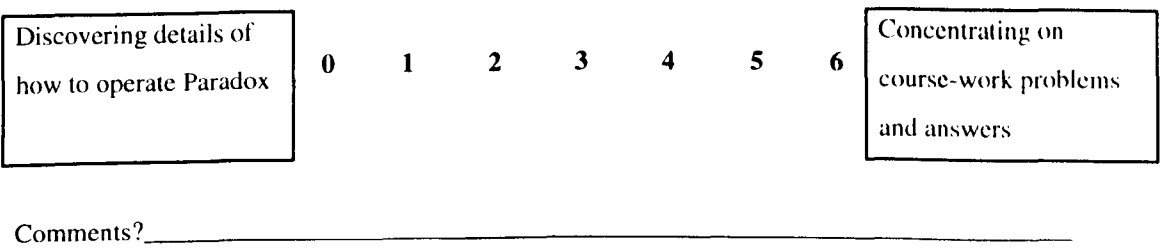

# **Understanding Logs**

# **The PARADOX Understanding Log**

Please tick the box that best matches your understanding of the following topics during this session:-

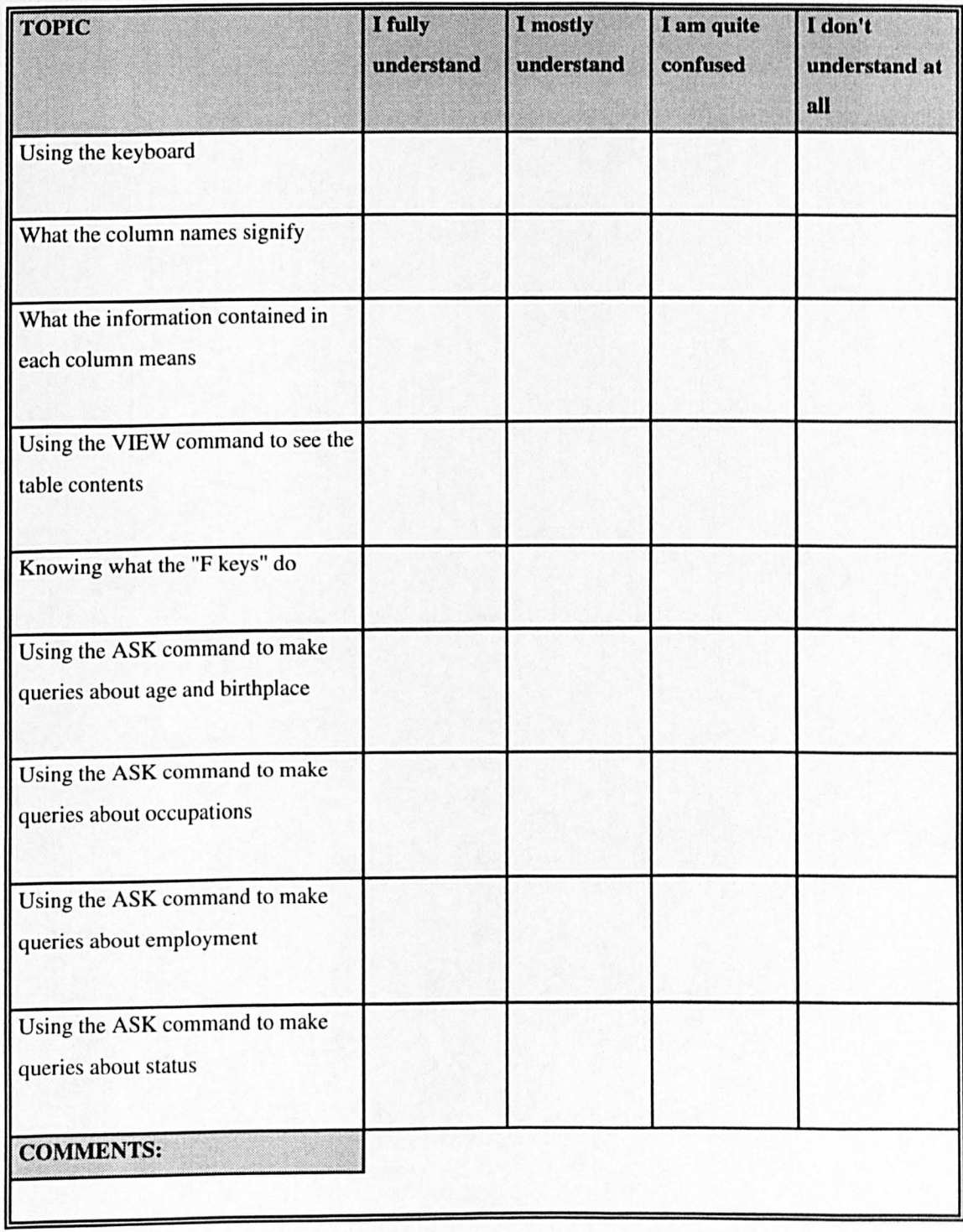

# **The Excel Understanding Log**

Please tick the box that best matches your understanding of the following topics during this session:-

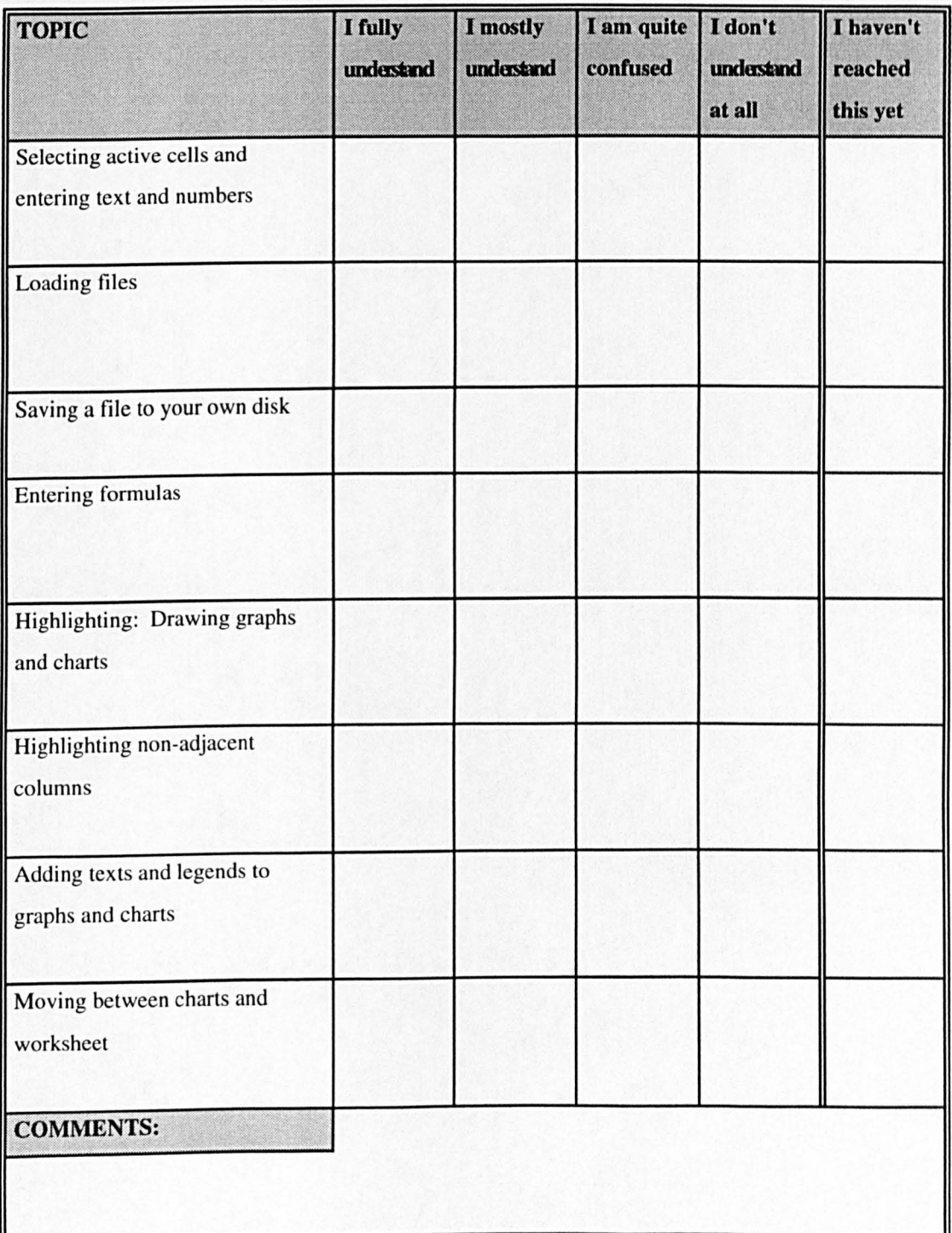

# Sign Test Results - The PARADOX Understanding Log

PARADOX Diary I (TI) vs Diary 2 (T2) - 9 objectives listed Alphabetically from A-I

#### TIA with T2A

2-Tailed  $P = .6250$ **Cases**  $1 - Diffs (T2A LT T1A)$  $3 + Diffs$  (T2A GT T1A) 11 Ties 15 Total

#### TlB with T2B

2-Tailed  $P = .4531$ Cases

- 2 Diffs (T2B LT T1B)  $5 + Diffs$  (T2B GT T1B) 8 Ties
- 15 Total

### TIC with T2C

2-Tailed  $P = 1.0000$ Cases 2 - Diffs (T2C LT TIC) 3 + Diffs (T2C GT TIC) 9 Ties 14 Total

### TID with T2D

2-Tailed  $P = 1.0000$ Cases I - Diffs (T2D LT TID) I + Diffs (T2D GT TID)  $12$  Ties 14 Total

### TIE with T2E

2-Tailed  $P = .6875$ **Cases** 2 - Diffs (T2E LT TIE) 4 + Diffs (T2E GT TIE) 9 Ties

15 Total

TlF with T2F 2-Tailed  $P = 1797$ Cases  $2$  - Diffs (T2F LT T1F)  $7 + Diffs$  (T2F GT T1F) 6 Tics 15 Total TlG with T2G 2-Tailed  $P = .3750$ Cases  $I - Diffs (T2G LT T1G)$ 4 + Diffs (T2G GT TIG) .8. Tics 13 Total T1H with T2H 2-Tailed  $P = .1250$ **Cases**  $I - Diffs (T2H LTT1H)$  $6 + Diffs (T2H GTTH)$ 4 Ties II Total Til with T2I 2-Tailed  $P = .3750$ Cases  $1 - Diffs (T2I LTT1I)$  $4 + Diffs(T2IGTTII)$ 4 Ties

- 9 Total
- 

## Charts of shifts in understanding over time - PARADOX Log

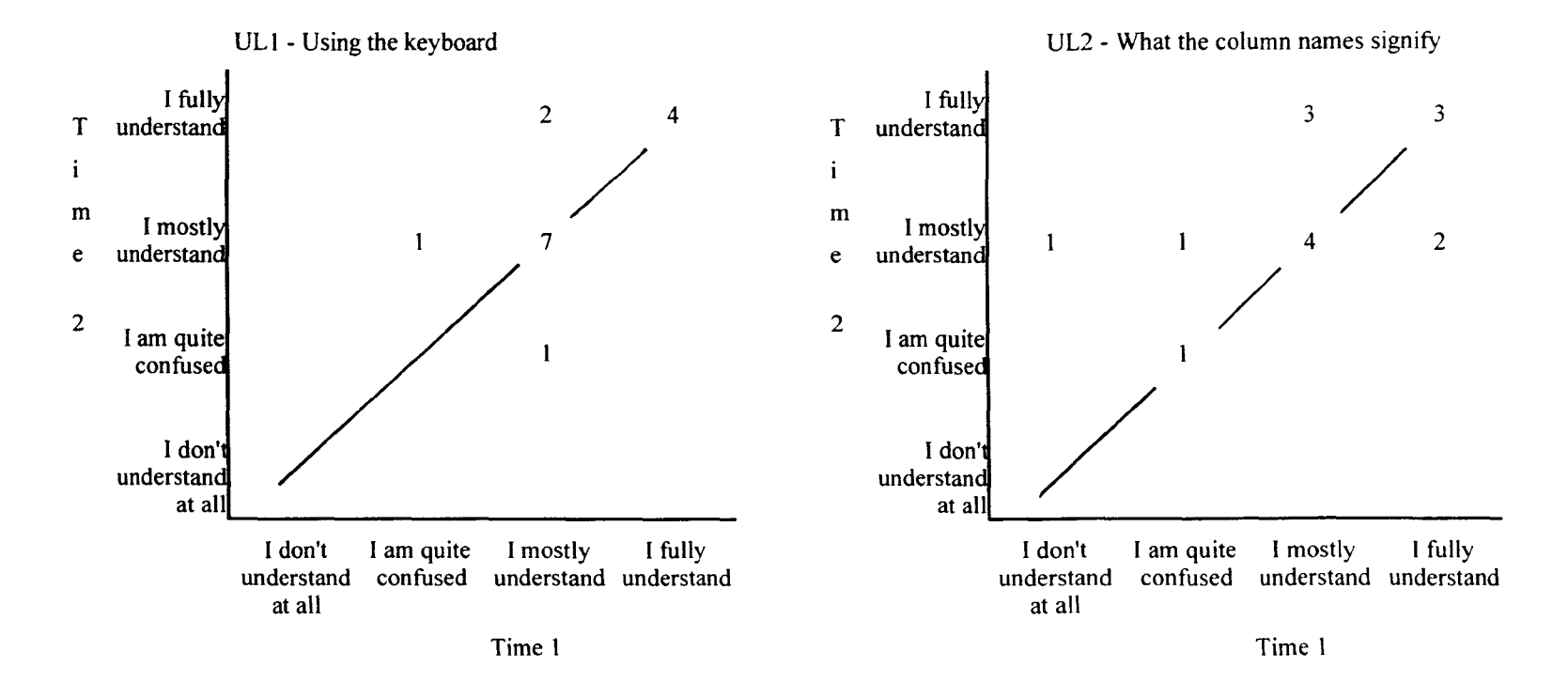

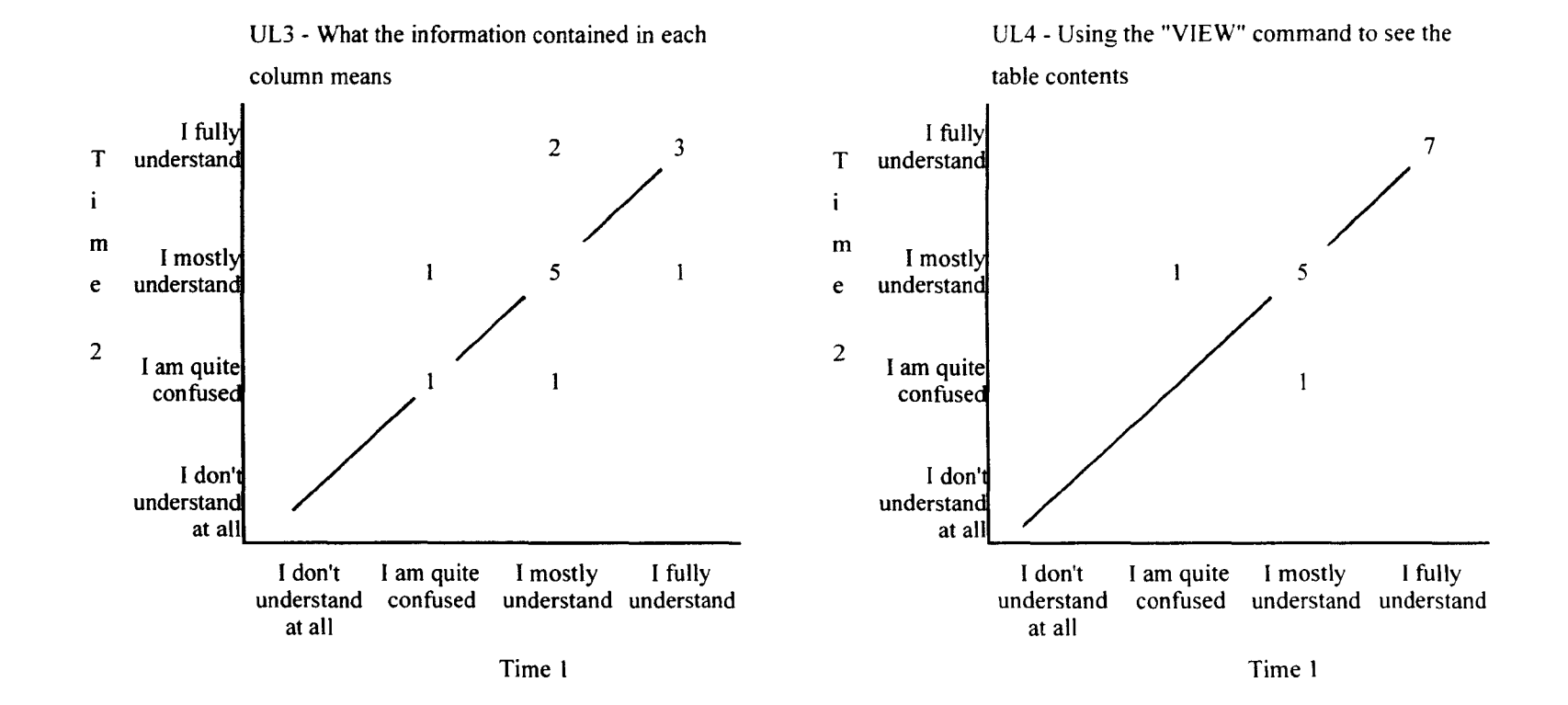

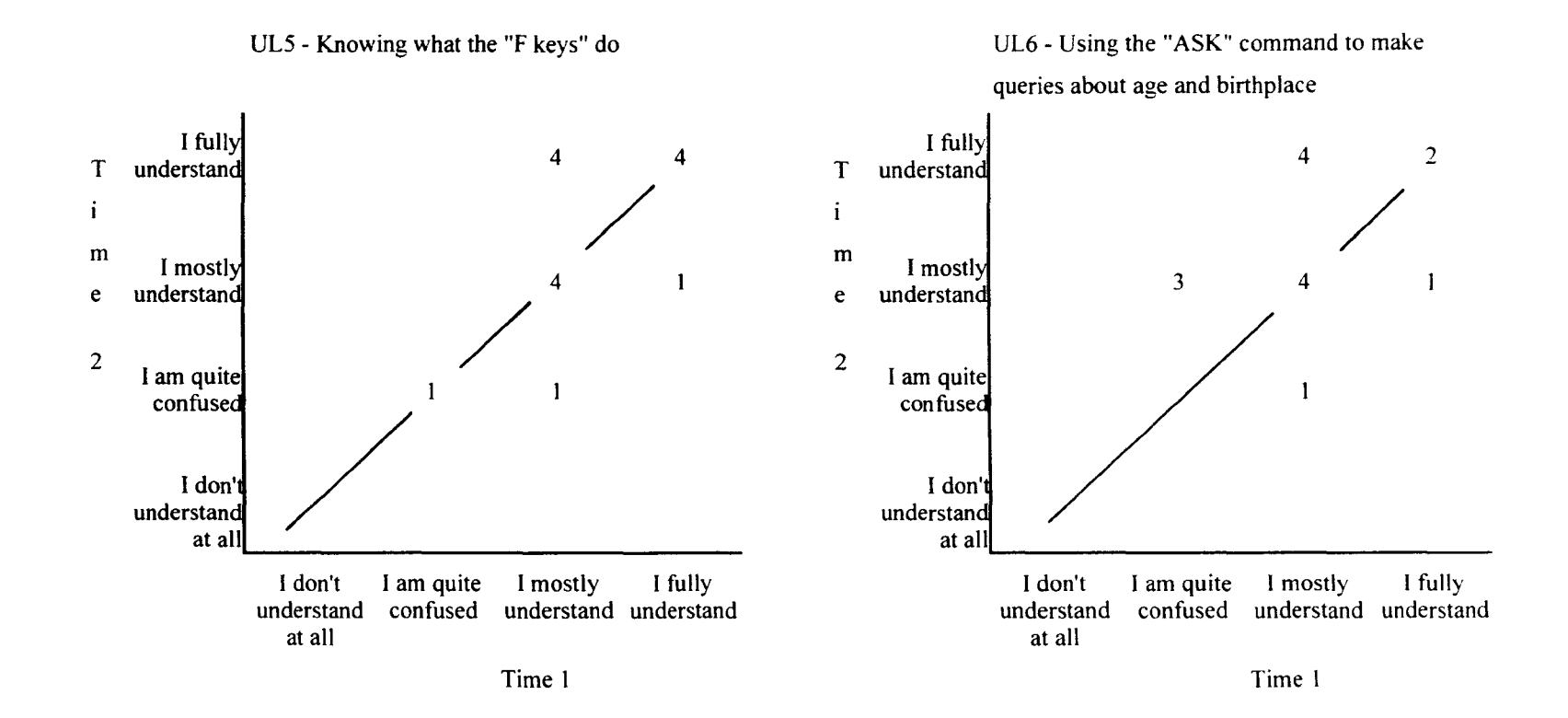

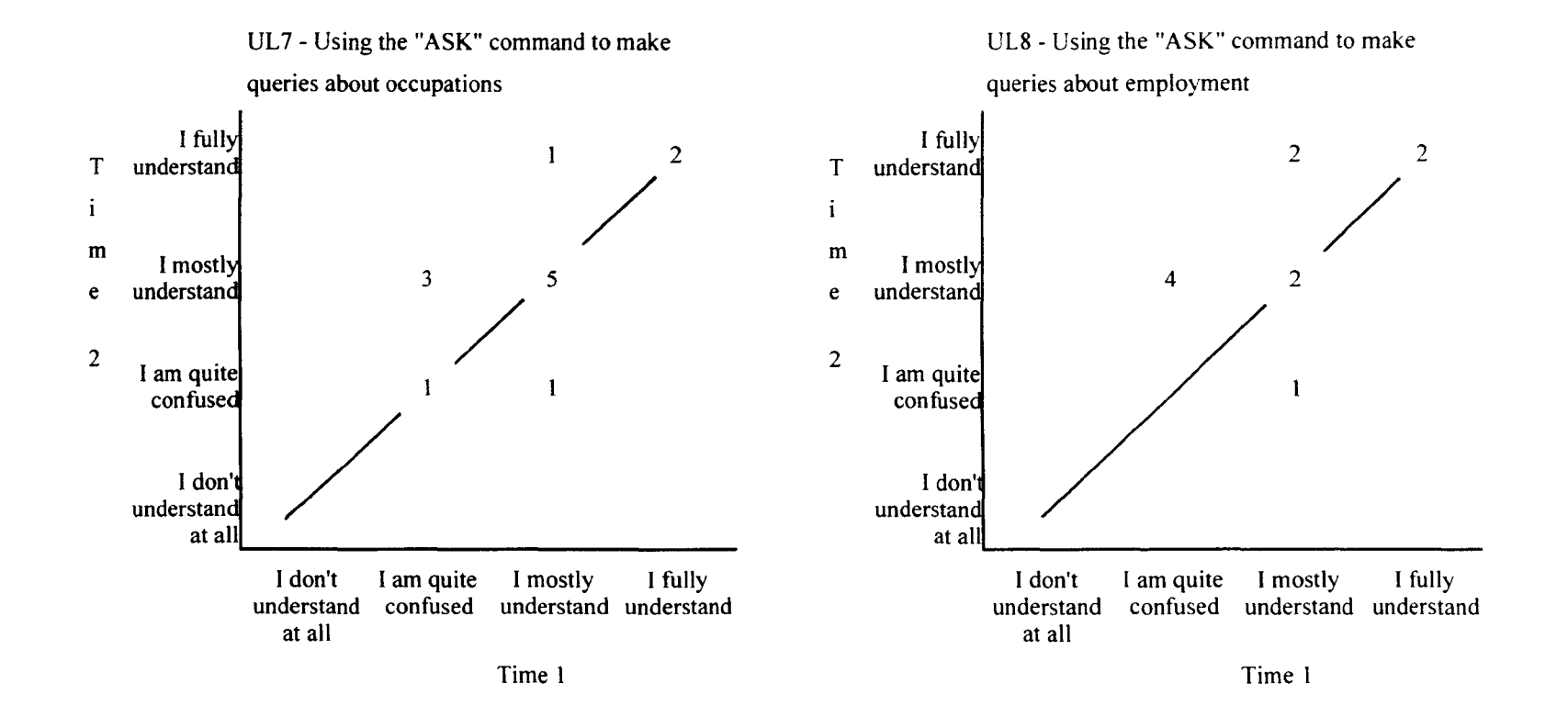

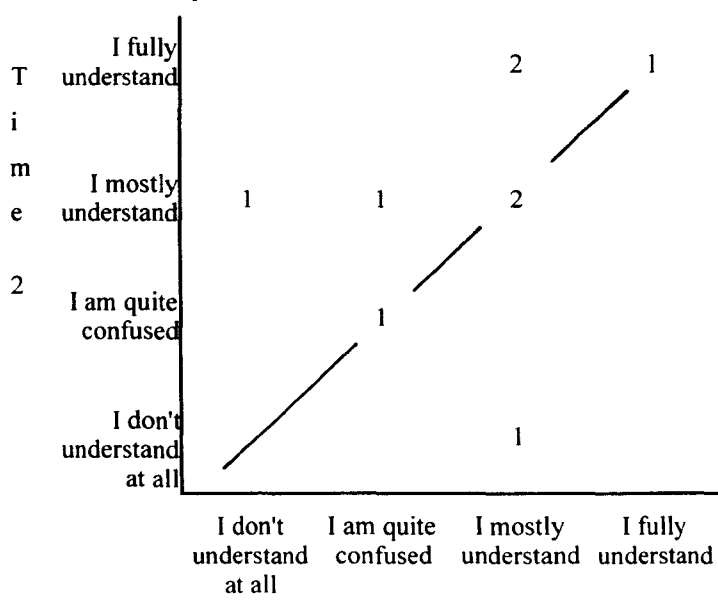

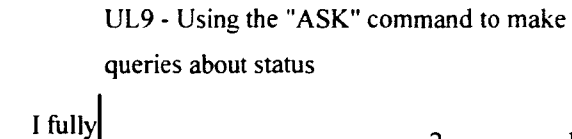

Time 1

## Sign Test Results - The Excel Understanding Log

Excel Diary 1 (T3) vs Diary 2 (T4) - 8 Objectives listed Alphabetically from A-H

T3A with T4A T3E with T4E<br>2-Tailed  $P = .6875$  2-Tailed  $P = .2$ :  $ed P = .6875$ <br>Cases Cases Cases Cases Cases  $4 + \text{Diffs} (\text{T4A GT T3A})$ <br>10 Ties 16 Total 16 Total

#### T3B with T4B

2-Tailed  $P = .0391$ Cases  $1 - Diffs (T4B LT T3B)$  $8 + Diffs$  (T4B GT T3B) 1 Ties 16 Total

### T3C with T4C

2-Tailed  $P = 0.0039$ Cases  $0 - Diffs$  (T4C LT T3C) 9 + Diffs (T4C GT T3C) <sup>~</sup>Ties 17 Total

#### T3D with T4D

2-Tailed  $P = .2891$ 

#### Cases

- $2 Diffs (T4D LT T3D)$
- $6 + \text{Diffs}$  (T4D GT T3D)<br>8 Ties
- **Ties**
- 16 Total

2 - Diffs (T4A LT T3A) 0 - Diffs (T4E LT T3E)<br>4 + Diffs (T4A GT T3A) 3 + Diffs (T4E GT T3E) 13 Ties<br>16 Total T3F with T4F

2-Tailed P= .0391 Cases  $1 - Diffs$  (T4F LT T3F)  $8 + Diffs(T4F GT T3F)$ 1 Ties 16 Total

#### T3G with T4G

2-Tailed  $P = .0156$ Cases  $0 - Diffs$  (T4G LT T3G)  $7 + Diffs (T4G GT T3G)$ <br>9 Ties **Ties** 16 Total

## T3H with T4H

2-Tailed  $P = .1797$ 

#### Cases

- $2$  Diffs (T4H LT T3H)
- $7 + Diffs (T4H GT T3H)$ <br>  $7$  Ties
- 
- 16 Total

#### The Computer Experience Questionnaire

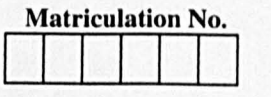

This questionnaire has two sections:- Computer Experience and Topic Experience. Please answer both. Read each question carefully. Answer all relevant questions as accurately as you can. Please PRINT your written answers..

#### Computer Experience

I) Have you ever received a taught course in computing, computer-based skills, Information Technology? Yes  $\Box$  No  $\Box$ 

#### If you answered 'Yes', please fill in the details of any courses in the table below:-

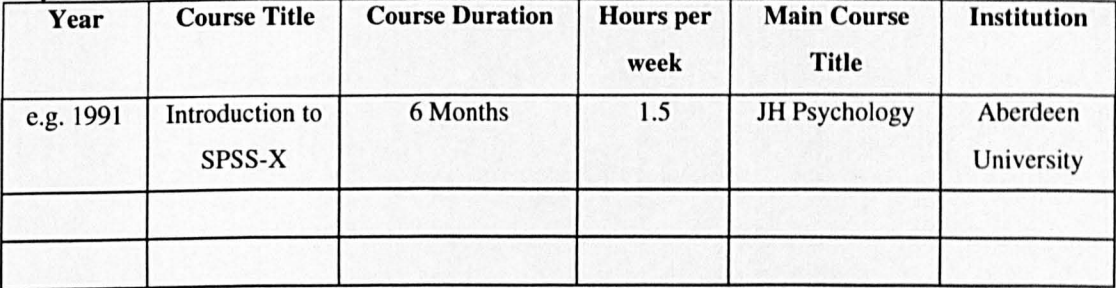

- 2) Did you feel you learned a lot from the computer course(s) you listed above? Yes  $\Box$  No  $\Box$ Please give reasons for your answer.
- 3) What computer packages/networks have you used (e.g. Word 5. Excel, Unix. email etc.)? Please list them
- 4) How often would you say you use a computer?

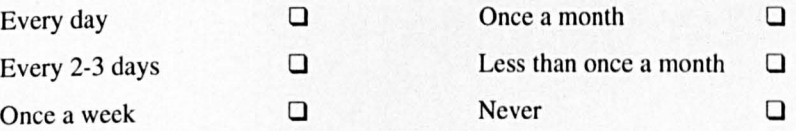

- 5) What type of computers have you used in the past few years (e.g. Apple Mac, IBM PC etc.)?
- 6) Have you ever written up your essays/reports on a word processor? Yes  $\Box$  No  $\Box$ If Yes, how frequently do you do this (e.g. always, usually, sometimes etc.) and why (course requirements, easier etc.)?

7) How skilled do you think you are at using a computer'! Please circle the most appropriate word below:-

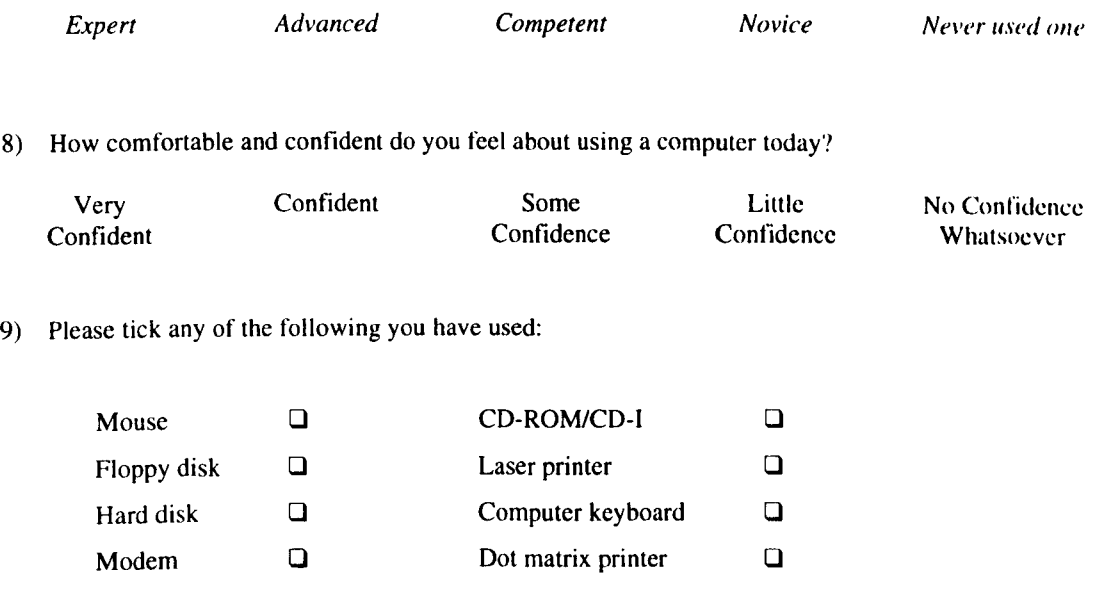

### **Topic Experience/KnowIedge**

Have you ever learnt about failure mechanisms in materials in either coursework or employment? Yes  $\Box$  No  $\Box$ 

# **Appendix 4.2 Quiz Version 1**

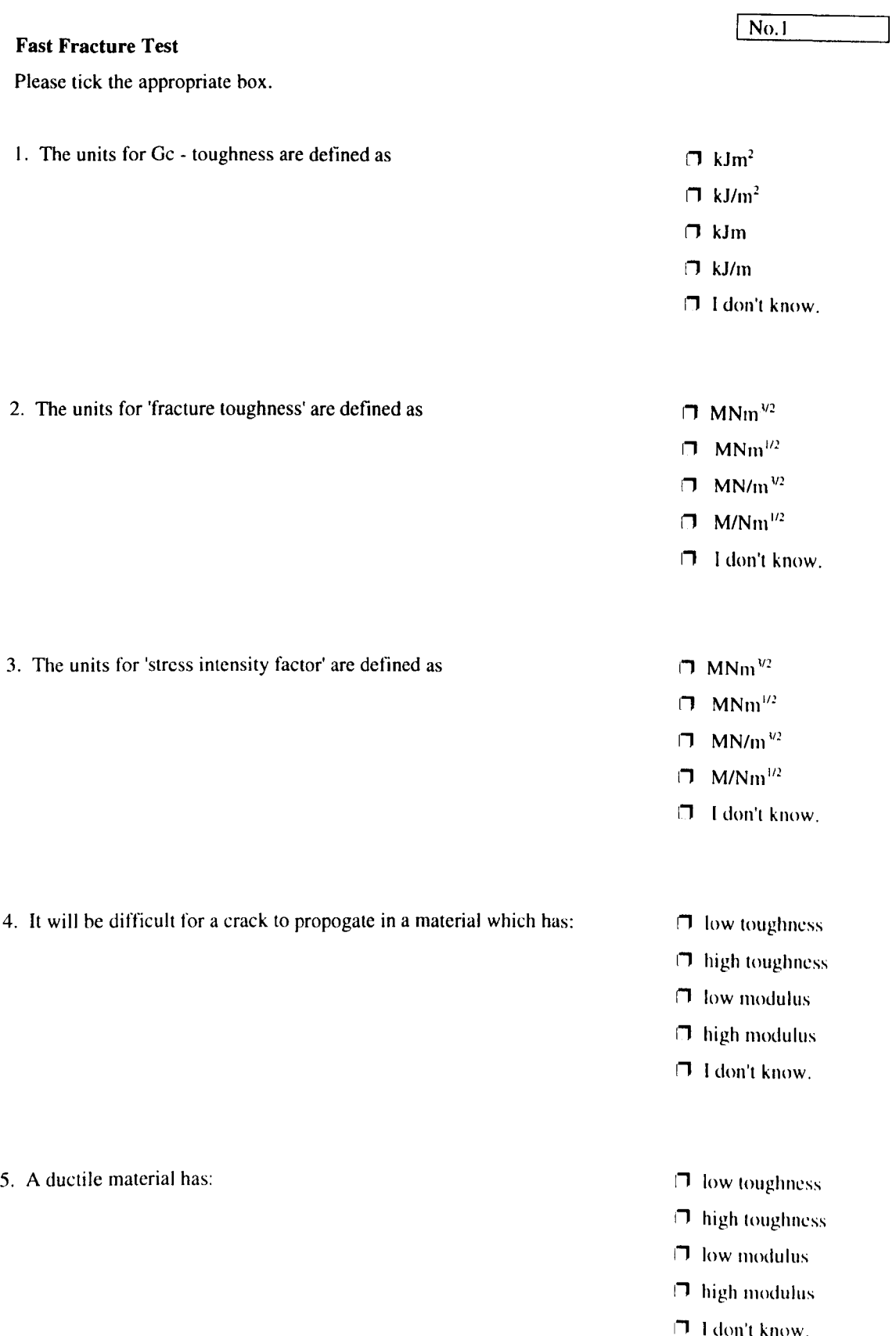

- $\Box$  low modulus
- $\Box$  high modulus
- I don't know.
- 
- 6. Cleavage is the:  $\Box$  breaking apart of interatomic bonds
	- $\Box$  flow of a crack through the plastic zone
	- $\Box$  breaking up of the elastic zone
	- $\Box$  yielding of the material
	- $\Box$  I don't know.

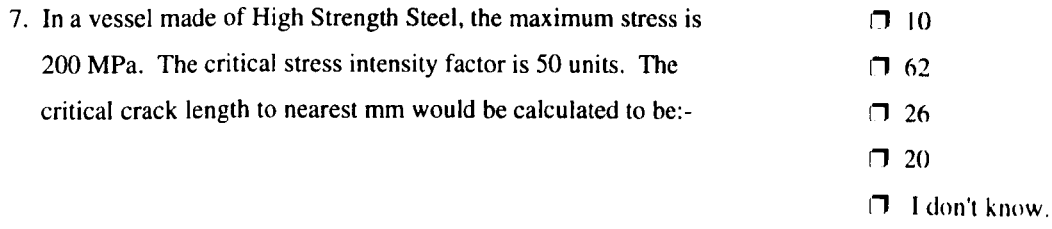

- 8. The mechanism by which a brittle material fracture is known as:  $\Box$  cleavage
	- $\Box$  ductile tearing  $\Box$  stress cracking  $\Box$  yielding **I'M** None of these.
	- $\Box$  k = G<sub>c</sub>  $\Box$  k = K<sub>c</sub><br> $\Box$  G =  $\sigma \sqrt{\pi a}$  $\Box$  k =  $\sigma \sqrt{\pi a}$ I' I don't know.

10. Ductile tearing is the:

9. Fracture occurs when:-:

- $\Box$  breaking apart of interatomic bonds
- $\Box$  flow of a crack through the plastic zone
- $\Box$  breaking up of the elastic zone
- $\Box$  yielding of the material
- $\Box$  I don't know.

# **The Confidence Log**

**Please indicate by ticking the relevant box how confident you feel that you are** 

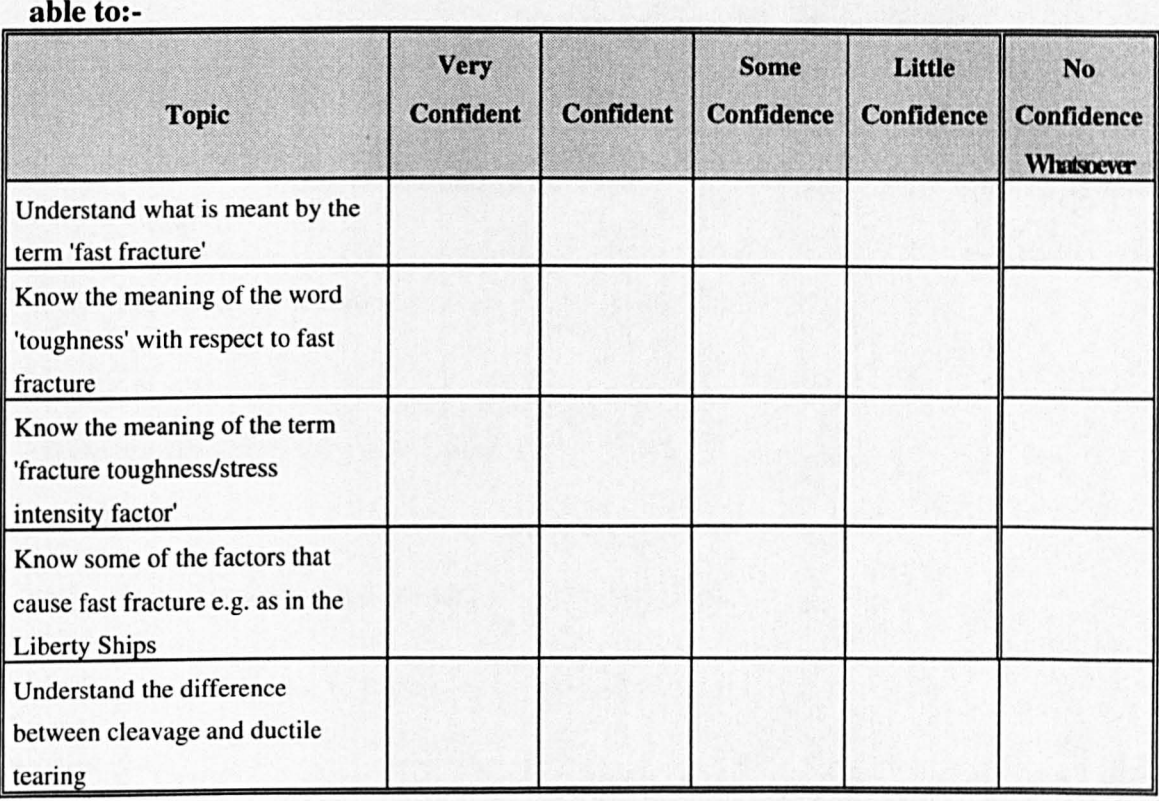

**7)** Please add any additional comments or suggestions about this session and/or the evaluation:-

# Appendix 4.4 Post Lecture Questionnaire (April 1994)

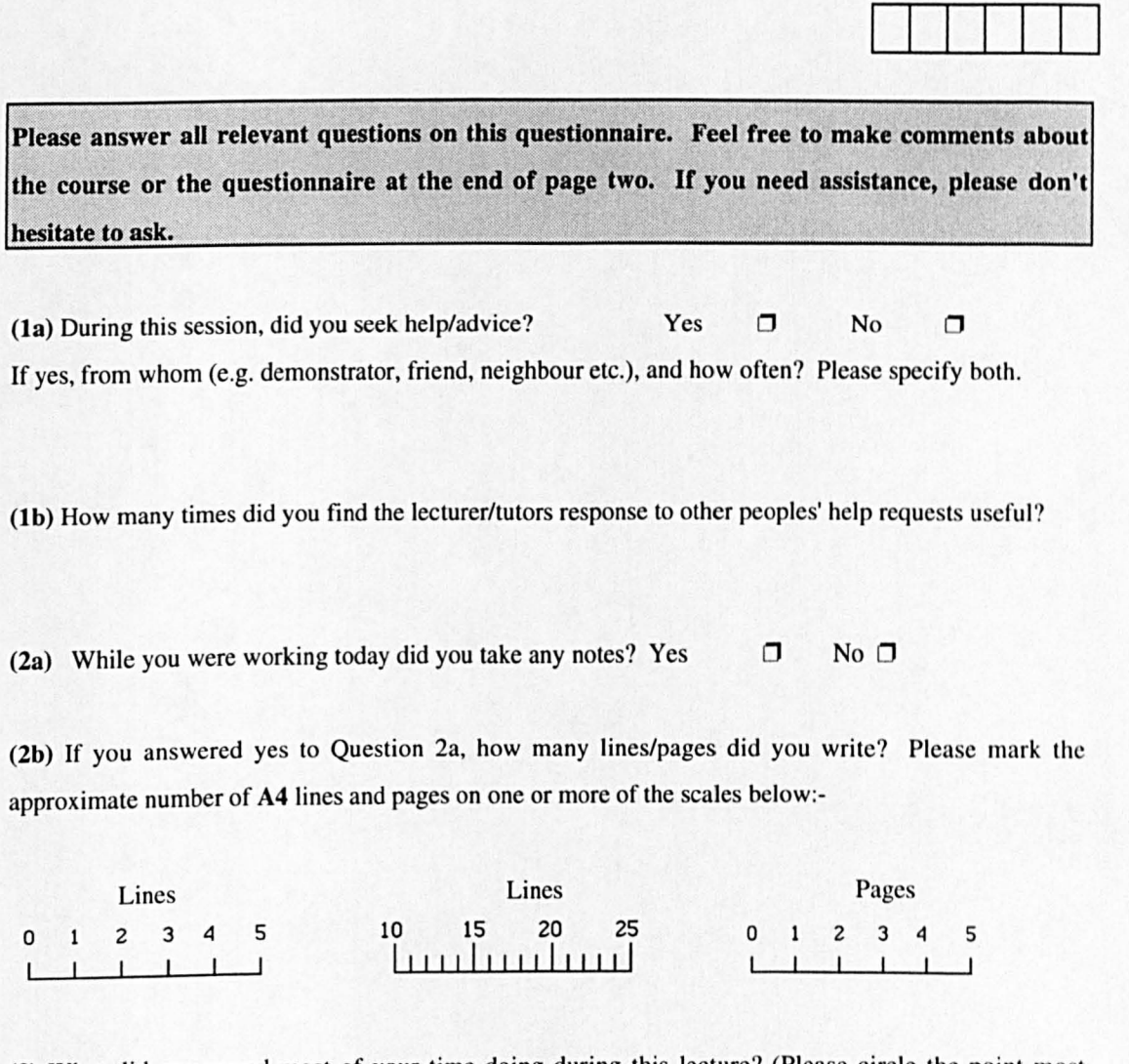

(3) What did you spend most of your time doing during this lecture? (Please circle the point most appropriate on the following scale):-

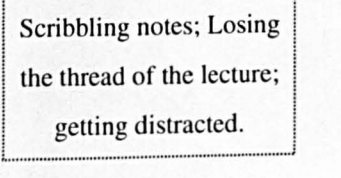

50/50

r ............ · .. ·· .. ·· ............ ··· ........ ···· ...... · .. · .. · ...... · .. · Concentrating on the meaning of the lecture material

I. ........................................................................ .

i

Matriculation No.

Comments:-

# **Appendix 4.5 Quiz Version 2**

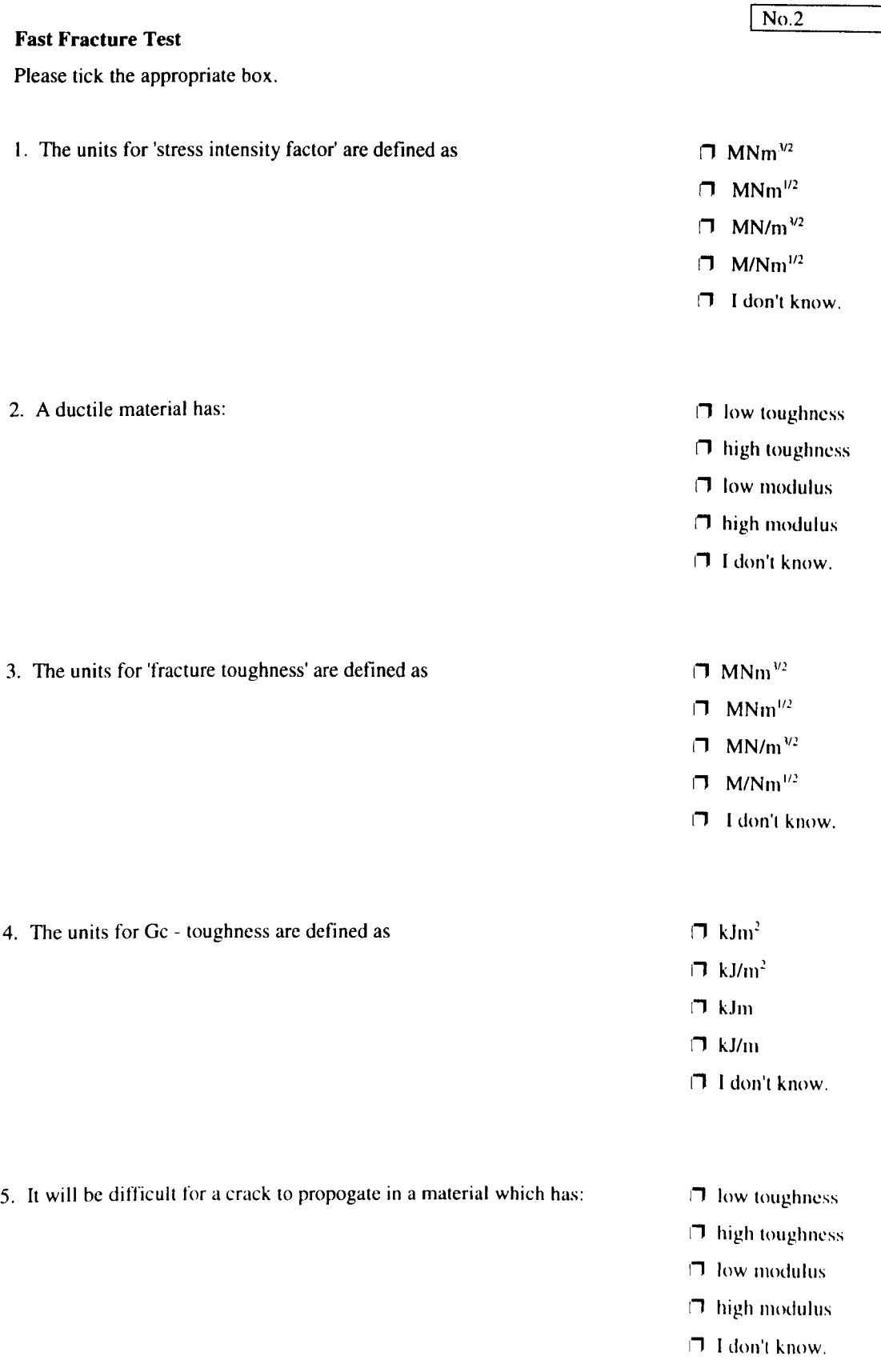

- $\Box$  high toughness
- $\Box$  low modulus
- $\Box$  high modulus
- $\Pi$  I don't know.

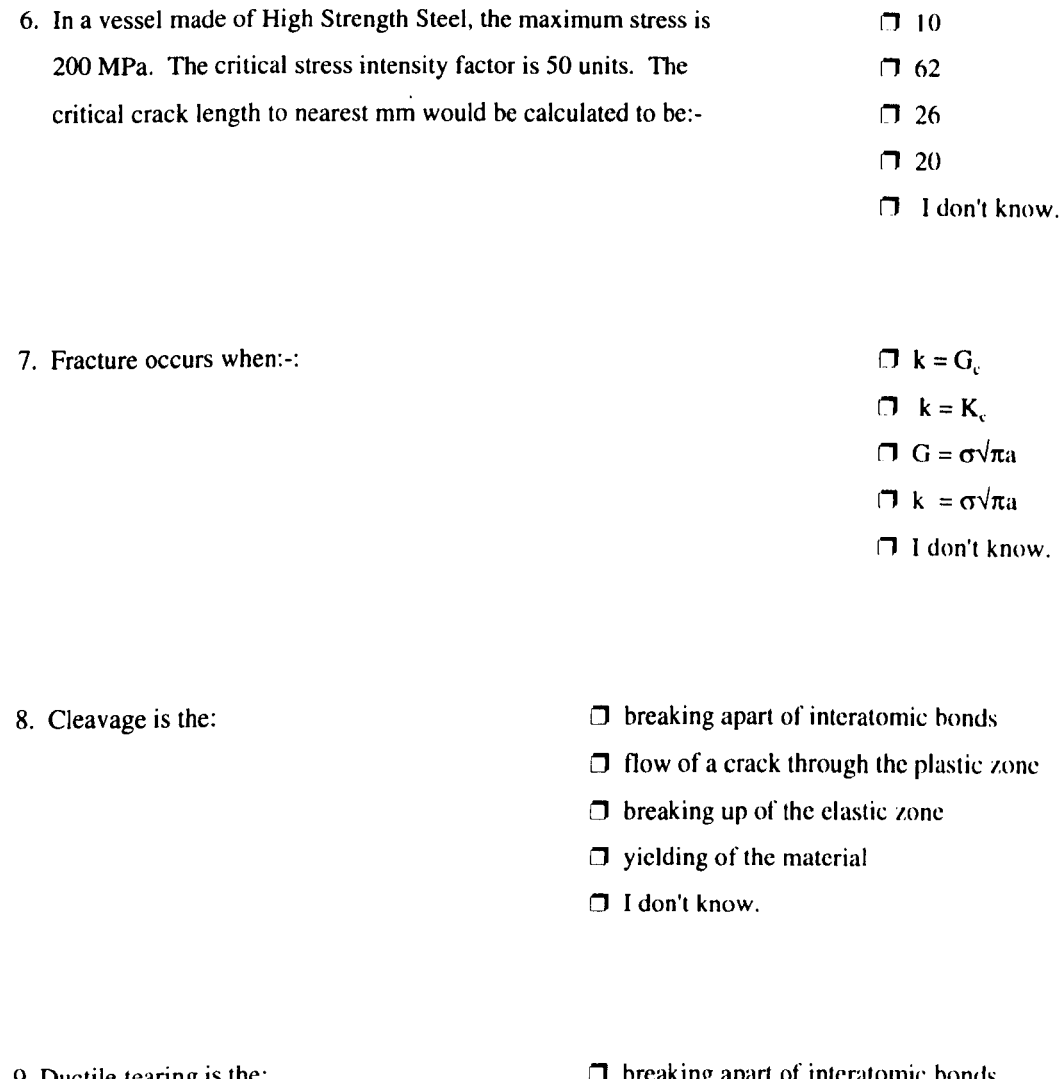

9. Ductile tearing is the:

- $\Box$  breaking apart of interatomic bonds
- $\Box$  flow of a crack through the plastic zone
- $\Box$  breaking up of the clastic zone
- $\Box$  yielding of the material
- ~ I don't know.
- 10. The mechanism by which a brittle material fracture is known as:  $\Box$  cleavage
	-
	- I' ductile tearing
	- $\Box$  stress cracking
	- $\Box$  yielding
	- I' None or these.

# Appendix 4.6 Post- Package Questionnaire (April 1994)

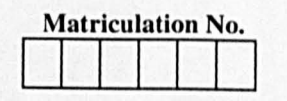

Please answer all relevant questions on this questionnaire. Feel free to make comments about the course or the questionnaire at the end of page two. If you need assistance, please don't hesitate to ask.

la) During this session. did you work at the computer alone or with others? (Please tick one of the following):-

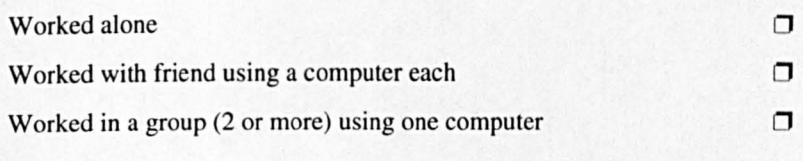

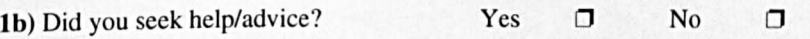

If Yes, from whom (e.g. demonstrator, friend, neighbour etc.). and how often? Please specify both.

1c) How many times did you find the lecturer/tutors response to other peoples' help requests useful?

2a) While you were working with the computer today did you take any notes? Yes  $\Box$  No  $\Box$ 

2b) If you answered yes to Question 2a. how many lines/pages did you write? Please mark the approx imate number of A4 lines and pages on one or more of the scales below:-

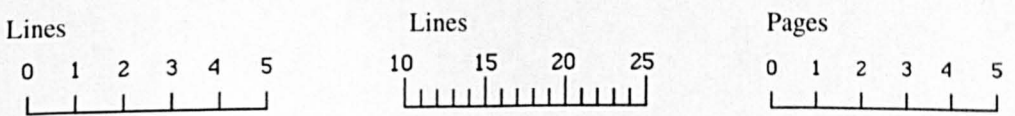

3) What did you spend most of your time doing during this computer session? (Please circle the point most appropriate on the following scale):-

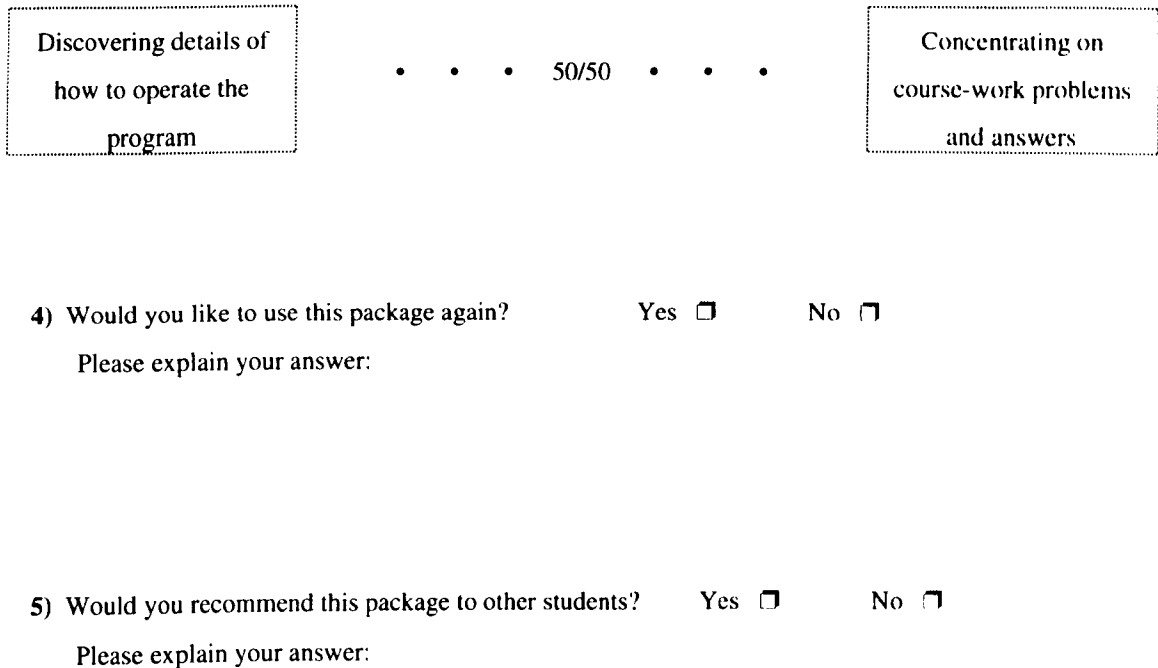
## **Appendix 4.7 Quiz Version 3**

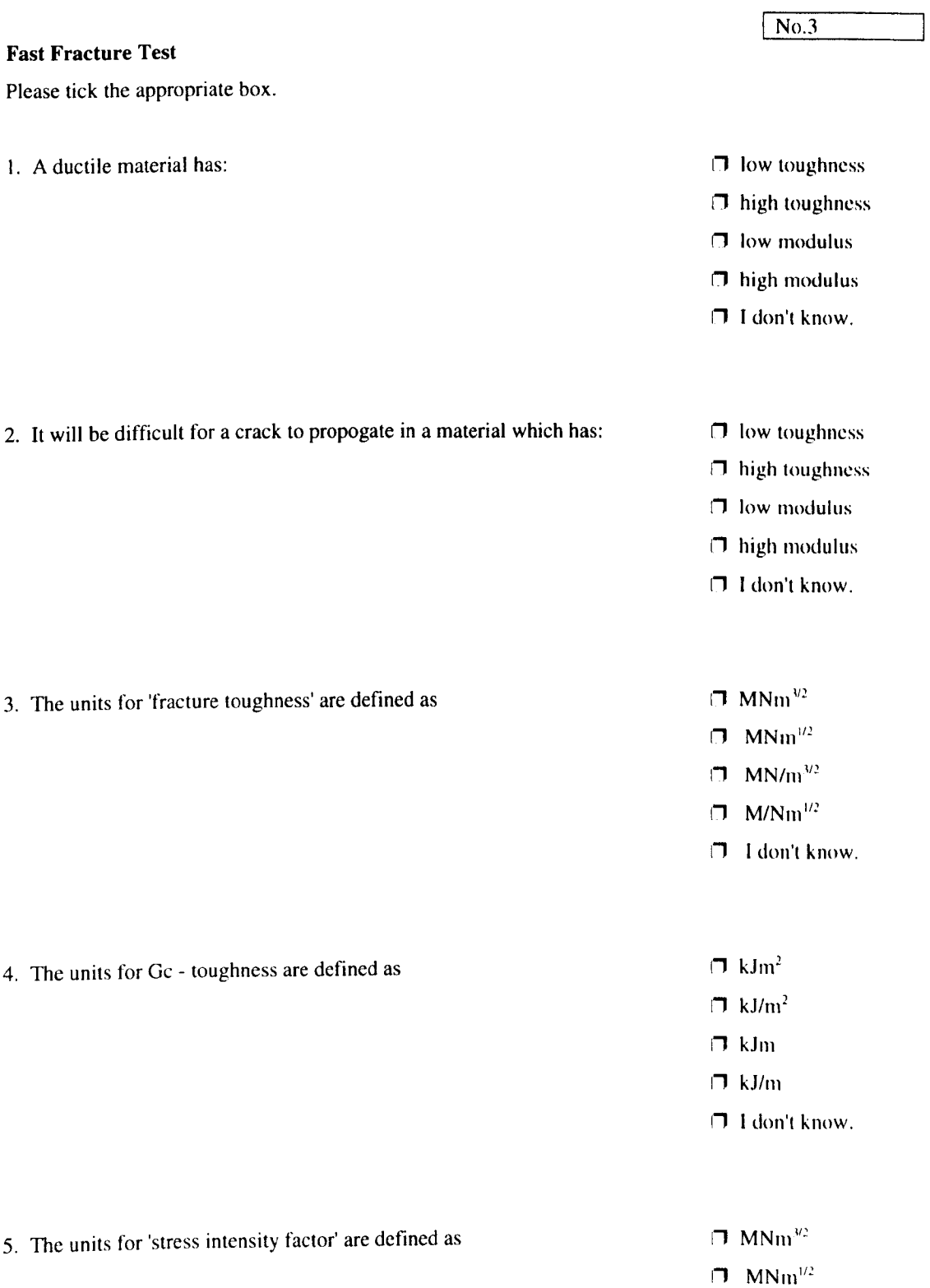

- $\Box$  MN/m<sup>3/2</sup><br> $\Box$  M/Nm<sup>1/2</sup>  $M/Nm^{1/2}$
- **T** I don't know.

6. The mechanism by which a brittle material fracture is known as:  $\Box$  cleavage

- $\Box$  ductile tearing
- $\Box$  stress cracking
- $\Box$  yielding
- $\Box$  None of these.

7. Ductile tearing is the:

- $\Box$  breaking apart of interatomic bonds
- $\Box$  flow of a crack through the plastic zone
- $\Box$  breaking up of the clastic zone
- $\Box$  yielding of the material
- $\Box$  I don't know.

8. Cleavage is the:

- $\Box$  breaking apart of interatomic bonds
- $\Box$  flow of a crack through the plastic zone
- $\Box$  breaking up of the clastic zone
- $\Box$  yielding of the material
- $\Box$  I don't know.

9. Fracture occurs when:-:

- $\Box$  k = G,  $\Box$  k = K,  $\Box$  G =  $\sigma\sqrt{\pi}a$  $\Box$  k =  $\sigma \sqrt{\pi a}$ [, I don't know.
- 10. In a vessel made of High Strength Steel, the maximum stress is  $\Pi$  10 200 MPa. The critical stress intensity factor is 50 units. The  $\Box$  62 critical crack length to nearest mm would he calculated to hc:-  $\Box$  26
	- $\Box$  20<br> $\Box$  I don't know.
	-

## **Appendix 4.8 The Pre-Task Questionnaire (December 1994)**

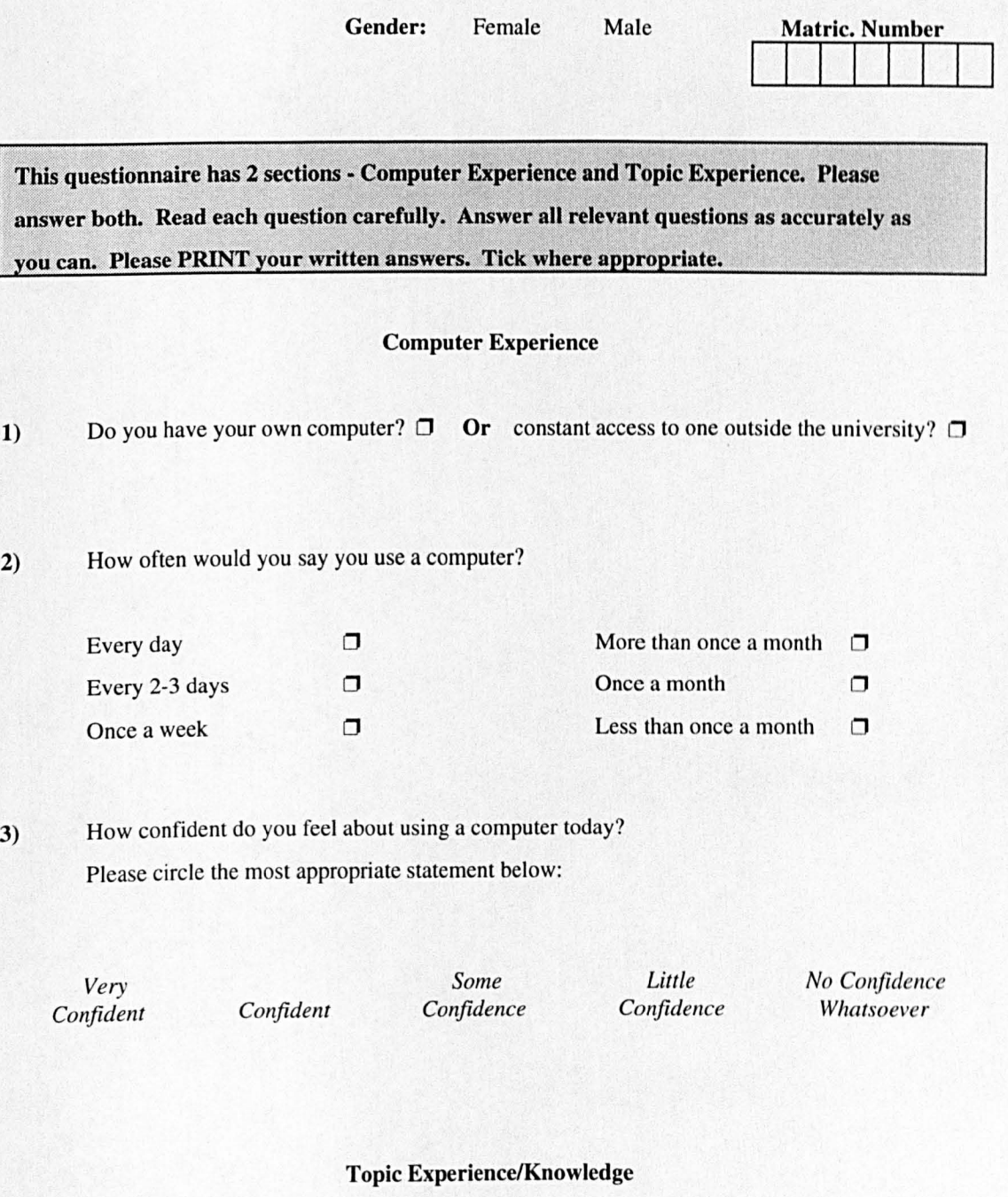

Have you ever learnt about failure mechanisms in materials either in coursework or employment?

Yes  $\Box$  No  $\Box$ 

## Appendix 4.9 The Post-Package Questionnaire (December 1994)

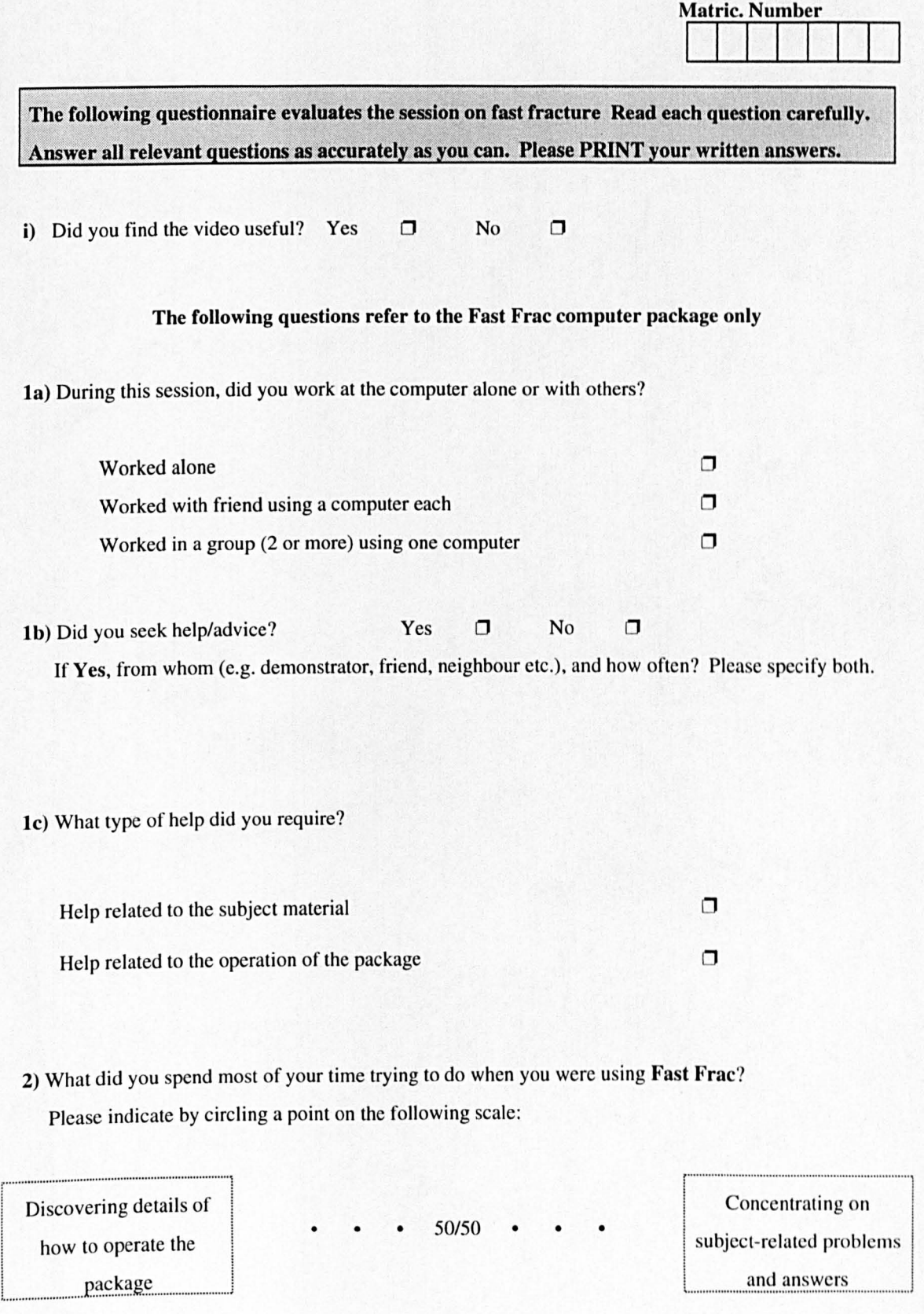

Please complete the other side  $\sqrt{\alpha}$ 

- 3) Will you use the Fast Frac package again? Yes  $\Box$  No  $\Box$ Why/Why not?
- 4) Did you learn anything from the **Fast Frac** package? Yes  $\Pi$  No  $\Pi$ If yes, please give one or two examples:
- 5) Please list the things you particularly liked and particularly disliked about the Fast Frac package:

 $\bar{z}$ 

Liked:

Disliked:

## Appendix 4.10 The Pre-Task Questionnaire (February 1998)

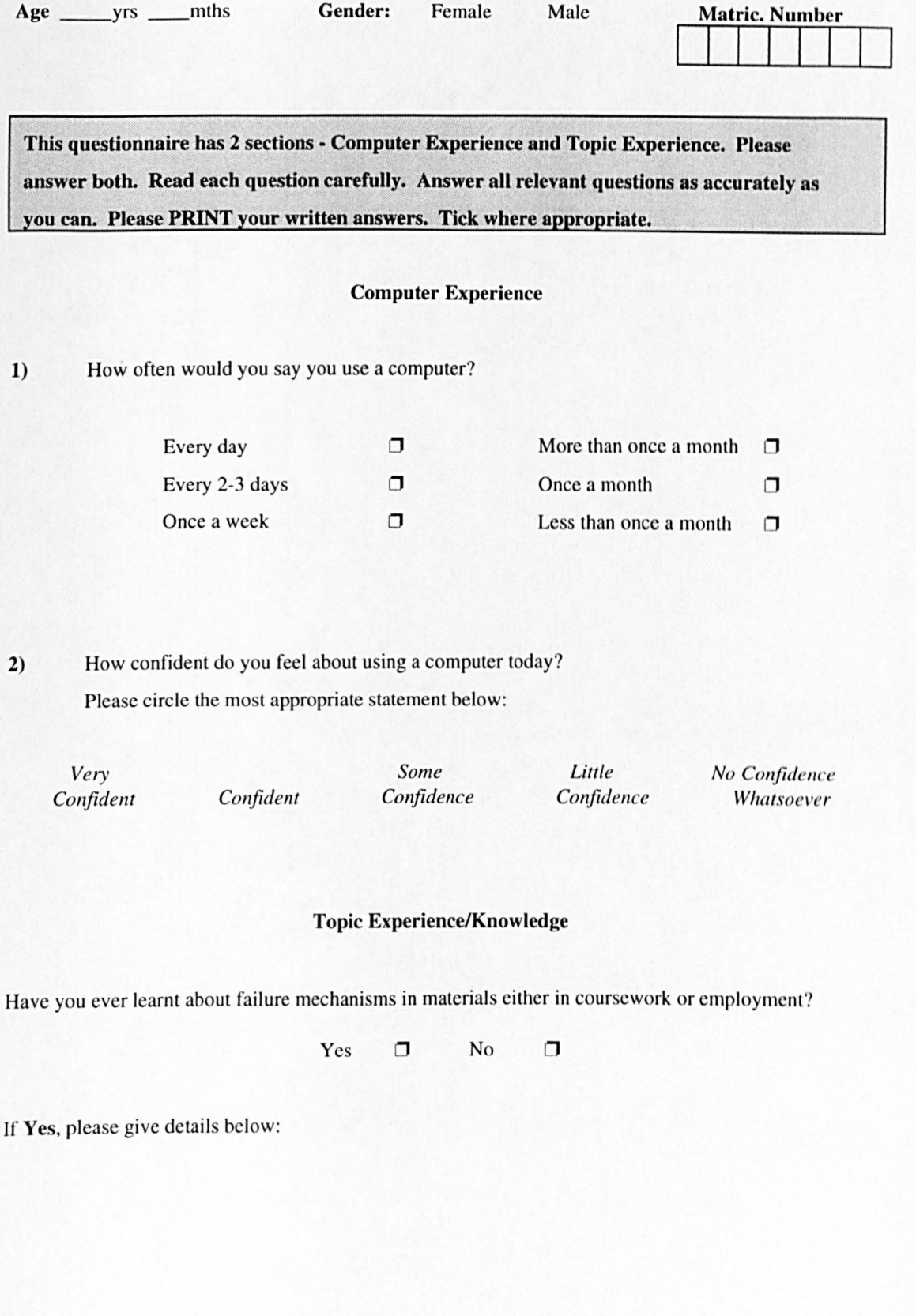

## **Appendix 4.11 The Confidence Log (February 1998)**

# **Please indicate by ticking the relevant box how confident you feel that you:**

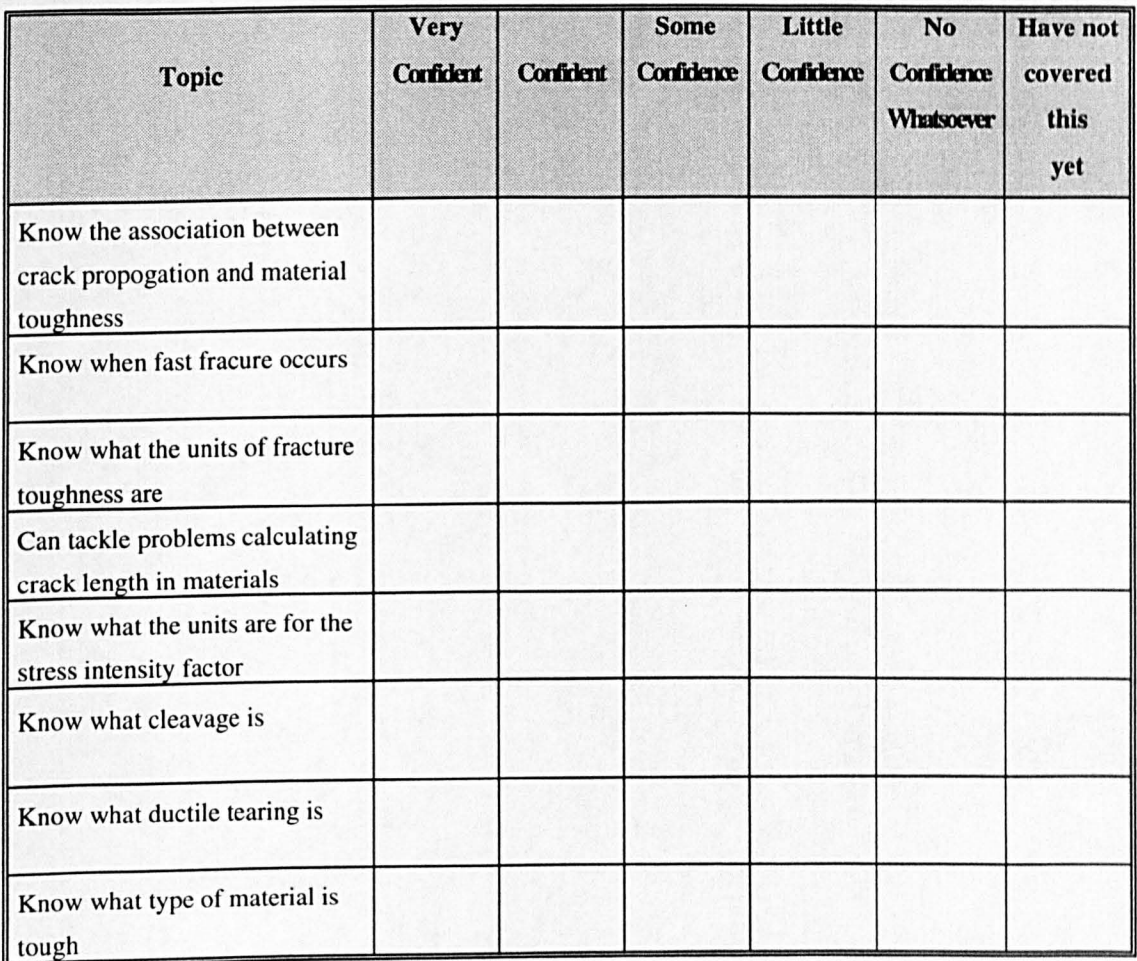

**Comments:** 

## Appendix 4.12 The Post-Package Questionnaire (February 1998)

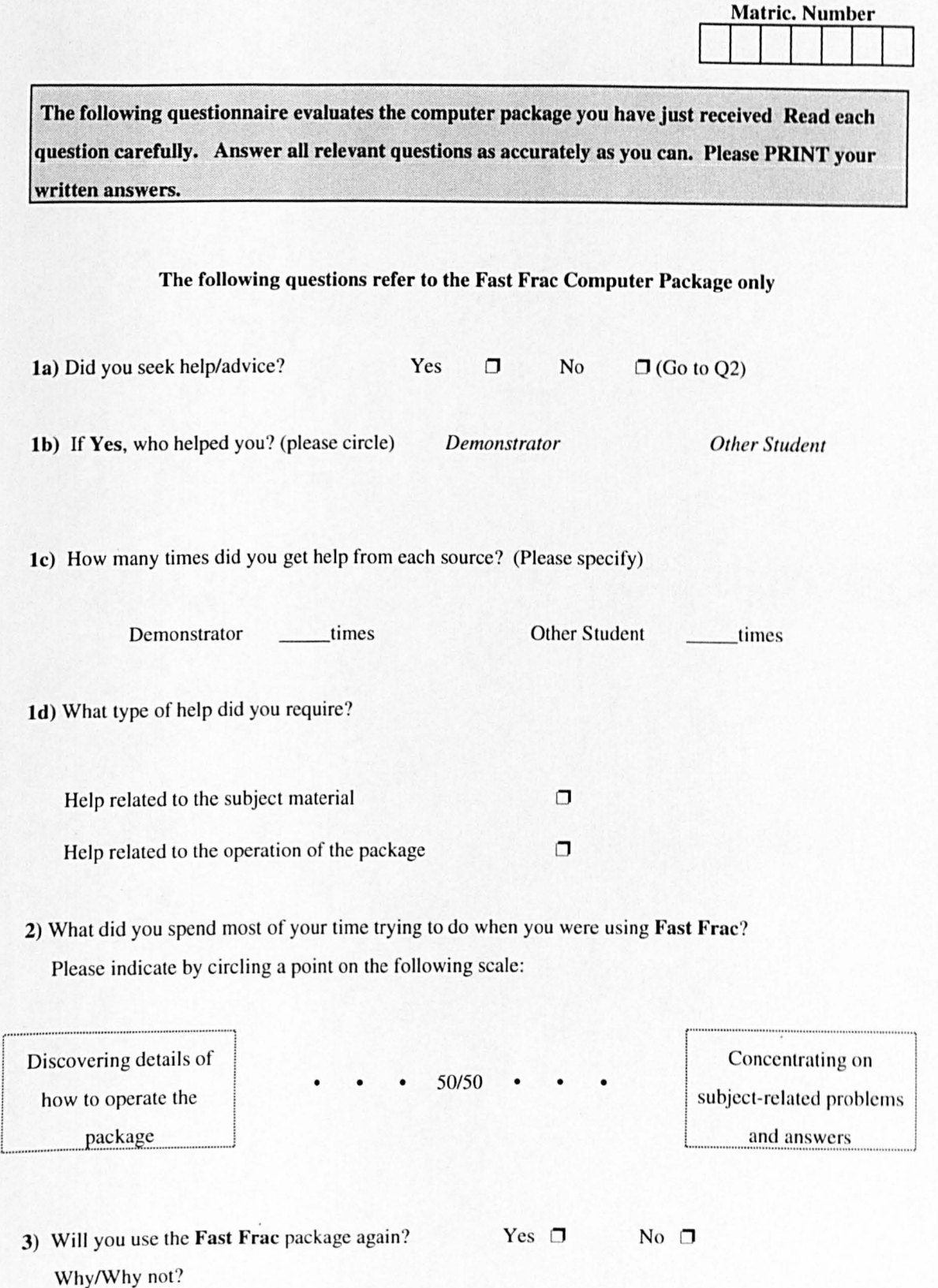

- 4) Did you learn anything from the **Fast Frac** package?  $Yes \Box$  $No$   $\Box$ If yes, please give one or two examples:
- 5) Please list the things you particularly liked and particularly disliked ahout the Fast Frac package:

Liked:

Disliked:

## Appendix 4.13 The Post-Package Questionnaire (February 1998)

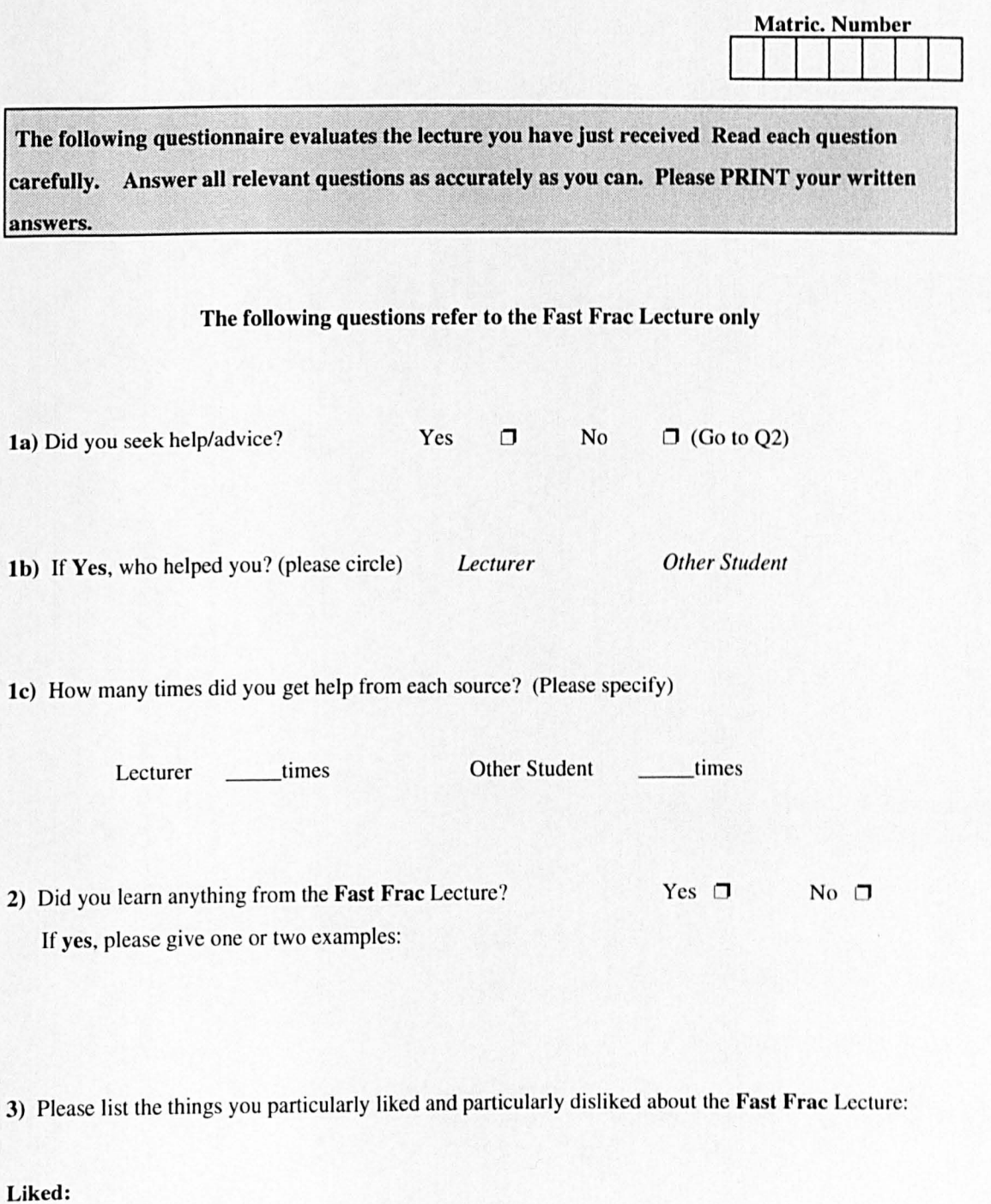

## Disliked:

## Appendix 4.14 The Final Questionnaire (February 1998)

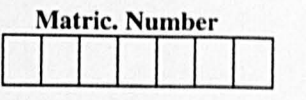

This questionnaire asks you to evaluate the teaching sessions you have encountered. Read each question carefully. Answer all relevant questions as accurately as you can. Please PRINT your written answers.

1a) In your opinion, could the lecture replace the computer package? Yes  $\Box$  No  $\Box$ 

Ib) Why/why not?

2a) Which teaching method do you think taught you most? *(Please circle)* 

Lecture Package Video A Combination *(Please state which and why)* 

2b) Why did this method(s) teach you better than the others?

3) Finally, please add any comments, criticisms or observations about your experience during this evaluation:

Thank You

## **Sign Test Results - December 1994**

Objectives (CL) analysed by time

### **T1 CLl with T2CLl**

2-Tailed  $P = .0000$ 8 Valid Cases  $8 + Diffs$ 

#### **T1 CL2 with T2CL2**

2-Tailed  $P = .000-$ 8 Valid Cases  $8 + Diffs$ 

### **T1 CL3 with T2CL3**

- 2-Tailed  $P = .0000$
- 5 Valid Cases  $5 + Diffs$

- **T1 CL4 with T2CL4**  2-Tailed  $P = .0000$ 9 Valid Cases
- $9 + Diffs$

## **Tl CL5 with T2CL5**

- 2-Tailed  $P = .0000$
- 6 Valid Cases
- $6 + Diffs$

### Sign Test Results - Package first group

#### Objectives (CL) analysed by time

#### TlCLI with T2CLl

2-Tailed  $P = .0034$ **Cases** I - Diffs  $12 + Diffs$ 5. Ties 18 Total

## TlCLl with T3CLl

2-Tailed  $P = .0001$ Cases o - Diffs  $14 + Diffs$ 2 Ties 16 Total

## T2CLl with T3CLl

2-Tailed  $P = .0156$ Cases o - Diffs  $7 + Diffs$ 9 Ties 16 Total

## T1CL<sub>2</sub> with T<sub>2</sub>CL<sub>2</sub>

2-Tailed  $P = .0001$ **Cases** o - Diffs  $14 + Diffs$ 4 Ties 18 Total

## T1CL2 with T3CL2

2-Tailed  $P = .0002$ Cases  $0$  - Diffs  $13 + Diffs$ 3. Ties 16 Total

#### T2CL2 with T3CL2

2-Tailed  $P = .2188$ Cases  $1 - Diffs$  $5 + Diffs$  $10$  Ties 16 Total

T1CL3 with T2CL3 2-Tailed  $P = .0129$ Cases  $2$  - Diffs  $12 + Diffs$ 3. Ties 17 Total TlCL3 with T3CL3 2-Tailed  $P = .0001$ Cases  $0 - Diffs$  $15 + Diffs$ 1 Ties 16 Total T2CL3 with T3CL3 2-Tailed  $P = .0313$ Cases  $0 - Diffs$  $6 + Diffs$ 2 Ties 15 Total TICL4 with T2CL4 2-Tailed  $P = .0018$ **Cases**  $I - Diffs$  $13 + Diffs$ 4 Tics 18 Total T1CL4 with T3CL4 2-Tailed  $P = .0001$ **Cases**  $0 - Diffs$  $15 + Diffs$ 1 Ties 16 Total T2CL4 with T3CL4 2-Tailed  $P = .0005$ **Cases**  $0 - Diffs$  $12 + Diffs$ 4 Ties 16 Total

#### TlCL5 with T2CL5

- 2-Tailed  $P = .0002$ 
	- Cases
		- o Diffs
		- $12 + Diffs$
		- 3. Ties 17 Total

#### TICL5 with T3CL5

- 2-Tailed  $P = .0002$ 
	- Cases o - Diffs
		- $13 + Diffs$
		- 2 Ties
		- 15 Total

### T2CL5 with T3CL5

- 2-Tailed  $P = .1250$ Cases o - Diffs  $4 + Diffs$ 
	- 10 Ties
	- 14 Total

#### T1CL6 with T2CL6

2-Tailed  $P = .0063$ Cases I - Diffs  $11 + Diffs$ 6 Ties 18 Total

### T1CL6 with T3CL6

2-Tailed  $P = .0001$ Cases o - Diffs  $14 + Diffs$ 2 Tics 16 Total

## T2CL6 with T3CL6

- 2-Tailed  $P = .0078$ 
	- **Cases** 
		- $0 Diffs$  $8 + Diffs$  $8$  Ties
		- 16 Total

### T1CL7 with T2CL7

2-Tailed  $P = .0002$ **Cases**  $0 - Diffs$  $13 + Diffs$ 4 Ties 17 Total

### T1CL7 with T3CL7

- 2-Tailed  $P = .0001$ Cases  $0 - Diffs$  $14 + Diffs$ 2 Ties
	- 16 Total

#### T2CL7 with T3CL7

2-Tailed  $P = .0039$ **Cases**  $0 - Diffs$  $9 + Diffs$ 6 Ties 15 Total

### T1CL8 with T2CL8

2-Tailed  $P = .0005$ Cases  $1 - Diffs$  $15 + Diffs$ 2 Ties 18 Total

#### T1CL8 with T3CL8

- 2-Tailed  $P = .0001$ **Cases**  $0 - Diffs$  $15 + Diffs$ 1 Ties 16 Total
	-

#### T2CL8 with T3CL8

2-Tailed  $P = .0078$ Cases  $0 - Diffs$  $8 + Diffs$  $8$  Ties 16 Total

#### **TlCL9 with T2CL9**

2-Tailed  $P = .0020$ Cases o - Diffs  $10 + Diffs$  $6$  Ties 16 Total

### **Tl CL9 with T3CL9**

2-Tailed  $P = .0002$ Cases  $0 - Diffs$  $13 + Diffs$ 2 Ties 15 Total

#### **T2CL9 with T3CL9**

2-Tailed  $P = .0020$ Cases

- o Diffs  $10 + Diffs$
- 
- 5 Ties
- 15 Total

### **TlCLlO with T2CLlO**

2-Tailed  $P = .0923$ Cases  $3 - Diffs$  $10 + Diffs$ 5 Ties 18 Total

### **TlCLlO with T3CLlO**

2-Tailed  $P = .0034$ Cases I - Diffs  $12 + Diffs$ 3 Ties 16 Total

### **T2CLIO with T3CLIO**

- 2-Tailed  $P = .0709$ **Cases** 
	- I Diffs
	- $7 + Diffs$
	- .8. Tics
	- 16 Total

Objectives (CL) analysed by time

#### TICLI with T2CLl

2-Tailed  $P = .0001$ Cases o - Diffs  $15 + Diffs$ 2 Ties 17 Total

### TICLl with T3CLl

- 2-Tailed  $P = .0000$ Cases
	- o -Diffs
	- $16 + Diffs$
	- Q Ties
	- 16 Total

### T2CLl with T3CLl

2-Tailed  $P = .0386$ Cases 2 - Diffs  $10 + Diffs$ 4 Tics 16 Total

## T1CL2 with T2CL2

2-Tailed  $P = .0000$ **Cases** o - Diffs  $17 + Diffs$ Q Ties 17 Total

## T1CL2 with T3CL2

2-Tailed  $P = .0000$ Cases o - Diffs  $17 + Diffs$ Q Ties 17 Total

## T2CL2 with T3CL2

2-Tailed  $P = .4531$ **Cases**  $2$  - Diffs  $5 + Diffs$ lQ Tics  $\overline{17}$  Total

TICL3 with T2CL3 2-Tailed  $P = .0000$ Cases  $0 - Diffs$  $16 + Diffs$ Q Ties 16 Total TICL3 with T3CL3 2-Tailed  $P = .0000$ Cases  $0 - Diffs$  $17 + Diffs$ Q Ties 17 Total T2CL3 with T3CL3 2-Tailed  $P = .4531$ Cases 2 - Diffs  $5 + Diffs$ 2 Ties 16 Total TlCL4 with T2CL4 2-Tailed  $P = .0003$ Cases  $1 - Diffs$  $16 + Diffs$ Q Ties 17 Total TlCL4 with T3CL4 2-Tailed  $P = .0003$ **Cases** I - Dirfs  $16 + Diffs$ 1 Tics 17 Total T2CL4 with T3CL4 2-Tailed  $P = 1.0000$ **Cases**  $3 - Diffs$  $4 + Diffs$ lQ Ties

17 Total

### **T1CL5 with T2CL5**

2-Tailed  $P = .0000$ Cases o - Diffs  $16 + Diffs$ 1 Ties 17 Total

## **TI CL5 with T3CL5**

- 2-Tailed  $P = .0000$ Cases o - Diffs
	- $16 + Diffs$ 1 Ties
	- 17 Total

## **T2CL5 with T3CL5**

- 2-Tailed  $P = .0654$ 
	- Cases 2 - Diffs
		- $9 + Diffs$
		- Q Ties 17 Total

#### **Tl CL6 with T2CL6**

2-Tailed  $P = .0001$ Cases  $0 - Diffs$  $15 + Diffs$ 1 Ties 16 Total

### **TI CL6 with T3CL6**

2-Tailed  $P = .0001$ **Cases**  $0 - Diffs$  $14 + Diffs$ 2 Tics 16 Total

#### **T2CL6 with T3CL6**

- 2-Tailed  $P = .5488$ Cases 4 - Diffs  $7 + Diffs$ 
	- $6$  Ties
	- 17 Total

#### **TICL7 with T2CL7**  2-Tailed  $P = .0074$ Cases 2 - Difrs  $13 + Diffs$ 2 Ties 17 Total

### **TICL7 with T3CL7**

2-Tailed  $P = .0001$ Cases  $0 - Diffs$  $14 + Diffs$ J Ties 17 Total

#### **T2CL7 with T3CL7**

2-Tailed  $P = .0225$ Cases  $2 - Diffs$  $11 + Diffs$ 4 Ties 17 Total

### **TICL8 with T2CLS**

2-Tailed  $P = .0000$ Cases  $0 - Diffs$  $17 + Diffs$ Q Ties 17 Total

### **TI CL8 with T3CLS**

2-Tailed  $P = .0000$ **Cases** o - DilTs  $17 + Diffs$ Q Ties 17 Total

### **T2CL8 with T3CL8**

- 2-Tailed  $P = .5078$ **Cases** 3 - DilTs  $6 + Diffs$ 8 Ties
	- 17 Total

#### **TlCL9 with T2CL9**

2-Tailed  $P = .0000$ Cases  $0 - Diffs$  $16 + Diffs$ Q Ties 16 Total

## **Tl CL9 with T3CL9**

- 2-Tailed  $P = .0000$ Cases o - Diffs  $17 + Diffs$ Q Ties  $\frac{Q}{17}$  Total
	-

## **T2CL9 with T3CL9**

- 2-Tailed  $P = 1.0000$ Cases
	- 4 Diffs  $4 + Diffs$
	-
	- B. Ties 16 Total

### **TlCLIO with T2CLlO**

2-Tailed  $P = .0005$ Cases  $0 - Diffs$  $12 + Diffs$ 1. Tics 16 Total

### **TlCLlO with T3CLlO**

2-Tailed  $P = .0002$ Cases o - Diffs  $13 + Diffs$ 1. Ties 17 Total

### **T2CLlO with T3CLlO**

2-Tailed  $P = .6875$ Cases 2 - Diffs  $4 + Diffs$ 10 Ties 16 Total

450

## **Correlation of Quiz & Confidence Logs· Results (February 1998)**

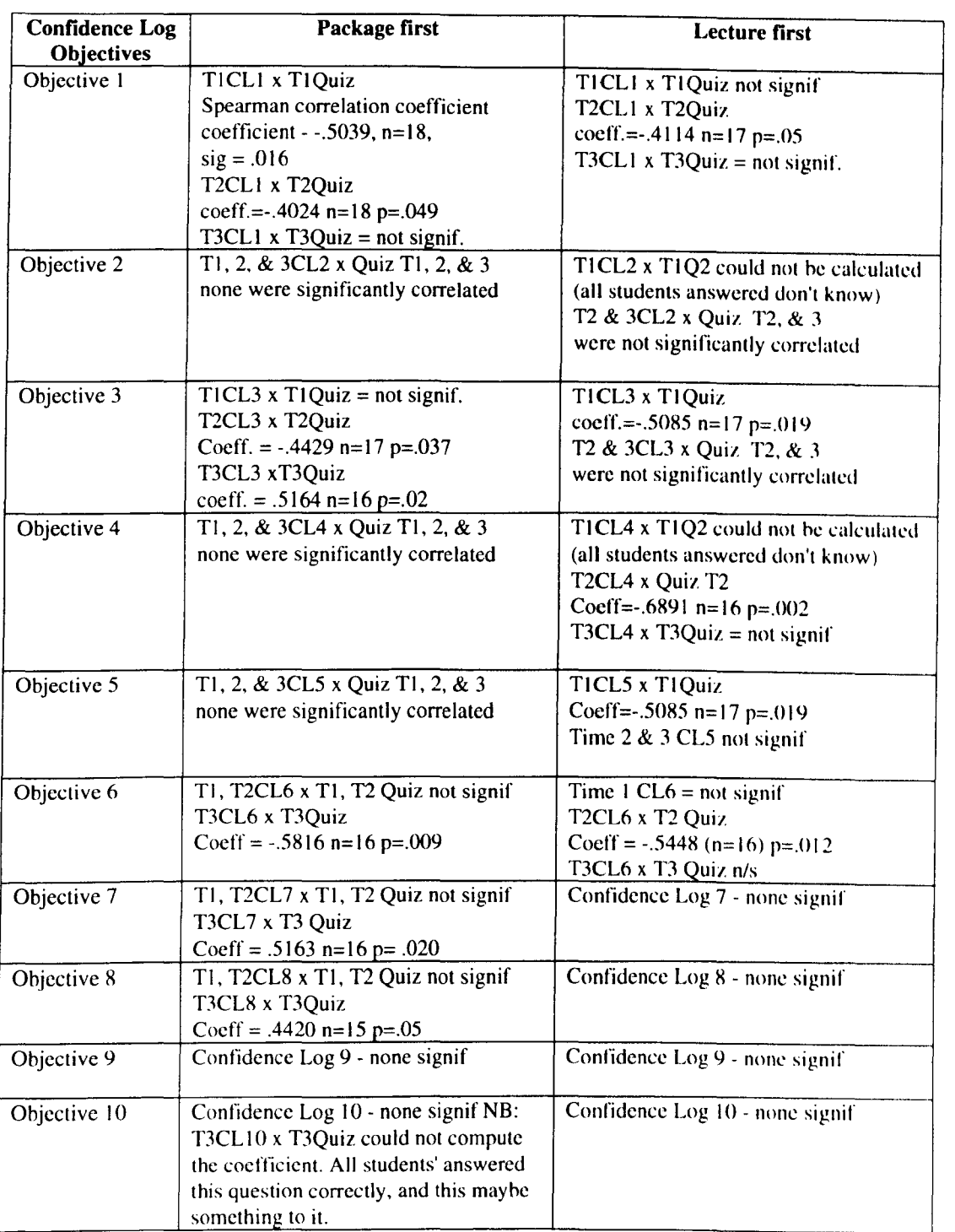

## **Comment Sheet from the formative study**

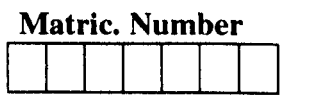

Page Number:-

Problem:-

Page Number:-

Problem:-

Page Number:-

Problem:-

Page Number:-

Problem:-

## The Pre-Task Questionnaire (Accounting & Finance)

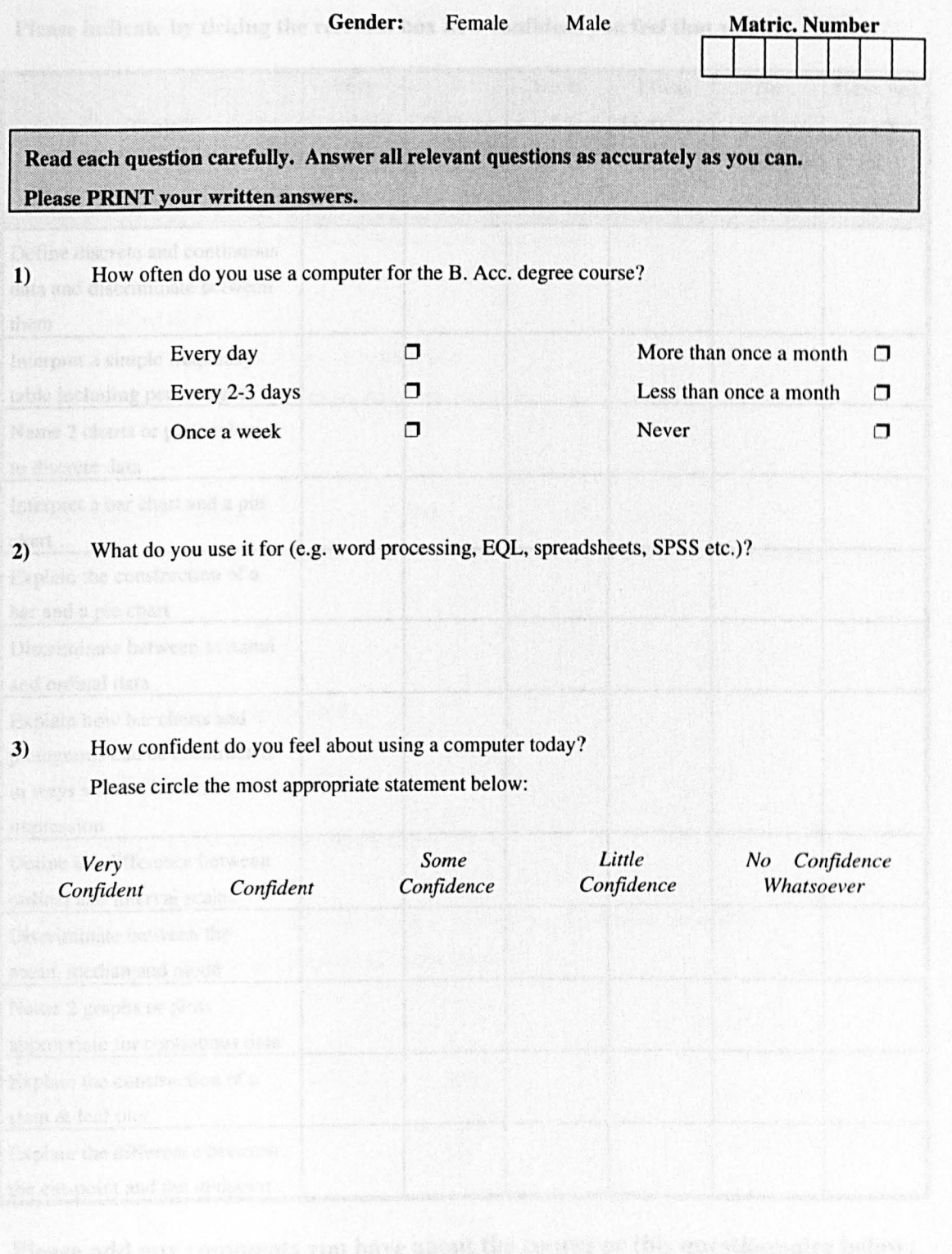

# The Post-The Log **The Confidence Log But the Confidence Log**

**Please indicate by ticking the relevant box how confident you feel that you are able to:** 

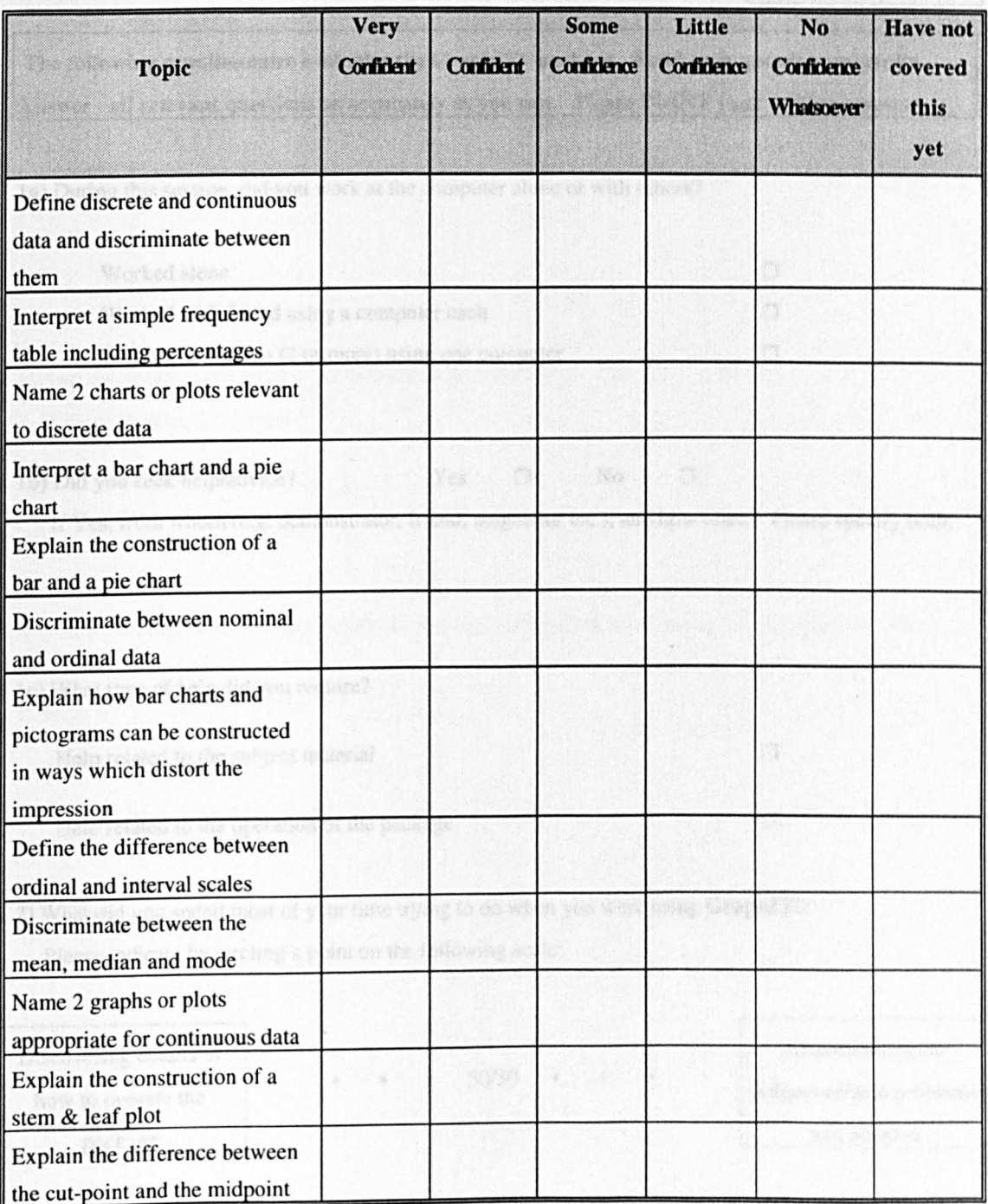

**Please add any comments you have about the course or this questionnaire below:** 

## The Post-Task Questionnaire (Accounting & Finance)

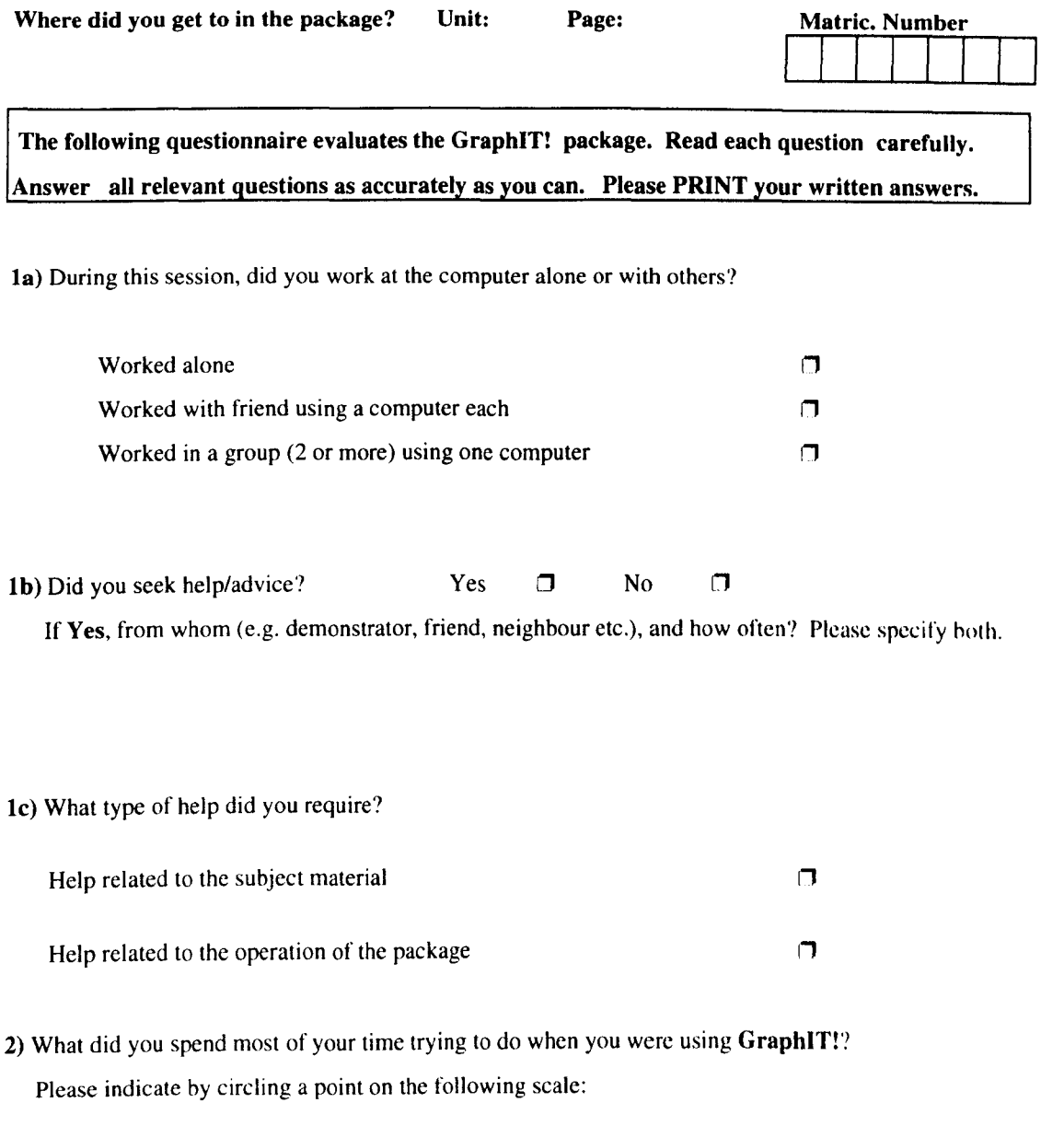

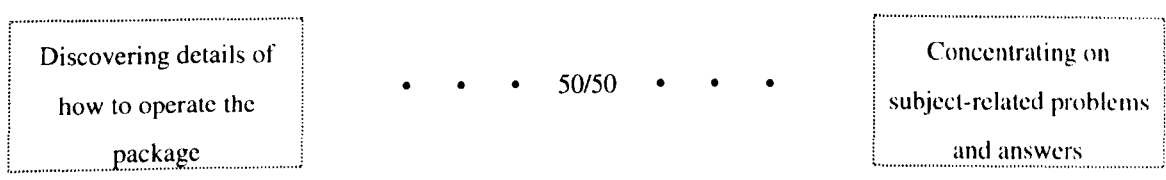

Please complete the other side

- 3) Will you use the GraphIT! package again? Yes  $\Box$  No  $\Box$ Why/why not?
- 4) Would you recommend the GraphIT! package to other students? Yes  $\Box$  No  $\Box$ Why/why not?
- 5) Did you learn anything from the **GraphIT!** package? Yes  $\Box$  No  $\Box$ Please explain your answer:
- 6) Please list the things you particularly liked and particularly disliked about the GraphIT! package:

Liked:

Disliked:

Comments:

## The Pre-Task Questionnaire (Undergraduate Sociology)

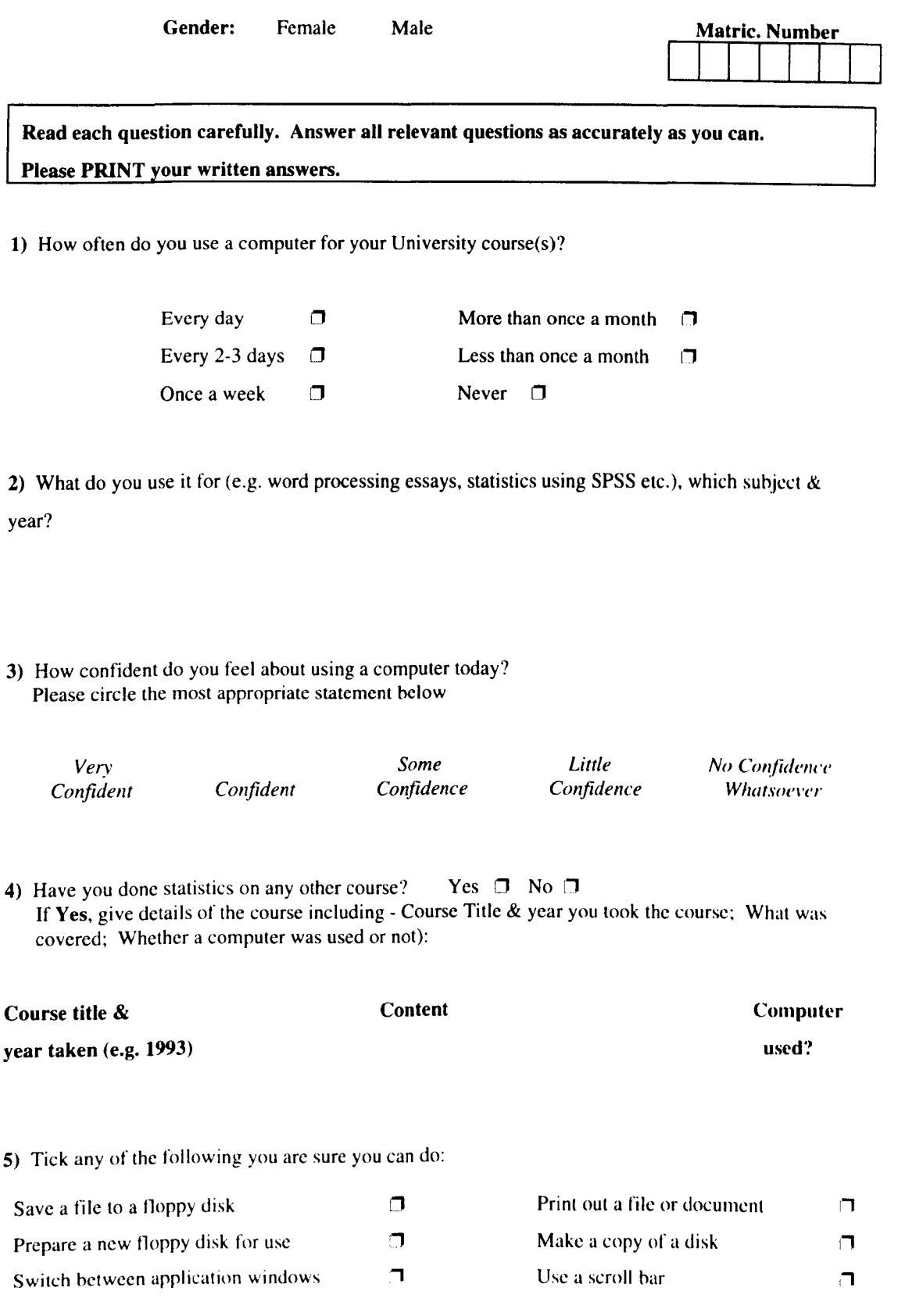

## **Appendix** 5.6 **The Quiz**

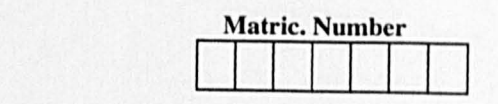

#### I) Which one of these is a pie chart and which a bar chart? Write in the boxes below, or tick c)

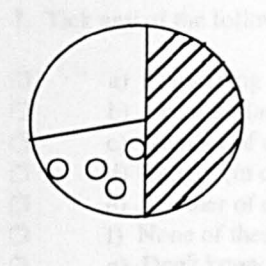

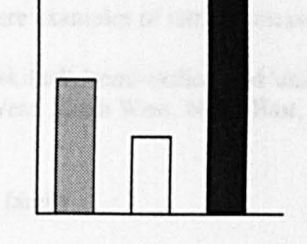

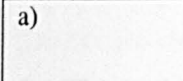

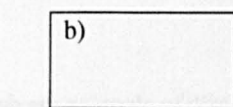

c) Don't know

2. Tick any of the boxes which apply: Discrete Data can be represented by a

- **D** a) Dotplot<br> **D** b) Bar Cha
- 
- $\Box$  b) Bar Chart<br> $\Box$  c) Stem & Le  $\Box$  c) Stem & Leaf Plot<br> $\Box$  d) Don't know
- d) Don't know

3. The one sentence below which best defines the interval scale of measurement:

- $\Box$  a) The categories have no natural order  $\Box$  b) The data are measured on a scale of o
	- b) The data are measured on a scale of equal steps
- $\Box$  c) The data have a natural order but the steps between cannot be measured
- $\Box$  d) None of these
- o e) Don't know

- $\Box$  a) The midpoint in an ordered range of recorded values
- $\Box$  b) The average value
- $\Box$  c) The most commonly occurring value
- $\Box$  d) None of these
- **D** e) Don't know

5. Tick any of the following statements if you think they are correct:

- $\Box$  a) The median is the most useful for summarising a dataset containing outliers
- $\Box$  b) The median is useful for summarising interval data
- $\Box$  c) The mean is particularly useful for summarising interval data
- $\Box$  d) None of these
- o e) Don't know

<sup>4.</sup> Tick one sentence below which best defines the median

- 6. Tick **any of** the following which could distort the impression of the data:
- $\Box$  a) Quoting the mean as a summary statistic for a large dataset <br> $\Box$  b) Different lengths in a bar chart
- $\Box$  b) Different lengths in a bar chart  $\Box$  c) Pictograms
- $\Box$  c) Pictograms<br> $\Box$  d) Bars of a va
- $\Box$  d) Bars of a varying width in a bar chart<br> $\Box$  e) None of these
- $\Box$  e) None of these<br> $\Box$  f) Don't know
	- f) Don't know
- 7. Tick any of the following which are examples of interval measurement:
- LJ a) Classifying workers as 'skilled', 'semi-skilled' and 'unskilled'
- LJ b) Location (as in North West, South West, North East. South East...)
- $\Box$  c) Number of employees
- $\Box$  d) Length (in cms)
- $\Box$  e) Number of children in a family
- $\Box$  f) None of these
- $\Box$  g) Don't know
- 8. Tick **any of the following** which are example of discrete data:
- $\Box$  $\Box$ a) Preferred newspaper b) Numbers of passengers on a train o  $\Box$
- $\Box$ c) Weight of newborn babies (lbs/oz)
- d) Method of travel to work
- e) None of these f) Don't know
- 9. Cumulative percentages can be used with which of these: (Tick **any** which are appropriate)
- o  $\Box$ a) Nominal data b) Ordinal data  $\Box$  $\Box$ d) None of these
- $\Box$ c) Interval data

e) Don't know

o

- 10. How is a frequency table constructed?
- $\Box$  a) By adding the number of values in a dataset and dividing the total
- $\Box$  b) By creating a tally or count of the number of responses in each category
- $\Box$  c) By comparing the number of occurrences of two values in a data set and creating a ratio
- IJ d) None of these
- $\Box$  e) Don't know

## The Post-Task Questionnaire (Accounting & Finance)

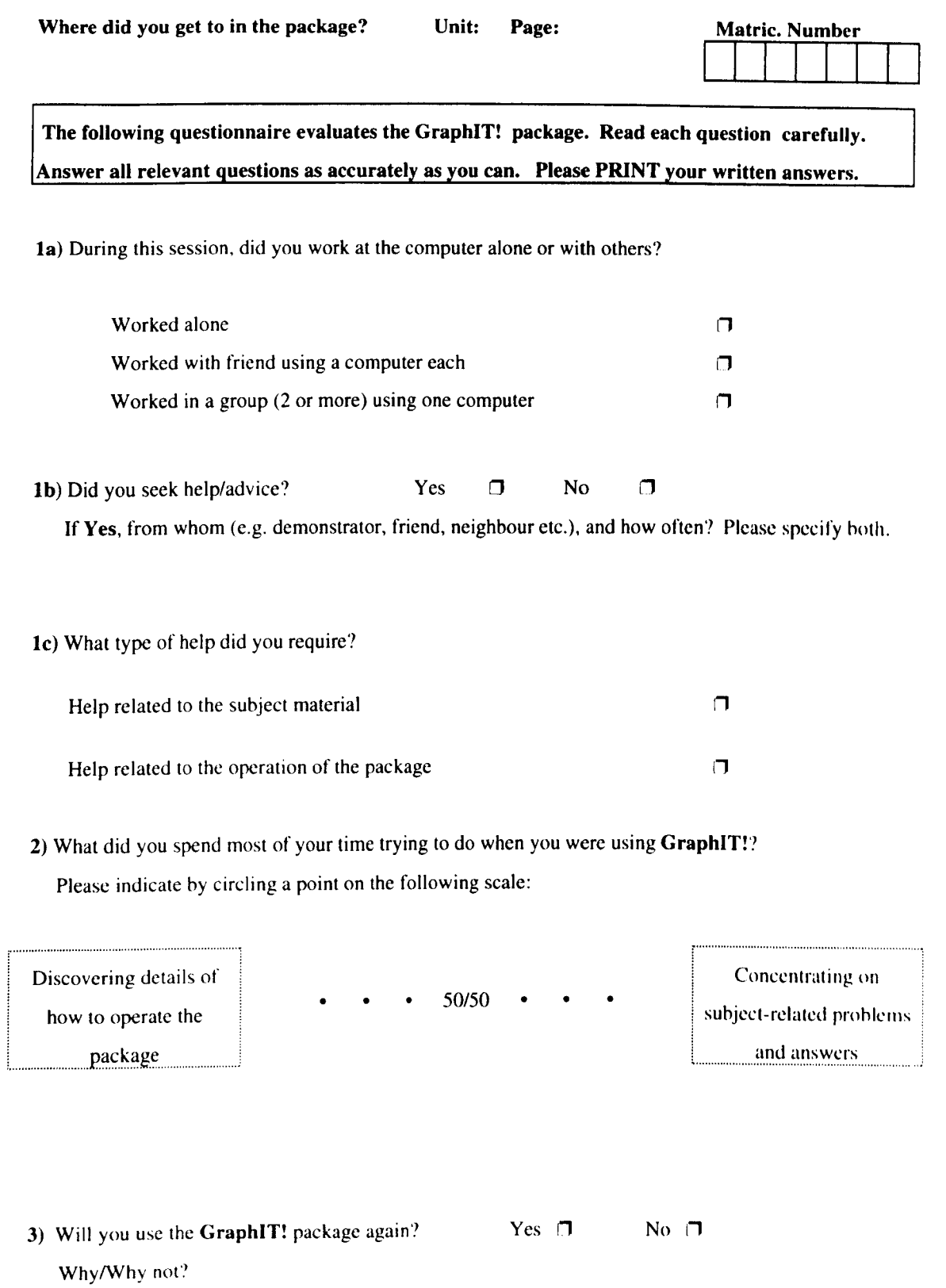

- 4) Would you recommend the GraphIT! package to other students? Yes  $\Box$  $N<sub>0</sub>$   $\Box$ Why/why not?
- 5) Did you learn anything from the GraphIT! package?  $Yes$   $\Box$  No  $\Box$ Please explain your answer:
- 6) Please list the things you particularly liked and particularly disliked about the GraphIT! package:

#### Liked:

Disliked:

Comments:

## The Pre-Task Questionnaire (Postgraduate Sociology)

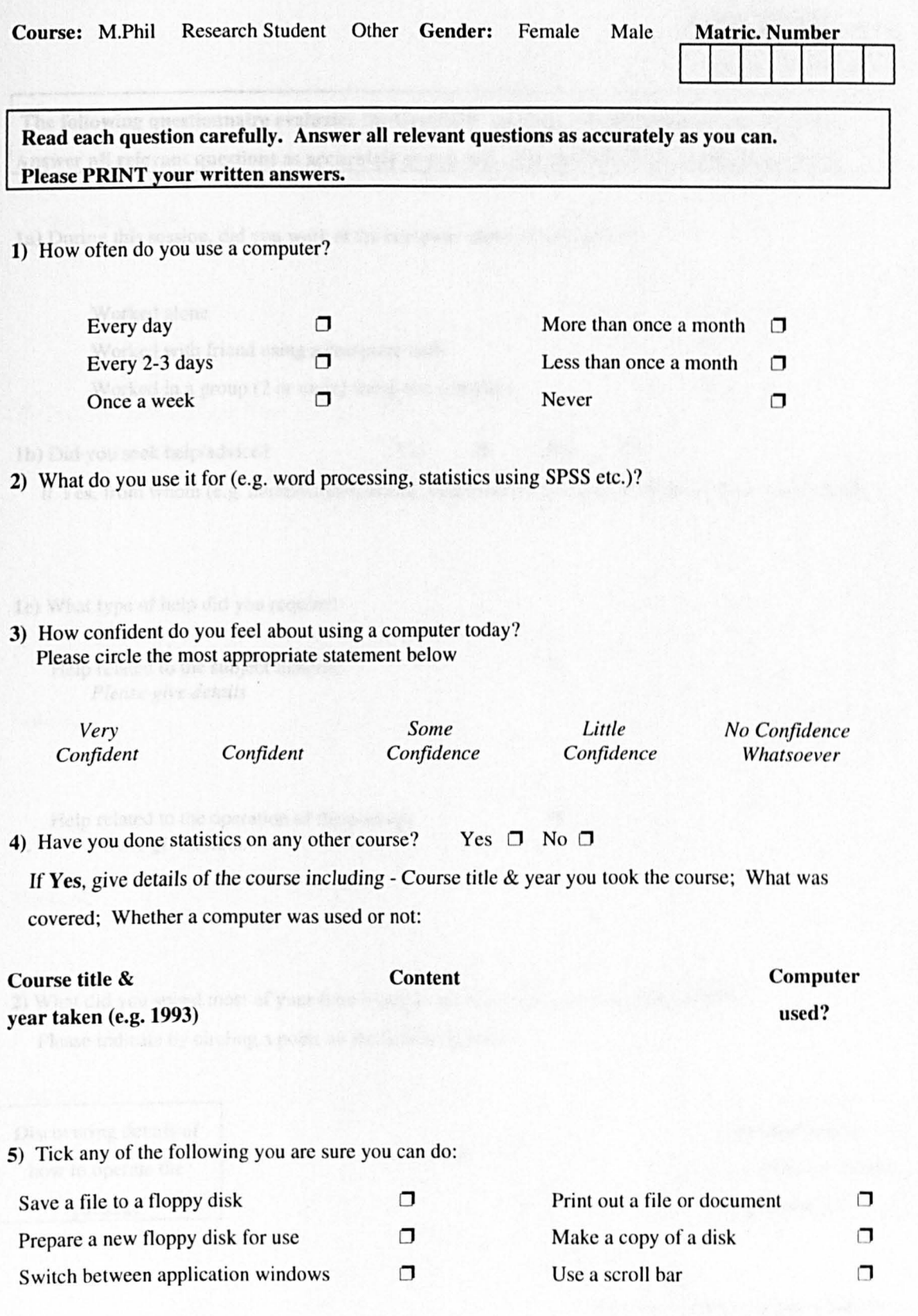

## The Post-Task Questionnaire (Postgraduate Sociology)

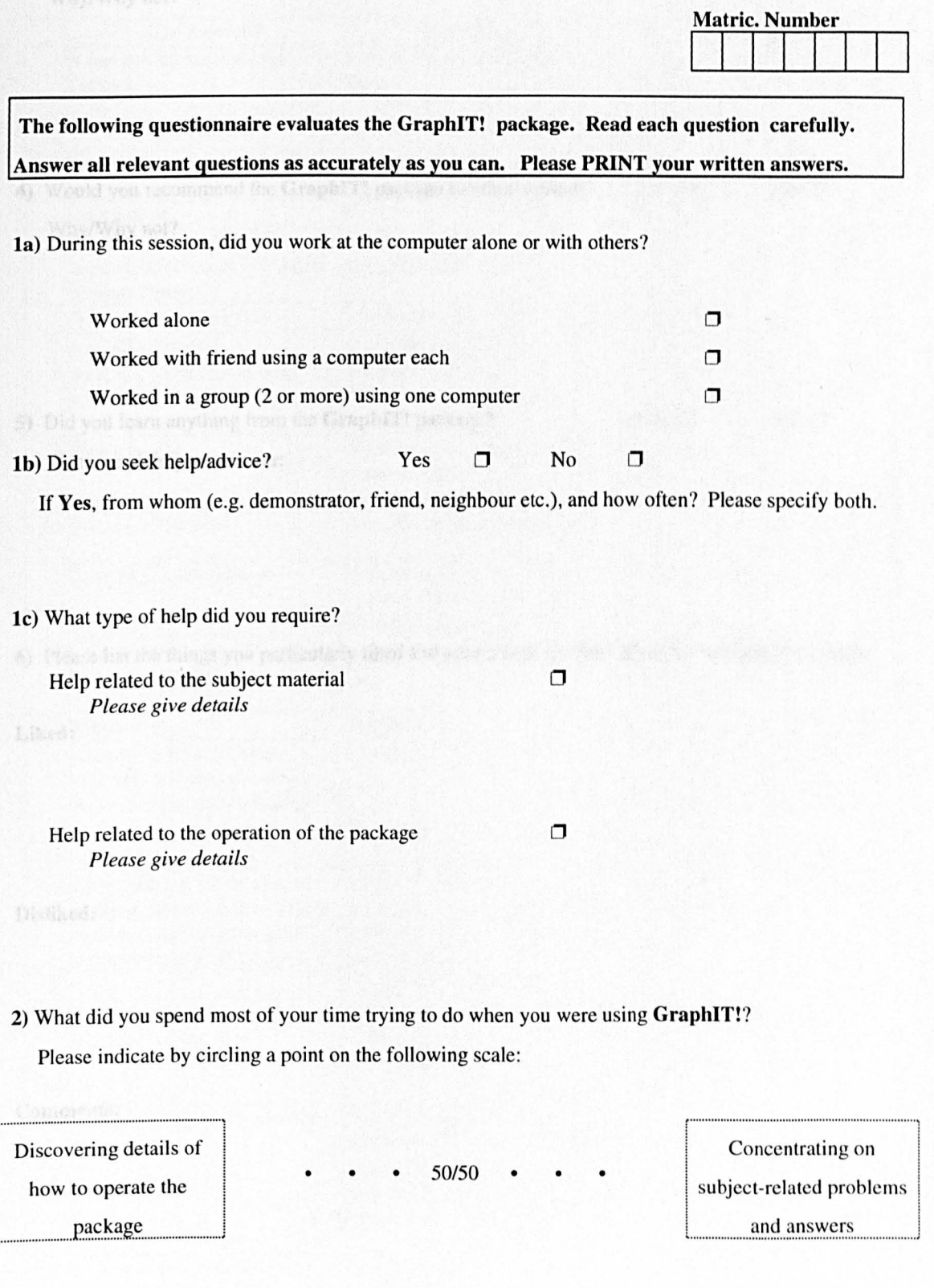

Please complete the other side  $\sqrt{v}$ 

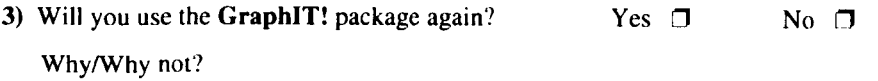

- 4) Would you recommend the GraphIT! package to other students? Yes  $\Box$  No  $\Box$ Why/Why not?
- 5) Did you learn anything from the GraphIT! package? Yes  $\Box$  No  $\Box$ Please explain your answer:
- 6) Please list the things you particularly liked and particularly disliked ahoul the GraphIT! package:

Liked:

Disliked:

Comments:

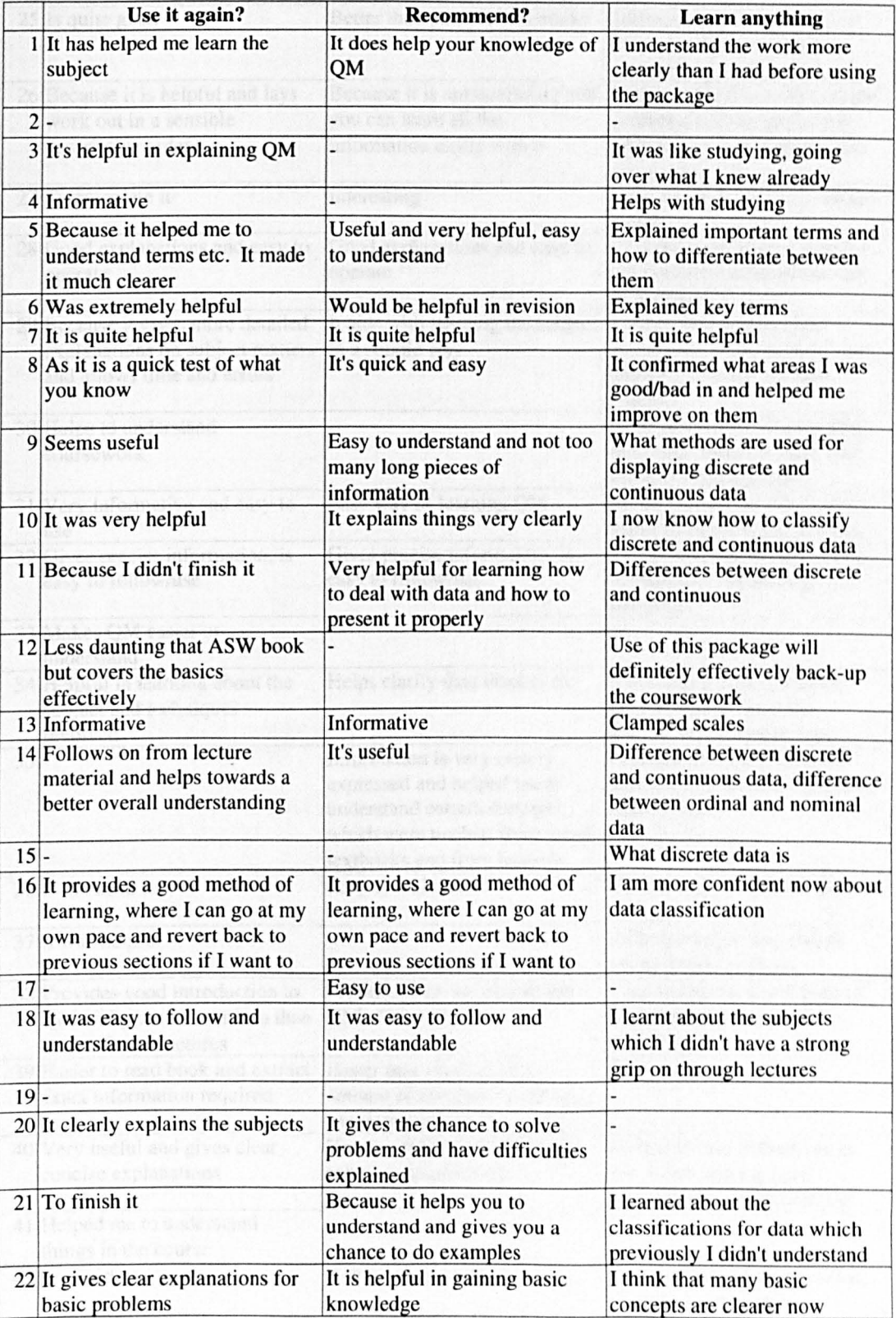

# Accounting & Finance Students

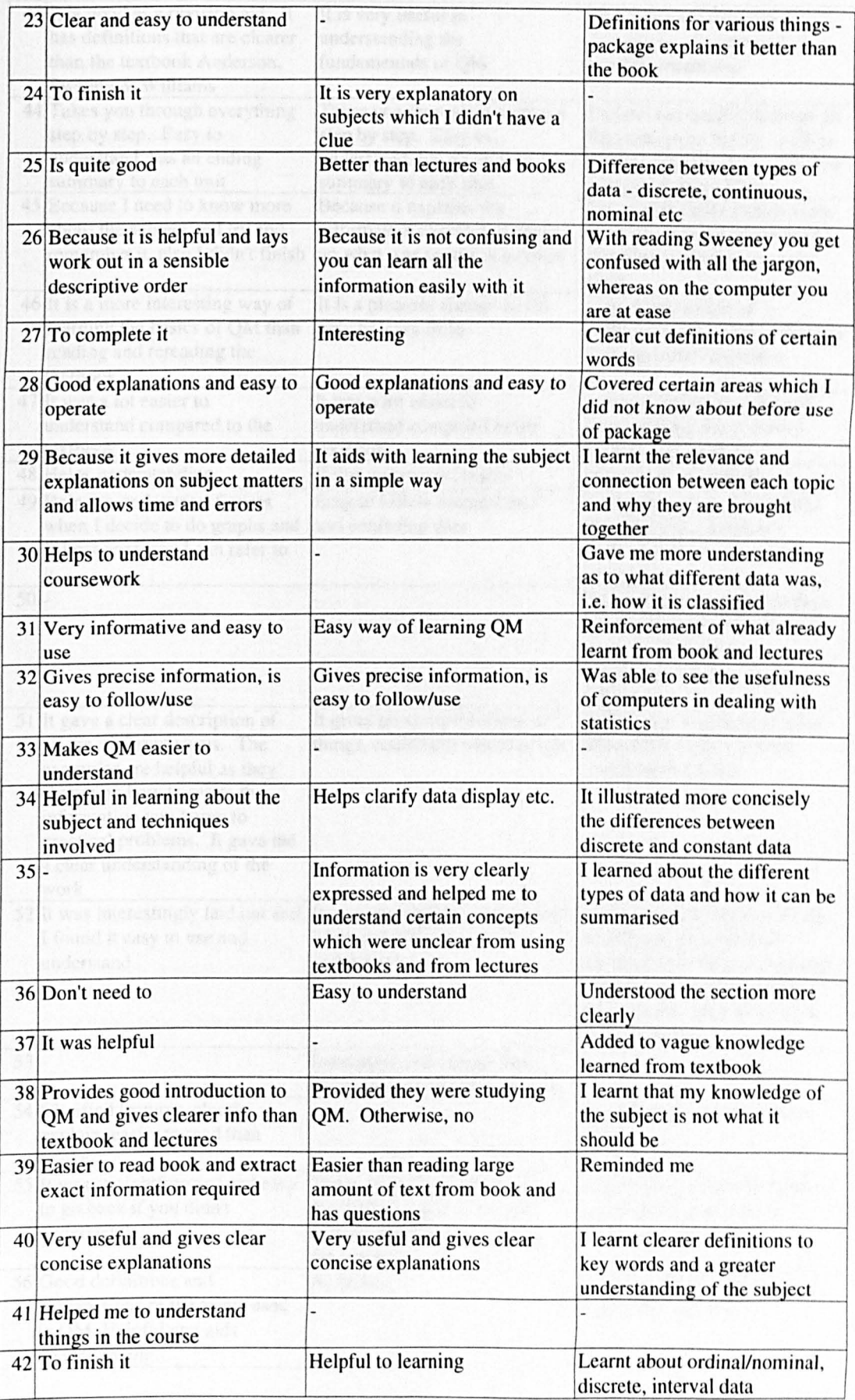

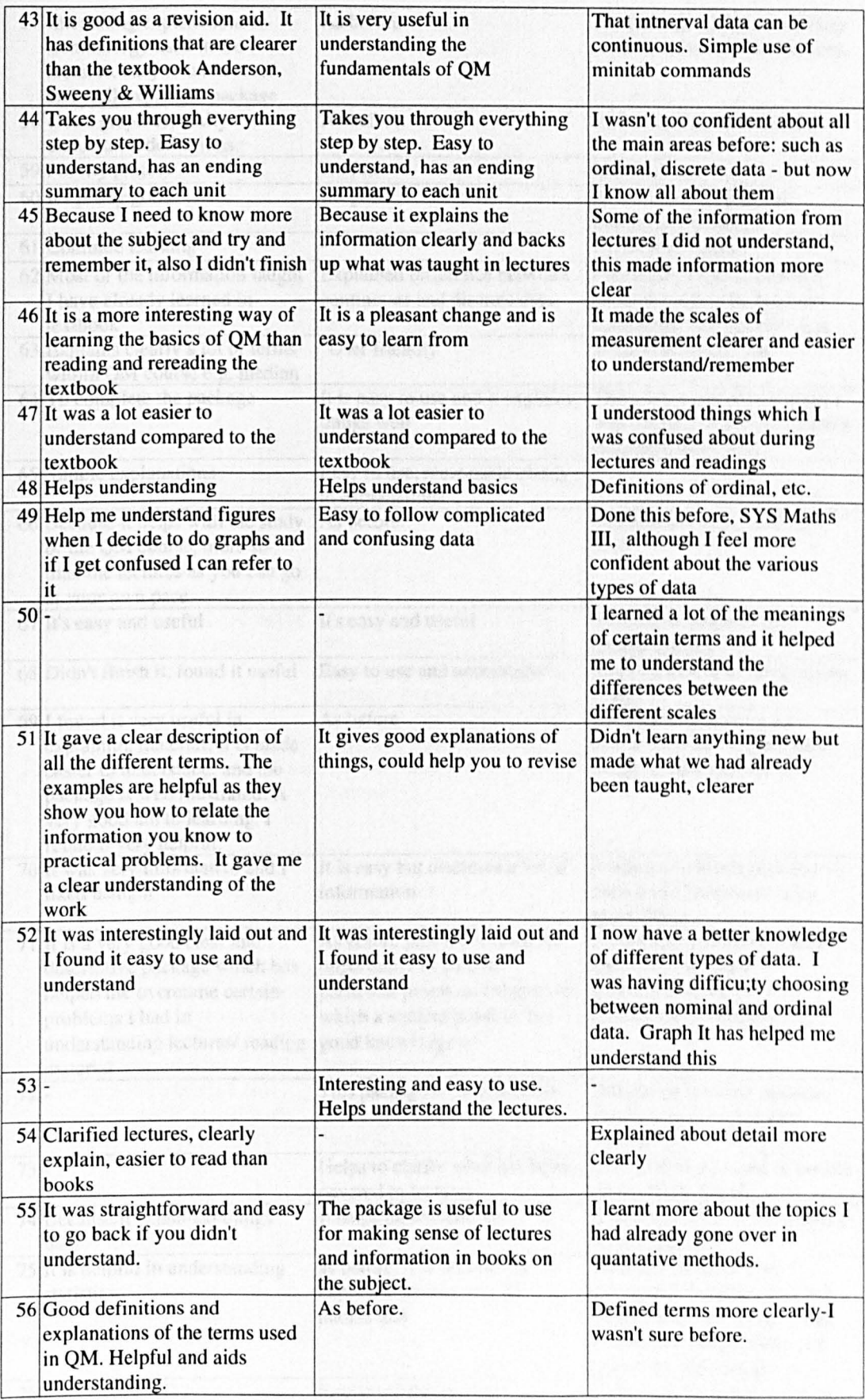

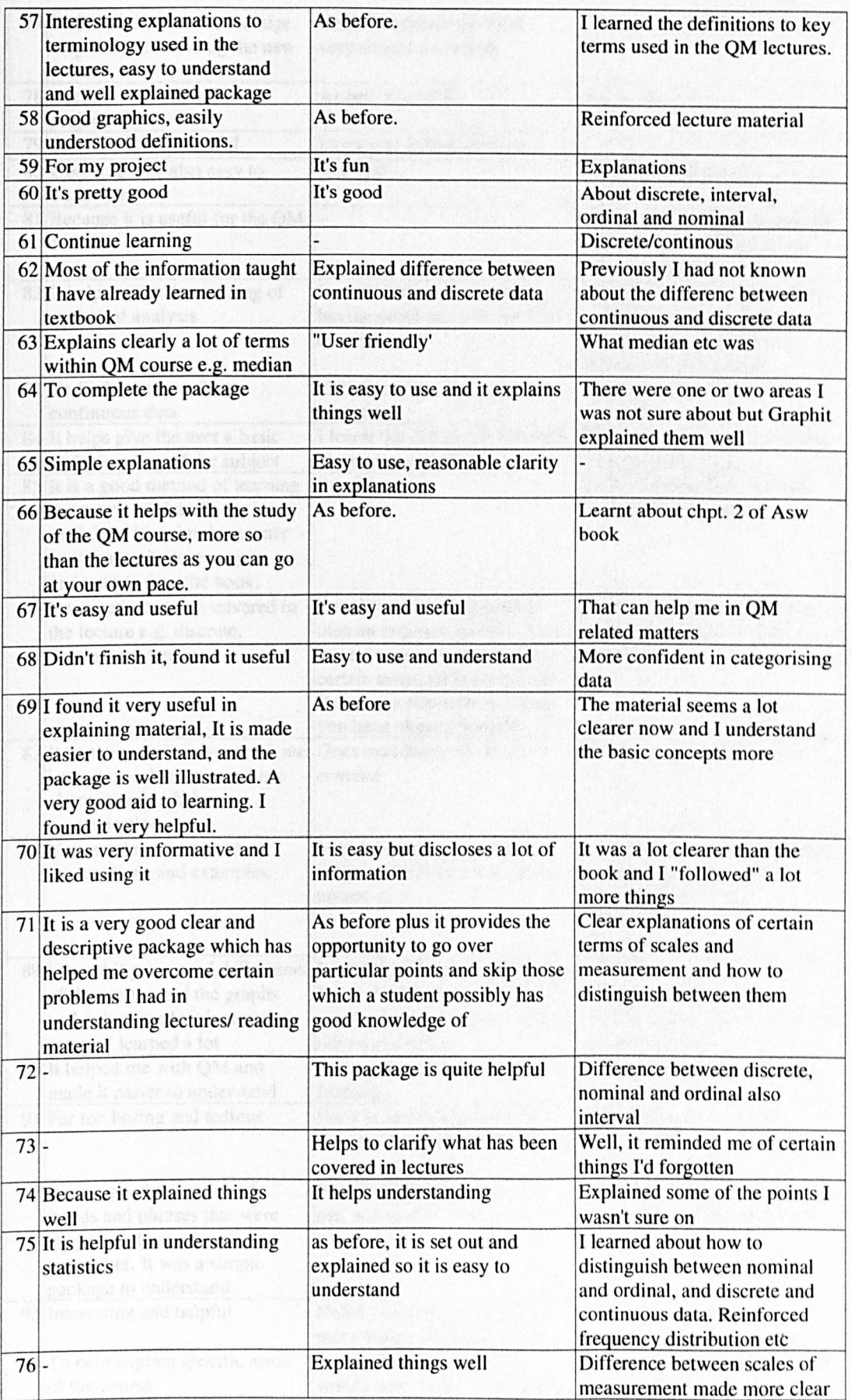
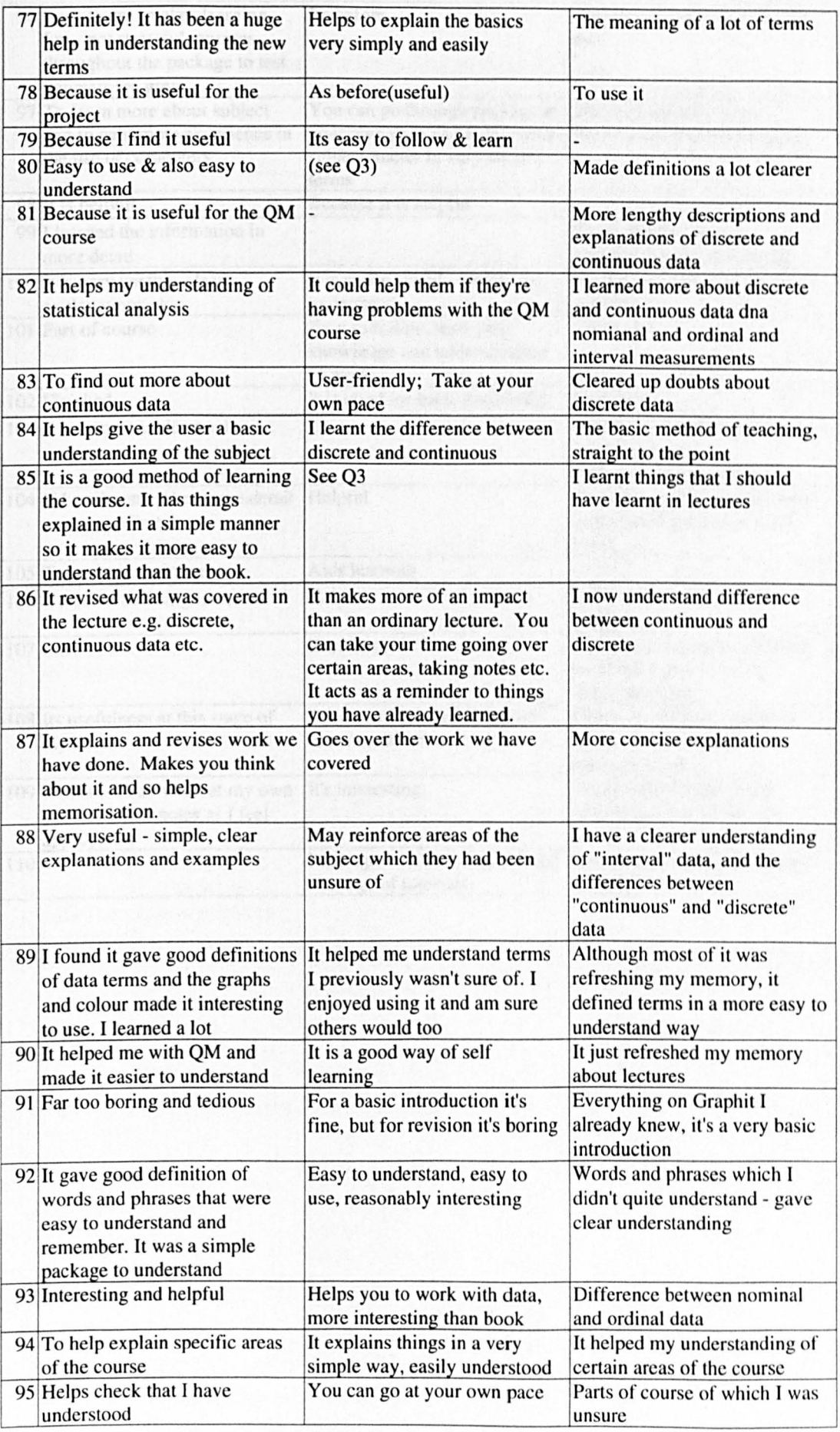

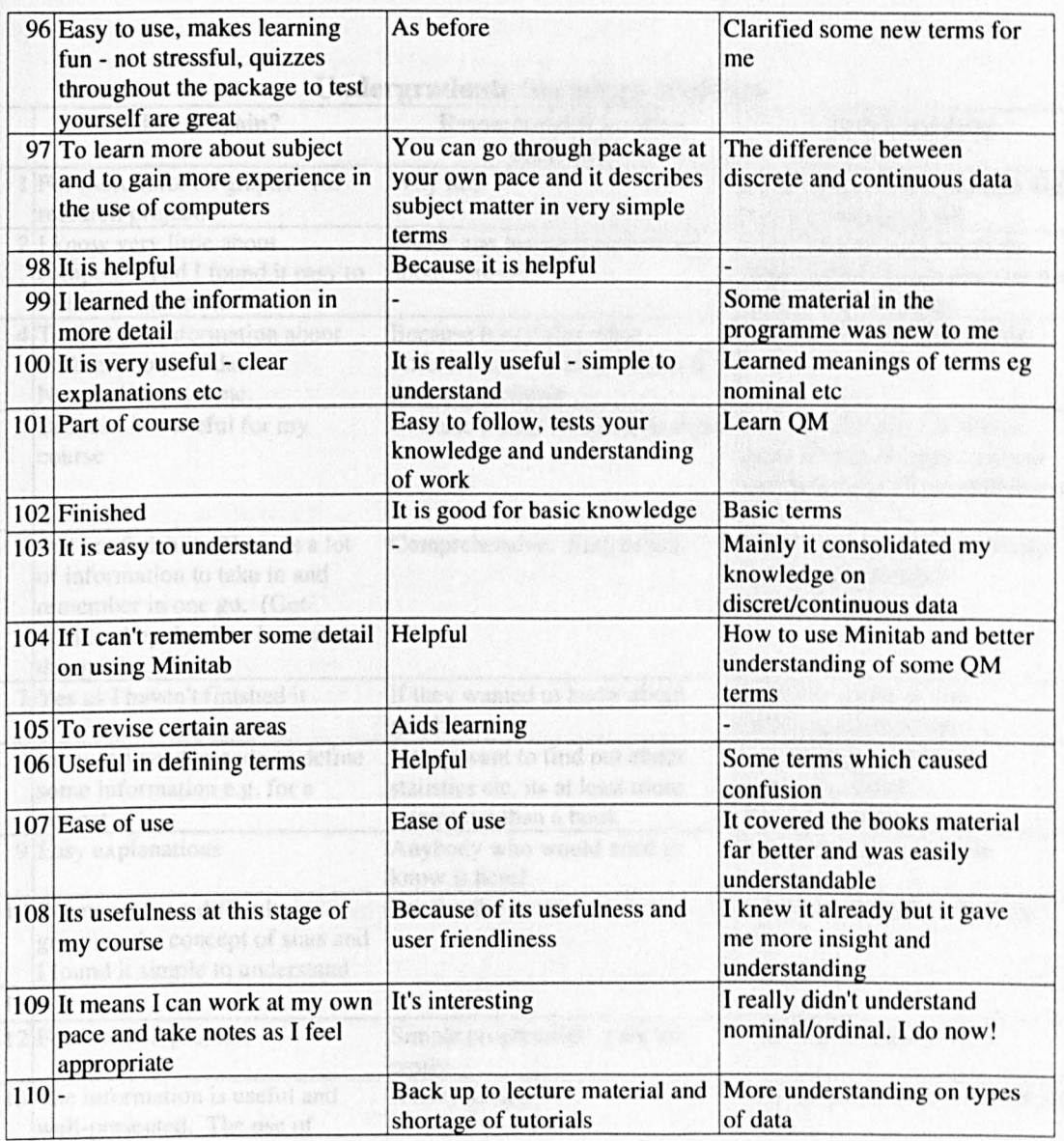

good way of referenting my

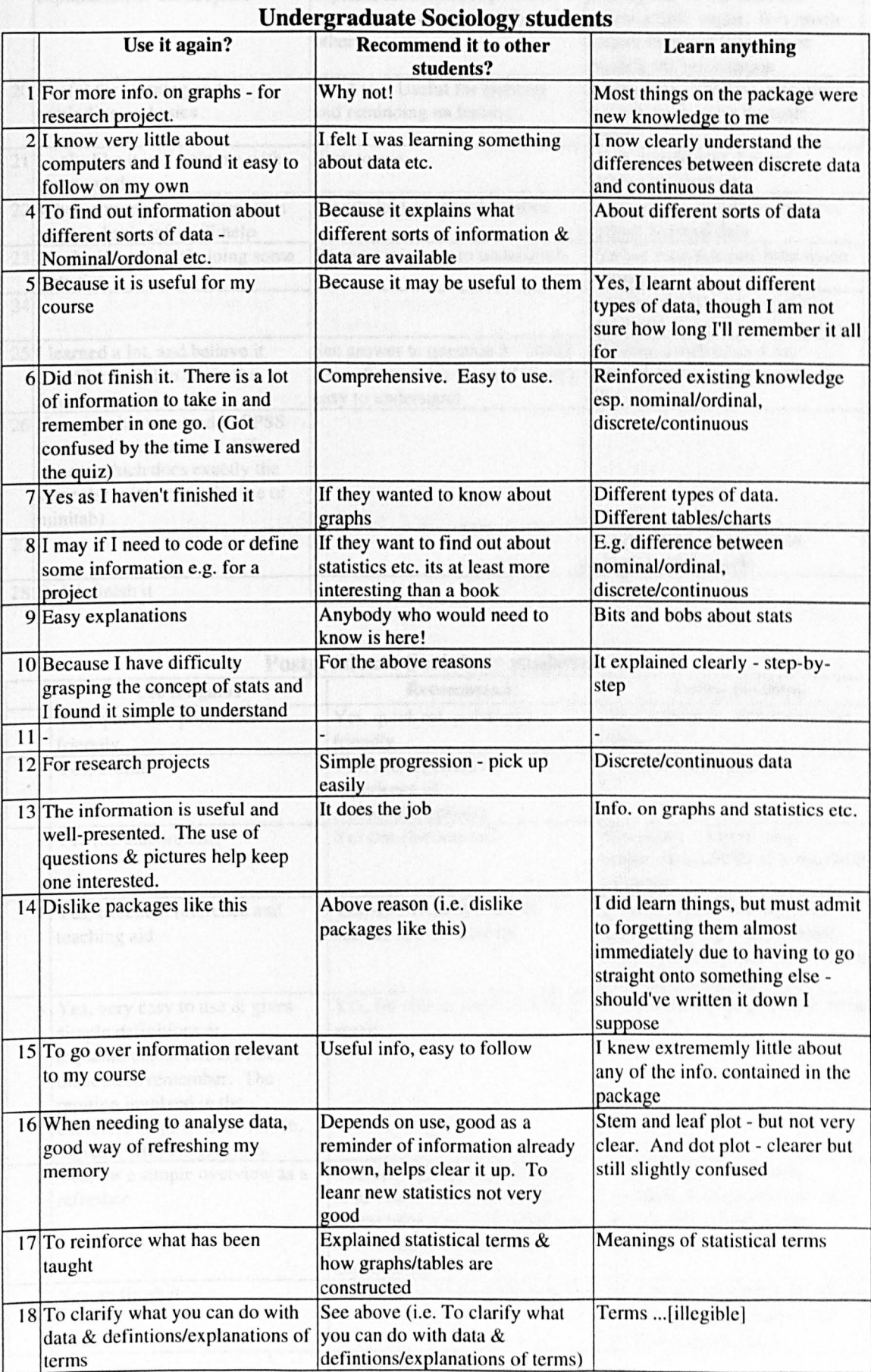

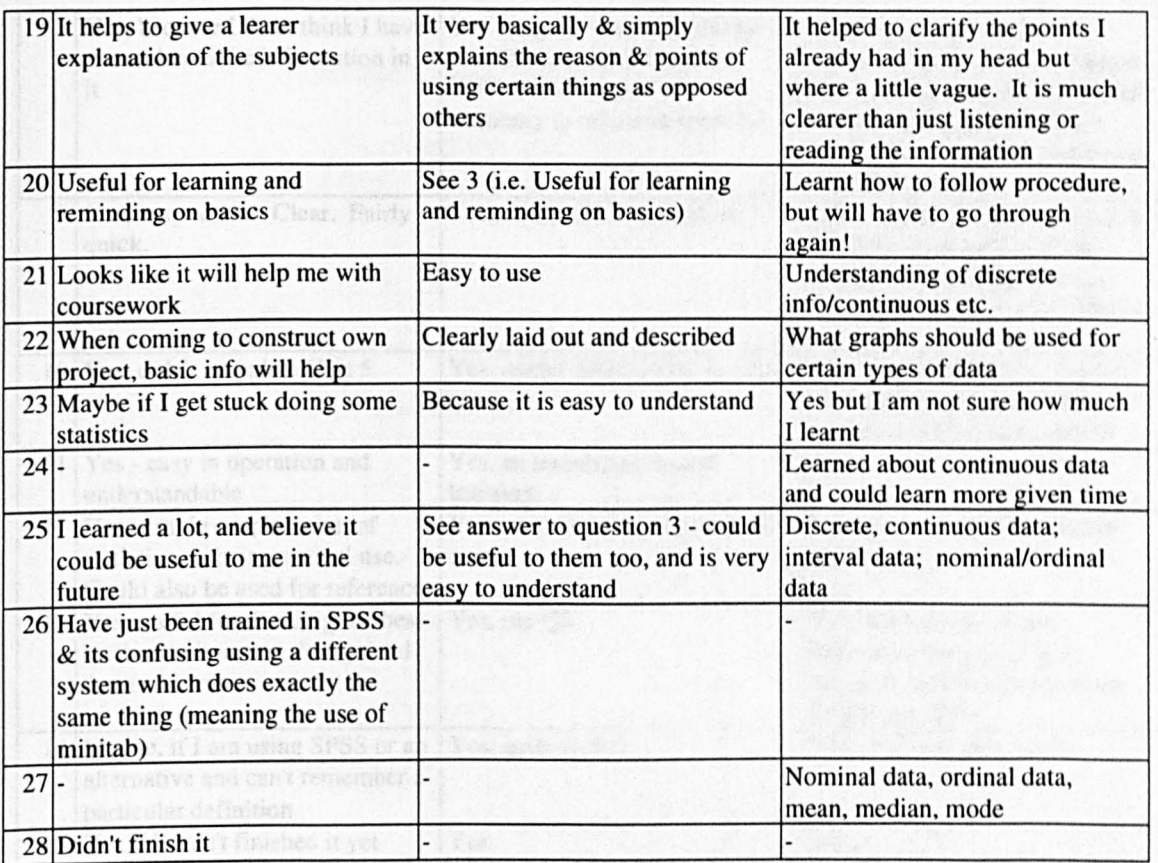

# **Postgraduate Sociology students**

to Do no

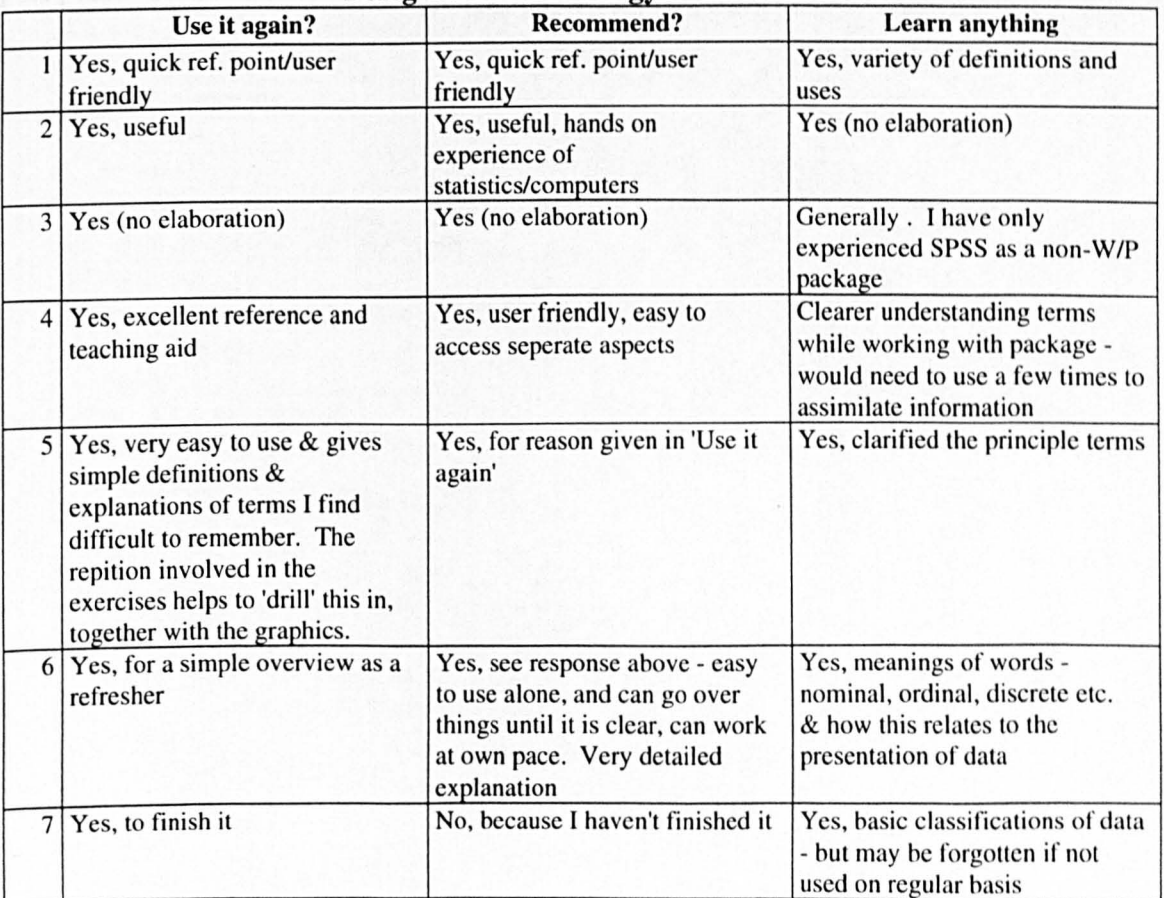

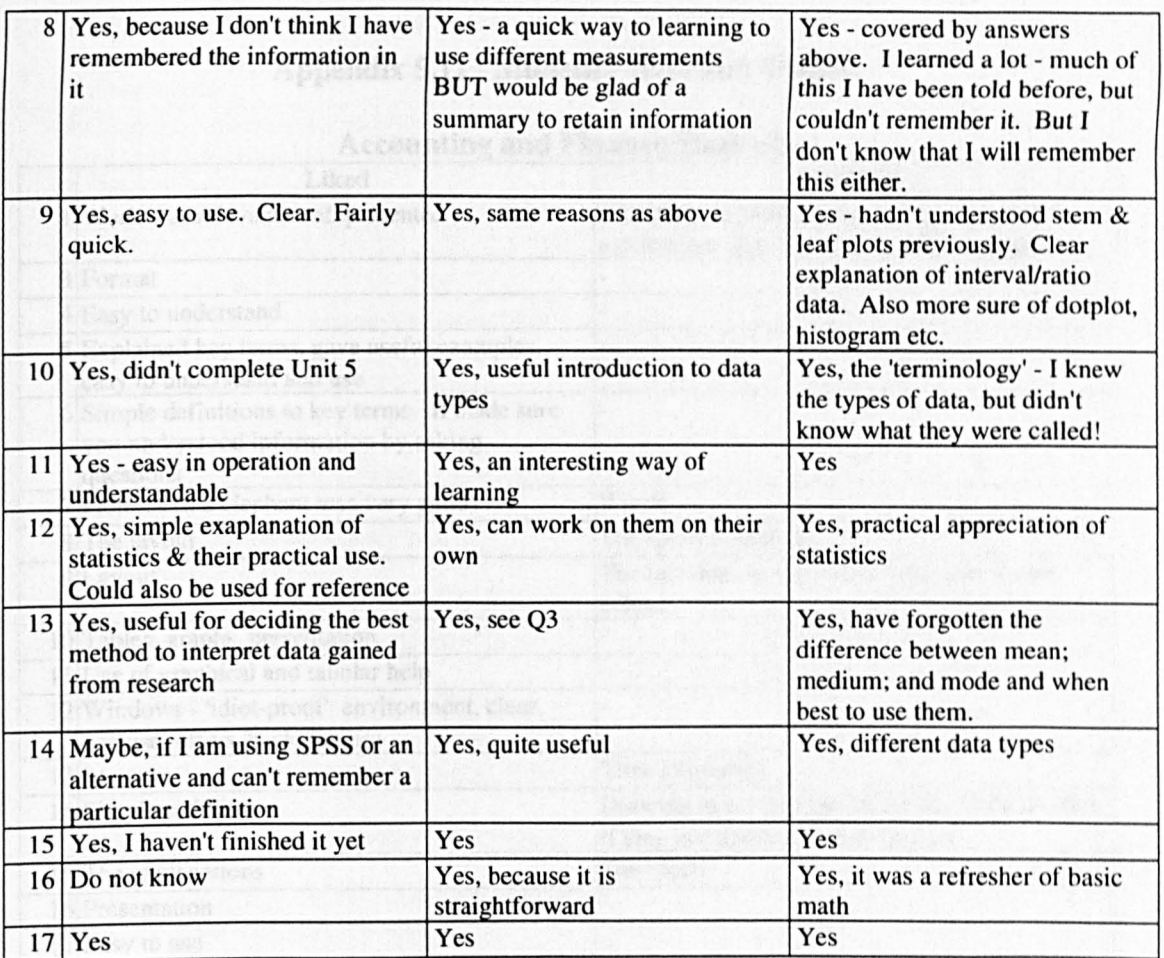

Lath was easy to fellow and understandable

# **Appendix 5.11 . Students' likes and dislikes**

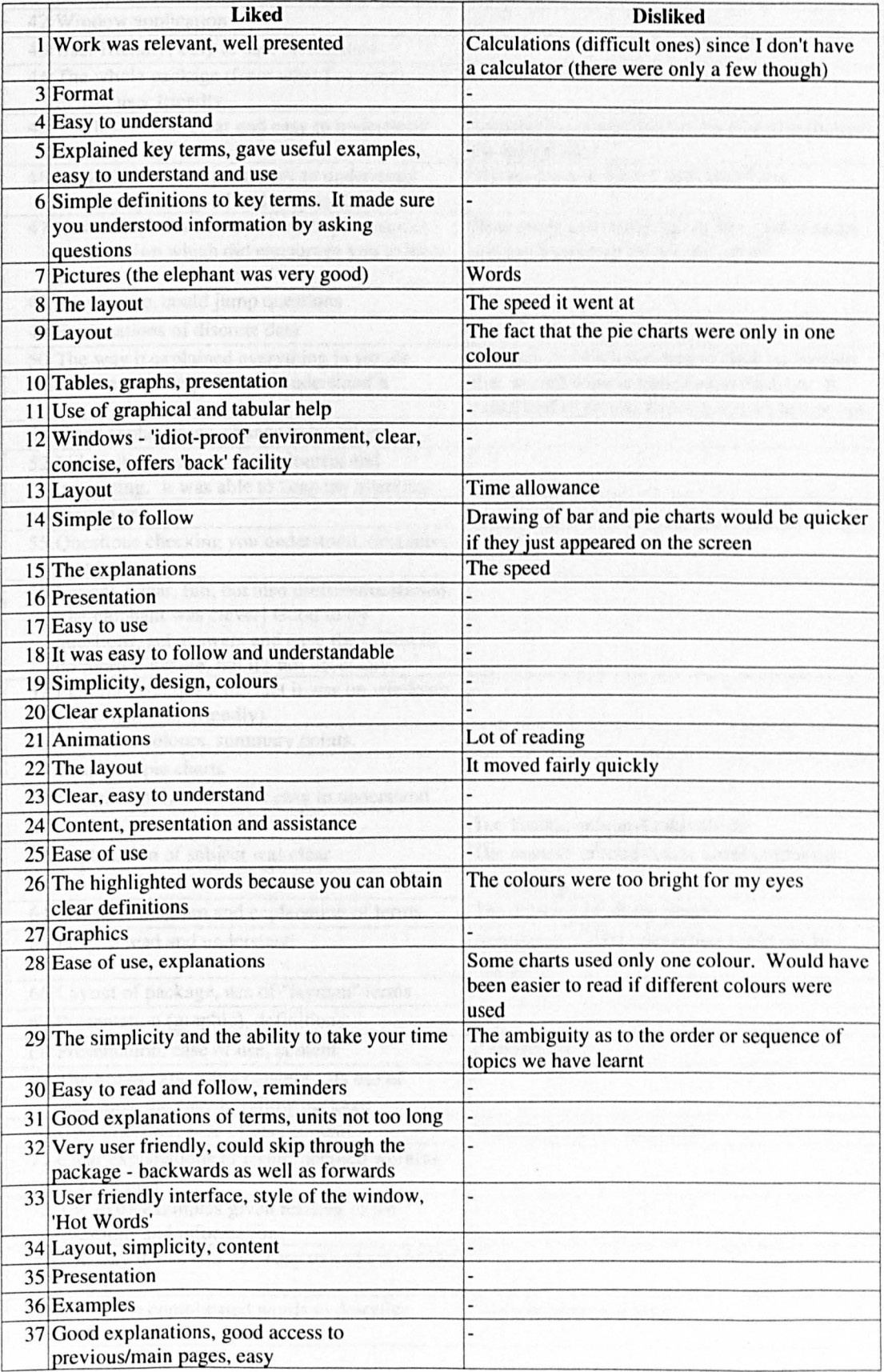

### **Accounting and Finance Students**

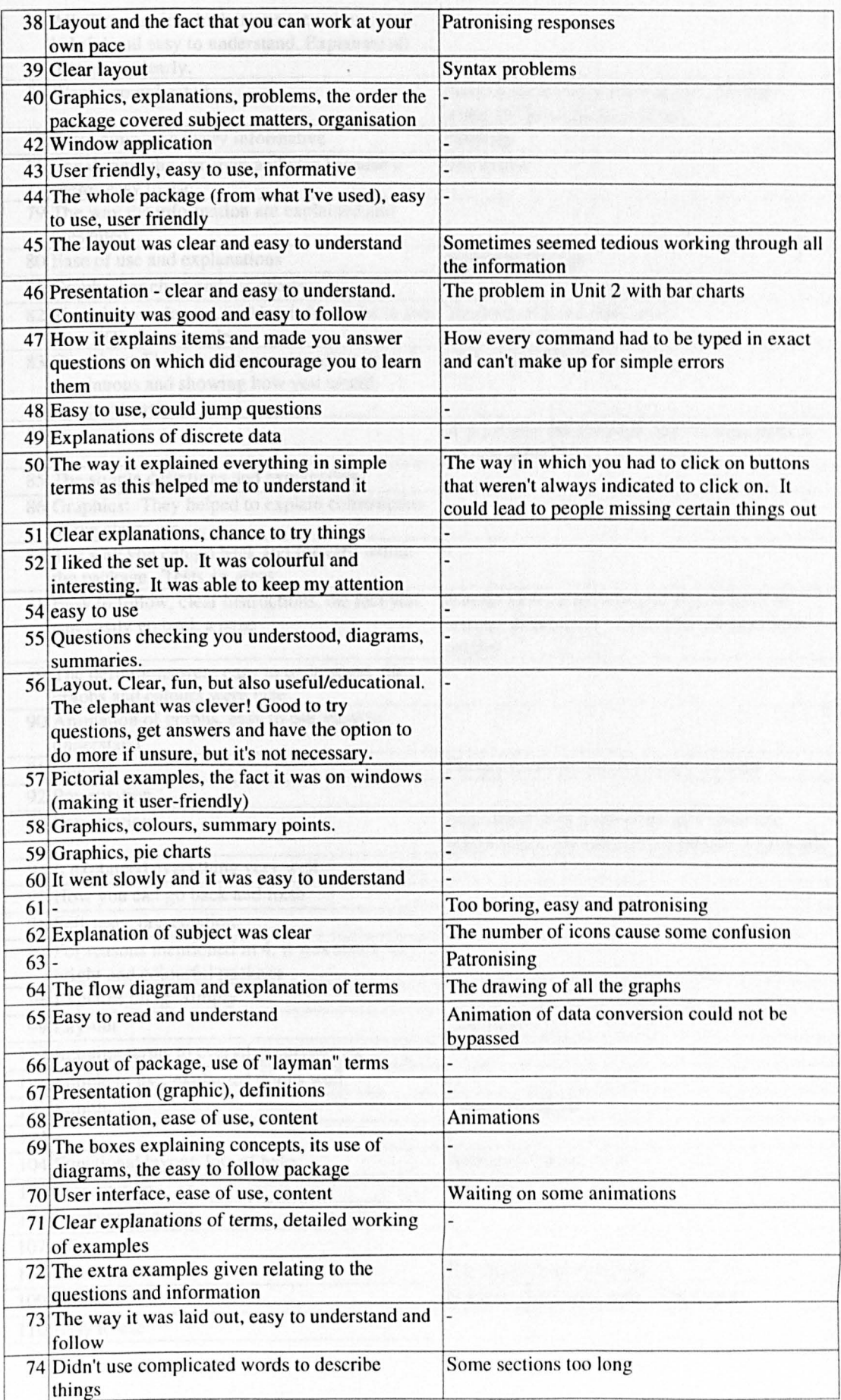

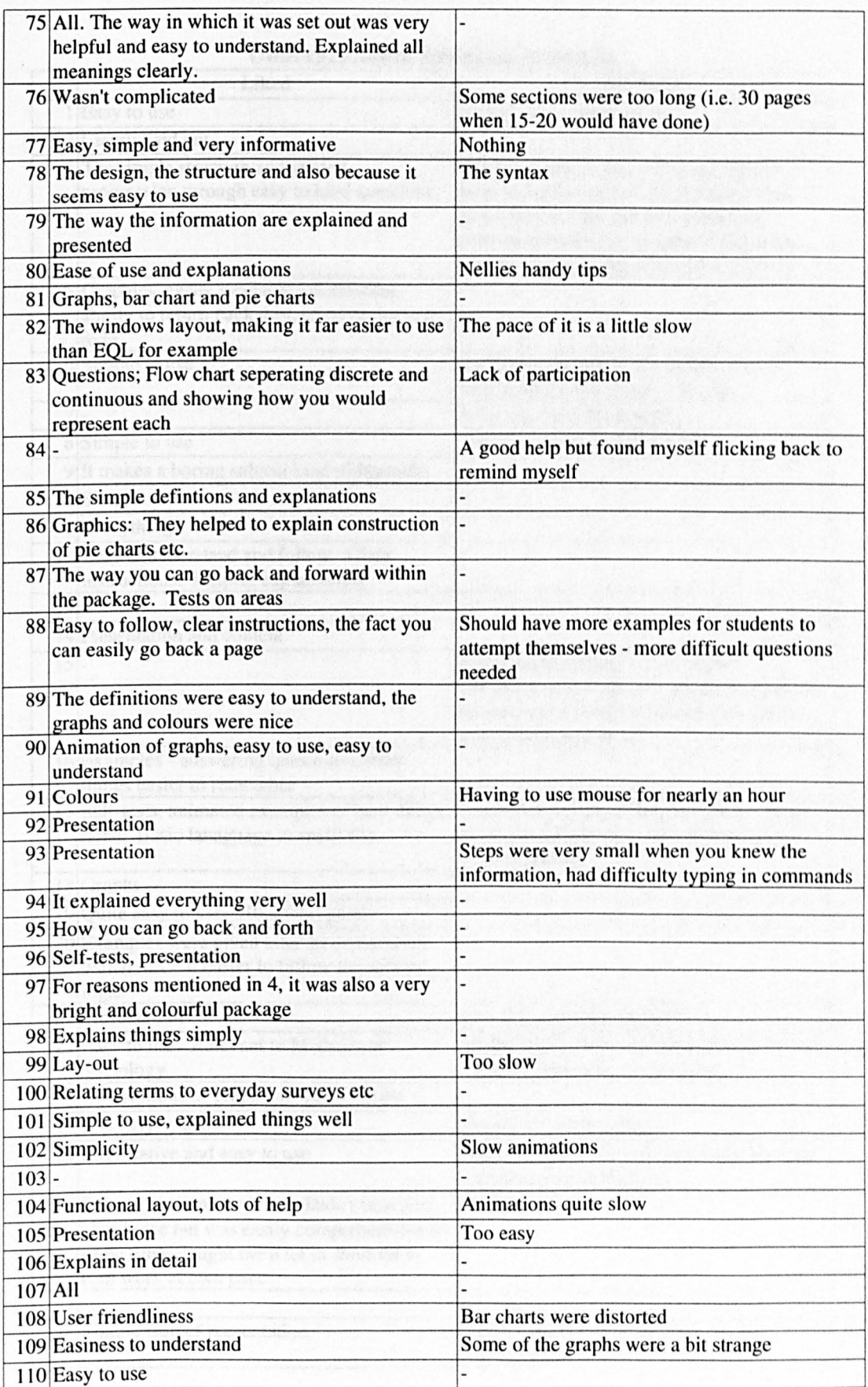

# Undergraduate Sociology students

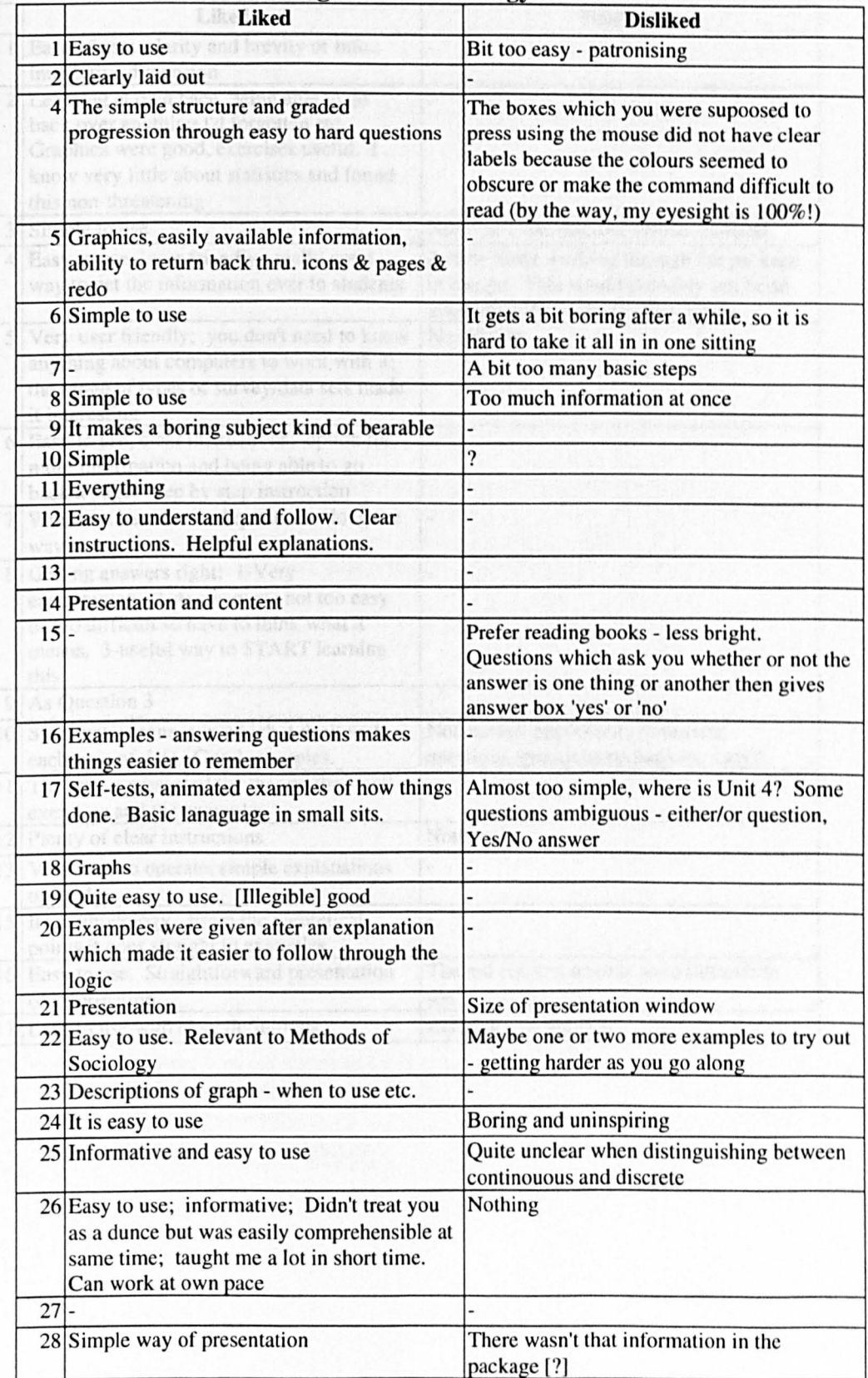

# **Postgraduate Sociology Students**

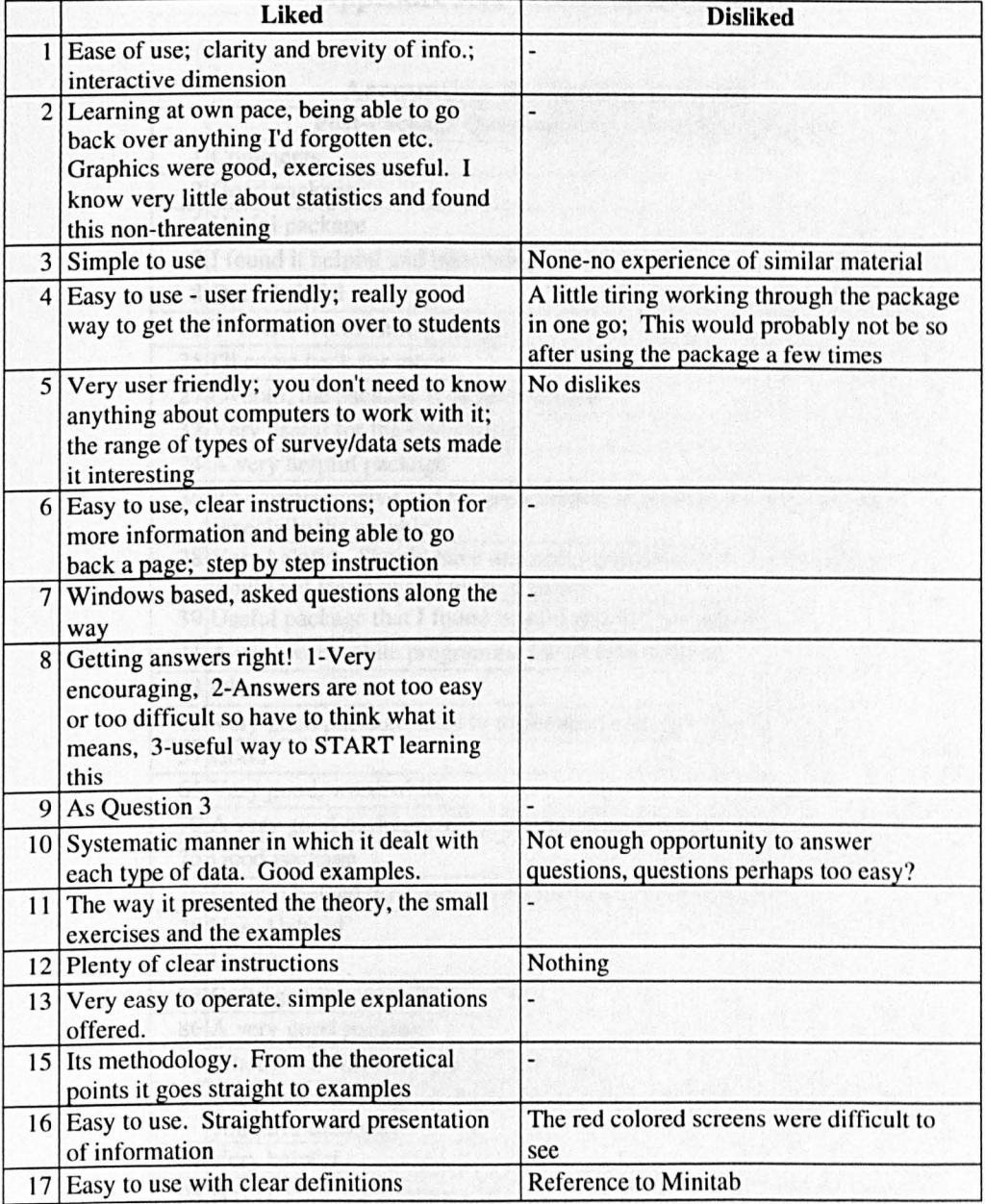

# **Appendix 5.12 - General comments**

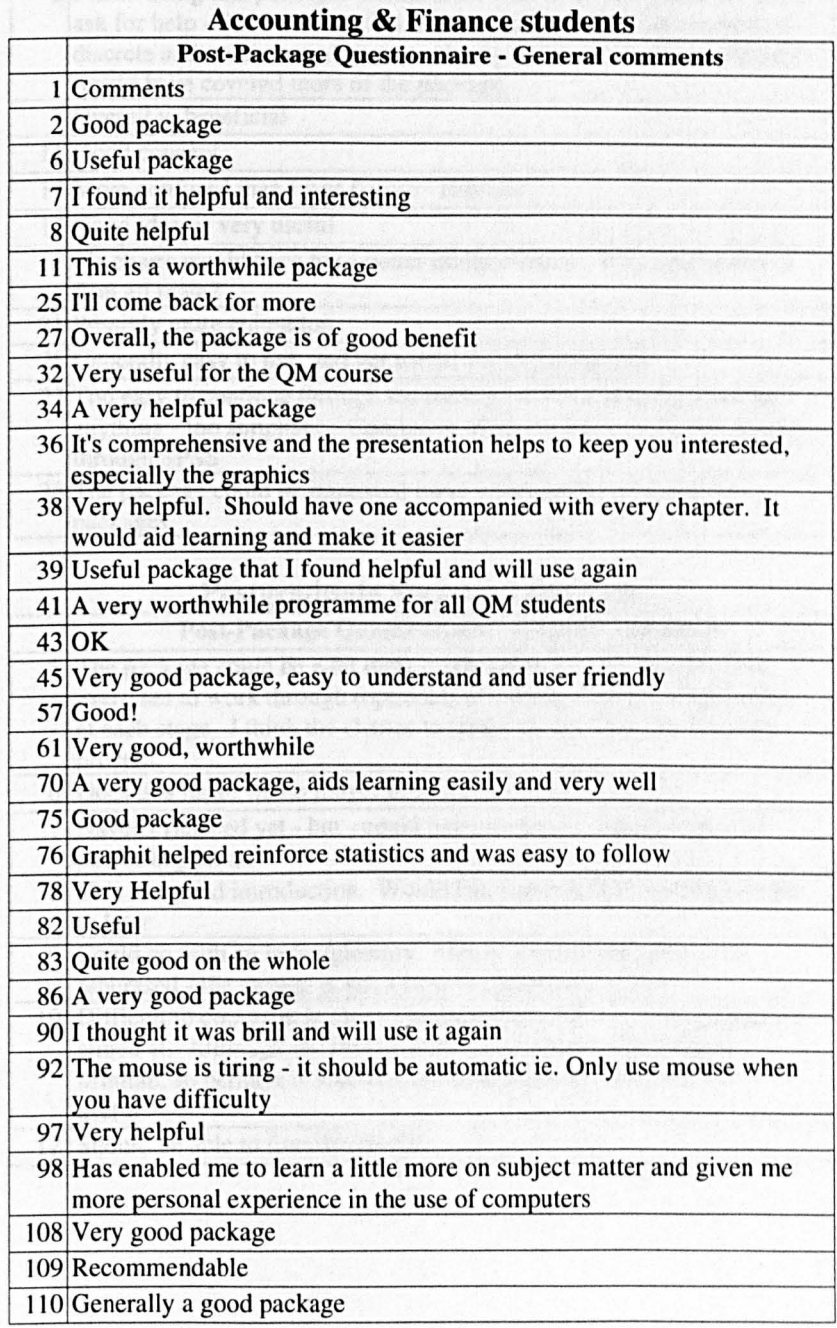

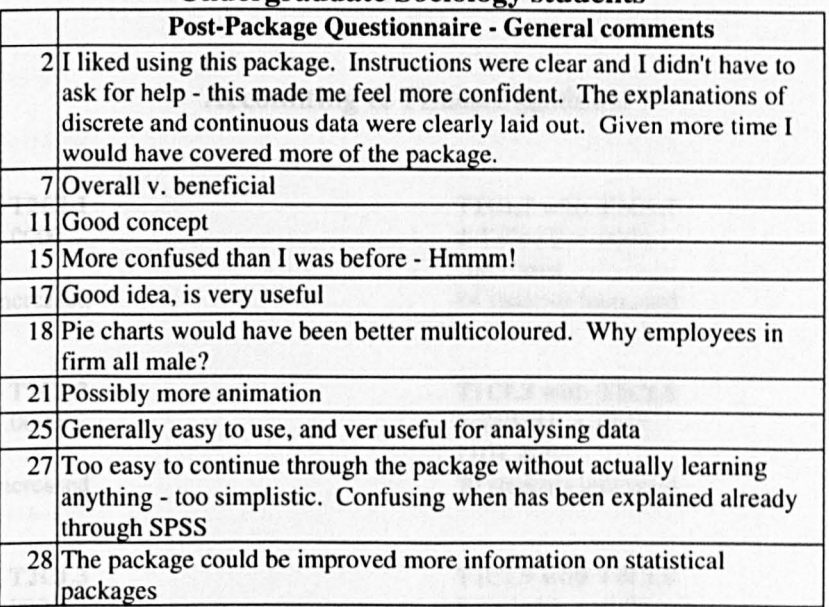

TICL2 with 2-Tasted Po

TICLU with

110 Cases

### Undergraduate Sociology students

#### Postgraduate Sociology Students

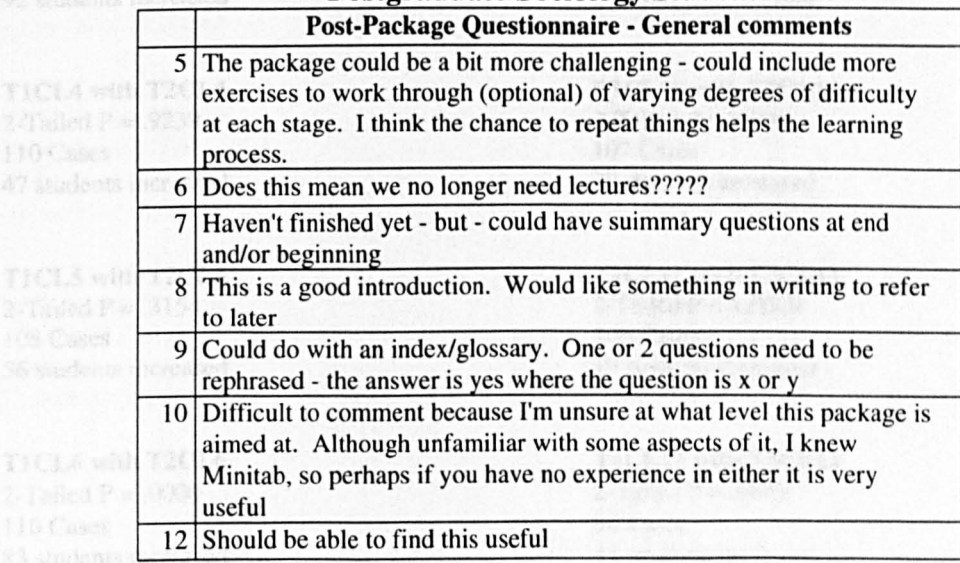

#### Sign Test Results

#### Accounting & Finance students

#### TICLI with T2CLl

2-Tailed  $P = .0000$ 98 Cases 93 students increased

#### T1CL2 with T2CL2

2-Tailed  $P = .0000$ 110 Cases 83 students increased

#### TICL3 with T2CL3

2-Tailed  $P = .0000$ 105 Cases 92 students increased

#### T1CL4 with T2CL4

2-Tailed  $P = .9239$ 110 Cases 47 students increased

#### TICL5 with T2CL5

2-Tailed  $P = .3154$ 108 Cases 56 students increased

#### T1CL6 with T2CL6

2-Tailed  $P = .0000$ 110 Cases 83 students increased

#### T1CL7 with T2CL7

2-Tailed  $P = .0000$ 106 Cases 84 students increased

### T1CL8 with T2CL8

2-Tailed  $P = .0015$ 110 Cases 70 students increased

#### T1CL9 with T2CL9

2-Tailed  $P = .9995$ 109 Cases 37 students increased

TlCLIO with T2CLlO 2-Tailed  $P = .0000$ 107 Cases 79 students increased

#### TlCLll with T2CLll 2-Tailed  $P = 1.0000$ 106 Cases 19 students increased

#### TlCLI2 with T2CLI2

2-Tailed  $P = .9869$ 90 Cases 34 students increased

### **Undergraduate Sociology students**

#### **TICLI with T2CLl**

2-Tailed  $P = .0000$ 27 Cases 25 students increased

#### **TI CL2 with T2CL2**

2-Tailed  $P = .1239$ 27Cases 16 students increased

#### **TI CL3 with T2CL3**

2-Tailed  $P = .0000$ 26Cases 25 students increased

#### **TI CL4 with T2CL4**

2-Tailed  $P = .3451$ 25 Cases 13 students increased

#### **TI CL5 with T2CL5**

2-Tailed  $P = .1239$ 27 Cases 16 students increased

#### **TI CL6 with T2CL6**

2-Tailed  $P = .0000$ 26 Cases 23 students increased

#### T1CL7 with T2CL7

2-Tailed  $P = .0000$ 27 Cases 23 students increased

#### **TlCL8 with T2CL8**

2-Tailed  $P = .0002$ 27 Cases 22 students increased

#### **TlCL9 with T2CL9**

2-Tailed  $P = .3451$ 25 Cases 13 students increased

#### **TICLIO with T2CLlO**

2-Tailed  $P = .0003$ 26 Cases 21 students increased

#### **TICLll with T2CLll**

2-Tailed  $P = .9739$ 27 Cases 8 students increased

#### **TlCLl2 with T2CL12**

2-Tailed  $P = 1.0000$ 27 Cases 4 students increased

#### **Postgraduate** Sociology **students**

#### TICLI with T2CLl

2-Tailed  $P = .0012$ 17 Cases 14 students increased

#### TICL2 with T2CL2

2-Tailed  $P = .1662$ 17 Cases 10 students increased

#### TICL3 with T2CL3

2-Tailed  $P = .0000$ 17 Cases 16 students increased

#### TICL4 with T2CL4

2-Tailed  $P = .5000$ 17 Cases 8 students increased

#### TICLS with T2CLS

2-Tailed  $P = .0385$ 16 Cases 11 students increased

#### T1CL6 with T2CL6

2-Tailed  $P = .0385$ 16 Cases II students increased

#### TICL7 with T2CL7

2-Tailed  $P = .0000$ 17 Cases 16 students increased

#### T1CL8 with T2CL8

2-Tailed  $P = .0012$ 17 Cases 14 students increased

#### TlCL9 with T2CL9

2-Tailed  $P = .0064$ 17 Cases 13 students increased

#### TICLIO with T2CLlO

2-Tailed  $P = .0064$ 17 Cases 13 students increased

#### TICLlI with T2CLII 2-Tailed  $P = .1662$

17 Cases 10 students increased

#### T1CL12 with T2CL12

2-Tailed  $P = .6855$ 17 Cases 7 students increased

### $\delta$  and the concentration of the  $\delta$  and  $\delta$   $\Lambda$   $\Omega$

#### NetSem Pre-Training Questionnaire

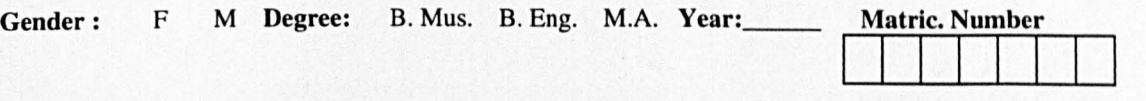

This questionnaire is about your computer experience. Read each question carefully. Answer all relevant questions as accurately as you can. Please PRINT your written answers.

1) Which, if any, computer packages/systems/interfaces have you used (e.g. Word 5, NeXT, Windows)? *Please list them below.* 

2a) Do any other courses you are taking. or have already completed. require you to use a computer? Yes  $\square$  No  $\square$ Please give details below (i.e. course. type of use. when you did the course etc.):

2b) Did you have any difficulty with the computing component of the course(s)? Yes  $\Box$  No  $\Box$ If yes. please explain why:

3) Please tick any of the following you have used:

If Yes, please give deta

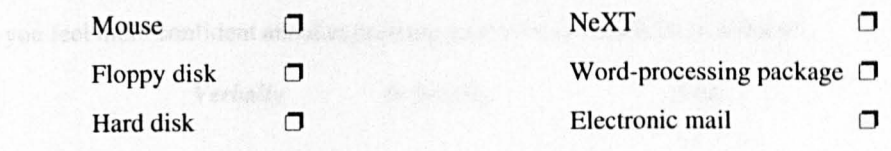

4) Tick any of the following you are sure you can do:

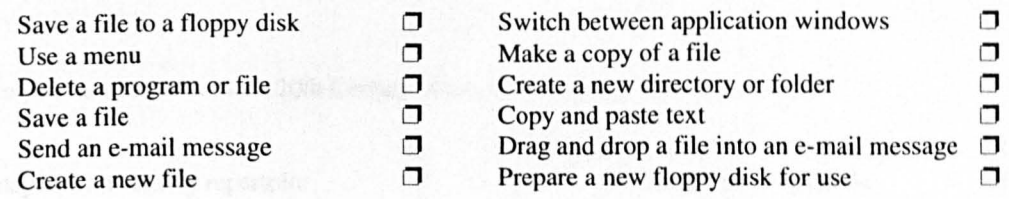

5) Have you ever participated in any sort of seminar before? Yes  $\Box$  No  $\Box$ If Yes, please give details about the seminar(s) and your role in them (i.e. Presenter, Participant)

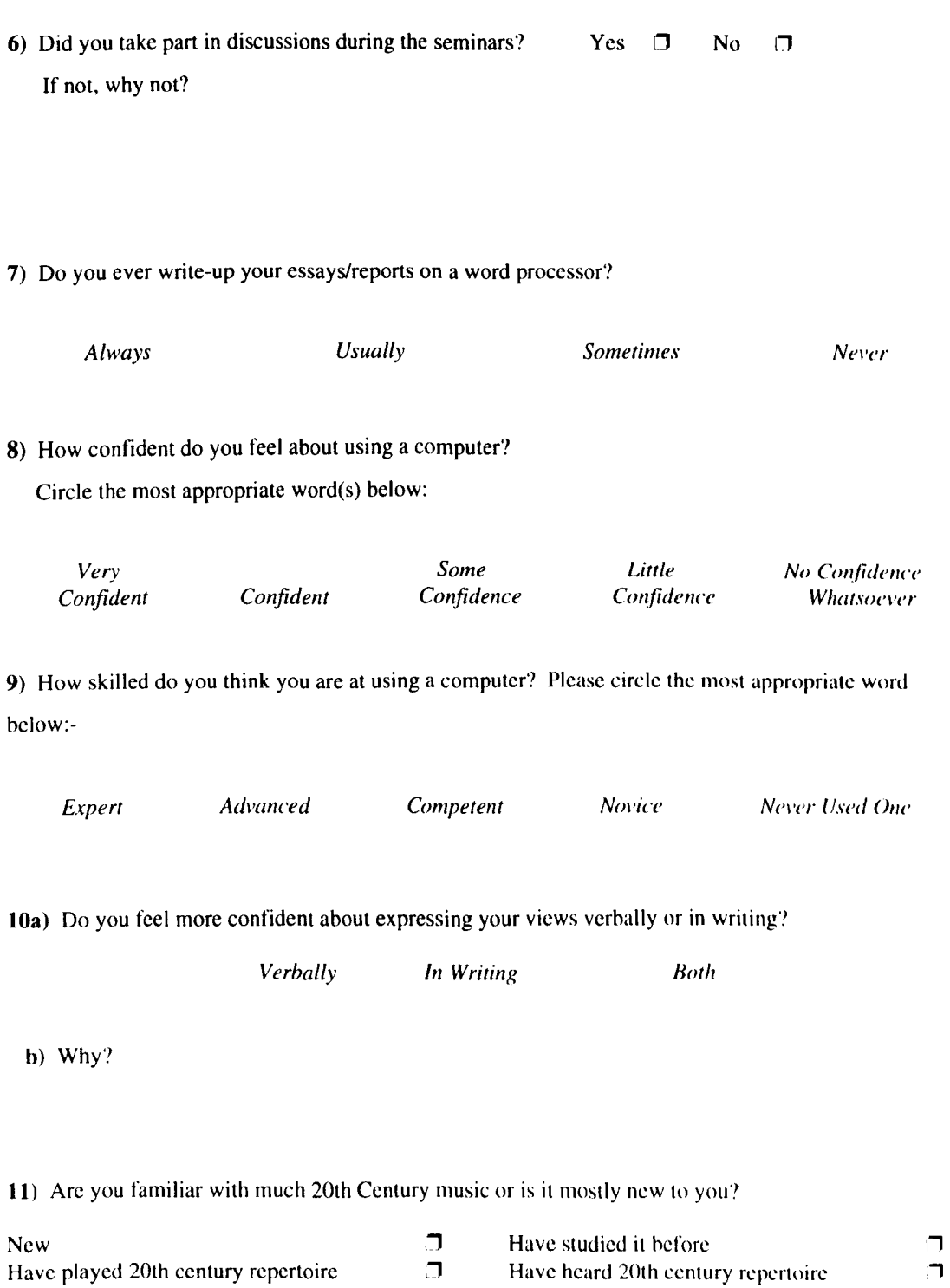

#### NetSem Post-Training Questionnaire

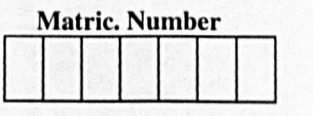

Read each question carefully. Answer all relevant questions as accurately as you can. Please PRINT your written answers.

1) Did the drop-in session help you? Yes  $\Box$  No  $\Box$ Please explain how it did and/or did not help you:

2) Do you feel you need more information? Yes  $\Box$  No  $\Box$ If you answered 'Yes', what sort of information do you feel you need?

3) How do you feel about email seminars?

4) Are you concerned about any of these? Please tick those that concern you and give an indication why.

#### Reason

Expressing your views clearly in writing  $\Box$ Using the computers  $\Box$ Finding something to say about the topic  $\Box$ Understanding how the system works  $\Box$ Exposing yourself to criticism  $\Box$  5) How confident do you now feel about using a computer?

Circle the most appropriate word(s) below:

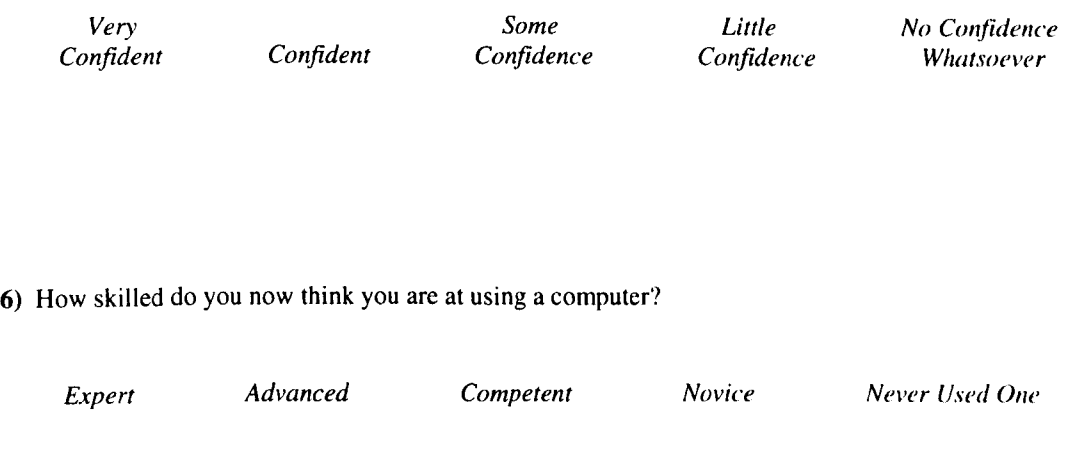

7) Would you have taken this option if you knew that email seminars were involved'!

## Appendix 6.3 Interim Questionnaire

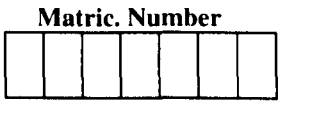

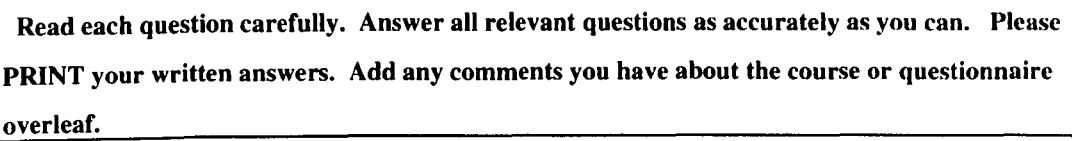

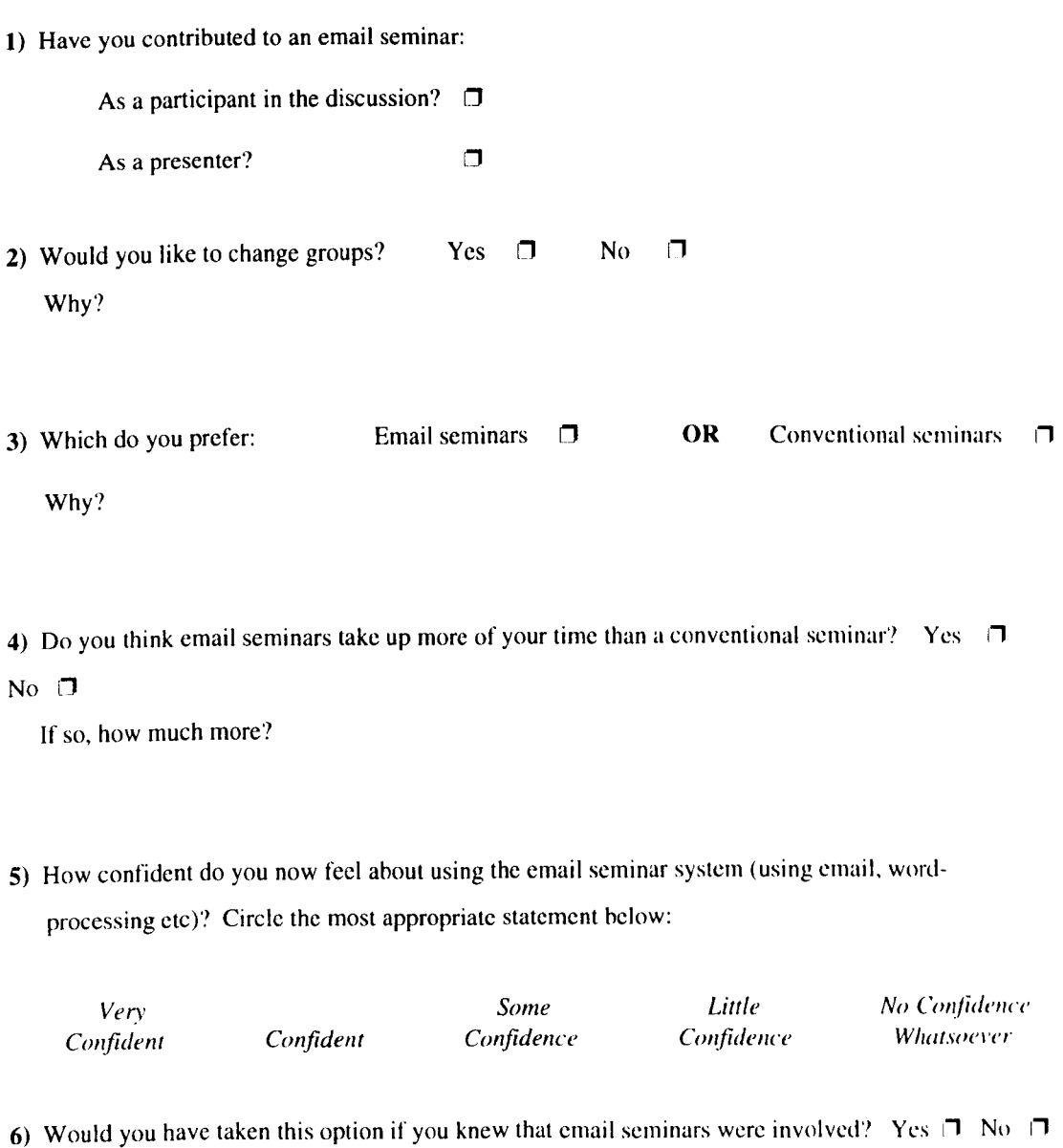

7) Are you concerned about anything related to the email seminars (please continue overleaf)?

### **Appendix 6.4 TILT NetSem Questionnaire**

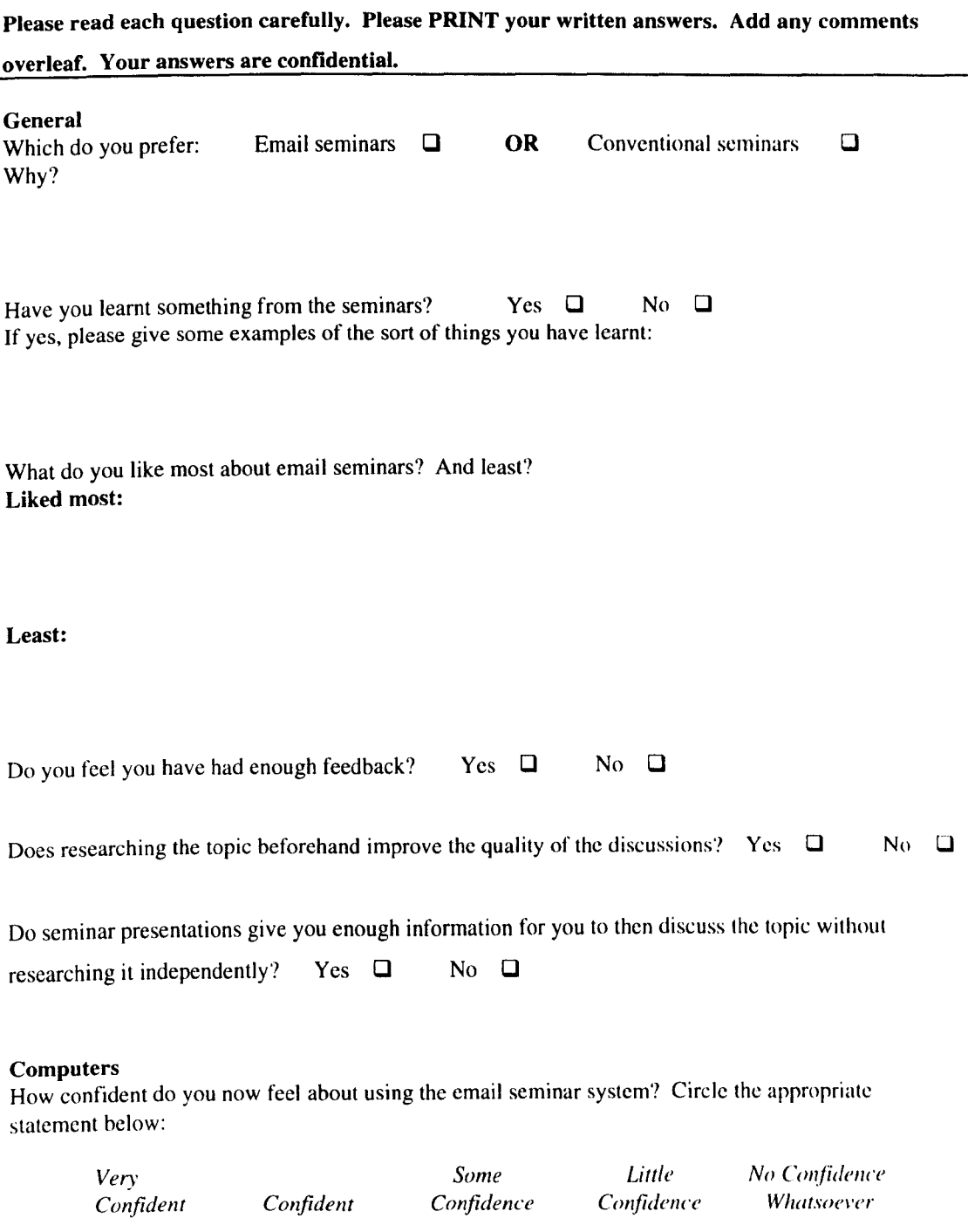

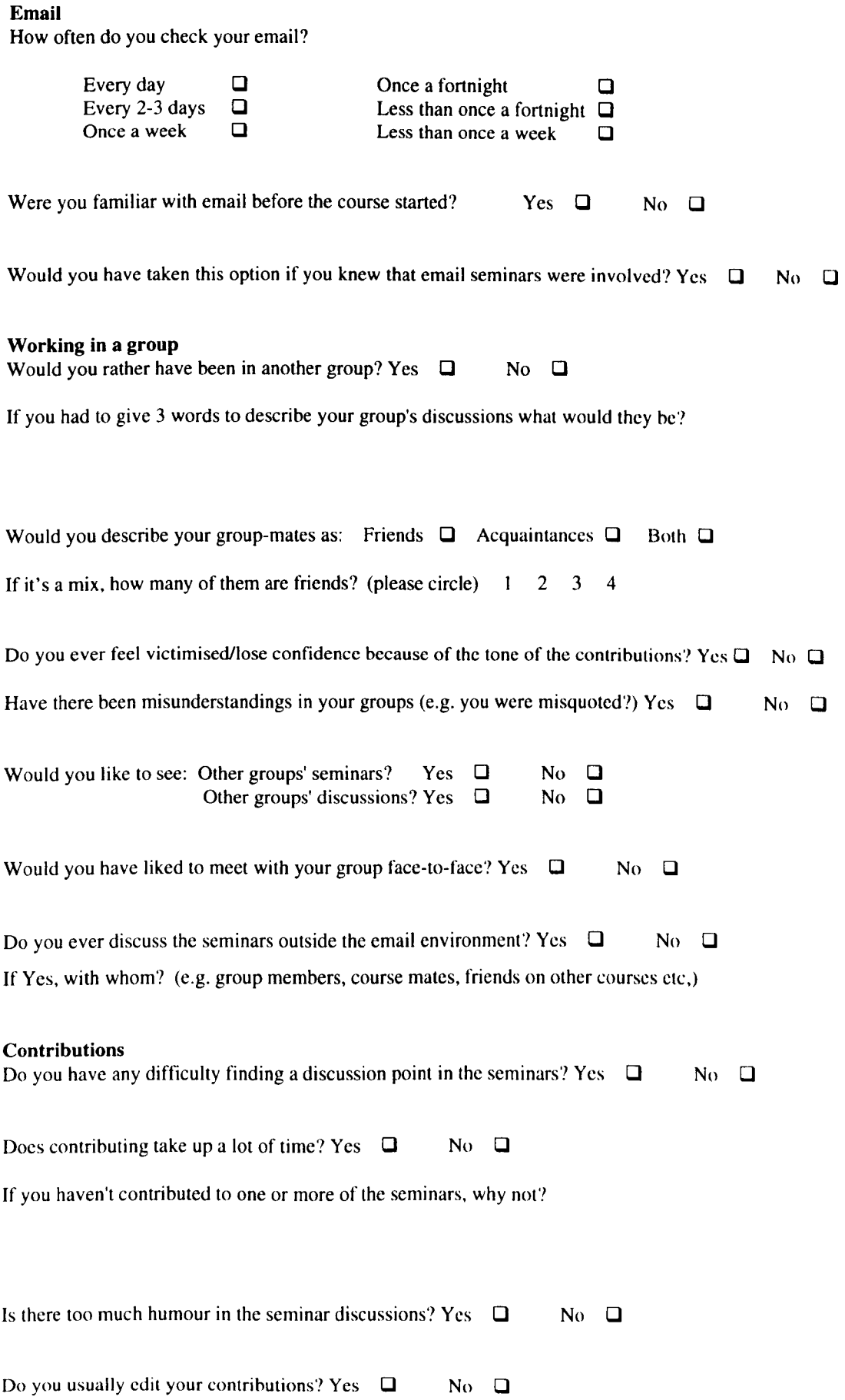

#### How important are Celia's contributions to getting the discussions going?

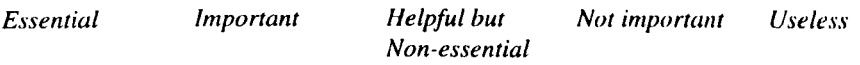

How important is it to you to contribute and why?

How often do you do the following before you make your contributions?

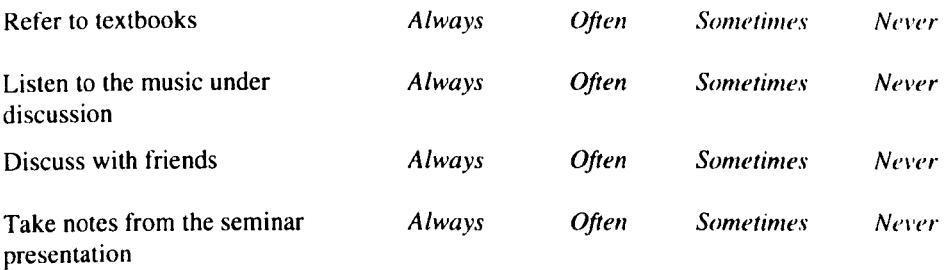

#### **Seminars**

Do you re-read any seminars in light of the discussion / while the discussion is underway? Yes $\Box$  No  $\Box$ 

Which of the following seminar topics resulted in good discussions?

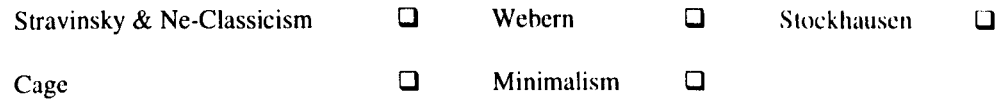

Did you try to make your seminar presentation controversial or neutral? Controversial  $\Box$  Neutral  $\Box$ 

#### **Attitudes**

Did you enjoy participating in NetSem? Yes  $\Box$  No  $\Box$ 

How confident do you feel on average about stating your point of view in the discussion?

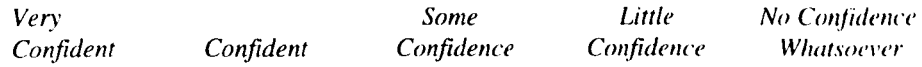

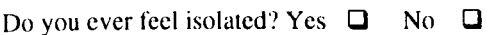

If yes, please give details:

Thank you for your help this year. We have attempted to cover every possihle issue relating 10 your experience of NetSem on this questionnaire. However, everyone's experience is unique, and if you feel that you have something more to add, please do so overleaf. All information helps us,

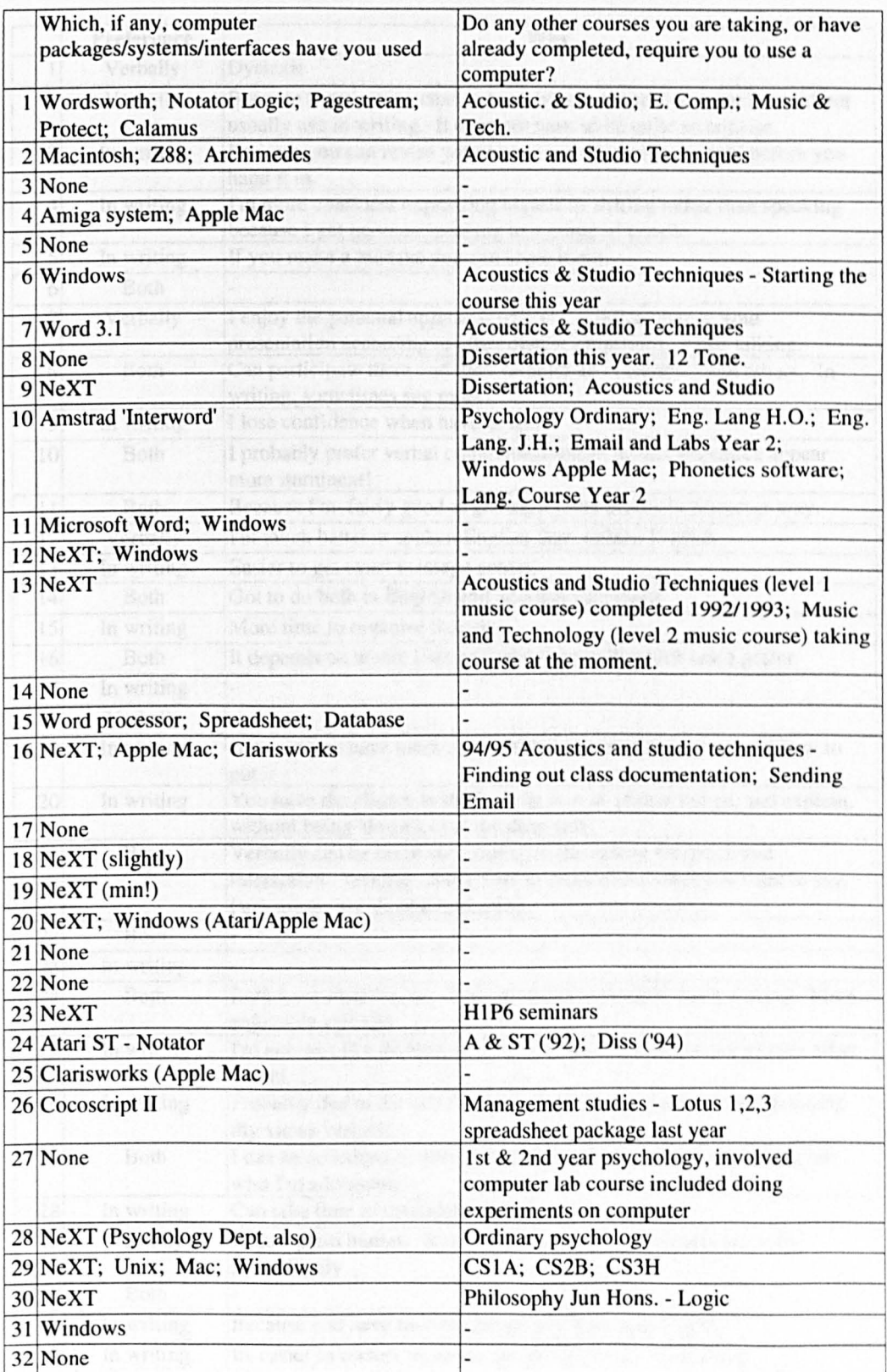

# **Students' Self-Reported Computer Experience**

K.

### The American Appendix 6.6

### Students' Preference for Written or Verbal Seminars

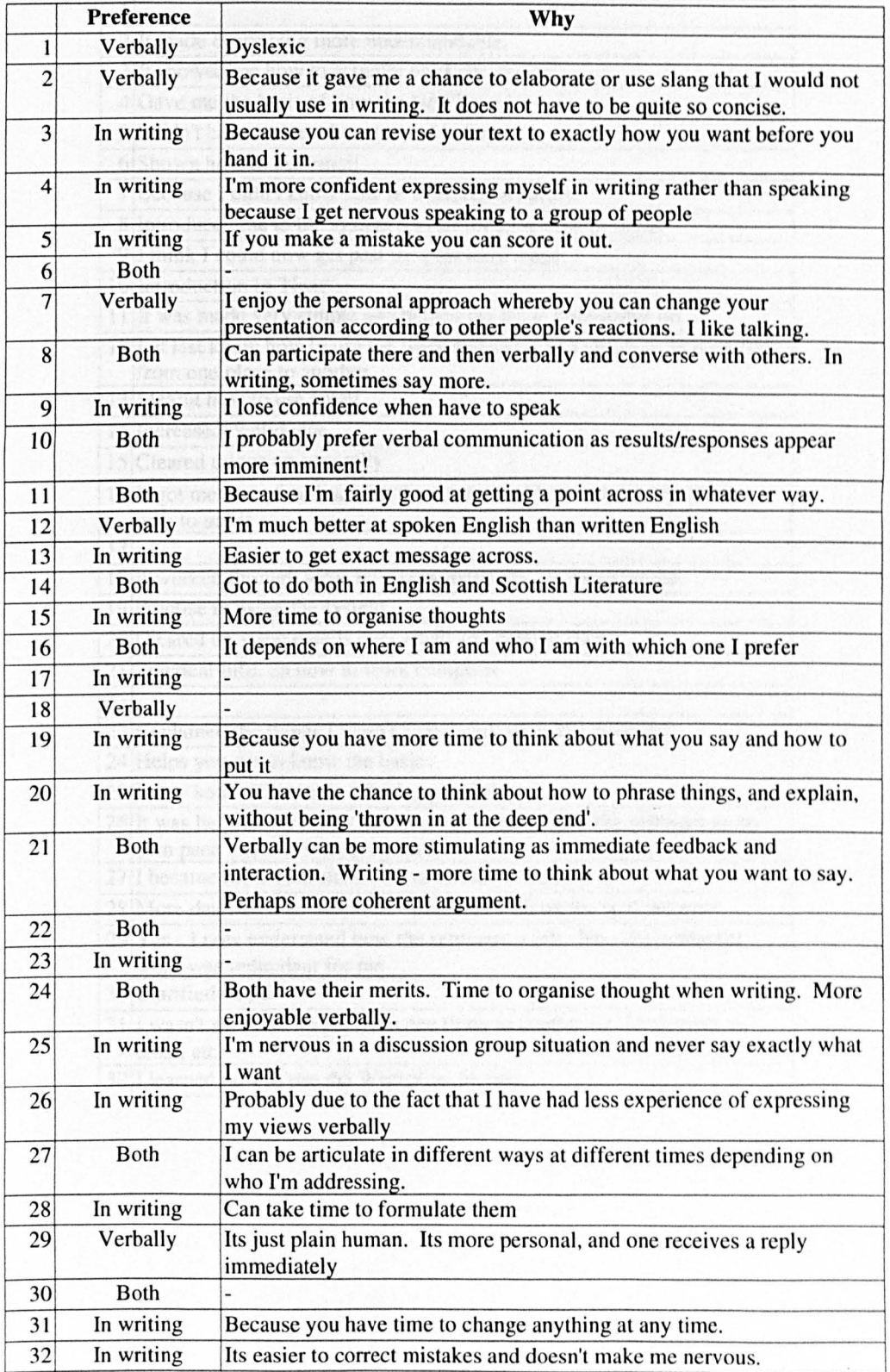

# **The Assistance of the Drop-In Session**

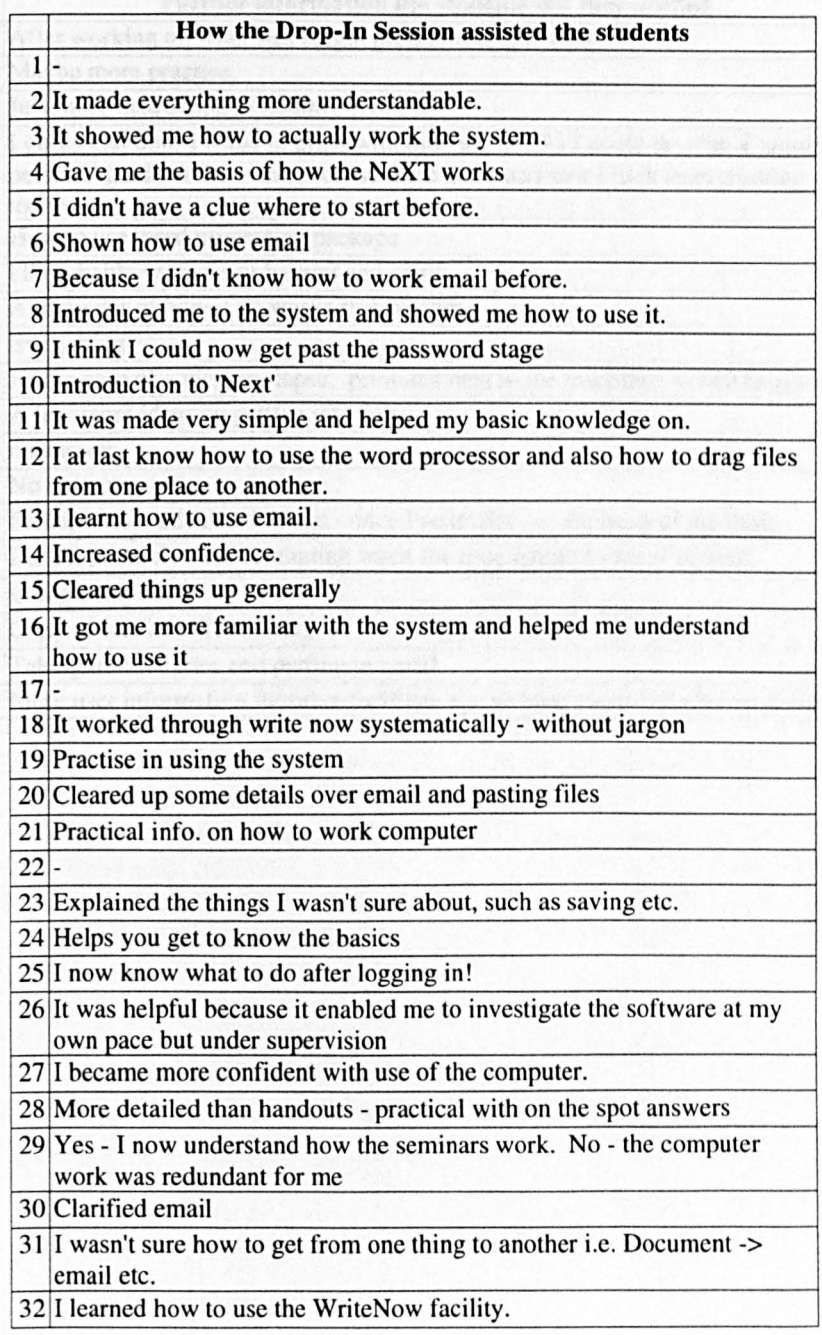

### Further information the students felt they needed

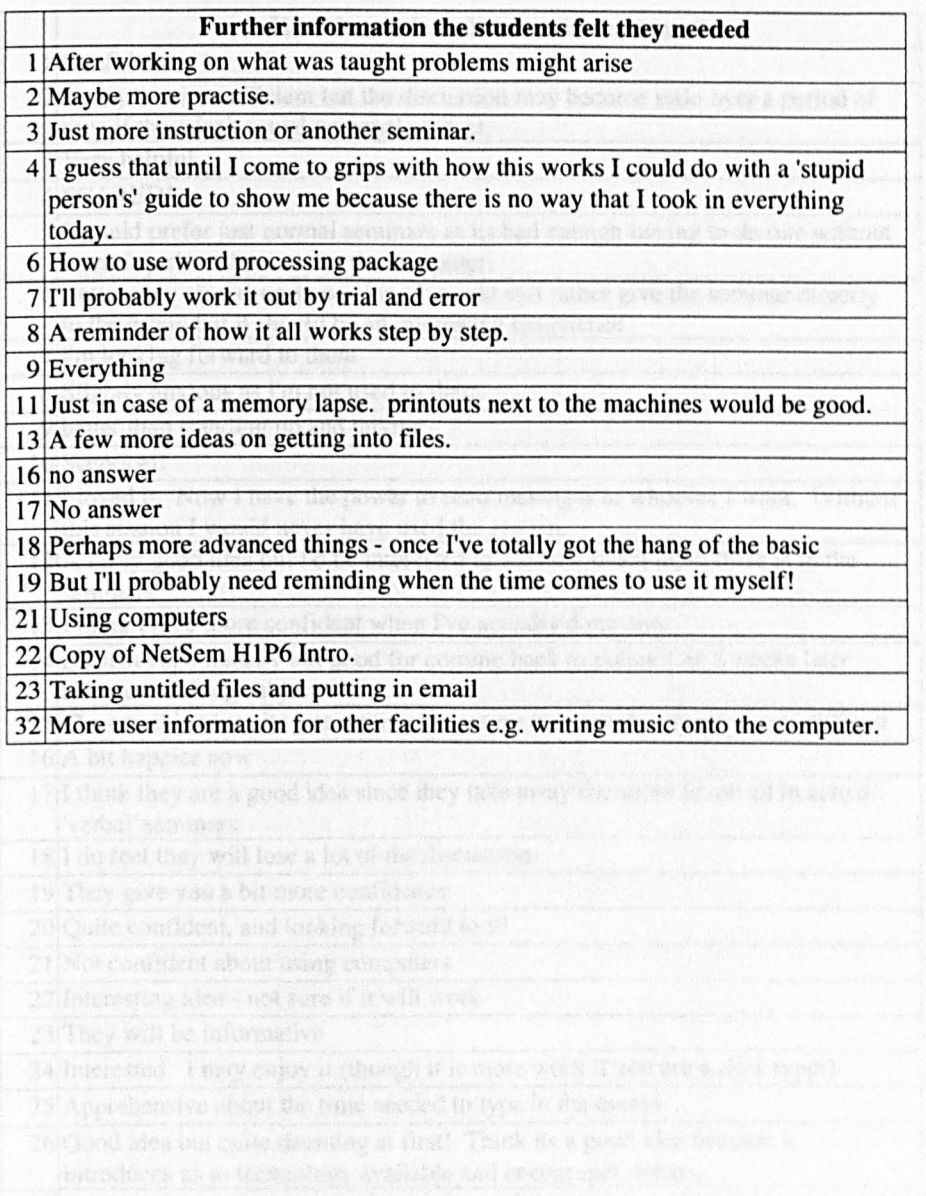

495

# Students' views on NetSem before system use

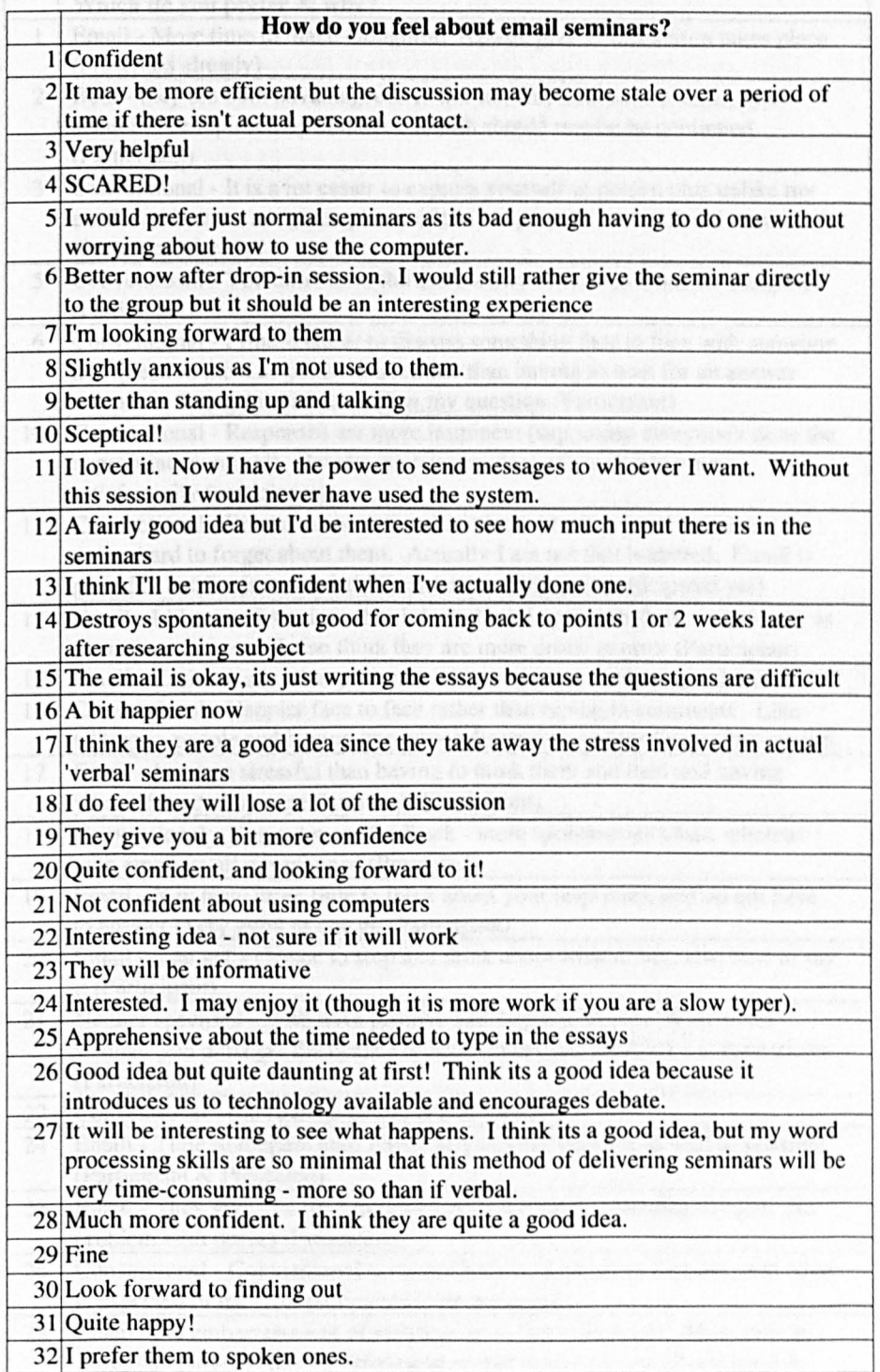

# Preference for seminar type

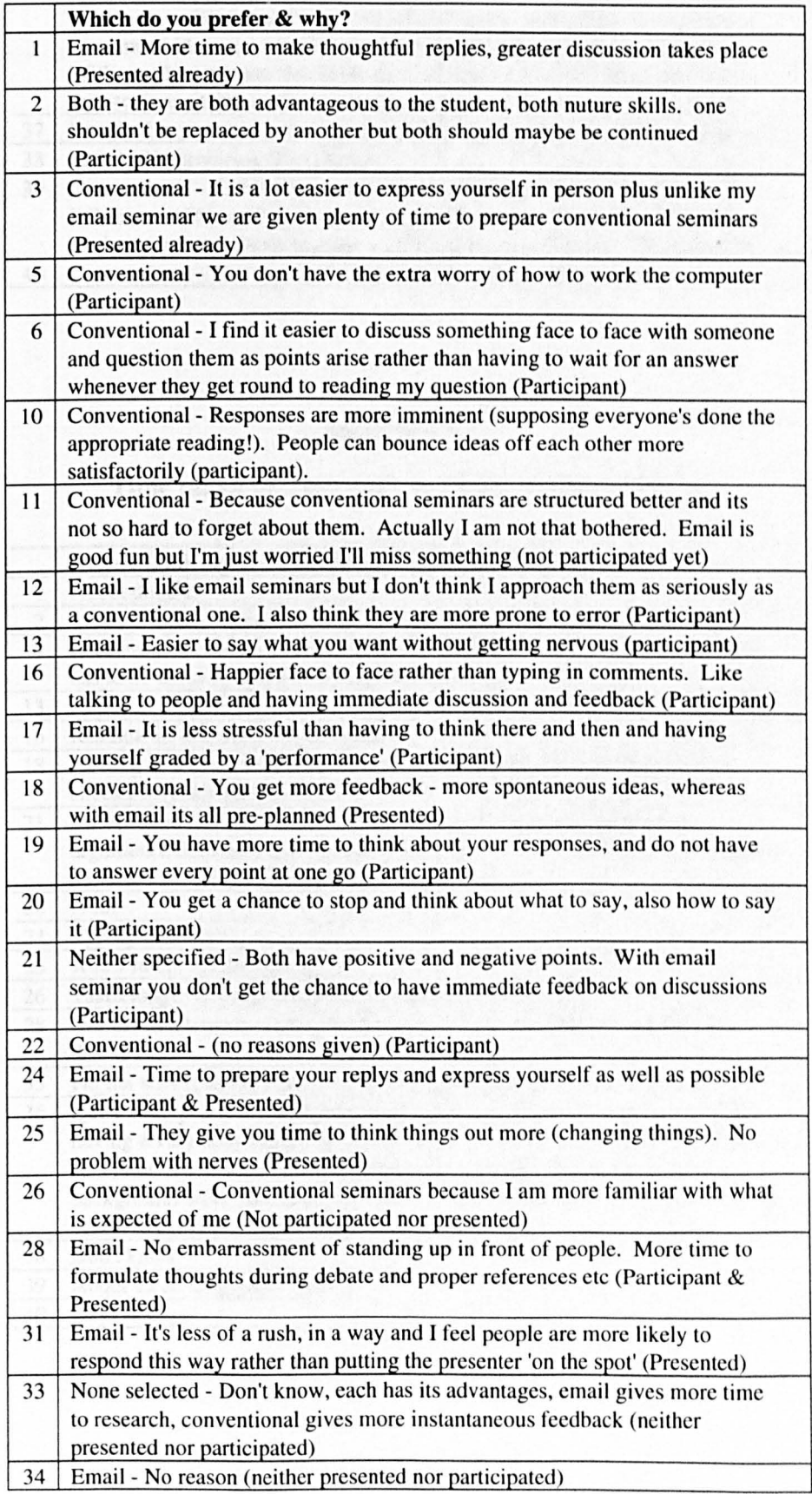

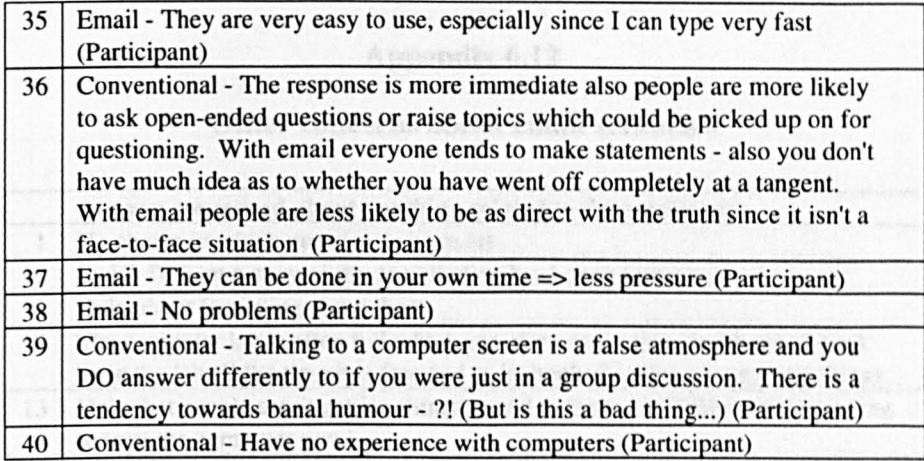

# Time taken to contribute to email vs. conventional

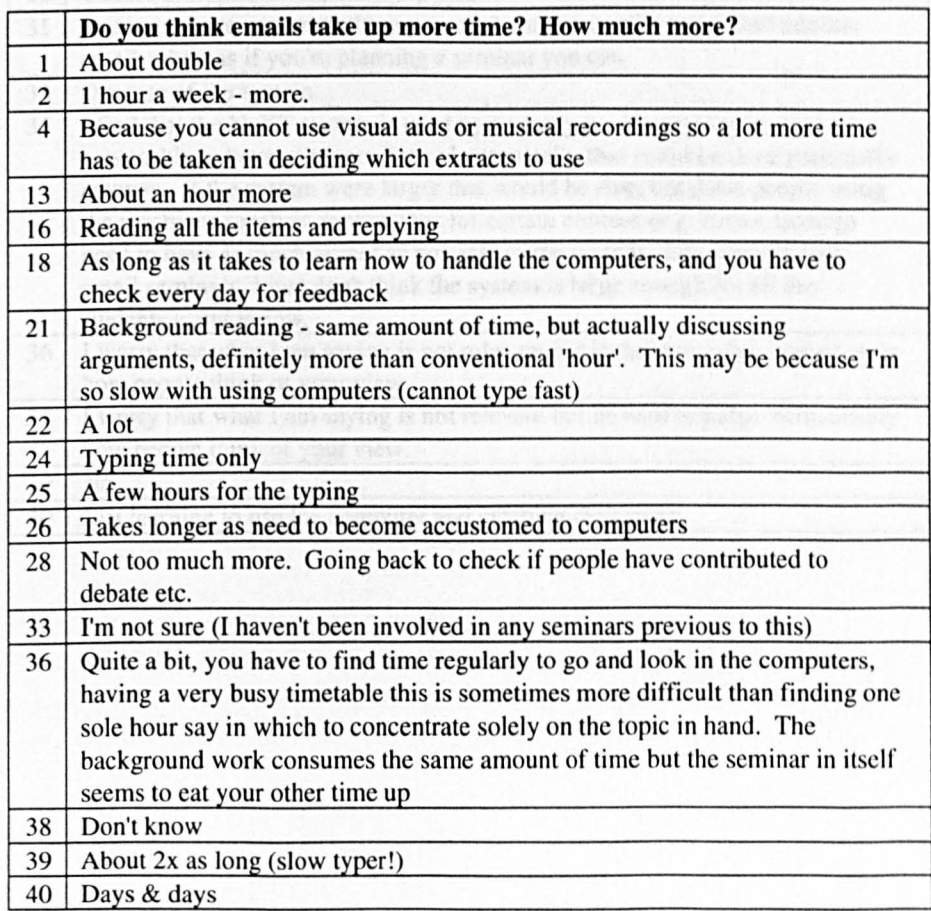

### Aspendix 6.13 Appendix 6.12

### Other concerns about email seminars

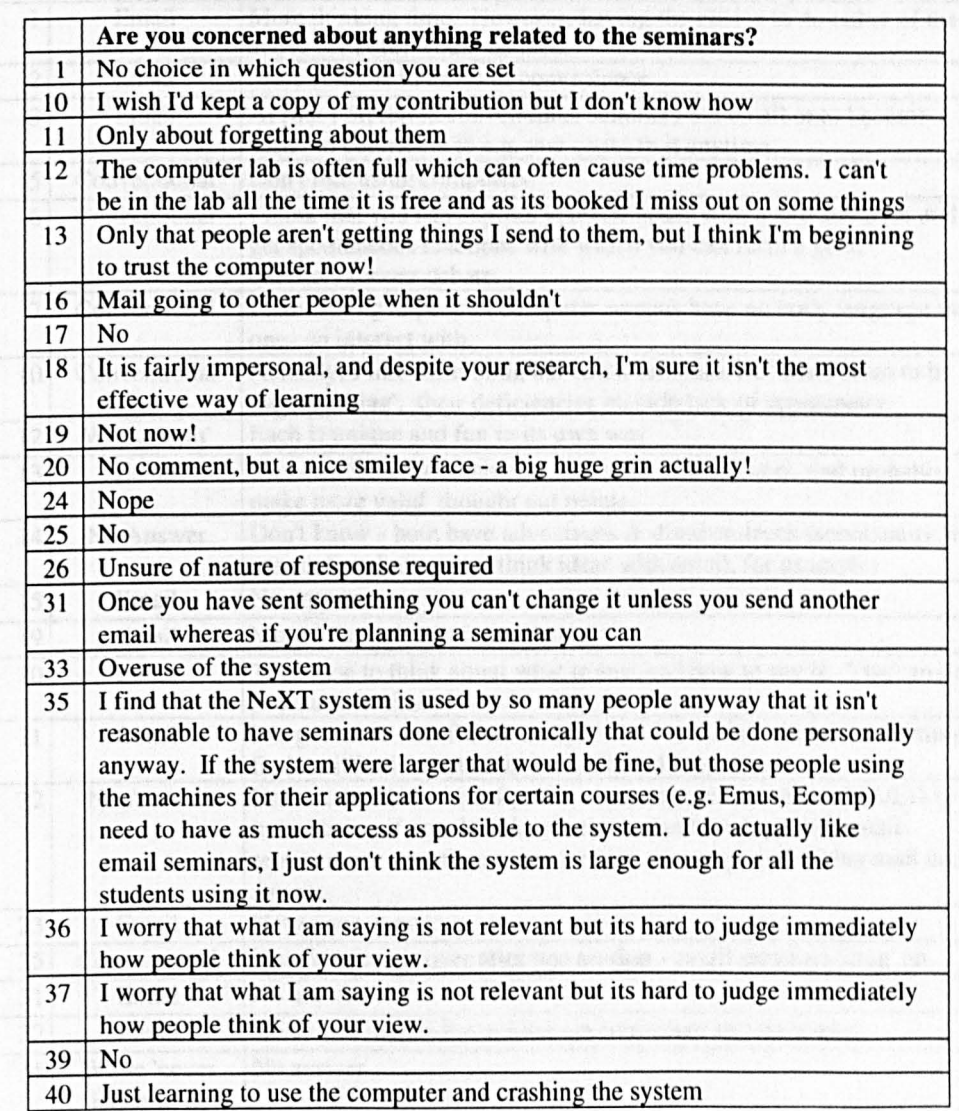

### **Email seminars** vs. **Conventional seminars**

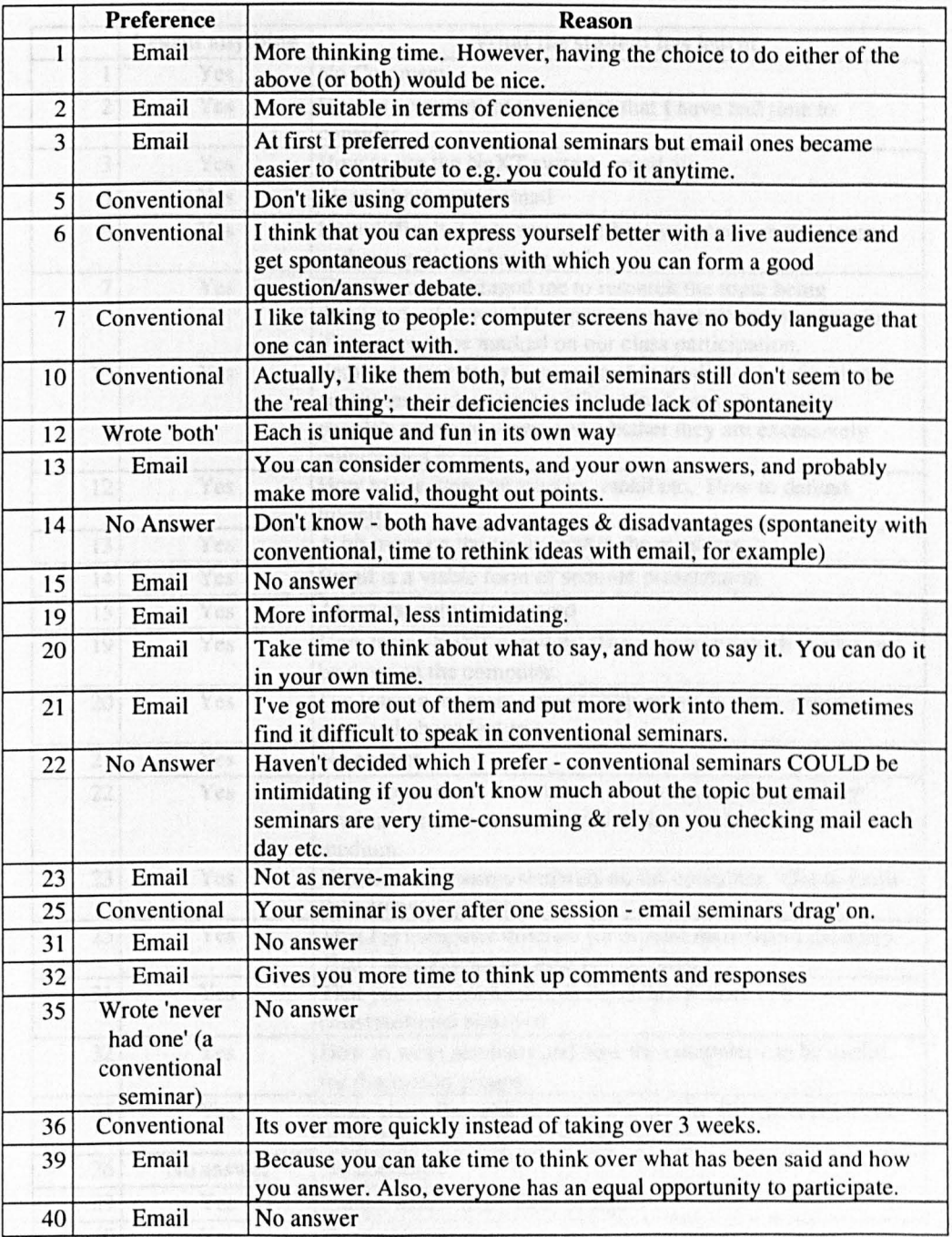

# Learning from the seminars

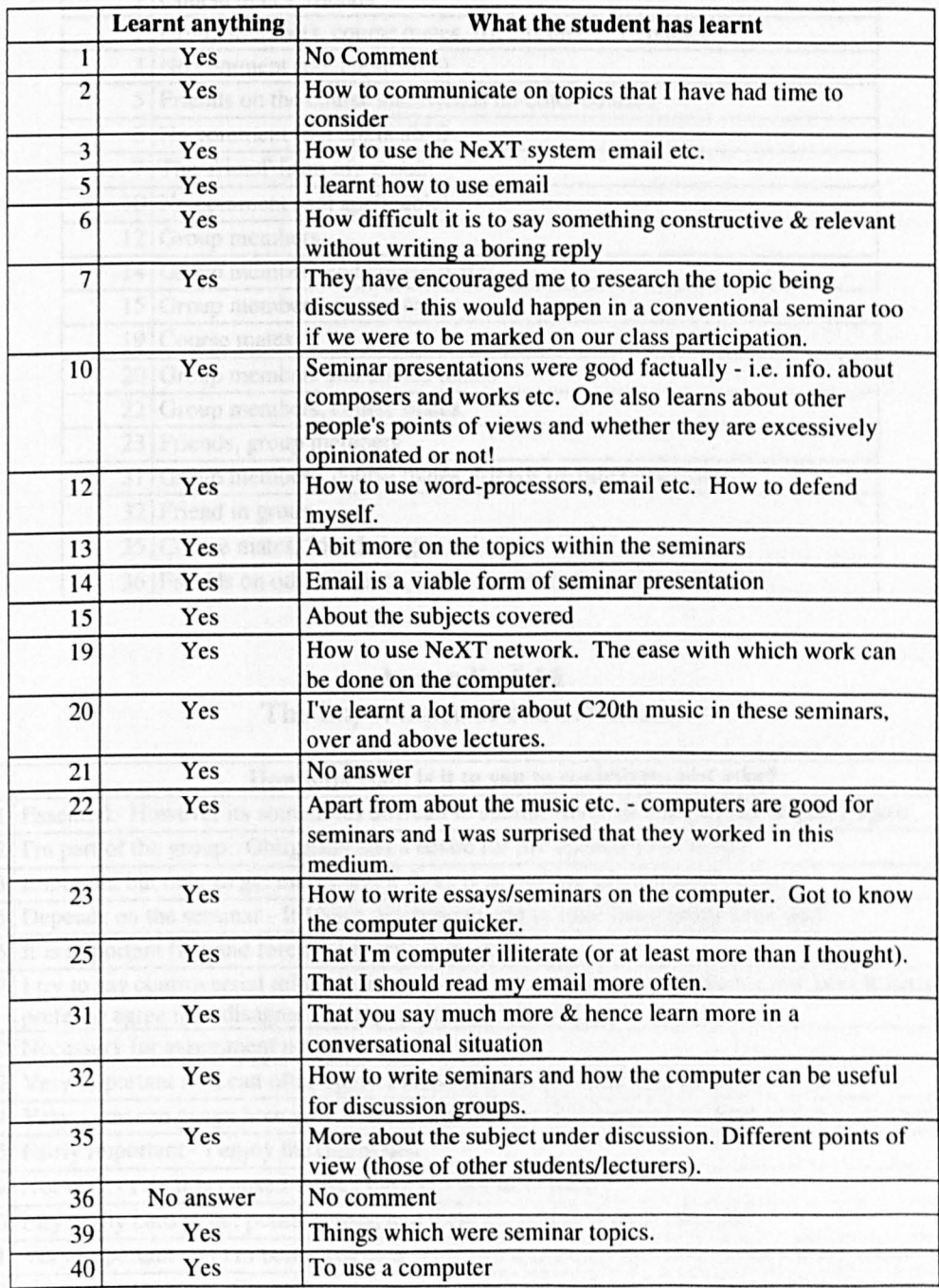

### Appendix 6.15 Discussion outside about NetSem topics outwith email

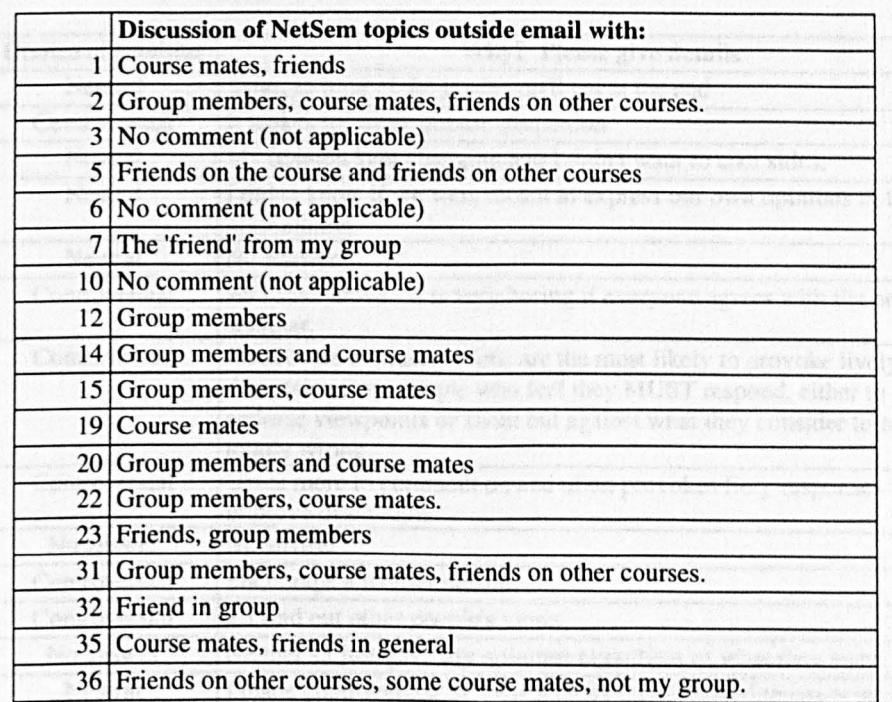

#### Appendix 6.16 The importance of contributions

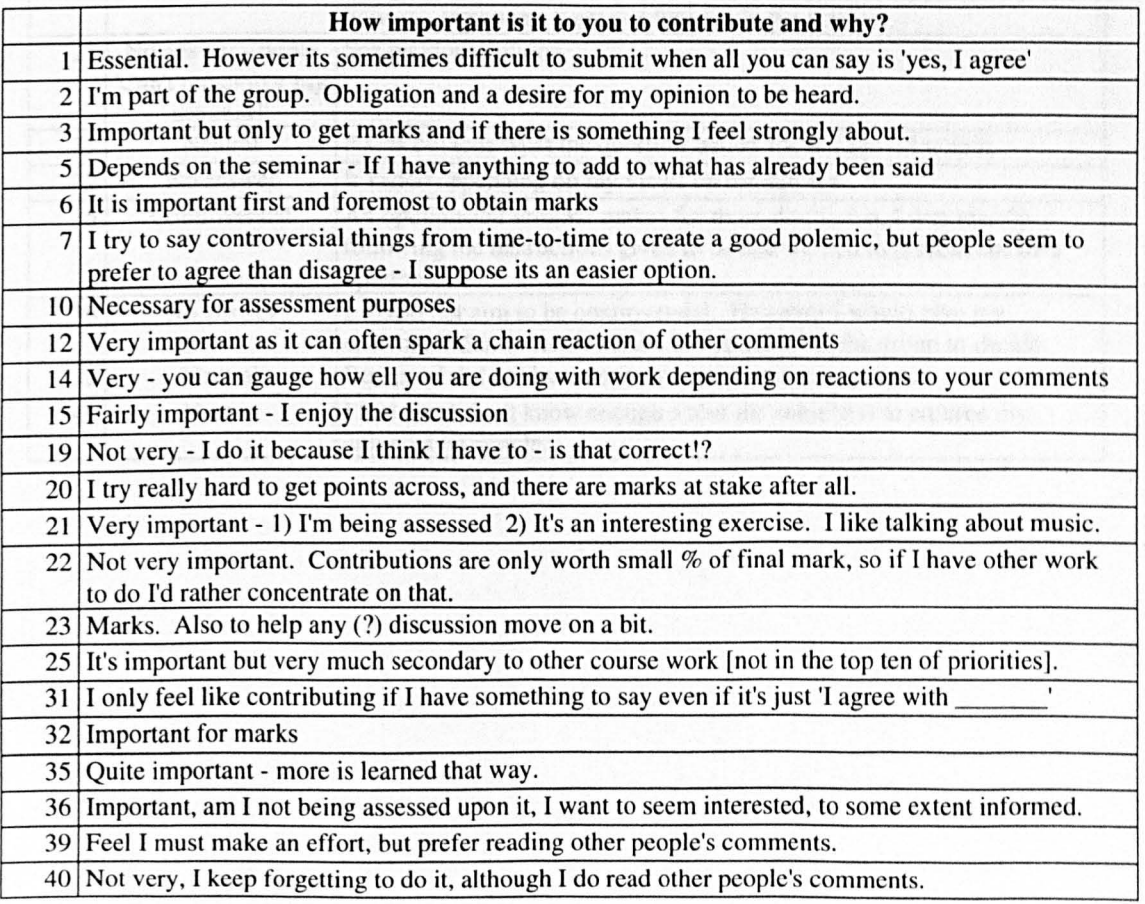

### Controversial vs. neutral seminars

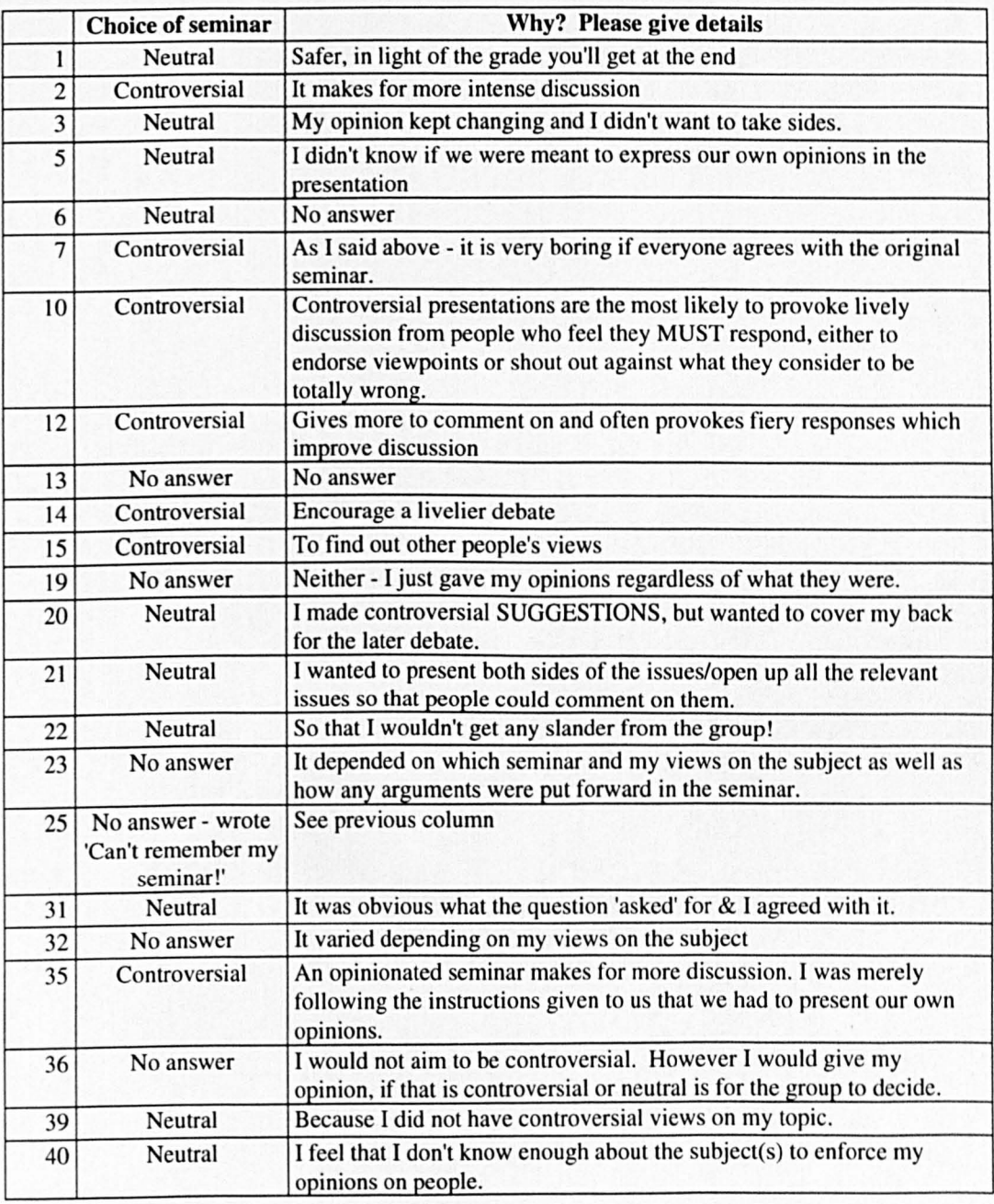

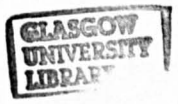